Giennadij Czawka Norbert Litwińczuk

Szerokopasmowe wielokanałowe wzmacniacze mocy systemów radiowych

**Białystok 2018** 

Giennadij Czawka **Norbert Litwińczuk** 

# Szerokopasmowe wielokanałowe wzmacniacze mocy systemów radiowych

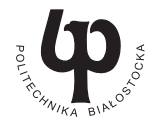

Oficyna Wydawnicza Politechniki Białostockiej **Białystok 2018** 

Recenzenci: prof. dr hab. inż. Ryszard Katulski, prof. zw. PG prof. dr hab. inż. Piotr Gajewski

Redaktor wydawnictwa: Elżbieta Dorota Alicka

Projekt okładki: Giennadij Czawka

Redakcja techniczna, skład: Giennadij Czawka

© Copyright by Politechnika Białostocka, Białystok 2018

ISBN 978-83-65596-74-1 ISBN 978-83-65596-75-8 (eBook)

DOI 110.24427/978-83-65596-75-8

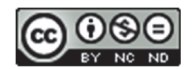

Publikacja jest udostępniona na licencji Creative Commons Uznanie autorstwa-Użycie niekomercyjne-Bez utworów zależnych 4.0 (CC BY-NC-ND 4.0) Pełna treść licencji dostępna na stronie creativecommons.org/licenses/by-nc-nd/4.0/legalcode.pl Publikacja jest dostępna w Internecie na stronie Oficyny Wydawniczej PB

Druk: EXDRUK Spółka Cywilna

Oficyna Wydawnicza Politechniki Białostockiej ul. Wiejska 45C, 15-351 Białystok tel.: 85 746 91 37 e-mail: oficyna.wydawnicza@pb.edu.pl www.pb.edu.pl

# **Spis treści**

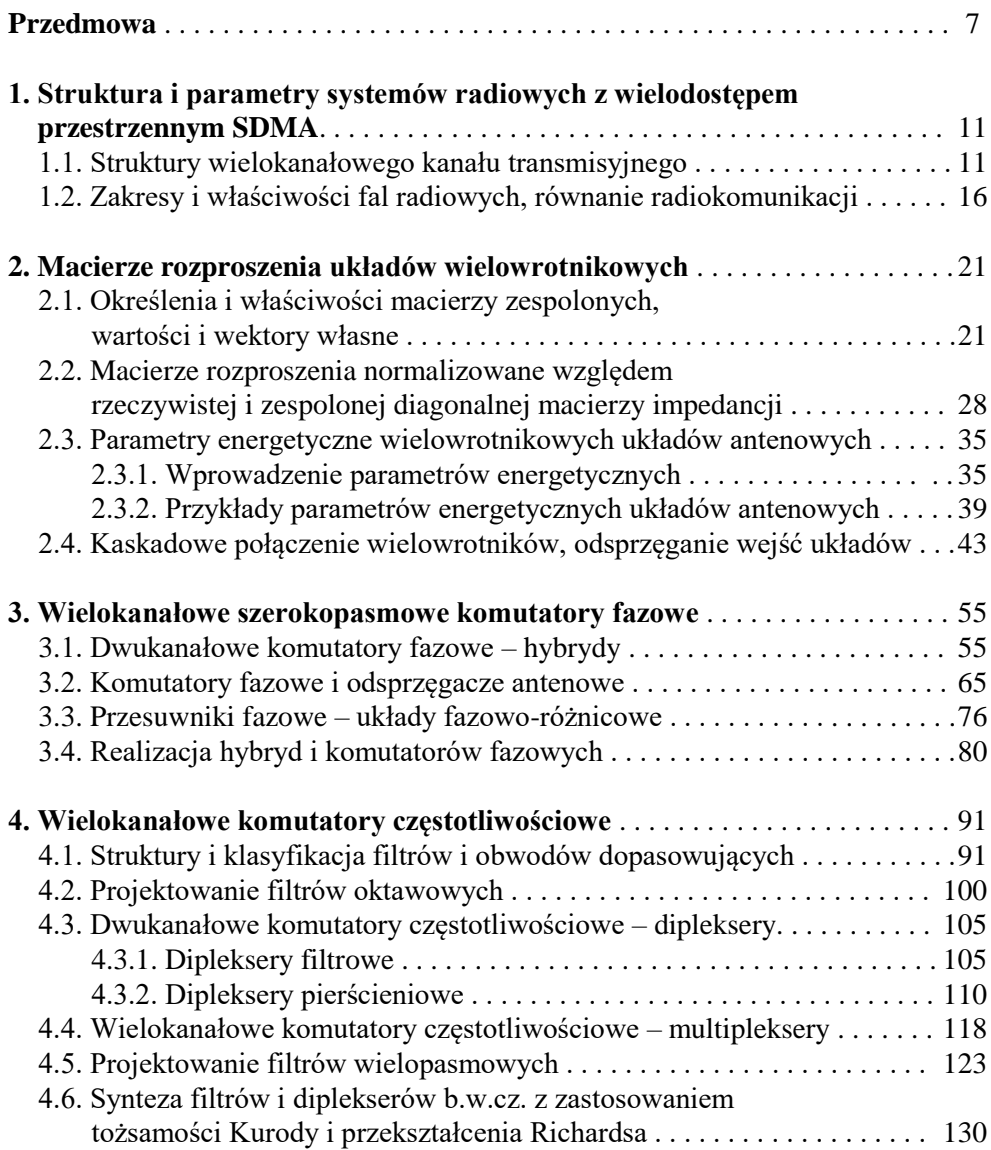

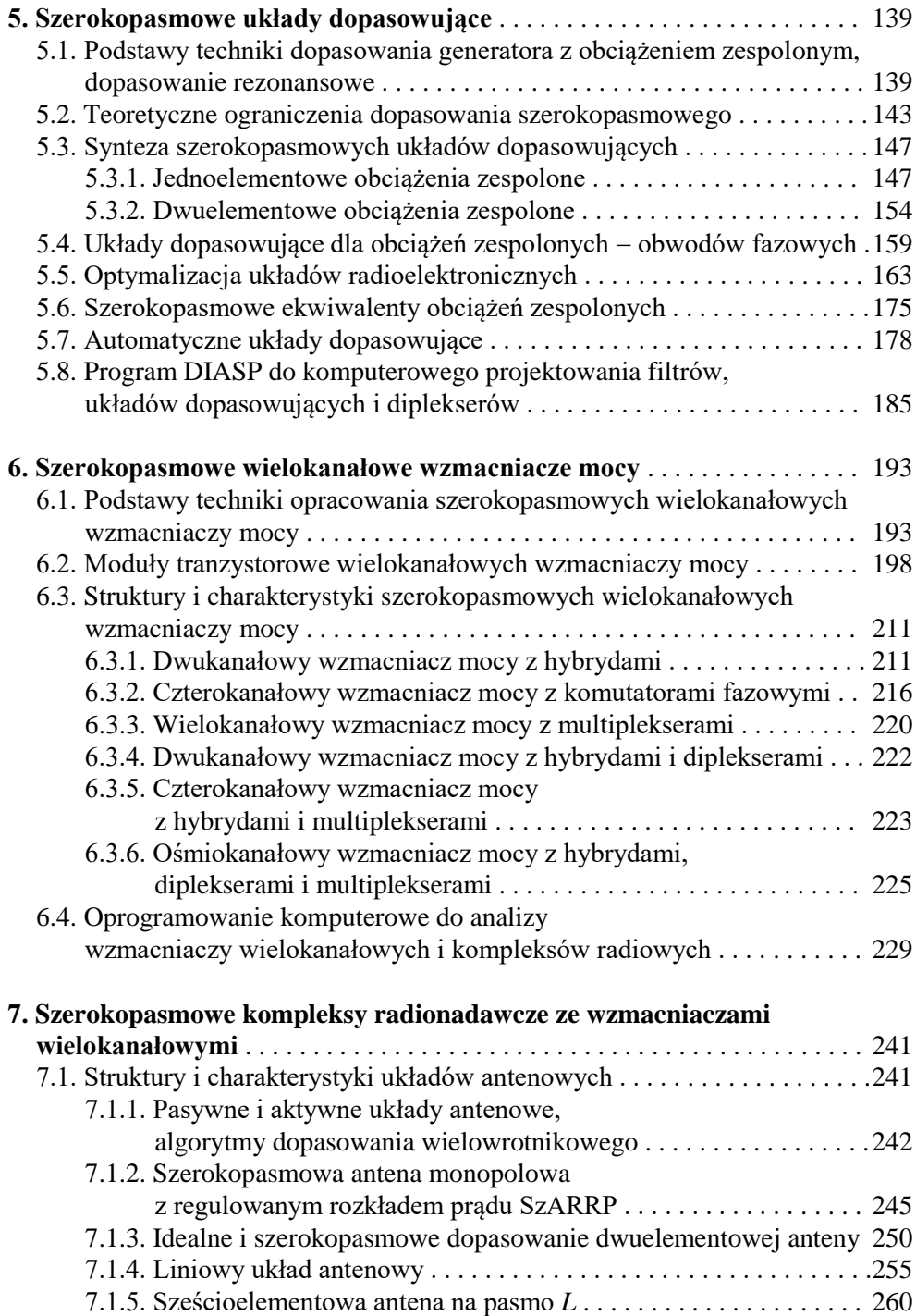

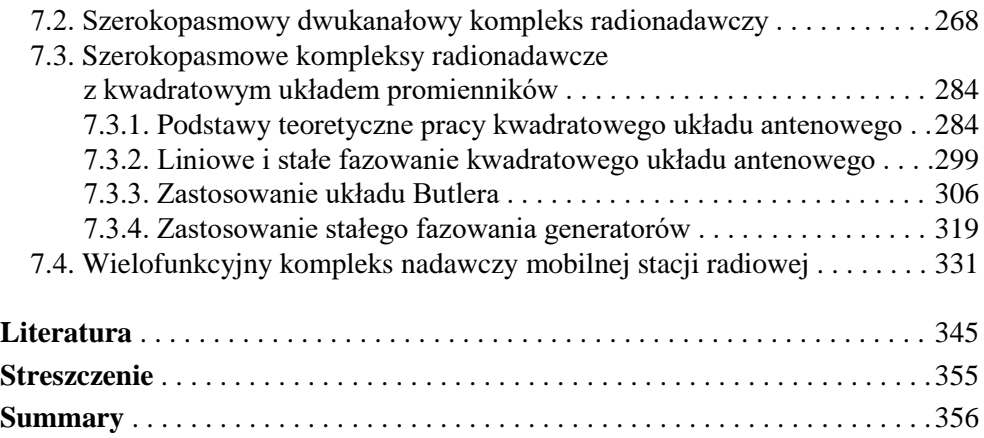

#### **PRZEDMOWA**

We współczesnych systemach radiokomunikacyjnych wraz ze zwielokrotnieniem częstotliwościowym, czasowym i kodowym najczęściej stosuje się wielodostęp przestrzenny SDMA (ang. *Spatial Division Multiple Access*) [1]-[5]. W taki sposób można zasadniczo zwiększyć pojemność, przepustowość i efektywność, w tym energetyczną, systemów radiokomunikacji, zapewnić kompatybilność elektromagnetyczną różnorodnych systemów radiowych.

Opracowanie systemów z wielodostępem przestrzennym, w tym systemów MIMO (ang. *Multiport Input* – *Multiport Output*), zakłada zastosowanie dość rozbudowanych anten i szyków antenowych, a także odpowiednich wielowrotnikowych układów wzbudzenia anten, tzw. *anten inteligentnych* (ang. *smart antennas*). Publikuje się coraz więcej prac poświęconych opracowaniu i właściwościom inteligentnych anten *odbiorczych* [6], [7]. Rozpatrzono w nich podstawowe zagadnienia dotyczące opracowania anten inteligentnych, schematy układów, algorytmy sterowania wiązką z zastosowaniem zwielokrotnienia CDMA oraz właściwości przetwarzania sygnałów (analogowych i cyfrowych) w takich systemach.

Na temat inteligentnych anten *nadawczych* istnieje znacznie mniej publikacji. Problemy opracowania takich anten są blisko związane z zagadnieniem szerokopasmowego dopasowania wielowrotnikowych obciążeń zespolonych (układów antenowych). W pracach [14]-[17] rozpatrzono optymalne szerokopasmowe dopasowanie generatora z obciążeniem zespolonym. Jednak rozwiązania zagadnień dopasowania wielowrotnikowego nie są zbyt przedstawione w literaturze, zatem potrzebne są dodatkowe fundamentalne badania [18], [59]-[63].

W monografii wprowadzono termin *szerokopasmowy kompleks radionadawczy*, który oprócz rozbudowanego układu antenowego zawiera także moduły wzmacniające, wielowrotnikowe komutatory fazowe i częstotliwościowe oraz optymalne układy dopasowujące. Znaczna część kompleksu radionadawczego, z pominięciem układu antenowego, zawiera wielowrotnikowy wzmacniacz mocy.

W literaturze zbyt mało opublikowano zwartych publikacji, zawierających opracowanie i badanie właściwości szerokopasmowych antenowych układów nadawczych systemów radiowych, może oprócz [32], [33]. Niniejsza monografia poświęcona jest częściowemu wypełnieniu luk dotyczących syntezy takich kompleksów radiowych.

W książce przedstawiono pełne kompleksowe podejście do opracowania szerokopasmowych wielokanałowych wzmacniaczy mocy i na ich podstawie kompleksów radionadawczych przy jednoczesnym rozwiązywaniu poszczególnych zagadnień szerokopasmowego dopasowania układów wielowrotnikowych. Zaprezentowano wyniki badań teoretycznych oraz opracowań, symulacji komputerowych i częściowo badań eksperymentalnych szerokopasmowych wzmacniaczy mocy, kompleksów radionadawczych oraz wchodzących w ich skład poszczególnych bloków. Przeważająca część monografii zawiera oryginalny dorobek autorów.

Monografia zawiera 7 rozdziałów, ułożonych zgodnie z logiką opracowania szerokopasmowych kompleksów radionadawczych.

Rozdział *pierwszy* nosi wstępny charakter i zawiera struktury wielowrotnikowego kanału transmisyjnego systemu SDMA oraz poszczególne struktury i parametry nadawczych i odbiorczych kanałów wielowrotnikowych; przedstawiono określenia i właściwości podstawowych szerokopasmowych bloków wielowrotnikowych, zakresy i właściwości fal radiowych oraz równanie radiokomunikacji – bilans mocy w systemie radiokomunikacyjnym.

W rozdziale *drugim* rozpatrzono właściwości macierzy rozproszenia układów wielowrotnikowych normalizowanych względem rzeczywistej i zespolonej diagonalnej macierzy impedancji. Przedstawiono określenia wartości i wektorów własnych macierzy zespolonych i na ich podstawie zaproponowanych parametrów energetycznych wielowrotnikowych układów antenowych oraz przykłady charakterystyk częstotliwościowych parametrów energetycznych układów antenowych. W rozdziale szczegółowo opisano kaskadowe połączenie wielowrotników oraz odsprzęganie wejść układów wielowrotnikowych. Przedstawiony aparat matematyczny jest podstawą do opracowania poszczególnych bloków oraz całych wielowrotnikowych układów wzmacniaczy mocy i kompleksów radionadawczych i szeroko jest zastosowany we wszystkich następnych rozdziałach monografii.

Rozdział *trzeci* poświęcony jest opracowaniu szerokopasmowych wielokanałowych *komutatorów fazowych*, zapewniających zadane rozkłady faz sygnałów wyjściowych przy wzbudzeniu poszczególnych wejść układu. Rozpatrzono też właściwości *odsprzęgacza antenowego*, zapewniającego *diagonalne* macierze na wejściach układu po podłączeniu do jego wyjść pełnego obciążenia wielowrotnikowego (np. układu antenowego). Przedstawiono struktury, wyniki symulacji komputerowych, właściwości i charakterystyki szerokopasmowych komutatorów fazowych i antenowych odsprzęgaczy wielowrotnikowych, syntezę komutatorów fazowych i odsprzęgaczy różnych rzędów, realizację przesuwników fazowych – układów fazowo-różnicowych oraz dwukanałowych układów hybrydowych i całych komutatorów fazowych.

W rozdziale *czwartym* przedstawiono podstawy teoretyczne oraz problematykę opracowania wielokanałowych komutatorów częstotliwościowych – multiplekserów, zapewniających zadany rozkład pasm częstotliwości na wyjściach komutatora przy wzbudzeniu poszczególnych wejść układu. Rozpatrzono zasady opracowania, struktury i klasyfikacje filtrów (razem 248 układów), projektowanie filtrów oktawowych dla wzmacniaczy szerokopasmowych; przedstawiono algorytm projektowania, schematy i charakterystyki dwukanałowych komutatorów częstotliwości – filtrowych i pierścieniowych diplekserów. Opracowano i przedstawiono algorytmy projektowania wielokanałowych komutatorów częstotliwości oraz filtrów wielopasmowych. W rozdziale główną uwagę zwrócono na parametry, realizację i charakterystyki filtrów, diplekserów i multiplekserów, w tym struktur b.w.cz. z zastosowaniem tożsamości Kurody i przekształcenia Richardsa. W części opracowania pierścieniowych diplekserów i na ich podstawie złożonych układów oraz filtrów wielopasmowych przedstawiony materiał jest w pełni oryginalny [60], [99].

Rozdział *piąty* poświęcony jest opracowaniu optymalnych szerokopasmowych układów dopasowujących do obciążeń zespolonych. Rozpatrzono podstawy teoretyczne dopasowania generatora z obciążeniem zespolonym, dopasowanie generatora rezonansowe i szerokopasmowe oraz teoretyczne ograniczenia dopasowania szerokopasmowego. Przedstawiono procedury i przykłady syntezy klasycznej szerokopasmowych układów dopasowujących dla obciążeń zespolonych, zawierających jeden, dwa elementy reaktancyjne lub obwód fazowy. Szczegółowo przedstawiono podstawy optymalizacji układów radioelektronicznych, w tym szerokopasmowych układów dopasowujących i ekwiwalentów obciążeń zespolonych; opisano własny program DIASP do komputerowego projektowania filtrów, układów dopasowujących i diplekserów. Opisano zasady projektowania i przykład realizacji automatycznego układu dopasowującego do dowolnych obciążeń zespolonych.

W rozdziale *szóstym* przedstawiono struktury i wyniki symulacji komputerowej szerokopasmowych wielokanałowych wzmacniaczy mocy do zastosowania w różnych systemach radiowych. Omówiono podstawy opracowania wielokanałowych wzmacniaczy mocy oraz schematy i charakterystyki częstotliwościowe poszczególnych modułów wzmacniających. Szczegółowo przeanalizowano różnorodne struktury wzmacniaczy wielokanałowych, zawierających komutatory fazowe oraz częstotliwościowe, w tym: dwukanałowego wzmacniacza mocy z hybrydami i diplekserami, czterokanałowego wzmacniacza mocy z komutatorami fazowymi, wielokanałowego wzmacniacza mocy z multiplekserami, czterokanałowego wzmacniacza mocy z hybrydami i multiplekserami oraz ośmiokanałowego wzmacniacza mocy z hybrydami, diplekserami i multiplekserami. Szczegółowo rozpatrzono oprogramowanie komputerowe, w tym własne, do analizy wzmacniaczy wielokanałowych i kompleksów radiowych. Opracowane programy, w tym, DIASP, RadMat, Complex i wielu innych, stanowią istotny wkład w rozwój narzędzi do zautomatyzowanego projektowania układów radiokomunikacyjnych.

Rozdział *siódmy* jest najobszerniejszy w monografii i zawiera 30% tekstu oraz ponad 40% rysunków całej książki. Rozdział ten poświęcony jest opracowaniu szerokopasmowych kompleksów radionadawczych z zaproponowanymi wzmac-

niaczami wielokanałowymi. Szczegółowo przedstawiono opracowanie różnorodnych nowych struktur i wyniki symulacji komputerowych charakterystyk kompleksów radionadawczych. Przedstawiono pasywne i aktywne struktury układów antenowych, algorytm dopasowania wielowrotnikowego, parametry i charakterystyki szerokopasmowej anteny monopolowej z wbudowanymi elementami reaktancyjnymi i regulowanym rozkładem prądu SzARRP. Rozpatrzono właściwości i parametry liniowego układu promienników i dwuelementowej anteny oraz nowo opracowanej sześcioelementowej anteny na pasmo *L*. W rozdziale zaprezentowano opracowanie kompleksów radionadawczych z kwadratowym układem promienników. Opisano podstawy teoretyczne pracy kwadratu promienników z zastosowaniem wektorów własnych układu antenowego, opracowanie układu Butlera oraz zastosowanie stałego fazowania generatorów do wzbudzenia anten. W końcu rozdziału przedstawiono strukturę, parametry i charakterystyki opracowanego szerokopasmowego nadawczego wielofunkcyjnego układu antenowego zastosowanego w zautomatyzowanym kompleksie radiowym stacji ruchomej zakresu UKF.

Mimo tego, że większość realizacji układów przedstawionych w monografii dotyczy zakresu częstotliwości UKF (VHF), opracowane podstawy teoretyczne oraz zaproponowane struktury układów, wzmacniaczy i kompleksów radionadawczych mogą zostać zrealizowane na wyższych częstotliwościach zakresu UHF. Za przykład mogą służyć przedstawione w monografii realizacje hybrydy (rozdz. 3), dipleksera pierścieniowego i filtrowego mikropaskowego (rozdz. 4) w zakresie UHF oraz anteny sześcioelementowej na pasmo *L* (rozdz. 7).

Niniejsza monografia jest przeznaczona dla projektantów systemów radiowych, może być pomocna specjalistom w zakresie opracowania szerokopasmowych wzmacniaczy mocy, wielokanałowych kompleksów radionadawczych oraz studentom i doktorantom wydziałów elektroniki i telekomunikacji uniwersytetów technicznych i politechnik.

Przedmowa oraz rozdziały od *pierwszego* do *piątego* zostały napisane przez G. Czawkę, natomiast rozdziały *szósty* i *siódmy* monografii – ze współautorem. Pragnę podziękować Panu dr. inż. Norbertowi Litwińczukowi za wykonanie olbrzymiej ilości symulacji komputerowych poszczególnych bloków, wielokanałowych wzmacniaczy mocy i kompleksów radionadawczych oraz odpowiednich ilustracji stanowiących znaczną część szóstego i siódmego rozdziałów monografii.

Bardzo serdecznie dziękuję Panu prof. dr. hab. Ryszardowi Katulskiemu z Politechniki Gdańskiej oraz Panu prof. dr. hab. Piotrowi Gajewskiemu z Politechniki Warszawskiej za wnikliwe recenzje oraz za cenne poprawki i uwagi, które pozwoliły nadać książce ostateczną formę.

Giennadij Czawka

Białystok, sierpień 2018 r.

# **1. STRUKTURA I PARAMETRY SYSTEMÓW RADIOWYCH Z WIELODOSTĘPEM PRZESTRZENNYM SDMA**

Istotny rozwój systemów radiokomunikacji mogą zapewnić szerokopasmowe wielokanałowe kanały transmisyjne realizujące wielodostęp przestrzenny SDMA [1]-[5]. W rozdziale przedstawiono struktury i parametry nadawczych i odbiorczych kanałów wielowrotnikowych, określenia i właściwości podstawowych szerokopasmowych bloków wielowrotnikowych, zakresy i właściwości fal radiowych oraz równanie radiokomunikacji bilans mocy w systemie radiokomunikacyjnym.

### **1.1. Struktury wielokanałowego kanału transmisyjnego**

Uogólniony schemat *jednokanałowego* jednokierunkowego systemu telekomunikacyjnego jest pokazany na rysunku 1.1. Cały system składa się z części *nadawczej* i *odbiorczej*. Część *nadawcza* zawiera źródło i przetwornik informacji, modulator, koder oraz nadajnik i antenę nadawczą. Część *odbiorcza* – antenę odbiorczą, odbiornik, demodulator, dekoder oraz przetwornik informacji i odbiorcę.

Źródło informacji tworzy wiadomość pierwotną: tekst, dźwięk, fonię, obrazy, wizję, dane komputerowe i inne. Przetwornik informacji (np. mikrofon, kamera wizyjna i inne) przekształca wiadomość pierwotną w sygnał elektryczny; po modulacji i kodowaniu sygnał radiowy jest przetwarzany w nadajniku i wypromieniowany przez antenę nadawczą.

Po odbiorze przez antenę odbiorczą sygnał radiowy trafia do odbiornika i po demodulacji i dekodowaniu przesyłany jest do przetwornika informacji (np. głośnika, monitora wizyjnego, urządzenia wykonawczego i innych) i odbierany przez odbiorcę informacji.

Z całego systemu telekomunikacyjnego można wydzielić grupy urządzeń  $(rvs. 1.1):$ 

- *źródło wiadomości*: źródło, przetwornik informacji;
- *odbiorcę wiadomości*: przetwornik, odbiorcę informacji;
- *linię transmisyjną*: antenę nadawczą, przestrzeń propagacji fal, antenę odbiorczą;
- *kanał transmisyjny*: nadajnik, linię transmisyjną, odbiornik;
- *kanał sygnałów radiowych*: modulator, koder, kanał transmisyjny, demodulator, dekoder.

Nazwa linii transmisyjnej daje nazwę całemu systemu telekomunikacyjnemu, na przykład system przewodowy (systemy komputerowe), radiowy (systemy komputerowe i radiokomunikacyjne), kablowy (telewizja kablowa), optoelektroniczny itp. W linii transmisyjnej mogą występować zakłócenia, które zniekształcają sygnał odbierany.

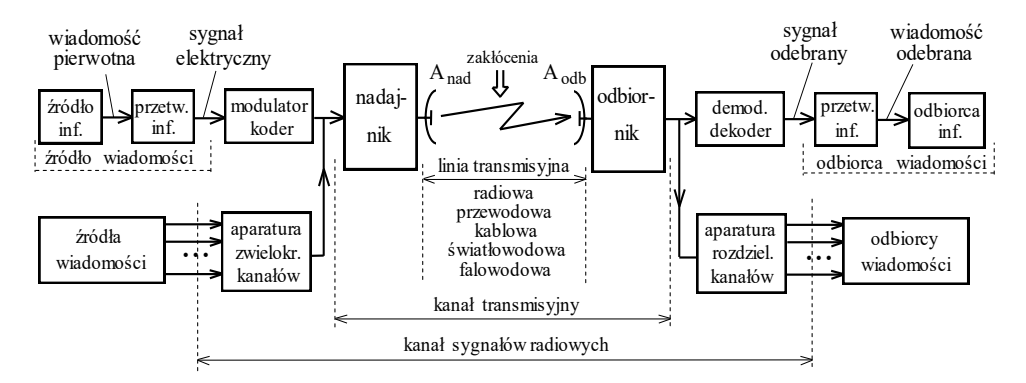

**Rys. 1.1.** Uogólniony schemat jednokanałowego jednokierunkowego systemu telekomunikacyjnego

Najczęściej stosuje się jedną linię transmisyjną dla przesyłania sygnałów od i do wielu (setek, tysięcy) źródeł i odbiorców wiadomości. Wtedy używana jest tzw. *aparatura zwielokrotnienia i rozdzielenia* kanałów (multipleksery). Wyjątki: zabawki, pilot do odbiornika TV itp. Podstawowe zasady zwielokrotnienia: *częstotliwościowe* (ang. *Frequency Division Multiplexing* – FDM), *czasowe* (ang. *Time Division Multiplexing* – TDM) i *kodowe* (ang. *Code Division Multiplexing* – CDM). Odpowiednie systemy telekomunikacyjne mają nazwy: systemy FDMA (ang. *Access* – dostęp), TDMA i CDMA [4].

Rozwój systemów radiokomunikacji mogą zapewnić wielowrotnikowe układy antenowe stosujące wielodostęp *przestrzenny*: (ang. *Spatial Division Multiplex Access* – SDMA) [1]-[7]. Problem opracowania takich anten jest ściśle związany z zagadnieniem szerokopasmowego dopasowania układów wielowrotnikowych [63], [75], [79].

Ogólna struktura *wielokanałowego* systemu transmisyjnego wielodostępem przestrzennym jest pokazana na rysunku 1.2. Cały system zawiera dwie części: *nadawczą* i *odbiorczą*. Do tych systemów należą tzw. systemy MIMO (ang. *Multiple Input* – *Multiple Output*) [3]-[7]. W szczególnych przypadkach jedna lub druga część może być *jednokanałowa*; np. część nadawcza stacji bazowej jest wielowrotnikowa, a abonent posiada prosty układ jednokanałowy; lub odwrotnie – antena nadawcza ma charakterystykę dookólną, a stacja odbiorcza opracowana jest na podstawie anteny inteligentnej. To są tzw. systemy MISO (ang. *Multiple Input* – *Single Output*) lub SIMO (ang. *Single Input* – *Multiple Output*) [5].

Wprowadzimy termin *kompleks radionadawczy*, który w ogólnym przypadku przedstawia sobą wielowrotnikowy *aktywny* układ antenowy, zawierający niezbędne układy wielowrotnikowe oraz antenowe moduły, w których każdy element promieniujący jest podłączony do osobnego wzmacniacza *P* poprzez specjalistyczne układy dopasowujące (*Ni*) (rys. 1.2). Wejścia wzmacniaczy są podłączone do wielokanałowego wzbudnika poprzez układy fazowania, rozdziału i sterowania sygnałów różnych częstotliwości (tzw. *komutatory częstotliwości i fazy*) [17], [63], [79], [82], [88], [100]. Taki wielowrotnikowy układ zapewnia na wyjściu różne zadane rozkłady faz poszczególnych komponentów sygnału (lub różnych sygnałów) w różnych pasmach częstotliwości roboczego pasma. Podobne rozwiązanie z zastosowaniem anteny aktywnej pozwala uzyskać znacznie lepsze parametry energetyczne w porównaniu z antenowym układem pasywnym.

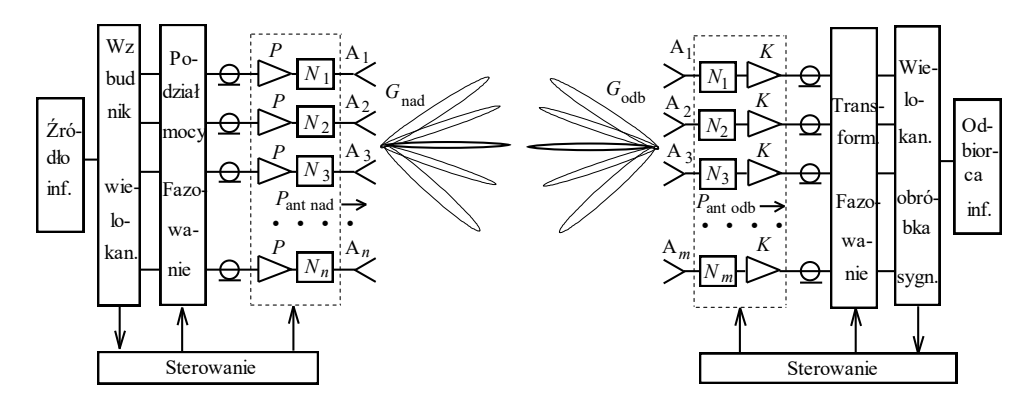

**Rys. 1.2.** Struktura wielokanałowego systemu transmisyjnego z wielodostępem przestrzennym

Kompleks radionadawczy jest wzbudzany z jednego lub kilku źródeł informacji przy wieloczęstotliwościowym wzbudzeniu układów, co zwiększa pojemność systemu radiowego.

Blok sterowania ustala stany pracy wielowrotnikowych układów fazowania, a także wzmacniaczy i obwodów dopasowania w celu przełączania głównej wiązki anteny nadawczej w kierunku (kierunkach) abonenta. Sygnały sterujące mogą powstawać *a priori* ze wzbudnika lub z odpowiedniego systemu odbiorczego.

Ustalono, że przy zmianie kierunku promieniowania w znacznym stopniu zmieniają się impedancje parcjalne elementów anteny, co pogarsza dopasowanie anteny i energetykę całego systemu. Zatem jednym z podstawowych zagadnień jest szerokopasmowe dopasowanie dynamicznie zmieniających się impedancji wielowrotnikowych anten przy różnych wzbudzeniach układu promieniującego [63], [75], [79]. Rozwiązanie tego problemu pozwoli uzyskać maksymalną moc promieniowania przy największym zysku energetycznym anten w paśmie częstotliwości.

Kompleks *odbiorczy* (antena inteligentna) zawiera wielowrotnikowy układ antenowy podłączony poprzez układy dopasowujące do zespołu wzmacniaczy (odbiorników). W ostatnich układach może być dokonana przemiana częstotliwości oraz wstępna obróbka składowych odbieranego sygnału lub różnych sygnałów (zmiana amplitudy i fazy). Wielowrotnikowe układy fazowania i obróbki sygnałów odbieranych mogą pracować z sygnałami analogowymi lub cyfrowymi. Układ sterowania może realizować algorytmy przełączania wiązki anteny lub adaptacyjne algorytmy sterowania wykonujące czasowo-przestrzenną filtrację sygnałów z uwzględnieniem szumów odbiornika w danym paśmie częstotliwości [5].

Do realizacji systemu transmisyjnego z wielodostępem przestrzennym stosuje się fazowy i częstotliwościowy podział kanałów [82]. Ogólna struktura wielowrotnikowego kompleksu radionadawczego z fazowym i częstotliwościowym podziałem kanałów jest pokazana na rysunku 1.3. Kompleks zawiera bloki bazowe: antenę, wielowrotnikowy odsprzęgacz, optymalne układy dopasowania, częstotliwościowe i fazowe komutatory. Kompleks jest wzbudzany przez zespół generatorów (wzmacniaczy) z zadanym rozkładem amplitud i faz.

W kompleksie nadawczym (rys. 1.3) zastosowano następujące układy wielowrotnikowe [17], [60], [61], [63], [72], [73], [82]:

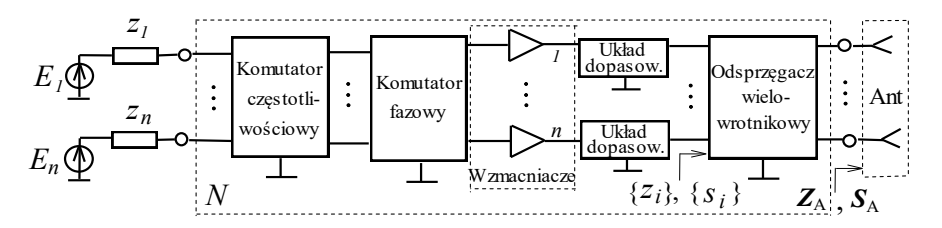

**Rys. 1.3.** Ogólna struktura kompleksu radionadawczego z fazowym i częstotliwościowym podziałem kanałów

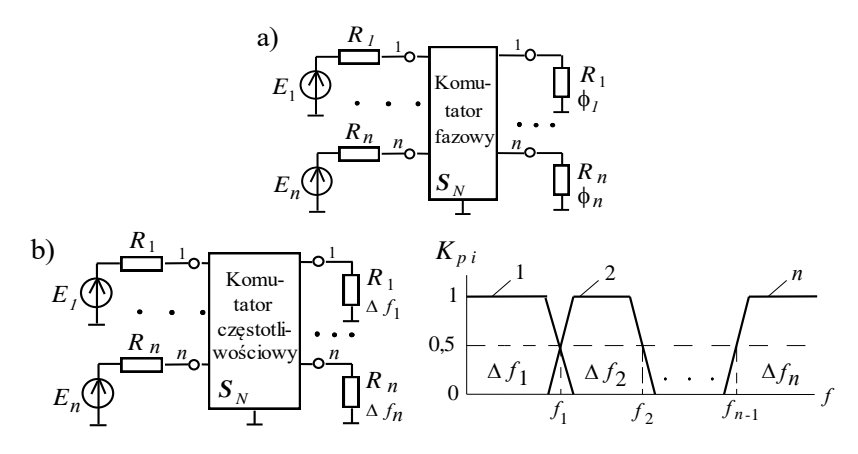

**Rys. 1.4.** Komutatory wielowrotnikowe: fazowy (a) i częstotliwościowy (b)

**Odsprzęgacz antenowy** – wielowrotnik obustronny zapewniający *diagonalne* macierze (*Z*, *Y*, *S*) na wejściach układu po podłączeniu do jego wyjść pełnego obciążenia wielowrotnikowego (np. układu antenowego).

**Komutator fazowy** – wielowrotnik obustronny zapewniający zadane *rozkłady faz* sygnałów wyjściowych przy wzbudzeniu poszczególnych wejść układu (rys. 1.4a).

**Komutator częstotliwościowy** (**multiplekser**) – wielowrotnik obustronny zapewniający zadany *rozkład pasm częstotliwości* na wyjściach komutatora przy wzbudzeniu poszczególnych wejść układu (rys. 1.4b).

W szczególnych przypadkach komutator fazowy może też zapewnić odsprzęganie wejść pełnego układu wielowrotnikowego. Szerokopasmowe układy dopasowujące realizują zadaną wartość obciążenia zapewniającą optymalny energetyczny tryb pracy poszczególnych wzmacniaczy [63], [75].

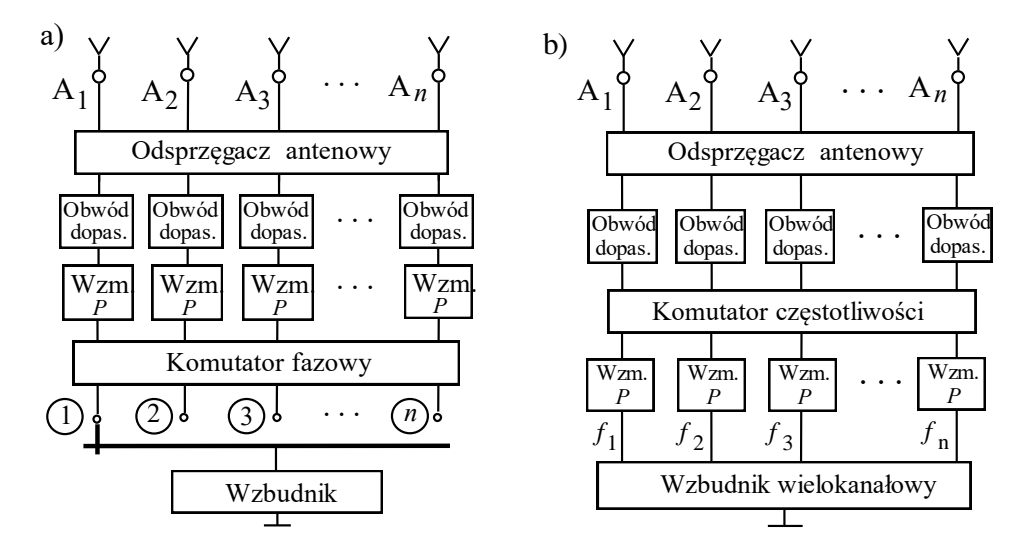

**Rys. 1.5.** Struktury kompleksów z zastosowaniem komutatorów fazy (a) lub częstotliwości (b)

Jak napisano wyżej, przy zmianie kierunku promieniowania układu antenowego zmieniają się wejściowe impedancje anteny (rys. 1.2). Wtedy wzmacniacze mają dynamiczne (zmienne) obciążenia. Ten fakt doprowadza do znacznie gorszego dopasowania wzmacniaczy i zmniejsza efektywność energetyczną całego kompleksu radiowego. Dla eliminacji zmian impedancji parcjalnych trzeba zastosować specjalne szerokopasmowe układy odsprzęgające – (odsprzęgacze antenowe) [61], [63], [73]. W tym przypadku impedancje obciążeń wzmacniaczy (jak również układów dopasowania i poszczególnych bloków kompleksu) są stałe (mogą być zespolone) i nie zależą od wektora wzbudzenia anteny.

Częstotliwościowe i fazowe komutatory zapewniają niezbędny rozkład częstotliwości i faz na elementach układu antenowego.

Osobne struktury antenowych kompleksów nadawczych z podziałem kanałów fazowym lub częstotliwościowym przedstawiono na rysunku 1.5. Elementy anteny razem ze wzmacniaczami i specjalnymi układami wielowrotnikowymi tworzą *aktywny szyk antenowy*, zasilany z jedno- lub wielokanałowego wzbudnika. Kompleksy te realizują sterowanie wiązką układu antenowego w danym sektorze promieniowania i danym paśmie częstotliwości. Wiadomo jednak, że przy zmianie kierunku promieniowania anteny w znacznym stopniu zmieniają się impedancje wejściowe elementów anteny, tzw. *impedancje parcjalne* [63], [79].

Kompleks na rysunku 1.5a wykonuje sterowanie wiązką anteny przy odsprzęganiu wejść układu antenowego i przełączaniu wzbudnika po wejściach komutatora fazowego. Kompleks pokazany na rysunku 1.5b zapewnia wieloczęstotliwościowy tryb pracy układu antenowego i całego systemu przy zasilaniu wszystkich wzmacniaczy od wzbudnika wielokanałowego.

Projektowanie (w tym komputerowe) przedstawionych struktur szerokopasmowych kompleksów radionadawczych będą szczegółowo rozpatrzone w dalszych rozdziałach monografii.

### **1.2. Zakresy i właściwości fal radiowych, równanie radiokomunikacji**

**Kanał radiowy** jest najważniejszym ogniwem w systemie komunikacji bezprzewodowej. Różne rodzaje fal radiowych mają różne właściwości. Główny podział fal radiowych: fale w *wolnej przestrzeni*, fale *przyziemne*, *troposferyczne* i *jonosferyczne* (rys. 1.6) [3], [8], [9], [26], [34].

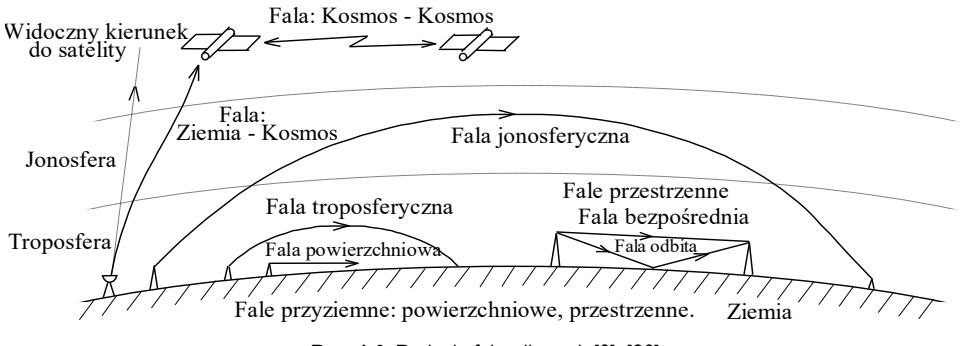

**Rys. 1.6.** Rodzaje fal radiowych [8], [26]

Fale w *wolnej przestrzeni* występują głównie w kosmosie, fale *przyziemne* (*powierzchniowe* i *przestrzenne*) – w otoczeniu Ziemi. Fale *powierzchniowe* są wypromieniowane przez anteny nadawcze, umieszczone bezpośrednio na powierzchni Ziemi, i rozchodzą się wzdłuż tej powierzchni. Fale *przestrzenne* są wy-

promieniowane przez anteny nadawcze umieszczone ponad powierzchnią Ziemi (np. na masztach) i dzielą się na fale *bezpośrednie* i *odbite* od powierzchni Ziemi. Sygnał odbierany jest wynikiem interferencji fal bezpośrednich i odbitych i może ulegać dużym zmianom.

Fale *troposferyczne* docierają do anteny odbiorczej dzięki refrakcji, zmianie kierunku rozchodzenia się fali radiowej wskutek niejednorodności troposfery.

Fale *jonosferyczne* dochodzą do anteny odbiorczej wskutek odbicia od różnych warstw jonosfery, dzięki czemu można otrzymać znaczący, nawet ogólnoświatowy zasięg działania systemu radiokomunikacyjnego.

Fala *Ziemia – Kosmos* powstaje przy łączności radiowej naziemnych stacji satelitarnych z obiektami w Kosmosie; przy tym zjawiska refrakcji w troposferze i jonosferze zmieniają tor fali radiowej w stosunku do widocznego kierunku do satelity (rys. 1.6).

Ze znanego wzoru, łączącego częstotliwość i długość fali oraz prędkość światła w próżni, łatwo otrzymać następujące zależności:

$$
\begin{cases}\nf(\text{kHz}) \cdot \lambda(\text{km}) = 300, \\
f(\text{MHz}) \cdot \lambda(\text{m}) = 300, \\
f(\text{GHz}) \cdot \lambda(\text{mm}) = 300.\n\end{cases}
$$
\n(1.1)

Według długości i częstotliwości fal radiowych oraz ich właściwości i zastosowania jest używany następujący podział [8]:

*Fale bardzo długie*: (*f* poniżej 15 kHz, λ większe od 20 km), fale przyziemne, zastosowanie: sejsmologia, specjalne systemy łączności, np. do łodzi podwodnych.

*Fale długie*: ( $f = 15 - 100$  kHz,  $\lambda = 20 - 3$  km), fale przyziemne, jonosferyczne; stabilne fale, zastosowanie: służba czasu i częstotliwości wzorcowych, systemy nawigacji i łączności ogólnoświatowej.

*Fale średnie*:  $(f = 100 - 1.5 \text{ MHz}, \lambda = 3 \text{ km} - 200 \text{ m}$ , fale przyziemne, jonosferyczne; zastosowanie: radiokomunikacja morska, radiofonia; przykład: Solec Kujawski ( $f = 225$  kHz,  $\lambda = 1.33$  km) – stacja nadawcza 1-go programu Polskiego Radia [27].

*Fale pośrednie*: ( $f = 1.5 - 3 \text{ MHz}$ ,  $\lambda = 200 - 100 \text{ m}$ ), fale przyziemne, jonosferyczne; zastosowanie: radiokomunikacja morska.

*Fale krótkie* – *KF* (*dekametrowe*): ( $f = 3 - 30$  MHz,  $\lambda = 100 - 10$  m), fale przyziemne, jonosferyczne, niejednokrotne odbite od jonosfery i Ziemi; zastosowanie: łączność radiowa o małym zasięgu (przyziemne) oraz o zasięgu ogólnoświatowym (jonosferyczne).

*Fale ultrakrótkie – UKF (metrowe)*: ( $f = 30 - 300$  MHz,  $\lambda = 10 - 1$  m), fale przyziemne, czasami troposferyczne, zastosowanie: radiofonia (stacje UKF), telewizja, łączność radiowa na małe odległości.

*Fale B.W.Cz. (mikrofale)* – na ogół rozchodzenie się według praw optyki geometrycznej, fale przyziemne oraz fale typu Ziemia – Kosmos, podział na:

*Fale decymetrowe*: ( $f = 300 \text{ MHz} - 3 \text{ GHz}$ ,  $\lambda = 1 \text{ m} - 10 \text{ cm}$ ), zastosowanie: radiolinie satelitarne, sieci łączności komórkowej (GSM, UMTS), radary.

*Fale centymetrowe:*  $(f = 3 - 30 \text{ GHz}, \lambda = 10 - 1 \text{ cm})$ , zastosowanie: radiolinie satelitarne, radiokomunikacja, radary.

*Fale milimetrowe*: ( $f = 30 - 300$  GHz,  $\lambda = 10 - 1$  mm), zastosowanie: nowoczesne systemy łączności i technologie radiowe.

Różnorodność właściwości i propagacji fal radiowych określają różnorodność współczesnych systemów radiokomunikacyjnych.

Wprowadzimy teraz równanie radiokomunikacji przy propagacji fal w wolnej przestrzeni (rys. 1.7) [3], [8], [9], [26]. Oznaczymy:

*P*nad max – moc maksymalna na wyjściu nadajnika (przy obciążeniu dopasowanym); *P*<sup>1</sup> – moc na wejściu anteny nadawczej;

*P*<sup>2</sup> – moc na wyjściu anteny odbiorczej;

*P*odb – moc na wejściu odbiornika;

 $|s_1|$ ,  $|s_2|$ ,  $\eta_{f1}$ ,  $\eta_{f2}$  – moduły współczynników odbicia oraz sprawności fiderów i układów pasywnych odpowiednio toru nadawczego i odbiorczego.

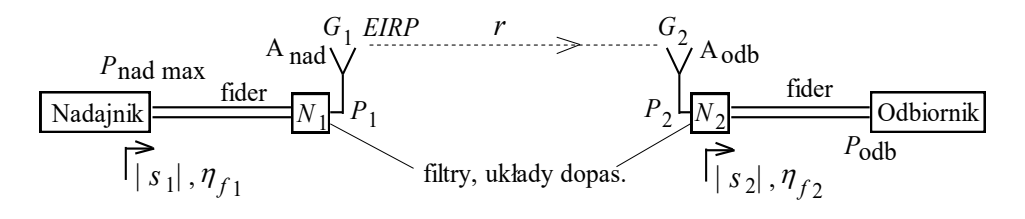

**Rys. 1.7.** Pojedynczy kanał radiowy

Wtedy moc na wejściu anteny nadawczej  $P_1$  oraz na wejściu odbiornika  $P_{\text{odb}}$ równa się:

$$
P_{1} = P_{\text{nadmax}} (1 - |s_{1}|^{2}) \eta_{1}, \qquad P_{\text{odb}} = P_{2} (1 - |s_{2}|^{2}) \eta_{2}. \qquad (1.2)
$$

Oznaczymy  $G_1 = D_1 * \eta_1 - z$ ysk energetyczny anteny nadawczej,  $D_1$  i  $\eta_1$  – odpowiednio zysk kierunkowy i sprawność anteny nadawczej;  $G_2 = D_2 * \eta_2 - \text{to}$ samo dla anteny odbiorczej; wtedy gęstość mocy wypromieniowanej *S* i wartość skuteczna natężenia pola elektrycznego *E* sk w odległości *r* :

$$
S = \frac{P_1 G_1}{4\pi r^2} = \frac{E_{\rm sk}^2}{120\pi}, \qquad E_{\rm sk} = \frac{\sqrt{30P_1 G_1}}{r}, \text{ V/m, } P_1 - \text{W, } r - \text{m}, \quad (1.3)
$$

gdzie:  $4\pi r^2$  – powierzchnia kuli,  $120\pi$  – impedancja falowa wolnej przestrzeni.

Do obliczeń inżynierskich stosuje się wzór:

$$
E_{\rm sk} = \frac{173\sqrt{P_{\rm T} G_{\rm T}}}{r}, \, {\rm mV/m} \, , \, P_{\rm T} - {\rm kW} \, , \, r - {\rm km} \, . \tag{1.4}
$$

Jeśli powierzchnia skuteczna anteny odbiorczej równa się:

$$
A_s = \frac{G_2 \lambda^2}{4\pi}, \, \text{m}^2,\tag{1.5}
$$

wtedy moc na wyjściu anteny odbiorczej - *równanie radiokomunikacji*:

$$
P_2 = S A_s = P_1 G_1 G_2 \left(\frac{\lambda}{4\pi r}\right)^2.
$$
 (1.6)

Równanie radiokomunikacji przedstawia bilans mocy:

$$
P_1 G_1 G_2 = P_2 (4\pi r/\lambda)^2 \text{ lub} P_1 G_1 G_2 = P_2 L_0. \qquad (1.7)
$$

Mnożnik *L*<sub>0</sub> = (4πr/λ)<sup>2</sup> określa straty w wolnej przestrzeni (ang. *FSL – Free Space Loss*). W postaci logarytmicznej:

$$
FSL = 20 \lg (4\pi r) - 20 \lg \lambda, dB, r, \lambda - m \tag{1.8}
$$

lub: 
$$
FSL = 36.6 + 20 \lg (r/1.609) + 20 \lg f
$$
, dB,  $r - km$ ,  $f - MHz$ . (1.9)

Oznaczmy przez *F <<* 1 - dodatkowy współczynnik tłumienia fal radiowych w atmosferze (gazy, para wodna, mgła, opady deszczu, śniegu, warunki interferencyjne itp.). Wtedy:

$$
P_2 = P_1 G_1 G_2 \left(\frac{\lambda F}{4\pi r}\right)^2, P_1 G_1 G_2 = P_2 (4\pi r/\lambda F)^2,
$$
 (1.10)

bilans mocy w postaci logarytmicznej:

$$
P_1 + G_1 + G_2 = P_2 + FSL - F, \qquad (1.11)
$$

gdzie  $P_1$  i  $P_2$  wartości mocy, najczęściej w dBm (odniesione do 1 mW), pozostałe – w dB.

Uwzględniając układy zasilania anten (1.2), otrzymamy moc na wejściu odbiornika:

$$
P_{\text{odb}} = P_{\text{nadmax}} G_1 G_2 \left(\frac{\lambda F}{4\pi r}\right)^2 (1 - |s_1|^2) (1 - |s_2|^2) \eta_1 \eta_2, W. \qquad (1.12)
$$

Analizując wzory (1.4) i (1.6), stwierdzamy, że w wolnej przestrzeni natężenie pola elektrycznego maleje odwrotnie do odległości ( $\sim 1/r$ ), natomiast moc odbierana przez antenę odbiorczą – odwrotnie do kwadratu odległości (~  $1/r^2$ ).

Przedstawione wzory są podstawowymi zależnościami do projektowania łączy radiowych w systemach radiokomunikacyjnych.

Przykład. Znaleźć moc nadajnika (na wejściu anteny nadawczej) P<sub>1</sub> dla następujących danych: moc na wyjściu anteny odbiorczej  $P_2 = 10^{-14}$  W (–110 dBm), odległość  $r = 400$  km, długość fali  $\lambda = 20$  cm, zyski energetyczne anten  $G_1 = G_2 =$ 30 dB, dodatkowe tłumienie  $F = -80$  dB.

Najpierw obliczmy:  $FSL = 10 \lg(4\pi r / \lambda) = 148$  dB. Zatem ze wzoru (1.11):  $P_1 = P_2 - G_1 - G_2 + FSL - F = -110 - 30 - 30 + 148 + 80 = 58$  dBm (631 W). Dodając moc na wejściu toru nadawczego  $P_{\text{wei nad}} = 1 \text{ mW (np. moc na wyjściu mikro-}$ fonu) oraz moc na wyjściu toru odbiorczego  $P_{\text{wvi odb}} = 1$  W (np. moc głośnika), mamy pełny rozkład mocy w systemie radiokomunikacyjnym (rys. 1.8).

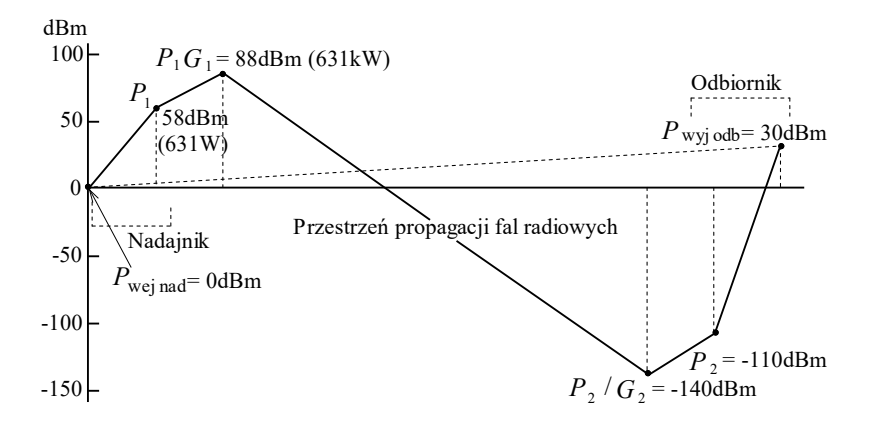

**Rys. 1.8.** Rozkład mocy w systemie radiokomunikacyjnym

Z rys. 1.8 widać, że całkowite wzmocnienie systemu jest 30 dBm, natomiast największy ujemny składnik bilansu mocy ma przestrzeń propagacji fal radiowych (–228 dBm), a urządzenia nadawcze i odbiorcze mają skompensować te straty i nawet zapewnić dodatnie wzmocnienie całego systemu radiokomunikacyjnego.

Dla zadanego wzmocnienia całego systemu istnieje *nieskończona ilość* rozwiązań przy projektowaniu systemu radiokomunikacyjnego. Na przykład dla kompensacji tłumienia przestrzeni propagacyjnej może być opracowany nadajnik większej mocy i przy tym bardzo prosty odbiornik. I odwrotnie, nadajnik mniejszej mocy i bardziej skomplikowany odbiornik też mogą zapewnić to samo wzmocnienie całego systemu przy zadanej wartości tłumienia przestrzeni propagacyjnej. Jeśli istnieją ograniczenia na wzmocnienie nadajnika i odbiornika, należy zmniejszyć tłumienie przestrzeni propagacyjnej za pomocą ewentualnej zmiany częstotliwości, odległości, parametrów anten itp. Do projektowania systemów radiokomunikacyjnych opracowano specjalistyczne oprogramowanie komputerowe [26].

# **2. MACIERZE ROZPROSZENIA UKŁADÓW WIELOWROTNIKOWYCH**

## **2.1. Określenia i właściwości macierzy zespolonych, wartości i wektory własne**

Do opisania układów wielowrotnikowych oraz sygnałów we współczesnych systemach tele- i radiokomunikacyjnych szeroko stosuje się macierze matematyczne. Rozpatrzmy w skrócie określenia, parametry i właściwości *macierzy zespolonych* szeroko stosowanych w niniejszej monografii [48]-[50]:

$$
\mathbf{A} = \begin{bmatrix} a_{11} & a_{12} & \dots & a_{1n} \\ a_{21} & a_{22} & \dots & a_{2n} \\ \vdots & \vdots & \ddots & \vdots \\ a_{n1} & a_{n2} & \dots & a_{nn} \end{bmatrix}, \quad \mathbf{A} = [a_{ij}], \quad (2.1)
$$

gdzie:  $a_{ij}$  (*j* $\omega$ ) - dowolne wartości zespolone, najczęściej zespolone funkcje częstotliwości.

Dla uproszczenia jako przykłady będziemy rozpatrywać macierze 2-go rzędu; zatem dla danej *dowolnej* zespolonej macierzy  $A = \begin{bmatrix} a_{11} & a_{12} \\ a_{21} & a_{22} \end{bmatrix}$  $\overline{\phantom{a}}$ L  $=$  $21$   $u$   $22$  $\begin{array}{c} a_{11} & a_{12} \\ a_{21} & a_{22} \end{array}$  $A = \begin{bmatrix} a_{11} & a_{12} \\ a_{21} & a_{22} \end{bmatrix}$  wypiszemy znane

**określenia** [48], [49]:

- 1.  $A_t = \begin{vmatrix} a_{11} & a_{21} \\ a_{12} & a_{22} \end{vmatrix}$  $\lfloor a_{12} a_{22} \rfloor$  $\overline{\phantom{a}}$ L  $=\begin{vmatrix} a_{11} & a_{21} \\ a_{12} & a_{22} \end{vmatrix}$  $\mathbf{A}_{t} = \begin{bmatrix} a_{11} & a_{21} \\ a_{21} & a_{22} \end{bmatrix}$  – macierz *transponowana*; 2.  $\mathbf{A}^* = \begin{bmatrix} a_{11} & a_{12} \\ a_{21}^* & a_{22}^* \end{bmatrix}$ J  $\overline{\phantom{a}}$  $=\begin{bmatrix} a_{11}^* & a_{12}^* \\ a_{21}^* & a_{22}^* \end{bmatrix}$ \*  $\int a_{11}^* a_{12}^*$  $a_{21}^* a$  $A^* = \left| \begin{array}{cc} a_{\_1}^* & a_{\_2}^* \\ 0 & \end{array} \right|$  – macierz *zespolono sprzężona*;
- 3.  $A_t^* = A^+ = \begin{bmatrix} a_{11} & a_{21} \\ a_{12}^* & a_{22}^* \end{bmatrix}$  $\overline{\phantom{a}}$  $\overline{\phantom{a}}$  $A^+ = \begin{bmatrix} a_{11}^* & a_{21}^* \\ a_{12}^* & a_{22}^* \end{bmatrix}$ \*\_  $\mathbf{A}^+$  -  $\begin{vmatrix} a_{11}^* & a_{21}^* \end{vmatrix}$  $a_{12}^* a$  $A_{\iota}^* = A^* = \begin{bmatrix} a_{11}^* & a_{21}^* \\ a_{21}^* & a_{31}^* \end{bmatrix}$  –macierz *transponowana zespolono sprężona (hermitowsko*

#### *sprzężona)*;

4. macierz **A** jest *nieosobliwa* wtedy i tylko wtedy, jeśli wyznacznik det $A \neq 0$ ; w przeciwnym przypadku macierz **A** jest *osobliwa*; dla *nieosobliwej* macierzy **A** istnieje macierz *odwrotna*:

$$
\mathbf{A}^{-1} = \frac{1}{\det \mathbf{A}} \begin{bmatrix} a_{22} & -a_{12} \\ -a_{21} & a_{11} \end{bmatrix}, \mathbf{A} \mathbf{A}^{-1} = \mathbf{1},
$$

gdzie: det  $\mathbf{A} = a_{11}a_{22} - a_{12}a_{21} - \mathbf{w}$ yznacznik danej macierzy,  $\mathbf{1} = \begin{bmatrix} 1 & 0 \\ 0 & 1 \end{bmatrix}$  $\overline{\phantom{a}}$ L  $=\begin{pmatrix} 1 & 0 \\ 0 & 1 \end{pmatrix}$  $1 = \begin{vmatrix} 1 & 0 \\ 0 & 1 \end{vmatrix}$  – macierz

*jednostkowa*.

 $\left[ \begin{array}{cc} , AA & -1, \end{array} \right]$ <br>  $\left[ \begin{array}{cc} 2a_{21} - wyznacz \end{array} \right]$ <br>  $\left[ \begin{array}{cc} 2a_{21} - wyznacz \end{array} \right]$ <br>  $\left[ \begin{array}{cc} 2a_{21} - b_{21} & (AB) \end{array} \right]$ <br>  $\left[ \begin{array}{cc} 2a_{21} & -b_{22} & (AB) \end{array} \right]$ <br>  $\left[ \begin{array}{cc} 2a_{21} & -b_{22} & (AB) \end{array} \right]$ <br>  $\left[ \begin{$ Wypiszemy podstawowe **operacje** z tymi macierzami:  $({\bf A} + {\bf B})_t = {\bf A}_t + {\bf B}_t$ ,  $({\alpha} {\bf A})_t = {\alpha} {\bf A}_t$ ,  $({\bf A} {\bf B})_t = {\bf B}_t {\bf A}_t$ ,  $({\bf A}_t)_t = {\bf A}$ ,  $(\alpha \mathbf{A})^{-1} = \alpha^{-1} \mathbf{A}^{-1}, \ (\mathbf{A} \mathbf{B})^{-1} = \mathbf{B}^{-1} \mathbf{A}^{-1}, \ (\mathbf{A}^{-1})^{-1} = \mathbf{A}, \ (\mathbf{A}^{-1})_{t} = (\mathbf{A}_{t})^{-1},$  $det(\mathbf{A}_t) = det\mathbf{A}, \ \det(\mathbf{A}^+) = (det\mathbf{A})^*,$ 

 $(A+B)^{+} = A^{+} + B^{+}, \ (\alpha A)^{+} = \alpha^{*} A^{+}, \ (A B)^{+} = B^{+} A^{+}, \ (A^{-1})^{+} = (A^{+})^{-1}, (A^{+})^{+} = A.$ 

Każda ta operacja może być sformułowana słowami, np.: *hermitowsko sprzężona* macierz *sumy* danych macierzy równa się sumie *hermitowsko sprzężonych* danych macierzy lub: *hermitowsko sprzężona* macierz *iloczynu* danych macierzy równa się iloczynowi *hermitowsko sprzężonych* danych macierzy, wypisanych w *odwrotnej* kolejności.

Oczywiście iloczyn macierzy **A** i wektora **X** w postaci kolumny daje wektorkolumnę, np.  $Y = A X$ . Jeśli dany jest wektor-wiersz X, to iloczyn (w odwrotnej kolejności) wektora na macierz daje też wektor-wiersz **Y** = **X A**.

Rozpatrzmy **określenia** poszczególnych macierzy przy pewnych warunkach [48]:

5. Jeśli  $\mathbf{A} = \mathbf{A}_{t} = \begin{bmatrix} a_{11} & a_{12} \\ a_{12} & a_{22} \end{bmatrix}$  $\overline{\phantom{a}}$ L  $=$   $A_t =$  $12$   $u_{22}$  $\begin{array}{c} a_{11} & a_{12} \\ a_{12} & a_{22} \end{array}$  $A = A_t = \begin{bmatrix} a_{11} & a_{12} \\ a_1 & a_2 \end{bmatrix}$ , to macierz **A** jest *symetryczna* (nie zmienia się przy

*transponowaniu* macierzy), wtedy odpowiednie elementy pozadiagonalne są sobie równe *aij* = *aji*; macierz ta odpowiada układowi *odwracalnemu*.

6. Jeśli  $\mathbf{A} = \begin{bmatrix} a_{11} & a_{12} \\ a_{12} & a_{11} \end{bmatrix}$  $\overline{\phantom{a}}$ L  $=$  $12$   $\mu$  11  $\begin{array}{c} a_{11} & a_{12} \\ a_{12} & a_{11} \end{array}$  $A = \begin{bmatrix} a_{11} & a_{12} \\ a_{21} & a_{22} \end{bmatrix}$ , to macierz **A** jest *podwójnie symetryczna*; stają się sobie

równe zarówno elementy diagonalne, jak i odpowiednie pozadiagonalne ( $a_{ii}$  = *aji*); macierz ta odpowiada układowi *odwracalnemu symetrycznemu*.

7. Jeśli  $\mathbf{A} = \mathbf{A}^* = \begin{bmatrix} a_{11} & a_{12} \\ a_{21} & a_{22} \end{bmatrix}$  $\overline{\phantom{a}}$ L  $=$   $A^* =$  $21$   $u$   $22$  $=\begin{cases} a_{11} & a_{12} \\ a_{21} & a_{22} \end{cases}$  $A = A^* = \begin{bmatrix} a_{11} & a_{12} \\ a_{21} & a_{22} \end{bmatrix}$ , to macierz A jest *rzeczywista* (nie zmienia się przy

*sprzężeniu zespolonym* macierzy); znaczy to, że jej elementy są *rzeczywiste* (*aii,ij*  $=$  Re  $a_{ii,ii}$ ).

8. Jeśli  $\mathbf{A} = \mathbf{A}^+ = \begin{bmatrix} a_{11} & a_{12} \\ a_{21} & a_{22} \end{bmatrix}$  $\overline{\phantom{a}}$ L  $=$ **A**<sup>+</sup> $=$  $21$   $u$   $22$  $\begin{matrix} a_{11} & a_{12} \\ a_{21} & a_{22} \end{matrix}$  $A = A^+ = \begin{bmatrix} a_{11} & a_{12} \\ a_{21} & a_{22} \end{bmatrix}$ , to macierz A jest *hermitowska*, tzw. *samosprzężona* 

(nie zmienia się przy sprzężeniu *hermitowskim*); w tym przypadku elementy diagonalne są *rzeczywiste*, natomiast odpowiednie pozadiagonalne – *zespolono*   $sprz$ *ężone:*  $a_{ii}$  = Re  $a_{ii}$ ,  $a_{ij}$  =  $a_{ji}$ <sup>\*</sup> oraz det $A$  – *rzeczywisty*.

- 9. Jeśli **A**  $A_t = 1$  lub  $A_t = A^{-1}$ , to macierz **A** jest *ortogonalna*; dla tej macierzy operację odwrócenia macierzy (czasami dość skomplikowaną dla macierzy dużego rzędu) można zamienić prostą operacją *transponowania* macierzy, a przy realizacji w komputerze – prostą zamianą indeksów elementów między sobą; można udowodnić, że wyznacznik macierzy ortogonalnej det $A = \pm 1$ ; macierz ta (najczęściej *rzeczywista*) odpowiada układowi *bezstratnemu*.
- 10. Jeśli  $\mathbf{A} \mathbf{A}^+ = \mathbf{1}$  lub  $\mathbf{A}^+ = \mathbf{A}^{-1}$ , to zespolona macierz **A** jest *unitarna*; dla tej macierzy operację odwrócenia macierzy można zamienić prostą operacją sprzężenia *hermitowskiego* macierzy; można udowodnić, że wyznacznik macierzy *unitarnej* ma moduł równy 1, det  $A = \exp(j\varphi)$ ; ta macierz też odpowiada układowi *bezstratnemu*; jeśli macierz *unitarna* jest *rzeczywistą ,* to jest ona *ortogonalna*.
- 11. Jeśli **A** jest dowolną zespoloną macierzą, to macierze **AA<sup>+</sup>** oraz **A <sup>+</sup>A** są zawsze *hermitowskie* (na ogół *różne*, np. dla *linijki* równych wibratorów układu antenowego) (patrz p.7.1.4).
- 12. Jeśli hermitowskie macierze  $AA^+$  i  $A^+A$  są **równe**  $(AA^+ = A^+A)$ , to macierz **A** nazywa się *normalną* (np. dla *kwadratu* równych wibratorów układu antenowego) (patrz p. 7.3.1).
- 13. Dla dowolnego wektora **X** iloczyn wektora-wiersza na wektor-kolumnę **X <sup>+</sup>X** =  $\sum |x_i|^2$  jest skalarem równym kwadratowi długości danego wektora, gdzie war-| tości *x <sup>i</sup>*są składowymi wektora **X**.

Rozpatrzmy *wartości* i *wektory własne* macierzy zespolonych. Dla dowolnego liniowego przekształcenia wektora **X** w wektor **Y** można zapisać [48]-[50]:

$$
Y = AX, \t(2.2)
$$

gdzie **A** to dowolna macierz. W ogólnym przypadku takie przekształcenie spowoduje jednoczesną zmianę długości wektora i jego kierunku (rys. 2.1a).

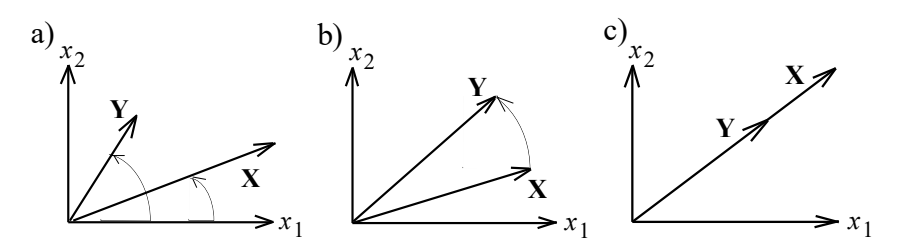

**Rys. 2.1**. Przekształcenie wektorów w przestrzeni dwuwymiarowej

Można tu wyróżnić dwa szczególne przypadki:

 Długości wektorów **X** i **Y** pozostają takie same, a zmienia się tylko kierunek; nastąpi tylko obrót wektora **X** (rys. 2.1b).

Wówczas normy (długości) wektorów będą identyczne:

$$
\|\mathbf{X}\| = \|\mathbf{Y}\|.\tag{2.3}
$$

Kwadrat normy wektora zgodnie z poz.13 można przedstawić następująco:

$$
\|\mathbf{X}\|^2 = \sum_{i=1}^n |x_i|^2 = \mathbf{X}^+ \mathbf{X},
$$
 (2.4)

a zatem korzystając z (2.3), można zapisać:

$$
\mathbf{X}^+ \mathbf{X} = \mathbf{Y}^+ \mathbf{Y} \,. \tag{2.5}
$$

Podstawiając (2.2) oraz  $Y^+ = X^+A^+$  w (2.5), otrzymamy:

$$
\mathbf{X}^+ \mathbf{X} = \mathbf{X}^+ \mathbf{A}^+ \mathbf{A} \mathbf{X} \quad \text{lub:} \quad \mathbf{X} = \mathbf{A}^+ \mathbf{A} \mathbf{X} \,. \tag{2.6}
$$

Zatem w tym przypadku macierz **A** musi być *unitarna*:

$$
\mathbf{A}^+ \mathbf{A} = 1. \tag{2.7}
$$

Jeśli macierz **A** jest *rzeczywista*, to macierz musi być *ortogonalna*:  $AA_t = 1$ .

 Kierunek wektorów **X** i **Y** zostaje taki sam, zmienia się tylko ich długość (rys. 2.1c). W tym przypadku, dla danej macierzy **A**, można znaleźć taki kierunek wektora **X** = **V**, przy którym operację iloczynu macierz-wektor będzie można zastąpić iloczynem skalar-wektor:

$$
Y = AV = \lambda V, \qquad (2.8)
$$

gdzie **A** – dana macierz. Wtedy wektor **V** nazywa się *własnym* (określa pewien *kierunek* wektora **X**), a  $\lambda$  – wartościa *własną* (pokazuje, ile razy zmienia się długość wektora **X** ). Korzystając z (2.8), można utworzyć układ równań jednorodnych względem wektora **V***<sup>i</sup>* :

$$
AVi - \lambdai Vi = 0 \Rightarrow (A - \lambdai 1) Vi = 0,
$$
 (2.9)

gdzie:  $V_i - i$ -ty wektor własny macierzy  $A_i$ ,  $\lambda_i - i$ -ta wartość własna macierzy A.

Jednorodny układ równań liniowych (2.9) posiada niezerowe rozwiązanie wtedy i tylko wtedy, gdy jego wyznacznik jest równy zero:

$$
\det(\mathbf{A} - \lambda_i \mathbf{1}) = 0. \tag{2.10}
$$

**X**  $||=||\mathbf{Y}||$ . (2.3)<br>
2.13 można przedstawić następująco:<br>  $\sum_{i=1}^{n} |x_i|^2 = \mathbf{X}^* \mathbf{X}$ , (2.4)<br>
(2.4)<br>
2.5)<br>
2.5)<br>
(2.5)<br>
2.5)<br>
2.7  $\mathbf{Y} = \mathbf{Y}^* \mathbf{Y}$ . (2.5)<br>
2.7  $\mathbf{X}$  lub:  $\mathbf{X} = \mathbf{A}^* \mathbf{A} \mathbf{X}$ . ( Zależność ta nosi nazwę *równania charakterystycznego* macierzy **A**; jest to równanie algebraiczne stopnia *n*. Pierwiastki tego równania  $\lambda_i$  są wartościami własnymi macierzy **A**. W ogólnym przypadku jest *n* pierwiastków dla macierzy **A** *n*-go rzędu. Wstawiając kolejne wartości własne  $\lambda_i$  do równania (2.9), można wyznaczyć *n* wektorów własnych **V***<sup>i</sup>* . Zbiór wszystkich wartości własnych macierzy **A** nazywa się *widmem (spektrum)* tej macierzy.

Warto wyznaczyć, że według (2.8) długość wektora własnego może być dowolna, wtedy warto mówić nie o wektorach, a o *kierunkach* własnych. Jeśli równanie charakterystyczne ma kilka *równych* pierwiastków (wartości własnych), to dla tych wartości istnieje *nieskończona* liniowa kombinacja odpowiednich wektorów

własnych [48]. To może być wykorzystane dla wyboru wzbudzenia kompleksów radionadawczych, na przykład opracowanych na podstawie układu antenowego w postaci kwadratu równych wibratorów (patrz p. 7.3).

Macierze o różnych właściwościach mają różne rodzaje wartości własnych. Można udowodnić [48], że wszystkie wartości własne macierzy *hermitowskich* i *rzeczywistych* macierzy *symetrycznych* są *rzeczywiste*. Wszystkie wartości własne macierzy *unitarnej* mają wartość bezwzględną (moduł) równą 1; w szczególności *rzeczywiste* wartości własne rzeczywistej macierzy *ortogonalnej* są równe +1 lub -1 oraz ich zespolone wartości własne występują w parach e<sup>±ią</sup>.

Znajdźmy różne rozkłady macierzy zespolonych. Po określeniu wszystkich wartości i wektorów własnych można zapisać:

$$
\begin{cases}\n\mathbf{A}\mathbf{V}_{1} = \lambda_{1}\mathbf{V}_{1} \\
\mathbf{A}\mathbf{V}_{2} = \lambda_{2}\mathbf{V}_{2} \\
\ddots \\
\mathbf{A}\mathbf{V}_{n} = \lambda_{n}\mathbf{V}_{n}\n\end{cases}
$$
\n(2.11)

lub w postaci macierzowej:

$$
\mathbf{A}\left[\mathbf{V}_{1}\mathbf{V}_{2}\dots\mathbf{V}_{n}\right]=\begin{bmatrix} \lambda_{1} & 0 & 0 & 0 \\ 0 & \lambda_{2} & 0 & 0 \\ 0 & 0 & \dots & 0 \\ 0 & 0 & 0 & \lambda_{n} \end{bmatrix}\left[\mathbf{V}_{1}\mathbf{V}_{2}\dots\mathbf{V}_{n}\right], \quad \mathbf{A}\mathbf{V}=\{\lambda_{i}\}\mathbf{V}, \quad (2.12)
$$

gdzie kwadratowa macierz  $V = [V_1 V_2 ... V_n]$ , zawierająca wszystkie wektory własne (kolumny), nazywa się macierzą *modalną* dla danej macierzy **A**; nawiasy klamrowe wyznaczają macierz diagonalną. Po zapisaniu równania (2.12) jako: **AV** =  $\mathbf{V}\{\lambda_i\}$  i przemnożeniu z prawej strony obu części równania na  $\mathbf{V}^1$  otrzymamy:

$$
\mathbf{A} = \mathbf{V} \left\{ \lambda_i \right\} \mathbf{V}^{-1} \quad \text{lub} \quad \left\{ \lambda_i \right\} = \mathbf{V}^{-1} \mathbf{A} \mathbf{V} \,. \tag{2.13}
$$

Ten rozkład macierzy **A** jest szczególnym przypadkiem *przekształcenia podobieństwa* [48] :

$$
\mathbf{A} = \mathbf{T} \mathbf{B} \mathbf{T}^{-1},\tag{2.14}
$$

gdzie tzw. *macierz przekształcenia* **T** musi być *nieosobliwa*; wtedy macierze **A** i **B** nazywają się *podobnymi*.

Wróćmy do wzoru (2.13). Rozkład macierzy **A** (2.13) nazywa się *rozkładem spektralnym* przekształceniem danej macierzy do postaci diagonalnej za pomocą kierunków własnych. Mówi się, że w tym przypadku dowolna macierz **A** jest *podobna* do macierzy *diagonalnej* jej wartości własnych {*i*} za pomocą *macierzy przekształcenia* w postaci *modalnej* macierzy **V** jej wektorów własnych. Ten rozkład spektralny pozwala na przekształcenie dowolnego zagadnienia *n* – wymiarowego (czasami dość skomplikowanego) w *n* zagadnień jednowymiarowych (najczęściej bardziej prostych). Takie podejście może być bardzo owocne przy opracowaniu szerokopasmowych kompleksów radionadawczych (patrz rozdz. 7).

Ogólny *rozkład spektralny* (2.13) ma szczegółowe przypadki.

Jeśli zespolona macierz **A** = **A***<sup>t</sup>* jest *symetryczna*, to macierz *modalna* wektorów własnych jest *ortogonalna* ( $V^1 = V_t$ ,  $VV_t = 1$ ). Wartości własne mogą być dowolne: zespolone lub rzeczywiste. Wtedy przekształcenie podobieństwa nazywa się rozkładem *kongruentnym* [48]:

$$
\mathbf{A} = \mathbf{V} \{ \lambda_i \} \mathbf{V}_t. \tag{2.15}
$$

Jeśli macierz **A** = **A** + jest *hermitowska*, można udowodnić, że macierz *modal*na wektorów własnych jest *unitarna* ( $V$ <sup>1</sup> =  $V$ <sup>+</sup>), a wszystkie wartości własne (jak i dla macierzy *rzeczywistych symetrycznych*) są *rzeczywiste* ( $\lambda_i = \text{Re }\lambda_i$ ). Wtedy przekształcenie podobieństwa nazywa się rozkładem *unitarnym* i ma postać:

$$
\mathbf{A} = \mathbf{V} \left\{ \lambda_i \right\} \mathbf{V}^+ \quad \text{lub} \quad \left\{ \lambda_i \right\} = \mathbf{V}^+ \mathbf{A} \mathbf{V} \,. \tag{2.16}
$$

W zależności od znaku rzeczywistych wartości własnych (2.16) *hermitowska* macierz nazywa się *dodatnio określoną*, *nieujemnie określoną*, *ujemnie określoną* lub *nieokreśloną*, jeśli odpowiednio wszystkie wartości własne są *dodatnie* ( $\lambda_i$  > 0), część wartości własnych – *dodatnie*, część – *zerowe* ( $\lambda_i \geq 0$ ), wszystkie wartości własne – *ujemne* (*i*  0) lub część wartości własnych – *dodatnie*, część – *ujemne* [48]-[50]. Rozkład *unitarny* (2.16) można zastosować w innej postaci:

$$
\mathbf{A} = \mathbf{P}^+ \{\lambda_i\} \mathbf{P},\tag{2.17}
$$

gdzie macierz **P** = **V** + jest *hermitowskim sprzężeniem modalnej* macierzy **V**: zawiera wierzy zespolono sprzężonych wektorów własnych. Takie przedstawienie rozkładu spektralnego będzie wykorzystane w p. 2.2.

W końcu ostatecznie. Ponieważ dla dowolnej zespolonej macierzy **A** macierz **AA**<sup>+</sup> jest *hermitowska*, to ma ona rozkład *unitarny*:

$$
\mathbf{A}\mathbf{A}^+ = \mathbf{V} \left\{ \lambda_i \right\} \mathbf{V}^+, \tag{2.18}
$$

gdzie odpowiednio:  $V$  – *unitarna* modalna macierz wektorów własnych, a  $\lambda_i$  - *rzeczywiste* wartości własne macierzy **AA**<sup>+</sup> . Jeśli te wartości własne są *dodatnie*, to ich pierwiastki arytmetyczne α<sub>*i*</sub> = √ λ<sub>i</sub> nazywają się wartościami s**yngularnymi** macierzy **A** [48]. Zatem dowolna macierz zespolona zawsze ma rozkład *syngularny*:

$$
\mathbf{A} = \mathbf{V} \left\{ \sqrt{\lambda_i} \right\} \mathbf{W} , \tag{2.19}
$$

gdzie **WW<sup>+</sup>** = **1** – dowolna macierz *unitarna*. Po sprawdzeniu otrzymamy wzór (2.18):

$$
\mathbf{A}\mathbf{A}^+ = (\mathbf{V}\left\{\sqrt{\lambda_i}\right\}\mathbf{W})(\mathbf{V}\left\{\sqrt{\lambda_i}\right\}\mathbf{W})^+ = \n= \mathbf{V}\left\{\sqrt{\lambda_i}\right\}\mathbf{W}\mathbf{W}^+ \left\{\sqrt{\lambda_i}\right\}\mathbf{V}^+ = \mathbf{V}\left\{\lambda_i\right\}\mathbf{V}^+ .
$$
\n(2.20)

Przykład, *n* = 2. Znajdźmy wektory i wartości własne zespolonej podwójnie symetrycznej macierzy, opisującej na przykład właściwości symetrycznego układu antenowego zawierającego dwa równe wibratory:

$$
\mathbf{A} = \begin{bmatrix} a_{11} & a_{12} \\ a_{12} & a_{11} \end{bmatrix} . \tag{2.21}
$$

Zgodnie z (2.8) równanie dla wektorów i wartości własnych ma postać:

$$
\begin{bmatrix} a_{11} & a_{12} \\ a_{12} & a_{11} \end{bmatrix} \begin{bmatrix} V_1 \\ V_2 \end{bmatrix} = \alpha \begin{bmatrix} V_1 \\ V_2 \end{bmatrix},
$$
 (2.22)

gdzie:  $V_1$ ,  $V_2$  – składowe wektora własnego,  $\alpha$  – wartość własna. Wtedy równanie charakterystyczne:

$$
\det \left[ \begin{bmatrix} a_{11} & a_{12} \\ a_{12} & a_{11} \end{bmatrix} - \alpha \cdot \mathbf{1} \right] = \det \left[ \begin{bmatrix} a_{11} - \alpha & a_{12} \\ a_{12} & a_{11} - \alpha \end{bmatrix} \right] = (a_{11} - \alpha)^2 - a_{12}^2 = 0 \,. \tag{2.23}
$$

Skąd określamy dwie wartości własne:

$$
\alpha_{1,2} = a_{11} \pm a_{12}
$$
, stąd:  $a_{11} = \alpha_1 + \alpha_2$ ;  $a_{12} = \alpha_1 - \alpha_2$ . (2.24)

Zgodnie z (2.9) określimy wektory własne. Dla 1-ej wartości własnej  $\alpha_1 = a_{11} + a_{12}$ mamy:

$$
(a_{11} - a_1) V_{11} + a_{12} V_{12} = 0, \qquad (2.25)
$$

gdzie  $V_{11}$ ,  $V_{12}$  – składowe 1-go wektora własnego. Ponieważ długość wektora może być dowolna, znajdziemy iloraz tych składowych. Podstawiając  $\alpha_1$  z (2.24) w (2.25), otrzymamy:

$$
\frac{V_{11}}{V_{12}} = -\frac{a_{12}}{a_{11} - a_1} = 1.
$$
 (2.26)

Wzór pokazuje, że 1-ej wartości własnej  $\alpha_1$  odpowiada wzbudzenie *synfazowe*. Zakładając długość wektora równą 1 (wartość normowana), mamy ostatecznie pierwszy wektor własny:

$$
\mathbf{V}_1 = \frac{1}{\sqrt{2}} \begin{bmatrix} 1 \\ 1 \end{bmatrix} . \tag{2.27}
$$

W taki sam sposób określamy składowe dla drugiej wartości własnej  $\alpha$  (2.24) i ostateczną postać drugiego wektora:

$$
\frac{\mathbf{V}_{21}}{\mathbf{V}_{22}} = -\frac{a_{12}}{a_{11} - a_2} = -1 \ , \quad \mathbf{V}_2 = \frac{1}{\sqrt{2}} \begin{bmatrix} 1 \\ -1 \end{bmatrix} . \tag{2.28}
$$

To znaczy, że drugi wektor własny realizuje wzbudzenie *przeciwfazowe*. Zatem w sposób formalny udowodniono znane stwierdzenie, że dla pełnego opisania symetrycznego dwuwrotnika wystarczy zastosować wzbudzenie synfazowe oraz przeciwfazowe.

Łatwo sprawdzić, że określone wektory i wartości są w rzeczywistości własnymi, na przykład dla pierwszego:

$$
AV_1 = \begin{bmatrix} a_{11} & a_{12} \\ a_{12} & a_{11} \end{bmatrix} \frac{1}{\sqrt{2}} \begin{bmatrix} 1 \\ 1 \end{bmatrix} = \frac{1}{\sqrt{2}} \begin{bmatrix} a_{11} + a_{12} \\ a_{11} + a_{12} \end{bmatrix} = (a_{11} + a_{12}) \frac{1}{\sqrt{2}} \begin{bmatrix} 1 \\ 1 \end{bmatrix} = \alpha_1 V_1.
$$
 (2.29)

Można udowodnić, że pełna modalna macierz **V** = [**V**<sup>1</sup> **V**2] jest rzeczywistą symetryczną i ortogonalną:

$$
\mathbf{V} = \frac{1}{\sqrt{2}} \begin{bmatrix} 1 & 1 \\ 1 & -1 \end{bmatrix} = \mathbf{V}_t = \mathbf{V}^{-1} .
$$
 (2.30)

Sprawdzimy ortogonalny rozkład danej macierzy:

$$
\mathbf{A} = \mathbf{V} \{ \alpha_i \} \mathbf{V} = \frac{1}{\sqrt{2}} \begin{bmatrix} 1 & 1 \\ 1 & -1 \end{bmatrix} \begin{bmatrix} \alpha_1 & 0 \\ 0 & \alpha_2 \end{bmatrix} \frac{1}{\sqrt{2}} \begin{bmatrix} 1 & 1 \\ 1 & -1 \end{bmatrix} =
$$
  
= 
$$
\frac{1}{2} \begin{bmatrix} \alpha_1 + \alpha_2 & \alpha_1 - \alpha_2 \\ \alpha_1 - \alpha_2 & \alpha_1 + \alpha_2 \end{bmatrix} = \begin{bmatrix} a_{11} & a_{12} \\ a_{12} & a_{11} \end{bmatrix}.
$$
 (2.31)

Widzimy, że przemnożenie macierzy wektorów i wartości własnych daje daną macierz **A**.

Przedstawiony aparat matematyczny macierzy zespolonych jest szeroko wykorzystywany w niniejszej monografii przy opracowaniu kompleksów radionadawczych, szerokopasmowych wzmacniaczy wielowrotnikowych oraz poszczególnych bloków i układów systemów radiowych.

W związku z tym należy zauważyć, że w licznych pozycjach książkowych po teorii macierzy zaprezentowano przykłady macierzy zawierające wartości elementów w postaci pojedynczych liczb. Natomiast w niniejszej monografii elementy większości macierzy są zespolonymi funkcjami częstotliwości, a w praktyce zbiorami wartości zespolonych, otrzymanych w wyniku symulacji komputerowych obiektów radiowych; przy czym rząd macierzy i odpowiednich wektorów może osiągać wartości kilkadziesiąt, a nawet ponad setki.

### **2.2. Macierze rozproszenia normalizowane względem rzeczywistej i zespolonej diagonalnej macierzy impedancji**

W opisie układów, sygnałów we współczesnych systemach tele- i radiokomunikacyjnych szeroko stosowany jest matematyczny aparat macierzy rozproszenia.

Jednym z klasycznych problemów w technice antenowej jest zagadnienie szerokopasmowego dopasowania układu antenowego z generatorami (rys. 2.2) [10]- [18]. Rozwiązanie tego problemu zwykle wykonuje się z zastosowaniem macierzy rozproszenia normalizowanej względem rezystancji generatorów kaskadowego połączenia wielowrotników (rys. 2.11) [10]. Prowadzi to do dość skomplikowanych algorytmów optymalizacji wielowrotnikowych układów i anten. Dla porównania w bieżącym rozdziale przedstawiono podstawy normalizacji macierzy roz-

proszenia względem *rzeczywistej* lub *zespolonej* **diagonalnej** macierzy impedancji **osobnych** generatorów (rys. 2.2). Przedstawiono wyniki symulacji komputerowej charakterystyk częstotliwościowych parametrów energetycznych dla przykładu dwuelementowej anteny systemu radiokomunikacyjnego UWB (ultraszerokopasmowego, ang. *ultrawideband*), której strukturę i charakterystyki przedstawiono w pracach [66], [87].

Do wprowadzenia macierzy rozproszenia wielowrotników najpierw rozpatrzmy pracę współdziałających generatorów. Pokażemy, że impedancje obciążenia generatorów zależą od wektora wzbudzenia układu.

Rozpatrzmy to szczegółowo na przykładzie obciążenia pojedynczego i układu dwuwrotnikowego (rys. 2.2). Zakładamy, że wszystkie układy są *liniowe*; znaczy to, że parametry układów nie zależą od wartości prądów i napięć. Przypomnimy, że układ jest *liniowy*, kiedy on ma liniową charakterystykę amplitudową. Mimo tego wiadomo, że układy *liniowe* najczęściej mają *nieliniowe* przebiegi czasowe oraz charakterystyki częstotliwościowe [19].

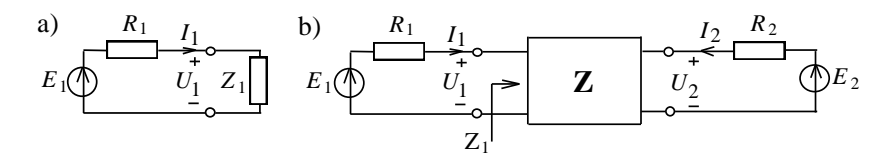

**Rys. 2.2**. Wzbudzenie obciążenia pojedynczego (a) i układu dwuwrotnikowego (b)

Wartość liniowego obciążenia pojedynczego  $Z_1 = U_1/I_1$  (rys. 2.2a) oczywiście nie zależy od wzbudzenia *E*<sup>1</sup> . Dla układu dwuwrotnikowego (rys. 2.2b) przy wzbudzeniu dwóch generatorów zapiszemy równania dla elementów odpowiednich wektorów i macierzy **Z**:

$$
\mathbf{U} = \mathbf{Z}\mathbf{I}, \qquad \begin{cases} U_1 = z_{11}I_1 + z_{12}I_2, \\ U_2 = z_{21}I_1 + z_{22}I_2 \end{cases} . \tag{2.32}
$$

Wyznaczmy obciążenie (impedancję widoczną, czasami nazywaną impedancją *parcjalną*) dla pierwszego generatora przy podłączonym drugim:

$$
Z_1 = \frac{U_1}{I_1} = z_{11} + z_{12} \frac{I_2}{I_1}, \quad I_1 = \frac{E_1}{Z_1 + R_1}.
$$
 (2.33)

Widzimy, że przy zmianie amplitudy  $E_1$  zmienia się prąd  $I_1$ , co powoduje zmianę impedancji *Z*<sup>1</sup> , co znów powoduje zmianę prądu *I*<sup>1</sup> , znów zmianę impedancji *Z*<sup>1</sup> i tak dalej w kółko. Także siła elektromotoryczna *E*<sup>2</sup> ma wpływ na impedancję *Z*<sup>1</sup> : zmieniają się prąd *I*<sup>2</sup> , impedancja *Z*<sup>1</sup> , znów prąd *I*<sup>2</sup> i tak dalej. To znaczy, że impedancja *parcjalna Z*<sup>1</sup> układu *liniowego* jest funkcją napięć *E*<sup>1</sup> i *E*<sup>2</sup> , przy czym ta funkcja *Z*<sup>1</sup> = *f* (*E*<sup>1</sup> , *E*2) jest zasadniczo *nieliniowa*. Zależność impedancji od napięć i prądów oznacza, że powstają właściwości tzw. "pseudonieliniowości" dla układu *liniowego*. Zatem w taki klasyczny sposób przedstawienie analizy układu (rys. 2.2b) ma pewne trudności.

Rozwiązanie tego problemu można wykonać, stosując macierz rozproszenia układu wielowrotnikowego. Na ogół macierz rozproszenia łączy wektory fal padających **a** i odbitych **b** danego układu wielowrotnikowego: **b** = **S a**. Wektory **a** i **b** są określane na podstawie wektorów napięć **U** i prądów **I** na wejściach wielowrotnika, związanych ze sobą za pomocą macierzy impedancji: **U** =**ZI**. Istnieją różne określenia padających i odbitych fal oraz formy normalizacji macierzy rozproszenia w zależności od rodzaju obciążeń (impedancji generatorów podłączonych do wielowrotnika) (rys. 2.3) [10]-[18], [63], [105]. Zatem przy normalizacji macierzy rozproszenia do *obciążeń rezystywnych* (rys. 2.3a) [10], [14]:

$$
\begin{cases} 2\sqrt{R_i} a_i = U_i + R_i I_i = E_i, \\ 2\sqrt{R_i} b_i = U_i - R_i I_i; \end{cases}
$$
 (2.34)

Parametry rozproszenia są związane kwadratową normowaną macierzą rozproszenia **S**:

**b** = **S a albo** 
$$
b_j = \sum_{i=1}^{n} s_{ij} a_i
$$
,  $a_i = E_i / 2\sqrt{R_i}$ . (2.35)

Wartości elementów macierzy rozproszenia *sji* można obliczyć lub zmierzyć, podłączając po kolei jeden generator do poszczególnych wejść układu wielowrotnikowego (rys. 2.3c); zatem elementy macierzy można obliczyć według wzorów:

$$
s_{ii} = \frac{Z_i - R_i}{Z_i + R_i} = \frac{2U_i}{E_i} - 1, \ s_{ji} = \frac{2U_j}{E_i} \sqrt{\frac{R_i}{R_j}} = -2 y_{ji} \sqrt{R_i R_j} \ , \qquad (2.36)
$$
  
przy  $E_j = 0, \ j \neq i, \ i = 1, 2, \dots n$ 

gdzie: *Z<sup>i</sup>* – wejściowa impedancja *i*-tych wrót wielowrotnika przy obciążeniu pozostałych wrót rezystorami  $R_j$ ,  $j \neq i$ ,  $i = 1, 2, \dots n$ , (rys. 2.3a.);  $y_{ji}$  – elementy macierzy admitancji Y*<sup>d</sup>* wielowrotnika *uzupełniającego*, obejmującego właściwy wielowrotnik *N* oraz rezystory obciążenia (rys. 2.3a). Ze wzorów (2.36) wynika, że elementy *diagonalne* macierzy rozproszenia S są *współczynnikami odbicia* od *i* - tych wejść wielowrotnika przy kolejnym podłączeniu do nich jednego generatora *E<sup>i</sup>* i obciążeniu pozostałych wrót rezystorami dopasowanymi. Zaś, elementy *pozadiagonalne* – normowanymi współczynnikami *transmitancji napięcia* od generatora (siły elektromotorycznej generatora *E<sup>i</sup>* , a nie napięcia wejściowego *Ui*) do pozostałych wrót.

Normowana macierz rozproszenia **S** oraz impedancji **Z** i admitancji **Y***<sup>d</sup>* wielowrotnika są związane wzorami :

$$
S = R^{-0.5}(Z - R)(Z + R)^{-1}R^{0.5}, \qquad S = 1 - 2R^{0.5}Y_d R^{0.5}, \qquad (2.37)
$$

gdzie: **Y***<sup>d</sup>* = ( **Z**+ **R** ) -1 macierz admitancji wielowrotnika uzupełniającego, która

łączy wektory prądów **I** i siły elektromotorycznej generatorów **E** ( $I = Y_d E$ );  $\mathbf{R} = \{R_i\}$  – diagonalna macierz obciążeń rzeczywistych.

Za pomocą parametrów rozproszenia może być określony też rozkład mocy w obwodzie wielowrotnikowym; zatem przy podłączeniu jednego *i* - tego generatora otrzymamy:

$$
|s_{ji}|^2 = \frac{|U_j|^2}{R_j} \frac{4R_i}{|E_i|^2} = \frac{P_j}{P_{\text{max }i}}, \quad E_j = 0, \quad j \neq i, \ i = 1, 2, \dots n, \tag{2.38}
$$

gdzie:  $P_{\text{max }i} = |E_i|^2/4 R_i = |a_i|^2$  – moc maksymalna *i*-tego generatora,  $P_j$ – moc wydzielająca się w *j -* tym obciążeniu. Wtedy moc wejściowa *i* - tych wrót wielowrotnika równa się:

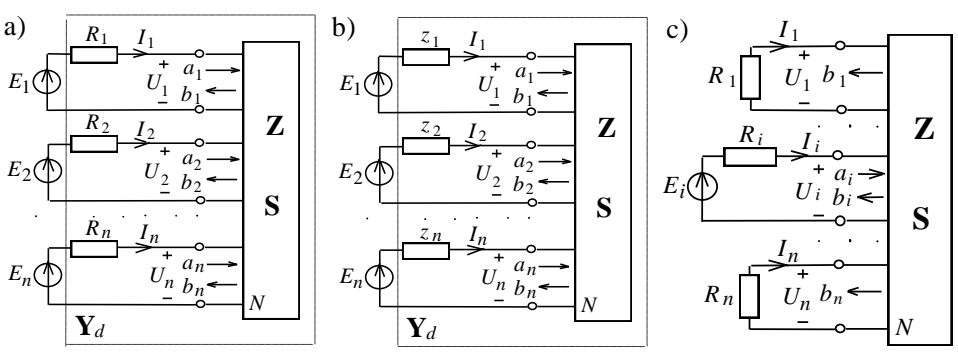

$$
P_{\text{wej }i} = \text{Re}\left(U_i^* I_i\right) = |a_i|^2 - |b_i|^2 = P_{\text{max }i}\left(1 - |s_{ii}|^2\right). \tag{2.39}
$$

**Rys. 2.3**. Struktury zasilania układów wielowrotnikowych; normalizacja rzeczywista (a), normalizacja zespolona (b), określenie elementów macierzy rozproszenia

Ze wzorów (2.38), (2.39) wynika, że kwadraty modułu elementów *diagonalnych* określają moc *odbitą* od wejścia, gdzie jest podłączony generator, a elementy *pozadiagonalne* – moc normowaną (do *maksymalnej mocy* generatora, a nie do mocy wejściowej zasilanego wrota), wydzielającą się na rezystorach podłączonych do pozostałych wrót (rys. 2.3).

Po podłączeniu do wielowrotnika wszystkich generatorów średnia moc wejściowa wynosi:

$$
P_{\text{wej}} = \text{Re}(\mathbf{U}^+ \mathbf{I}) = \mathbf{a}^+ \mathbf{a} - \mathbf{b}^+ \mathbf{b} = \mathbf{a}^+ (1 - \mathbf{S}^+ \mathbf{S}) \mathbf{a} = \mathbf{a}^+ \mathbf{D} \mathbf{a} , \qquad (2.40)
$$

gdzie znak (+) oznacza *sprzężenie hermitowskie* macierzy. Macierz **D** = **1 – S + S** nazywamy macierzą *dyssypacji* (ang. *dissipation matrix* [13]). Jest ona *hermitowska* **D** = **D** + i *unitarnie podobna* do rzeczywistej diagonalnej macierzy jej *wartości własnych d <sup>i</sup>* (patrz p. 2.1) [48]:

$$
\mathbf{D} = \mathbf{V}^+ \{ d_i \} \mathbf{V}, \ d_i = d_i^*, \ \mathbf{V}^+ \mathbf{V} = \mathbf{1}, \tag{2.41}
$$

gdzie **V +** – zespolona *unitarna* macierz wektorów własnych. Dla *unitarnego* rozkładu macierzy **D** przyjęto wzór w postaci (2.17); to znaczy, że macierz **V** w (2.41) (jak macierz **P** w wzorze (2.17)) zawiera zespolono sprzężone wektory własne w postaci wierszy.

Ze wzoru (2.40) wynika, że pełna moc wejściowa wielowrotnika jest *formą hermitowską macierzy dyssypacji* tego wielowrotnika [48]. *Forma hermitowska* dowolnej macierzy ma główną właściwość, że wynikiem iloczynu poszczególnych macierzy i wektorów jest wartość skalarna, w danym przypadku moc wejściowa wielowrotnika. Jak pokazano w p. 2.1, wynikiem iloczynu macierzy (w danym przypadku **D)** i wektora kolumnowego (w danym przypadku **a**) jest wektor kolumnowy, a po dalszym przemnożeniu przez wektor w postaci wiersza  $\mathbf{a}^+$  otrzymujemy wynik skalarny (patrz poz.13, p. 2.1).

Ponieważ *forma hermitowska* macierzy dyssypacji **D** (2.40) określa moc wejściową wielowrotnika, jest ona najczęściej *dodatnia* (dokładniej *nieujemna*), wskutek czego posiada *dodatnie* (lub *nieujemne*) *w*artości własne mieszczące się w przedziale [0,1]. Zatem macierz dyssypacji **D** jest *dodatnio określoną* (czasami *nieujemnie określoną*) [48]-[50].

Przypadki szczególne wielowrotników:

– przy dopasowaniu *idealnym* wielowrotnika otrzymamy:

$$
\mathbf{S} = \mathbf{0} \ , \ \mathbf{D} = \mathbf{1} \ , \ Z_i = R_i \ , \ U_i = 0.5 E_i \ , P_{\text{wej}} = \mathbf{a}^+ \mathbf{a} = P_{\text{max}} = \sum_{i=1}^n P_{\text{max } i} \ ; \qquad (2.42)
$$

– jeśli wielowrotnik jest obwodem *reaktancyjnym* (bezstratnym), to:

$$
P_{\text{wej}} = 0, \ \mathbf{D} = \mathbf{0}, \ \mathbf{S}^+ \mathbf{S} = \mathbf{1}. \tag{2.43}
$$

Z ostatniego równania wynika, że wszystkie wartości własne macierzy dyssypacji są *zerowe*, a macierz rozproszenia układu *reaktancyjnego* jest macierzą *unitarną* [48]. Jeżeli macierz rozproszenia układu reaktancyjnego jest *rzeczywista*, to jest ona *ortogonalna*.

Normowana moc wejściowa  $P_{\text{wei }N}$  w przypadku dowolnego wielowrotnika jest określona *normowaną formą hermitowską* macierzy dyssypacji **D** (*ilorazem Rayleigha*) [13], [48]:

$$
P_{\text{wej}N} = \frac{P_{\text{wej}}}{P_{\text{max}}} = \frac{\mathbf{a}^+(\mathbf{1} - \mathbf{S}^*\mathbf{S})\mathbf{a}}{\mathbf{a}^*\mathbf{a}} = \frac{\mathbf{a}^*\mathbf{D}\mathbf{a}}{\mathbf{a}^*\mathbf{a}}.
$$
 (2.44)

Wartość ilorazu Rayleigha dla danego wielowrotnika zależy od wektora wzbudzenia **a**. Warto zaznaczyć, że wzór (2.44) jest ilorazem - skalarem, licznik i mianownik tego ilorazu są wynikami operacji na macierzach i wektorach. Jak wiadomo, nie istnieje iloraz macierzy (tym bardziej wektorów), istnieje tylko iloczyn macierzy i macierzy odwrotnej. Dlatego wektory **a** i **a** <sup>+</sup> we wzorze (2.44) nie mogą zostać skrócone. Z tego wzoru wynika, że najpierw należy przemnożyć wektory i macierze osobno w liczniku i w mianowniku, uzyskując odpowiednie wartości skalarne, które ostatecznie należy przez siebie podzielić.

Rozpatrzmy "geometryczno-mechaniczne" przedstawienie ilorazu Rayleigha. Dlatego podstawmy rozkład unitarny dla macierzy dyssypacji **D** (2.41) do ilorazu Rayleigha (2.44). Otrzymamy zatem:

$$
P_{\text{wej}N} = \frac{\mathbf{a}^+ \mathbf{D} \mathbf{a}}{\mathbf{a}^+ \mathbf{a}} = \frac{\mathbf{a}^+ \mathbf{V}^+ \{d_i\} \mathbf{V} \mathbf{a}}{\mathbf{a}^+ \mathbf{V}^+ \mathbf{V} \mathbf{a}} = \frac{\mathbf{X}^+ \{d_i\} \mathbf{X}}{\mathbf{a}^+ \mathbf{a}} = \frac{\sum_{i=1}^{N} d_i |x_i|^2}{\sum_{i=1}^{N} |x_i|^2}.
$$
 (2.45)

*n*

We tym wzorze wprowadzono nowy wektor wzbudzenia  $X = V a$ , odniesiony do kierunków własnych macierzy dyssypacji **D**. Uwzględniono też fakt, że macierz wszystkich wektorów własnych **V** jest macierzą unitarną (**V** <sup>+</sup>**V** = 1) (2.41).

Przypominając, że dodatnie wartości własne *d<sup>i</sup>* są zawarte w przedziale [0,1], uporządkujmy je rosnąco: 0≤...λ<sub>1</sub> ≤ λ<sub>2</sub> ≤...≤ λ<sub>n</sub> ...≤ 1 . Wtedy każdej wartości własnej  $\lambda_i$  może być przypisana odpowiednia dodatnia wartość  $|x_i|^2$ . Przedstawmy odcinek osi *d* długości [0,1] z zaznaczonymi punktami *di* . W każdym punkcie umieśćmy "ciężarek" o odpowiedniej wartości  $|x_i|^2$  (rys. 2.4a).

a) 
$$
0
$$
 d<sub>1</sub> d<sub>2</sub> d<sub>3</sub>  $P_{\text{wej}N}$  d<sub>n-1</sub> d<sub>n</sub> 1 d <sub>n</sub> 1 d <sub>0</sub> 0 d<sub>1</sub> d<sub>2</sub> d<sub>3</sub> d<sub>n-1</sub> d<sub>n</sub> 1 d <sub>n</sub> 1 d <sub>n</sub> 1 d <sub>n</sub> 1 d <sub>n</sub> 1 d <sub>n</sub> 1 d <sub>n</sub> 1 d <sub>n</sub> 1 d <sub>n</sub> 1 d <sub>n</sub> 1 d <sub>n</sub> 1 d <sub>n</sub> 1 d <sub>n</sub> 1 d <sub>n</sub> 1 d <sub>n</sub> 1 d <sub>n</sub> 1 d <sub>n</sub> 1 d <sub>n</sub> 1

**Rys. 2.4**. Dowolne wzbudzenie wielowrotnika (a) oraz przypadek mocy maksymalnej (b)

Ciężarki te zaznaczono w postaci wektorów, przy czym długości wektorów odpowiadają ich wartościom. Wtedy wartość końcowego ilorazu we wzorze (2.45) określa środek ciężkości zestawu ciężarków: suma iloczynów ramion i wielkości odpowiednich ciężarków podzielona przez sumę ciężarków. Środek ciężkości znajduje się oczywiście gdzieś "wewnątrz" odcinka osi  $[d_1, d_n]$  w zależności od wielkości ciężarków i odpowiednich wartości własnych i nie może się znaleźć poza tym odcinkiem (*Pwej N* na rys. 2.4a). W tym punkcie też został zaznaczony ekwiwalentny ciężar o wartości licznika we wzorze (2.45).

Środek ciężkości w ogólnym przypadku nie może być położony na granicach odcinka osi [*d*1, *dn*]. Tylko w dwóch przypadkach położenie środka ciężkości pokrywa się z granicami: gdy wektor wzbudzenia **X** = **V a** odniesiony do kierunków własnych macierzy dyssypacji **D** zawiera tylko pierwszy lub tylko ostatni niezerowy element, a jego pozostałe elementy przyjmują zerowe wartości. Na przykład, aby otrzymać maksymalną średnią moc  $(P_{wei N} = d_n)$ , wszystkie ciężarki na rysunku 2.4a oprócz ostatniego muszą być zerowe, a ostatni musi mieć wartość równą kwa-

dratowi długości odpowiedniego wektora  $||\mathbf{V}_n||^2 = \sum |\mathbf{V}_{ni}|^2 = |x_n|^2$ 1  $||\mathbf{V}_n||^2 = \sum_{i=1}^{n} |v_{ni}|^2 = |x_n|$ *n*  $\mathbf{V}_n \mid \mathbf{V}_n^2 = \sum_{i=1}^n |v_{ni}|^2 = |x_n|^2$ . Oznacza to, że wektor wzbudzenia odniesiony do kierunków własnych musi mieć wartość równą  $\mathbf{X} = [0...0 x_n]_t$  (rys. 2.4b). W tym przypadku wektor wzbudzenia układu wielowrotnikowego **a** = **V***<sup>n</sup>* musi być równy (lub równoległy) wektorowi własnemu macierzy dyssypacji, odpowiadającemu wartości własnej  $d_n$ . Wyniki operacji iloczynów tego wektora i innych wektorów własnych, oprócz ostatniego, przyjmują wartości zerowe, natomiast wynikiem iloczynu wektora **V***<sup>n</sup>* i ostatniego wektora własnego jest element *x<sup>n</sup>* wektora **X**. Pamiętajmy, że macierz **V** zawiera wiersze zespolono sprzężonych wektorów własnych macierzy dyssypacji **D**, zatem:

$$
\mathbf{X} = \mathbf{V} \mathbf{a} = \mathbf{V} \mathbf{V}_n = \begin{bmatrix} v_{11}^* & v_{12}^* & \cdots & v_{1n}^* \\ v_{21}^* & v_{22}^* & \cdots & v_{2n}^* \\ \vdots & \vdots & \ddots & \vdots \\ v_{n1}^* & v_{n2}^* & \cdots & v_{nn}^* \end{bmatrix} \begin{bmatrix} v_{n1} \\ v_{n2} \\ \cdots \\ v_{nn} \end{bmatrix} = \begin{bmatrix} 0 \\ 0 \\ \cdots \\ x_n \end{bmatrix},
$$
(2.46)

gdzie  $v_{ki}$  – elementy wektorów własnych  $V_k$  macierzy dyssypacji **D** (2.41).

W pracy [48] pokazano to w sposób teoretyczny, że iloraz Rayleigha przyjmuje stacjonarne wartości równe wartościom własnym macierzy hermitowskiej, co oznacza, że wejściowa moc normowana wielowrotnika jest ograniczona najmniejszą i największą wartością własną macierzy dyssypacji **D**:

$$
d_{\min} \le \frac{P_{\text{wej}}}{P_{\text{max}}} = \frac{\mathbf{a}^+ \mathbf{D} \mathbf{a}}{\mathbf{a}^+ \mathbf{a}} \le d_{\max} \,, \tag{2.47}
$$

przy czym wartości *d* min i *d* max iloraz Rayleigha uzyskuje przy wektorach wzbudzenia równoległych do odpowiedniego wektora własnego macierzy dyssypacji.

Wynika z tego, że zagadnienie *optymalizacji energetycznej* i *dopasowania*  układu wielowrotnikowego sprowadza się do *maksymalizacji* **wartości własnych** macierzy dyssypacji układu w danym zakresie częstotliwości.

Rozpatrzmy **zespoloną normalizację** macierzy rozproszenia w przypadku wielowrotnika *jednostronnego* (rys. 2.3b) [11], [12], [16], [18].

Wówczas wektory i elementy *zespolono normalizowanych* parametrów rozproszenia **a** i **b** (fal padających i odbitych) są określone zależnościami:

$$
\begin{cases}\n2\mathbf{R}^{0.5} \mathbf{a} = \mathbf{U} + \mathbf{z}\,\mathbf{I} = \mathbf{E}, & \begin{cases}\n2\sqrt{r_i} \ a_i = U_i + z_i \ I_i, \\
2\mathbf{R}^{0.5} \mathbf{b} = \mathbf{U} - \mathbf{z}^* \mathbf{I},\n\end{cases} & \begin{cases}\n2\sqrt{r_i} \ a_i = U_i - z_i^* \ I_i, \\
0, i = U_i - z_i^* \ I_i,\n\end{cases} \tag{2.48}
$$

gdzie: *r<sup>i</sup>* dodatnie rzeczywiste części impedancji *z<sup>i</sup>* ; *z<sup>i</sup> \** zespolono sprzężone impedancje; w tym przypadku zamiast rezystorów obciążeń (generatorów) *R<sup>i</sup>* (rys. 2.3a) zastosowano części rzeczywiste *zespolonych* impedancji generatorów:  $$ 

Zatem elementy macierzy rozproszenia **S**:

$$
s_{ii} = \frac{Z_i - z_i^*}{Z_i + z_i} = 1 - 2 y_{ii} r_i , \qquad s_{ji} = -2 y_{ji} \sqrt{r_i r_j} , \qquad (2.49)
$$

gdzie: *Z <sup>i</sup>* przedstawia impedancję, widoczną dla wejścia *i* przy podłączeniu impedancji  $z_i$  dla  $E_i = 0$ ,  $j \neq i$ ,  $i, j = 1, 2, \dots n$  (rys. 2.3,b);  $y_{ii}, y_{ii}$  – elementy macierzy admitancji **Y***d* = (**Z**+ **z** ) -1 . Sens fizyczny elementów *diagonalnych* i *pozadiagonalnych* macierzy jest taki sam jak przy normalizacji rzeczywistej macierzy rozproszenia, a kwadraty ich modułów pokazują rozkład mocy w układzie wielowrotnikowym – patrz komentarze do wzorów (2.36), (2.38), (2.39).

Macierze rozproszenia i immitancji są ze sobą związane zależnościami:

$$
S = R^{-0.5} (Z - z^*) (Z + z)^{-1} R^{0.5}, \qquad S = 1 - 2 R^{0.5} Y_d R^{0.5}. \tag{2.50}
$$

Przy *dopasowaniu idealnym* :  $\mathbf{Z} = \mathbf{z}^*$ ,  $Z_i = z_i^*$  i  $S = 0$ .

Podobnie jak przy normalizacji *rzeczywistej* sumaryczna średnia moc wejściowa:

$$
P_{\text{wej}} = \mathbf{a}^+ \mathbf{a} - \mathbf{b}^+ \mathbf{b} = \mathbf{a}^+ (1 - \mathbf{S}^+ \mathbf{S}) \mathbf{a} = \mathbf{a}^+ \mathbf{D} \mathbf{a}
$$
 (2.51)

jest *formą hermitowską* macierzy **dyssypacji D** wielowrotnika związaną z określoną macierzą rozproszenia w taki sposób **D = 1 – S + S**.

Zatem normowana moc czynna tracona w układzie dla dowolnego wektora wzbudzenia jest określona *normowaną formą hermitowską* macierzy dyssypacji **D** (*ilorazem Rayleigha*) i także jest ograniczona *najmniejszą* i *największą wartością własną* macierzy dyssypacji **D**:

$$
d_{\min} \le P_{\text{wej}} / P_{\max} \le d_{\max} \,. \tag{2.52}
$$

Oznacza to, że również w tym przypadku zagadnienie *optymalizacji energetycznej* i *dopasowania* układu wielowrotnikowego sprowadza się do *maksymalizacji minimalnych wartości własnych* macierzy **dyssypacji** układu w danym zakresie częstotliwości.

Do wzorów (2.51), (2.52) można odnieść wszystkie uwagi oraz przedstawienie geometryczno-mechaniczne, analogicznie do przypadku poprzednio rozpatrywanych obciążeń rzeczywistych.

### **2.3. Parametry energetyczne wielowrotnikowych układów antenowych**

#### 2.3.1. Wprowadzenie parametrów energetycznych

Opracowano **parametry energetyczne** układów antenowych wielowrotnikowych na podstawie przedstawionych macierzy tych układów w porównaniu z parametrami układu antenowego *jednokanałowego* (rys. 2.5) [79], [85].

Dla uproszczenia w układzie antenowym przyjęto dla porównania *jednakowe* anteny, chociaż parametry energetyczne mogą być określone dla układu antenowego z różnymi antenami. Impedancje generatorów (rys. 2.5) mogą być rzeczywiste
lub zespolone, dlatego normalizacja macierzy rozproszenia układu może być też *rzeczywista* lub *zespolona*.

Dla anteny *pojedynczej* mamy:

– *współczynniki fali bieżącej, stojącej* i *odbicia* (*WFB*o , *S*<sup>o</sup> ) i *moc* anteny pojedynczej  $(P_0)$ :

$$
WFB_{\circ} = \frac{1}{WFS_{\circ}} = \frac{1 - |S_{\circ}|}{1 + |S_{\circ}|}, \ S_{\circ} = \frac{Z_{\circ} - R_{\circ}}{Z_{\circ} + R_{\circ}}, \text{ lub } S_{\circ} = \frac{Z_{\circ} - z_{\circ}^{*}}{Z_{\circ} + z_{\circ}},
$$
  
\n
$$
P_{\circ} = P_{\text{max } \circ} d_{\circ}, \ d_{\circ} = 1 - |S_{\circ}|^{2}, \ P_{\text{max } \circ} = |E_{\circ}|^{2} / 4R_{\circ},
$$
\n(2.53)

gdzie:  $Z_0 = z_{ii}$  – impedancja wejściowa anteny pojedynczej, prawie równe elementom diagonalnym macierzy impedancji  $\mathbb{Z}_A$ ,  $R_0$  – rezystancja wyjściowa generatora przy normalizacji *rzeczywistej* lub rzeczywista część impedancji generatora przy normalizacji *zespolonej*,  $d_0$  – parametr dyssypacji (moc normowana) anteny pojedynczej, *P*max <sup>o</sup> – maksymalna moc generatora *E*o;

– *zysk kierunkowy* (*D* <sup>o</sup>) oraz *efektywna izotropowa moc promieniowana EIRP*  $(P_{efo})$ :

$$
D_{o} = |e_{o}|^{2} r^{2} / 60 P_{o} , \qquad P_{e f o} = P_{o} D_{o} = |e_{o}|^{2} r^{2} / 60 , \qquad (2.54)
$$

gdzie: | *e*<sup>o</sup> | – moduł wartości maksymalnej natężenia pola elektrycznego, *r* – odległość do punktu odbioru. W (2.54) i dalej przyjęto, że *zysk energetyczny* anteny w ogólnym przypadku równy  $G_0 = D_0 \eta_0$  ( $\eta_0$  – sprawność anteny), dla anteny *idealnej* ( $\eta_{o}$  = 1) jest równy *zyskowi kierunkowemu*. Parametr *EIRP* jest znaczącą częścią równania radiokomunikacyjnego jako źródła mocy przesyłanego sygnału (p. 1.2).

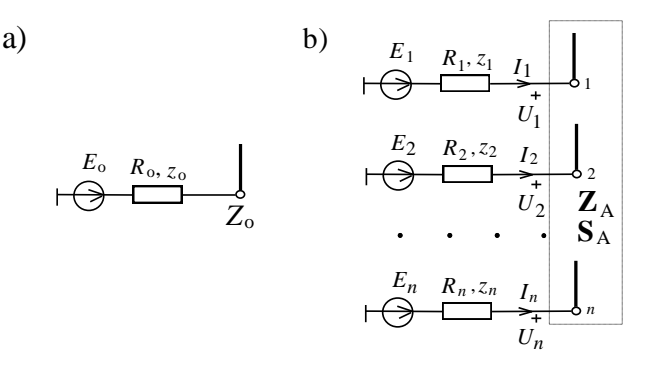

**Rys. 2.5**. Zasilanie pojedynczej anteny (a) i układu antenowego (b)

Na rysunku 2.5 i we wzorach  $(2.53)$ ,  $(2.54)$  zastosowano indeks "o", a nie " $1$ ", żeby odróżnić parametry dla anteny *pojedynczej* od parametrów dla pierwszego wejścia układu wielowrotnikowego.

Dla układu antenowego *wielokanałowego* (przy dowolnym wektorze wzbudzenia  $E = \{E_i\}$ :

– parametry *parcjalne*, w tym współczynnik fali bieżącej *parcjalny WFBAi*:

$$
WFB_{Ai} = \frac{1 - |S_{Ai}|}{1 + |S_{Ai}|}, \qquad S_{Ai} = \frac{Z_{Ai} - R_{i}}{Z_{Ai} + R_{i}}, \qquad Z_{Ai} = \frac{U_{i}}{I_{i}}, \qquad (2.55)
$$

gdzie: *S<sup>A</sup> <sup>i</sup>* , *Z<sup>A</sup> <sup>i</sup>* – współczynnik odbicia oraz wejściowa impedancja *parcjalne i*-tej anteny układu antenowego dla danego wektora wzbudzenia **E** , *U<sup>i</sup>* oraz *I <sup>i</sup>* – napięcia i prądy na wejściach układu antenowego (rys. 2.5b); na ogół impedancje parcjalne (zarówno współczynniki odbicia i fali bieżącej) są różne dla poszczególnych wejść układu i zależą od wektora wzbudzenia **E**;

– parametry *ekwiwalentne*, w tym współczynnik fali bieżącej *ekwiwalentny K*ekw:

$$
K_{\text{ekw}} = \frac{1 - |S_{\text{ekw}}|}{1 + |S_{\text{ekw}}|}, \quad |S_{\text{ekw}}|^2 = 1 - \frac{P_{\text{ant}}}{P_{\text{max}}}, \quad \frac{P_{\text{ant}}}{P_{\text{max}}} = \frac{\mathbf{a}^+ \mathbf{D}_A \mathbf{a}}{\mathbf{a}^+ \mathbf{a}}, \quad (2.56)
$$

gdzie *P*ant – sumaryczna moc wejściowa układu antenowego, *P*max= *n*  $\sum_{i=1}^{n} P_{\text{max } i}$  – suma-

ryczna maksymalna moc generatorów przy obciążeniach dopasowanych (2.40), (2.42) (2.44); współczynnik *K*ekw też zależy od wektora wzbudzenia **E**;

– parametry *syngularne*, w tym współczynnik fali bieżącej *syngularny K<sup>i</sup>* (przy wzbudzeniu *wektorem własnym* **V***i*):

$$
K_i = (1 - |S_i|) / (1 + |S_i|) , \qquad |S_i|^2 = 1 - d_i , \qquad (2.57)
$$

gdzie |*S <sup>i</sup>* | – wartości *syngularne* macierzy **S**A. Mają one sens współczynników odbicia *parcjalnych* przy wektorach wzbudzenia anteny **a** równoległych do odpowiednich wektorów własnych macierzy dyssypacji  $\mathbf{D}_A$ ,  $d_i$  - wartości własne macierzy dyssypacji **D**<sub>A</sub>; (przypomnijmy [48], że wartości *syngularne* |a <sub>i</sub>| macierzy zespolonej **A** są pierwiastkami arytmetycznymi  $|\alpha_i| = \sqrt{\beta_i}$ , gdzie  $\beta_i$  – rzeczywiste dodatnie wartości własne macierzy **AA**<sup>+</sup> ). Współczynniki odbicia i fali bieżącej *syngularne* (jak i impedancje) są równe dla wszystkich wejść układu i zmieniają się przy wzbudzeniu różnymi wektorami własnymi macierzy układu.

Charakterystyki częstotliwościowe WFB<sub>o</sub> dla anteny pojedynczej pozwalają ocenić szerokopasmowość anteny. Natomiast *WFB parcjalny* (*WFB <sup>i</sup>*) pokazuje wpływ wektora wzbudzenia **E** na niedopasowanie każdego generatora przy ich pracy z układem antenowym. Wskutek oddziaływania wzajemnego między elementami układu antenowego wartości parcjalnego *WFB* (*WFB <sup>i</sup>*) mogą być zarówno większe, jak i mniejsze niż wartości *WFB* anteny pojedynczej (*WFB*<sub>o</sub>).

Razem ze wzorami (2.47), (2.56) i (2.57) zależności *syngularnego WFB* (*Ki*) określają rozrzut zależności wartości *WFB ekwiwalentnego* (*K*ekw) w całym paśmie częstotliwości:

$$
K_{i_{\min}} \le K_{\text{ekw}} \le K_{i_{\max}} \,, \tag{2.58}
$$

gdzie *K<sup>i</sup>* min i *K<sup>i</sup>* max – najmniejsze i największe wartości *WFB* syngularnego.

 $K_{i \text{ min}} \leq K_{\text{c}} \leq K_{i \text{ max}}$ <br>  $\epsilon$ e i największe warto<br>
wynika, że *optymal*<br>
akresie częstotliwoś<br>
ierzy dyssypacji **D**<sub>A</sub><br>
lu. Wówczas uzyska<br>
ego z zespołem gene<br>
netry energetyczne u<br>
orównaniu z parame<br>
wy układu Ze wzorów (2.47) i (2.58) wynika, że *optymalizacja energetyczna* dowolnego układu antenowego w danym zakresie częstotliwości sprowadza się do *maksymalizacji* wartości własnych *d <sup>i</sup>* macierzy dyssypacji **D**<sup>A</sup> lub współczynników fali bieżącej *syngularnych K<sup>i</sup>* tego układu. Wówczas uzyskamy najlepsze *dopasowanie szerokopasmowe* układu antenowego z zespołem generatorów przy *dowolnym* wektorze wzbudzenia.

Określmy względne parametry energetyczne układu antenowego przy dowolnym wektorze wzbudzenia w porównaniu z parametrami anteny pojedynczej:

– maksymalny *zysk* kierunkowy układu antenowego:

$$
D_{\text{ant}} = |e_{\text{ant}}|^2 r^2 / 60 P_{\text{ant}} , \qquad (2.59)
$$

gdzie: | *e*ant | – moduł wartości maksymalnej natężenia pola elektrycznego na odległości *r*;

– *efektywna izotropowa* moc promieniowana *EIRP* (*P*ef ant) układu antenowego (przy  $\eta_{\text{ant}}=1$ ):

$$
P_{\text{efant}} = P_{\text{ant}} D_{\text{ant}} = |e_{\text{ant}}|^2 r^2 / 60 , \qquad (2.60)
$$

pokazująca właściwości sumowania mocy oraz kierunkowość promieniowania anteny; parametr  $P_{\text{ef ant}}$  jest też dość ważnym w równaniu radiokomunikacji ogniwem źródła mocy sygnału przesyłanego od układu antenowego;

– *względny* zysk kierunkowy układu antenowego:

$$
K_d = D_{\text{ant}} / D_{\text{o}} \tag{2.61}
$$

 $-$  współczynnik *sumowania* mocy  $K_{\Sigma}$  oraz *normowany* współczynnik sumowania mocy  $K_{\Sigma \text{ norm}}$ , odniesiony do ilości generatorów albo anten:

$$
K_{\Sigma} = P_{\text{ant}} / P_{\text{o}}, \qquad K_{\Sigma \text{ norm}} = K_{\Sigma} / n = P_{\text{ant}} / n P_{\text{o}},
$$
 (2.62)

pokazujące stosunek sumarycznej mocy wszystkich generatorów przy podłączeniu ich z układem antenowym do mocy wejściowej anteny pojedynczej. Wskutek wzajemnego oddziaływania między antenami układu antenowego wartości  $K_{\rm y, norm}$  mogą być zarówno większe, jak i mniejsze od jedności, ale przy różnym fazowaniu generatorów zgodnie ze wzorami (2.47) i (2.58) ich wartości są ograniczone:

$$
d_{\min} / n d_{\circ} \le K_{\Sigma \text{ norm}} \le d_{\max} / n d_{\circ} ; \qquad (2.63)
$$

– współczynnik *wzmocnienia K<sup>P</sup>* oraz *normowany* współczynnik wzmocnienia *K<sup>P</sup>* norm układu antenowego odniesiony do ilości generatorów albo anten:

$$
K_P = P_{\text{ef ant}} / P_{\text{ef o}} = K_\Sigma K_d
$$
,  $K_{P \text{ norm}} = K_P / n = P_{\text{ef ant}} / n P_{\text{ef o}} = K_{\Sigma \text{ norm}} K_d$ . (2.64)

Wprowadzone parametry energetyczne wielowrotnikowego układu antenowego będę wykorzystane przy opracowaniu i symulacjach komputerowych kompleksów radionadawczych, w tym z zastosowaniem szerokopasmowych wzmacniaczy wielokanałowych.

#### 2.3.2. Przykłady parametrów energetycznych układów antenowych

Przykład 1. Przykłady parametrów i charakterystyk dwuelementowej anteny UWB.

Pełen opis, rozmiary, parametry oraz charakterystyki częstotliwościowe kilkunastu planarnych pojedynczych i wieloelementowych ultraszerokopasmowych (UWB) anten, zaprojektowanych, wykonanych i zbadanych doświadczalnie przez dr. inż. M. Garbaruka, zaprezentowano w [63], [66], [87]. Anteny te są przeznaczone do pracy we współczesnych systemach radiokomunikacyjnych UWB, w tym dla pasma częstotliwości FCC 3.1-10.6 GHz.

Rozpatrzmy charakterystyki częstotliwościowe parametrów energetycznych na przykładzie dwuelementowej anteny UWB, której strukturę i rozmiary (w mm) zaprezentowano na rysunku 2.6 [66], [87].

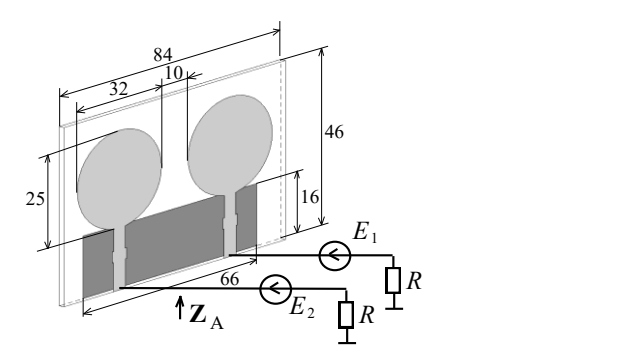

**Rys. 2.6.** Układ zasilania dwuwrotnikowej anteny UWB

Rozpatrywana planarna dwuelementowa antena zawiera dwa jednakowe promienniki eliptyczne wraz z trzysekcyjnymi liniami dopasowującymi, umieszczone na podłożu dielektryka o  $\varepsilon_r = 2.1$ . Tylna warstwa metalizacji wykonana jest na odcinku linii o długości 16 mm i szerokości 66 mm. Całkowite rozmiary anteny wynoszą 84x46 mm (rys. 2.6).

Ten układ antenowy jest symetryczny, dlatego, podobnie do macierzy (2.21), ma następujące macierze impedancji, rozproszenia i dyssypacji:

$$
\mathbf{Z}_{A}(j\omega) = \begin{bmatrix} z_{11} & z_{12} \\ z_{12} & z_{11} \end{bmatrix}, \quad \mathbf{S}_{A} = \begin{bmatrix} s_{11} & s_{12} \\ s_{12} & s_{11} \end{bmatrix}, \quad \mathbf{D}_{A} = \begin{bmatrix} d_{11} & d_{12} \\ d_{12} & d_{11} \end{bmatrix}.
$$
 (2.65)

Do opracowania macierzy rozproszenia była wykorzystana normalizacja rzeczywista dla wartości rezystorów generatorów  $R = 50 \Omega$ . Przedstawione podwójne symetryczne macierze (Z<sub>A</sub>, S<sub>A</sub> są zespolone, D<sub>A</sub> - rzeczywista) mają te same rzeczywiste ortogonalne wektory własne oraz podobne wzory do obliczenia wartości własnych  $(z_1, z, s_1, z, d_{1,2})$  (patrz p. 2.1):

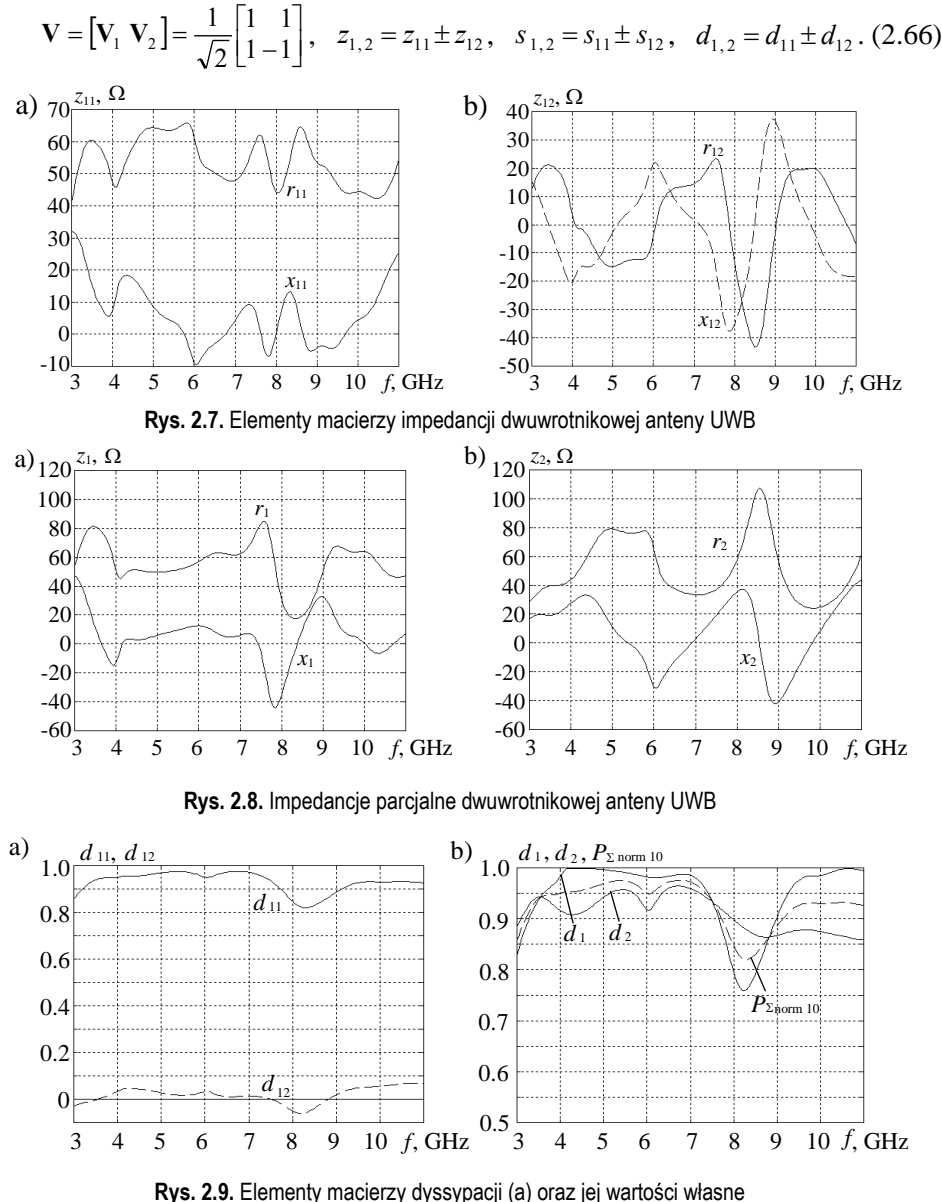

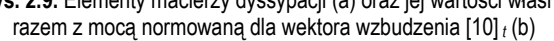

Wektory własne dla układu symetrycznego realizują wzbudzenie synfazowe i przeciwfazowe. W tym przypadku wartości własne wszystkich macierzy (2.65) są sumami lub różnicami elementów diagonalnych i pozadiagonalnych odpowiednich macierzy  $(2.66)$ .

Analizę opracowanych anten przeprowadzono w odpowiednich pasmach częstotliwości z wykorzystaniem metody momentów (IE3D Zeland) [66], [87]. Charakterystyki częstotliwościowe elementów macierzy impedancyjnej razem z liniami dopasowującymi przedstawiono na rysunku 2.7. Impedancje te zapewniają dopasowanie w całym paśmie na poziomie poniżej *WFS* = 1.6 dla pojedynczej anteny oraz poniżej *WFS* = 1.4 dla jednej anteny w zestawie układu antenowego. Impedancje parcjalne przy wzbudzeniu odpowiednio wektorami własnymi pokazano na rysunku 2.8.

Elementy macierzy dyssypacji **D**<sub>A</sub> (a) oraz jej wartości własne razem z mocą normowaną dla wektora wzbudzenia [10] *<sup>t</sup>* (b) przedstawiono na rysunku 2.9. Widzimy, że elementy diagonalne *d* <sup>11</sup> są bardzo bliskie jedności, co świadczy o dobrym dopasowaniu anten w danym paśmie częstotliwości. Natomiast elementy pozadiagonalne *d* <sup>12</sup> są bliskie zeru, co skutkuje małymi różnicami pomiędzy wartościami własnymi macierzy dyssypacji **D**<sub>A</sub>.

Charakterystyki na rysunku 2.9b pokazują, że wartości własne  $d_{1,2}$  są bardzo duże, bliskie maksymalnym poziomom. Tym samym normowana moc wejściowa układu dla dowolnego wzbudzenia jest praktycznie maksymalna i stała w funkcji częstotliwości.

Dla przypadku wzbudzenia [10] *<sup>t</sup>* , przedstawionego na rysunku 2.9b (a także dla wzbudzenia [01] *<sup>t</sup>* dzięki symetrii układu), widzimy też, że charakterystyka normowanej mocy (linia przerywana) zgodnie z wzorem (2.47) dokładnie mieści się pomiędzy charakterystykami wartości własnych macierzy dyssypacji **D**<sub>A</sub>.

Przykład 2. Ocena parametrów energetycznych 4-elementowej anteny.

Rozpatrzmy wartości parametrów energetycznych do oceny trzech struktur kompleksów na podstawie jedno- i czteroelementowej anteny (rys. 2.10). Struktura pierwsza (a) zawiera jeden wzmacniacz i jedną antenę, druga (b) – 4 wzmacniacze z układem sumowania mocy i jedną antenę, trzecia (c) – 4 wzmacniacze i 4 anteny. Wszystkie wzmacniacze są jednakowe o mocy nominalnej (przy obciążeniu dopasowanym) 5 W, anteny (wibratory) też są jednakowe.

Struktura (a) to jest podstawowy moduł, w strukturze (b) wykonano tzw. sumowanie mocy "w obwodzie", natomiast w strukturze  $(c)$  – sumowanie mocy "w eterze" z zastosowaniem układu antenowego. Oszacowane parametry energetyczne dla trzech struktur przedstawiono w tablicy 2.1.

Porównując wartości parametrów dla struktur (a) i (b) z anteną pojedynczą, widzimy, że efektywna moc promieniowana  $P_{\text{ef}}$  jest proporcjonalna do sumarycznej mocy nominalnej wzmacniaczy i zwiększa się *n* razy.

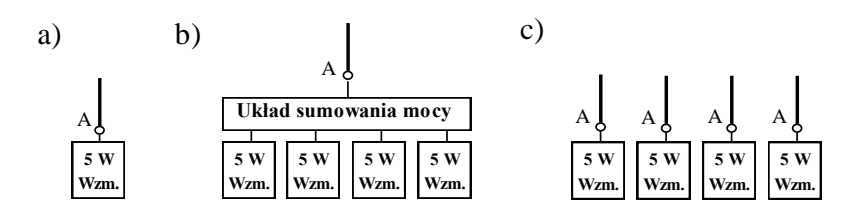

**Rys. 2.10.** Kompleksy radionadawcze o różnych strukturach: a) - 1 wzmacniacz, 1 antena; b) - 4 wzmacniacze, 1 antena; c) - 4 wzmacniacze, 4 anteny

| Parametr     | Struktury                      |                        |                                           |  |  |
|--------------|--------------------------------|------------------------|-------------------------------------------|--|--|
|              | а                              |                        |                                           |  |  |
|              | Moc wejściowa $P_0 = 4.04.5$ W | $P_{o} = 1618$ W       | $P_{\text{ant}} \approx 19 \text{ W}$     |  |  |
| Kierunkowość | $D_{0} \approx 3.0$            | $D_0 \approx 3.0$      | $Dant \approx 1011$                       |  |  |
| EIRP         | $P_{efo} = 1214$ W             | $P_{efo} \approx 50 W$ | $P_{\text{ef ant}} \approx 200 \text{ W}$ |  |  |

**Tablica 2.1**. Parametry energetyczne

Natomiast przy tej samej nominalnej mocy wzmacniaczy 20W efektywna moc promieniowana *P*ef dla struktury (c) jest jeszcze *n* = 4 razy większa, czyli prawie *n* 2 razy większa niż dla modułu podstawowego. W taki sposób 4 wzmacniacze po 5W zapewniają moc promieniowania prawie 200W. To znaczy, że stosowanie wielowrotnikowego układu antenowego z modułami podstawowymi jest bardziej efektywne niż w przypadku (b) – sumowania mocy tych modułów i podłączenia tej mocy do anteny pojedynczej. Innymi słowy, jeden nadajnik dużej mocy podłączony do anteny pojedynczej jest mniej efektywny niż taki sam nadajnik podzielony na mniejsze bloki, a każdy podłączony oddzielnie do osobnego elementu układu antenowego. W pierwszym przypadku mamy sumowanie mocy i zwiększenie mocy promieniowanej *n* razy, zaś w drugim – sumowanie wektorów natężenia pola elektrycznego i zwiększenie mocy promieniowanej prawie *n* 2 razy. Drugi wariant często nazywa się *aktywnym* układem antenowym. Trzecim rozwiązaniem może być podłączenie jednego nadajnika dużej mocy do dość rozbudowanej anteny zawierającej pewną ilość elementów promieniujących; to jest tzw. *pasywny* układ antenowy. Szczegółowo właściwości pasywnych i aktywnych układów antenowych zaprezentowano w rozdziale 7.

Przedstawione przykłady pokazują duże znaczenie wprowadzonych parametrów energetycznych do oceny właściwości systemów radiowych na podstawie różnych antenowych struktur wielowrotnikowych.

Dokładne wartości parametrów i charakterystyki częstotliwościowe otrzymane w wyniku symulacji komputerowych kompleksów radionadawczych różnego rodzaju przedstawiono też w rozdziale 7 niniejszej monografii.

## **2.4. Kaskadowe połączenie wielowrotników, odsprzęganie wejść układów**

Rzeczywiste układy antenowe zawierają właściwy szyk antenowy, odpowiednie obwody dopasowujące oraz wielowrotnikowy układ zasilania anteny (rys. 1.2, rys. 1.5, rozdz. 1). Rozwiązanie zagadnień *szerokopasmowego dopasowania* wielowrotnikowych układów antenowych dla zadanej *charakterystyki promieniowania* może być wykonane na podstawie następującego algorytmu [63], [64], [75], [79]:

- 1. Dla danej charakterystyki promieniowania określić rozkład amplitud i faz na wejściach układu antenowego (wektor wzbudzenia).
- 2. Dla otrzymanego wektora wzbudzenia określić impedancje parcjalne.
- 3. Dla tych impedancji opracować optymalne układy dopasowujące oraz dzielnik sygnałów.
- 4. Przy tym zmianie ulegają:
	- a) impedancje parcjalne,
	- b) rozkład amplitudowo-fazowy,
	- c) charakterystyki promieniowania (główne i boczne listki).
- 5. Optymalizacja układów szerokopasmowego dopasowania i dzielnika.

Jest to proces iteracyjny i rozwiązanie problemu dopasowania może być bardzo trudne. Przy zmianie zadanej charakterystyki promieniowania ten iteracyjny proces się powtarza.

Do rozwiązania tego problemu należy znaleźć macierzowy opis kaskadowego połączenia wielowrotników.

Rozpatrzmy kaskadowe połączenie wielowrotnika obustronnego z obciążeniem wielowrotnikowym z wykorzystaniem macierzy *admitancji* i *rozproszenia* układów (rys. 2.11, 2.12). Na rysunku 2.11 jest przedstawiona szczegółowa struktura zasilania wielowrotnika obustronnego (a) oraz kaskadowe połączenie wielowrotników (b) przy normalizacji *rzeczywistej* macierzy rozproszenia. Natomiast na rysunku 2.12 pokazano przedstawienie wektorowe kaskadowego połączenia wielowrotników przy normalizacji *zespolonej* macierzy rozproszenia, która będzie wykorzystywana dalej.

Macierz admitancji jest bardziej dokładna przy realizacji komputerowych obliczeń układów, natomiast macierz rozproszenia ułatwia obliczenie wartości i ograniczeń parametrów energetycznych, tak poszczególnych układów, jak i całego układu wielowrotnikowego [75].

Wielowrotnik obustronny jest szczególnym przypadkiem jednostronnego (p. 2.2), kiedy część wrót jest pokazana z lewej strony i odniesiona do grupy wejść ", zaś pozostała część – do prawej strony i tworząca grupę wejść " $\beta$ ".

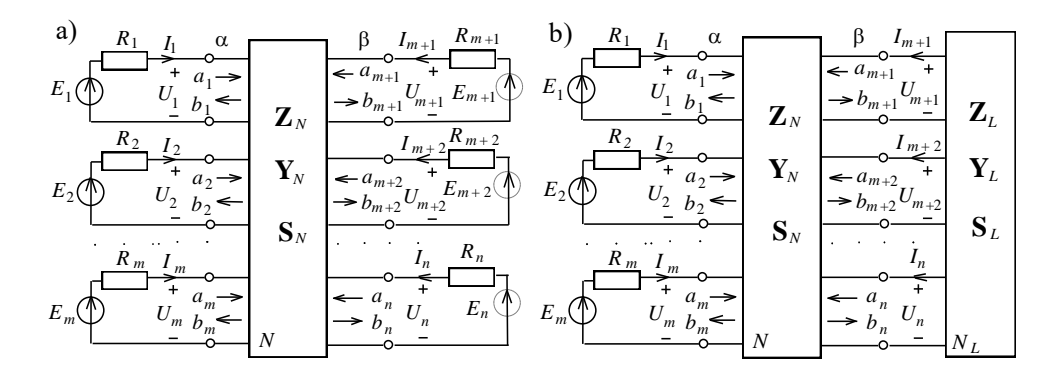

**Rys. 2.11.** Zasilanie wielowrotnika obustronnego (a), kaskadowe połączenie wielowrotników (b) normalizacja rzeczywista

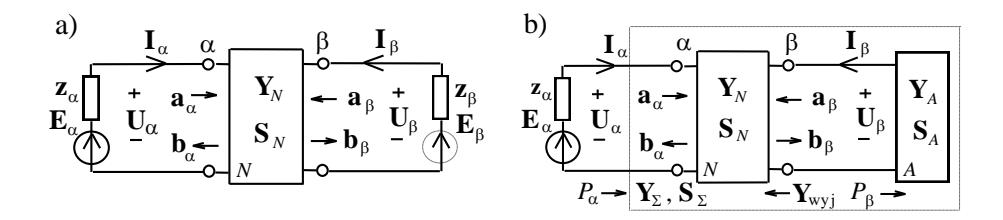

**Rys. 2.12.** Przedstawienie wektorowe, zasilanie wielowrotnika obustronnego (a), kaskadowe połączenie wielowrotników (b) - normalizacja zespolona

**Macierz admitancji.** Rozpatrzmy najpierw zastosowanie macierzy admitancji. Dla wielowrotnika obustronnego (rys. 2.12,a) mamy [75]:

$$
\begin{bmatrix} \mathbf{I}_{\alpha} \\ \mathbf{I}_{\beta} \end{bmatrix} = \begin{bmatrix} \mathbf{Y}_{\alpha\alpha} & \mathbf{Y}_{\alpha\beta} \\ \mathbf{Y}_{\beta\alpha} & \mathbf{Y}_{\beta\beta} \end{bmatrix} \cdot \begin{bmatrix} \mathbf{U}_{\alpha} \\ \mathbf{U}_{\beta} \end{bmatrix}, \quad [\mathbf{Y}_{N}] = \begin{bmatrix} \mathbf{Y}_{\alpha\alpha} & \mathbf{Y}_{\alpha\beta} \\ \mathbf{Y}_{\beta\alpha} & \mathbf{Y}_{\beta\beta} \end{bmatrix}, \quad (2.67)
$$

gdzie: litery  $\alpha$ ,  $\beta$  oznaczają strony wzbudzenia wielowrotnika,  $U_{\alpha,\beta}$  i  $I_{\alpha,\beta}$  – wektory napięć i prądów na wejściach wielowrotnika,  $Y_{\alpha\alpha}$ ,  $Y_{\alpha\beta}$ ,  $Y_{\beta\alpha}$ ,  $Y_{\beta\beta}$ - poszczególne bloki macierzy admitancji wielowrotnika  $\mathbf{Y}_N$ ; dla układu odwracalnego  $\mathbf{Y}_{\alpha\alpha} \!=\! \mathbf{Y}_{\alpha\alpha}^t$  ,  $\mathbf{Y}_{\beta\beta} = \mathbf{Y}_{\ \beta\beta}^t$  ,  $\mathbf{Y}_{\alpha\beta} = \mathbf{Y}_{\ \beta\alpha}^t$  .

Przy kaskadowym połączeniu tego układu z obciążeniem zespolonym uwzględniono wzbudzenie całego układu z "lewej" strony oraz obciążenie wielowrotnikowe (rys. 2.12b):

$$
\mathbf{I}_{\alpha} = \mathbf{Y}_{\Sigma} \cdot \mathbf{U}_{\alpha} , \quad \mathbf{E}_{\alpha} = \mathbf{Z}_{\alpha} \cdot \mathbf{I}_{\alpha} + \mathbf{U}_{\alpha} , \quad \mathbf{I}_{\beta} = -\mathbf{Y}_{\beta} \cdot \mathbf{U}_{\beta} , \tag{2.68}
$$

gdzie:  $\mathbf{E}_{\alpha}$  i  $\mathbf{z}_{\alpha}$  – wektor wzbudzenia i diagonalna zespolona macierz impedancji generatorów; **Y** – poszukiwana wypadkowa macierz admitancji kaskadowego

połączenia wielowrotników; **Y**<sub>A</sub> – macierz admitancji obciążenia (układu antenowego); znak "–" uwzględnia przyjęty dodatni kierunek prądów obciążenia. Podstawiając  $I<sub>B</sub>$  do dolnego równania (2.67), otrzymamy dla napięcia na obciążeniu:

$$
\mathbf{U}_{\beta} = -\left(\mathbf{Y}_{A} + \mathbf{Y}_{\beta\beta}\right)^{-1} \mathbf{Y}_{\beta\alpha} \mathbf{U}_{\alpha}.
$$
 (2.69)

Rozwiązując górne równanie (2.67) razem z (2.69) uzyskujemy sumaryczną macierz admitancji:

$$
\mathbf{Y}_{\Sigma} = \mathbf{Y}_{\alpha\alpha} - \mathbf{Y}_{\alpha\beta} \left( \mathbf{Y}_{A} + \mathbf{Y}_{\beta\beta} \right)^{-1} \cdot \mathbf{Y}_{\beta\alpha} \,. \tag{2.70}
$$

Zatem z równań (2.68) otrzymamy wektor napięcia wejściowego:

$$
\mathbf{U}_{\alpha} = (\mathbf{z}_{\alpha} \mathbf{Y}_{\Sigma} + \mathbf{1})^{-1} \mathbf{E}_{\alpha}.
$$
 (2.71)

Jeśli wielowrotnik obustronny (rys. 2.11b, rys. 2.12b) zawiera układy dopasowujące, to mają one za zadanie przekształcenie parcjalnych impedancji poszczególnych wejść układu wielowrotnikowego (rys. 2.11b), zwiększając przesyłanie mocy w całym układzie. Używając wzorów (2.68) - (2.71), można obliczyć te impedancje parcjalne w cięciach  $\alpha$  i  $\beta$ :

$$
Z_{ai} = U_{ai} / I_{ai} , \t Z_{\beta i} = U_{\beta i} / I_{\beta i} , \t (2.72)
$$

gdzie  $U_{\alpha,\beta}$  *i*,  $I_{\alpha,\beta}$  *i* – elementy odpowiednich wektorów napięć i prądów (2.68).

Jak widać ze wzorów (2.68)-(2.72), wartości impedancji parcjalnych zależą od wszystkich parametrów całego układu wielowrotnikowego oraz wektora wzbudzenia. Warto podkreślić, że impedancje parcjalne obciążenia Z<sub>ßi</sub> też zmieniają się przy podłączeniu układów dopasowujących. Ten fakt będzie uwzględniony dalej przy opracowaniu algorytmów optymalnego dopasowania układów wielowrotnikowych.

Do oceny poziomu dopasowania najczęściej używane są parametry *WFS* i współczynnik odbicia ściśle związane z impedancjami parcjalnymi i wyjściowymi; wtedy na wyjściach generatorów:

$$
WFS_{ai} = (1+|s_{ai}|)/(1-|s_{ai}|) , \ \ s_{ai} = (Z_{ai}-z_{ai}^*)/(Z_{ai}+z_{ai}), \tag{2.73}
$$

gdzie  $z_{\alpha i}$  – wewnętrzne impedancje generatorów. Zaś na wejściach obciążenia zespolonego mamy:

$$
WFS_{\beta i} = (1 + |s_{\beta i}|) / (1 + |s_{\beta i}|), \quad s_{\beta i} = (Z_{\beta i} - z_{\text{w}jj}^*) / (Z_{\beta i} + z_{\text{w}jj}) , \quad (2.74)
$$

gdzie: *z*wyj *<sup>i</sup>* – wyjściowe impedancje układu dopasowującego, które *zależą* też od wektora wzbudzenia przeliczonego w cięciu " $\beta$ " i od pełnej wyjściowej macierzy admitancji układu dopasowującego:

$$
\mathbf{Y}_{\text{wyl}} = \mathbf{Y}_{\beta\beta} - \mathbf{Y}_{\beta\alpha} (\mathbf{Y}_{\alpha\alpha} + \mathbf{z}_{\alpha}^{-1})^{-1} \mathbf{Y}_{\alpha\beta} . \qquad (2.75)
$$

W szczególnym przypadku wielowrotnik obustronny *N* może przedstawiać wielowrotnik dopasowujący, wykonany w postaci oddzielnych czwórników optymalnych. Wtedy bloki macierzy admitancji (2.67) będą diagonalne, co znacznie upraszcza obliczenia i optymalizację układów. W tym przypadku wyjściowe impedancje układu dopasowującego (2.74) *nie zależą* od wektora wzbudzenia i mogą być wyznaczone skalarnym wzorem:

$$
z_{\text{w}jj}^{-1} = y_{\beta\beta i} - \frac{y_{\alpha\beta i}^2}{y_{\alpha\alpha i} + 1/z_{\alpha i}},
$$
 (2.76)

gdzie  $y_{\alpha\alpha}$ ,  $y_{\alpha\beta}$ ,  $y_{\beta\beta}$  - elementy macierzy admitancji poszczególnych czwórników.

Moc przesyłana w układzie wielowrotnikowym w cięciach " $\alpha$ " i " $\beta$ " oraz sprawność układu dopasowującego (rys. 2.12b) odpowiednio równa się:

$$
P_{\alpha} = U_{\alpha}^{+} \operatorname{Re} \left( \mathbf{Y}_{\Sigma} \right) U_{\alpha}, \quad P_{\beta} = U_{\beta}^{+} \operatorname{Re} \left( \mathbf{Y}_{A} \right) U_{\beta}, \quad \eta = P_{\beta} / P_{\alpha}. \tag{2.77}
$$

Przedstawiony aparat matematyczny na podstawie macierzy admitancji został wykorzystany przy opracowaniu oprogramowania Complex do analizy różnych struktur układów wielowrotnikowych, w tym wzmacniaczy i anten oraz systemów radiowych (p. 6.4) [95].

**Macierz rozproszenia.** Rozpatrzmy *zespoloną* normalizację macierzy rozproszenia wielowrotnika obustronnego  $S_N$  w postaci blokowej (rys. 2.11a, rys. 2.12a) [11]. Wtedy wektory fal padających i odbitych normalizowanych względem poszczególnych impedancji zespolonych generatorów  $\mathbf{z}_{\alpha}$ i  $\mathbf{z}_{\beta}$ i dla portów " $\alpha$ " i " $\beta$ " oraz macierz rozproszenia [11], [16], [105]:

$$
\begin{cases}\n2\mathbf{R}_{\alpha,\beta}^{0.5} \mathbf{a}_{\alpha,\beta} = \mathbf{U}_{\alpha,\beta} + \mathbf{z}_{\alpha,\beta} \mathbf{I}_{\alpha,\beta}, \\
2\mathbf{R}_{\alpha,\beta}^{0.5} \mathbf{b}_{\alpha,\beta} = \mathbf{U}_{\alpha,\beta} - \mathbf{z}_{\alpha,\beta}^{*} \mathbf{I}_{\alpha,\beta}, \\
\mathbf{I}_{\alpha,\beta} = \mathbf{Z}_{\alpha,\beta}^{*} \mathbf{I}_{\alpha,\beta}, \\
\mathbf{I}_{\alpha,\beta} = \mathbf{I}_{\alpha,\beta}^{*} \mathbf{I}_{\alpha,\beta} + \mathbf{I}_{\alpha,\beta}^{*} \mathbf{I}_{\alpha,\beta} + \mathbf{I}_{\alpha,\beta}^{*}\n\end{cases}
$$

gdzie: **R**<sub> $\alpha,\beta$ </sub> - części rzeczywiste diagonalnych macierzy impedancji generatorów  $\mathbf{z}_{\alpha,\beta}$ ; macierze  $\mathbf{S}_{\alpha\alpha}$ ,  $\mathbf{S}_{\alpha\beta}$ ,  $\mathbf{S}_{\beta\alpha}$ ,  $\mathbf{S}_{\beta\beta}$  - bloki macierzy rozproszenia wielowrotnika *N*.

Bloki macierzy rozproszenia  $S_N$  mają szczególny sens fizyczny, ten sam jak w podstawowym przypadku wielowrotnika jednostronnego (patrz p. 2.2) i określają właściwości samego wielowrotnika obustronnego przy dołączonych do niego obciążeniach normalizacji, tj. rezystorach dopasowanych lub impedancjach zespolonych (rys. 2.11a, rys. 2.12a).

W ogólnym przypadku rozmiary poszczególnych bloków są różne (rys. 2. 11), (2.78):  $S_{\alpha\alpha}$  – macierz kwadratowa o rozmiarach  $(m)\times(m)$ ,  $S_{\beta\alpha}$  – prostokątna –  $(n-m)\times(m)$ ,  $S_{\alpha\beta}$  – też prostokątna –  $(m)\times(n-m)$ ,  $S_{\beta\beta}$  – kwadratowa –  $(n-m)\times(n-m)$ .

Rozpatrzmy właściwości elementów bloków macierzy rozproszenia wielowrotnika obustronnego  $S_N$ .

Elementy *diagonalne* bloku S<sub>aa</sub> są współczynnikami *odbicia* od wejść ze strony " $\alpha$ " przy kolejnym podłączaniu do nich jednego generatora (zasilanie z "lewej" strony), a do pozostałych wejść " $\alpha$ " i wszystkich wejść " $\beta$ " – obciążeń normalizacji. Elementy *pozadiagonalne* są normowanymi współczynnikami transmitancji

napięcia pomiędzy poszczególnymi wrotami " $\alpha$ " przy tych samych warunkach zasilania. Elementy bloku *pozadiagonalnego* S<sub>Ba</sub> są normowanymi współczynnikami transmitancji napiecia od poszczególnych wejść ze strony  $\alpha$ " do wszystkich wejść " $\beta$ " i mogą być określone przy tym samym "lewym" zasilaniu wielowrotnika obustronnego.

Elementy bloków *diagonalnego* S<sub>BB</sub> i *pozadiagonalnego* S<sub> $\alpha$ B</sub> także są współczynnikami odbicia od wejść "β" (elementy *diagonalne* bloku S<sub>ββ</sub>), normowanymi współczynnikami transmitancji napięcia pomiędzy wrotami "B" (elementy *pozadiagonalne* bloku **S**) lub normowanymi współczynnikami transmitancji napięcia od poszczególnych wejść " $\beta$ " do wszystkich wrót " $\alpha$ " (wszystkie elementy bloku  $S<sub>GB</sub>$ ) i mogą być określone w sposób analogiczny przy zasilaniu z "prawej" strony wielowrotnika obustronnego (rys. 2.11a, rys. 2.12a). Dla układu bezstratnego macierz rozproszenia jest *unitarna*:  $S_N S^+_{N} = 1$  (p. 2.2). Przy wzbudzeniu jednostronnym:  $(\mathbf{a}_{\beta} = \mathbf{0}), \mathbf{b}_{\alpha} = \mathbf{S}_{\alpha\alpha} \mathbf{a}_{\alpha}, \mathbf{b}_{\beta} = \mathbf{S}_{\beta\alpha} \mathbf{a}_{\alpha},$  gdzie  $\mathbf{a}_{\alpha} = 0.5 \mathbf{R}_{\alpha}^{0.5} \mathbf{E}_{\alpha}$ .

Dla kaskadowego połączenia obwodu dopasowującego *N* z obciążeniem zespolonym wektory fal padających i odbitych dla wrót " $\beta$ " są związane równaniem  $\mathbf{a}_\beta = \mathbf{S}_A \mathbf{b}_\beta$ , gdzie  $\mathbf{b}_\beta$  – fale padające, natomiast  $\mathbf{a}_\beta$  – fale odbite od wrót obciążenia (anteny),  $S_A$  – macierz rozproszenia układu antenowego, normalizowana do diagonalnej macierzy zespolono sprzężonych impedancji  $z^*_{\beta}$  i związana z macierzą impedancji anteny wielowrotnikowej:

$$
\mathbf{S}_{A} = \mathbf{R}_{\beta}^{-0.5} \left( \mathbf{Z}_{A} - \mathbf{z}_{\beta} \right) \left( \mathbf{Z}_{A} + \mathbf{z}_{\beta}^{*} \right)^{-1} \mathbf{R}_{\beta}^{0.5} , \quad \mathbf{Z}_{A} = \mathbf{Y}_{A}^{-1} . \tag{2.79}
$$

Określimy macierz rozproszenia wielowrotnika jednostronnego  $S_{\Sigma}$  zawierającego wielowrotnik obustronny podłączony do obciążenia wielowrotnikowego (rys. 2.11b, rys. 2.12b). Dlatego jeśli wstawić  $\mathbf{a}_B = \mathbf{S}_A \mathbf{b}_B$  w drugie równanie (2.78), otrzymamy:

$$
\mathbf{b}_{\beta} = (\mathbf{1} - \mathbf{S}_{\beta\beta} \mathbf{S}_{A})^{-1} \mathbf{S}_{\beta\alpha} \mathbf{a}_{\alpha}.
$$
 (2.80)

Jeśli wstawić (2.80) w pierwsze równanie (2.78), uwzględniając  $\mathbf{a}_{\beta} = \mathbf{S}_{A} \mathbf{b}_{\beta}$ , otrzymujemy:

$$
\mathbf{b}_{\alpha} = \mathbf{S}_{\alpha\alpha} \, \mathbf{a}_{\alpha} + \mathbf{S}_{\alpha\beta} \, \mathbf{S}_{\alpha} (1 - \mathbf{S}_{\beta\beta} \, \mathbf{S}_{\beta})^{-1} \, \mathbf{S}_{\beta\alpha} \, \mathbf{a}_{\alpha} = \mathbf{S}_{\Sigma} \, \mathbf{a}_{\alpha} \,. \tag{2.81}
$$

Stąd, podobnie jak dla macierzy admitancji, można określić macierz rozproszenia kaskadowego połączenia wielowrotników:

$$
\mathbf{S}_{\Sigma} = \mathbf{S}_{\alpha\alpha} + \mathbf{S}_{\alpha\beta} \mathbf{S}_{A} (1 - \mathbf{S}_{\beta\beta} \mathbf{S}_{A})^{-1} \mathbf{S}_{\beta\alpha}.
$$
 (2.82)

*Normowana* sumaryczna moc wejściowa całego układu wielowrotnikowego (rys. 2.12b) dla danego dowolnego wektora wzbudzającego  $\mathbf{a}_{\alpha}$  określona jest ilorazem *Rayleigha* [13], [48]:

$$
\frac{P_{\alpha}}{P_{\text{max}}} = \frac{\mathbf{a}^+_{\alpha} (1 - \mathbf{S}^+_{\Sigma} \mathbf{S}_{\Sigma}) \mathbf{a}_{\alpha}}{\mathbf{a}^+_{\alpha} \mathbf{a}_{\alpha}} = \frac{\mathbf{a}^+_{\alpha} \mathbf{D}_{\Sigma} \mathbf{a}_{\alpha}}{\mathbf{a}^+_{\alpha} \mathbf{a}_{\alpha}},
$$
\n(2.83)

gdzie macierz  $D_{\Sigma} = 1 - S_{\Sigma}^{+} S_{\Sigma}$  jest macierzą *dyssypacji* kaskadowego połączenia wielowrotników. Jeśli obustronny wielowrotnik jest bezstratny, to taka sama moc będzie w układzie antenowym:  $P_{\alpha} = P_{\beta}$ .

W przypadku *dopasowania idealnego* :  $S_{\Sigma} = 0$ ,  $D_{\Sigma} = 1$ ,  $P_{\alpha} = P_{\max} = a_{\alpha}^+ a_{\alpha}$ .

Macierz **D**<sub>z</sub> jest *hermitowska* i *unitarnie podobna* do diagonalnej rzeczywistej dodatniej macierzy jej *wartości własnych i d* :

$$
\mathbf{D}_{\Sigma} = \mathbf{V} \{ d_i \} \mathbf{V}^+, d_i = d_i^*, \mathbf{V} \mathbf{V}^+ = \mathbf{1},
$$
 (2.84)

gdzie **V** – zespolona *unitarna* macierz wektorów *własnych* macierzy **D**. Pokazano [48], że sumaryczna moc wejściowa jest ograniczona *minimalną* i *maksymalną* wartością własną macierzy dyssypacji kaskadowego połączenia wielowrotników:

$$
d_{\min} \leq \frac{\mathbf{a}_{\alpha}^+ \mathbf{D}_{\Sigma} \mathbf{a}_{\alpha}}{\mathbf{a}_{\alpha}^+ \mathbf{a}_{\alpha}} \leq d_{\max} \,. \tag{2.85}
$$

Wtedy problem **dopasowania** i **optymalizacji** *energetycznego* układu antenowego sprowadza się do syntezy układu wzbudzającego w celu **maksymalizacji** *minimalnych* i *maksymalnych* wartości własnych sumarycznej macierzy dyssypacji  $\mathbf{D}_{\Sigma}$  w danym paśmie częstotliwości.

*Normowana* sumaryczna moc w obciążeniu wielowrotnikowym (rys. 2.12b) dla danego dowolnego wektora wzbudzającego  $a_\alpha$  na ogół też określa się ilorazem *Rayleigha*:

$$
\frac{P_{\beta}}{P_{\text{max}}} = \frac{\mathbf{b}_{\beta}^+ (1 - \mathbf{S}_A^+ \mathbf{S}_A) \mathbf{b}_{\beta}}{\mathbf{a}_{\alpha}^+ \mathbf{a}_{\alpha}},
$$
\n(2.86)

gdzie:  $\mathbf{b}_{\beta} = (1 - S_{\beta\beta} S_A)^{-1} S_{\beta\alpha} \mathbf{a}_{\alpha}$  (2.80) – wektor wzbudzenia obciążenia. Wektory napięć i prądów mogą być też obliczone poprzez macierze rozproszenia, co prawda nieco bardziej skomplikowanie:

$$
\mathbf{U}_{\alpha} = \mathbf{R}_{\alpha}^{0.5} (\mathbf{1} + \mathbf{S}_{\Sigma}) \mathbf{a}_{\alpha}, \quad \mathbf{U}_{\beta} = \mathbf{R}_{\beta}^{0.5} (\mathbf{1} + \mathbf{S}_{A}) \mathbf{F}_{\beta} \mathbf{S}_{\beta \alpha} \mathbf{a}_{\alpha}, \mathbf{I}_{\alpha} = \mathbf{R}_{\alpha}^{-0.5} (\mathbf{1} - \mathbf{S}_{\Sigma}) \mathbf{a}_{\alpha}, \quad \mathbf{I}_{\beta} = -\mathbf{R}_{\beta}^{-0.5} (\mathbf{1} - \mathbf{S}_{A}) \mathbf{F}_{\beta} \mathbf{S}_{\beta \alpha} \mathbf{a}_{\alpha}, \quad \mathbf{F}_{\beta} = (\mathbf{1} - \mathbf{S}_{\beta \beta} \mathbf{S}_{A})^{-1}. (2.87)
$$

Wyżej opisane wartości własne macierzy dyssypacji kaskadowego połączenia wielowrotników nie zależą od wektora wzbudzenia, ale od konfiguracji anteny (obciążenia wielowrotnikowego) i towarzyszących jej układów.

Z wektorem wzbudzenia wielowrotnikowej anteny związane są następujące parametry [79], [85]:

– *ekwiwalentny* współczynnik fali bieżącej (*WFB*ekw) :

$$
WFB_{\text{ekw}} = \frac{1 - |s_{\text{ekw}}|}{1 + |s_{\text{ekw}}|}, \quad |s_{\text{ekw}}|^2 = 1 - \frac{P_a}{P_{\text{max}}};
$$
 (2.88)

– maksymalny *zysk kierunkowy* układu antenowego:

$$
D_{\text{ant}} = \frac{|e_{\text{ant}}|^2 r^2}{60 P_{\text{ant}}}, \qquad P_{\text{ant}} = P_{\beta} , \qquad (2.89)
$$

|*e* ant| – moduł maksymalnej wartości natężenia pola elektrycznego w odległości *r*; – *efektywna izotropowa moc promieniowana* EIRP układu antenowego:

$$
P_{\text{efant}} = P_{\text{ant}} D_{\text{ant}} \,. \tag{2.90}
$$

Wprowadzone macierze admitancji i rozproszenia oraz parametry energetyczne opisują problem *optymalnego dopasowania* różnorodnych wielowrotnikowych struktur, np., połączenia danego układu antenowego z zestawem generatorów poprzez szerokopasmowy wielowrotnikowy układ wzbudzenia i dopasowania.

Rozpatrzmy struktury i właściwości macierzy rozproszenia wielowrotnikowych układów **odsprzęgających** i **komutatorów fazowych** (patrz p. 1.1).

W ogólnym przypadku obciążenia wielowrotnikowego (rys. 2.12b) jego macierz rozproszenia ma rozkład *syngularny* (patrz wzory (2.19), (2.20) w p. 2.1) [63], [72], [73]:

$$
S_A = V_A \{ s_{Ai} \} W_A , \quad V_A V_A^+ = 1 , \quad W_A W_A^+ = 1 , \tag{2.91}
$$

gdzie: *s*<sup>A</sup> *<sup>i</sup>* – dodatnie wartości *syngularne* macierzy **S**<sup>A</sup> ; **V**<sup>A</sup> , **W**<sup>A</sup> – zespolone *uni*tarne macierze wektorów *własnych* macierzy *hermitowskich*, odpowiednio  $S_A S_A^+$ oraz  $S_A^+ S_A^-$ :

$$
S_A S_A^+ = V_A \{ s_{Ai}^2 \} V_A^+, \qquad S_A^+ S_A = W_A^+ \{ s_{Ai}^2 \} W_A, \tag{2.92}
$$

gdzie  $s_{A_i}^2$  – takie same dodatnie wartości *własne* macierzy  $S_A S_A^+$  i  $S_A^+ S_A$ . We wzorach (2.92) wykorzystano dla pierwszej macierzy "prawy" rozkład *unitarny*, zaś dla drugiej – "lewy" (patrz wzory  $(2.16)$ ,  $(2.17)$  w p.2.1).

Po przemnożeniu wzoru (2.91) z lewej strony na unitarną macierz  $V^+_{A}$ , a z prawej na  $\mathbf{W}_{\mathrm{A}}^{+}$ , otrzymamy tzw. wzór *diagonalizacji* danej macierzy obciążenia wielowrotnikowego:

$$
\{s_{A i}\} = \mathbf{V}_{A}^{+} \mathbf{S}_{A} \mathbf{W}_{A}^{+} , \qquad (2.93)
$$

który sprowadza pełną macierz **S**<sup>A</sup> do formy *diagonalnej* jej wartości własnych za pomocą macierzy wektorów *własnych* hermitowskich macierzy  $\mathbf{S}_{A}\mathbf{S}_{A}^{+}$  i  $\mathbf{S}_{A}^{+}\mathbf{S}_{A}^{-}$ .

Jeśli macierz rozproszenia dla szczególnych struktur układu obciążenia jest *normalna* ( $S_A S_A^+ = S_A^+ S_A$ ) (p. 2.1), to wektory *własne* równają się  $V_A = W_A^+$ i macierz rozproszenia układu obciążenia ma rozkład *unitarny*:

$$
S_A = V_A \{s_{Ai}\} V_A^+, V_A V_A^+ = 1. \tag{2.94}
$$

Po przemnożeniu tego wzoru z lewej strony na macierz  $\mathbf{V}_{\mathrm{A}}^{+}$ , a z prawej na  $\mathbf{V}_{\mathrm{A}}$ , otrzymamy też wzór *diagonalizacji* danej macierzy **S**<sup>A</sup> za pomocą macierzy jej wektorów *własnych*:

$$
\{s_{A}^{\ \}} = V^+_{A} S_A V^-_{A} \ . \tag{2.95}
$$

Wzory (2.93), (2.95) będą dalej wykorzystane do określenia właściwości układów *odsprzęgających*.

Łatwo pokazać, że dla *bezstratnego* układu obustronnego (rys. 2.12) wartości *własne* macierzy dyssypacji kaskadowego połączenia wielowrotników **D**<sub>2</sub> (2.84) są związane z wartościami *syngularnymi* macierzy rozproszenia obciążenia wielowrotnikowego:

$$
d_i = 1 - |s_{Ai}|^2. \tag{2.96}
$$

Zatem problem *optymalizacji* i *dopasowania* układów wielowrotnikowych sprowadza się do *maksymalizacji* (*minimalizacji*) wartości własnych macierzy dyssypacji  $\mathbf{D}_{\Sigma}$  (2.84) (wartości *syngularnych* macierzy  $\mathbf{S}_{\Sigma}$  (2.82)) w danym paśmie częstotliwości [79].

Rozpatrzmy szczególny przypadek wielowrotnika obustronnego (rys. 2.12a), dość ważny do syntezy wielowrotnikowych układów *odsprzęgających* i *komutatorów fazowych*, kiedy jego macierz rozproszenia ma zerowe bloki *diagonalne* [63], [72], [73]:

$$
\mathbf{S}_{\alpha\alpha} = \mathbf{S}_{\beta\beta} = \mathbf{0}, \quad \text{czyli:} \quad \mathbf{S}_{N} = \begin{bmatrix} \mathbf{0} & \mathbf{S}_{\alpha\beta} \\ \mathbf{S}_{\beta\alpha} & \mathbf{0} \end{bmatrix}. \tag{2.97}
$$

 $\mathbf{S}_{A} = \mathbf{V}_{A} \{s_{Ai}\} \mathbf{V}_{A}^{*}$ ,  $\mathbf{V}_{A} \mathbf{V}_{A}^{*} = \mathbf{1}$ <br>wzoru z lewej strony na ma<br>*onalizacji* danej macierzy  $\{s_{Ai}\} = \mathbf{V}_{A}^{*} \mathbf{S}_{A} \mathbf{V}_{A}$ .<br>eda dalej wykorzystane do c<br>bezstratnego układu obusti<br>i ka Warunek  $S_{\alpha\alpha} = 0$  oznacza, że przy zasilaniu wielowrotnika z "lewej" strony  $($ " $\alpha$ ") i dołączonych obciążeniach normalizacji (rezystorach dopasowanych lub impedancjach zespolonych) ze strony " $\beta$ ", (rys. 2.12a) wszystkie współczynniki *odbicia* dla generatorów są *zerowe* (wielowrotnik – *idealne dopasowany*), a także wszystkie normowane współczynniki *transmitancji napięcia* pomiędzy tymi wrotami są też *zerowe* (wejścia wielowrotnika – *idealne odsprzęgane*). To samo mamy przy warunku  $S_{\beta\beta} = 0$  dla współczynników odbicia i transmitancji napięcia przy zasilaniu z prawej strony  $($ " $\beta$ ") i podłączeniu obciążeń normalizacji do wrót " $\alpha$ " (rys. 2.12a). Taki wielowrotnik zapewnia tylko transmitancję pomiędzy idealne dopasowanymi wrotami od wejść " $\alpha$ " do " $\beta$ " i w odwrotnym kierunku.

Ten wielowrotnik obustronny z *zerowymi diagonalnymi* blokami macierzy rozproszenia nazywa się **odsprzęganym-dopasowanym** (ang.: *uncoupled-matched network* [73]). Pokażemy dalej, że *idealne* układy *odsprzęgające* i *komutatory fazowe* są wielowrotnikami *odsprzęganymi-dopasowanymi*. Taką samą macierz rozproszenia wielowrotnika odsprzęganego-dopasowanego mają idealne modele urzą-

dzeń sumowania mocy generatorów, układy fazowania generatorów, urządzenia wzbudzające układy antenowe itp. [61], [63].

Wielowrotnik odsprzęgany-dopasowany (rys. 2.12a) nazywa się **komutatorem fazowym** (rys. 1.4a, p.1.1), jeśli moduły wszystkich elementów bloków pozadiagonalnych  $S_{\alpha\beta}$  i  $S_{\beta\alpha}$  są *równe* miedzy sobą, zatem układ zapewnia tylko różny rozkład *faz sygnałów* wyjściowych po przełączeniu jednego generatora do różnych wejść wielowrotnika. Przy czym ten układ może być zasilamy tak z "lewej", jak i z "prawej" strony przy podłączeniu obciążeń dopasowanych. Dla obciążeń niedopasowanych rozkład faz na wyjściach komutatora może ulec zmianie.

Przy *kaskadowym* połączeniu wielowrotnika *odsprzęganego-dopasowanego* z *dowolnym* obciążeniem wielowrotnikowym (rys. 2.12b) wzór (2.82) dla sumarycznej macierzy rozproszenia przy warunku (2.97) znacznie się upraszcza:

$$
\mathbf{S}_{\Sigma} = \mathbf{S}_{\alpha\beta} \, \mathbf{S}_{\beta} \, \mathbf{S}_{\beta\alpha} \,. \tag{2.98}
$$

Znaczy to, że sumaryczna macierz rozproszenia kaskadowego połączenia wielowrotników jest po prostu iloczynem *niezerowych* pozadiagonalnych bloków macierzy rozproszenia wielowrotnika odsprzęganego-dopasowanego i macierzy rozproszenia obciążenia wielowrotnikowego bez dość skomplikowanej operacji odwrócenia macierzy (2.82).

Dalej, jeśli w ogólnym przypadku wielowrotnika obustronnego *bloki pozadiagonalne* jego macierzy rozproszenia równe są *sprzężeniom hermitowskim* macierzy wektorów *własnych* macierzy rozproszenia obciążenia wielowrotnikowego (2.91), (2.93):

$$
\mathbf{S}_{\alpha\beta} = \mathbf{V}_{\mathbf{A}}^+, \ \mathbf{S}_{\beta\alpha} = \mathbf{W}_{\mathbf{A}}^+, \tag{2.99}
$$

wtedy sumaryczna macierz kaskadowego połączenia wielowrotników staje się *diagonalna*:

$$
S_{\Sigma} = \{s_{A_i}\} = V_A^+ S_A W_A^+ \tag{2.100}
$$

Z tego wzoru wynika, że wszystkie wejścia kaskadowego połączenia wielowrotników (rys. 2.12b) są nawzajem *izolowane* (*odsprzęgane*). Taki odsprzęgany-dopasowany wielowrotnik nazywa się **odsprzęgającym** dla danego *dowolnego* obciążenia wielowrotnikowego. Znaczy to, że taki wielowrotnik odsprzęganydopasowany podłączony do pełnego układu obciążenia (z pewnymi sprzężeniami pomiędzy wrotami) izoluje wrota wspólnego układu wielowrotnikowego i na wejściach kaskadowego połączenia otrzymamy wartości własne macierzy rozproszenia danego układu obciążenia wielowrotnikowego. W taki sposób *n*-wrotnikowe zagadnienie analizy i opracowania układów sprowadza się do *n* zagadnień jednowrotnikowych. Innymi słowy, struktura (rys. 2.12b) przy warunku (2.100) jest *fizyczną realizacją* matematycznego pojęcia przekształcenia podobieństwa i jego szczególnych przypadków (patrz wzory (2.14)-(2.19) w p. 2.1). Ta struktura pozwala obliczać i mierzyć charakterystyki częstotliwościowe wartości własnych macierzy danego układu wielowrotnikowego, np. antenowego [61].

Zatem żeby wielowrotnik obustronny był układem *odsprzęgającym* dla danego obciążenia wielowrotnikowego, jego macierz musi spełnić dwa warunki:

- a) wielowrotnik musi być *odsprzęganym-dopasowanym* (mieć *zerowe diagonalne* bloki) przy obciążeniach dopasowanych;
- b) bloki *pozadiagonalne* muszą być równe macierzom *wektorów* własnych macierzy rozproszenia danego obciążenia wielowrotnikowego.

Warto wyznaczyć, że w *ogólnym* przypadku ten wielowrotnik *odsprzęgający* jest układem *nieodwracalnym*, ponieważ pozadiagonalne bloki jego macierzy rozproszenia:  $S_{\beta\alpha} \neq S_{\alpha\beta\tau}$ .

W szczególnym przypadku *normalnej* macierzy rozproszenia SA obciążenia wielowrotnikowego macierze  $S_A S_A^+$  i  $S_A^+ S_A$  mają te same wektory własne (2.94), (2.95), zatem wzory (2.99) sprowadzą się do warunków:

$$
\mathbf{S}_{\alpha\beta} = \mathbf{V}_{\mathbf{A}}^+, \ \mathbf{S}_{\beta\alpha} = \mathbf{V}_{\mathbf{A}} \,. \tag{2.101}
$$

Znaczy to, że aby *odsprzęgany-dopasowany* wielowrotnik był układem **odsprzęgającym** dla obciążenia wielowrotnikowego z *normalną* macierzą rozproszenia, bloki *pozadiagonalne* macierzy rozproszenia tego wielowrotnika muszą być równe macierzom wektorów *własnych* dla obciążenia wielowrotnikowego:

$$
S_{\Sigma} = \{s_{A} \} = V_{A}^{+} S_{A} V_{A} . \qquad (2.102)
$$

Zauważmy, że ten wielowrotnik *odsprzęgający* jest też układem *nieodwracalnym*, ponieważ:  $\mathbf{S}_{\text{B}a} \neq \mathbf{S}_{\text{aB}t}$  (2.101).

Układ *odwracalny* otrzymamy tylko w tym przypadku, kiedy wektory *własne* dla obciążenia wielowrotnikowego (znaczy i bloki *pozadiagonalne* układu *odsprzęgającego*), są *rzeczywiste ortogonalne*:

$$
\mathbf{S}_{\mathbf{A}} = \mathbf{T} \{ s_{\mathbf{A}i} \} \mathbf{T}_t, \quad \mathbf{T} \mathbf{T}_t = 1. \tag{2.103}
$$

Wtedy przy warunku:

$$
\mathbf{S}_{\beta\alpha} = \mathbf{S}_{\alpha\beta t} = \mathbf{T} \tag{2.104}
$$

mamy *diagonalną* macierz rozproszenia kaskadowego połączenia wielowrotników z *rzeczywistą ortogonalną* macierzą wektorów *własnych* macierzy rozproszenia obciążenia wielowrotnikowego:

$$
\mathbf{S}_{\Sigma} = \{s_{\mathbf{A}i}\} = \mathbf{T}_i \mathbf{S}_\mathbf{A} \mathbf{T} . \tag{2.105}
$$

Jak pokazano w rozdziałach 3 i 7, *rzeczywiste ortogonalne* macierze wektorów własnych mają, w tym, obciążenia wielowrotnikowe (układy antenowe) z kołową symetrią elementów w ilości *n* = 2, 4, 8 itd. [73].

Szczegóły i właściwości macierzy rozproszenia układu *odsprzęgającego* dla obciążenia wielowrotnikowego z *normalną* macierzą rozproszenia są zebrane w tablicy 2.2.

| <b>Tablica Z.Z.</b> Macierze Tozproszerila układu odsprzęgającego |                                                                      |  |  |  |
|-------------------------------------------------------------------|----------------------------------------------------------------------|--|--|--|
| Normalna macierz rozproszenia                                     | Rzeczywiste ortogonalne wektory                                      |  |  |  |
| układu obciążenia SA                                              | własne $T$ macierzy $S_A$                                            |  |  |  |
| Nieodwracalny układ                                               | Odwracalny układ                                                     |  |  |  |
| odsprzęgający                                                     | odsprzęgający                                                        |  |  |  |
| $S_N = \begin{bmatrix} 0 & V^+ \\ V & 0 \end{bmatrix}$            | $S_N = \left[ \begin{array}{c} 0 & T_t \\ T & 0 \end{array} \right]$ |  |  |  |
| $S_{\alpha\beta} = V$ , $VV^+ = 1$                                | $S_{\beta\alpha} = V = T = T^*$ , $TT_t = 1$                         |  |  |  |

**Tablica 2.2**. Macierze rozproszenia układu odsprzęgającego

Metody i wyniki syntezy *komutatorów fazowych* i *układów odsprzęgających* na podstawie transformatorów hybrydowych oraz ich zastosowanie przy opracowaniu różnych struktur wzmacniaczy wielokanałowych i kompleksów radionadawczych przedstawiono w rozdziałach 3, 6, 7 niniejszej monografii [61], [63], [72], [73].

Przy tym przeważnie rozpatrzono układy odsprzęgane-dopasowane, macierze rozproszenia których w idealnym przypadku zawierają *rzeczywiste ortogonalne* bloki pozadiagonalne.

# **3. WIELOKANAŁOWE SZEROKOPASMOWE KOMUTATORY FAZOWE**

W niniejszym rozdziale przedstawiono struktury, wyniki symulacji komputerowych, właściwości i charakterystyki szerokopasmowych komutatorów fazowych. Rozpatrzono podstawy opracowania komutatorów fazowych i odsprzęgaczy wielowrotnikowych, syntezę komutatorów fazowych i odsprzęgaczy różnych rzędów, realizację przesuwników fazowych – układów fazowo-różnicowych, realizację dwukanałowych układów hybrydowych [63], [82].

Podstawowym elementem bazowym do syntezy wielokanałowych szerokopasmowych komutatorów fazowych i odsprzęgaczy układów antenowych są dwukanałowe transformatory hybrydowe, tzw. hybrydy. Syntezę, opracowanie, realizacje i charakterystyki hybrydy przedstawiono w publikacjach [59], [61], [82].

#### **3.1. Dwukanałowe komutatory fazowe – hybrydy**

Różne modele i realizacje dwukanałowych komutatorów fazowych – hybryd są opracowane na bazie transformatorów. Transformator na ogół przedstawia sobą dwie cewki sprężone w sposób elektromagnetyczny. Rozpatrzmy różne modele transformatorów przedstawione w tablicy 3.1.

### Modele transformatorów

Różne modele transformatorów powstają w zależności od uwzględnienia poszczególnych parametrów i elementów transformatora [42], [61].

**Model transformatora rzeczywistego** (n.1, tabl. 3.1) – *prawie pełny* model złożony z elementów *idealnych*; w modelu tym uwzględniono dobroć  $Q_{1,2} = \omega L_{1,2}$ / *r*1,2 (straty *r*1,2) sprzężonych cewek *L*1, *L*<sup>2</sup> , międzyzwojowe pojemności pasożytnicze *C*1,2 oraz współczynnik sprzężenia magnetycznego *k*sprz= *M L*1*L* <sup>2</sup> , mniejszy od jedności, gdzie *M* – indukcyjność wzajemna sprzężenia magnetycznego; współczynnik  $n = L_2/L_1$  jest przekładnia transformatora. Impedancja wejściowa tego transformatora przy dowolnym obciążeniu (w tym rezystorem) jest funkcją zespoloną i zależy od częstotliwości. Model ten nie uwzględnia *konstrukcji* transformatora; *pełny* model *rzeczywistego* transformatora jest dość skomplikowanym zagadnieniem *elektromagnetycznym* [43].

Przy pewnych uproszczeniach pełnego modelu transformatora rzeczywistego otrzymamy następne jego modyfikacje: modele *prosty*, *idealizowany* oraz *idealny* (tabl. 3.1).

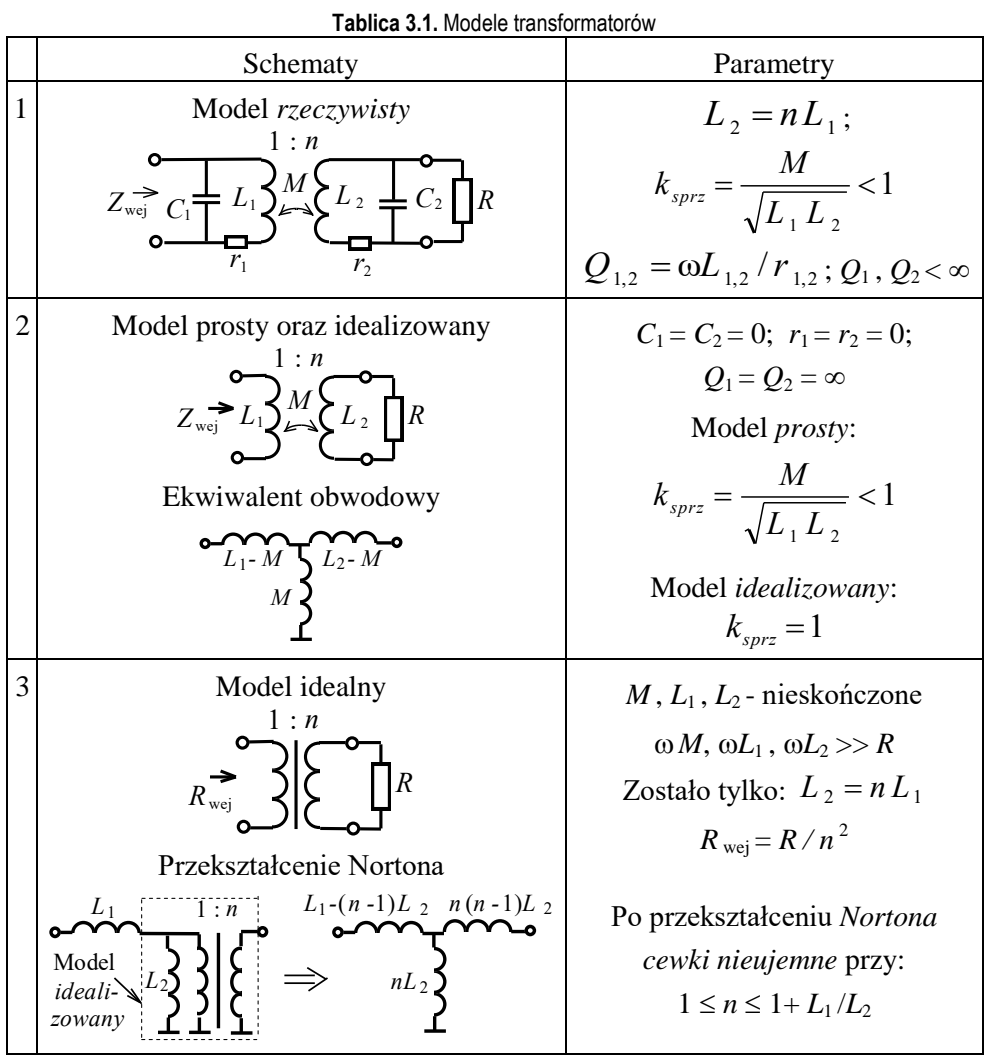

**Prosty** model transformatora (n.2, tabl. 3.1) – model z *niepełnym sprzężeniem* dwóch *skończonych bezstratnych* cewek ( $k_{sprz}$  < 1,  $r_1$  =  $r_2$  = 0,  $Q_1$  =  $Q_2$  =  $\infty$ ) przy założeniu takim, że pojemności pasożytnicze są zerowe  $(C_1 = C_2 = 0)$ . Dla tego modelu na podstawie macierzy impedancji łatwo opracować obwodowy *ekwiwalent* transformatora bez indukcyjności wzajemnej (tabl. 3.1). Ten ekwiwalent może być zastosowany również dla modelu transformatora *rzeczywistego* przy uwzględnieniu strat i pojemności pasożytniczych w cewkach (n.1, tabl. 3.1). Prosty model transformatora będzie używany przy syntezie *obwodów fazowych-różnicowych* dla komutatorów fazowych (patrz p. 3.3, 3.4).

**Idealizowany** model transformatora (p.2, tabl. 3.1) to jest model z *pełnym* sprzężeniem dwóch *skończonych* cewek ( $k_{sprz} = 1$ ,  $M = \sqrt{L_1 L_2} < \infty$ ). Impedancje wejściowe zarówno modelu transformatora *prostego*, jak i *idealizowanego* są także funkcjami zespolonymi i zależą od częstotliwości.

**Idealny** transformator (p.3, tabl. 3.1) to jest model który powstaje przy założeniu, że wartości indukcyjności cewek są *nieskończone* z pełnym sprzężeniem między nimi, w praktyce przy  $\omega M$ ,  $\omega L_1$ ,  $\omega L_2 >> R$ . Dla oznaczenia *pełnego* sprzężenia cewek i ostatniego warunku często rysuje się rdzeń magnetyczny, ferrytowy o dużej przenikalności magnetycznej. Wtedy transformator *idealny* ma tylko jeden parametr – przekładnię  $n = L_2/L_1$  i impedancja wejściowa transformatora przy obciążeniu rezystorem jest rzeczywista: *R* <sub>wej</sub> = *R / n*<sup>2</sup>. Przy połączeniu z cewką *idealny* model przekształca się w *idealizowany* (p.2,3, tabl. 3.1). Model ten w praktyce *nie* jest *realizowalny*, ale w kombinacji z innymi cewkami jest stosowany przy syntezie filtrów i szerokopasmowych obwodów dopasowujących, w tym w programie DIASP (rozdz. 5). Wtedy stosuje się tzw. przekształcenie *Nortona* [37]- [40], na podstawie którego zamiast transformatora *idealnego* (*idealizowanego*) powstaje *realizowalny* ekwiwalent obwodowy z *nieujemnymi* wartościami cewek (p.3, tabl. 3.1). Idealny transformator jest także podstawą do opracowania transformatorów *hybrydowych* **hybryd idealnych**.

#### Hybryda idealna

Struktura *idealnej hybrydy* bazującej na *idealnych* transformatorach (p.3, tabl. 3.1) jest przedstawiona na rysunku 3.1a. Hybryda zawiera dwa transformatory z trzema jednakowymi cewkami; dwie z nich tworzą pierwsze uzwojenie, trzecia – drugie. Ponieważ cewki są równe, przekładnie każdego transformatora są równe 1, a cała przekładnia od pierwszego do drugiego uzwojenia wynosi 2. Wartości rezystorów obciążeń (*R*, 2*R*) są dobrane w taki sposób, żeby zapewnić *idealne dopasowanie* wszystkich wejść układu. Kropki przy uzwojeniach oznaczają początek nawijania zwojów i określają kierunek pola magnetycznego każdej cewki.

Przy zasilaniu wejścia 1 (rys. 3.1a) prądy w cewkach pierwszego uzwojenia mają przeciwne kierunki i dzięki pełnemu sprzężeniu cewek pola magnetyczne się znoszą. Wtedy w drugim uzwojeniu nie indukuje się siła elektromotoryczna i napięcie na rezystorze *R* (port 2) jest *zerowe*; w takim przypadku mówi się, że porty 1 i 2 są *idealnie odsprzęgane*. Na rysunku 3.1a widać też, że porty 3 i 4 są połączone równolegle. Wtedy na obciążeniach powstają równe co do modułu napięcia *synfazowe*; w taki sposób wypadkowe obciążenie dla generatora jest równe *R* i znaczy to, że generator jest *idealnie dopasowany*.

Wnioskując, można stwierdzić, że przy zasilaniu wejścia 1 idealnej hybrydy (rys. 3.1a) na wyjściach 3 i 4 powstają równe napięcia synfazowe, generator *E*<sup>1</sup> jest idealnie dopasowany, a port 2 idealnie odsprzęgany.

Ten przypadek zasilania hybrydy można przedstawić w inny sposób, rozmieszczając wejścia 1 i 2 po jednej stronie hybrydy, a wyjścia 3 i 4 po drugiej (rys. 3.1b). Wtedy pierwsze uzwojenie zawiera jedną cewkę, a drugie dwie. Z tego rysunku wyraźnie widać, że przy zasilaniu generatorem  $E_1$  i założeniu  $E_2 = 0$  na obciążeniach 3 i 4 powstają równe napięcia synfazowe, generator *E*<sup>1</sup> jest idealnie dopasowany, a wejścia 1 i 2 są idealnie odsprzęgane.

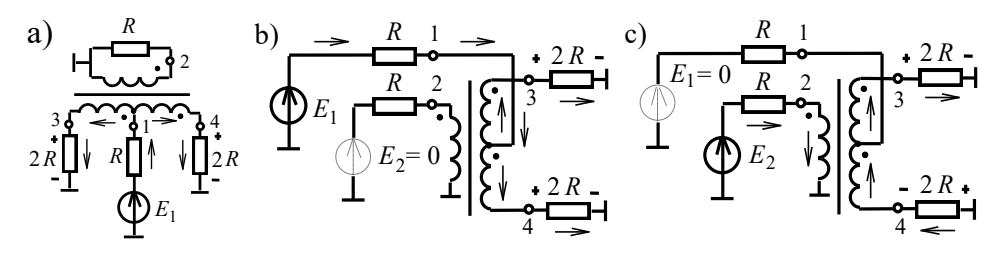

**Rys. 3.1.** Podstawowa struktura (a) oraz zasilanie hybrydy idealnej do otrzymania synfazowych (b) i przeciwfazowych (c) sygnałów wyjściowych

W analogiczny sposób można udowodnić, że przy zasilaniu wejścia 2 generatorem  $E_2$  i założeniu  $E_1 = 0$  na wyjściach 3 i 4 powstają równe co do modułu napięcia *przeciwfazowe* (to znaczy, że przesunięcie pomiędzy sygnałami wyjściowymi wynosi 180°, rys. 3.1c). W tym przypadku obie cewki drugiego uzwojenia są połączone szeregowo, ich pola magnetyczne się sumują; rezystory 2*R* na wyjściach 3 i 4 połączone są też szeregowo, tworząc wypadkowe obciążenie 4*R*, co uwzględniając przekładnie pierwszego i drugiego uzwojenia równe 1/2, zapewnia *idealne dopasowanie* generatora *E*2. Z rysunku 3.1c też wynika, że punkt środkowy uzwojenia drugiego (punkt połączenia sprzężonych cewek) ma potencjał równy 0, co oznacza, że wejścia 2 i 1 też są *idealnie odsprzęgane*.

Te dwa rodzaje zasilania hybrydy – podłączenie jednego generatora do wejść 1 lub 2 zapewniają równy (tzw. 3dB) podział mocy przy realizacji synfazowych lub przeciwfazowych napięć o równych modułach w obciążeniach 3 i 4.

Dla hybrydy (rys. 3.1) realizują się jeszcze dwa rodzaje zasilania odpowiadające pracy w trybie sumowania mocy dwóch generatorów o tej samej mocy. W tym przypadku są podłączone dwa generatory  $E_1$  i  $E_2$  z taką samą siłą elektromotoryczną. Można udowodnić, że przy podłączeniu dwóch synfazowych generatorów  $(E_1 =$ *E*2) sumaryczna (podwójna) moc wyjściowa wydziela się na obciążeniu 3, natomiast przy podłączeniu przeciwfazowych generatorów  $(E_1 = -E_2)$  sumaryczna moc wyjściowa wydziela się na obciążeniu 4. W taki sposób hybryda ma 4 stany pracy: dwa dla podziału, dwa dla sumowania mocy.

Warto zaznaczyć, że hybryda realizuje transformację rezystancji od każdego wejścia do każdego wyjścia równą 2, czyli ekwiwalentną przekładnię równą 2 , a to znaczy odpowiednią transformację napięcia w zależności od stanu pracy hybrydy. To jest jedna z podstawowych właściwości zarówno hybrydy idealnej, jak i innych jej realizacji [42], [59], [61]. Szczegółowe badania pokazują, że nawet w sposób teoretyczny nie może być opracowany czterowrotnik ze wszystkimi *równymi* obciążeniami oraz takimi właściwościami dopasowania i odsprzęgania wrót bez dodatkowych transformatorów z przekładnią 2 , która może być realizowana tylko w pewnym przybliżeniu. Każda realizacja dwukanałowej hybrydy będzie miała transformację rezystancji równą 2. Tylko odpowiednie połączenie hybryd, na przykład przy syntezie 4- i 8-kanałowych komutatorów fazowych, pozwala na syntezę wielowrotników z *równymi* obciążeniami wszystkich portów (patrz p. 3.2).

Zostało opracowane oznaczenie hybryd – tak idealnej, jak i innych realizacji (rys. 3.2). Na oznaczeniach jest zachowana ta sama numeracja portów; grubą linią pokazano tor inwersji fazy układu (pomiędzy portami 2 i 4). Na rysunku przedstawiono zasilanie hybrydy dla wszystkich stanów pracy: wzbudzenie różnych wejść generatorem o mocy *P* realizuje podział mocy (po *P*/2 na obciążeniach) oraz synfazowe i przeciwfazowe wzbudzenie hybrydy – sumowanie mocy w tym lub innym obciążeniu o wartości 2*P* [63], [82].

a) 
$$
p \rightarrow 10
$$
   
\n $2 \cdot 10$    
\n $2 \cdot 10$    
\n $2 \cdot 10$    
\n $10$    
\n $1 \cdot 10$    
\n $1 \cdot 10$    
\n $1 \cdot 10$    
\n $1 \cdot 10$    
\n $1 \cdot 10$    
\n $1 \cdot 10$    
\n $1 \cdot 10$    
\n $1 \cdot 10$    
\n $1 \cdot 10$    
\n $1 \cdot 10$    
\n $1 \cdot 10$    
\n $1 \cdot 10$    
\n $1 \cdot 10$    
\n $1 \cdot 10$    
\n $1 \cdot 10$    
\n $1 \cdot 10$    
\n $1 \cdot 10$    
\n $1 \cdot 10$    
\n $1 \cdot 10$    
\n $1 \cdot 10$    
\n $1 \cdot 10$    
\n $1 \cdot 10$    
\n $1 \cdot 10$    
\n $1 \cdot 10$    
\n $1 \cdot 10$    
\n $1 \cdot 10$    
\n $1 \cdot 10$    
\n $1 \cdot 10$    
\n $1 \cdot 10$    
\n $1 \cdot 10$    
\n $1 \cdot 10$    
\n $1 \cdot 10$    
\n $1 \cdot 10$    
\n $1 \cdot 10$    
\n $1 \cdot 10$    
\n $1 \cdot 10$    
\n $1 \cdot 10$    
\n $1 \cdot 10$    
\n $1 \cdot 10$    
\n $1 \cdot 10$    
\n $1 \cdot 10$    
\n $1 \cdot 10$    
\n $1 \cdot 10$    
\n

**Rys. 3.2.** Zasady pracy idealnej hybrydy: a) - podział mocy, b) - sumowanie mocy

Rozpatrzone właściwości idealnej hybrydy pozwalają na zapisanie macierzy rozproszenia hybrydy  $S_H$  w postaci:

$$
\mathbf{S}_{\mathrm{H}} = \frac{1}{\sqrt{2}} \cdot \begin{bmatrix} 0 & 0 & 1 & 1 \\ 0 & 0 & 1 & -1 \\ 1 & 1 & 0 & 0 \\ 1 & -1 & 0 & 0 \end{bmatrix} = \begin{bmatrix} \mathbf{0} & \mathbf{T}_{2} \\ \mathbf{T}_{2} & \mathbf{0} \end{bmatrix}, \qquad \mathbf{T}_{2} = \frac{1}{\sqrt{2}} \cdot \begin{bmatrix} 1 & 1 \\ 1 & -1 \end{bmatrix}, \tag{3.1}
$$

gdzie diagonalne *zerowe* bloki odpowiadają *idealnemu* dopasowaniu wszystkich wrót i *idealnemu* odsprzęganiu odpowiednich par wrót (wejść lub wyjść); jest to zatem czterowrotnik *odsprzęgany*-*dopasowany* (patrz p. 2.4). Oznacza to, że przy dołączeniu do niego obciążeń dopasowanych opisująca go macierz rozproszenia (3.1) posiada niezerowe tylko współczynniki transmisji między poszczególnymi wrotami wejściowymi i wyjściowymi. Współczynniki odbicia od wszystkich wrót są zerowe, a współczynniki transmisji pomiędzy wrotami wejściowymi (wyjściowymi) są również zerowe.

Blok pozadiagonalny **T**<sup>2</sup> pokazuje synfazowy lub przeciwfazowy rozkład sygnałów przy podziale lub sumowaniu mocy generatorów; współczynnik  $1/\sqrt{2}$ zapewnia odpowiednie normowanie sygnałów. Opisany układ jest odwracalny, co oznacza, że identyczne właściwości otrzyma się, zamieniając miejscami wrota 1 i 3 oraz 2 i 4.

Warto zauważyć, że ortogonalny pozadiagonalny rzeczywisty blok  $T_2$  macierzy rozproszenia idealnej hybrydy jest dokładnie równy macierzy *wektorów własnych* dowolnej macierzy opisującej symetryczne obciążenie dwuwrotnikowe (wzór 2.30, p. 2.1). Ten fakt pozwala na *idealne odsprzęganie* wrót hybrydy nie tylko przy dopasowanych obciążeniach - rezystorach, a także przy dowolnych symetrycznych obciążeniach dwuwrotnikowych (patrz p. 3.2).

#### Realizacja hybrydy za pomocą kabli

Dwukanałowy komutator fazowy (hybrydę) można wykonać jako transformator zbudowany z niekonwencjonalnego połączenia odcinków linii transmisyjnych (rys. 3.3a). W tym przypadku każda linia transmisyjna występuje nie jako dwuwrotnik, a czterowrotnik. Linia transmisyjna może być wykonana jako symetryczna lub niesymetryczna, ale w praktyce najczęściej stosowany jest przewód koncentryczny – kabel. Przy takim połączeniu kabli powstaje prąd na zewnątrz oplotu kabli i duże znaczenie ma indukcyjność oplotu, bocznikująca porty 2 i 4 przy małych częstotliwościach (rys. 3.3). Do redukcji bocznikującego wpływu indukcyjności oplotu kabli jest używany ferrytowy rdzeń toroidalny (lub pierścieniowy). W taki sposób cały układ zawiera dwa odcinki kabli nawinięte lub włożone w pierścienie ferrytowe (patrz p. 3.4). Wykorzystując rdzeń ferrytowy o dużej przenikalności magnetycznej, można uzyskać wymaganą indukcyjność oplotu przy nawinięciu mniejszej liczby zwojów na ferryt. Do modelowania hybryd z rdzeniami ferrytowymi przy analizie komputerowej muszą być podłączone odpowiednie indukcyjności (rys. 3.3b). Warto zauważyć, że dla takiego idealnego modelu zakłada się, że przewody, podłączające kable oraz tworzące doprowadzenia całego układu, są *zerowej* długości; w praktyce przy analizie komputerowej modeli rzeczywistych hybryd należy uwzględnić pasożytnicze indukcyjności tych przewodów. Realizacje i konstrukcje hybryd z zastosowaniem kabli i indukcyjnych elementów pasożytniczych oraz rozbudowanych na ich podstawie wielokanałowych komutatorów fazowych przedstawiono w p. 3.4.

Układ hybrydy (rys. 3.3) jest specyficznym mostkiem. Aby układ znajdował się w równowadze i był dobrze dopasowany, muszą być spełnione następujące warunki: impedancja wewnętrzna generatora równa 2*R* (lub *R*), impedancja obciążenia równa *R* (lub 2*R*) i impedancja charakterystyczna linii transmisyjnej równa

 $\rho = R\sqrt{2}$  [59], [61]. Przy założeniu wartości rezystancji  $R = 50 \Omega$  impedancja charakterystyczna linii powinna wynosić  $\rho = 70.7 \Omega$ ; w praktyce używa się kabli o standardowej impedancji  $\rho = 75 \Omega$ , co powoduje dość małe *dodatkowe niedopasowanie* rzędu *WFS* = 1.06, mające nieduży wpływ na charakterystyki częstotliwościowe urządzeń rzeczywistych.

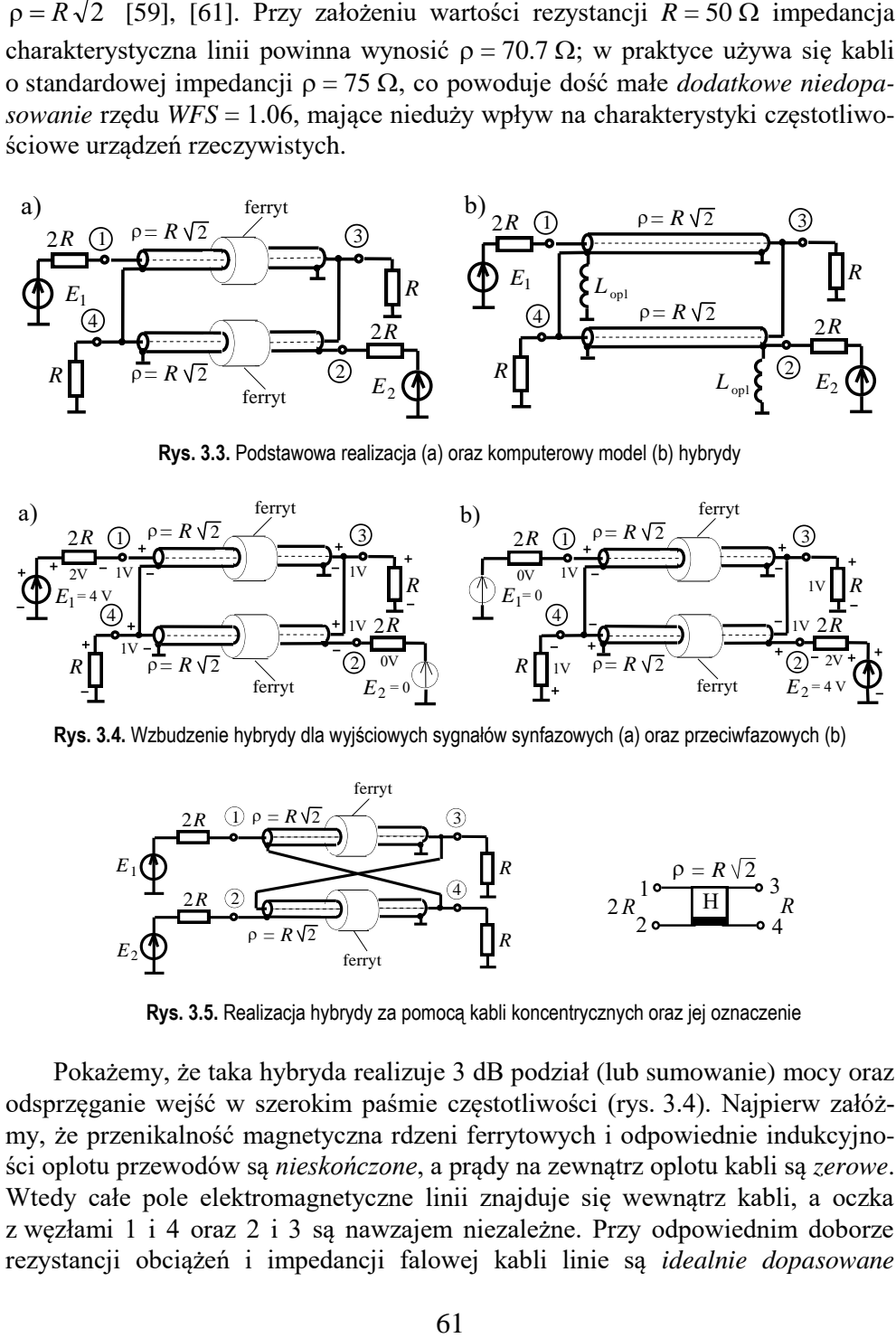

**Rys. 3.3.** Podstawowa realizacja (a) oraz komputerowy model (b) hybrydy

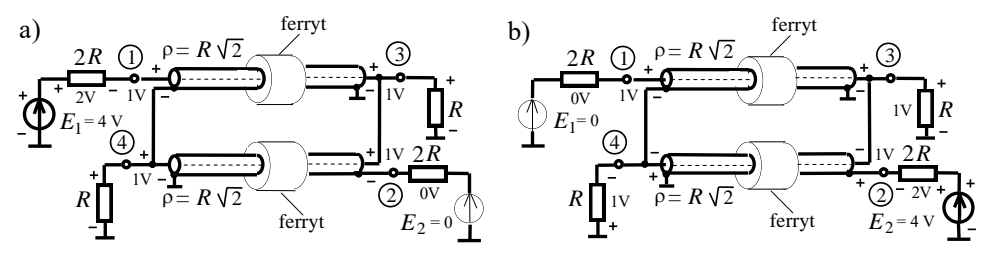

**Rys. 3.4.** Wzbudzenie hybrydy dla wyjściowych sygnałów synfazowych (a) oraz przeciwfazowych (b)

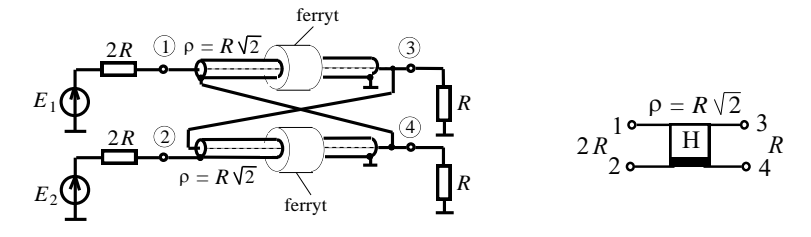

**Rys. 3.5.** Realizacja hybrydy za pomocą kabli koncentrycznych oraz jej oznaczenie

Pokażemy, że taka hybryda realizuje 3 dB podział (lub sumowanie) mocy oraz odsprzęganie wejść w szerokim paśmie częstotliwości (rys. 3.4). Najpierw załóżmy, że przenikalność magnetyczna rdzeni ferrytowych i odpowiednie indukcyjności oplotu przewodów są *nieskończone*, a prądy na zewnątrz oplotu kabli są *zerowe*. Wtedy całe pole elektromagnetyczne linii znajduje się wewnątrz kabli, a oczka z węzłami 1 i 4 oraz 2 i 3 są nawzajem niezależne. Przy odpowiednim doborze rezystancji obciążeń i impedancji falowej kabli linie są *idealnie dopasowane* (*WFS* = 1), rozkład amplitud napięcia pomiędzy żyłą a oplotem wzdłuż linii jest stały i sygnał przenosi się bez zniekształceń od wejścia do wyjścia linii.

Na początek rozpatrzmy wzbudzenie hybrydy w stanie podziału mocy generatora  $E_1$  (rys. 3.4a). Dlatego zakładamy  $E_1 = 4$  V,  $E_2 = 0$  – wtedy spadek napięcia na rezystorze 2*R* jest 2 V, potencjał p.1 też jest równy 2 V, a napięcia na obu wejściach kabli – po 1 V. Wskutek idealnego dopasowania kabli napięcia na ich wyjściach oraz na rezystorach *R* (p.3 i p.4) są też po 1 V (*synfazowe*), natomiast na rezystorze 2*R* (p.2) są równe *zero* (–1 V +1 V, wzdłuż oczka obwodowego z węzłami 2 i 3). Znaczy to, że takie wzbudzenie realizuje *synfazowe* napięcia na obciążeniach oraz *idealne odsprzęganie* z drugim generatorem.

W analogiczny sposób określa się rozkład napięć na wejściach i wyjściach hybrydy przy  $E_1 = 0$ ,  $E_2 = 4$  V (rys. 3.4b). Wtedy na rezystorach *R* (obciążeniach, p.3 i p.4) powstają napięcia *przeciwfazowe*, a napięcie w p.1 jest równe *zero* (+1 V -1 V, wzdłuż niezależnego oczka z węzłami 1 i 4). Znaczy to, że takie wzbudzenie realizuje *przeciwfazowe* napięcia na wyjściach, a także *idealne odsprzęganie* z drugim generatorem  $(E_1)$ .

Podobnie do hybrydy idealnej (rys. 3.1) realizacja hybrydy na kablach może być przedstawiona, rozmieszczając generatory po jednej stronie kabli, a obciążenia po drugiej. Zmodyfikowana struktura hybrydy oraz jej oznaczenie (rys. 3.5) będą wykorzystane następnie do syntezy 4- i 8-kanałowych komutatorów fazowych.

Rozpatrzmy charakterystyki częstotliwościowe hybrydy na liniach transmisyjnych przy założonej wcześniej *nieskończonej* wartości indukcyjności oplotu. Wtedy długość fizyczną odcinka linii można wyznaczyć z zależności [59]:

$$
l = \frac{\theta^{\circ} \cdot c}{f_{\text{max}} \cdot 360^{\circ}} = \frac{\theta^{\circ}}{1,2 f_{\text{max}} \text{[MHz]}} \text{[m]},
$$
 (3.2)

gdzie:  $\theta$  – długość elektryczna linii,  $f_{\text{max}}$  – górna częstotliwość pracy hybrydy,  $c$  – prędkość światła w próżni. Przy obliczaniu długości linii transmisyjnej należy ponadto uwzględnić współczynnik skrócenia, zależny od przenikalności elektrycznej różnych rodzajów materiału izolacji linii transmisyjnej.

W tym przypadku macierz rozproszenia hybrydy ma postać pokazaną na rysunku 3.6; tam też przedstawiono wzory do obliczeń wartości elementów macierzy rozproszenia oraz charakterystyki częstotliwościowe elementów w zależności od długości elektrycznej kabli [63].

Na charakterystykach (rys. 3.6) są *trzy obszary* zastosowania hybrydy zbudowanej na liniach transmisyjnych. *Dwa* z nich odnoszą się do częstotliwości  $\theta = k\pi$ (przy *parzystych* ilościach wartości długości elektrycznych linii równych 90<sup>0</sup>), dla których przy założonej nierównomierności charakterystyk hybryda zapewnia równy *podział mocy* oraz synfazowe i przeciwfazowe sygnały wyjściowe. *Pierwszy* z nich realizuje się przy *małych* elektrycznych długościach kabli, zaś *drugi* na ry-

sunku jest oznaczony dla hybrydy półfalowej ( $\theta = 180^0$ ). Obszary te mają tę samą długość elektryczną (rzędu ~ 20<sup>0</sup>), ale dla hybryd z kablami o *małych długościach* z zastosowaniem rdzeni ferrytowych względny częstotliwościowy zakres pracy może być bardzo duży, rzędu kilkudziesięciu; w tym przypadku długość elektryczna określa maksymalną częstotliwość roboczą hybrydy (wybiera się  $\theta_{\text{max}}$  nie więcej niż 20-25), a przenikalność magnetyczna ferrytów – minimalną częstotliwość pracy.

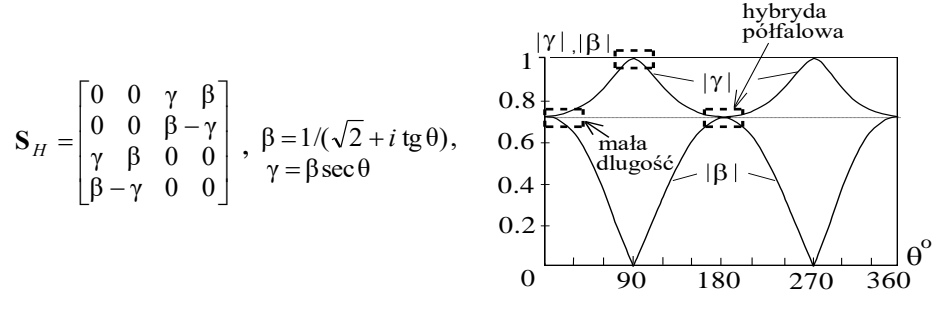

**Rys. 3.6.** Macierz rozproszenia hybrydy i odpowiednie charakterystyki wartości elementów

Przy opracowaniu hybrydy z rdzeniem ferrytowym należy uwzględniać zależność przenikalności magnetycznej ferrytu od częstotliwości (rys. 3.7). Wiadomo [59], że przenikalność magnetyczna ferrytu u ma maksymalne wartości  $\mu_0$  na małych częstotliwościach i dalej maleje ze wzrostem częstotliwości. Ta właściwość charakterystyki ma duże znaczenie dla opracowania hybrydy: należy wybrać taki rodzaj ferrytu, dla którego maksymalne wartości przenikalności magnetycznej  $\mu_0$ przypadają właśnie w okolicach dolnej częstotliwości zakresu pracy hybrydy. Ze wzrostem częstotliwości malejąca wartość przenikalności magnetycznej ferrytu nie ma dużego znaczenia, ponieważ górna częstotliwość pracy hybrydy w mniejszym stopniu zależy od wartości bocznikującej indukcyjności oplotu kabla, ale głównie zależy od długości elektrycznej linii.

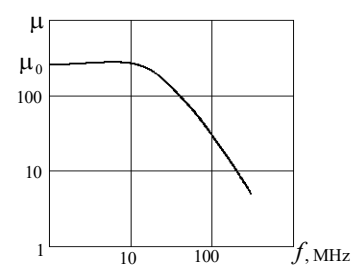

**Rys. 3.7.** Częstotliwościowa charakterystyka przenikalności magnetycznej ferrytu

Warto zaznaczyć, że przenikalność magnetyczna ferrytu i zakres pracy hybrydy zależą też od poziomu mocy (rozmiarów) układu: im mniejsza jest moc hybrydy, tym większy może być względny zakres pracy układu (do setki) i odwrotnie przy zwiększeniu mocy hybrydy zakres pracy zmniejsza się i przy dużej mocy (rzędu kilowatów) może się zmniejszyć do 10.

Dla hybrydy *półfalowej* kątowy zakres pracy jest prawie taki sam, rzędu ~  $20^0$ , ale częstotliwościowy zakres pracy układu bardzo wąski (rzędu ~ 10%), co w znacznym stopniu ogranicza zastosowanie takiej hybrydy.

W *trzecim obszarze* charakterystyki, dla długości linii  $\theta = 0.5(2k+1)\pi$  (przy nieparzystych ilościach wartości długości elektrycznych linii równych 90<sup>0</sup>) (rys. 3.6), hybryda przesyła cały sygnał generatora tylko na jedno wyjście. Na przykład przy wzbudzeniu 1 wejścia hybrydy (rys. 3.5) cała jego moc wydziela się tylko na wyjściu 3 ( $\gamma = 1$ ), natomiast na wejściu 2 (odsprzęganie wejść) i wyjściu 4  $(\beta = 0)$  napięcia są *zerowe*. Ta właściwość pozwala na zastosowanie hybrydy jako komutatora częstotliwości do realizacji różnych rozkładów sygnałów wyjściowych w różnych pasmach częstotliwości. Jednak częstotliwościowe pasmo pracy w tym przypadku jest też dość małe (te same 10-15%).

Przy uwzględnieniu rdzeni ferrytowych (*skończonej* wartości indukcyjności oplotu) mamy rzeczywiste charakterystyki częstotliwościowe hybrydy, przedstawione na rysunku 3.8.

Do symulacji wykorzystano hybrydę przy obciążeniu  $R=50 \Omega$ , wówczas impedancja falowa kabli  $\rho = 75 \Omega \approx 50/2 \Omega$ ; inne parametry: długość kabli 6.7 cm, przenikalność elektryczna izolacji  $\varepsilon = 2.2$  (wtedy długość ekwiwalentna – 10 cm), indukcyjność oplotu kabla, uwzględniająca pierścień ferrytowy, zapobiegający bocznikowaniu wejść oplotem kabla przy małych częstotliwościach, L<sub>opl</sub> = 10 μH (rys. 3.3b). Rezystancja generatorów  $2R = 100 \Omega$ ; żeby zapewnić moc generatorów  $P_{\text{max}} = 1$  W, do analizy wybrano  $E_1 = E_2 = 20$  V [65], [97], [98].

Zaprezentowano charakterystyki częstotliwościowe w stanie podziału mocy jednego generatora (rys. 3.8a) oraz sumowania mocy dwóch generatorów przy synfazowym wzbudzeniu układu (rys. 3.8b). Widzimy, że wyniki analizy komputerowej potwierdzają wyżej opisane rozważania teoretyczne dotyczące 3 dB podziału i sumowania mocy.

Przedstawiono rzeczywisty poziom odsprzęgania generatorów rzędu 40-50 dB na wejściu 2 (rys. 3.8a) oraz sygnału niepożądanego na wyjściu 4 w stanie sumowania mocy rzędu 30-40 dB (rys. 3.8b), odpowiadającego zerowym elementom macierzy rozproszenia idealnej hybrydy. W drugim przypadku także została wykonana analiza przy zmianie obciążenia hybrydy  $R_3 = 25 \Omega$ , 50  $\Omega$  i 100  $\Omega$ , odpowiadającym standardowej wartości *WFS* = 2, przyjętej dla układów antenowych. Widzimy, że poziom sygnału niepożądanego w dość małym stopniu zależy od dopasowania obciążenia.

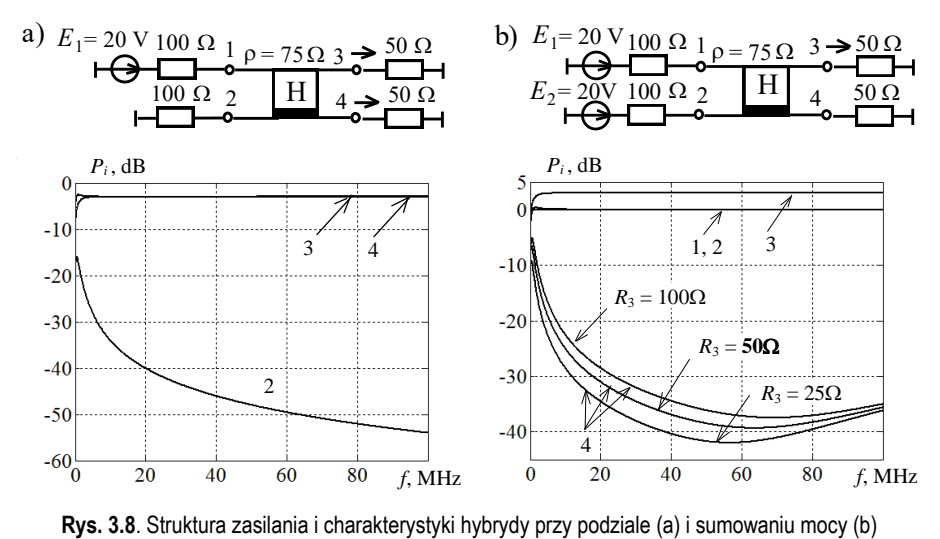

var<br>. . .

Rozpatrzone struktury i charakterystyki hybrydy dwukanałowej (rys. 3.3-<br>3.8) są podstawą do opracowania szerokopasmowych komutatorów fazowych rys. 3.8) są podstawą do opracowania szerokopasmowych komutatorów fazowych i odsprzęgaczy antenowych zastosowanych w wielokanałowych wzmacniaczach **0** mocy oraz kompleksach radionadawczych (rozdz. 6, 7).

## **3.2. Komutatory fazowe i odsprzęgacze wielowrotnikowe**

Podstawy teoretyczne do syntezy wielowrotnikowych szerokopasmowych komutatorów fazowych i odsprzęgaczy antenowych rozpatrzono w p. 2.4. Struktury i parametry tych układów w znacznym stopniu zależą od właściwości macierzy rozproszenia obciążeń wielowrotnikowych. Rozpatrzmy macierze rozproszenia, wartości i wektory własne tych macierzy dla przykładu układów antenowych o kołowej symetrii, *n* = 2, 4, 8 [73].

#### Układy antenowe o kołowej symetrii

Struktury symetrycznych układów antenowych z jednakowymi promiennikami (tzw. "dwójka",  $n = 2$ , "kwadrat",  $n = 4$  i "kółko",  $n = 8$ ) pokazano na rysunku 3.9. Odpowiednie macierze rozproszenia tych układów przedstawiono w (3.3); dla uproszczenia te same elementy macierzy oznaczono jednakowymi literami, np. *s*<sup>11</sup> = *a*, *s*12 = *b* itd. Oczywiście w przypadku układów *nieodwracalnych* ogólna liczba elementów macierzy jest równa  $n^2$ : przy  $n = 2$  to 4 elementy,  $n = 4 - 16$ ,  $n = 8 - 64$ . Jednak w większości układy antenowe (w tym rozpatrywane w monografii) są *pasywne* i *odwracalne*, więc ich macierze rozproszenia są *symetryczne*. Oprócz tego, dzięki symetrii układów antenowych (rys. 3.9), liczba elementów macierzy o różnej wartości jest dużo mniejsza (3.3) niż w ogólnym przypadku dla układów

pasywnych. Łatwo obliczyć, że sumaryczna ilość elementów macierzy w ogólnym przypadku pasywnego układu antenowego z *różnymi* promiennikami równa się: *m* = 0.5(*n* 2 – *n*) + *n* = 0.5*n* (*n* + 1). Zatem przy *n* = 2 są 3 elementy różne, przy *n* = 4 – 10 elementów, przy *n* = 8 – 36 (!) elementów. Dla układów o *kołowej symetrii* z *jednakowymi* promiennikami (rys. 3.9) są odpowiednio przy *n* = 2 tylko 2 różne elementy macierzy, przy  $n = 4 - 3$  elementy, a przy  $n = 8 -$ tylko 5 (!) różnych elementów. Taka ilość elementów wynika z symetrii układów i jest równa *ilości* różnych odległości pomiędzy jednakowymi promiennikami układu antenowego (oznaczono liniami na rys. 3.9) plus własny parametr promiennika.

Łatwo wykazać, że macierze rozproszenia (3.3) są *normalne* ( $S_A S_A^+ = S_A^+ S_A$ ) (p. 2.4) oraz struktury macierzy impedancji **Z** i dyssypacji **D** symetrycznych układów antenowych (rys. 3.9) mają ten sam kształt, pokazany w (3.3) [73].

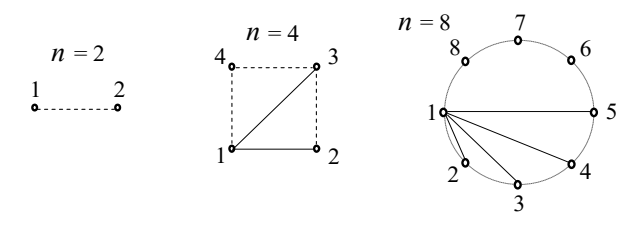

**Rys. 3.9.** Rozmieszczenie promienników w symetrycznych układach antenowych

$$
\mathbf{S}_{_{A2}} = \begin{bmatrix} a & b \\ b & a \end{bmatrix}, \quad \mathbf{S}_{_{A4}} = \begin{bmatrix} a & b & c & b \\ b & a & b & c \\ b & a & b & c \\ c & b & a & b \\ c & b & a & b \end{bmatrix}, \quad \mathbf{S}_{_{A8}} = \begin{bmatrix} a & b & c & d & e & d & c \\ b & a & b & c & d & e & d & c \\ c & b & a & b & c & d & e & d \\ d & c & b & a & b & c & d & e \\ e & d & c & b & a & b & c & d \\ d & e & d & c & b & a & b & c \\ c & d & e & d & c & b & a & b \\ c & d & e & d & c & b & a & b \end{bmatrix}.
$$
 (3.3)

$$
n = 2: \quad s_{1,2} = a \pm b \quad , \quad n = 4: \quad s_{1,3} = a \pm 2b + c \quad , \quad s_2 = s_4 = a - c \quad , \tag{3.4}
$$

$$
n = 8: \quad s_{1,5} = a \pm 2b + 2c \pm 2d + e \,, \quad s_2 = s_8 = a + b\sqrt{2} - d\sqrt{2} - e \,,
$$
  
\n
$$
s_3 = s_7 = a - 2c + e \quad s_4 = s_6 = a - b\sqrt{2} + d\sqrt{2} - e \,;
$$
\n(3.5)

$$
\mathbf{T}_{2} = \frac{1}{\sqrt{2}} \begin{bmatrix} 1 & 1 \\ 1 & -1 \end{bmatrix},
$$
\n
$$
\mathbf{T}_{2} = \frac{1}{\sqrt{2}} \begin{bmatrix} 1 & 1 \\ 1 & -1 \end{bmatrix},
$$
\n
$$
\mathbf{T}_{3} = \frac{1}{\sqrt{2}} \begin{bmatrix} 1 & 1 & 1 & 1 & 1 & 1 & 1 & 1 \\ 1 & \alpha & j - \alpha^{1} - 1 & -\alpha & -j & \alpha^{1} \\ 1 & j & -1 - j & 1 & j & -1 & -j \\ 1 - \alpha^{-1} - j & \alpha & -1 & \alpha^{-1} & j & -\alpha \\ 1 & -1 & 1 & -1 & 1 & -1 & 1 & -1 \\ 1 - \alpha & j & \alpha^{1} - 1 & \alpha & -j & -\alpha^{1} \\ 1 - j & -1 & j & 1 & -j & -1 & j \\ 1 & \alpha^{-1} - j & -\alpha & -1 & -\alpha^{-1} & j & \alpha \end{bmatrix}.
$$
\n(3.6)\n
$$
\mathbf{V}_{4} = \frac{1}{2} \begin{bmatrix} 1 & 1 & 1 & 1 \\ 1 & j & -1 - j \\ 1 & -1 & -1 & j & 1 \\ 1 - j & -1 & j & 1 & -j & -1 \\ 1 & \alpha^{-1} - j - \alpha & -1 - \alpha^{-1} & j & \alpha \end{bmatrix}.
$$

Dla danych macierzy rozproszenia anten w sposób formalny wyprowadzono wzory dla wartości i wektorów własnych macierzy (dalej nazwiemy je *kanonicznymi*) (3.4) - (3.6).

Widzimy, że część wartości własnych dla układów każdego rzędu jest sobie równa; znaczy to, że po rozwiązaniu odpowiedniego równania charakterystycznego (p. 2.1) pojawiają się *jednakowe* pierwiastki równania. Zatem przy *n* = 4 wartości własne  $s_2$  i  $s_4$  są równe sobie (3.4); przy  $n = 8$  mamy 3 pary jednakowych wartości własnych:  $s_2$  i  $s_8$ ,  $s_3$  i  $s_7$  oraz  $s_4$  i  $s_6$  (3.5).

Przy tym ogólna liczba różnych wartości własnych dla układów każdego rzędu dokładnie równa się liczbie różnych elementów macierzy: dla *n* = 2, 4, 8, odpowiednio 2, 3 i 5 (3.3).

Zwróćmy uwagę, że wektory własne mają numery odpowiadające numerom wartości własnych dla układów każdego rzędu (3.4) - (3.6). Analizując poszczególne elementy wektorów własnych, można zauważyć, że ich moduły równe są 1, a różnice faz między nimi określa się według wzoru:  $\Delta \varphi = 2\pi (k-1)/n$ , gdzie:  $k=1$ , 2, ... *n*; *n* – rząd układu.

Zatem dla dwójki promienników ( $n = 2$ ) różnice faz są równe  $\Delta \varphi = 0, 180^{\circ}$ wzbudzenia synfazowe i przeciwfazowe są realizowane na przykład poprzez hybrydę (patrz poprzedni podrozdział).

Dla kwadratu anten (*n* = 4) różnice faz wynoszą  $\Delta \varphi = 0$ ,  $\pi/2$ ,  $\pi$ ,  $3/2\pi$ ; to znaczy, że wektory *1* i *3* też realizują synfazowe i przeciwfazowe wzbudzenia, a *2* i *4*– kwadraturowe ( $\pm$  90 $^0$ ), odpowiadające jednakowym wartościom własnym macierzy rozproszenia.

Dla kółka anten (*n* = 8) różnice faz  $\Delta \varphi = 0^0$ , 45<sup>0</sup>, 90<sup>0</sup>, 135<sup>0</sup> i tak dalej do 315<sup>0</sup>  $(-45^0)$ ; w tym przypadku realizują się też synfazowe, przeciwfazowe i kwadraturowe wzbudzenia oraz wektory z różnicą faz  $\pm$  45 $^0$ .

Łatwo pokazać [85], że macierze impedancji **Z** oraz dyssypacji **D** symetrycznych układów antenowych (rys. 3.9) mają *takie same wektory własne* oraz *podobne wzory* do obliczeń *wartości własnych* tych macierzy (3.4)-(3.6).

Warto zaznaczyć też, że wektory własne odpowiadające *równym* wartościom własnym dla układów 4 i 8 rzędu są *zespolono sprzężone*. Udowodniono też [48], że *dowolna kombinacja liniowa* tych wektorów własnych również jest wektorem własnym układu wielowrotnikowego. Znaczy to, że w tym przypadku w ogóle istnieje *nieskończona ilość* wektorów własnych dla tego układu.

W celu odróżnienia tych przypadków wektory własne i odpowiadające im wartości własne przedstawione w (3.4)-(3.6) będziemy nazywać *kanonicznymi*. Różne modyfikacje macierzy wektorów własnych kanonicznych będziemy dalej otrzymywać, używając trzech operacji:

– przestawianie kolumn w macierzach wektorów własnych; odpowiada to zmianie numerów wejść i wyjść układów;

- sumę i różnicę wektorów przy odpowiednim ich normowaniu dla jednakowych wartości własnych, co jest szczególnym przypadkiem liniowej kombinacji wektorów własnych;
- korzystania z tzw. *iloczynu Kroneckera* [49], szczegółowo rozpatrzonego niżej.

W taki sposób otrzymamy różne macierze wektorów własnych. Dla niektórych zmodyfikowanych macierzy będą przedstawione struktury odsprzęgaczy wielowrotnikowych i komutatorów fazowych. Część z nich, odpowiadających *realizowalnym* układom wielowrotnikowym, będziemy nazywali *podstawowymi*.

## Komutatory fazowe i odsprzęgacze wielowrotnikowe

Rozpatrzmy komutatory fazowe i odsprzęgacze dla przedstawionych wyżej układów antenowych (rys. 3.9) i *podstawowych* wektorów własnych macierzy rozproszenia tych anten. Jak pokazano w p. 2.4, idealne komutatory fazowe i układy odsprzęgające są wielowrotnikami *odsprzęganymi-dopasowanymi* z *zerowymi* blokami macierzy rozproszenia (rys. 3.10).

Przypomnijmy, że *komutatorem fazowym* nazywa się pasywny, bezstratny wielowrotnik spełniający następujące warunki (p. 2.4) (rys. 3.10a):

- przy podłączeniu generatora do dowolnych wrót wejściowych komutatora na jego wyjściach otrzymujemy sygnały o częstotliwości generatora, jednakowych mocach (tzn. sygnał wejściowy jest dzielony równomiernie pomiędzy wszystkie wrota wyjściowe z obciążeniami dopasowanymi) i z pewnym rozkładem fazy sygnałów wyjściowych; zmiana wejścia wzbudzanego powoduje zmianę rozkładu fazy sygnałów na wyjściu;
- po doprowadzeniu do wszystkich wejść komutatora sygnałów o tej samej częstotliwości i jednakowej mocy na jednym z wyjść, określonym przez rozkład faz sygnałów wejściowych, pojawi się sygnał o mocy równej sumie mocy sygnałów wejściowych; przy zmianie rozkładu faz sygnałów wejściowych sumaryczny sygnał pojawia się na innym wyjściu komutatora;
- układ jest odwracalny, tzn. wejścia i wyjścia układu można zamienić między sobą bez spowodowania zmiany działania układu.

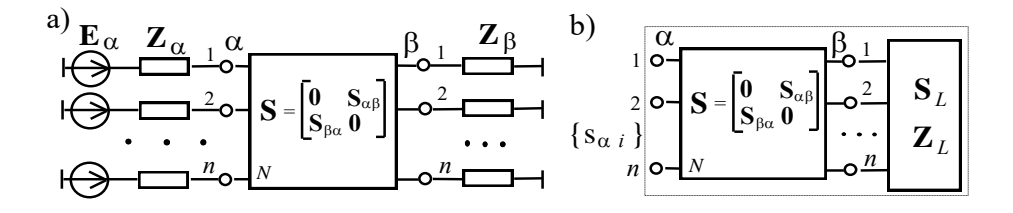

**Rys. 3.10.** Komutator fazowy (a) oraz odsprzęgacz wielowrotnikowy (b)

Natomiast *odsprzęgaczem* jest układ *odsprzęgany-dopasowany* połączony z wielowrotnikowym układem obciążenia (rys. 3.10b) pod dodatkowym warunkiem, że jego *blok pozadiagonalny* jest równy macierzy *wektorów własnych* obciążenia wielowrotnikowego (p. 2.4). W tym przypadku wypadkowa macierz rozproszenia kaskadowego połączenia odsprzęgacza z układem obciążenia jest *diagonalna*, której elementy są wartościami własnymi macierzy rozproszenia danego obciążenia wielowrotnikowego. Oznacza to, że wejścia takiego kaskadowego połączenia wielowrotników są *idealnie odsprzęgane* (rys. 3.10b).

W ogólnym przypadku *zespolonych* wektorów własnych macierzy rozproszenia wielowrotnika ta diagonalna macierz jest równa (2.102):

$$
\{s_{\mathbf{A}i}\} = \mathbf{V}_{\mathbf{A}}^+ \mathbf{S}_{\mathbf{A}} \mathbf{V}_{\mathbf{A}} = \mathbf{S}_{\alpha\beta} \mathbf{S}_{\mathbf{A}} \mathbf{S}_{\beta\alpha} ,
$$
 (3.7)

gdzie S<sub>αβ</sub>=V<sub>A</sub><sup>+</sup>, a V<sub>A</sub> = S<sub>βα</sub> – macierz wektorów własnych; w p. 2.4 pokazano, że w tym przypadku układ odsprzęgający jest *nieodwracalny*. Układ *odwracalny* otrzymamy tylko wtedy, kiedy wektory *własne* dla obciążenia wielowrotnikowego (to znaczy, że i bloki *pozadiagonalne* układu *odsprzęgającego*) będą *rzeczywiste ortogonalne*:

$$
\{s_{\mathbf{A}i}\} = \mathbf{T}_t \mathbf{S}_\mathbf{A} \mathbf{T}, \quad \mathbf{TT}_t = 1,\tag{3.8}
$$

gdzie: **S**βα **S**αβ *<sup>t</sup>* **T** – bloki pozadiagonalne układu odsprzęgającego.

Rozpatrzmy różne macierze wektorów własnych obciążenia oraz odpowiednich komutatorów fazowych i odsprzęgaczy dla układów antenowych o kołowej symetrii rzędu *n* = 2, 4, 8, przedstawionych w tablicy 3.2. Założono tam, że macierze wektorów własnych są *równe* blokom pozadiagonalnym (transmisji) macierzy rozproszenia układu (3.7), (3.8).

Do realizacji komutatorów fazowych i odsprzęgaczy została opracowana metoda syntezy wielowrotników odsprzęganych-dopasowanych dla danej macierzy rozproszenia układu [73].

Przy *n* = 2 mamy jeden układ – *hybrydę*, która jest *dwukanałowym* komutatorem fazowym oraz odsprzęgaczem odwracalnym do dwuwrotnikowego obciążenia symetrycznego (np. dwójki jednakowych anten, rys. 3.9, 3.11a). Macierz rozproszenia tego połączenia jest *diagonalna* z elementami równymi wartościom własnym *s*<sup>1</sup> i *s*<sup>2</sup> macierzy rozproszenia anteny (3.4), (3.9). Według wyżej wprowadzonej klasyfikacji macierz wektorów własnych i odpowiedniego symetrycznego dwukanałowego układu jest jednocześnie *kanoniczna* i *podstawowa*. Właściwości, parametry i realizacje hybrydy, w tym za pomocą linii transmisyjnych, szczegółowo rozpatrzono w p. 2.1 i p. 3.1. Na podstawie hybryd mogą być opracowane bardziej skomplikowane układy, pokazane w tablicy 3.2 dla *n* = 4, 8. Macierze transmisji układów (oprócz ostatniego) odpowiadają wektorom własnym obciążenia zespolonego o kołowej symetrii przy *n* = 4, 8 [73].

Przy *n* = 4 przedstawiono 3 schematy do wzbudzenia układu antenowego w postaci kwadratu (rys. 3.9, 3.11b, c). Pierwszy z nich (*m*.2) zawiera 4 hybrydy oraz dodatkowy szerokopasmowy przesuwnik fazowy  $\Delta \phi = 90^\circ$ ; syntezę szerokopasmowych przesuwników fazowych dla dowolnej stałej różnicy faz opisano w następnym p. 3.3 danego rozdziału.

Układ ten ma zespolony zmodyfikowany blok transmisji macierzy rozproszenia opracowany z *kanonicznej* macierzy wektorów własnych (3.6) poprzez zamianę miejscami wektorów własnych 2 i 3; teraz wektory 3 i 4 odpowiadają równym wartościom własnym (3.9).

Ponieważ macierze transmisji, zarówno *zmodyfikowana*, jak i *kanoniczna*, są zespolone, ale mają równe moduły elementów i tylko różne fazy, to mogą być zrealizowane jako *odwracalny* komutator fazowy lub *nieodwracalny* odsprzęgacz antenowy (układ *m*.2, tabl. 3.2). W przypadku macierzy kanonicznej (3.6) jest to znany *układ Butlera* [55]-[58], realizujący stałe fazy sygnałów wyjściowych z różnicą faz  $\Delta \varphi = (k-1) \pi/2$ , gdzie *k* - numer wzbudzanego wejścia; na wyjściach po kolei są realizowane różnice faz:  $0^0$ ,  $-90^0$ ,  $-180^0$ ,  $-270^0$  (90<sup>0</sup>).

| $\boldsymbol{m}$<br>$\mathbf{1}$ | $\boldsymbol{n}$<br>$\overline{2}$ | Blok transmisji<br>macierzy rozproszenia<br>Macierz kanoniczna,<br>podstawowa                                                                                                    | <b>Fabilca J.Z.</b> MacieIZe I Struktury Komutatorow iazowych i odsprzęgaczy<br>Układ<br>$\frac{1}{2}$ o $\frac{1}{2}$               | Komutator Odsprzę-<br>fazowy<br>odwra-<br>calny | gacz<br>odwra-<br>calny |
|----------------------------------|------------------------------------|----------------------------------------------------------------------------------------------------|----------------------------------------------------------------------------------------------------|-------------------------------------------------|-------------------------|
| $\overline{2}$                   |                                    | $\mathbf{T}_2 = \frac{1}{\sqrt{2}} \begin{bmatrix} 1 & 1 \\ 1 & -1 \end{bmatrix}$<br>4 Macierz zmodyfikowana<br>$\mathbf{V}_4 = \frac{1}{2} \begin{bmatrix} 1 & 1 & 1 & 1 \\ 1-1 & j-j \\ 1 & 1-1-1 \\ 1-1-j & j \end{bmatrix}$ | Odwracalny<br>komutator fazowy<br>$1 -$<br>H<br>H<br>$2o-$<br>$4 -$<br>$\overline{H}$<br>$\overline{\rm H}$<br>$3^{\circ}$           | odwra-<br>calny                                 | nieod-<br>wra-<br>calny |
| 3                                | $\overline{4}$                     | Macierz zmodyfikowana<br>$T_4 = \frac{1}{2} \begin{bmatrix} 1 & 1 & \sqrt{2} & 0 \\ 1 & -1 & 0 & \sqrt{2} \\ 1 & 1 & -\sqrt{2} & 0 \end{bmatrix}$<br>$\frac{0}{2} - \sqrt{2}$                                                   | 1 o-<br>$\boldsymbol{\rm H}$<br>$\overline{\mathbf{H}}$<br>$20 -$<br>$\bullet$ 3<br>$30 -$<br>$\overline{H}$<br>$\bullet$ 2<br>$40-$ |                                                 | odwra-<br>calny         |
| $\overline{4}$                   | $\overline{4}$                     | Macierz podstawowa,<br>kroneckerowska<br>$\mathbf{T}_4 = \frac{1}{2} \begin{bmatrix} 1 & 1 & 1 & 1 \\ 1 - 1 & 1 & -1 \\ 1 & 1 & -1 & -1 \end{bmatrix}$<br>$1 - 1 - 1$ 1                                                         | $\overline{1}$<br>H<br>Н<br>30<br>$\bullet$ 2<br>$\bullet$ 3<br>2 <sub>o</sub><br>$\overline{H}$<br>$\mathbf H$                      | odwra-<br>calny                                 | odwra-<br>calny         |

**Tablica 3.2.** Macierze i struktury komutatorów fazowych i odsprzęgaczy

| m              | $\boldsymbol{n}$ | Blok transmisji<br>macierzy rozproszenia                                                                                                    | Układ                                                                                                    | tor fazo-<br>wy | Komuta-Odsprzę-<br>gacz |
|----------------|------------------|----------------------------------------------------------------------------------------------------|----------------------------------------------------------------------------------------------------|-----------------|-------------------------|
| 5              | 8                | Macierz kanoniczna<br>$1 \quad 1$<br>$\begin{array}{cccccccccc} 1 & 1 & 1 & 1 & 1 & 1 & 1 \end{array}$<br>$\mathbf{V}_8 = \frac{1}{\sqrt{8}} \begin{vmatrix} 1 & 1 & 1 & 1 & 1 & 1 \\ 1 & \alpha & j - \alpha^{-1} - 1 - \alpha & -j & \alpha^{-1} \\ 1 & j & -1 - j & 1 & j & -1 & -j \\ 1 - \alpha^{-1} - j & \alpha & -1 & \alpha^{-1} & j - \alpha \\ 1 - 1 & 1 & -1 & 1 & -1 & 1 & -1 \\ 1 - \alpha & j & \alpha^{-1} - 1 & \alpha & -j & -\alpha^{-1} \end{vmatrix}$<br>$\begin{vmatrix} 1-j & -1 & j & 1-j & -1 & j \\ 1 & \alpha^{-1}-j-\alpha & -1-\alpha^{-1} & j & \alpha \end{vmatrix}$ | Hybrydy,<br>przesuwniki fazy,<br>cyrkulatory<br>$\alpha = \exp(j\pi/4)$                                                                                                    | odwra-<br>calny | nieod-<br>wra-<br>calny |
| 6              | 8                | Macierz zmodyfikowana<br>$\begin{bmatrix} 1 & \sqrt{2} & \sqrt{2} & \sqrt{2} & 1 & 0 & 0 & 0 \end{bmatrix}$<br>$\begin{bmatrix} 1 & 1 & 0 & -1 & -1 & 1 & \sqrt{2} & 1 \\ 1 & 0-\sqrt{2} & 0 & 1-\sqrt{2} & 0 & \sqrt{2} \end{bmatrix}$<br>$\mathbf{T}_8 = \frac{1}{\sqrt{8}} \begin{vmatrix} 1 & -1 & 0 & 1 & -1 & 1 - \sqrt{2} & 1 \\ 1 - \sqrt{2} & \sqrt{2} - \sqrt{2} & 1 & 0 & 0 & 0 \end{vmatrix}$<br>$\begin{vmatrix} 1 & -1 & 0 & 1 & -1 & -1 & \sqrt{2} & -1 \\ 1 & 0 - \sqrt{2} & 0 & 1 & \sqrt{2} & 0 - \sqrt{2} \end{vmatrix}$<br>1 0 -1 -1 -1 $-\sqrt{2}$ -1                          | $3 -$<br>Η<br>5 د<br>Н<br>ہ ہ<br>H<br>Н<br>$2$ o-<br>$^{\circ}7$<br>H<br>٥2<br>H<br>Η<br>$6 -$<br>$\mathbf{8}$<br>$8 \sqrt{\text{H}}$<br>H<br>H<br>$7 -$                                                                                                    |                 | odwra-<br>calny         |
| $\overline{7}$ | 8                | Macierz zmodyfikowana<br>$\begin{array}{cccccccccc} 1 & 1 & 1 & 1 & 1 & 1 & 1 & 1 \end{array}$<br>$1\vert$<br>$1\sqrt{2}$ 1 0 $-1-\sqrt{2}$ -1 0<br>$\mathbf{T}_8 = \frac{1}{\sqrt{8}}\left \begin{array}{rrrrrrr} 1 & 1 & -1 & -1 & 1 & 1 & -1 & -1 \\ 1 & 0 & -1 & \sqrt{2} & -1 & 0 & 1-\sqrt{2} \\ 1 & -1 & 1 & -1 & 1 & -1 & 1 & -1 \\ 1-\sqrt{2} & 1 & 0 & -1 & \sqrt{2} & -1 & 0 \end{array}\right.$<br>$1 -1 -1 1 1 -1 -1 1$<br>1 0 $-1-\sqrt{2}$ -1 0 1 $\sqrt{2}$                                                                                                    | ه 1<br>H<br>H<br>$\overline{\rm H}$<br>$\mathsf{o} 5$<br>$5^{\circ}$<br>3 -<br>$3 -$<br>$\overline{\mathbf{H}}$<br>H<br>H<br>$\bullet$ 7<br>7 <sub>o</sub><br>-0 2<br>$\overline{H}$<br>H<br>  H<br>$6 -$<br>6 ه<br>4 ه<br>$\overline{\rm H}$<br>H<br>8۰<br>$\circ$ 8 |                 | odwra-<br>calny         |
| 8              | 8                | Macierz podstawowa,<br>kroneckerowska<br>$1 \quad 1 \quad 1$<br>1<br>$\mathbf{1}$<br>$1 - 1$ 1 -1<br>$1 - 1$<br>$1 - 1$<br>$1 \quad 1 \quad -1 \quad -1 \quad 1 \quad 1 \quad -1 \quad -1$<br>$\mathbf{T}_8 = \frac{1}{\sqrt{8}} \begin{vmatrix} 1 & -1 & -1 & 1 & 1 & -1 & -1 & 1 \\ 1 & 1 & 1 & 1 & -1 & -1 & -1 & -1 \\ 1 & -1 & 1 & -1 & -1 & 1 & -1 & 1 \end{vmatrix}$<br>$1 \quad 1 \quad -1 \quad -1 \quad -1 \quad -1$<br>$\mathbf{1}$<br>1<br>$1 - 1 - 1$ $1 - 1$ $1$ $1 - 1$                                                                                                    | ۔1 0<br>Γӊ<br>$\overline{\mathbf{H}}$<br>H<br>-0 2<br>$5^{\circ}$<br>3 ه<br>$3 -$<br>$\overline{\rm H}$<br>H<br>H<br>$\mathfrak{\text{I}}$<br>$7 -$<br>5 ه<br>$2\bullet$<br>$\overline{\rm H}$<br>Η<br>H<br>$6 -$<br>6 ه<br>Н<br>Η<br>Н<br>$8 -$                      | odwra-<br>calny |                         |

**Tablica 3.2** (cd.)**.** Macierze i struktury komutatorów fazowych i odsprzęgaczy
Po takiej zamianie wektorów 2 i 3 układ (*m*.2) realizuje synfazowe i przeciwfazowe wzbudzenia układu antenowego (wektory 1 i 2:  $0^0$ ,  $-180^0$ ) lub kwadraturowe (wektory 3 i 4:  $\pm$  90<sup>0</sup>).

Pokażemy, że układ Butlera (odwracalny komutator fazowy) nie jest układem odsprzęgającym dla kwadratu anten. Schemat wzbudzenia anten pokazano na rysunku 3.11c, a macierze układu antenowego, komutatora fazowego oraz ich połączenia kaskadowego w (3.10), (3.11).

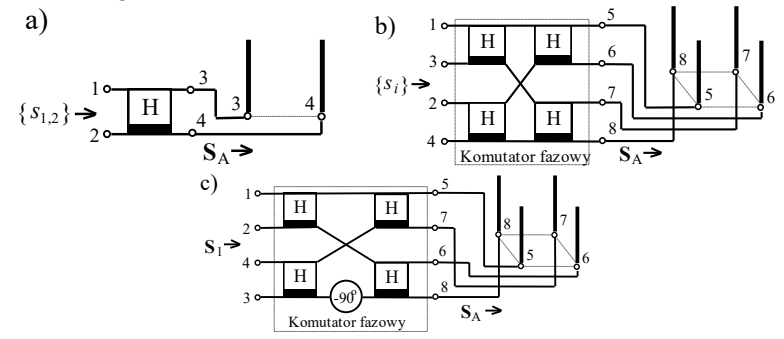

**Rys. 3.11.** Komutatory fazowe i odsprzęgacze, *n* = 2 (a), *n* = 4 (b) oraz komutator fazowy, *n* = 4 (c)

$$
n = 2; \quad s_{1,2} = s_{11} \pm s_{12} \,, \quad n = 4; \quad s_{i} = \begin{cases} s_{1,2} = s_{11} \pm 2s_{12} + s_{13} \\ s_{3} = s_{4} = s_{11} - s_{13} \end{cases} \tag{3.9}
$$
\n
$$
\mathbf{S}_{1} = \mathbf{S}_{\beta\alpha}^{t} \mathbf{S}_{A} \mathbf{S}_{\beta\alpha} \,, \quad \mathbf{S}_{\beta\alpha} = \mathbf{V}_{4} = \begin{bmatrix} 1 & 1 & 1 & 1 \\ 1 & -1 & j & -j \\ 1 & 1 & -1 & -1 \\ 1 & -1 & -j & j \end{bmatrix}; \quad (3.10)
$$
\n
$$
\mathbf{S}_{1} = \frac{1}{4} \begin{bmatrix} 1 & 1 & 1 & 1 \\ 1 & -1 & 1 & -1 \\ 1 & j & -1 & -j \\ 1 & j & -1 & -j \end{bmatrix} \begin{bmatrix} s_{11} & s_{12} & s_{13} & s_{12} \\ s_{12} & s_{11} & s_{12} & s_{13} \\ s_{13} & s_{12} & s_{11} & s_{12} \end{bmatrix} \begin{bmatrix} 1 & 1 & 1 & 1 \\ 1 & -1 & -j & j \\ 1 & 1 & -1 & -j \\ 1 & -1 & -j & j \end{bmatrix} = \begin{bmatrix} s_{11} + 2s_{12} + s_{13} & 0 & 0 & 0 \\ 0 & s_{11} - 2s_{12} + s_{13} & 0 & 0 \\ 0 & 0 & s_{11} - s_{13} \\ 0 & 0 & 0 & s_{11} - s_{13} \end{bmatrix} . \tag{3.11}
$$

Widzimy, że w tym przypadku *prawie wszystkie* wejścia komutatora fazowego, oprócz wejść 3 i 4, są teoretycznie *odsprzęgane*. Ciekawe, że transmitancja pomiędzy wejściami 3 i 4 dokładnie równa się wartościom własnym  $s_3$  i  $s_4$  macierzy rozproszenia (3.9), a same wejścia 3 i 4 są w dziwny sposób *idealnie dopasowane* (3.11). Na pierwszych dwóch wejściach są realizowane wartości własne *s*<sup>1</sup> i *s*<sup>2</sup> macierzy rozproszenia (3.9), zaś dla wejść 3 i 4 wartości własne macierzy rozproszenia  $s_3 = s_4 = s_{11} - s_{13}$  jakby "przeskoczyły" z miejsc diagonalnych, określających dopasowanie wejść, w miejsca pozadiagonalne, odpowiadające sprzężeniu między nimi. Ta ciekawa właściwość układu Butlera będzie szczegółowo przeanalizowana przy opracowaniu na jego podstawie kompleksów radionadawczych (p. 7.3.1, p. 7.3.3).

Do opracowania następnych układów wykorzystano sumowanie i odejmowanie (i następnie normowanie) wektorów własnych *3* i *4* układu (*m*.2), odpowiadające równym wartościom własnym macierzy rozproszenia kwadratu anten. Po wykonaniu tych operacji powstaje układ zawierający tylko 3 hybrydy (*m*.3, tabl. 3.2). Ten układ ma *rzeczywistą* macierz transmisji i dlatego jest *odwracalnym* odsprzęgaczem, ale nie może być komutatorem fazowym, ponieważ jego macierz zawiera różne elementy, w tym *zerowe*, co nie zapewnia równego podziału sygnałów na wyjściach przy stosowaniu *3* lub *4* wektora własnego.

W taki sam sposób (za pomocą sumowania, odejmowania i następnie normowania wektorów własnych *3* i *4* układu) została utworzona ostatnia *rzeczywista ortogonalna symetryczna* macierz wektorów własnych **T**<sup>4</sup> i odpowiadający jej układ (*m.*4). Właśnie w celu otrzymania tej *symetrycznej* macierzy wektorów własnych (*m.*4) przy opracowaniu macierzy (*m.*2) zastosowano zamianę wektorów własnych *2* i *3* w stosunku do macierzy *kanonicznej* (3.6).

Układ (*m*.4) zawiera 4 hybrydy i jest najczęściej stosowany jako *komutator fazowy* i *odwracalny odsprzęgacz* symetrycznego 4-wrotnikowego obciążenia (kwadratu anten) (rys. 3.9, 3.11b), (3.9). Jest on jednym z podstawowych układów przy opracowaniu i symulacji komputerowej szerokopasmowych wzmacniaczy wielowrotnikowych i kompleksów radionadawczych (rozdz. 6 i 7 monografii).

Dalej pokażemy, że ta symetryczna rzeczywista ortogonalna macierz (*m*.4) może być także opracowana z wykorzystaniem *iloczynu Kroneckera* [49].

Przy *n* = 8 w tablicy 3.2 rozpatrzono 4 układy. Pierwszy z nich (*m*.5), jak i (*m*.2), ma zespoloną *kanoniczną* (3.6) macierz transmisji i może być realizowany jako *odwracalny* komutator fazowy lub *nieodwracalny* odsprzęgacz antenowy. Układ odsprzęgający musi zawierać hybrydy, cyrkulatory [30]-[32] oraz przesuwniki fazowe 45<sup>0</sup> i 90<sup>0</sup>.

Następne dwa układy (*m*.6) i (*m*.7) opracowano na podstawie macierzy kanonicznej (*m*.5) z zastosowaniem sumowania i odejmowania wektorów własnych odpowiadających równym wartościom własnym macierzy rozproszenia 8-elementowego układu antenowego:  $s_2$  i  $s_8$ ,  $s_3$  i  $s_7$  oraz  $s_4$  i  $s_6$  (3.5). Układy te są *odwracalnymi* układami odsprzęgającymi, ale *nie* są *komutatorami fazy*, ponieważ ich macierze transmisji zawierają elementy zerowe. Pierwszy z nich (*m*.6) zawiera 10 hybryd, zaś drugi (*m*.7) 11.

Ostatni układ (*m*.8) nie jest *odsprzęgaczem*, ponieważ niektóre kolumny w macierzy nie są wektorami własnymi obciążenia kołowego; mimo tego jest to *odwracalny* komutator fazowy, realizujący tak jak odpowiadający mu schemat (*m*.4) kombinacje synfazowych i przeciwfazowych sygnałów wyjściowych. Komutator fazowy (*m*.8) może być opracowany tylko z zastosowaniem iloczynu *Kroneckera*, ściśle związanym z tzw. *ciągami Walsha* [44].

Ciągi Walsha (*funkcje Walsha*) wywołały duże zainteresowanie w latach 80. XX wieku, ponieważ traktowano je dzięki wzajemnej *ortogonalności* jako poważną alternatywę dla sygnałów *sinusoidalnych* będących bazą dla analizy Fouriera [44]. Funkcje Walsha tworzą bazę *ortonormalną*; są to funkcje binarne, odcinkami stałe, przyjmujące w każdej chwili jedną z dwóch wartości: +1 lub –1. Struktury ciągów Walsha *W<sup>i</sup>* przedstawiono na rysunku 3.12. Widzimy, że numer funkcji Walsha jest równy liczbie jej przejść przez zero.

Wszystkie właściwości *ciągów (kodów) Walsha* wykorzystano przy opracowaniu systemów telekomunikacyjnych CDMA, w tym do opracowania systemów z zastosowaniem tzw. sygnałów z *rozproszonym widmem* [5]. W tym przypadku *każdy bit* informacji jest przesyłany *nie pojedynczym* impulsem, a za pomocą różnych kodów, w tym Walsha, Haara, Golda i innych, tzw. *kodów rozpraszających* [5], [44]. Jak pokazano na rysunku 3.12, bit informacji może być przesyłany nie całym impulsem *W*<sup>1</sup> , a na przykład ciągami *W*<sup>7</sup> i *W*<sup>8</sup> , zawierającymi 8 tzw. *chipów*. Ponieważ długość chipu w tym przypadku jest 8 razy mniejsza niż impulsu pojedynczego *W*1, to szerokość widma rozproszonych sygnałów też będzie 8 razy większa niż szerokość widma impulsu *W*1. Zwiększenie rzędu kodu rozpraszającego w proporcjonalny sposób zwiększa też szerokość widma przesyłanych rozproszonych sygnałów. Zastosowanie w systemach CDMA rozproszonych sygnałów potrzebuje układów cyfrowych o większej pojemności.

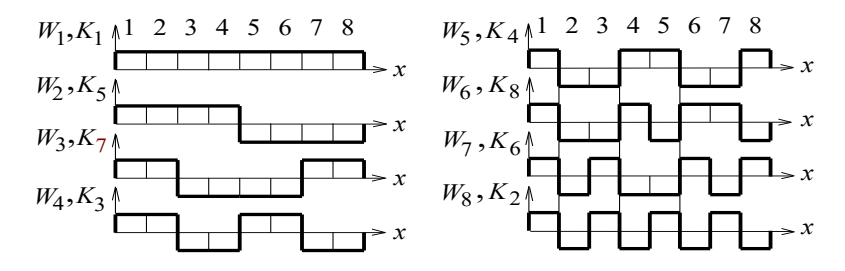

**Rys. 3.12.** Funkcje Walsha *W<sup>i</sup>* oraz kody Kroneckera *K<sup>i</sup>* różnego rzędu

Funkcje Walsha mogą być opracowane za pomocą *iloczynu Kroneckera* (nazwa pochodzi od Leopolda Kroneckera [49]). Iloczyn Kroneckera (dla oznakowania tej operacji używany jest znak  $\otimes$ ) polega na opracowaniu nowej macierzy, w której bloki są iloczynami *całej lewej* macierzy przez *każdy element* prawej macierzy; bloki te pokazano za pomocą linii przerywanych we wzorach (3.12), (3.13). W taki sposób otrzymamy *symetryczne rzeczywiste ortogonalne* macierze rzędu *n* = 2, 4, 8, ... Te macierze są pokazane jako bloki transmisji macierzy rozproszenia układów w tablicy 3.2. Poszczególne kolumny lub wiesze (wektory) tych macierzy są przedstawione też na rysunku 3.12, oznaczone literami *K<sup>i</sup>* (od nazwiska Kroneckera). Należy zauważyć, że oprócz *1* wektora (synfazowego) kody Walsha i wektory macierzy otrzymane w wyniku iloczynu Kroneckera mają różne numery. Znaczy to, że zastosowanie iloczynu Kroneckera zmienia tylko numerację kodów Walsha (rys. 3.12), (3.12), (3.13).

$$
\mathbf{T}_{4} = \frac{1}{\sqrt{2}} \begin{bmatrix} 1 & 1 \\ 1 & -1 \end{bmatrix} \otimes \frac{1}{\sqrt{2}} \begin{bmatrix} 1 & 1 \\ 1 & -1 \end{bmatrix} = \frac{1}{2} \begin{bmatrix} 1 & 1 & 1 \\ 1 & -1 & 1 \\ 1 & 1 & -1 - 1 \\ 1 & -1 & -1 \end{bmatrix},
$$
(3.12)  

$$
\begin{bmatrix} 1 & 1 & 1 & 1 & 1 & 1 \\ 1 & -1 & 1 & -1 & 1 & -1 \\ 1 & -1 & 1 & -1 & 1 & -1 \end{bmatrix}
$$

$$
\mathbf{T}_{8} = \frac{1}{2} \begin{bmatrix} 1 & 1 & 1 & 1 \\ 1 & -1 & 1 & -1 \\ 1 & 1 & -1 & -1 \\ 1 & -1 & -1 & 1 \end{bmatrix} \otimes \frac{1}{\sqrt{2}} \begin{bmatrix} 1 & 1 \\ 1 & -1 \end{bmatrix} = \frac{1}{\sqrt{8}} \begin{bmatrix} 1 & 1 & -1 & -1 \\ 1 & -1 & -1 & 1 \\ 1 & 1 & 1 & -1 & -1 \\ 1 & -1 & 1 & -1 & -1 \\ 1 & -1 & -1 & 1 & -1 \\ 1 & -1 & -1 & 1 & 1 \end{bmatrix} . (3.13)
$$

Podsumowując, funkcje Walsha i kody Kroneckera są podstawą do opracowania *rzeczywistych* macierzy wektorów własnych i odpowiadających im pozadiagonalnych bloków (transmisji) macierzy rozproszenia komutatorów fazowych i układów odsprzęgających, pokazanych w tablicy 3.2. Zatem kody Walsha *W*<sup>1</sup> (*K*1) i *W*<sup>2</sup> (*K*5) (rys. 3.12) tworzą macierz 2 rzędu dla układu *m*1 (hybrydy, tabl. 3.2), funkcje Walsha  $W_1 - W_4$ , w kolejności  $K_1, K_3, K_5, K_7$  – macierz 4 rzędu dla układu *m*4 (tabl. 3.2) i w końcu wszystkie kody na rysunku 3.12, w kolejności numerów Kroneckera macierz 8 rzędu dla układu m.8 (tabl. 3.2). Ponieważ, w odróżnieniu od kodów Walsha, w wyniku iloczynu Kroneckera otrzymamy macierze *symetryczne*, to takie numery będą stosowane w dalszej części monografii.

Znane są też inne zastosowania funkcji Walsha, np. do realizacji komputerowej algorytmów szybkiego przekształcenia Fouriera dowolnych sygnałów periodycznych używanych we współczesnych systemach telekomunikacyjnych [5].

W taki sposób przedstawiony jedyny aparat matematyczny, wykorzystujący funkcje *Walsha* i ich modyfikacje na podstawie iloczynu *Kroneckera*, ma szerokie zastosowanie przy opracowaniu zarówno systemów telekomunikacyjnych (sygnały rozproszone, szybka transformata Fouriera), jak i przy syntezie dopasowanychodsprzęganych wielowrotników dla symetrycznych obciążeń zespolonych.

Większość wyników opracowania i symulacji komputerowej szerokopasmowych wzmacniaczy wielokanałowych oraz kompleksów radionadawczych dotyczy pojedynczych anten oraz symetrycznych układów antenowych 2 i 4 rzędu (rozdz. 6, 7 monografii).

#### **3.3. Przesuwniki fazowe – układy fazowo-różnicowe**

Rozpatrzmy syntezę i opracowanie szerokopasmowych przesuwników fazy stosowanych w niektórych komutatorach fazowych (np. w tabl. 3.2, rozdz. 3.2).

Szerokopasmowy przesuwnik fazy wykonuje się w postaci dwóch specjalnych obwodów fazowych i tworzy tzw. *układ fazowo-różnicowy* (rys. 3.13). Synteza przesuwników fazy i obwodów fazowych jest szczegółowo przedstawiona w monografii [41].

*Obwód fazowy* – jest to *idealnie dopasowany* czwórnik, zapewniający transmitancję amplitudy równą *jedności* na całej osi częstotliwości oraz pewną charakterystykę fazową [41]:

$$
T_{\varphi} = e^{j\varphi(\omega)}\,. \tag{3.14}
$$

Przykład charakterystyk amplitudowej i fazowej obwodu fazowego jest pokazany na rysunku 3.14a.

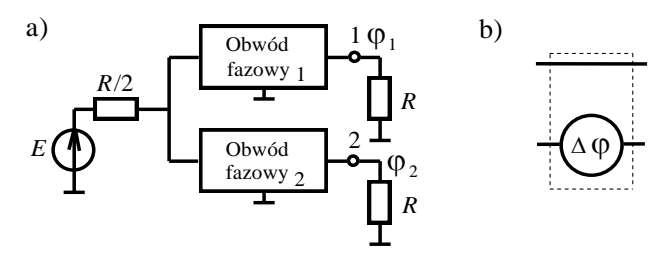

**Rys. 3.13.** Struktura (a) i oznaczenie obwodu fazowo-różnicowego

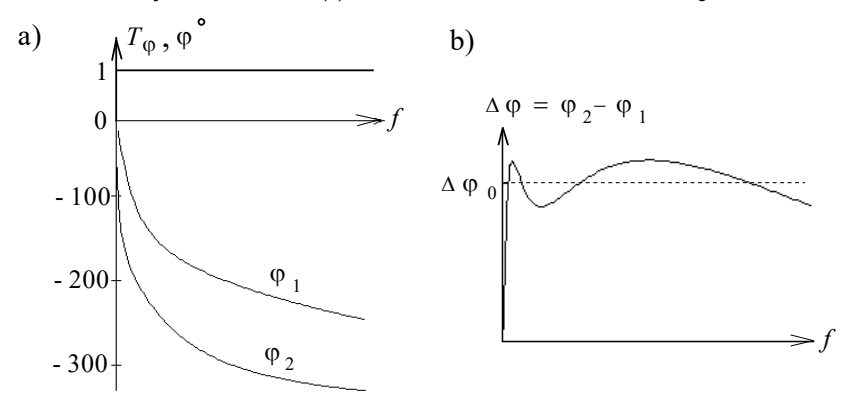

**Rys. 3.14.** Charakterystyki amplitudowe i fazowe (a) oraz różnica faz na wyjściach układu fazowo-różnicowego (b)

Syntezę tych obwodów trzeba wykonać w taki sposób, żeby przy synfazowym wzbudzeniu wejść układu różnica faz na wyjściach trójwrotnika była *stała* w danym zakresie częstotliwości i miała dowolną zadaną wartość  $\Delta \varphi_0 = \varphi_2 - \varphi_1$ . Pokazano [41], że przy zastosowaniu układów ze skończoną ilością elementów ta różnica faz nie może być dokładnie stała, a zrealizowana tylko z pewnym przybliżeniem (rys. 3.14b).

Oznaczenie przesuwnika fazowego odpowiada obwodowi fazowemu z większym opóźnieniem fazowym w stosunku do drugiego obwodu (rys. 3.13b).

W książce [41] przedstawiono metodykę syntezy obwodów fazowych i odpowiednich układów fazowo-różnicowych dowolnego rzędu. Rozpatrzmy obwody fazowe 2 rzędu, stosowane w niniejszej pracy.

Podstawowe ekwiwalentne struktury obwodu fazowego 2 rzędu są pokazane na rysunkach 3.15a, b: kanoniczny układ zrównoważony (a) oraz układ niesymetryczny (b). Obwód zrównoważony ma dość ograniczone zastosowanie w technice, ponieważ zawiera zasadniczą wadę nie posiada wspólnego uziemienia wejścia i wyjścia układu.

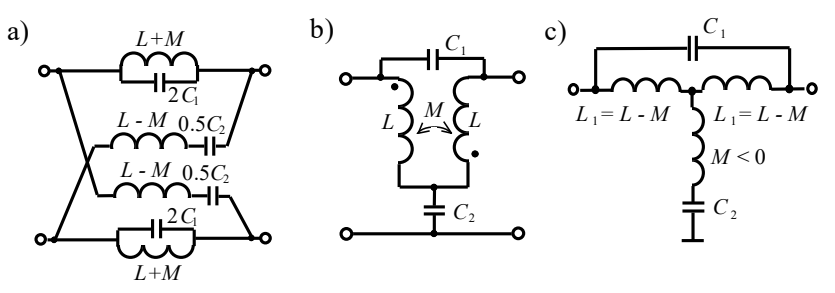

**Rys. 3.15.** Struktury obwodu fazowego 2-go rzędu: układ zrównoważony (a), układ niesymetryczny (b), model komputerowy (c)

| Elementy       | Obwód z mniejszym Obwód z większym<br>opóźnieniem $\varphi_1$ | opóźnieniem $\varphi_2$ |
|----------------|---------------------------------------------------------------|-------------------------|
| L              | $0.358 \mu H$                                                 | $1.293 \mu H$           |
| M              | $-0.299 \mu H$                                                | $-1.079 \mu H$          |
| $L_1$          | $0.657 \mu H$                                                 | $2.373 \mu H$           |
| $C_1$          | $3.0 \text{ pF}$                                              | $10.7$ pF               |
| C <sub>2</sub> | 131.4 pF                                                      | 474.5 pF                |
| $k_{sprz}$     |                                                               | 0.834                   |

**Tablica 3.3.** Wartości elementów obwodów fazowych

Obwód niesymetryczny zawiera wspólne "uziemienie", ale jest realizowany za pomocą transformatora dwóch cewek o skończonej wartości indukcyjności, związanych ze sobą w sposób magnetyczny z *ujemnym* współczynnikiem indukcyjności wzajemnej  $k_{sprz} = M/L$ , co oznaczono kropkami przy indukcyjnościach, które pokazują początek nawijania zwojów cewek (rys. 3.15b). To jest *prosty* model transformatora (nr 2, tablica 3.1, rozdz. 3.1), dla którego współczynnik indukcyjności wzajemnej  $k_{sprz}$  jest mniejszy od jedności, a jego ujemna wartość może być realizowana przez odpowiednie połączenie zwojów [43].

Dla tego transformatora (tabl. 3.1) istnieje model komputerowy *ekwiwalent obwodowy*, co prawda, zawierający ujemną indukcyjność *M* (rys. 3.15c). Na rysunku 3.15 pokazano też zależności pomiędzy wartościami elementów wszystkich trzech obwodów fazowych.

Pokazano [41], że w celu osiągnięcia fazowych opóźnień dużej wartości obwody fazowe dowolnego rzędu mogą być opracowane w postaci kaskadowego połączenia obwodów 1 i 2 rzędów.

Na podstawie metodyki opublikowanej w [41] został opracowany program komputerowy do syntezy obwodów fazowych 2 rzędu przy zastosowaniu czebyszewowskiej aproksymacji z minimalnym błędem danej różnicy faz sygnałów  $\Delta \phi_0$ na wyjściach układu fazowego-różnicowego (rys. 3.13, 3.14).

Dla dalszych zastosowań wykonano obliczenia pary obwodów fazowych dla następujących danych:

– zakres częstotliwości: *f* = 20-90 MHz;

– podstawowa różnica faz:  $\Delta \phi_0 = 90^0;$ 

– wartość obciążenia: R = 100  $\Omega$ .

Wartości elementów obliczonych obwodów fazowych przedstawiono w tablicy 3.3. Wartości te w pełni mogą być realizowane w danym zakresie częstotliwości; przy czym większe wartości elementów odpowiadają obwodom fazowym z większym opóźnieniem, zaś współczynnik sprzężenia cewek jest taki sam dla obu obwodów fazowych.

Częstotliwościowe charakterystyki fazowe obliczonych obwodów oraz różnica faz na wyjściach układu fazowo-różnicowego przedstawione są na rysunku 3.16. Można zauważyć, że teoretyczna dokładność fazowania do nawet dla dużego zakresu częstotliwości jest bardzo wysoka i przy aproksymacji Czebyszewa w naszym przykładzie stanowi wartość ±0.24 $^0$ .

Po pewnych obliczeniach można stwierdzić, że im większe jest względne pasmo częstotliwości pracy, tym większa jest nierównomierność charakterystyki fazy oraz większy współczynnik sprzężenia cewek. Przykład tych wartości dla różnych pasm częstotliwości pokazano w tablicy 3.4.

Mimo wzrostu niedokładności fazowania ze zwiększeniem pasma częstotliwości te wartości pozostają dość małe. Przy praktycznej realizacji obwodów fazowych błąd fazowania będzie oczywiście nieco większy. Duża wartość współczynnika sprzężenia cewek w praktyce może być realizowana nawijaniem podwójnych przewodów na rdzeń ferrytowy o większej wartości przenikalności magnetycznej [43].

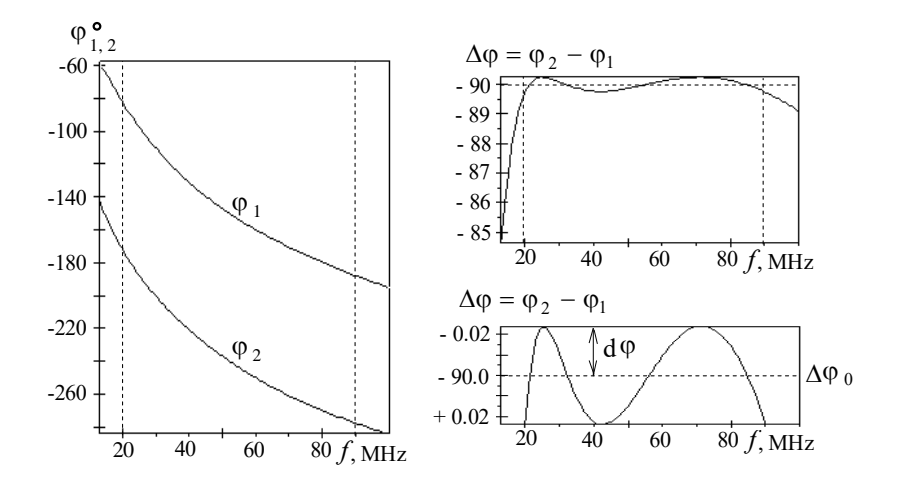

**Rys. 3.16.** Przykład charakterystyk fazowych przesuwnika fazowego

| Zakres często-<br>tliwości $\Delta f$ | Dokładność<br>fazowania do | Współczynnik<br>sprzężenia $k_{sprz}$ |  |
|---------------------------------------|----------------------------|---------------------------------------|--|
| $30 - 80$ MHz                         | $\pm 0.05^0$               | 0.822                                 |  |
| $20 - 90$ MHz                         | $\pm 0.24^0$               | 0.834                                 |  |
| $10 - 100$ MHz                        | $\pm 1.1^0$                | 0.859                                 |  |

**Tablica 3.4.** Parametry układów fazowo-różnicowych przy  $\Delta \varphi_0 = 90^\circ$ 

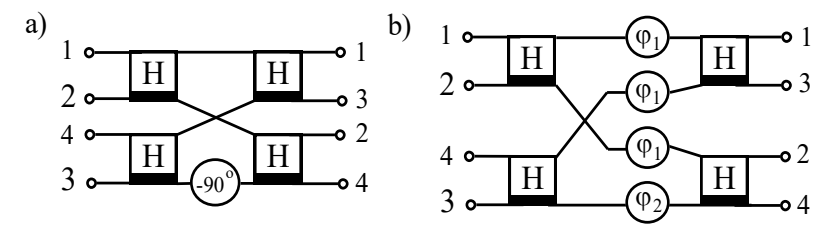

**Rys. 3.17.** Schemat ideowy (a) oraz model komputerowy (b) komutatora fazowego

Przy analizie komputerowej rozpatrzone struktury obwodów fazowych muszą być włączone osobno, zgodnie z oznaczeniem na rysunku 3.13. W gałęzi, gdzie jest przedstawiony ideowy przesuwnik fazowy, musi być wstawiony obwód fazowy z większym opóźnieniem, na przykład (–90 $^0$ ), zaś we wszystkich równoległych gałęziach (przewodach) należy wstawić odpowiedni obwód fazowy z mniejszym opóźnieniem. Przykład takiego włączenia obwodu fazowego dla komutatora *m*.2 w tabl. 3.2 (rozdz. 3.2) jest przedstawiony na rysunku 3.17. W tym przypadku zamiast znaku  $(-90^0)$  w układzie ideowym wstawiamy obwód fazowy z parametrem  $\varphi_2$ , a w pozostałych 3 przewodach (zamiast  $0^0$ ) – obwód fazowy  $\varphi_1$  (rys. 3.13).

Zastosowanie szerokopasmowych przesuwników fazowych – układów fazowo-różnicowych oraz wyniki analizy komputerowej wzmacniaczy i kompleksów radionadawczych z ich wykorzystaniem zostały przedstawione w rozdziałach 6, 7 monografii.

# **3.4. Realizacja hybryd i komutatorów fazowych**

Rozpatrzmy realizacje i konstrukcje hybryd i komutatorów fazowych (p. 3.1, p. 3.2) oraz układów i obwodów fazowych (p. 3.3).

### Konstrukcje hybryd i komutatorów fazowych

Najpierw przedstawimy realizacje 4-kanałowego odwracalnego komutatora fazowego i odsprzęgacza antenowego z rzeczywistym blokiem **T**<sup>4</sup> i całą macierzą rozproszenia (układ *m* 4, tabl. 3.2, rys. 3.11b). Jak pokazano w p. 3.1, dwukanałowy komutator fazowy (hybrydę) można wykonać, wykorzystując przewody koncentryczne – kable (rys. 3.4 i 3.5). Wtedy rozpatrywany komutator fazowy ma realizacje, pokazane na rysunku 3.18. Zaznaczono tam wartości rezystancji przy połączeniu poszczególnych hybryd: wartości *R* na wejściach i wyjściach układu oraz 2*R* – w punktach połączenia hybryd. Przypomnijmy, że impedancja falowa kabli w idealnym przypadku powinna mieć wartość  $\rho = R\sqrt{2}$  .

Zastosowano dwa warianty przedstawienia schematu komutatora. W pierwszym z nich zachowano rozmieszczenie wejść i wyjść hybryd oraz całego komutatora po odpowiedniej jednej stronie układu, podobnie jak w przypadku jego skróconego oznaczenia (rys. 3.18a, b). W tym przypadku na rysunku pojawiają się "skrzyżowania" przewodów, których trzeba unikać przy realizacji układu. W drugim wariancie przedstawiono podstawową strukturę komutatora z najkrótszymi przewodami łączącymi odcinki kabli (rys. 3.3 i 3.18c). W tym wariancie łatwiej zmniejszyć pasożytnicze indukcyjności przewodów połączeń, które w idealnym układzie powinny mieć "zerową" wartość (p. 3.1). Taka struktura komutatora (rys. 3.18c) zawiera dwie sekcje po dwie hybrydy w każdej, które przy konstruowaniu układu mogą być ułożone jedna nad drugą z odpowiednim ekranem pomiędzy nimi (rys. 3.22).

W podobny sposób może być zrealizowany komutator fazowy, zawierający 4 hybrydy oraz przesuwnik fazowy (-90<sup>0</sup>), tzw. układ *Butlera* [55] (*m.*2, tabl. 3.2, rys. 3.11, p. 3.2). Taki komutator opisuje się zespoloną macierzą rozproszenia i przy wzbudzeniu poszczególnych wejść układu realizuje stałe różnice faz sygnałów wyjściowych:  $0^0$ , 18 $0^0, \pm 90^0$  (p. 3.2).

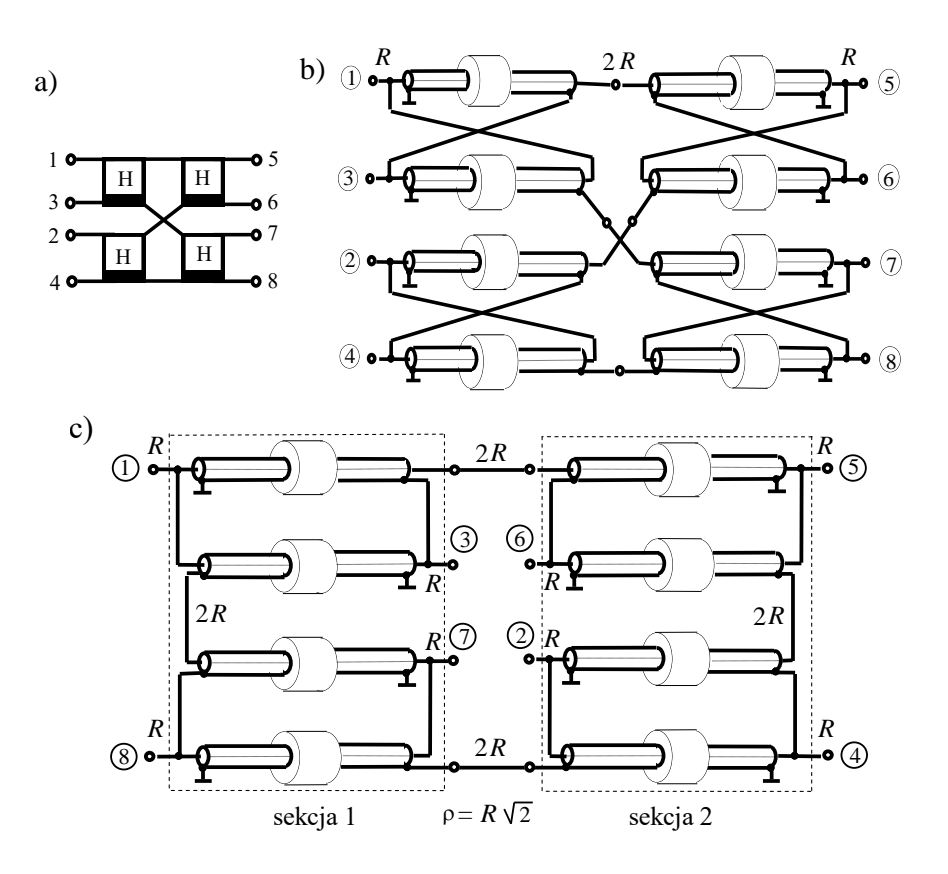

**Rys. 3.18.** Realizacja 4-kanałowego komutatora fazowego - odsprzęgacza antenowego: a) schemat ideowy; b, c) realizacje za pomocą kabli koncentrycznych

Przesuwnik fazowy w komutatorze może być zrealizowany jako układ fazowo-różnicowy (rys. 3.13); jego podstawowe struktury, schematy oraz charakterystyki szczegółowo przedstawiono w p. 3.3. Włączenie układu fazowo-różnicowego do komutatora fazowego pokazano na ideowym modelu komputerowym (rys. 3.17). Należy zwrócić uwagę, że model ten zawiera jeden obwód fazowy z większym opóźnieniem  $\varphi$  i trzy obwody fazowe z mniejszym opóźnieniem  $\varphi$ <sub>1</sub>.

Cała struktura komutatora fazowego przy realizacji hybryd z wykorzystaniem kabli oraz przedstawieniu obwodów fazowych w postaci schematów jest pokazana na rysunku 3.19. Widzimy, że w tym układzie poszczególne obwody fazowe dla wartości rezystancji 2*R* włączone są zamiast odpowiednich przewodów połączeń w schemacie na rysunku 3.18c. Oprócz tego częściowo zmienia się numeracja wejść i wyjść komutatora. Konstrukcja tego komutatora może być też wykonana w postaci dwóch sekcji zawierających po dwie hybrydy połączone odpowiednimi obwodami fazowymi.

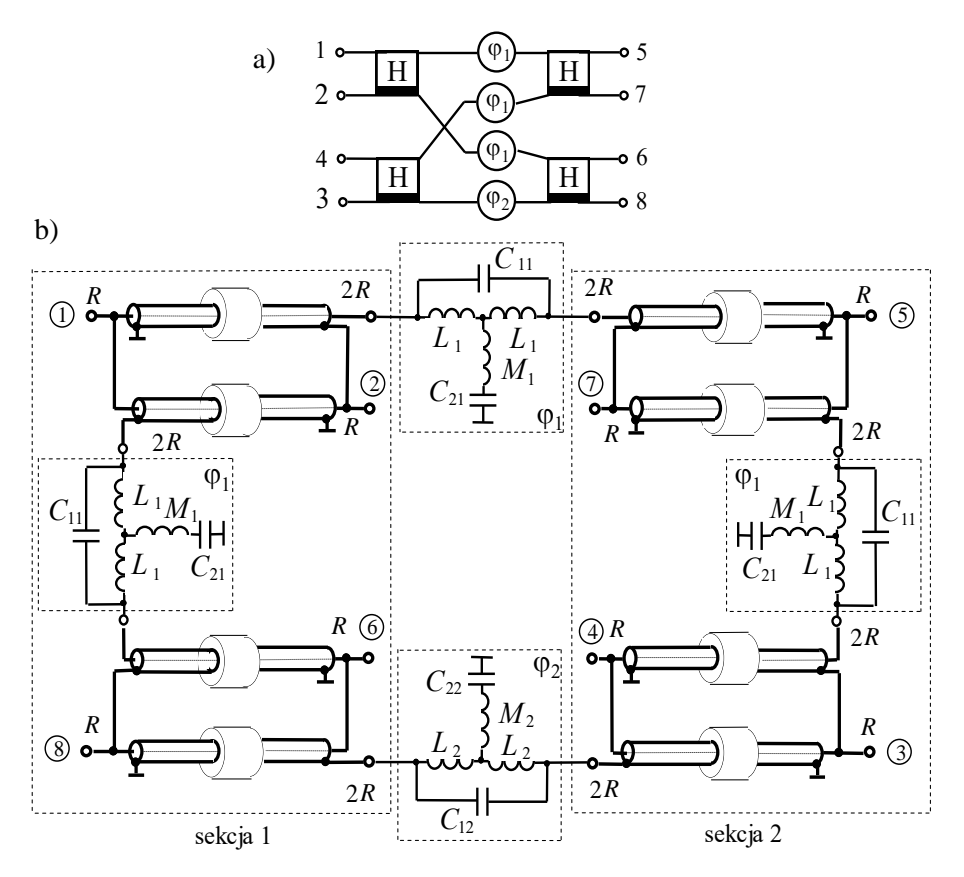

**Rys. 3.19.** Realizacja 4-kanałowego komutatora fazowego: a) ideowy model komputerowy, b) realizacja za pomocą kabli koncentrycznych i elementów obwodów fazowych

W p. 3.1 opisano, że aby redukować bocznikujący wpływ indukcyjności oplotu poszczególnych kabli, używane są ferrytowe rdzenie pierścieniowe, przy czym mogą być zastosowane dwa rodzaje konstrukcji: nawijanie kabla na pierścień ferrytowy lub nakładanie pierścieni ferrytowych na odcinek kabla (rys.3.20) [59].

*Pierwsza* konstrukcja jest używana przy małych poziomach mocy i niższych częstotliwościach (rys. 3.20a). W celu zwiększenia indukcyjności wskazane jest, aby obwód magnetyczny pierścieni był zamknięty. Wtedy indukcyjność oplotu przewodu dla najczęściej używanego kwadratowego przekroju rdzenia ferrytowego można obliczyć według wzoru[59]:

$$
L_k = \mu \frac{0.4}{\pi^2} \frac{l_k^2}{d_1 + d_2} 10^{-3}, \mu \text{ H}, \qquad (3.15)
$$

gdzie:  $\mu$  – przenikalność magnetyczna ferrytu,  $l_k$  – długość nawiniętego kabla, mm,  $d_1$  i  $d_2$  – odpowiednio wewnętrzna i zewnętrzna średnica pierścienia ferrytowego, mm (rys. 3.20a), przy czym dla zwiększenia indukcyjności oplotu nawijanie kabla musi być dość gęste.

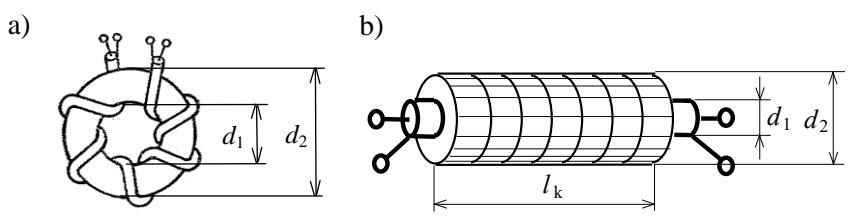

**Rys. 3.20.** Konstrukcje transformatora typu linia długa: a) nawijanie kabla na pierścień ferrytowy, b) nakładanie pierścieni ferrytowych na odcinek kabla

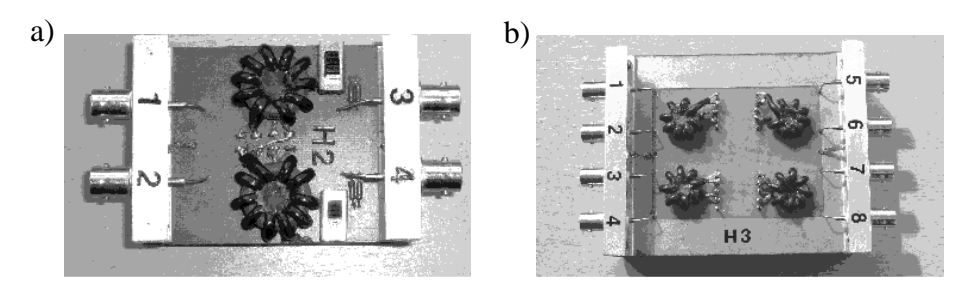

**Rys. 3.21.** Konstrukcje hybrydy (a) oraz 4-kanałowego komutatora fazowego (b), wariant realizacji (rys. 3.20a)

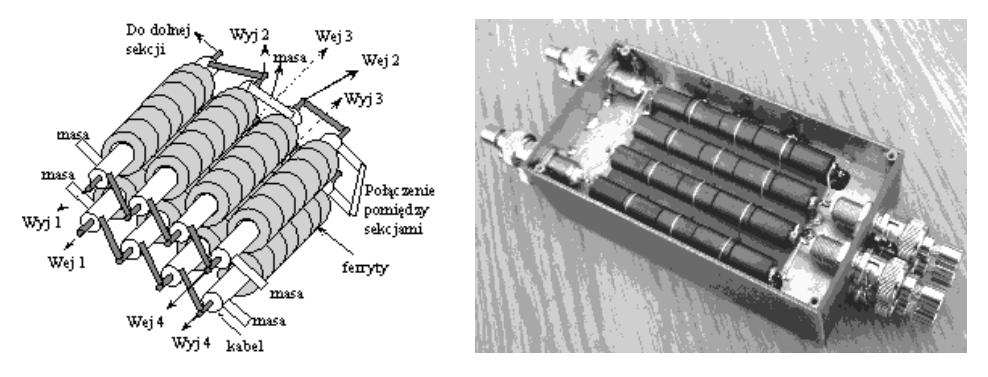

**Rys. 3.22.** Szkic konstrukcji oraz widok 4-kanałowego komutatora fazowego, wariant realizacji (rys. 3.20b)

*Druga* konstrukcja jest stosowana przy wyższych częstotliwościach i przy dużej mocy przesyłanych sygnałów; wtedy na odcinek przewodu nakłada się rurkę z pierścieni ferrytowych (rys. 3.20b). Indukcyjność prostego odcinka przewodu z ferrytami równa się [61]:

$$
L_k = 0.2 \,\mu \, l_k \, \ln \frac{d_2}{d_1} \, 10^{-3}, \mu \, \text{H} \,, \tag{3.16}
$$

gdzie:  $\mu$  – przenikalność magnetyczna ferrytu,  $l_k$  – długość odcinka kabla, mm,  $d_1$  $i$   $d_2$  – odpowiednio wewnętrzna i zewnętrzna średnica pierścieni ferrytowych, mm (rys. 3.20b).

Dla zwiększenia indukcyjności oplotu kabla wewnętrzna średnica pierścieni ferrytowych powinna być równa zewnętrznej średnicy kabla. Na rysunku 3.21 przedstawiono widoki pierwszego wariantu konstrukcji hybrydy oraz 4-kanałowego komutatora fazowego wykonanych według schematów (rys. 3.18a, b) do zastosowania na niskich częstotliwościach. Drugi wariant konstrukcji 4-kanałowego komutatora fazowego, przeznaczonego do pracy na większych częstotliwościach przy ułożeniu obu sekcji komutatora jak na rysunku 3.18c jest pokazany na rysunku 3.22. Przy projektowaniu tego typu układów konieczne jest uwzględnienie indukcyjności przewodów połączeń poszczególnych kabli.

## Obliczenie indukcyjności cewek i przewodów połączeń

Rozpatrzmy najpierw obliczenie indukcyjności cewek jednowarstwowych (rys. 3.23), stosowanych zarówno przy wykonywaniu obwodów fazowych (p. 3.3), jak i filtrów, diplekserów oraz szerokopasmowych układów dopasowujących, opisanych w rozdziałach 4 i 5.

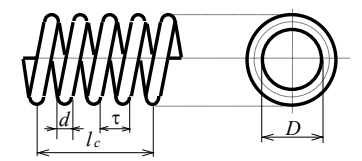

**Rys. 3.23.** Cewka jednowarstwowa

Indukcyjność jednowarstwowej cewki można obliczyć według wzorów [43]:

$$
L_c = L_0 + \Delta L \, ; \quad L_0 = \frac{N^2 D^2}{1.01 l_c + 0.458 D} \, , \quad \Delta L = 0.2 \pi N D(A - B) \, , \quad (3.17)
$$

gdzie:  $L_0$  – indukcyjność solenoida (to znaczy bez uwzględnienia średnicy przewodu i kroku nawijania zwojów), nH; *L* – poprawka, uwzględniająca średnicę przewodu i krok nawijania zwojów, nH; *N* – liczba zwojów;  $l_c$  – długość cewki, mm; najczęściej przyjmuje się  $l_c = \tau (n-1)$ ,  $\tau$  – krok nawijania zwojów, mm; *D* – wewnętrzna średnica cewki, mm (rys. 3.23). Parametr *A* uwzględnia nawijanie cewki przewodem z okrągłym przekrojem i danym krokiem nawijania:

$$
A = \ln \frac{\tau}{d} - 0.5569 , \qquad (3.18)
$$

gdzie: *d* – średnica przewodu, mm. Wartości parametru *B*, uwzględniającego indukcyjność wzajemną pomiędzy zwojami cewki, w funkcji liczby zwojów przedstawiono w tablicy 3.5; zależności  $A(\tau/d)$  oraz  $B(N)$  pokazano na rysunku 3.24.

Warto podkreślić, że przedstawiony wyżej materiał służy do obliczenia indukcyjności cewki z danymi rozmiarami geometrycznymi. Natomiast przy projektowaniu układów istnieje zagadnienie odwrotne: dla zadanej wartości indukcyjności trzeba obliczyć poszczególne parametry cewki do jej wykonania. Przy tym może być realizowana *nieskończona* ilość wariantów konstrukcji cewek: z mniejszą lub większą długością i odpowiednio z większą lub mniejszą średnicą nawijania cewki, rożnymi wartościami średnicy zastosowanego przewodu, różnym krokiem nawijania, różną ilością warstw itp. Można stwierdzić, że *nie ma* programów komputerowych do *jednoznacznego* obliczania konstrukcji cewki o zadanej indukcyjności; projektowanie cewki może być wykonane tylko w sposób *iteracyjny* za pomocą programu do obliczania indukcyjności cewki dla *danych* jej rozmiarów.

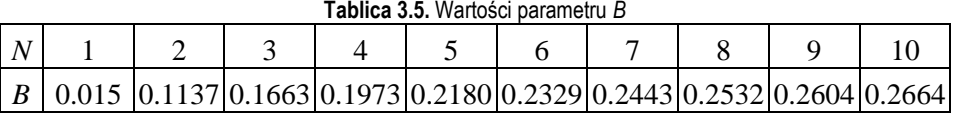

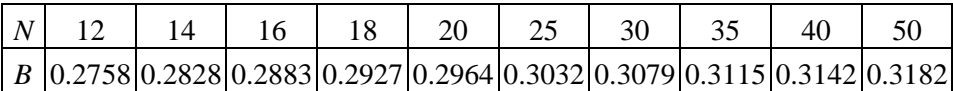

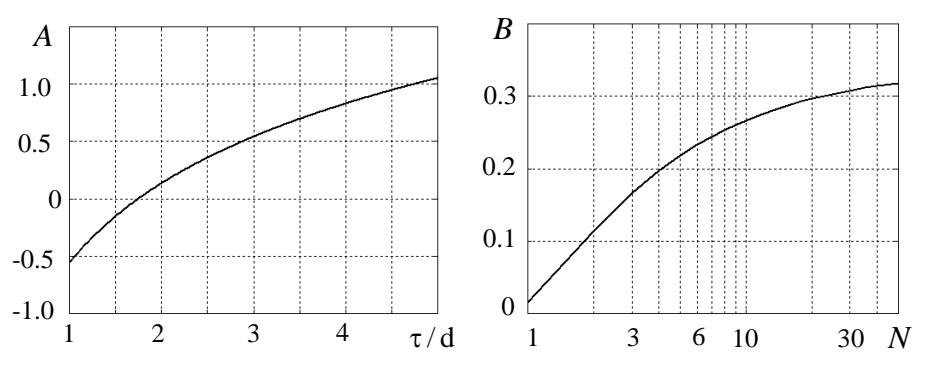

**Rys. 3.24.** Wartości parametrów *A* i *B*

Taki algorytm projektowania cewki jednowarstwowej nawijanej przewodem okrągłym był zastosowany w opracowanym programie DIASP (p. 5.6) [62]. Do projektowania cewki muszą być dane wartości indukcyjności *L*dane i prądu *I<sup>L</sup>* cewki oraz częstotliwość pracy *f*.

Algorytm ten zawiera następujące kroki:

1. Określamy średnicę przewodu:  $d = (0.3 - 0.4)I_L \sqrt[4]{f/30}$ , mm,  $I_L$  – prąd cewki, A, *f* – częstotliwość, MHz.

- 2. Wybieramy parametry cewki: stosunki długości cewki do jej średnicy  $\alpha = l_c/D$ oraz kroku nawijania cewki do średnicy przewodu  $\beta = \tau/d$ ; do otrzymania minimalnych rozmiarów cewki wartość  $\alpha$  musi być w przedziale 1÷2; krok nawijania  $\tau$  ma duży wpływ na pojemność własną cewki, dlatego wartość  $\beta$  należy wybierać w przedziale  $1.5\div 3$ .
- 3. Oznaczając *N* = *l<sup>c</sup>* /+1, po przekształceniu wzoru (3.17) otrzymamy wzór:  $1.01\alpha + 0.458$  $(\alpha/\beta*D/d+1)^2$  $^{0}$  1.01 $\alpha$ +  $L_0 = \frac{(\alpha/\beta * D/d + 1)^2 D}{1.01 \times 1.0.458}$ ; dalej dobieramy średnicę cewki *D*, żeby  $L_0 \approx L_{\text{dane}}$ .
- 4. Dla danej wartości indukcyjności ze wzoru (3.17) obliczamy liczbę zwojów cewki:  $N = \sqrt{L_{\text{dane}}(1.01\alpha + 0.458) / D}$ ; po zaokrągleniu *N* do liczby całkowitej z tego samego wzoru określamy dokładniej wartość średnicy *D* .
- 5. Dla obliczonej liczby *N* według tablicy 3.5 lub wykresu (rys. 3.24) określamy parametr *B*.
- 6. Uwzględniając poprawkę  $\Delta L$  (3.17), uściślamy krok nawijania cewki  $\tau$ ; dlatego najpierw zakładamy wartość  $\tau_1 = \beta d$ , potem według wzoru (3.18) obliczamy poprawkę ΔL i nową wartość indukcyjności solenoida  $L_0 = L_{\text{dane}} - \Delta L$ ; następnie ze wzoru  $\alpha = (N^2 D/L_0 - 0.458) / 1.01$  (3.17) określamy nową wartość współczynnika  $\alpha$  i poprawiony krok  $\tau_2 = \alpha D/(N-1)$ ; wstawiając znów  $\tau_2$  we wzór (3.18), po kolei określamy nowy krok i tak dalej; ten proces jest dość zbieżny i kończymy obliczenia przy  $\tau_{k+1} \approx \tau_k$  z zadaną dokładnością.

W taki sposób dla danej wartości indukcyjności i warunków pracy określamy podstawowe geometryczne rozmiary cewki *D*, *l<sup>c</sup>* , *d*, (rys. 3.23). Ten algorytm został zrealizowany w programie DIASP (p. 5.8) [62].

Rozpatrzmy dalej obliczenie indukcyjności przewodów połączeń poszczególnych kabli w konstrukcjach komutatorów fazowych (rys. 3.22). Połączenia te mogą być wykonane przewodami o przekroju okrągłym i prostokątnym lub cienkimi taśmami miedzianymi (rys. 3.25). Indukcyjność *przewodu prostoliniowego* może być obliczona według wzoru [43]:

$$
L_p = 0.2 l \left( \ln \frac{4 l_p}{d} - 1 \right),
$$
 (3.19)

gdzie: *L<sup>p</sup>* – indukcyjność przewodu, nH; *l<sup>p</sup>* – długość przewodu, mm; *d* – średnica dla przewodu z okrągłym przekrojem, dla taśmy o przekroju prostokątnym *d* = 0.5*a* + 0.67*b* (rys. 3.25); dla nieskończone cienkiej taśmy można przyjąć: *d* = 0.5*a*. Przykłady zależności wartości indukcyjności przewodu *L<sup>p</sup>* dla różnych wartości średnicy *d* przedstawiono na rysunku 3.26a.

Dla porównania rozpatrzmy indukcyjność *kółka pojedynczego* [43]:

$$
L_k = 0.2 \pi D \left( \ln \frac{8D}{d} - 2 \right).
$$
 (3.20)

Na rysunku 3.26b wartość  $l_k = \pi D$  oznacza długość przewodu kółka. Z wykresów rysunku 3.26 widzimy, że przy tej samej długości przewodu indukcyjność przewodu prostoliniowego (a) zawsze jest większa niż indukcyjność kółka pojedynczego, wykonanego z tego przewodu (b).

Przedstawione wyżej konstrukcje hybryd i bazujących na nich komutatorów fazowych, realizowanych za pomocą kabli koncentrycznych o *małych długościach* z zastosowaniem rdzeni ferrytowych (rys. 3.6 i rys. 3.20-3.22), mogą być opracowywane do działania w paśmie UKF do częstotliwości rzędu 200-300MHz.

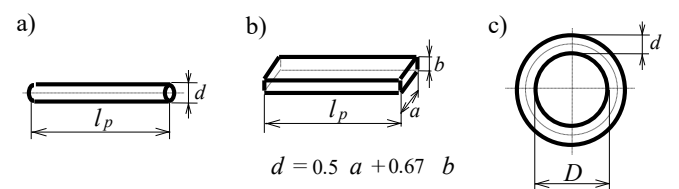

**Rys. 3.25.** Przewód okrągły (a), taśma prostokątna (b), kółko pojedyncze (c)

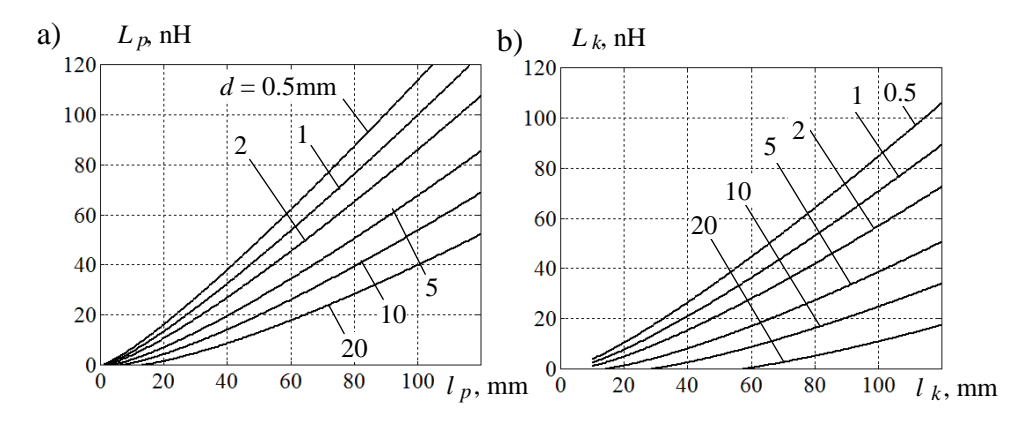

**Rys. 3.26.** Indukcyjność przewodu okrągłego i taśmy prostokątnej (a) *L<sup>p</sup>* oraz kółka pojedynczego *L<sup>k</sup>* (b)

Przy czym robocze pasmo częstotliwości w ścisły sposób zależy od mocy przesyłanych sygnałów. Im mniejsza jest moc, tym dla wyższych częstotliwości mogą być realizowane takie hybrydy i odpowiednie komutatory fazowe. I odwrotnie, zwiększenie mocy sygnałów powoduje znaczne zmniejszenie częstotliwości pracy układów. Największa moc realizowanych przez autora hybryd to 5kW dla okrętowego kompleksu radionadawczego dużej mocy zakresu częstotliwości KF 1.5-26MHz [61].

Przy zwiększeniu częstotliwości rozmiary hybrydy wychodzą dość małe, dlatego przy bardzo wysokich częstotliwościach proponuje się opracowanie *hybryd półfalowych* bez rdzeni ferrytowych (rys. 3.6) [63]. Jak pokazano w p. 3.1, względny zakres pracy takiej hybrydy jest dość wąski (rzędu  $\approx 10\%$ ), jednak przy zastosowaniu szerokopasmowych obwodów dopasowujących (rozdz.5) opracowanych razem z promiennikami b.w.cz. ten zakres może być zwiększony do 30-35%.

Przy dalszym zwiększeniu częstotliwości roboczych do 10GHz powstają trudności konstrukcyjne w realizacji inwersii fazy w dolnej linii transmisyjnej (rys. 3.3 – rys. 3.5), zwłaszcza przy zastosowaniu techniki mikropaskowej [30]. Dlatego zaproponowano wykonanie hybrydy w postaci modernizacji klasycznego *pierścienia hybrydowego*, w którym inwersja fazy jest realizowana za pomocą dodatkowego odcinka linii transmisyjnej o długości  $\lambda_0/2$ , odpowiadającej środkowej częstotliwości roboczej danego zakresu [30].

Jednak bezpośrednia realizacja klasycznego pierścienia hybrydowego wymaga dodatkowych prac, aby uwzględnić odpowiednie doprowadzenia do układu. Dlatego powstała konieczność modernizacji struktury hybrydy pierścieniowej, przy wykonaniu której uczestniczył mgr inż. M. Nowakowski. Strukturę pierścienia idealnego oraz opracowanej hybrydy mikropaskowej po optymalizacji dla standardowego zakresu częstotliwości ETSI radiokomunikacji ultraszerokopasmowej (UWB) (6.0-8.5GHz) [1] przedstawiono na rysunku 3.27. Widzimy, że opracowana struktura ma nieco większe rozmiary, ale zawiera ona dodatkowe linie doprowadzeń o impedancji falowej 50 $\Omega$ .

Na rysunku 3.27 pokazano też macierz rozproszenia pierścienia idealnego i zmodernizowanej struktury hybrydy. Ponieważ układy są odwracalne, macierz jest symetryczna, więc przedstawiono tylko jej połowę. Dzięki symetrii układów oraz wybranej numeracji portów macierz rozproszenia jest podwójnie symetryczna i zawiera tylko 6 różnych elementów.

Charakterystyki elementów macierzy rozproszenia pierścienia idealnego oraz opracowanej hybrydy mikropaskowej przedstawiono na rysunku 3.28. Widzimy, że wskutek optymalizacji charakterystyki częstotliwościowe opracowanej struktury są bardzo bliskie charakterystykom struktury idealnej. Widać, że charakterystyki dopasowania (elementy diagonalne *sii*) pierścienia idealnego przyjmują wartości mniejsze niż *WFS* = 1.4 w paśmie częstotliwości ETSI, a dla opracowanej struktury w większości *WFS* < 1.5 w tym samym paśmie częstotliwości. Nierównomierność charakterystyk podziału mocy jest prawie taka sama dla obu układów w paśmie częstotliwości ETSI i stanowi  $\pm 0.5$ dB względem zadanego poziomu 3dB.

Opracowana struktura hybrydy mikropaskowej może być zastosowana do wzbudzania anten i układów antenowych oraz do opracowania komutatorów fazowych wyższych rzędów na bardzo wysokich częstotliwościach.

Otrzymane w rozdziale wyniki syntezy i opracowania układów przedstawiają nowe możliwości do opracowania różnorodnych wielowrotnikowych struktur, w odróżnieniu od rezultatów w opublikowanych pracach [107]-[119].

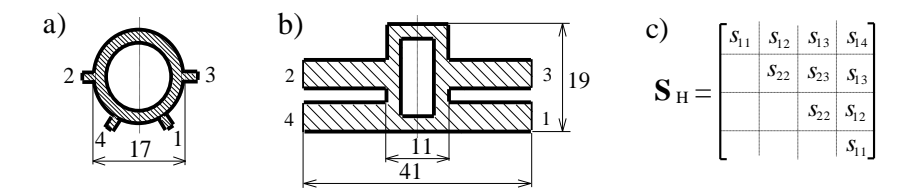

**Rys. 3.27.** Struktury i rozmiary w mm pierścienia idealnego (a), opracowanej hybrydy mikropaskowej (b) oraz ich macierz rozproszenia (c)

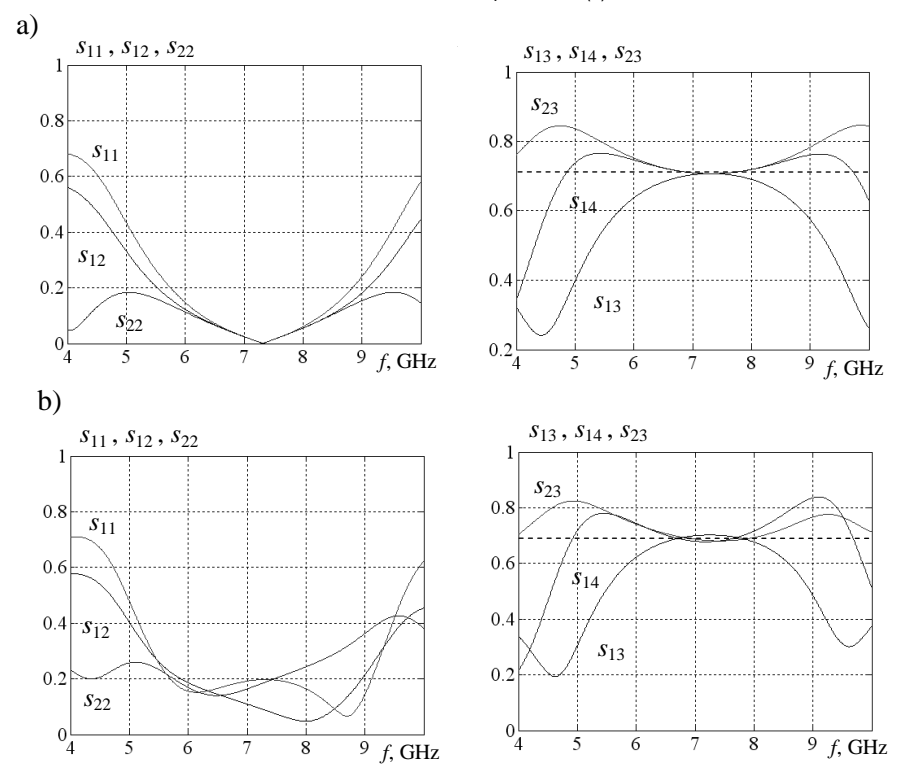

**Rys. 3.28.** Charakterystyki pierścienia idealnego (a) oraz opracowanej hybrydy mikropaskowej (b)

Przedstawione w rozdziale realizacje i konstrukcje hybryd oraz komutatorów fazowych, w tym zawierające układy i obwody fazowe razem z obliczeniami indukcyjności cewek i elementów pasożytniczych, zastosowano przy opracowaniu szerokopasmowych wzmacniaczy wielokanałowych i bazujących na nich kompleksów radionadawczych, realizowanych głównie w zakresie częstotliwości UKF (rozdz. 6, 7).

# **4. WIELOKANAŁOWE KOMUTATORY CZĘSTOTLIWOŚCIOWE**

Do spełnienia wymagań kompatybilności elektromagnetycznej urządzeń telei radiokomunikacyjnych, eliminacji wytworzenia i promieniowania sygnałów niepożądanych urządzenia te muszą zawierać pasywne układy selektywne – filtry. W wielowrotnikowym wykonaniu układy selektywne tworzą tzw. *wielokanałowe komutatory częstotliwościowe* (p. 1.1) [60].

W rozdziale rozpatrzono podstawy opracowania, struktury i klasyfikacje filtrów (razem 248 układów), projektowanie filtrów oktawowych dla wzmacniaczy szerokopasmowych; przedstawiono algorytm projektowania, schematy i charakterystyki dwukanałowych komutatorów częstotliwości – filtrowych i pierścieniowych diplekserów [60], [70], [71], [82]. Opracowano i opisano algorytmy projektowania wielokanałowych komutatorów częstotliwości – multiplekserów oraz filtrów wielopasmowych [60]. W rozdziale główną uwagę zwrócone na parametry, realizację i charakterystyki filtrów, diplekserów i multiplekserów, w tym na b.w.cz z zastosowaniem tożsamości Kurody i przekształcenia Richardsa [67].

## **4.1. Struktury i klasyfikacja filtrów i obwodów dopasowujących**

Problem syntezy szerokopasmowych mikrofalowych filtrów, diplekserów i układów dopasowujących jest szeroko znany z literatury [17], [21], [31], [32], [37]-[40]. Przedstawiono tam podstawy projektowania układów z różnymi charakterystykami do-pasowania i tłumienia. Jednak w publikacjach brakuje porównania struktur filtrów oraz dokładnej analizy impedancji wejściowych i wyjściowych projektowanych układów. Jest to bardzo ważne przy opracowywaniu dość skomplikowanych kanałów radioelektronicznych, w których pasywne układy – filtry, dipleksery i układy dopasowujące – występują jako obciążenia zespolone dla zastosowanych w generatorach i wzmacniaczach elementach aktywnych: diodach, tranzystorach i innych.

W rozdziale zaproponowano ogólną strukturę i klasyfikację różnorodnych filtrów do obciążeń rezystywnych oraz układów dopasowujących dla danych obciążeń zespolonych. Przedstawione struktury mogą być realizowane w sposób bezpośredni za pomocą elementów skupionych do częstotliwości rzędu 200-300MHz oraz jako prototypy do syntezy szerokopasmowych układów mikrofalowych. Opisano metody syntezy układów, teoretyczne ograniczenia oraz właściwości impedancii wejściowych i wyjściowych jednostronnie i obustronnie obciążonych filtrów oraz diplekserów częstotliwościowych. Przedstawiono wybrane wyniki symulacji komputerowych charakterystyk częstotliwościowych różnych szerokopasmowych filtrów i układów dopasowujących.

Istnieją trzy główne rodzaje obwodów selektywno-dopasowujących: *jednostronnie* i *obustronnie* obciążone filtry (rys. 4.1a,b) oraz układy *dopasowujące* dla obciążeń zespolonych (rys. 4.1c).

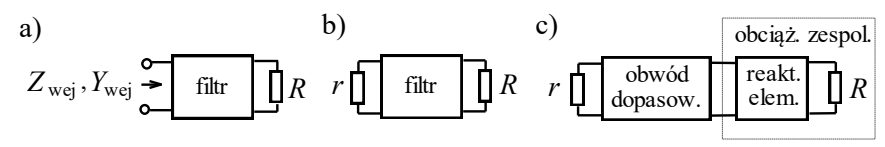

**Rys. 4.1.** Jednostronnie obciążony filtr (a), obustronnie obciążony filtr (b) i obwód dopasowujący (c)

Wiadomo, że wszystkie te obwody mogą być realizowane dla czterech typów charakterystyk częstotliwościowych: *dolnoprzepustowych*, *górnoprzepustowych*, *pasmowo-przepustowych* (*pasmowych*) oraz *pasmowozaporowych (zaporowych)* (rys. 4.2) [17].

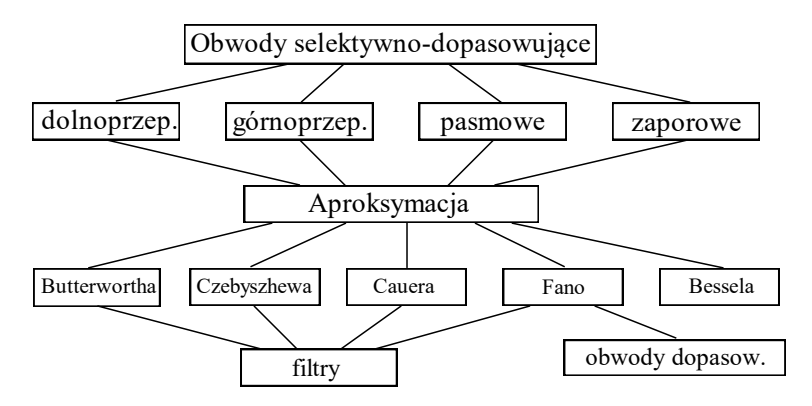

**Rys. 4.2.** Ogólna klasyfikacja filtrów, układów dopasowujących oraz rodzajów aproksymacji charakterystyk

Przykłady schematów i charakterystyk filtrów różnego typu pokazano na rys. 4.3 i 4.4. Najczęściej opisywano syntezę filtrów dolnoprzepustowych; pozostałe trzy rodzaje struktur i charakterystyk można otrzymać za pomocą tzw. przekształcenia częstotliwości, używając filtrów dolnoprzepustowych jako prototypy [17]. Przy tym indukcyjności filtru-prototypu trzeba zamienić na pojemności (dla filtru górnoprzepustowego) lub szeregowe (dla pasmowego) albo równoległe (dla zaporowego) obwody rezonansowe, zaś pojemności trzeba zamienić odpowiednio na indukcyjności lub równoległe i szeregowe obwody rezonansowe (rys. 4.3) [17].

Istnieje zasadnicza różnica pomiędzy syntezą filtrów dla obciążeń w postaci rezystorów oraz układów dopasowujących dla obciążeń zespolonych.

Głównym celem syntezy jednostronnie i obustronnie obciążonych filtrów jest zapewnienie zadanej charakterystyki przenoszenia sygnałów w paśmie przepustowym oraz tłumienia w paśmie zaporowym. Opracowano różne rodzaje aproksymacji charakterystyk częstotliwościowych filtrów. Są to: charakterystyka Butterwortha – maksymalnie płaska w paśmie przepustowym i zaporowym, (rys. 4.4a); charakterystyka Czebyszewa – równe zafalowania w paśmie przepustowym (1 rodzaju, rys. 4.4b) lub zaporowym (2 rodzaju); charakterystyka Cauera (filtr eliptyczny) – zafalowania w paśmie przepustowym i zaporowym (rys. 4.4c); charakterystyka Gaussa (Bessela) – charakterystyka modułu podobna do aproksymacji Butterwortha, natomiast charakterystyka fazowa liniowa (rys. 4.4d).

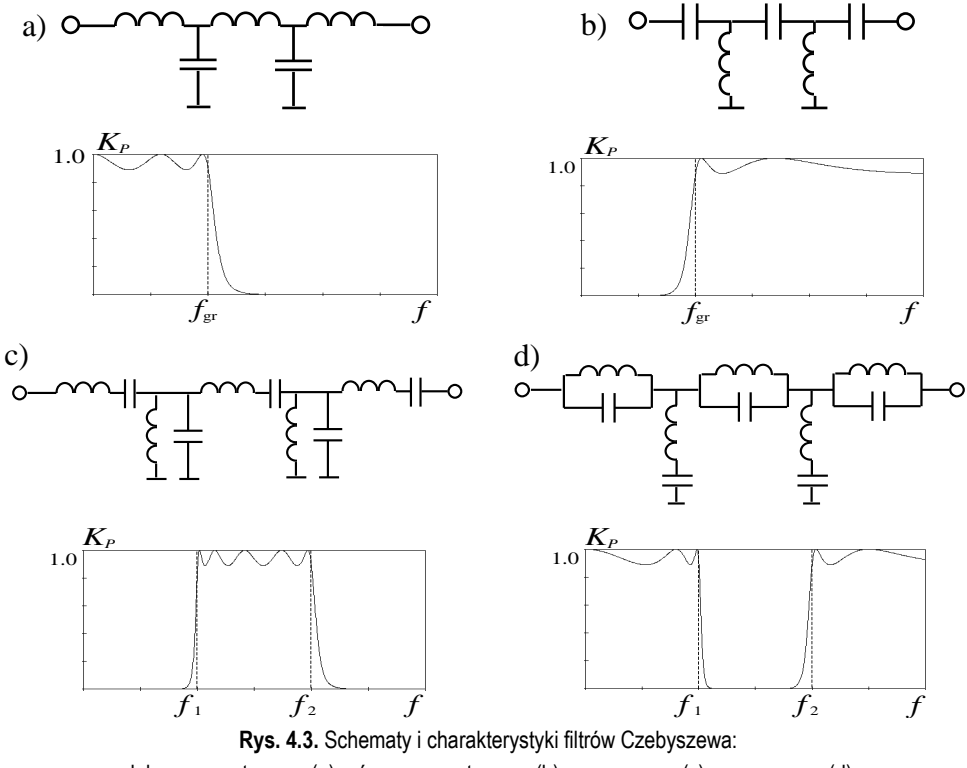

dolnoprzepustowego (a), górnoprzepustowego (b), pasmowego (c), zaporowego (d)

Metody syntezy, charakterystyki tłumienia oraz normowane wartości elementów wszystkich rodzajów filtrów przedstawiono w [17], [37]-[40]. Projektowanie tych wszystkich różnorodnych filtrów może być też wykonane za pomocą programu DIASP, opisanego w rozdz. 5 [61].

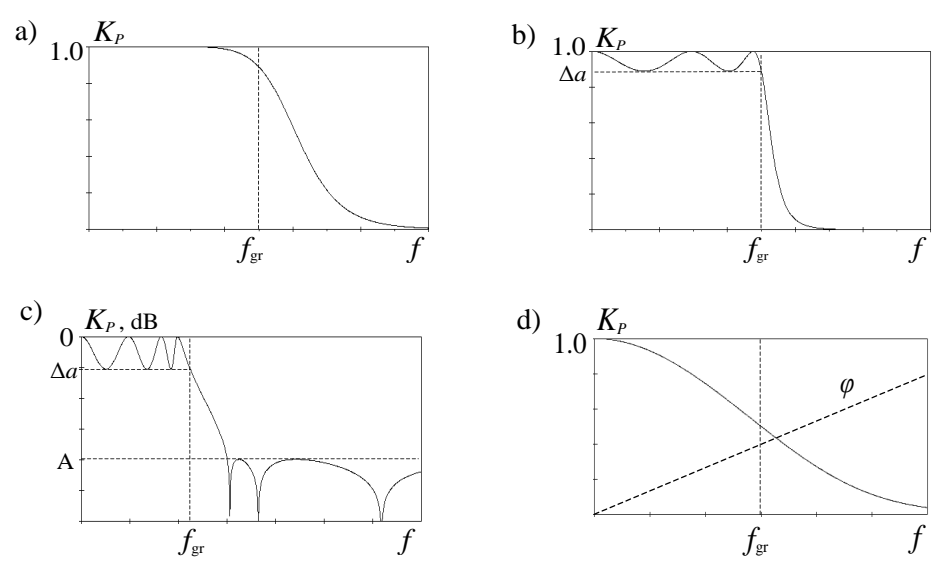

**Rys. 4.4.** Filtry dolnoprzepustowe: Butterwortha (a), Czebyszewa (b), Cauera (eliptyczny) (c), Gaussa (Bessela) (d)

Patrząc z innej strony, głównym celem syntezy układów dopasowujących jest minimalizacja współczynnika odbicia dla danego obciążenia zespolonego, które w szczególnych przypadkach może być przedstawione w postaci obwodu *Darlingtona*: czwórnika reaktancyjnego z obciążeniem rezystancyjnym (rys. 4.1c) [21].

Istnieją teoretyczne ograniczenia na dopasowanie w danym paśmie częstotliwości danego obciążenia zespolonego określane wartościami elementów reaktancyjnych obciążenia [15]. Dlatego przy projektowaniu układów zastosowano tzw. aproksymację *Fano* (z maksymalnie płaską lub zafalowaną charakterystyką) do minimalizacji maksymalnego współczynnika odbicia w danym zakresie częstotliwości [15], [61]. Metody syntezy i realizacji oraz normowane wartości elementów optymalnych szerokopasmowych układów dopasowujących przedstawiono w rozdziale 5 monografii i mogą być też wykonane za pomocą programu DIASP, w tym metodami syntezy klasycznej lub numerycznej optymalizacji układów [61].

Czasami stosowano *zwyczajnych filtrów* jako obwody *dopasowujące*, oddzielając jeden lub dwa skrajne elementy takiego filtru i dołączając je do obciążenia zespolonego. Jak pokazano dalej, otrzymane w taki sposób realizacje są nieefektywne i nieoptymalne.

Klasyfikacje struktur jednostronnie i obustronnie obciążonych filtrów *dolnoprzepustowych* przy aproksymacji *Butterwortha*, *Czebyszewa* i *Bessela* są przedstawione na rys. 4.5 i 4.6, gdzie  $b_i$  – wartości elementów normowane do rezystorów obciążenia i granicznej częstotliwości danego zakresu roboczego. Dla filtrów *Cauera* można opracować taką samą klasyfikację z różnymi strukturami gałęzi filtrów.

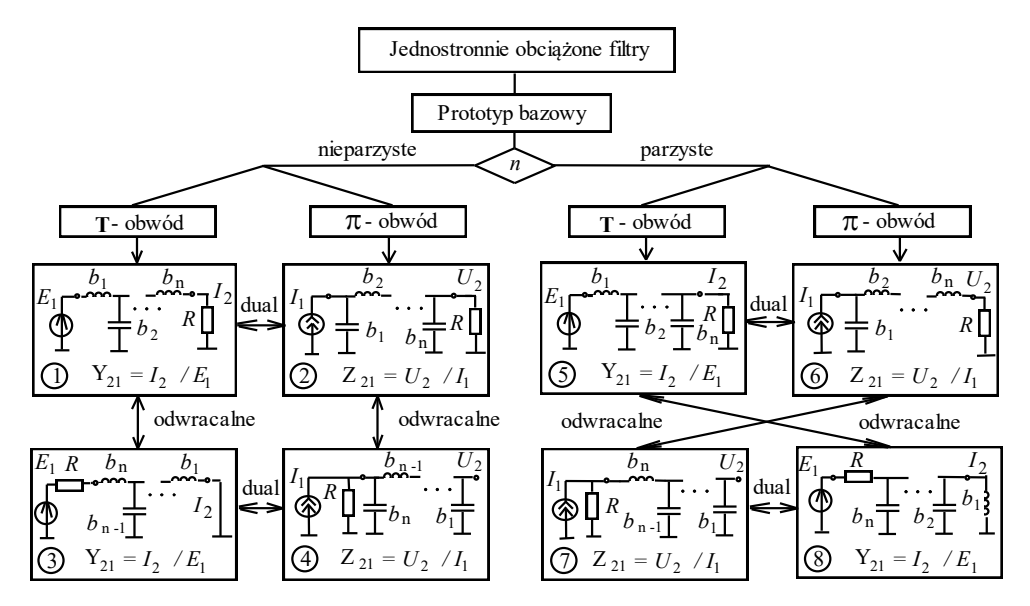

**Rys. 4.5.** Klasyfikacja jednostronnie obciążonych filtrów dolnoprzepustowych

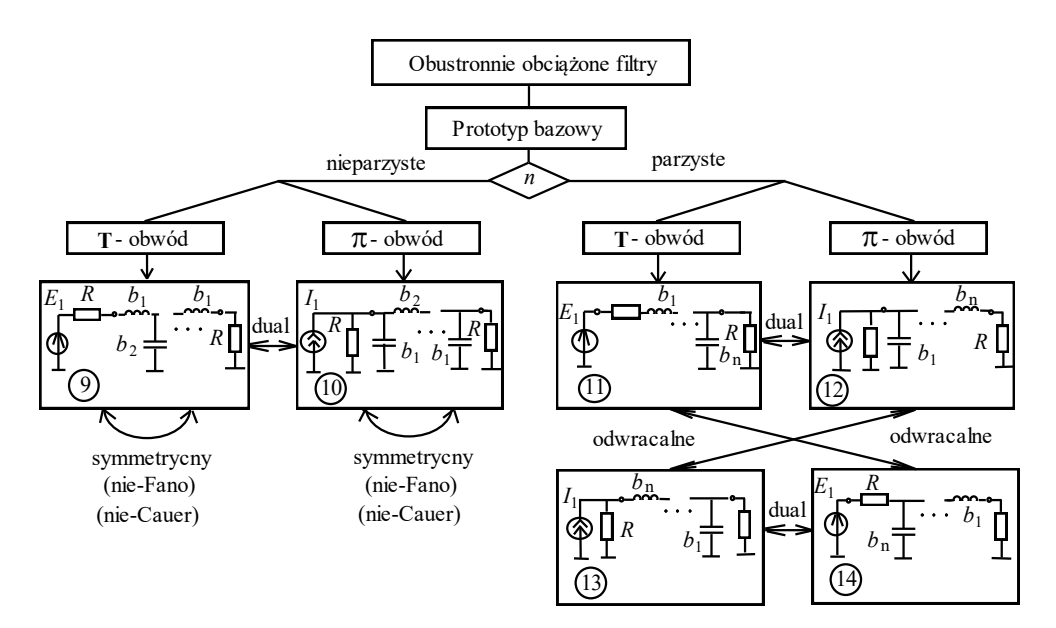

**Rys. 4.6.** Klasyfikacja obustronnie obciążonych filtrów dolnoprzepustowych

Podobną klasyfikację można przedstawić dla pozostałych rodzajów filtrów: *górnoprzepustowych*, *pasmowych* i *zaporowych* (rys. 4.2 i 4.3).

Do klasyfikacji (rys. 4.5 i 4.6) zastosowano wszystkie właściwości projektowanych filtrów: nieparzysty i parzysty rząd filtrów, obwody dualne i odwracalne, struktury filtrów typu **T** lub π. W taki sposób otrzymamy **8** różnych schematów dla jednostronnie obciążonych filtrów i **6** schematów dla obustronnie obciążonych filtrów. Wśród nich dla pierwszej grupy (rys. 4.5) są: *filtry* dla *idealnych* źródeł napięcia lub prądu i rezystora obciążenia (obwody nr1, 2, 5, 6), szerokopasmowe *transformatory* napięcia (nr4, 7) lub prądu (nr3, 8) dla źródeł z impedancją rezystancyjną. Ten sam bazowy prototyp (rys. 4.5) określa pozostałe z nich, ponieważ dla normowanych charakterystyk mamy:

$$
Y_{\text{wej (1)}} = Z_{\text{wej (2)}} = Y_{\text{wsj(3)}} = Z_{\text{wsj(4)}} , \quad Y_{\text{wej (5)}} = Z_{\text{wej (6)}} = Z_{\text{wsj(7)}} = Y_{\text{wsj(8)}}, \tag{4.1}
$$

gdzie (1), (2) - (8) oznaczają numery obwodu na rysunku 4.5.

Obustronnie obciążone filtry (rys. 4.6) są syntezowane według współczynnika odbicia w obwodzie. Zaznaczmy, że dla tej grupy obwodów filtry są *symetryczne* tylko wtedy, jeśli liczba elementów (gałęzi) jest *nieparzysta* oraz nie zastosowano aproksymacji *Fano* lub *Cauera*.

Według klasyfikacji (rys. 4.5 i 4.6) została obliczona ilość schematów filtrów i układów dopasowujących dla jednego typu roboczego pasma częstotliwości, np. dolnoprzepustowego. Zatem przy aproksymacji *Butterwortha* mamy **12** obwodów, przy aproksymacji *Czebyszewa* – **14** obwodów, Cauera – **16**, Fano – **8**, *Bessela* – **12** (**4** – dla maksymalnie płaskiej, **8** – dla równo zafalowanej charakterystyki opóźnienia czasowego). Filtry *Bessela*, jak i układy *Fano* istnieją tylko dla obustronnie obciążonych obwodów. Razem otrzymamy **62** obwody dla różnych częstotliwościowych charakterystyk układów. Jeśli uwzględnić wszystkie **4** typy pasm częstotliwości, to mamy razem **248** obwodów. W taki sposób została opracowana pełna klasyfikacja filtrów i układów dopasowujących dla obciążeń zawierających elementy skupione.

Rozpatrzmy projektowanie i wyniki symulacji komputerowej filtrów i obwodów dopasowujących. Synteza tych układów jest blisko związana z pożądanymi i otrzymanymi wartościami elementów oraz charakterystykami immitancji obwodów. Przeanalizujemy niektóre właściwości wejściowej i wyjściowej immitancji zaprojektowanych układów.

Dla pokazanych bezstratnych czwórników (rys. 4.5 i 4.6), uwzględniając bilans mocy w układzie, łatwo otrzymać normowaną część rzeczywistą wejściowej (wyjściowej) impedancji lub admitancji równą kwadratowi modułu odpowiedniej funkcji transmitancji, np.:

Re 
$$
Y_{\text{wej}(1)} = |Y_{21(1)}|^2
$$
, Re  $Z_{\text{wej}(2)} = |Z_{21(2)}|^2$ , (4.2)

gdzie:  $(1)$ ,  $(2)$ , jak wyżej – numery obwodu w klasyfikacji na rysunku 4.5.

Wtedy dla *jednostronnie* obciążonych obwodów transmitowana moc wzrasta razem z *maksymalizacją* części rzeczywistej odpowiedniej immitancji (4.1). Przykład częstotliwościowej charakterystyki normowanej admitancji wejściowej (filtr dolnoprzepustowy nr.1, aproksymacja *Czebyszewa*, rys. 4.5, rząd filtru *n* = 9, nierównomierność charakterystyki w paśmie roboczym – 0.5 dB) jest pokazany na rysunku 4.7. Widzimy, że dla takich *jednostronnie* obciążonych filtrów charakterystyka rzeczywistej części admitancji ma kształt prostokątny, natomiast dla części urojonej – trójkątny. Ta właściwość częstotliwościowych charakterystyk admitancji wejściowej jest dalej wykorzystana do syntezy układów częstotliwościoworozdzielczych – diplekserów (p. 4.3).

Pokazano [59], [60], że rzeczywiste części immitancji są określone *pierwszym* ze strony nieobciążonej rezystorem reaktancyjnym elementem obwodu, zatem dla normowanych charakterystyk i elementów obwodów nr1,2,5,6 (rys. 4.5) mamy:

$$
ReY_{\text{wej}(1,5)\lim} = \pi/2 b_1 \quad \text{lub} \quad ReZ_{\text{wej}(2,6)\lim} = \pi/2 b_1 , \tag{4.3}
$$

gdzie  $b_1$  – normowana wartość szeregowej indukcyjności (obwodów nr1,5) lub równoległego kondensatora (obwodów nr2,6) *jednostronnie* obciążonych filtrów (rys. 4.5). Na przykład dla rysunku 4.7 pierwszy normowany element jest równy  $b_1 = 1.6237$ , wtedy Re $Y_{\text{wei lim}} = 0.9673$ . Zaprojektowany filtr dobrze realizuje graniczną wartość części rzeczywistej admitancji obwodu. Dla pozostałych filtrów na rys. 4.5, zgodnie ze wzorami (4.1) i (4.2), istnieją te same ograniczenia typu (4.3).

Jak wspomniano wyżej, *jednostronnie* obciążone filtry mogą być zastosowane dla projektowania diplekserów częstotliwościowych [60], [82]. Dipleksery najczęściej są *równoległym* połączeniem filtrów *dolnoprzepustowego* i *górnoprzepustowego* ze wspólnym punktem przecięcia częstotliwościowych charakterystyk funkcji transmitancji na poziomie *połowy mocy*, co wynika z (4.2) i rzeczywistych części admitancji wejściowej. Odpowiednie charakterystyki admitancji wejściowej filtru górnoprzepustowego pokazano na rysunku 4.7 (linie przerywane). Przy równoległym połączeniu filtrów (nr1, rys. 4.5, 4.7) wspólna admitancja równa się:  $Y_{\text{wei}} \Sigma = Y_{\text{wei (1), FDP}} + Y_{\text{wei (1), FGP}}$ , gdzie –  $Y_{\text{wei (1), FDP}}$  i  $Y_{\text{wei (1), FGP}}$ , odpowiednie, admitancje wejściowe filtrów dolnoprzepustowego i górnoprzepustowego. Z rysunku 4.7 wynika, że jeśli zsumować charakterystyki, to rzeczywista część sumarycznej admitancji wejściowej dipleksera będzie prawie stała na całej osi częstotliwości, natomiast część urojona prawie zerowa:

$$
G_{\text{wej}\Sigma} = G_{\text{wej (2), FDP}} + G_{\text{wej (2), FGP}} \approx \text{const},
$$
  
\n
$$
B_{\text{wej}\Sigma} = B_{\text{wej (2), FDP}} + B_{\text{wej (2), FGP}} \approx 0.
$$
\n(4.4)

Zatem diplekser zapewnia prawie idealne dopasowanie z generatorem na całej osi częstotliwości, np. przy nierównomierności charakterystyki admitancji 0.5 dB (rys. 4.7):  $G_{\text{wei}\Sigma_{\text{min}}} = 0.8912$ , *WFS*  $_{\text{max}} = 1.122$  i nierównomierność charakterystyki mocy wynosi 0.014dB.

Rozpatrzmy *obustronnie* obciążone filtry (rys. 4.6). Przykład częstotliwościowych charakterystyk normowanej impedancji wejściowej oraz parametru *WFB obustronnie* obciążonego filtru Czebyszewa (prototyp nr10, rys. 4.6,  $\pi$  - obwód,  $n = 7$ , *WFB* <sub>min</sub> = 0.8) pokazano na rysunku 4.8. W tym przypadku dla transmitancji filtru została zastosowana aproksymacja:

$$
K_{P,\text{sltr}} = 4 WFB / (1 + WFB)^{2} = 1 / [1 + \varepsilon^{2} T_{n}^{2}(\omega)], \qquad (4.5)
$$

gdzie  $T_n(\omega)$  – wielomian Czebyszewa *n*-go rzędu. Bardziej szczegółowo właściwości wielomianów Czebyszewa różnego rzędu rozpatrzono w następnym podrozdziale 4.2.

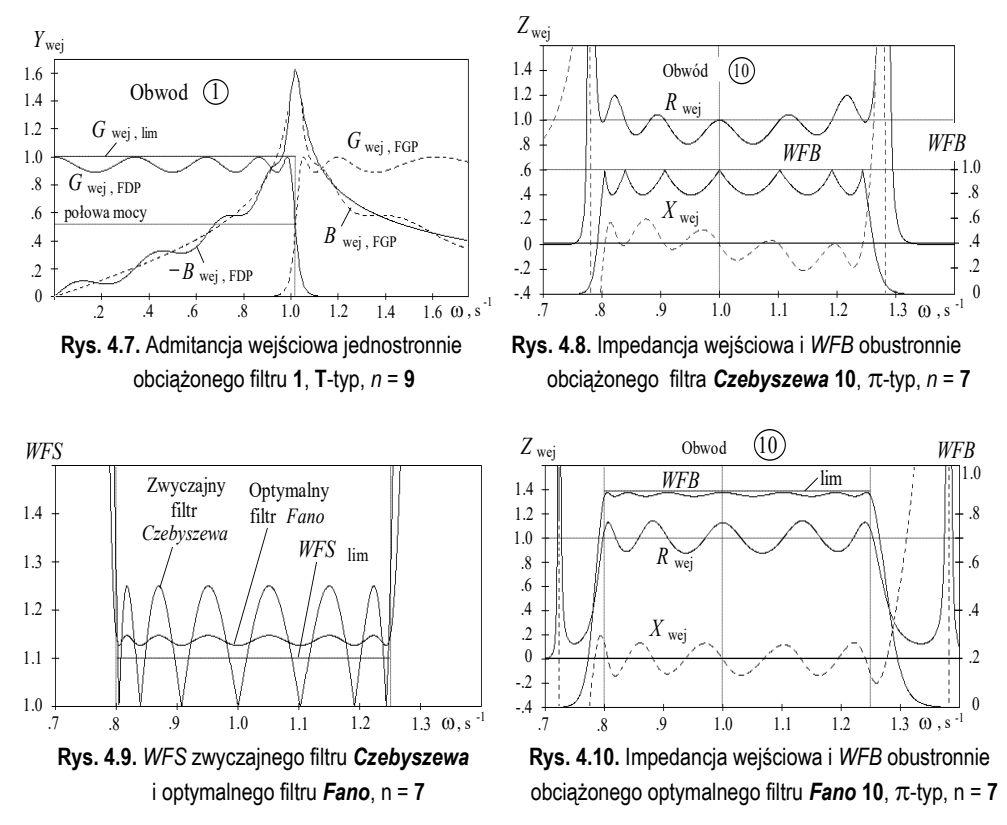

Na rysunku 4.8 widzimy, że w odróżnieniu od charakterystyki *WFB* poziom średniej wartości rzeczywistej części impedancji wejściowej *R*wej nie jest stały oraz nierównomierność jej charakterystyki jest większa. Charakterystyka urojonej części impedancji *X*wej oscyluje w okolicach *zera* i jej kształt nie jest trójkątny, w odróżnieniu od *jednostronnie* obciążonych filtrów. To zapewnia lepsze dopasowanie *obustronnie* obciążonych układów z wewnętrzną rezystancją generatora w porównaniu do *jednostronnie* obciążonych filtrów (rys. 4.5).

Jak wyżej wspomniano, *obustronnie* obciążone filtry czasami stosuje się jako obwody *dopasowujące*, wydzielając niektóre elementy filtru i włączając je do obwodu obciążenia zespolonego (rys. 4.11a). Ale dla danego obwodu obciążenia zespolonego jest stosowana optymalna aproksymacja *Fano* [15], [61], na przykład dla czebyszewowskiego obwodu dopasowującego:

$$
K_{P,\text{obw.dopas}} = 1/[1+d^2 + \varepsilon^2 T_n^2(\omega)] \tag{4.6}
$$

gdzie *d* i są określone w wyniku minimalizacji maksymalnego w paśmie częstotliwości współczynnika odbicia. Pozwala to na znaczne zmniejszenie nierównomierności charakterystyki częstotliwościowej optymalnego filtru *Fano* (lub obwodu *dopasowującego*), jak dla porównania pokazano na rysunku. 4.9 dla *WFS* oraz na rysunku 4.10 dla *WFB* i impedancji wejściowej *Z*wej . Widzimy, że optymalny obwód dopasowujący zapewnia dużo mniejsze wartości maksymalne *WFS* w porównaniu ze zwyczajnym filtrem Czebyszewa. Oprócz tego średni poziom rzeczywistej części impedancji wejściowej  $R_{\text{wei}}$  obwodu dopasowującego jest stały i jej nierównomierność jest mniejsza w porównaniem z filtrem Czebyszewa.

Optymalne wartości rezystancji wewnętrznej generatora dla filtru *Fano* i obwodu *dopasowującego* mogą być obliczone według wzorów z tablicy na rysunku 4.11b. Zostały opracowane teoretyczne ograniczenia przy syntezie optymalnych szerokopasmowych obwodów dopasowujących dla danego obciążenia zespolonego zawierającego jeden element reaktancyjny [61]:

$$
WFS_{\text{lim}} = (1 - |s|_{\text{lim}}) / (1 + |s|_{\text{lim}}) , \text{ gdzie } |s|_{\text{lim}} = \exp(-\pi / b_1) , \qquad (4.7)
$$

gdzie *b* <sup>1</sup> – normowana wartość pierwszego od strony rezystora reaktancyjnego elementu obwodu (rys. 4.6, 4.11a); na przykład dla rysunku 4.10:  $b_1 = 1.6237$ i *WFS* lim = 1.105. Charakterystyki na rysunkach 4.9 i 4.10 pokazują, że zsyntezowany optymalny układ *Fano* zapewnia bardzo dobrą realizację granicznych wartości parametrów *WFS* lim i *WFB* lim .

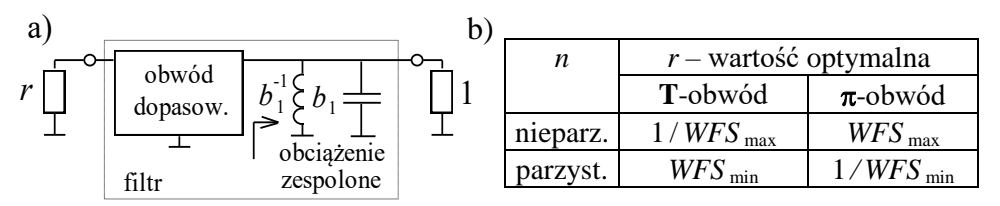

**Rys. 4.11.** Struktura (a) i wartości rezystorów generatora (b) dla filtrów *Fano* i optymalnych obwodów dopasowujących

Przedstawione w niniejszym paragrafie struktury filtrów i układów dopasowujących oraz podstawowe właściwości impedancji i admitancji wejściowych i wyjściowych pozwalają na optymalne projektowanie układów dość skomplikowanych, w tym wielokanałowych, systemów radioelektronicznych.

W rozdziale 5 monografii szczegółowo przedstawiono syntezę klasyczną, pełne opracowanie i projektowanie, w tym także z wykorzystaniem programu komputerowego DIASP, szerokopasmowych układów dopasowujących dla dowolnych obciążeń zespolonych.

## **4.2. Projektowanie filtrów oktawowych**

Filtry *oktawowe* (dla których stosunek górnej częstotliwości do dolnej jest równy 2) są stosowane w szerokopasmowych torach radiowych do eliminacji wyższych harmonicznych w pasmach częstotliwości większych niż oktawa (rozdz. 6). Podstawy teoretyczne syntezy filtrów, normowane wartości elementów oraz przykłady obliczeń są opisane w [17], [38], [61].

W tym rozdziale rozpatrzymy opracowanie filtrów *pasmowych* z charakterystykami Czebyszewa. Charakterystyka transmitancji mocy takiego filtru-prototypu może być przedstawiona w postaci (4.5) (rys. 4.13):  $K_p = 1/[1 + \varepsilon^2 T_n^2(\Omega)]$ , gdzie *T<sup>n</sup>* (*x*) – wielomian Czebyszewa 1-go rodzaju *n*-tego rzędu [17], [38]. Cechą charakterystyczną tych wielomianów jest ortogonalność i równość wszystkich ekstremów (±1) przy  $|x| \le 1$  oraz szybki wzrost przy  $|x| \ge 1$  (rys. 4.12). Przy ustaleniu dość małej wartości parametru ε można sformować odpowiednią charakterystykę transmitancji (4.5).

Wielomiany Czebyszewa mogą być obliczone za pomocą jednego z dwóch sposobów:

– *w postaci algebraicznej* z zastosowaniem wzoru rekurencyjnego *Tn*+1(*x*)=2*x*  $T_n(x) - T_{n-1}(x)$ :

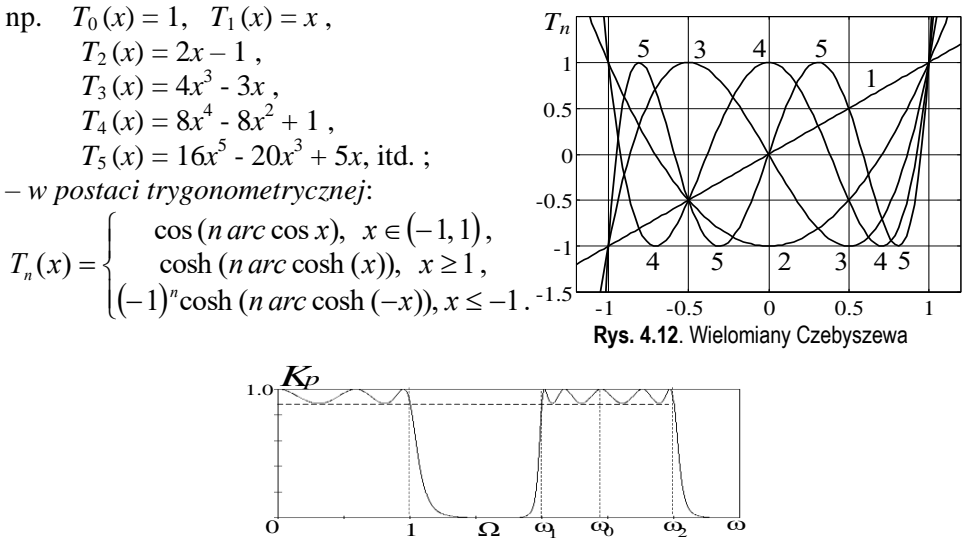

**Rys. 4.13**. Pasmowe przekształcenie częstotliwości

Rozpatrzmy syntezę filtru pasmowego na podstawie filtru-prototypu. W tym przypadku stosuje się tzw. pasmowe przekształcenie częstotliwości (rys. 4.13).

Jak napisano wyżej, przy opracowaniu filtru pasmowego trzeba indukcyjności filtru-prototypu zamienić na rezonansowe obwody szeregowe, zaś pojemności – na obwody równoległe (rys. 4.3a,c). Warunkiem zamiany jest równość reaktancji odpowiednich gałęzi filtrów w odpowiednich pasmach częstotliwości, np. dla indukcyjności:

$$
PL = p L_i + 1 / p C_i = \frac{p^2 L_i C_i + 1}{p C_i} , \qquad (4.8)
$$

gdzie: *P* i *p* – częstotliwości zespolone, odpowiednio dla filtrów dolnoprzepustowego i pasmowego; *L* – indukcyjność filtru-prototypu, *L<sup>i</sup>* , *C<sup>i</sup>* – elementy odpowiedniej gałęzi filtru pasmowego. Zakładając, że *P* = *j*Ω oraz *p* = *j*ω otrzymamy wzór dla pasmowego przekształcenia częstotliwości:

$$
\Omega = \frac{\omega^2 - \omega_0^2}{\Delta \omega \omega} , \quad \omega_0^2 = \omega_1 \omega_2 = 1/L_i C_i , \quad \Delta \omega = \omega_2 - \omega_1 , \qquad (4.9)
$$

gdzie:  $\omega_0$  – pulsacja rezonansowa wszystkich obwodów rezonansowych filtru pasmowego (rys. 4.3c) równa pulsacji średniogeometrycznej pasma filtru pasmowego; Δω – szerokość pasma filtru pasmowego (rys. 4.13). Według wzoru (4.9) łatwo sprawdzić:

$$
\text{przy : } \omega = \omega_0, \ \Omega = 0,
$$
  

$$
\omega = \omega_1, \ \Omega = \frac{\omega_1^2 - \omega_1 \omega_2}{(\omega_2 - \omega_1) \omega_1} = -1, \quad \omega = \omega_2, \ \Omega = \frac{\omega_2^2 - \omega_1 \omega_2}{(\omega_2 - \omega_1) \omega_2} = 1.
$$
 (4.10)

Znaczy to, że częstotliwość średniogeometryczna filtru pasmowego odpowiada częstotliwości zerowej filtru-prototypu, zaś częstotliwości graniczne – normowanym częstotliwościom granicznym filtru-prototypu.

Normowane wartości elementów dla różnych struktur dolnoprzepustowych filtrów-prototypów (przy pulsacji granicznej Ω = 1/*s* i obciążeniu *R* = 1Ω) opublikowano w literaturze [17], [37], [59]. Mała część spośród tych struktur (symetryczne **T**- i π-układy nieparzystego rzędu przy obciążeniu obustronnym) jest pokazana na rysunku 4.14. Odpowiednie normowane wartości elementów *b<sup>i</sup>* (*L* lub *C*) filtrów dla rzędów *n* = 3,5,7 i nierównomierności charakterystyki mocy Δ*a* = 0.1, 0.2, 0.5 dB przedstawiono w tabl. 4.1. Wartości rzeczywistych elementów filtru pasmowego przy danym obciążeniu *R*<sup>o</sup> i paśmie Δω można obliczyć według następujących wzorów:

$$
L_i = \frac{b_i R_o}{\Delta \omega}, \quad C_i = \frac{b_i}{\Delta \omega R_o}, \quad L_i C_i = 1/\omega_o^2. \tag{4.11}
$$

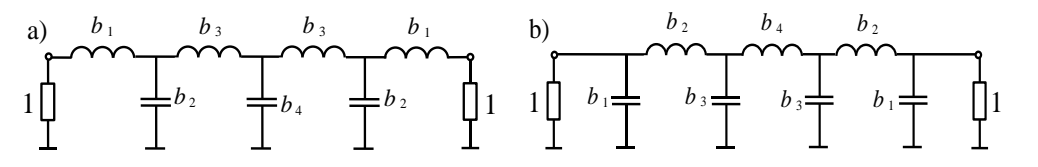

**Rys. 4.14.** Symetryczne T (a) i  $\pi$  (b) – struktury filtrów-prototypów przy obciążeniu obustronnym

| n                                 | b <sub>1</sub>                    | $b_2$  | $b_3$  | $b_4$  |  |  |  |
|-----------------------------------|-----------------------------------|--------|--------|--------|--|--|--|
|                                   | $\Delta a = 0.1$ dB, $WFB = 0.74$ |        |        |        |  |  |  |
| 3                                 | 1.0315                            | 1.1474 |        |        |  |  |  |
| 5                                 | 1.1468                            | 1.3712 | 1.9750 |        |  |  |  |
| 7                                 | 1.1811                            | 1.4228 | 2.0966 | 1.5733 |  |  |  |
| $\Delta a = 0.2$ dB, $WFB = 0.65$ |                                   |        |        |        |  |  |  |
| 3                                 | 1.2275                            | 1.1525 |        |        |  |  |  |
| 5                                 | 1.3394                            | 1.3370 | 2.1660 |        |  |  |  |
| 7                                 | 1.3722                            | 1.3781 | 2.2756 | 1.5001 |  |  |  |
| $\Delta a = 0.5$ dB, $WFB = 0.50$ |                                   |        |        |        |  |  |  |
| 3                                 | 1.5963                            | 1.0967 |        |        |  |  |  |
| 5                                 | 1.7058                            | 1.2296 | 2.5408 |        |  |  |  |
| 7                                 | 1.7372                            | 1.2583 | 2.6381 | 1.3444 |  |  |  |

**Tablica 4.1.** Normowane wartości elementów dolnoprzepustowych filtrów-prototypów

Jeśli rezystancja wyjściowa generatora różni się od rezystancji obciążenia, trzeba zastosować idealny transformator, który można przeliczyć w odpowiednie miejsce filtru i zatem usunąć go, wykorzystując przekształcenie Nortona (rys. 4.15) [40]. Dla otrzymania dodatnich wartości cewek i kondensatorów po przekształceniu Nortona trzeba uwzględnić ograniczenia na współczynnik transformacji:

$$
1 \le k \le 1 + L_1/L_2, \ 1 \le k \le 1 + C_1/C_2 \ . \tag{4.12}
$$

a) 
$$
L_1
$$
  $L_2$   $L_3$   $L_4$   $L_5$   $L_6$   $L_7$   $L_8$  b)  $C_2$   $k:1$   $C_3$   $C_4$   $L_2$   $C_3$   $L_3$   $C_4$   $L_5$   $C_5$   $L_6$   $C_6$   $L_7$   $L_8$   $L_9$   $L_9$   $L_1 = L_1 - (k-1)L_2$ ,  $L_n = k L_2$ ,  $L_m = k (k-1)L_2$ ,  $C_7 = C_1 - (k-1)C_2$ ,  $C_8 = k C_2$ ,  $C_m = k (k-1)C_2$ .

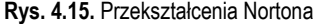

Przykład obliczeniowy*.* Obliczyć jeden z filtrów oktawowych do pracy w ogólnym paśmie częstotliwości 4-28MHz; rezystancja obciążenia wzmacniacza tranzystorowego (ekwiwalentna rezystancja wewnętrzna generatora)  $R_g = 8 \Omega$ , rezystancja obciążenia  $R_0 = 50 \Omega$ , nierównomierność charakterystyki mocy Δa = 0.2 dB (*WFB* = 0.65), minimalne tłumienie harmonicznych  $A_{2f1} = 35$  dB.

Ponieważ całe robocze pasmo jest dużo większe niż oktawa, należy zastosować kilka filtrów quazi-oktawowych, dla których stosunek częstotliwości górnej do dolnej jest taki sam, mniejszy niż 2 i wynosi około 1.6-1.8. Zmniejszenie tego parametru jest związane z nieidealnym nachyleniem charakterystyk częstotliwościowych rzeczywistych filtrów. Zatem mamy: *f<sup>g</sup> / f<sup>d</sup>* = (*f<sup>b</sup> / f<sup>a</sup>* ) *N* , gdzie: *N* – ilość filtrów quazi-oktawowych, *f<sup>d</sup>* = 4 MHz – dolna częstotliwość graniczna całego zakresu, *f<sup>g</sup>* = 28 MHz – górna częstotliwość graniczna, *f<sup>a</sup>* i *f<sup>b</sup>* – dolna i górna częstotliwości graniczne filtrów quazi-oktawowych. Zakładając, że *N*= 4, otrzymamy *f<sup>b</sup> / f<sup>a</sup>*  $= 1.625$ . Wtedy częstotliwości graniczne filtrów:  $f_1 = 4.0$  MHz,  $f_2 = 6.50$  MHz,  $f_3 = 10.562 \text{ MHz}, f_4 = 17.164 \text{ MHz}, f_5 = 28.0 \text{ MHz}.$ 

Wybieramy 3 pasmo, wtedy:  $f_a = 10.562 \text{ MHz}$ ,  $f_b = 17.164 \text{ MHz}$ . Rząd filtru jest bezpośrednio związany z nachyleniem charakterystyki filtru poza pasmem przepustowym: im wyższy jest rząd filtru, tym węższe staje się pasmo przejściowe, a tłumienie wzrasta. Dla określenia rzędu filtru trzeba uwzględnić tłumienie dla pulsacji Ω<sup>A</sup> filtru-prototypu odpowiedniej *podwójnej dolnej granicznej częstotliwości* filtru oktawowego 2 *f<sup>a</sup>* = 21.124 MHz. Ponieważ wzrost wielomianów Czebyszewa poza pasmem [–1,1] jest monotoniczny, to spełnienie warunku tłumienia dla częstotliwości 2 *f<sup>a</sup>* zapewnia większe tłumienie dla wszystkich harmonicznych sygnału wzbudzającego.

Używając wzór (4.9) określamy:  $\Omega_A = ((2\omega_a)^2 - \omega_a \omega_b) / (2 \omega_a (\omega_b - \omega_a)) = (4f_a$  $f_b$ ) / 2( $f_b$  *f<sub>a</sub>*) = 1.8997. Następnie ze wzoru  $\Delta a = 10 \log (1+\epsilon^2)$  wyznaczamy wartość zafalowania w skali liniowej i zakładając rząd filtru *n* = 5 według wzoru (4.5), sprawdzamy wartość tłumienia filtru-prototypu dla obliczonej pulsacji  $\Omega$ <sub>A</sub>: *A*<sub>2*f*1</sub> = 20 log (ε  $T_5$  (Ω<sub>A</sub>)) = 35.5 dB. Znaczy to, że dla wybranego rzędu filtru *n* = 5 został spełniony warunek tłumienia harmonicznych. Jeśli filtr nie zapewnia zadanego tłumienia, należy zwiększyć rząd filtru lub ilość pasm (filtrów).

Dla naszego przypadku z tabl. 4.1 dla Δ*a* = 0.2 dB, *n* = 5 wypisujemy normowane wartości elementów filtru-prototypu:  $b_1 = 1.3394$ ,  $b_2 = 1.3370$ ,  $b_3 = 2.1660$ . Dalej z wzorów (4.11) dla  $R_0 = 50 \Omega$  obliczamy wartości elementów symetrycznego filtru oktawowego (rys. 4.16a). Ponieważ rezystancja generatora  $R_g \neq R_o$ , włączamy idealny transformator z przekładnią  $k = \sqrt{R_o/R_g} = \sqrt{6.25} = 2.5$  (rys. 4.16a). Wtedy mamy niesymetryczny filtr z zadanymi rezystancjami obciążeń. Zatem

przeliczamy transformator w odpowiednie miejsce filtru, żeby otrzymać strukturę np. z cewkami (rys. 4.15b). W tym przypadku należy zmniejszyć reaktancje "przenoszonych" elementów *k* 2 razy, tzn. cewki odpowiednio zmniejszyć, kondensatory zwiększyć. Dalej w filtrze (rys. 4.16b) zamieniamy oznaczoną strukturę części filtru zgodnie z rys. 4.15a i otrzymujemy ostateczny filtr oktawowy (rys. 4.16c).

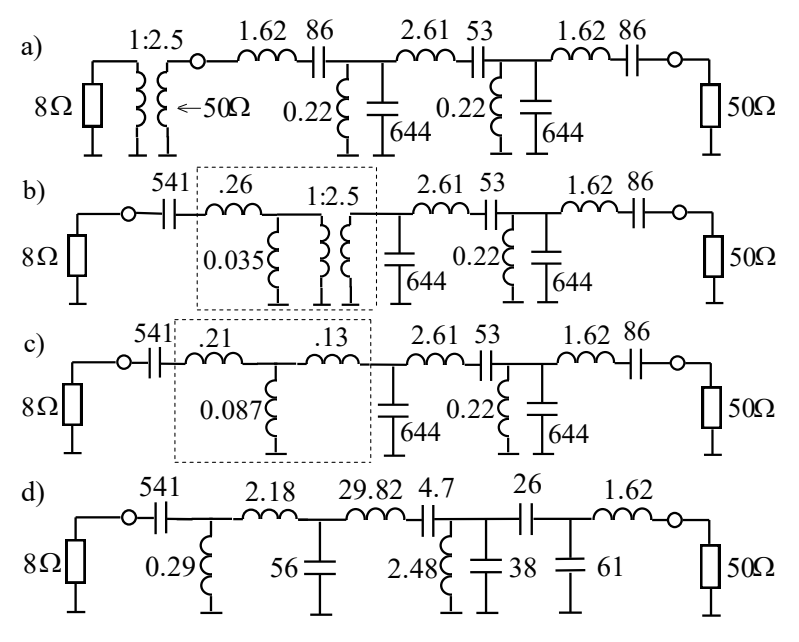

**Rys. 4.16.** Opracowanie schematów filtru oktawowego, *L* – μH, *C* – pF

Charakterystyki obliczonego filtru (*WFB* i moc normowaną) pokazano na rysunku 4.17; widać, że otrzymane charakterystyki w pełni odpowiadają przyjętym założeniom.

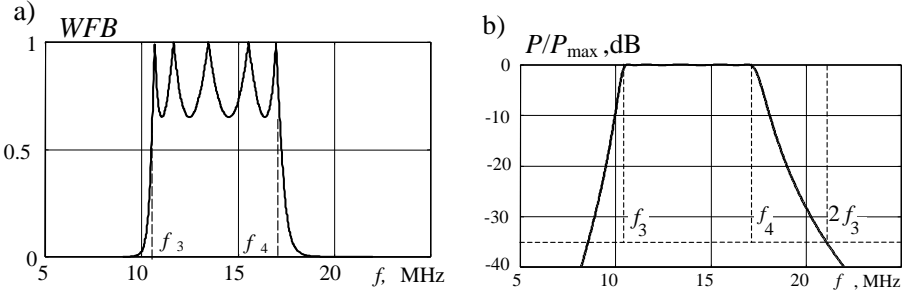

**Rys. 4.17.** Charakterystyki filtru oktawowego: a) *WFB*, b) moc normowana

Warto zaznaczyć, że dla danego filtru-prototypu, stosując przekształcenia Nortona (rys. 4.15), można otrzymać *nieskończoną ilość* filtrów oktawowych z tymi samymi charakterystykami w danym paśmie częstotliwości. W tym celu należy rozdzielić idealny transformator na 2 lub więcej transformatorów (przy odpowiedniej ilości elementów filtru) i przy zachowaniu przekładni wypadkowej przesunąć je w różne miejsca filtru i potem eliminować zgodnie z układami przekształcenia Nortona (rys. 4.15). Przykład jednego z takich ekwiwalentnych filtrów pokazano na rysunku 4.16d. Idealny transformator w układzie (rys. 4.16b) został rozdzielony na dwa z przekładniami (1:8.35) i (3.34:1), potem pierwszy z nich eliminowano za pomocą cewek (jedna z nich zerowa, odpowiadająca indukcyjności *L<sup>I</sup>* , rys. 4.15a), a drugi po przesunięciu za pomocą kondensatorów. Przy obliczeniach zerową cewkę otrzymano docelowo, wybierając przekładnię pierwszego transformatora z granicznego warunku (4.12):  $k_1 = 1 + L_1/L_2 = 8.35$ ; wtedy drugi ("wsteczny") transformator ma przekładnię  $k_2 = 8.35/2.5 = 3.34$ . Należy zwrócić uwagę, że "zmodyfikowany" filtr ma lepsze do realizacji wartości elementów niż układ kanoniczny (rys. 4.16c).

W taki sposób mogą być skonstruowane pozostałe filtry oktawowe do pracy ze wzmacniaczem szerokopasmowym. Przy zmianie częstotliwości sygnału wzbudzającego i przejściu do innych pasm częstotliwości filtry muszą być przełączane mechaniczne lub z zastosowaniem diod *p-i-n*.

Wszystkie operacje projektowania filtrów, syntezę, stosowanie przekształceń Nortona ze zautomatyzowanym przesunięciem transformatora, obliczenie filtrów ekwiwalentnych – można wykonać za pomocą programu DIASP (p. 5.8) [61], [62].

## **4.3. Dwukanałowe komutatory częstotliwościowe – dipleksery**

Przypomnijmy, że komutator częstotliwościowy (multiplekser) jest to wielowrotnik obustronny zapewniający zadany *rozkład pasm częstotliwości* na wyjściach komutatora przy wzbudzeniu poszczególnych wejść układu (rys. 1.4b i 1.5) [61], [82]. Bazowym elementem do opracowania multiplekserów jest dwukanałowy komutator częstotliwości – diplekser. W pracy zostały opracowane dwa rodzaje diplekserów: *filtrowe* i *pierścieniowe* [60], [71].

## 4.3.1. Dipleksery filtrowe

Dipleksery filtrowe stanowią połączenie filtrów pracujących w różnych pasmach częstotliwości [60]. Najczęściej stosuje się równoległe połączenie filtrów, ponieważ dla większości konstrukcji filtry mają wspólną masę dla wejścia i wyjścia. W p. 4.1 pokazano, że składowymi filtrami dipleksera mogą być tylko obwody *jednostronnie* obciążone, patrz rys. 4.1a, 4.5, 4.7. Na rysunku 4.18 przedstawiono struktury zasilania i *y*-parametry jednostronnie obciążonych filtrów i dipleksera filtrowego przy różnym jego włączeniu oraz przykłady idealnych charakterystyk admitancji i transmitancji filtrów i dwóch rodzajów diplekserów. Ponieważ zastosowano odwracalne obwody, **Y-**macierze filtrów zawierają tylko po 3 różne parametry (p. 2.1).

Na rysunku 4.18 zastosowano podwójną numerację węzłów i parametrów; dla osobnych filtrów 1 i 2 to są wejścia i wyjścia obwodów oraz numery filtrów; dla diplekserów oprócz tego 1,2,3 są to węzły diplekserów. Struktura (rys. 4.18b) odpowiada zastosowaniu jednego generatora i rozdzieleniu kanałów częstotliwości. Przy zasilaniu dwóch generatorów zamiast normowanych rezystorów obciążeń realizujemy sumowanie kanałów, przy czym *R*<sup>g</sup> występuje jako wspólne obciążenie *R*<sup>o</sup> (rys. 4.18c). Dla syntezy diplekserów stosuje się admitancje wejściowe filtrów i dipleksera (rys. 4.18b) lub odpowiednie parametry wyjściowe (rys. 4.18c).

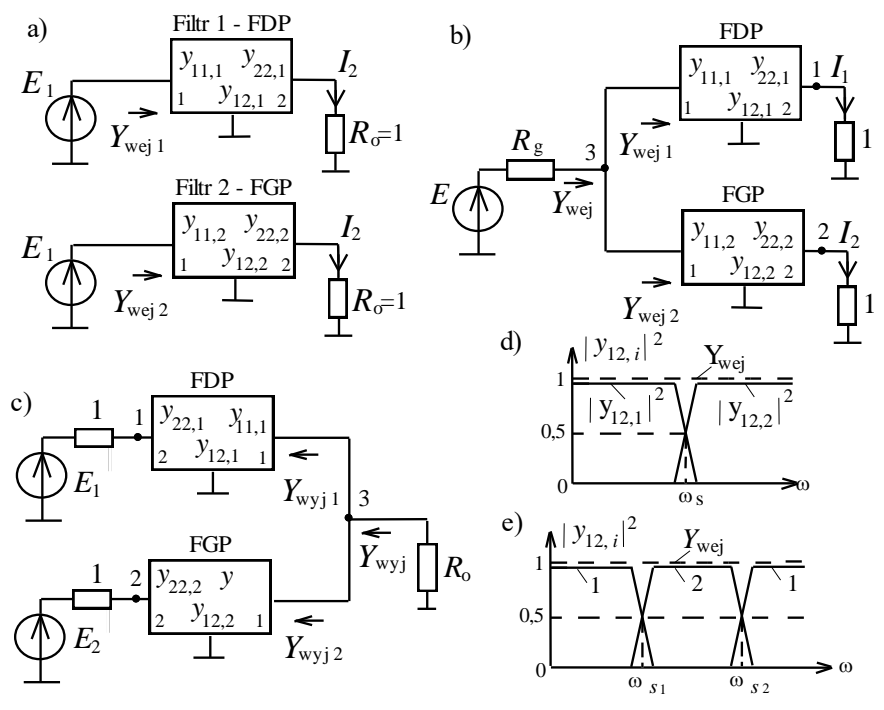

**Rys. 4.18.** Struktura i parametry osobnych filtrów (a), diplekserów (b, c) oraz idealne charakterystyki diplekserów filtrowych (d, e)

W przypadku bezstratnych obwodów moc na wejściu filtrów równa się mocy na obciążeniu; np. dla pierwszego obwodu (rys. 4.18a):  $P_{\text{wej 1}} = |E_1|^2 \text{ Re}(Y_{\text{wej 1}}) = P_o$ = |*I*2| <sup>2</sup>*R*o. Stąd części rzeczywiste admitancji wejściowej osobnych filtrów przy normowanych obciążeniach równają się kwadratom modułu transmitancji odpowiedniego obwodu:

Re 
$$
(Y_{\text{wej}}) = |y_{12,1}|^2
$$
, Re  $(Y_{\text{wej2}}) = |y_{12,2}|^2$ . (4.13)

Przedstawia interes, kiedy przy równoległym połączeniu filtrów wspólna admitancja jest rzeczywista i stała:  $Y_{\text{wej}} = Y_{\text{wej 1}} + Y_{\text{wej 2}} = 1$ .

Wtedy część rzeczywista normowanej admitancji dipleksera jest równa 1, a część urojona kompensuje się [60]:

$$
\text{Re}\,Y_{\text{wej}} = \text{Re}\,Y_{\text{wejl}} + \text{Re}\,Y_{\text{wej2}} = 1, \quad \text{Im}\,Y_{\text{wej}} = \text{Im}\,Y_{\text{wejl}} + \text{Im}\,Y_{\text{wej2}} = 0. \tag{4.14}
$$

Zatem zgodnie ze wzorem (4.13) dla kwadratów modułu transmitancji filtrów jest warunek:

$$
|y_{12,1}|^2 + |y_{12,2}|^2 = 1.
$$
 (4.15)

Filtry, których charakterystyki wejściowe i transmitancje *idealnie* odpowiadają równaniom (4.14), (4.15), nazywają się *dopełniającymi* [60]. Oznacza to, że jeśli jeden obwód jest filtrem *dolnoprzepustowym*, to drugi powinien być *górnoprzepustowym*, albo jeśli jeden obwód jest filtrem *pasmowym*, to drugi filtrem *zaporowym* (rys. 4.18d,e). We wszystkich przypadkach punkt przecięcia charakterystyk transmitancji (to znaczy, że i rzeczywistej części admitancji wejściowej) – częstotliwość styku (rys. 4.18d,e) – musi znajdować się na poziomie połowy mocy **0.5**. Dlatego, izolacja w diplekserach filtrowych zawsze ma najmniejszy poziom przy częstotliwości styku i wynosi 6 dB. W roboczych pasmach częstotliwości izolacja określana jest poziomem tłumienia każdego filtra.

Można ustalić wymagane wysokie tłumienie filtrów przy dostatecznej nierównomierności charakterystyki dipleksera. Wtedy suma charakterystyk częstotliwościowych nie będzie idealnie stała. Filtry, dla których równania (4.14), (4.15) spełniają się tylko z pewnym przybliżeniem, nazywają się *pseudodopełniającymi* [60].

Skonstruowany w taki sposób diplekser tylko wtedy można zasilać od źródła *dopasowanego* (z impedancją rezystancyjną wewnętrzną *R*<sup>g</sup> ) (rys. 4.18b). Jednak, jeśli stosujemy dla dipleksera *obustronnie* obciążone filtry, to urojone części admitancji wejściowych poszczególnych filtrów nie kompensują się i charakterystyka częstotliwościowa admitancji wejściowej dipleksera będzie silnie nierównomierna ze względu na bocznikujące działanie każdego filtru (p. 4.1, rys. 4.8).

Jako przykład przedstawimy charakterystyki dipleksera zawierające filtry *dopełniające* przy aproksymacji *Butterwortha* (rys. 4.4a). W tym przypadku transmitancje filtrów dolno- i górnoprzepustowego oraz admitancja wejściowa dipleksera równa się [60]:

$$
|y_{12,1}|_{\text{FDP}}^2 = \frac{1}{1 + \omega^{2n}}, \quad |y_{12,2}|_{\text{FGP}}^2 = \frac{\omega^{2n}}{1 + \omega^{2n}}, \quad Y_{\text{wej}} = \frac{1}{1 + \omega^{2n}} + \frac{\omega^{2n}}{1 + \omega^{2n}} = 1. \tag{4.16}
$$

Widzimy, że w tym przypadku filtry są idealnie *dopełniające*.

Charakterystyki admitancji i tłumienia filtrów oraz dipleksera przy aproksymacji Butterwortha są pokazane na rysunku 4.19. Przedstawiono idealne sumowanie części rzeczywistej admitancji wejściowej filtrów oraz idealną kompensację części urojonej. Znaczy to, że ten diplekser zapewnia dokładnie *idealne dopasowanie* układu z generatorem wzbudzającym (rys. 4.19a).
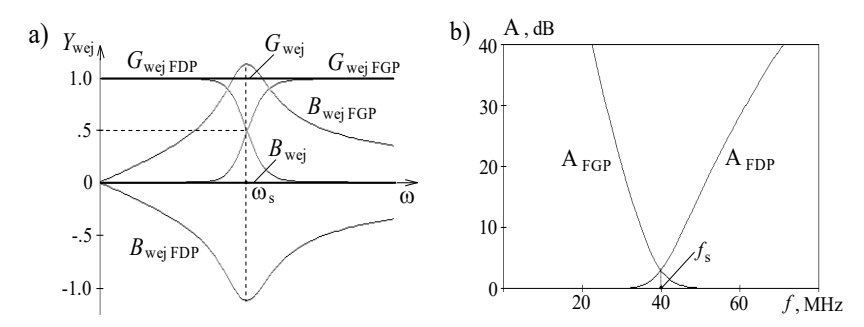

**Rys. 4.19.** Charakterystyki admitancji (a) i tłumienia (b) filtrów i dipleksera przy aproksymacji Butterwortha

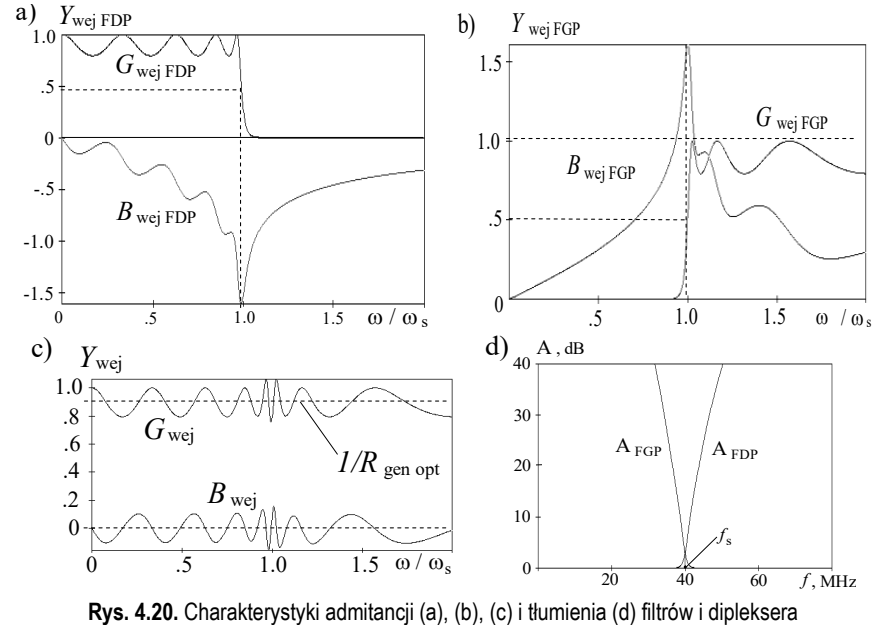

przy aproksymacji Czebyszewa

Mimo idealnych charakterystyk wejściowych dipleksera przy aproksymacji Butterwortha charakterystyki w paśmie przejściowym mają małe nachylenie, w związku z tym szerokość pasma przejściowego jest zbyt duża, a tłumienie filtrów może być niedostateczne (rys. 4.19b).

Zwiększyć nachylenie charakterystyk, zmniejszyć szerokość pasma przejściowego i zwiększyć tłumienie filtrów w paśmie zaporowym można, stosując filtry *pseudodopełniające*, np. przy aproksymacji *Czebyszewa* (rys. 4.4b, p. 4.1). Przykład częstotliwościowych charakterystyk wejściowych (transmitancji) filtrów pseudodopełniających przy aproksymacji Czebyszewa dla filtrów dolno- i górno-

przepustowego (przy n = 9,  $\Delta Y = 1$  dB) przedstawiono na rysunkach 4.20a,b. Widzimy, że części rzeczywiste admitancji wejściowej G<sub>wei</sub> powtarzają charakterystyki transmitancji mocy i mają formę bliską "prostokątnej". Z tego powodu części urojone *B*wej FDP, FGP (jak i przy aproksymacji Butterwortha) według diagramów Bodego [13] mają formę "trójkątną". Jeśli przecięcie części rzeczywistej admitancji wykonane jest na poziomie 0.5 i filtry dolno- i górnoprzepustowy obliczone są na podstawie jednego prototypu, to maksimum  $B_{\text{wei FDP}}$  i maksimum  $B_{\text{wei FGP}}$  są równe i przy połączeniu filtrów praktycznie nawzajem się kompensują i cała charakterystyka oscyluje koło zera (rys. 4.20c).

Część rzeczywista admitancji wejściowej dipleksera w tym przypadku jest dostatecznie stała w całym obszarze częstotliwościowym (teoretycznie od 0 do  $\infty$ ). Nierównomierność tej charakterystyki określa stopień dopasowania dipleksera i generatora z rezystancją wewnętrzną. Tak dla przykładu charakterystyki na rysunku 4.20c  $G_{\text{wei min}} = 0.8$  nierównomierność transmitancji filtru  $\Delta Y = 1$ dB; wtedy przy  $R_g = 1$  dla dipleksera *WFB*<sub>wej</sub> też 0.8, współczynnik odbicia  $|s| = 0.11$ , nierównomierność charakterystyki dipleksera  $\Delta P = 0.05$  dB. Jeśli wybrać optymalną wartość  $R_{\text{gen}}$  <sub>opt</sub> = 1/ $\sqrt{\mathrm{G}_{\text{wej min}}}$  = 1.12 (rys. 4.20,c), nierównomierność charakterystyki dipleksera jest dużo mniejsza i równa się ΔP<sub>opt</sub> = 0.01 dB. W taki samy sposób łatwo obliczyć: przy  $\Delta Y = 2$  dB,  $\Delta P = 0.23$  dB,  $\Delta P_{opt} = 0.05$  dB; przy  $\Delta Y = 3$  dB,  $\Delta P = 0.5$  dB,  $\Delta P_{opt} = 0.14$  dB. Przy zwiększeniu nierównomierności charakterystyki zwiększa się też tłumienie dipleksera. Znaczy to, że diplekser filtrowy może zapewnić bardzo dobre dopasowanie z generatorem przy zadanym wysokim poziomie tłumienia sygnałów niepożądanych.

Przy zastosowaniu aproksymacji Cauera (rys. 4.4c) też wykorzystuje się parę filtrów *pseudodopełniających*; w tym przypadku przy danej nierównomierności charakterystyki otrzymamy jeszcze większe tłumienie niż dla filtrów Czebyszewa.

Przykłady realizacji diplekserów przy zastosowaniu aproksymacji Butterwortha, Czebyszewa oraz Cauera są przedstawione na rysunku 4.21. Obwody rezonansowe w szeregowych gałęziach filtru Cauera zapewniają właśnie większe tłumienie filtrów w roboczych pasmach częstotliwości.

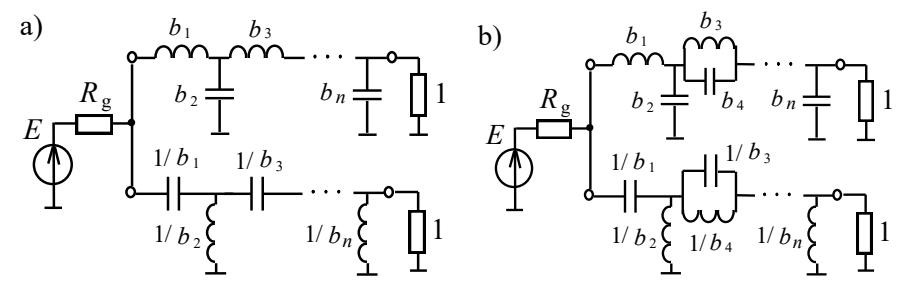

**Rys. 4.21.** Struktury filtrowego dipleksera przy aproksymacji: a) Butterwortha i Czebyszewa, b) Cauera

Ponieważ wejście takiego dipleksera filtrowego jest dobrze dopasowane, można go stosować w wielowrotnikowych strukturach multiplekserów. W przypadku zastosowania diplekserów do sumowania kanałów częstotliwości (rys. 4.18c) przedstawione wyżej charakterystyki dotyczą admitancji wyjściowej dipleksera i zapewniają dobre dopasowanie ze wspólnym obciążeniem układu.

Szczegółowa metodyka projektowania, parametry, charakterystyki oraz tabele normowanych wartości elementów poszczególnych filtrów różnych rzędów i nierównomierności charakterystyk przy aproksymacji Butterwortha, Czebyszewa i Cauera oraz filtrowych diplekserów opracowanych na ich podstawie została szeroko przedstawiona w monografii [60].

#### 4.3.2. Dipleksery pierścieniowe

Dipleksery filtrowe zapewniają dobre dopasowanie we wspólnym punkcie połączenia filtrów (rys. 4.18b,c) oraz dostateczne tłumienie niepożądanych sygnałów w paśmie zaporowym (rys. 4.20c). Jednak pewną wadą tych układów jest niedostateczne dopasowanie z przeciwnej strony filtrów: w punktach połączenia dipleksera z obciążeniami w trybie rozdzielenia kanałów częstotliwości (rys. 4.18b) lub dopasowanie z generatorami w trybie sumowania kanałów (rys. 4.18c). Niedostateczne dopasowanie w tych punktach określa się tak, jak dla zwykłych *obustronnych* filtrów (patrz rys. 4.9, p. 4.1). Powstał więc pomysł połączenia dwóch filtrowych jednakowych diplekserów tymi podwójnymi wyjściami "na krzyż", tworząc tym samym pewną strukturę pierścieniową. W taki sposób został opracowany *diplekser pierścieniowy* [60], [70], [82].

Struktura, oznaczenie i idealne charakterystyki dipleksera pierścieniowego pokazano na rysunku 4.22. Pierścieniowy diplekser zawiera dwa jednakowe filtry *dolnoprzepustowe* (FDP) i dwa jednakowe *górnoprzepustowe* (FGP) oraz transformator-inwertor [60]. Można zauważyć, że przy takim połączeniu filtrów i zasilaniu dowolnego wejścia dipleksera wszystkie filtry się nawzajem bocznikują, co należy uwzględniać w procedurze syntezy układu.

Zostało opracowane oznaczenie dipleksera pierścieniowego (rys. 4.22b); w nim grube linie wyznaczają filtry FDP, natomiast przerywane – FGP. Idealne charakterystyki dipleksera przedstawiono na rysunku 4.22c. Widać wyraźnie, że dla małych częstotliwości na przykład sygnał *pierwszego* generatora wydziela się na wyjściu 3, dla dużych – na wyjściu 4, zaś dla *drugiego* generatora – odwrotnie. Znaczy to, że ten diplekser jest komutatorem częstotliwościowym [60].

Cały diplekser i wszystkie filtry są symetryczne, rezystancje obciążeń równe sobie wtedy każdy filtr jest określony tylko dwoma parametrami (*y*<sup>11</sup> i *y*12). Diplekser pierścieniowy jest zsyntezowany w taki sposób, żeby każda połowa całego układu miała charakterystyki dolno- lub górnoprzepustowe i przecinały się na poziomie połowy mocy (częstotliwość styku) (rys. 4.22c).

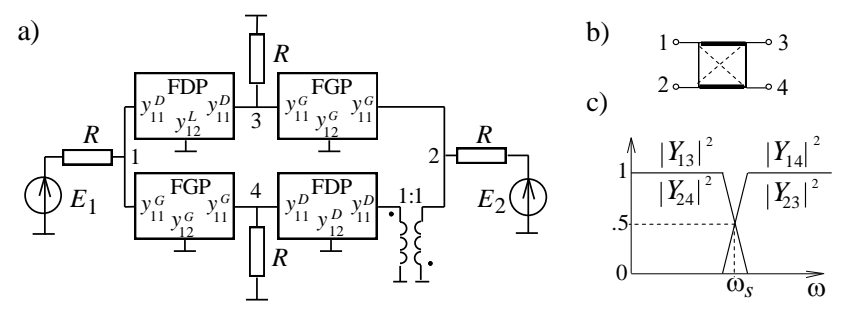

**Rys. 4.22.** Struktura (*a*), oznaczenie (b) i idealne charakterystyki (c) dipleksera pierścieniowego

Wtedy diplekser dla dopasowanych obciążeń ma praktycznie *rezystancyjne* wszystkie 4 impedancje wejściowe na całej osi częstotliwości, co oznacza prawie *idealne dopasowanie* wszystkich wejść. Oprócz tego diplekser ten dzięki zastosowaniu transformatora-inwertora charakteryzuje się *idealnym odsprzęganiem* obu par wejść (*s*<sup>12</sup> = 0 oraz *s*<sup>34</sup> = 0, rys. 4.22a). W tym przypadku macierz rozproszenia dipleksera pierścieniowego zawiera tylko 3 niezerowe funkcje częstotliwości, przy czym 2 z nich są związane ze sobą [60]:

$$
\mathbf{S} = \begin{bmatrix} s_{11} & 0 & s_{13} & s_{14} \\ 0 & s_{11} & s_{14} & -s_{13} \\ s_{13} & s_{14} & s_{11} & 0 \\ s_{14} - s_{13} & 0 & s_{11} \end{bmatrix}, \qquad \begin{aligned} s_{11}(p) &= 2\Delta/\delta - 1, \\ s_{13}(p) &= s_{14}(1/p) = 2y_{12}(p)/\delta \\ \delta &= \Delta^2 - y_{12}(p)^2 - y_{12}(1/p)^2, \\ \Delta &= 1 + y_{11}(p) + y_{11}(1/p), \end{aligned} \tag{4.17}
$$

gdzie:  $y_{11}(p) = y_{11}^D(p)$ ,  $y_{12}(p) = y_{12}^D(p) - y$ -parametry komponentów FDP (rys. 4.22a); *y*-parametry komponentów FGP są:  $y_{11}^G(p) = y_{11}^D(1/p)$ ,  $y_{12}^G(p) = y_{12}^D(1/p)$ ; *p* – zespolona częstotliwość normowana do częstotliwości styku  $\omega$ <sub>s</sub> (rys. 4.22c). Z tych wzorów widać, że parametry FDP i FGP oraz charakterystyki częstotliwościowe dolnoi górnoprzepustowe całego dipleksera są odwrotne między sobą względem częstotliwości styku  $\omega_s$ . Znak (–) dla elementu macierzy  $s_{24} = -s_{13}$  uwzględnia włączenie idealnego transformatora – inwertora, zapewniającego idealne odsprzęganie przeciwległych wejść dipleksera (rys. 4.22a).

Metodę syntezy dipleksera pierścieniowego zawierającego filtry dowolnego rzędu opracowano na podstawie ogólnej transmitancji całego układu [60]:

$$
Y_{13}(p) = Y_{14}(1/p) = \frac{y_{12}(p)}{1 + y_{11}(p) + y_{11}(1/p)}.
$$
 (4.18)

Funkcja ta została aproksymowana za pomocą optymalizacji numerycznej w przestrzeni biegunów i zer funkcji wymiernej z uwzględnieniem bocznikującego oddziaływania wszystkich filtrów; potem filtry dipleksera realizowano konwencjonalnymi metodami [21]. Jako funkcję celu przy optymalizacji wybrano *quaziczebyszewowskie* kryterium [60]:

$$
F_k = M \left[ \sum_{1}^{N} \left( (\varphi_i + 1/\varphi_i - 2)/M \right)^m \right]^{1/m}, \tag{4.19}
$$

gdzie:  $M = \max_i (\varphi_i + 1/\varphi_i - 2)$ ,  $\varphi_i = |Y_{13} (\omega_i)|^2$  – wartość kwadratu modułu funkcji transmitancji (4.18) dla *i*-go punktu częstotliwości, *m* – współczynnik.

Przy syntezie uwzględniono *idealne* odsprzęganie przeciwległych portów oraz *bocznikujący* wpływ sąsiednich filtrów. Tak, przy wzbudzeniu pierwszym generatorem, powstaje diplekser filtrowy zawierający filtry FDP i FGP oraz parametry  $y_{11}^G$  i  $y_{11}^D$  odpowiednio podłączone do podstawowych filtrów (rys. 4.22a).

Najprostszy układ dipleksera pierścieniowego zawiera tylko jeden reaktancyjny element każdego filtru (rys. 4.23). Cały układ zawiera 4 elementy, przy czym normowana indukcyjność *L* 2 jest określona przy syntezie, wtedy normowana wartość kondensatora równa się 1/√2 . Dla dipleksera została otrzymana charakterystyka transmitancji 2 rzędu (jeden element podstawowy, drugi – bocznikujący) przy aproksymacji Butterwortha (rys. 4.23b). Suma charakterystyk jest dokładnie *stała* i równa się 1, znaczy to, że otrzymane filtry są *idealne dopełniające*.

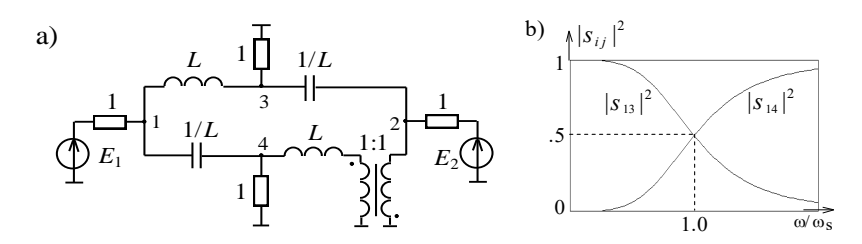

**Rys. 4.23.** Schemat dipleksera pierścieniowego przy *n*=1 (a) i jego charakterystyki (b)

(( $\varphi_i + 1/\varphi_i - 2)/M$ )<br>  $\left[\frac{1}{13} \left( \varphi_i\right)\right]^2$  – wartoś<br>
u częstotliwości, *m* –<br> *dealne* odsprzęganie<br>
ttrów. Tak, przy wzły<br>
y zawierający filtry<br>
do podstawowych fi<br>
pierścieniowego zav<br>
23). Cały układ zaw<br>
est okr Wyniki syntezy filtrów FDP i FGP dla rzędu filtrów *n* = 3,5,7 przedstawiono na rys. 4.24 i w tabl. 4.2. Wartości elementów filtrów są normowane do częstotliwości styku  $\omega_s$  i rezystancji obciążeń (rys. 4.22a). Normowane wartości elementów FGP są odwrotne względem wartości przedstawionych w tabl. 4.2 (rys. 4.24). Wskutek symetrii filtrów i całego dipleksera ilość niezależnych elementów jest dużo mniejsza, niż ogólna ilość elementów; tak dla rzędu filtru *n* = **3** ogólna ilość – **12**, elementów niezależnych – **2**. Dla *n* = **5** – odpowiednio **20** i **3**, dla *n* = **7** – odpowiednio **28** i **4**. To w znaczny sposób upraszcza wykonanie diplekserów.

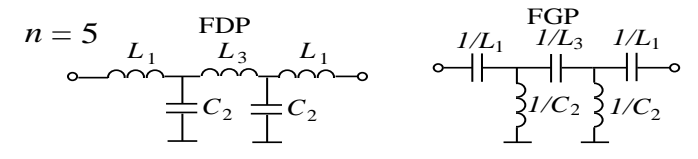

**Rys. 4.24.** Prototypy filtrów FDP, FGP

W tabl. 4.2 pokazano też minimalny poziom tłumienia dipleksera *Ai* w paśmie zaporowym, wartości pulsacji  $\omega_{Ai}$ , odpowiadającej tej wartości tłumienia (rys. 4.25) oraz wartości względnego pasma przejściowego  $\Delta\omega$  charakterystyk częstotliwościowych dipleksera.

Na rys. 4.25 przedstawiono charakterystyki częstotliwościowe transmitancji mocy oraz tłumienia dipleksera pierścieniowego. Mimo tego, że struktury poszczególnych filtrów są podobne do filtrów Butterwortha lub Czebyszewa (rys. 4.4a,b), to bocznikujące części sąsiednich filtrów doprowadzą do charakterystyk zawierających bieguny tłumienia, podobnych do aproksymacji Cauera (rys. 4.4c).

| $\boldsymbol{n}$ | $A_i$ , dB | $\omega$ Ai | $\Delta\omega, \%$          | Normowane wartości elementów    |
|------------------|------------|-------------|-----------------------------|---------------------------------|
| $\mathcal{R}$    | 23         | 1.40        | 10                          | $L_1 = 1.569$ ; $C_2 = 1.848$   |
| 5                | 23         | 1.10        | $\mathcal{D}_{\mathcal{L}}$ | $L_1 = 1.570$ ; $C_2 = 1.902$ ; |
|                  | 59         | 2.00        |                             | $L_3 = 1.959$                   |
|                  | 23         | 1.05        |                             | $L_1 = 1.570$ ; $C_2 = 1.802$ ; |
|                  | 52         | 1.40        | 0.7                         | $L_3 = 2.011$ ; $C_4 = 1.910$ ; |
|                  | 80         | 2.00        |                             |                                 |

 **Tablica 4.2.** Parametry i normowane wartości elementów dipleksera pierścieniowego

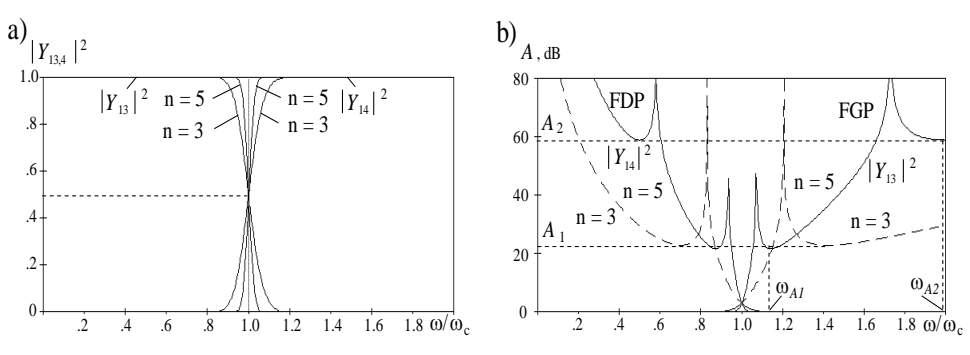

**Rys. 4.25.** Charakterystyki transmitancji mocy (a) i tłumienia (b) dipleksera pierścieniowego

Zsyntezowane dipleksery mają teoretycznie *idealnie* dopasowane i parami *idealnie* odsprzęgane wejścia, prawie zerowe pulsacje charakterystyk w roboczym paśmie przenoszenia, poziom połowy mocy na częstotliwości styku oraz wystarczające tłumienie w paśmie zaporowym. W układach rzeczywistych poziom odsprzęgania wejść może być rzędu 30-40dB [60].

Przedstawiona wyżej analiza parametrów i charakterystyk dipleksera pierścieniowego została wykonana przy założeniu, że transformator-inwertor jest *idealny*. Rozpatrzmy realizację konstrukcji transformatora-inwertora oraz całego dipleksera pierścieniowego.

Po pierwsze, mogą być zastosowane dwa schematy włączenia transformatora: tzw. .pionowy" i .poziomy" (rys. 4.26). W pierwszym przypadku otrzymamy mniejsze opóźnienie sygnału w transformatorze, ale musimy uwzględnić bocznikujący wpływ reaktancji zwojów. W drugim przypadku powstaje większe opóźnienie sygnału oraz też konieczność uwzględnienia bocznikującego wpływu reaktancji zwojów.

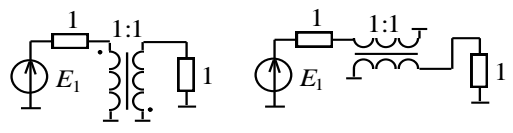

**Rys. 4.26.** Dwa sposoby podłączenia transformatora-inwertora

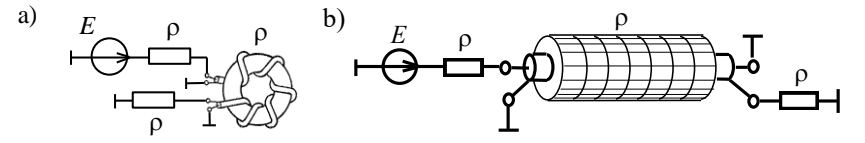

**Rys. 4.27.** Konstrukcje transformatora-inwertora: a) nawinięcie kabla na rdzeń ferrytowy; b) włożenie pierścieni ferrytowych na odcinek kabla

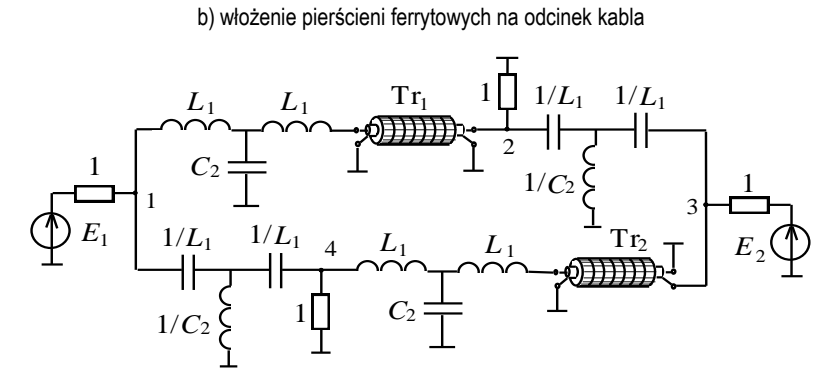

**Rys. 4.28.** Struktura dipleksera pierścieniowego z transformatorami

Realizacja transformatora może być wykonana za pomocą zwykłych zwojów przewodowych lub, podobnie w przypadku zastosowania do hybrydy (rys. 3.20, rozdz.3), za pomocą kabla koncentrycznego. Dla zwiększenia indukcyjności oplotu kabla transformatora muszą być też używane pierścienie ferrytowe [59]. Jak dla hybrydy mogą być realizowane dwie konstrukcje transformatora (rys. 3.20, rys. 4.27): nawijanie kabla na pierścień ferrytowy przy małych poziomach mocy i niższych częstotliwościach lub nakładanie pierścieni ferrytowych na odcinek kabla na wyższych częstotliwościach i przy dużej mocy przesyłanych sygnałów. Przedstawione na rysunku 4.27 schematy dotyczą tzw. "poziomego" sposobu włączenia transformatora. W tym przypadku oczywiście powstaje konieczność dopasowania impedancji falowej transformatora  $\rho$  do obciążeń dipleksera.

Do oceny bocznikującego wpływu kabla transformatora w obu przypadkach realizacji (rys. 4.27) mogą być zastosowane wzory (3.15), (3.16) do obliczeń indukcyjności oplotu kabla w obecności rdzeni ferrytowych. Warto zauważyć, że w odróżnieniu od hybrydy, dla zapewnienia odsprzęgania przeciwległych wejść dipleksera pierścieniowego transformator musi pracować nie w całym, dość szerokim paśmie roboczym, ale jedynie w dość wąskim paśmie styku charakterystyk i może nawet mieć właściwości rezonansowe wokół częstotliwości styku charakterystyk filtrów (rys. 4.30c). W pozostałych szerokich częściach pasma roboczego odsprzęganie zapewniają charakterystyki tłumienia filtrów dolno- i górnoprzepustowych.

Cała struktura dipleksera pierścieniowego na podstawie przykładu filtrów 3-go rzędu jest przedstawiona na rysunku 4.28. Oprócz transformatora-inwertora Tr<sub>2</sub> dla zapewnienia tego samego opóźnienia sygnałów górnej i dolnej (lub lewej i prawej) części dipleksera jest włączona w przeciwległej części pierścienia linia opóźniająca  $Tr_1$  bez inwersji sygnału, ale z identycznymi parametrami jak transformator  $Tr_2$ . Podobna konstrukcja dipleksera pierścieniowego z filtrami dowolnego rzędu (rys. 4.24, 4.25, tabl. 4.2) może być zastosowana w różnych układach systemów radiokomunikacyjnych.

Rozpatrzmy mikropaskową realizację dipleksera pierścieniowego dla filtrów 3-go rzędu i dla porównania dobrze znany pierścień hybrydowy  $3/2\lambda$  [29], [30], [60] (rys. 4.29). W przypadku dipleksera szeregowe indukcyjności i równoległe pojemności prototypu filtru dolnoprzepustowego (np. układu, rys. 4.28) są realizowane jako linie mikropaskowe o wysokiej (dla *L*) i niskiej (dla *C*) impedancji falowej (rys. 4.29,a). Szeregowe pojemności filtru górnoprzepustowego są wykonane za pomocą dodatkowego podłoża, zaś równoległe indukcyjności za pomocą odcinków linii mikropaskowych połączonych na końcach do masy [17], [30].

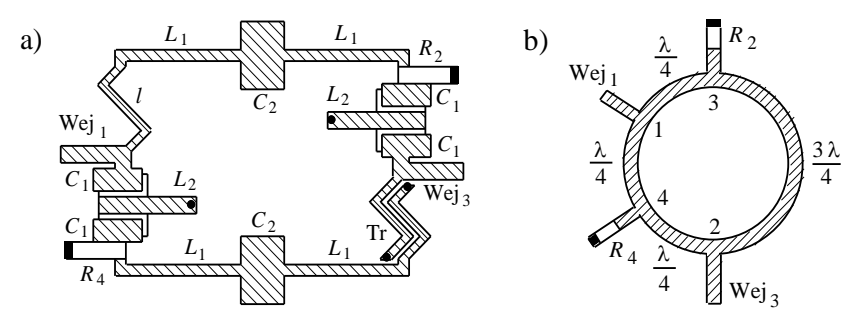

**Rys. 4.29.** Mikropaskowe realizacje dipleksera pierścieniowego (a) i pierścienia hybrydowego (b)

Transformator-inwertor dipleksera Tr jest realizowany za pomocą odpowiednio włączonych dwóch elektromagnetycznie związanych linii transmisyjnych z połączeniem do masy "swobodnych" końcówek, zaś linia kompensacyjna *l* – pojedyncza o tej samej długości (rys. 4.29a). Dla dipleksera wyznaczono dwa wej-

ścia (1 i 3) za pomocą linii dopasowanych do rezystancji generatorów oraz dwa rezystory obciążenia o tej samej wartości  $R_2$  i  $R_4$  [60].

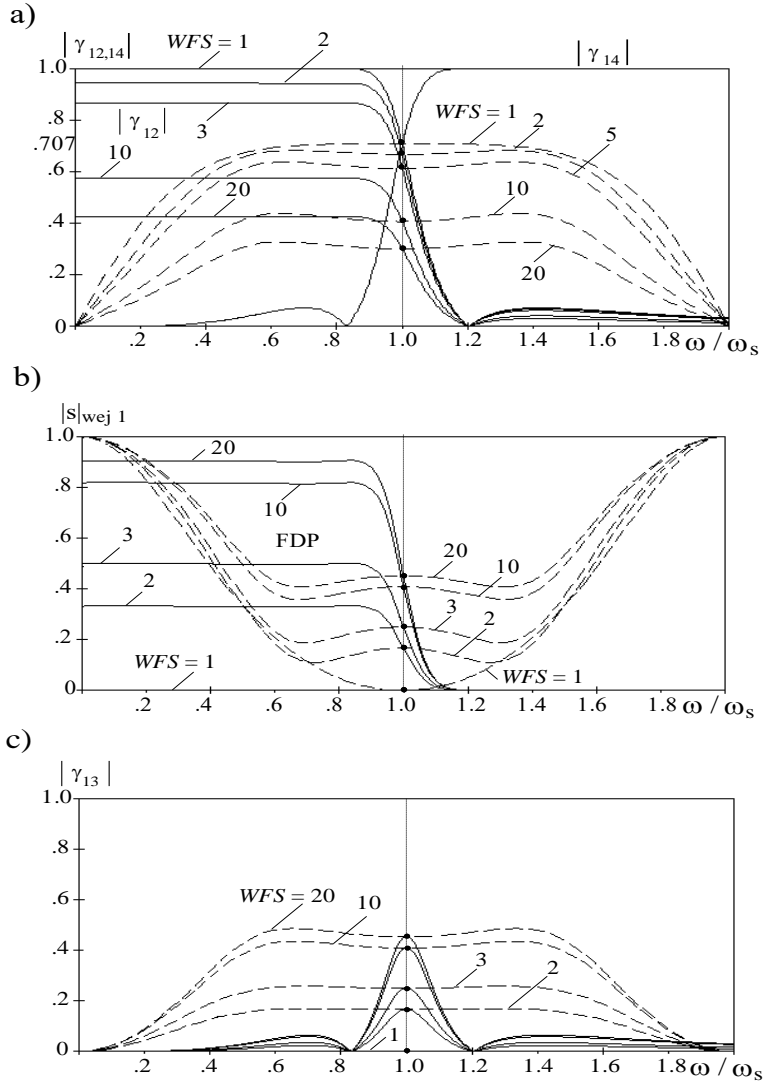

**Rys. 4.30.** Charakterystyki współczynników transmisji (a), odbicia (b) i odsprzęgania (c) dipleksera pierścieniowego (linie ciągłe) i pierścienia hybrydowego (linie przerywane) przy obciążeniu niedopasowanym

Pierścień hybrydowy (rys. 4.29b), co jest dobrze znane, określa się podstawową częstotliwością i zawiera 3 ćwierćfalowe odcinki linii transmisyjnych oraz 4-ty odcinek (3/4 długości fali) zapewniający inwersję fazy i odsprzęganie przeciwległych wejść pierścienia [29], [30]. Podobnie do dipleksera też wyznaczono dwa wejścia pierścienia oraz dwa rezystory obciążenia.

Zasadniczo diplekser pierścieniowy przedstawia sobą układ mostkowy z inwersją fazy podobny do zwykłego pierścienia hybrydowego, w którym linie ćwierćfalowe są zamienione filtrami dolno- i górnoprzepustowymi, a odcinek półfalowy transformatorem-inwertorem.

Wzory do obliczeń przy mikropaskowej realizacji indukcyjności i pojemności filtrów dolno- i górnoprzepustowych dipleksera oraz linii transmisyjnych pierścienia są przedstawione w p. 4.6 niniejszego rozdziału [17].

Rozpatrzmy dla porównania charakterystyki częstotliwościowe dipleksera pierścieniowego i pierścienia hybrydowego o odpowiednich rozmiarach dla obciążeń dopasowanych i silnie niedopasowanych. Otrzymane charakterystyki współczynników transmisji, odbicia oraz odsprzęgania dipleksera z filtrami 3 rzędu (rys. 4.28, 4.29a) (linie ciągłe) oraz pierścienia hybrydowego (linie przerywane) przy wzbudzeniu wejścia 1-go i zmianie obciążenia *R*<sup>2</sup> (*WFS* od 1 do 20) dla obu układów są przedstawione na rysunku 4.30.

Dla dipleksera przy zmianie obciążenia *R*<sup>2</sup> współczynnik transmisji *dolnoprzepustowego* wyjścia 2 w roboczym paśmie częstotliwości zmienia się dokładnie zgodnie ze wzorem  $|\gamma_{12}| = |s_{12}| \sqrt{1-|s_2|^2}$ , gdzie  $s_2$  – współczynnik odbicia obcią- $\chi$ żenia  $R_2$  (linie ciągłe). Przy tej samej zmianie obciążenia  $R_2$  współczynnik transmisji *górnoprzepustowego* wyjścia 4 dipleksera w ogóle *nie zmienia się* |γ<sub>14</sub>|=|s<sub>14</sub>|, co wskazuje na dość wysoki stopień *odsprzęgania* pomiędzy obciążeniami *R*<sup>2</sup> i *R*<sup>4</sup> .

Dla pierścienia hybrydowego, przy takiej samej zmianie obciążenia  $R_2$ , charakterystyka współczynnika transmisji jest prawie stała w zakresie częstotliwości 0.4 - 1.6  $\omega_{\rm c}$ , gdzie pulsacja  $\omega_{\rm c}$  odpowiada podstawowej długości fali pierścienia hybrydowego i zmniejsza się zgodnie z poziomem  $1/\sqrt{2}$  od wartości  $|\gamma_{12}|$  dla filtra *dolnoprzepustowego* dipleksera (linie przerywane na rys. 4.30a), przy czym wartości współczynnika transmisji są dokładnie takie same dla częstotliwości styku cha $r$ akterystyk dipleksera  $\omega_{\rm s}$ .

Analogicznie przy zmianie obciążenia *R*<sup>2</sup> wartości modułu współczynnika odbicia dla generatora  $|s|_{\text{wei }1}$  w roboczym paśmie częstotliwości dokładnie są równe odpowiednim wartościom współczynnika odbicia dla obciążenia  $R_2$  (linie ciągłe, rys. 4.30b), przy czym dla *górnoprzepustowego* wyjścia 4 dipleksera współczynnik odbicia jest równy *zero* i nie zależy od niedopasowania obciążenia *R*<sup>2</sup> . Znaczy to, że dzięki prawie idealnemu dopasowaniu wszystkich wejść przy obciążeniach nominalnych diplekser pierścieniowy, w odróżnieniu od zwykłych filtrów i diplekserów filtrowych, *nie wnosi* żadnych niedopasowań przy zmianie obciążenia.

Ta właściwość dipleksera pierścieniowego pozwala założyć, że ten układ zachowuje się jak zwykły odcinek bezstratnego kabla z tą różnicą, że w odróżnieniu od kabla diplekser pierścieniowy ma wartości filtrowe pozwalające na "przełączenie" mocy generatora przy zmianie częstotliwości z jednego obciążenia na inne. To, przy kaskadowym połączeniu diplekserów, daje możliwość opracowania niejednorodnych struktur do lepszego dopasowania obciążeń zespolonych w szerokim paśmie częstotliwości.

Pierścień hybrydowy ma zasadniczo mniejszy zakres pracy niż zaproponowany diplekser, ale dla centralnej częstotliwości  $(\omega/\omega_{s} = 1)$ , jak i dla charakterystyk transmisji wartości współczynnika odbicia są dokładnie równe odpowiednim wartościom dla dipleksera pierścieniowego (linie przerywane, rys. 4.30b).

Częstotliwościowe charakterystyki odsprzęgania pomiędzy przeciwległymi wejściami dipleksera pierścieniowego (linie ciągle) oraz pierścienia hybrydowego (linie przerywane) przy zmianie obciążenia *R*<sup>2</sup> są pokazane na rysunku 4.30c. Widzimy, że dla pierścienia odsprzęganie jest otrzymane za pomocą właściwości kompensacyjnych układu w szerokim paśmie częstotliwości i wzrasta przy niedopasowaniu obciążenia *R*<sup>2</sup> . Dla centralnej częstotliwości wartości odsprzęgania obu układów są dokładnie takie same, ale charakterystyki pokazują, że diplekser pierścieniowy jest układem mostkowym o dużo węższym paśmie częstotliwości wokół częstotliwości styku niż pierścień hybrydowy. W pozostałym, szerszym roboczym paśmie częstotliwości odsprzęganie wejść dipleksera jest określone charakterystykami tłumienia i przy zwiększeniu rzędu filtrów może być dość wysokie.

Na zakończenie można wyznaczyć, że diplekser pierścieniowy stanowi taką czterowejściową "kostkę" z *idealnie* dopasowanymi i *idealnie* odsprzęganymi parami wejść oraz z charakterystykami dolno- lub górnoprzepustowymi pomiędzy "sasiednimi" wejściami. "Kostka" ta może być bardzo wygodnym układem przy dowolnym (szeregowym, równoległym, kaskadowym, dowolnym mieszanym) połączeniu dla opracowania dość skomplikowanych struktur wielowrotnikowych komutatorów częstotliwości [60].

#### **4.4. Wielokanałowe komutatory częstotliwościowe – multipleksery**

Rozpatrzmy opracowanie wielokanałowych komutatorów częstotliwościowych na podstawie diplekserów *filtrowych* i *pierścieniowych*. Prawie idealne dopasowanie *wejść* diplekserów filtrowych oraz *wejść* i *wyjść* diplekserów pierścieniowych pozwala łączyć je w struktury kaskadowe w celu utworzenia dowolnych układów wielokanałowych – multiplekserów [60].

Do multipleksera podłączono kilka generatorów i obciążeń. Cały roboczy zakres częstotliwości dzieli się na osobne (często sąsiadujące ze sobą) pasma. Każdy generator podłącza się w danym paśmie do jednego z obciążeń i przy zmianie pasma zmienia się obciążenie, do którego jest podłączony generator, dlatego cały wielowrotnikowy układ nazywa się *komutatorem częstotliwościowym* (rys. 1.4b).

Rozpatrzmy najpierw opracowanie wielowrotnikowego komutatora częstotliwości na podstawie *diplekserów filtrowych*. Przy opracowaniu tego multipleksera możliwa jest duża liczba kombinacji połączeń poszczególnych diplekserów dla danego zestawu kanałów częstotliwości. Zaznaczając liczba kombinacji przez *M<sup>N</sup>* ,

gdzie  $N-$  ilość kanałów, w ogólnym przypadku można określić  $M<sub>N</sub>$  według rekurencyjnego wzoru  $M_N = \sum_{k=1}^{N}$  $\sum_{n=1}^{M}$   $k^{M}$   $N-$ 1 1 *N*  $M_N = \sum_{k=1}^{N} M_k M_{N-k}$ , gdzie  $M_1 = M_2 = 1$ . J tak dla  $N = 3$  są możliwe 2 kombinacje, dla *N*= 4 już 5, dla *N*= 6 nawet 42 kombinacje.

Na rysunku 4.31, dla przykładu, przedstawiono 3 struktury (jedną symetryczną, dwie niesymetryczne) 4-kanałowego multipleksera na podstawie *diplekserów filtrowych* oraz charakterystyki częstotliwościowe poszczególnych diplekserów i multipleksera. Do realizacji różnych kanałów częstotliwościowych należy stosować dipleksery o różnych częstotliwościach styku, np. dla układu (rys. 4.31a) powinna być następująca zależność między częstotliwościami styku:  $\omega_{s1} < \omega_{s2} < \omega_{s3}$ . Wtedy po "przemnożeniu" charakterystyk częstotliwościowych diplekserów realizowane są zadane charakterystyki multipleksera (rys. 4.31b). Ponieważ wyjścia diplekserów filtrowych nie są idealne dopasowane, przy ich połączeniu kaskadowym nieznacznie zwiększa się sumaryczne niedopasowanie wejścia całego multipleksera. W zasadzie nierównomierności charakterystyk admitancji wejściowych poszczególnych diplekserów sumują się (w dB), jednak wypadkową wartość można znacznie zmniejszyć, obliczając elementy diplekserów dla optymalnej wartości rezystancji generatorów  $R_{\text{gen opt}}$  (rys. 4.20).

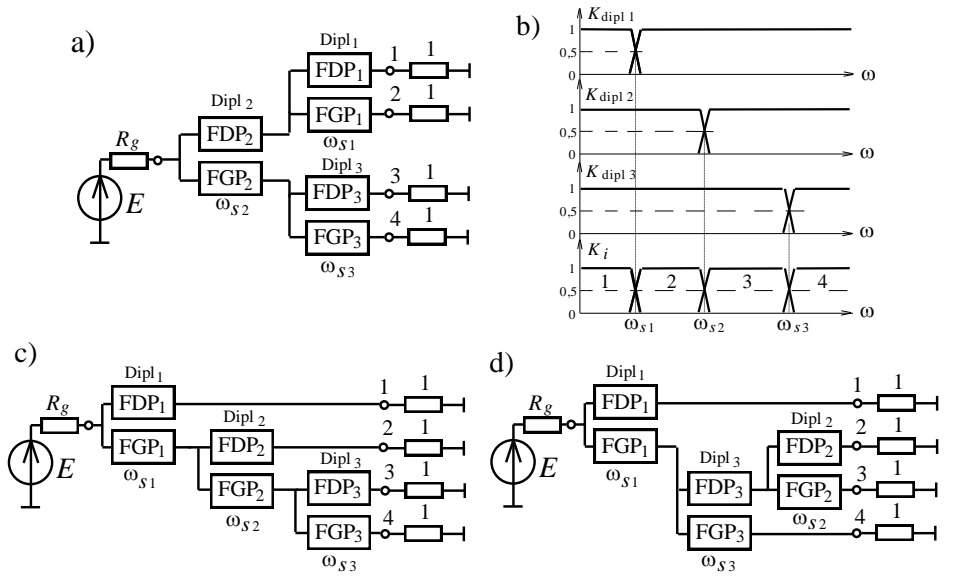

**Rys. 4.31.** Struktury 4-kanałowych multiplekserów: symetryczna (a) i niesymetryczne (c,d) oraz idealne charakterystyki diplekserów i multipleksera filtrowego (b)

Przy opracowaniu wielowrotnikowych komutatorów poszczególne dipleksery mogą mieć różny rząd i nierównomierności charakterystyk w zależności od wymagań przedstawionych w każdym paśmie częstotliwości. Przy tym dla tego samego rozkładu pasm częstotliwości na poszczególne obciążenia mogą być zastosowane niesymetryczne struktury multiplekserów. Dla przykładu dwie z czterech możliwych niesymetrycznych struktur 4-kanałowego multipleksera są pokazane na rysunkach 4.31c,d. Przy jednakowych wymaganiach co do charakterystyk w poszczególnych pasmach częstotliwości symetryczna struktura (np. rys. 4.31a) zapewnia najmniejszą nierównomierność charakterystyk całego układu. Bardziej szczegółowo synteza multiplekserów filtrowych o różnych strukturach jest rozpatrzona w monografii [60].

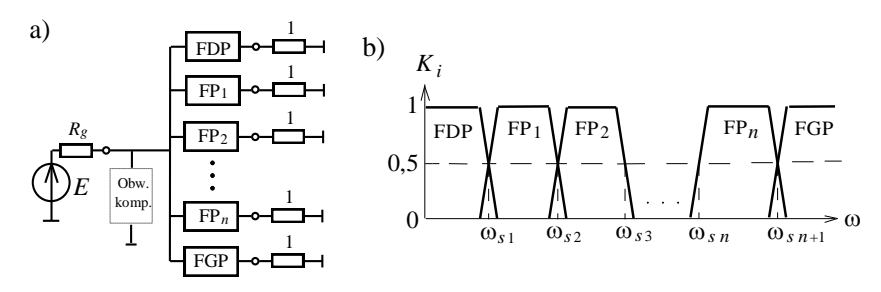

**Rys. 4.32.** Struktura (a) i charakterystyki (b) 4-kanałowego multipleksera filtrowego na podstawie filtrów pasmowych

Na rysunku 4.32 przedstawiono inną strukturę i charakterystyki *n* - kanałowego multipleksera filtrowego na podstawie filtrów pasmowych [60]. W tym przypadku charakterystyki częstotliwościowe w każdym z kanałów formują się za pomocą osobnych filtrów pasmowych. Część urojona sumarycznej admitancji wejściowej tych filtrów jest skompensowana za pomocą dodatkowych FDP i FGP oraz ewentualnie obwodu kompensacyjnego (rys. 4.32a).

Na rysunku 4.33 pokazano przykład schematu  $(R - \Omega, L - \mu H, C - pF)$  oraz charakterystyki impedancji wejściowej, *WFS* i normowanej mocy wyjściowej 4 kanałowego multipleksera filtrowego na podstawie diplekserów przy aproksymacji Czebyszewa. Do syntezy układu zastosowano filtry 7 rzędu z parametrami: nierównomierność admitancji  $\Delta$ a=0.5 dB, obciążenia 50  $\Omega$ , częstotliwości styku charakterystyk: 20, 40, 60 MHz (rys. 4.33). Widzimy, że multiplekser ma dobre dopasowanie z generatorem w całym paśmie częstotliwości (WFS
l.2) oraz założony podział tego pasma na 4 kanały.

*Dipleksery pierścieniowe* mają prawie idealne dopasowanie zarówno wejść, jak i wyjść, dlatego multiplekser opracowany przy dowolnym połączeniu diplekserów pierścieniowych też ma prawie idealnie dopasowane wszystkie wejścia układu. Na rysunku 4.34 przedstawiono symetryczną strukturę (analogiczną do przedstawionej na rys. 4.31a) i charakterystyki częstotliwościowe multipleksera, realizujące połączenie czterech generatorów (wzmacniaczy) do wspólnej anteny w przyległych pasmach częstotliwości.

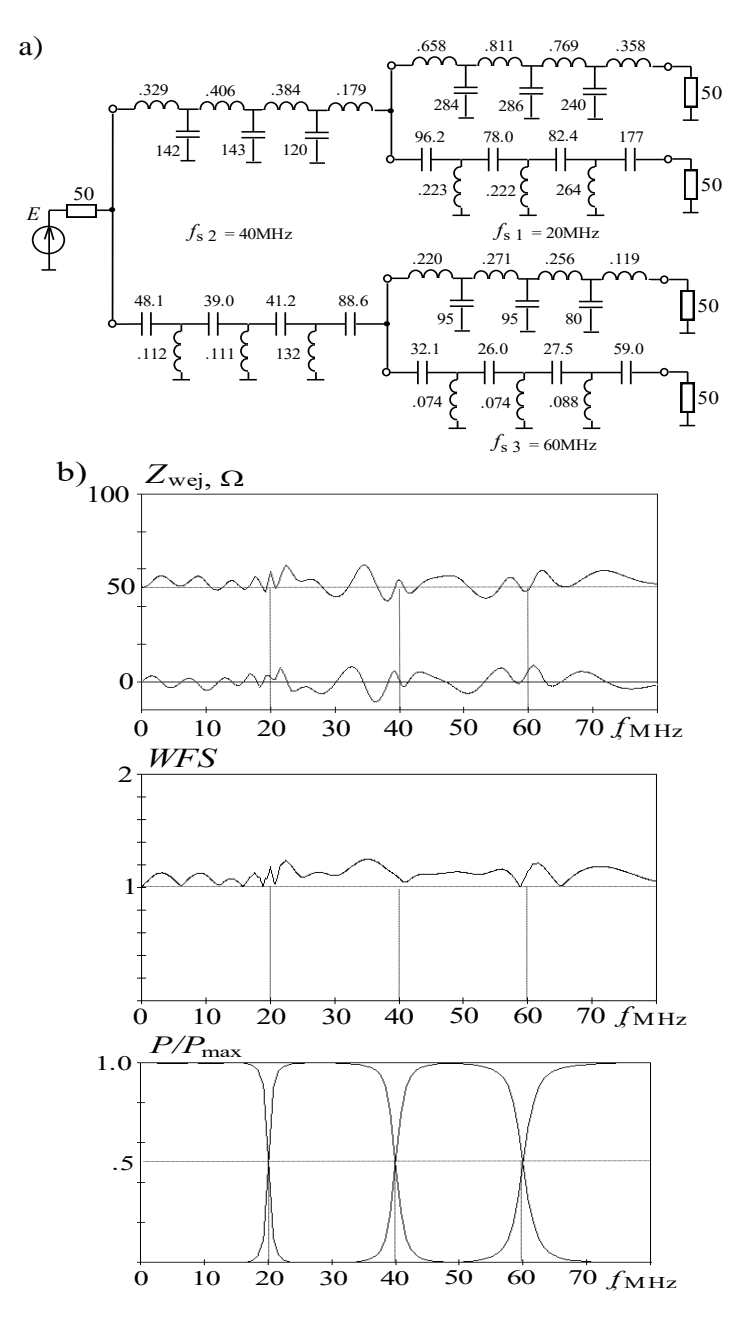

**Rys. 4.33.** Przykład 4-kanałowego multipleksera filtrowego (a) i jego charakterystyki częstotliwościowe (b)

Wyżej pokazano (p. 4.3), że dipleksery pierścieniowe nie wnoszą dodatkowego niedopasowania obciążenia (anteny) i mogą być w tym układzie zastąpione

poprzez ekwiwalentne odcinki *linii transmisyjnych*, mające właściwości filtrowe w roboczych pasmach częstotliwości. Wybór odpowiednich wartości "impedancji falowych" diplekserów pozwala na poprawienie dopasowania anteny w szerokim paśmie częstotliwości. Synteza multiplekserów o różnych strukturach na podstawie diplekserów pierścieniowych z zastosowaniem tzw. *macierzy komutacji* również jest opisana w monografii [60].

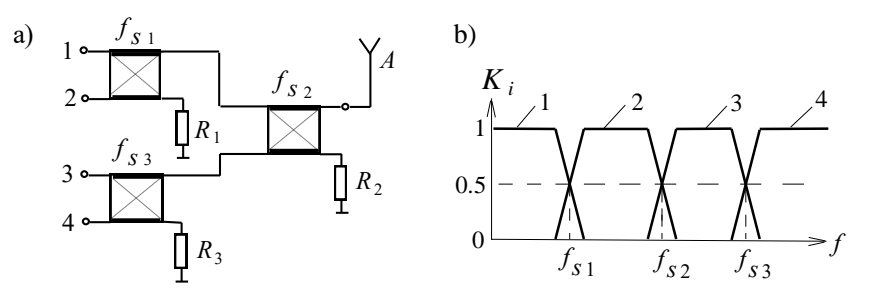

**Rys. 4.34**. Struktura (a) i idealne charakterystyki (b) multipleksera (dipleksery pierścieniowe)

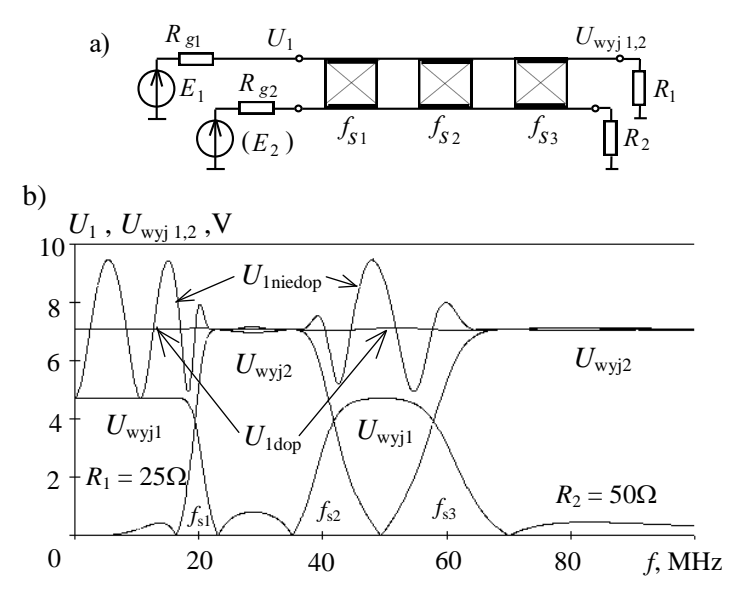

**Rys. 4.35**. Struktura (a) i charakterystyki (b) multipleksera z podwójnymi pasmami częstotliwości przy wzbudzeniu generatorem *E*<sup>1</sup> z dopasowanymi i niedopasowanym obciążeniami

Jedna z tych struktur jest przedstawiona na rysunku 4.35a. Ten 4-kanałowy multiplekser zawiera trzy dipleksery pierścieniowe o różnych częstotliwościach styku, ale jest podłączony tylko do dwóch generatorów i dwóch obciążeń i zapewnia pracę każdego generatora w *podwójnych* pasmach częstotliwości dla każdego obciążenia [60], [61]. Charakterystyki częstotliwościowe multipleksera przy zasi-

laniu tylko *pierwszym* generatorem *E*<sup>1</sup> z dopasowanymi i niedopasowanymi obciążeniami pokazano na rysunku 4.35b. Widzimy też, że dzięki odsprzęganiu *wyjść* multipleksera niedopasowanie jednego z obciążeń nie ma żadnego wpływu na napięcie sygnału w drugim obciążeniu.

Przy wzbudzeniu *drugim* generatorem *E*<sub>2</sub> charakterystyki na rysunku 4.35b mają odwrotne numery obciążeń. Warto zaznaczyć, że dzięki odsprzęganiu *wejść* multipleksera generatory mogą pracować jednocześnie na dowolnych częstotliwościach *całego zakresu* pracy multipleksera. Przy tym w zależności od częstotliwości każdego generatora na jednym obciążeniu wydziela się sygnał jednego generatora w odpowiednim paśmie częstotliwości lub sygnały obu generatorów pracujących w różnych pasmach częstotliwości. Ta właściwość może być bardzo przydatna przy opracowywaniu układów wielokanałowych ze specjalnymi wymaganiami na przesyłanie sygnałów w różnych kanałach częstotliwości.

Dipleksery pierścieniowe mogą być także zastosowane przy kaskadowym połączeniu dolnoprzepustowymi ramionami dowolnej ilości diplekserów o tej samej częstotliwości styku dla znaczącego zwiększenia tłumienia sygnału w danym paśmie częstotliwości. Do pozostałych dwóch wejść każdego dipleksera muszą być podłączone odpowiednie rezystory. Prawie idealne dopasowanie *wejść* i *wyjść* diplekserów pierścieniowych nie wnosi dodatkowej nierównomierności charakterystyk i pozwala w całym układzie na proste "sumowanie" charakterystyk tłumienia wszystkich diplekserów.

Za pomocą diplekserów pierścieniowych mogą być opracowane dość różnorodne struktury multiplekserów zawierające wszystkie opisane wyżej (i dodatkowe inne) właściwości układów: i podłączenie największej ilości obciążeń do danego generatora, i największej ilości generatorów do danego obciążenia, i pracę generatorów w kilku pasmach częstotliwości, i zwiększenie tłumienia sygnałów w zadanych kanałach.

Rozpatrzone przykłady struktur wielokanałowych komutatorów częstotliwościowych na podstawie diplekserów obu typów oraz szeroko przedstawione w monografii [60] mogą znaleźć zastosowanie przy opracowywaniu wzmacniaczy wielokanałowych i kompleksów radiowych z częstotliwościowym zwielokrotnieniem kanałów (patrz rozdz. 6,7) [61], [82], [88].

## **4.5. Projektowanie filtrów wielopasmowych**

Rozwinięciem zwykłych filtrów pasmowych (p. 4.1 i 4.2) są *filtry wielopasmowe* [99], [104]. Zawierają one kilka pasm przenoszenia oraz odpowiednie pasma zaporowe bez żadnych komutacji mechanicznych. Aktualnym zagadnieniem jest opracowanie specjalnych wielopasmowych układów i urządzeń elektronicznych (anten, wzmacniaczy), zapewniających pracę tych samych szerokopasmowych układów radiowych w oddzielnych pasmach częstotliwości, np. w systemach radiokomunikacji GSM900, GSM1800, UMTS, i innych. Zastosowanie takich filtrów może być jednym ze sposobów do rozwiązania problemów kompatybilności elektromagnetycznej (EMC) różnorodnych systemów radiowych.

W rozdziale rozpatrzymy model matematyczny wielopasmowej transformacji częstotliwości, podstawy teoretyczne i algorytm syntezy wielopasmowych filtrów oraz, jako przykład, projektowanie komputerowe filtrów *dwupasmowych* za pomocą odpowiedniego oprogramowania komputerowego (**Multiband**), przedstawimy też przykład syntezy i symulacji komputerowej charakterystyk filtru dwupasmowego [91], [99], [104].

Rozpatrzmy *podstawy teoretyczne* do syntezy filtrów wielopasmowych. Najpierw musi być obliczony dolnoprzepustowy filtr-prototyp (p. 4.1, 4.2). Struktury filtrów wielopasmowych mogą być otrzymane poprzez zamianę elementów *L* i *C* dolnoprzepustowego filtru-prototypu odpowiednio równoległym połączeniem szeregowych obwodów rezonansowych oraz szeregowym połączeniem równoległych obwodów rezonansowych (rys. 4.36). W taki sposób otrzymamy charakterystyki częstotliwościowe filtru wielopasmowego (rys. 4.37).

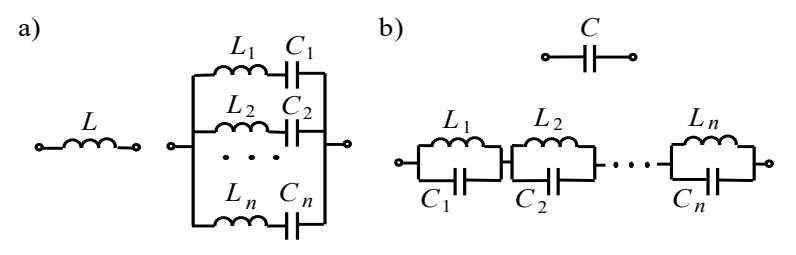

**Rys. 4.36**. Opracowanie gałęzi filtru wielopasmowego

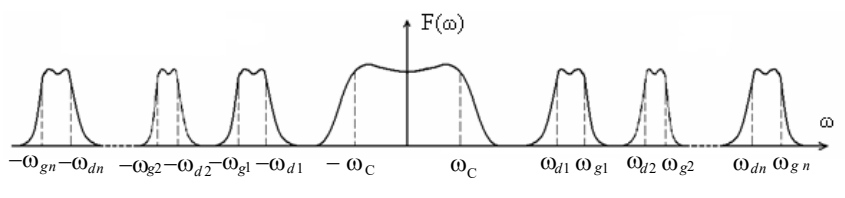

**Rys. 4.37**. Wielopasmowe charakterystyki częstotliwościowe

Wykorzystując warunek równości admitancji indukcyjności *L* filtru-prototypu oraz odpowiedniej gałęzi układu wielopasmowego (rys. 4.36a), otrzymamy:

$$
\frac{1}{PL} = \sum_{i=1}^{n} \frac{1}{pL_i + 1/pC_i},
$$
\n(4.20)

gdzie: *P* – częstotliwość zespolona dla dolnoprzepustowego filtru-prototypu, *p* – przekształcona częstotliwość dla obwodu wielopasmowego. Zaznaczając:

$$
\omega_{0i} = 1/\sqrt{L_i C_i}
$$
,  $\alpha_i = \rho_i / (\omega_{0i} L) = L_i / L$  (4.21)

przy *P* = *j* Ω., *p* = *j* ω, otrzymamy:

$$
\frac{1}{\Omega} = \sum_{i=1}^{n} \frac{\omega}{\alpha_i (\omega^2 - \omega_{0i}^2)} \quad \text{lub} \quad \Omega = \beta \frac{\prod_{i=1}^{n} (\omega^2 - \omega_{0i}^2)}{\prod_{i=1}^{n} (\omega^2 - \omega_{pii}^2)\omega}, \tag{4.22}
$$

gdzie:  $\Omega$  – pulsacja dla filtru-prototypu,  $\omega$  – pulsacja przekształcona,  $\omega_{0\,i}$  i  $\omega_{\scriptscriptstyle{pi}}$  – odpowiednio zera i bieguny filtru wielopasmowego;  $\beta$  – stosunek częstotliwości granicznej filtru-prototypu i sumy pasm częstotliwości filtru wielopasmowego:

$$
\beta = \Omega_c / \sum_{i=1}^n \Delta \omega_i . \qquad (4.23)
$$

Wzór (4.22) wyznacza tzw. *funkcję reaktancyjną*, której właściwości są określone zerami ω<sub>0i</sub> i biegunami ω<sub>pi</sub> tej funkcji. Wartości α<sub>i</sub>, β, ω<sub>0i</sub>, ω<sub>pi</sub> mogą być określone z układu równań:

$$
\begin{cases}\n\sum_{i=1}^{n} \frac{1}{\alpha_{i}} = \frac{1}{\beta} \\
\sum_{i=1}^{n} \frac{1}{\alpha_{i}} \left( \sum_{k=1}^{i-1} \omega_{0k}^{2} + \sum_{k=i+1}^{m} \omega_{0k}^{2} \right) = \sum_{i=1}^{n-1} \omega_{pi}^{2} \\
\dots \\
\sum_{i=1}^{n} \frac{1}{\alpha_{i}} \left( \prod_{k=1}^{i-1} \omega_{0k}^{2} \cdot \prod_{k=i+1}^{m} \omega_{0k}^{2} \right) = \prod_{i=1}^{n-1} \omega_{pi}^{2}\n\end{cases} (4.24)
$$

Wyznacznik tego układu równań:

$$
\Delta = (\omega_{01}^2 - \omega_{02}^2) (\omega_{01}^2 - \omega_{03}^2) \dots (\omega_{0(n-1)}^2 - \omega_{0n}^2).
$$
 (4.25)

Ponieważ częstotliwości rezonansowe filtru są różne, to wyznacznik  $\Delta \neq 0$ układu równań (4.24) ma jedno i tylko jedno rozwiązanie. Z równań (4.22) otrzymamy:

$$
\prod_{i=1}^{n} (\omega^2 - \omega_{0i}^2) = \prod_{i=1}^{n-1} (\omega^2 - \omega_{pi}^2) \omega \Omega_{\Sigma} \quad \text{lub}
$$
 (4.26)

$$
\omega^{2n} + A_{2n-1}\omega^{2n-1} + A_{2n-2}\omega^{2n-2} + \ldots + A_0 = 0.
$$
 (4.27)

Parzyste współczynniki tego równania są określone zerami  $\omega_{0i}$  funkcji (4.22), natomiast nieparzyste – biegunami  $\omega_{pi}$  i wartością  $\Omega_{\Sigma}$ . Udowodniono, że pierwiastki równania (4.27) są granicznymi częstotliwościami filtru wielopasmowego  $\omega_{g1}$ ,  $\omega_{g2}$ ,  $\ldots$   $\omega_{gn}$ ,  $-\omega_{d1}$ ,  $-\omega_{d2}$ ,  $\ldots -\omega_{dn}$  (rys. 4.37), a wtedy równanie (4.27) może być przedstawione jako:

$$
\prod_{i=1}^{n} (\omega - \omega_{gi}) \cdot \prod_{i=1}^{n-1} (\omega + \omega_{di}) = 0 \text{ lub } \prod_{i=1}^{n} (\omega^2 - \Delta \omega_i \omega - \omega_{sgi}^2) = 0, \qquad (4.28)
$$

gdzie:  $\Delta \omega_i = \omega_{gi} - \omega_{di}$  – szerokość *i*-go pasma częstotliwości filtru,  $\omega_{sg,i} = \sqrt{\omega_{g,i} \omega_{di}}$ – średniogeometryczna częstotliwość dla *i*-go pasma.

Wtedy kwadraty częstotliwości rezonansowych  $\omega_0^2$ , są pierwiastkami równania (4.27) z *parzystymi* współczynnikami:

$$
\omega^{2n} + A_{2n-2}\omega^{2n-2} + A_{2n-4}\omega^{2n-4} + \dots + A_0 = 0, \qquad (4.29)
$$

natomiast kwadraty częstotliwości rezonansowych  $\omega_{pi}^2$ są pierwiastkami równania (4.27) z *nieparzystymi* współczynnikami:

$$
A_{2n-1}\omega^{2n-1} + A_{2n-3}\omega^{2n-3} + \dots + A_1\omega = 0.
$$
 (4.30)

Z równań (4.26) i (4.27) otrzymamy:

$$
-A_{2n-1} = \Omega_{\Sigma} = \sum_{i=1}^{n} \Delta \omega_i.
$$
 (4.31)

Dla obwodu (rys. 4.36,b) otrzymamy odpowiednie wzory, jak (4.21):

$$
\alpha_i = C_i / C, \qquad L_i = 1 / \omega_{0i}^2 C_i. \tag{4.32}
$$

Algorytm syntezy filtru wielopasmowego:

- 1. Dla danych wartości Δω<sub>i</sub> i ω<sub>sgi</sub> charakterystyki filtru wielopasmowego (rys. 4.37), używając (4.28), określamy współczynniki równania (4.27).
- 2. Z równań (4.27), (4.29), (4.30) określamy wartości  $\omega_{0i}^2$  i  $\omega_{pi}^2$ .
- 3. Używając (4.31), obliczamy sumę pasm częstotliwości  $\Omega_{\Sigma}$  i dalej z (4.23) wartość B.
- 4. Dla określonych  $\omega_{0i}^2$ ,  $\omega_{pi}^2$  i  $\beta$  rozwiązujemy równania (4.24) i obliczamy wartości  $\alpha_i$ .
- 5. Używając (4.31) i (4.32), określamy wartości elementów wielopasmowego filtru.

Stosując opracowany algorytm, można syntezować dość skomplikowane struktury wielopasmowych filtrów.

Rozpatrzmy szczegółowy przypadek opracowania filtrów dwupasmowych. Dla syntezy dwupasmowych filtrów odpowiedni wzór jest *funkcją reaktancyjną*, jak (4.22):

$$
F = \frac{\beta (f^2 - f_{01}^2)(f^2 - f_{02}^2)}{\beta f(f^2 - f_{p1}^2)},
$$
\n(4.33)

gdzie częstotliwości rezonansowe  $f_{01}$ ,  $f_{02}$  określamy z równania  $f^4 + A_2 f^2 + A_0 = 0$ , jak (4.29), natomiast częstotliwość  $f_{p1}$  – z równania  $A_3 f^3 + A_1 f = 0$ , jak (4.30), współczynniki w których obliczamy ze wzorów:

$$
\begin{cases}\nA_3 = -(\Delta f_1 + \Delta f_2) = -\Delta f_{\Sigma} \\
A_2 = -(f_{g1}^2 - \Delta f_1 \cdot \Delta f_2 + f_{g2}^2) \\
A_1 = \Delta f_1 \cdot f_{g2}^2 + \Delta f_2 \cdot f_{g1}^2 \\
A_0 = f_{g1}^2 \cdot f_{g2}^2\n\end{cases} (4.34)
$$

gdzie  $\Delta f_i = f_{gi} - f_{di}$  oraz  $f_{sgi} = \sqrt{f_{di} \cdot f_{gi}}$  są to szerokość i średniogeometryczna częstotliwość odpowiedniego pasma filtru dwupasmowego.

Funkcja reaktancyjna (4.33) jest przedstawiona na rysunku 4.38. Widzimy wyraźnie, że rezonansowe częstotliwości obwodu  $f_{0i}$  nie są równe odpowiednim częstotliwościom średniogeometrycznym *f<sup>s</sup> <sup>g</sup> <sup>i</sup>* .

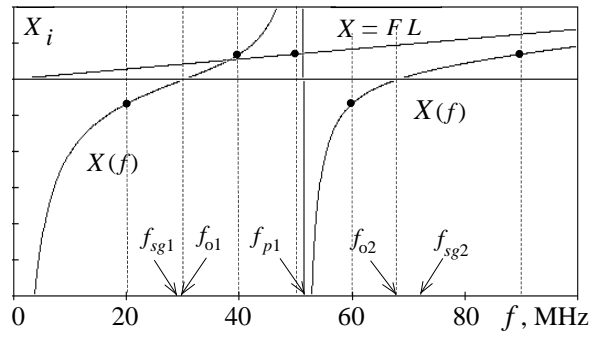

**Rys. 4.38**. Dwupasmowa funkcja przekształcenia częstotliwości

Zatem współczynniki  $\alpha_i$  określamy z układu liniowych (dla  $1/\alpha_i$ ) równań:

$$
\begin{cases}\n\frac{1}{\alpha_1} + \frac{1}{\alpha_2} = \frac{1}{\beta} \\
\frac{1}{\alpha_1} f_{02}^2 + \frac{1}{\alpha_2} f_{01}^2 = f_{p1}^2\n\end{cases}.
$$
\n(4.35)

Wartości elementów filtru dwupasmowego obliczamy z wzorów (4.21), (4.22).

Ten model matematyczny został zastosowany do opracowania programu **Multiband** do syntezy i symulacji komputerowej dwupasmowych filtrów częstotliwości [99]. Program **Multiband** zawiera wygodny interfejs do wprowadzenia danych oraz prezentacji wyników syntezy i symulacji częstotliwościowych charakterystyk filtrów.

Dla syntezy filtrów dwupasmowych w programie **Multiband** zastosowano różne struktury filtrów-prototypów do *5* rzędu: struktury typu **T** i **π** , jedno- i obustronnie obciążone dla różnych wartości nierównomierności charakterystyki transmitancji a, związanej z wartością *WFS* min w paśmie przenoszenia:

$$
\Delta a = -10 \log \left[ 1 - \left( \frac{1 - WFS_{\min}}{1 + WFS_{\min}} \right)^2 \right].
$$
 (4.36)

Program **Multiband** zawiera bazę danych normowane wartości elementów dolnoprzepustowych filtrów-prototypów dla różnych wartości nierównomierności charakterystyki transmitancji; dla jednostronnie obciążonych –  $\Delta a = 0.2, 0.5, 1, 2$ , 3 dB; dla obustronnie obciążonych –  $\Delta a = 0.01$ , 0.05, 0.054, 0.1, 0.2, 0.5 dB (odpowiednie wartości WFB: 0.908, 0.807, 0.8, 0.738, 0.65, 0.504.

Za pomocą programu analizowano różne charakterystyki syntezowanych filtrów: impedancji i admitancji wejściowej, współczynnika odbicia |*s*|, parametrów *WFB*, *WFS*, normowanej mocy *P*/*P*max oraz tłumienia *A* w dB.

Rozpatrzmy przykład syntezy dwupasmowego filtru z obustronnym obciążeniem (p. 4.1). Zadane parametry do syntezy filtru: pasma częstotliwości **20**- **40** MHz i **60-90** MHz; obciążenia filtru  $R_g = R_0 = 50 \Omega$ ,  $\pi$ -struktura, 5-ty rząd,  $WFB_{\text{min}} = 0.8$  ( $\Delta a = 0.054$  dB). Zakładamy, że parametr  $\beta = 1$ , wtedy pasmo filtruprototypu równa się sumie pasm przenoszenia filtru dwupasmowego  $F_c = 50$  MHz.

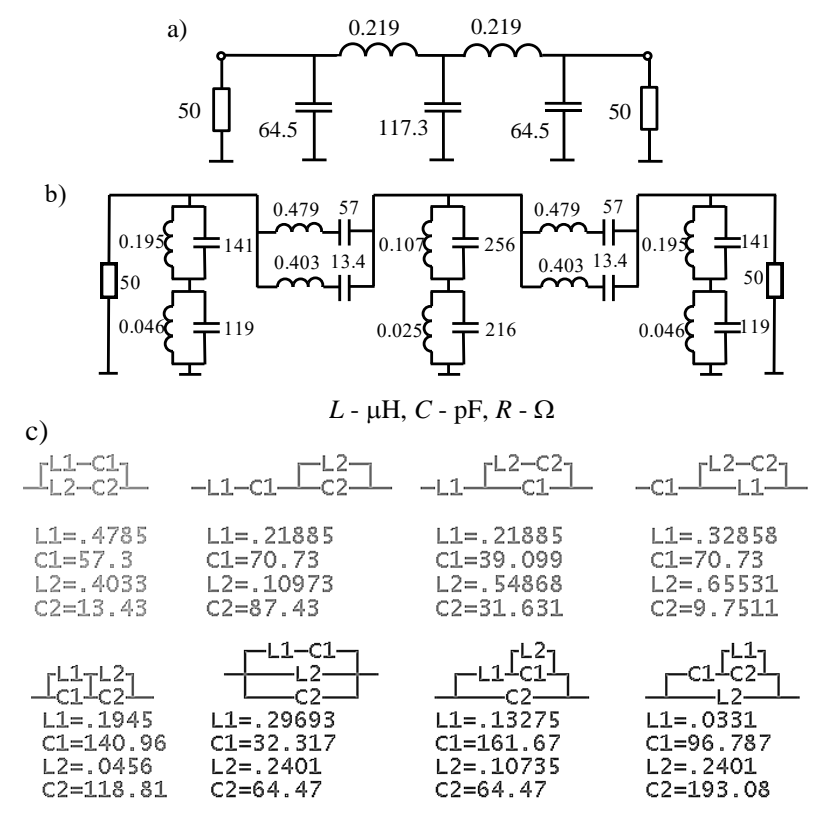

**Rys. 4.39**. Dolnoprzepustowy filtr-prototyp(a), schemat filtru dwupasmowego (b), ekwiwalentne gałęzi filtru (c)

Po obliczeniach określamy średniogeometryczne częstotliwości pasm przenoszenia  $f_{sg1} = 28.3 \text{ MHz}$  i  $f_{sg2} = 73.5 \text{ MHz}$  oraz częstotliwości rezonansowe gałęzi filtru  $f_{0,1} = 30.4$  MHz (większa od  $f_{sg,1}$ ),  $f_{0,2} = 68.4$  MHz (mniejsza od  $f_{sg,2}$ ) oraz  $f_{p1} = 51.4 \text{ MHz}.$ 

Schematy filtru-prototypu, zaprojektowanego filtru dwupasmowego oraz ekwiwalentne gałęzi tego filtru przedstawiono na rysunku 4.39.

Każda gałąź zawiera 4 elementy reaktancyjne, co pozwala na zastosowanie dla każdej gałęzi czterech obwodów ekwiwalentnych *z tymi samymi charakterystykami*, ale różnymi strukturami i wartościami elementów. Pozwala to na wybór odpowiednich obwodów różnych gałęzi optymalnych do realizacji.

Obliczone częstotliwościowe charakterystyki filtru: impedancji Z<sub>wei</sub> i admitancji *Y*wej wejściowych, *WFB* oraz tłumienia *A* pokazano na rysunku 4.40.

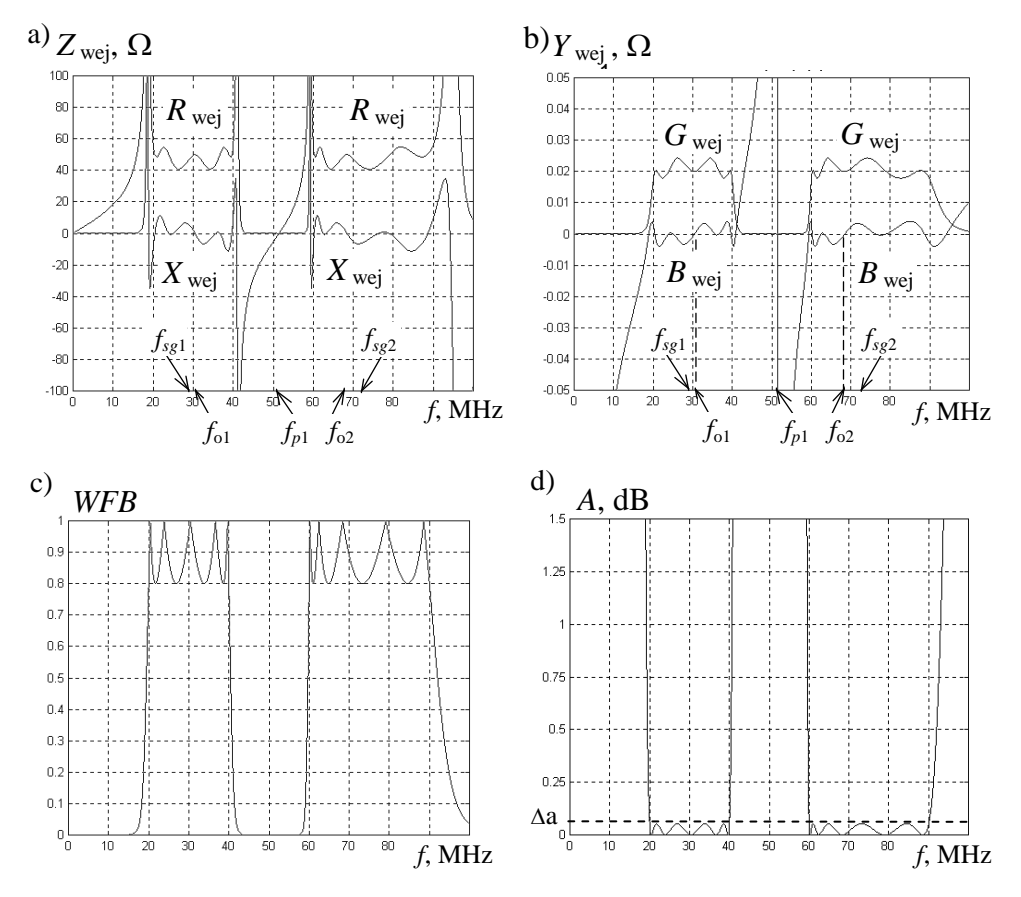

**Rys. 4.40**. Impedancja *Z* wej (a) i admitancja wejściowe *Y* wej (b) oraz charakterystyki *WFB* (c) i tłumienia *A* (d) dwupasmowego filtra częstotliwości

Charakterystyki impedancji i admitancji wejściowych (rys. 4.40a, b) mają specyficzny nierównomierny kształt odpowiadający równomiernym charakterystykom *WFB*. Na tych charakterystykach pokazano też podstawowe częstotliwości średniogeometryczne  $f_{\text{sel}}$  i  $f_{\text{sel}}$ , częstotliwości rezonansowe gałęzi  $f_{0,1}$  i  $f_{0,2}$  oraz  $f_{p,1}$ , odpowiadające poszczególnym punktom charakterystyk częstotliwościowych filtru. Charakterystyki impedancji wejściowej *Z*wej mają typowe równoległe rezonanse dokładnie na częstotliwościach granicznych poszczególnych pasm roboczych filtru dwukanałowego. Dla częstotliwości bieguna wzoru reaktancyjnego (4.33) *f<sup>p</sup>* <sup>1</sup> charakterystyki impedancji wejściowej mają rezonans szeregowy  $(Z_{wei} = 0)$ , natomiast dla charakterystyki admitancji wejściowej rezonans równoległy.

Minimalne wartości charakterystyk *WFB* zsyntezowanego filtru dokładnie równe są zadanej wartości **0.8** (rys. 4.40c). Częstotliwościowe charakterystyki tłumienia filtru *A* pokazano na rysunku 4.40d; widzimy, że nierównomierność charakterystyki dokładnie równa się zadanej wartości  $\Delta a = 0.054$ dB.

Można zaznaczyć, że symulowane charakterystyki opracowanego dwupasmowego filtru w pełni odpowiadają zadanym parametrom.

Opracowany w tym paragrafie aparat matematyczny może być też zastosowany do syntezy również *wielopasmowych* diplekserów *filtrowych* i *pierścieniowych* (p. 4.3). Dla diplekserów filtrowych należy najpierw z zastosowaniem *wielopasmowego* przekształcenia częstotliwości (rys. 4.36, wzory (4.20), (4.22)) zsyntezować poszczególne *jednostronnie obciążone* filtry wielopasmowe: jeden z nich na podstawie filtru dolnoprzepustowego (podobnie rys. 4.39a, b), drugi na podstawie górnoprzepustowego filtru-prototypu z podstawowym zaporowym typem charakterystyki częstotliwościowej (rys. 4.3, p. 4.1). Po równoległym połączeniu tych filtrów otrzymamy *wielopasmowy* diplekser *filtrowy*.

Dla opracowania *wielopasmowego* dipleksera *pierścieniowego* w ogólnej strukturze (rys. 4.22) należy zamienić filtry dolno- i górnoprzepustowe na odpowiednie filtry, stosując wielopasmowe przekształcenie częstotliwości.

Opisana metoda syntezy może być szeroko zastosowana do opracowania wielopasmowych urządzeń radioelektronicznych, filtrów, układów dopasowujących dla różnych anten i innych obciążeń zespolonych.

### **4.6. Synteza filtrów i diplekserów b.w.cz. z zastosowaniem tożsamości Kurody i przekształcenia Richardsa**

Rozpatrzmy klasyczną syntezę i analizę komputerową filtrów i diplekserów b.w.cz. z rozproszonymi elementami z zastosowaniem tożsamości Kurody i przekształcenia Richardsa [17], [29], [60], [67]. Przy zastosowaniu tych przekształceń możliwe jest za pomocą układów-prototypów opracowanie odpowiednich struktur mikrofalowych posiadających wielopasmowe (okresowe) charakterystyki częstotliwościowe. Przy tym najpierw należy wykonać syntezę układu-prototypu z ele-

mentami skupionymi, a potem z zastosowaniem przekształcenia Richardsa układ b.w.cz. z elementami rozproszonymi. Dalej układ b.w.cz. może być doprowadzony do optymalnej konfiguracji wygodnej do realizacji za pomocą ekwiwalentnego przekształcenia za pomocą tożsamości Kurody.

Tangensowe częstotliwościowe przekształcenie Richardsa dla przejścia od układu-prototypu do struktury mikrofalowej (układu Richardsa) opisuje się następującymi wzorami:

$$
F = F_1 \frac{\text{tg}(0.5 \pi f / f_0)}{\text{tg}(0.5 \pi f_1 / f_0)} \text{ lub } F = \frac{F_1}{a_N} \text{tg}(0.5 \pi f / f_0), \ a_N = \text{tg}(0.5 \pi f_1 / f_0), \ (4.37)
$$

gdzie: *F* – zmienna częstotliwość prototypu, *F*1 – częstotliwość graniczna (podstawowa) prototypu, *f* – zmienna częstotliwość układu Richardsa; *f*<sub>1</sub> i *f*<sub>2</sub> – częstotliwości graniczne (podstawowe) układu Richardsa, odpowiadające charakterystyce zaporowej (rys. 4.3, p. 4.1),  $f_0 = 0.5(f_1 + f_2)$  – częstotliwość pierwszego bieguna charakterystyki tłumienia układu Richardsa, określająca długość linii  $\lambda_0 / 4$ ,  $a_N$  – współczynnik normowania związany z częstotliwością graniczną *f*<sup>1</sup> układu Richardsa. Wzór (4.37) łączy liniową zależność częstotliwości prototypu *F* z okresową funkcją tangensa częstotliwości *f* układu Richardsa.

Przykład zastosowania częstotliwościowego przekształcenia Richardsa dla charakterystyk tłumienia dolnoprzepustowego filtru-prototypu jest pokazany na rysunku 4.41, na którym zaznaczono też wszystkie częstotliwości podstawowe ze wzoru (4.37).

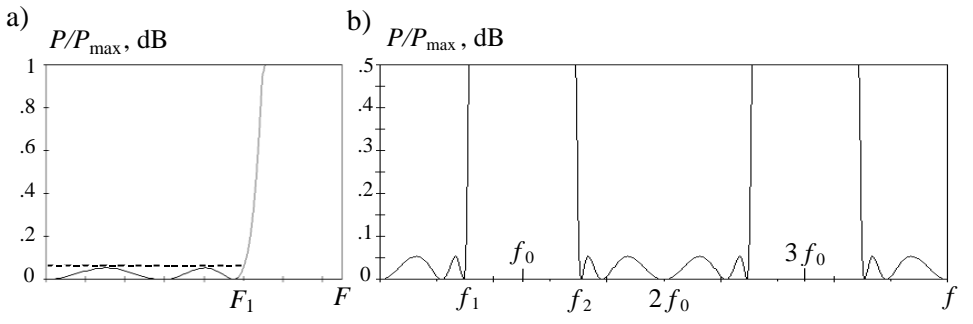

**Rys. 4.41**. Częstotliwościowe charakterystyki filtru-prototypu (a) i układu po przekształceniu Richardsa (b)

Zaznaczmy, że powstałe charakterystyki zaporowe (rys. 4.41b) mają arytmetyczną symetrię i bieguny tłumienia na częstotliwościach z nieparzystym numerem (2*k*-1)  $f_0$ ,  $k = 1,2,...$  w stosunku do częstotliwości  $f_0$ . Charakterystyki przenoszenia (rys. 4.41b) też mają arytmetyczną symetrię i częstotliwości rezonansowe dla wartości z parzystym numerem  $2k f_0$ ,  $k = 1, 2, ...$  w stosunku do częstotliwości pierwszego bieguna *f*<sup>0</sup> . Rezonansowa częstotliwość *f*<sup>0</sup> odpowiada nieskończonej wartości częstotliwości  $F = \infty$  prototypu (rys. 4.41a).

Po przekształceniu Richardsa *indukcyjności* i *pojemności* układu prototypu zamieniają się na odpowiednio *zwarte* i *rozwarte* odcinki linii transmisyjnej (stroiki) o elektrycznej długości  $\theta$  (odcinki ćwierćfalowe dla częstotliwości  $f_0$ ,  $\theta_0 = \pi/2$ ) i impedancji, zależną od wartości elementów reaktancyjnych (rys. 4.42, wzory 4.38).

a) 
$$
L
$$
  $\longrightarrow$   $\longrightarrow$   $\begin{array}{ccc}\n\begin{bmatrix}\n\phi & b\n\end{bmatrix} & C \\
-\begin{bmatrix}\n\phi & c\n\end{bmatrix} & \rho \begin{bmatrix}\n\psi & c\n\end{bmatrix}\n\end{array}$ 

**Rys. 4.42**. Indukcyjność (a), pojemność (b) i jednostkowy element (c) po przekształceniu Richardsa

$$
\rho_L = \Omega_1 L / a_N
$$
,  $\rho_C = a_N / (\Omega_1 C)$ ,  $\theta = 0.5\pi (f / f_0)$ , (4.38)

gdzie:  $\Omega_1$  – pulsacja odpowiadająca częstotliwości  $F_1$ . Przy bezpośrednim zastosowaniu przekształcenia Richardsa w związku z brakiem odległości między elementami otrzymany układ będzie trudny do realizacji. Oprócz tego pomiędzy elementami powstaje sprzężenie elektromagnetyczne, w znaczny sposób zniekształcające częstotliwościowe charakterystyki układu.

Dlatego w układzie Richardsa dla zmniejszenia współoddziaływania pomiędzy elementami stosuje się kaskadowo włączony odcinek linii też o długości  $\theta$  (ćwierćfalowej dla częstotliwości  $f_0$ ) i pewnej impedancji falowej  $\rho$ . Dla układu-prototypu tej linii odpowiada tzw. *element jednostkowy* (ang. *unit element*) (rys.4.42c) [17].

| $\overline{N}$ | Układ początkowy | Układ ekwiwalentny                                                                | Wzory do obliczeń                                 |
|----------------|------------------|-----------------------------------------------------------------------------------|---------------------------------------------------|
| 1              | UΕ<br>Ω          | $\left  \begin{array}{c} U E \\ n \rho \end{array} \right $<br>$\frac{1}{\tau}$ C | $C = \frac{n-1}{n \rho}$<br>$n=1+\rho_L/\rho$     |
| $\overline{2}$ | $C\neq$          | U E                                                                               | $L = \frac{n-1}{n} \rho$<br>$n=1+\rho/\rho_c$     |
| 3              | E                | 1:n<br>U E<br>$\xi_{L_1}$                                                         | $L_1 = \frac{p}{n(n-1)}$<br>$n=1+\rho/\rho_L$     |
| $\overline{4}$ | $U\,E$           | n:1<br>U E                                                                        | $C_1 = \frac{1}{n(n-1)\rho}$<br>$n=1+\rho_L/\rho$ |

**Tablica 4.3.** Ekwiwalentne schematy i parametry tożsamości Kurody

Z zastosowaniem elementu jednostkowego opracowano *tożsamości Kurody*, pozwalające na optymalizację konfiguracji układu Richardsa [17], [29]. Za pomocą tożsamości Kurody można opracować układy ekwiwalentne, "przełączając" odpowiednie elementy reaktancyjne, zamieniając je miejscami z elementem jednostkowym. Przykładowe rysunki i wzory opisujące podstawowe tożsamości Kurody przedstawiono w tablicy 4.3. Zaznaczmy, że odpowiednie układy w tablicy są w pełni ekwiwalentne i mają te same charakterystyki impedancji, admitancji i transmitancji.

Przy opracowaniu ekwiwalentnych układów widzimy zmianę wartości elementów reaktancyjnych oraz impedancji falowej elementu jednostkowego. Po przekształceniu równoległej indukcyjności lub szeregowej pojemności pojawiają się dodatkowe transformatory, zmieniające impedancję falową całego toru transmisyjnego.

Rozpatrzmy przykład syntezy mikropaskowego *filtrowego dipleksera* częstotliwości z wykorzystaniem zastosowania tożsamości Kurody i przekształcenia Richardsa [67]. W ogóle algorytm syntezy zawiera cztery kolejne etapy:

- a) obliczenie dolno- i górnoprzepustowych filtrów dipleksera (p. 4.3.1);
- b) zastosowanie tożsamości Kurody do opracowania ekwiwalentnej struktury dipleksera;
- c) przekształcenie Richardsa do obliczenia impedancji falowej elementów rozproszonych;
- d) opracowanie mikropaskowej konstrukcji dipleksera (obliczenie długości i szerokości elementów paskowych z uwzględnieniem przenikalności elektrycznej podłoża).

Do syntezy filtrów dipleksera-prototypu przyjęto następujące dane: częstotliwość styku charakterystyk dolno- i górnoprzepustowych filtrów na poziomie połowy mocy  $f_s = 100$  MHz, rezystory obciążeń  $R_{01} = R_{02} = 50 \Omega$ , nierównomierność charakterystyk transmitancji każdego filtru **|** *y***12,** *<sup>i</sup>* **| 2 = 1** dB. Po połączeniu filtrów i wzbudzeniu dipleksera od generatora z rezystancją wewnętrzną  $50 \Omega$  współczynnik *WFS* = **1.26** i nierównomierność charakterystyki mocy  $\Delta P = 0.06$  dB.

Zsyntezowany według metodyki i tablic (p. 4.3.1) [60] prototyp dipleksera filtrowego z charakterystykami przy aproksymacji Czebyszewa jest pokazany na rysunku 4.43, a częstotliwościowe charakterystyki normowanej mocy *P*/*P*max i *WFS* dipleksera na rysunku 4.44. Widzimy, że przedstawione charakterystyki w pełni spełniają wymagane założenia.

Do wykonania transformacji układu według tożsamości Kurody najpierw włączymy odpowiednią ilość elementów jednostkowych przed obciążeniami każdego filtru: **5** – dla FDP i **4** – dla FGP (rys. 4.45a). Ponieważ impedancje falowe tych elementów wybrano też 50  $\Omega$ , to te elementy nie wnoszą żadnych zmian charakterystyk filtrów i całego dipleksera.

Dalej, stosując wzory i ekwiwalentne schematy tablicy 4.3 przeliczamy po kolei "w lewo" elementy jednostkowe i otrzymamy końcową strukturę, pokazaną na rys. 4.45b.

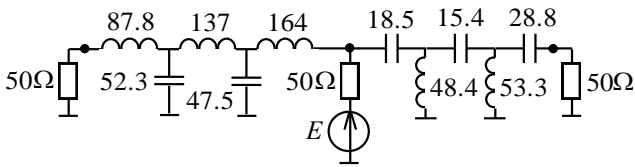

**Rys. 4.43**. Prototyp dipleksera; *L* – nH, *C* – pF

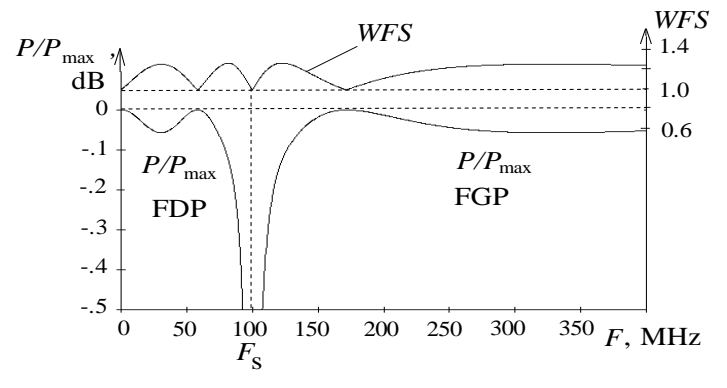

**Rys. 4.44**. Charakterystyki częstotliwościowe prototypu dipleksera

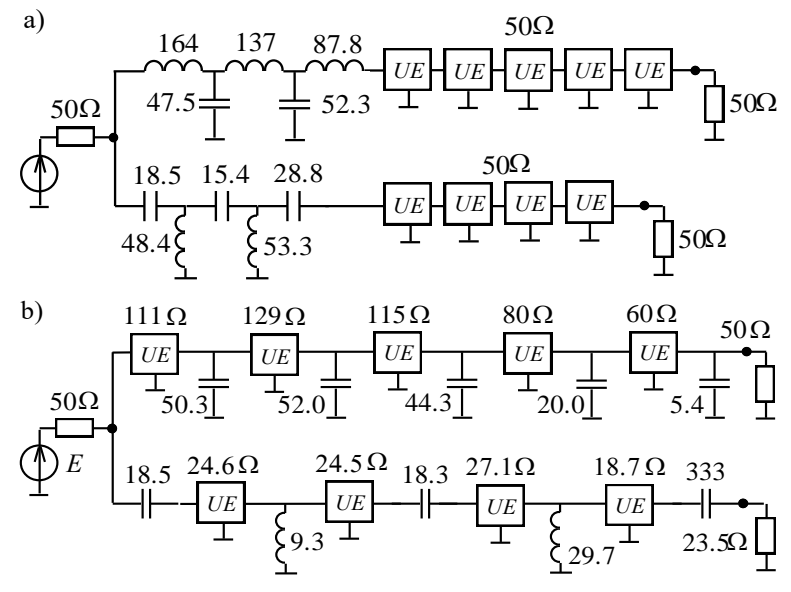

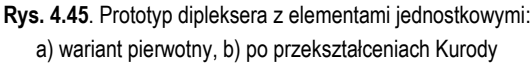

Przy tym w schemacie dolnoprzepustowego filtru-prototypu została zastosowana transformacja za pomocą elementu jednostkowego szeregowej indukcyjności w równoległą pojemność i odwrotnie bez żadnej transformacji obciążeń (wiersze 1,2 tablicy 4.3). Natomiast w schemacie górnoprzepustowego filtru-prototypu zastosowanie elementu jednostkowego do równoległej indukcyjności i szeregowej pojemności nie zmienia położenia i typu elementu reaktancyjnego i doprowadza do włączenia dodatkowego transformatora idealnego (wiersze 3,4 tablicy 4.3), Wskutek tego rezystancja obciążenia FGP zmienia się i może być realizowana jako wartość 50 $\Omega$  za pomocą dodatkowej struktury paskowej.

Warto wyznaczyć, że charakterystyki trzech opracowanych ekwiwalentnych schematów (rys. 4.43 i 4.45a,b) są w pełni identyczne (rys. 4.44).

Po zastosowaniu do układu (rys. 4.45b) przekształcenia Richardsa otrzymamy strukturę dipleksera mikrofalowego, pokazaną na rysunku 4.46. Synteza tego dipleksera została wykonana dla następujących danych:

- podstawowa częstotliwość styku charakterystyk filtrów dipleksera *f*<sup>1</sup> **= 1** GHz;
- podstawowa częstotliwość przekształcenia Richardsa *f*<sup>0</sup> **= 2** GHz;
- długość wszystkich ćwierćfalowych odcinków linii dipleksera (dla podstawowej częstotliwości  $f_0 = 2$  GHz) wynosi 37.5 mm.

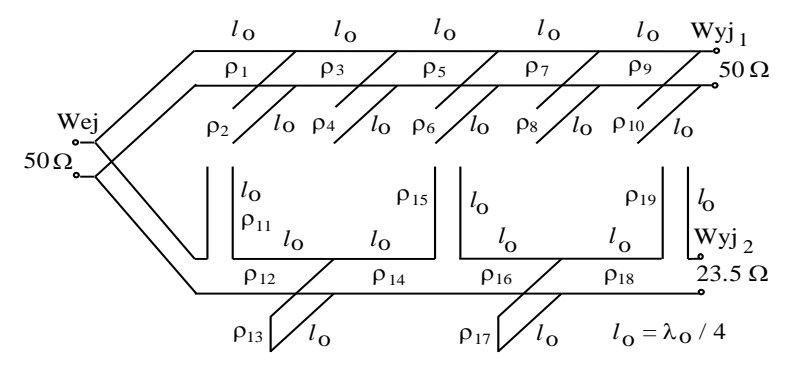

**Rys. 4.46**. Mikrofalowy diplekser po zastosowaniu przekształcenia Richardsa

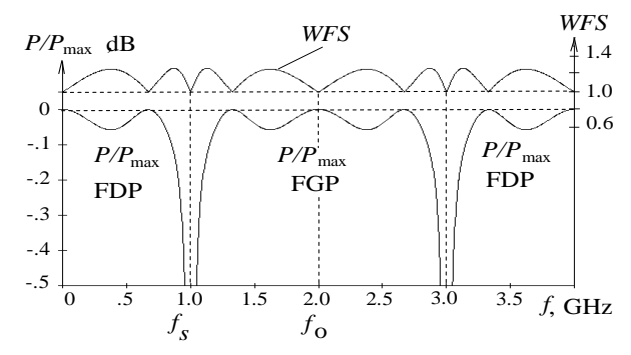

**Rys. 4.47**. Charakterystyki częstotliwościowe mikropaskowego dipleksera

Częstotliwościowe charakterystyki normowanej mocy *P*/*P*max i *WFS* dipleksera po przekształceniu Richardsa pokazano na rysunku 4.47. Widzimy, że charakterystyki te w pełni powtarzają charakterystyki dipleksera-prototypu (rys. 4.44), ale w innych, okresowych pasmach częstotliwości, zgodnie z podstawowymi zasadami przekształcenia Richardsa (rys. 4.41).

Mikrofalowa realizacja równoległych rozwartych stroików, odpowiadających pojemnościom filtru *dolnoprzepustowego*, pokazanym na rysunku 4.45a, oraz wszystkich odcinków linii dipleksera, włączonych kaskadowo (rys. 4.46), może być wykonana za pomocą niesymetrycznej linii mikropaskowej (rys. 4.48). Parametry tych linii: efektywna przenikalność elektryczna, zależna od rozmiarów elementów linii mikropaskowej, efektywna długość i impedancja falowa odcinków linii mogą być obliczone według wzorów [30, 67]:

$$
\varepsilon_{ef} = \frac{\varepsilon + 1}{2} + \frac{\varepsilon - 1}{2\sqrt{1 + 12h/w}}, \quad l_{\varepsilon} = l/\sqrt{\varepsilon_{ef}}, \quad \rho_{\varepsilon} = \rho_{\circ} / \sqrt{\varepsilon_{ef}}, \quad (4.39)
$$

gdzie:

$$
\rho_o = 60 \ln (8 h / w + w / 4 h) \text{ dla } w / h \le 1 \text{ lub} \tag{4.40}
$$

$$
\rho_{\circ} = \frac{120 \pi}{w/h + 2.42 - 0.44 h/w + (1 - h/w)^{6}} \quad \text{dla} \quad w/h \ge 1. \tag{4.41}
$$

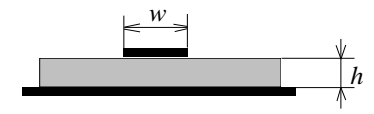

**Rys. 4.48**. Przekrój linii mikropaskowej

Dla danej grubości podłoża *h* i wybranej szerokości linii *w* mogą być obliczone wartości efektywnej przenikalności elektrycznej  $\varepsilon_{ef}$  i długości odcinków linii  $l_{\varepsilon}$ (4.39) oraz ich impedancje falowe  $\rho_{\varepsilon}$  (4.41). Potem wymagane wartości impedancji falowej (rys. 4.46) mogą być otrzymane za pomocą optymalizacji komputerowej linii mikropaskowych.

Mikropaskowa realizacja dipleksera jest przedstawiona na rysunku 4.49, zaś parametry odcinków linii w tablicy 4.4. Szerokości poszczególnych odcinków linii dipleksera na rysunku 4.49 są szkicowo narysowane zgodnie z ich impedancją falową (tabl. 4.4) (im mniejsza jest impedancja falowa odcinka linii, tym większa jest szerokość tego odcinka pokazana na rysunku).

Dla filtru *górnoprzepustowego* mikropaskowa realizacja rozwartych stroików *l*<sup>11</sup> , *l*<sup>15</sup> i *l*<sup>19</sup> , odpowiadających szeregowym pojemnościom prototypu (rys. 4.45b), wymaga dodatkowego podłoża i dodatkowych odcinków linii mikropaskowej (linie przerywane na rys. 4.49) [29], [67].

Mikropaskowa realizacja zwartych stroików *l*<sup>13</sup> i *l*<sup>17</sup> , odpowiadających równoległym indukcyjnościom prototypu (rys. 4.45b), może być wykonana za pomocą odcinków zwykłej linii mikropaskowej, przedstawionej na rysunku 4.48, wzory (4.39)-(4.41), podłączonych na końcach do masy (białe krążki na rys. 4.49).

Otrzymana konstrukcja (rys. 4.49) może być wykorzystana jako punkt startowy przy dalszej optymalizacji komputerowej dla lepszej realizacji elementów mikropaskowego dipleksera w danym paśmie częstotliwości.

Wszystkie obliczenia wykonano za pomocą dialogowego programu DIASP (p. 5.8) do syntezy i wspomaganego komputerowo projektowania filtrów, diplekserów, układów dopasowujących o strukturze skupionej i rozproszonej dla obciążeń rezystywnych i zespolonych w zakresach częstotliwości HF-VHF-UHF [61].

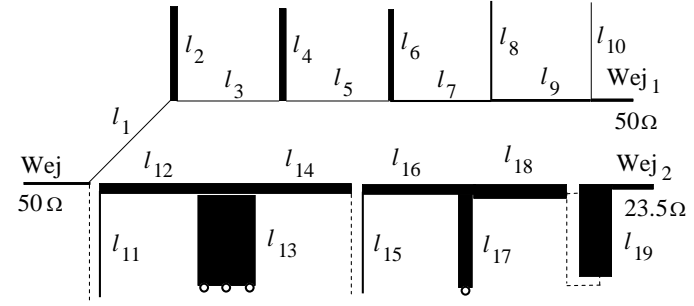

**Rys. 4.49**. Struktura mikropaskowego dipleksera

| $N$ linii           | 1     | 2     | 3     | 4    | 5           | 6     | 7                       | 8     | 9                 | 10    |
|---------------------|-------|-------|-------|------|-------------|-------|-------------------------|-------|-------------------|-------|
| $\rho_i$ , $\Omega$ | 110.7 | 31.6  | 128.6 | 30.6 | 115.3       | 36.0  | 79.6                    | 79.6  | 60.2              | 105.3 |
| $l_i$ , mm          | 26.85 | 25.12 | 27.09 |      | 25.09 26.91 | 25.27 | 26.34                   |       | 26.34 25.93 26.77 |       |
| $w$ , mm            | 0.25  | 2.16  | 0.17  | 2.26 | 0.23        | 1.82  | 0.52                    | 0.52  | 0.85              | 0.28  |
| $\varepsilon_{ef}$  | 1.93  | 2.19  | 1.90  | 2.20 | 1.92        | 2.17  | 2.00                    | 2.00  | 2.06              | 1.94  |
|                     |       |       |       |      |             |       |                         |       |                   |       |
| $N$ linii           | 11    | 12    | 13    | 14   | 15          | 16    | 17                      | 18    | 19                |       |
| $\rho_i$ , $\Omega$ | 86.1  | 24.6  | 5.82  | 24.5 | 87.0        | 27.0  | 18.7                    | 18.7  | 10.0              |       |
| $l_i$ , mm          | 26.45 | 24.86 | 23.92 |      |             |       | 24.86 26.47 24.96 24.61 | 24.61 | 24.17             |       |
| $w$ , mm            | 0.44  | 2.98  | 15.23 | 3.00 | 0.43        | 2.63  | 4.16                    | 4.16  | 8.47              |       |

**Tablica 4.4**. Parametry odcinków linii mikropaskowego dipleksera

Przedstawione w rozdziale komutatory częstotliwości na podstawie filtrów, diplekserów dwóch typów, multiplekserów, układów wielopasmowych i b.w.cz. mogą być zastosowane do opracowania wzmacniaczy wielokanałowych i kompleksów radiowych (rozdz. 6,7).

# **5. SZEROKOPASMOWE UKŁADY DOPASOWUJĄCE**

### **5.1. Podstawy techniki dopasowania generatora z obciążeniem zespolonym, dopasowanie rezonansowe**

Szerokopasmowość urządzeń radiokomunikacyjnych w znacznej mierze jest ograniczana zespolonym i częstotliwościowo-zależnym charakterem wejściowej i wyjściowej impedancji używanych obciążeń (anten, przetworników sygnałów, komutatorów), przyrządów elektronowych (lamp, tranzystorów itd.), generatorów, wzmacniaczy. Zatem niezbędne jest projektowanie specjalistycznych, szerokopasmowych urządzeń dopasowujących, pracujących dla danych impedancji zespolonych i zapewniających szerokopasmowość całego toru radiowego [15], [59], [61], [62]. W tym przypadku znacznie zwiększają się niezawodność, szybkość działania oraz parametry użytkowe urządzeń i całych systemów radiokomunikacyjnych.

W rozdziale rozpatrzono podstawy teoretyczne dopasowania generatora z obciążeniem zespolonym, dopasowanie generatora rezonansowe oraz szerokopasmowe, teoretyczne ograniczenia dopasowania szerokopasmowego. Przedstawiono procedury i przykłady syntezy klasycznej szerokopasmowych układów dopasowujących dla obciążeń zespolonych, zawierających jeden, dwa elementy reaktancyjne lub obwód fazowy. Szczegółowo przedstawiono podstawy optymalizacji układów radioelektronicznych, w tym szerokopasmowych układów dopasowujących i ekwiwalentów obciążeń zespolonych, również opisano program **DIASP** (**DIA**logowy **S**ystem **P**rojektowania) do komputerowego projektowania szerokopasmowych filtrów, układów dopasowujących i diplekserów.

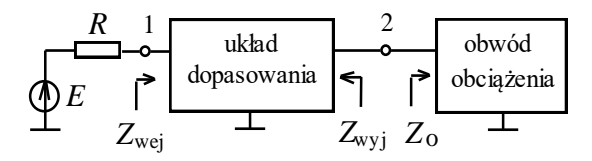

**Rys. 5.1**. Struktura dopasowania generatora z obciążeniem zespolonym

Rozpatrzmy *podstawy teoretyczne* dopasowania generatora z obciążeniem zespolonym; struktura dopasowania generatora jest przedstawiona na rysunku 5.1. Ogólne zagadnienie dopasowania generatora polega na opracowaniu optymalnego bezstratnego układu dopasowania, zapewniającego przesyłanie maksymalnej mocy od generatora do obciążenia zespolonego.

W niniejszym podrozdziale będziemy opierać się na teoretycznych wynikach przedstawionych w p. 2.2 i p. 2.3, dotyczących macierzy rozproszenia normalizowanych względem rzeczywistej i zespolonej diagonalnej macierzy impedancji.

Miarą dopasowania (rys. 5.1) mogą być wartości współczynników *odbicia* zarówno ze strony generatora  $(s_1)$ , jak i ze strony obciążenia zespolonego  $(s_2)$ :

$$
s_1 = \frac{Z_{\text{wej}} - R}{Z_{\text{wej}} + R} , \quad s_2 = \frac{Z_{\text{wyl}} - Z_{\text{o}}^*}{Z_{\text{wyl}} + Z_{\text{o}}}, \tag{5.1}
$$

gdzie: *Z*wej – obciążenie generatora, impedancja *wejściowa* kaskadowego połączenia układu dopasowującego i obwodu obciążenia zespolonego Z<sub>o</sub>; Z<sub>wyj</sub> – impedancja *wyjściowa* kaskadowego połączenia układu dopasowującego i rezystancji generatora *R*. Przy tym dla pierwszego wzoru w (5.1) jest zastosowana normalizacja względem rzeczywistej wartości impedancji generatora *R*, natomiast dla drugiego – normalizacja zespolona względem impedancji obwodu obciążenia  $Z_0$  (p. 2.2).

Jak opisano w p. 2.3, jakość dopasowania z obu stron może być określona także poprzez wartości współczynników fali *bieżącej WFB*1,2 i *stojącej WFS*1,2:

$$
WFB_1 = \frac{1}{WFS_1} = \frac{1 - |s_1|}{1 + |s_1|}, \quad WFB_2 = \frac{1}{WFS_2} = \frac{1 - |s_2|}{1 + |s_2|}.
$$
 (5.2)

Oczywiście dla bezstratnego układu dopasowującego wartość mocy na wejściu i wyjściu układu dopasowującego jest taka sama:

$$
P_1 = P_{\text{max}} (1 - |s_1|^2) = P_2 = P_{\text{max}} (1 - |s_2|^2), \quad P_{\text{max}} = |E|^2 / 4R, \tag{5.3}
$$

gdzie *P*max maksymalna moc generatora *idealnie dopasowanego* z obciążeniem dopasowanym; w tym przypadku:

$$
P_1 = P_2 = P_{\text{max}} , S_1 = S_2 = 0 , WFB_{1,2} = WFS_{1,2} = 1 ,
$$
  
\n
$$
Z_{\text{wej}} = R , Z_{\text{wyl}} = Z_{\text{o}}^*.
$$
 (5.4)

Można udowodnić [21], że w ogólnym przypadku dla bezstratnego układu dopasowującego (5.3) moduły współczynników odbicia z obu stron są równe (|*s*1| =  $|s_2|$ ), zaś fazy są zasadniczo różne ( $\varphi_{s1} \neq \varphi_{s2}$ ).

Ogólne zagadnienie dopasowania obciążeń zespolonych można rozdzielić na trzy rodzaje: dopasowanie *idealne*, *rezonansowe* i *szerokopasmowe*.

Dopasowanie *idealne* oznacza spełnienie warunku (5.4) na przykład dla impedancji wyjściowej układu dopasowującego Z<sub>wyj</sub>=Z\* w danym paśmie częstotliwości. Znaczy to, że układ dopasowujący w tym paśmie musi mieć *ujemne* elementy reaktancyjne w stosunku do obwodu obciążenia, co jest niemożliwie do praktycznej realizacji za pomocą elementów biernych. Innymi słowy, funkcja impedan-

cji Z<sub>o</sub>jest fizycznie nierealizowalna w paśmie częstotliwości. W następnym podrozdziale udowodnimy to w sposób formalny.

Zasadniczo problem dopasowania obciążeń zespolonych można przedstawić jako *zagadnienie matematyczne*: interpolację (aproksymację) fizycznie nierealizowalnej funkcji częstotliwościowej impedancji wyjściowej (impedancji sprzężonej zespolono w stosunku do impedancji obciążenia zespolonego) za pomocą impedancji układu fizycznie realizowalnego z dodatnimi elementami reaktancyjnymi. Przy tym teoretycznie można wydzielić 3 rozwiązania:

- *idealne* dopasowanie (idealna *aproksymacja*) opracowanie w paśmie częstotliwości *ujemnych* elementów reaktancyjnych – *nierealizowalne*;
- *idealne* dopasowanie (idealna *interpolacja*) tylko w *wybranych* punktach częstotliwości – realizacja za pomocą stałych lub przestrajanych układów *rezonansowych*;
- przybliżona aproksymacja impedancji sprzężonej zespolono za pomocą szerokopasmowego układu dopasowującego; w tym przypadku błąd aproksymacji w danym paśmie częstotliwości można wyznaczyć za pomocą dowolnej charakterystyki z (5.2): współczynnika odbicia, *WFB*, *WFS*.

Teoretyczne ograniczenia szerokopasmowego dopasowania obciążeń zespolonych, aproksymacji funkcji impedancji w paśmie częstotliwości oraz podstawy syntezy i przykłady optymalnych szerokopasmowych układów dopasowujących dla obciążeń różnych typów przedstawiono dalej w rozdziale (p. 5.2-5.4).

Rozpatrzmy przykład rezonansowego dopasowania obciążenia zespolonego za pomocą przestrajanego układu dopasowującego, przedstawionego na rys. 5.2.

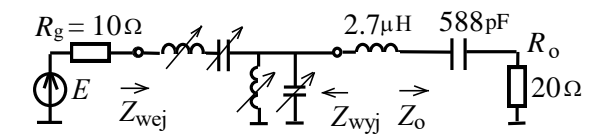

**Rys. 5.2**. Dopasowanie rezonansowe generatora z obciążeniem zespolonym

Obciążenie zespolone stanowi ekwiwalent obwodowy krótkiej anteny przewodowej. Synteza bardziej skomplikowanych ekwiwalentów obwodowych na elementach skupionych i rozłożonych dla dowolnych obciążeń zespolonych za pomocą programu komputerowego DIASP (p.5.8) przedstawiono w p. 5.6.

Została wybrana odwrotna struktura typu *L* przestrajanego układu dopasowującego, zawierająca 4 elementy reaktancyjne. Syntezę tego układu i określenie wartości elementów wykonano też za pomocą programu DIASP dla zadanych przykładów częstotliwości roboczych idealnego dopasowania: *f*<sub>1</sub> = 3.5 MHz,  $f_2 = 4.0 \text{ MHz}, f_3 = 4.6 \text{ MHz}$ . Przy tym oczywiście otrzymano różne wartości elementów reaktancyjnych układu dopasowującego.

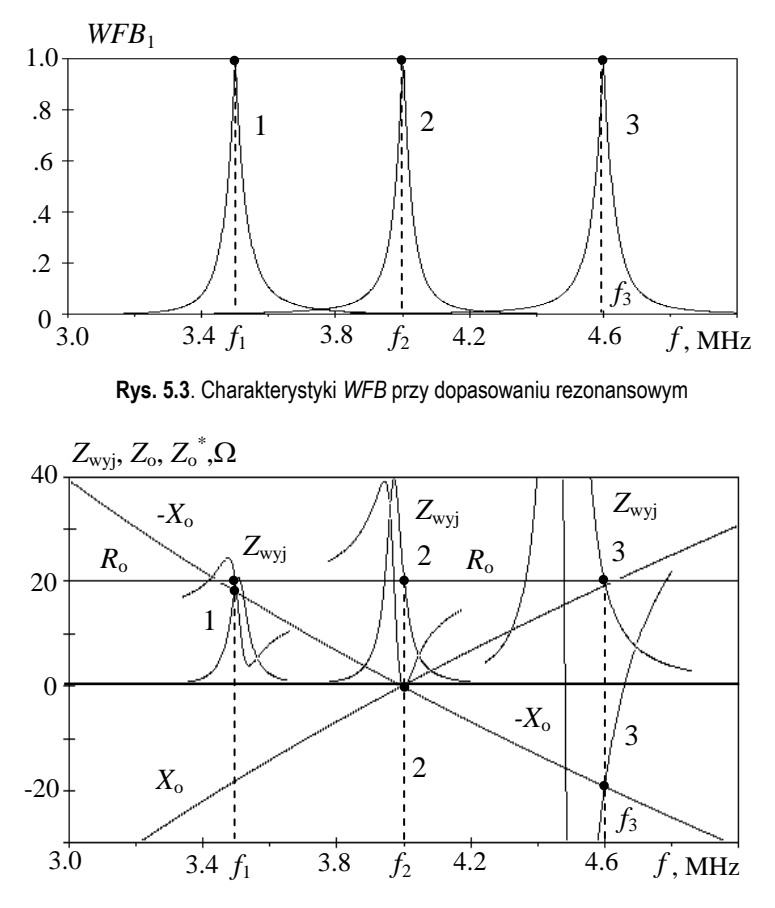

**Rys. 5.4**. Charakterystyki impedancji *Z* wyj , *Z*<sup>o</sup> i *Z*<sup>o</sup> \* przy dopasowaniu rezonansowym

Charakterystyki *WFB* na wejściach zsyntezowanych układów dopasowania razem z obwodem obciążenia pokazano na rysunku 5.3. Widzimy, że dla zadanych częstotliwości idealnego dopasowania wartości *WFB*=1, co potwierdza zerowy "błąd aproksymacji" idealnej *interpolacji* funkcji impedancji tylko w *wybranych* punktach częstotliwości (zaznaczono kropkami).

Na rysunku 5.4 przedstawiono charakterystyki impedancji obciążenia Z<sub>o</sub>, impedancji wyjściowych układów dopasowania Z<sub>wyi</sub> oraz zespolono sprzężonej impedancji obciążenia *Z*<sup>o</sup> \* przy dopasowaniu rezonansowym. Charakterystyki te ilustrują *jednoczesną interpolację* dwóch funkcji częstotliwości  $R_0(f)$  i – $X_0(f)$  za pomocą impedancji wyjściowej układu dopasowującego Zwyj(*f*) . Odnotujemy równość tych wartości na wybranych częstotliwościach idealnego dopasowania (też zaznaczono kropkami).

Widzimy na rysunkach 5.3 i 5.4, że charakterystyki impedancji wyjściowej Z<sub>wyj</sub>(f), w odróżnieniu od *WFB*, nie mają kształtu, rezonansowego"; równość wartości Z<sub>wyj</sub>=Z<sub>o</sub>\* przy częstotliwościach roboczych występuje na zboczach odpowiednich charakterystyk.

Przykład binarnego sterowania przestrajanym układem do automatycznego dopasowania dowolnych obciążeń zespolonych przedstawiono w p. 5.7 [93]. Zaprezentowano tam metodykę dopasowania w danym paśmie częstotliwości, algorytm projektowania automatycznych układów dopasowujących, modele elementów i całego układu dopasowującego oraz oprogramowanie komputerowe do syntezy i optymalizacji układów.

W większej części rozdziału rozpatrzono stałe szerokopasmowe optymalne układy dopasowujące dla dowolnych obciążeń zespolonych.

#### **5.2. Teoretyczne ograniczenia dopasowania szerokopasmowego**

Rozpatrzmy podstawy teoretyczne opracowania szerokopasmowych układów dopasowujących dla dowolnych obciążeń zespolonych. Najpierw pokażemy, że istnieją teoretyczne ograniczenia dopasowania szerokopasmowego, co znaczy, że dla danego obciążenia zespolonego istnieje przedział poziomu dopasowania w danym roboczym paśmie częstotliwości.

Jakość dopasowania można ocenić za pomocą opisanych wyżej współczynników odbicia *s*, fali bieżącej *WFB* i fali stojącej *WFS*, przedstawionych we wzorach (5.1), (5.2). Wtedy w przypadku bezstratnego obwodu dopasowującego moc przekazywana do obciążenia równa się:

$$
P_{ob} = P_{\text{max}} \left( 1 - |s|^2 \right) = P_{\text{max}} \ 4 \, WFB \, / \left( 1 + WFB \right)^2 \,, \tag{5.5}
$$

gdzie *P*max = |*E*| <sup>2</sup>/ 4*R<sup>g</sup>* maksymalna możliwa moc, oddawana do obciążenia idealnie dopasowanego. Zadaniem obwodu dopasowującego jest zapewnienie dopasowania zbliżonego do idealnego w wymaganym zakresie częstotliwości.

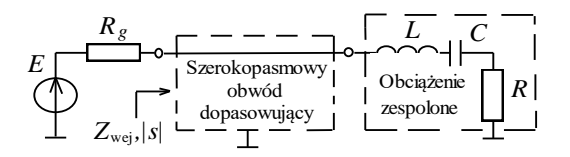

**Rys. 5.5**. Przykład dopasowania obciążenia zespolonego

W publikacji Fano [15] pokazano, że istnieją *teoretyczne ograniczenia* szerokopasmowego dopasowania obciążenia zespolonego w paśmie częstotliwości (tzw. dopasowanie *graniczne*). Istotę dopasowania granicznego rozpatrzymy na przykładzie obciążenia typu rezonansowego obwodu *RLC* (rys. 5.5). Przy *R* = *R<sup>g</sup>* i pulsacji ω = ω<sub>0</sub> = 1/ $\sqrt{LC}$  otrzymujemy dopasowanie *idealne*:  $Z = R_g$ ,  $s = 0$ , a przy pozosta-
łych pulsacjach *Z* ≠ *R<sup>g</sup>* , wobec tego |*s*| > 0. Wykres zależności |s(*j*ω)| jest pokazany na rysunku 5.6a. Jeśli dla tego obwodu obliczyć funkcję ln(1/|s(ω|) (rys. 5.6b), to można udowodnić [15], że pole pod tym wykresem jest *skończone* i zależy tylko od wartości elementów obwodu obciążenia. Żadne bierne obwody dopasowujące nie są w stanie zwiększyć tego obszaru, zaś ich włączenie może tylko spowodować jego przemieszczenie i rozmieszczenie w dowolnym zakresie (albo zakresach) osi częstotliwości. Można wykonać dopasowanie idealne tylko przy jednej lub kilku częstotliwościach roboczych, przy czym między częstotliwościami dopasowania idealnego zawsze znajdują się zakresy silnego niedopasowania. Realizacja idealnego dopasowania obciążenia zespolonego jest niemożliwa w ciągłym, nawet dość małym zakresie częstotliwości, ponieważ pole pod wykresem byłoby nieskończone. Wyznaczamy obszar dla funkcji ln  $(1/|s(\omega))$  przez całkę i otrzymujemy [15]:

$$
\int_{0}^{\infty} \ln \frac{1}{|s(\omega)|} d\omega = \frac{\pi R}{L} , \qquad (5.6)
$$

gdzie *R* i *L* elementy obwodu obciążenia. Wybieramy prostokątną formę *granicznej* charakterystyki częstotliwościowej modułu współczynnika odbicia (rys. 5.6):

$$
|s(\omega)| = \begin{cases} |s|_{\lim}, & \omega \in (\omega_1, \omega_2) \\ 1, & \omega \notin (\omega_1, \omega_2) \end{cases}.
$$
 (5.7)

Wtedy ze wzoru (5.6) otrzymamy:

$$
\ln \frac{1}{|s|_{\lim}} \Delta \omega = \frac{\pi R}{L} \tag{5.8}
$$

skąd:

$$
|s|_{\lim} = e^{-\frac{\pi}{Q}}
$$
,  $WFB \lim_{\lim} \frac{1-|s|_{\lim}}{1+|s|_{\lim}} = \text{th} \frac{\pi}{2Q}$ , (5.9)

gdzie  $Q = \Delta \omega L / R$  – dobroć obwodu obciążenia w zadanym paśmie  $\Delta \omega = \omega_2 - \omega_1$ . Warto zauważyć, że we wzorze dla dobroci Q "uczestniczy" tylko indukcyjność *L* obwodu obciążenia (rys. 5.5); jednak we wzorach (5.9) zakłada się, że częstotliwość rezonansowa obwodu obciążenia równa się częstotliwości średniogeometrycznej pasma częstotliwości  $\omega_0^2 = 1/LC = \omega_1 \omega_2$ .

Jeśli takiej równości nie ma, to należy podłączyć do obciążenia szeregową indukcyjność lub pojemność, żeby zapewnić ten warunek. W dalszych obliczeniach jako obciążenie trzeba stosować w taki sposób dostrojony obwód.

Łatwo pokazać, że dla obwodu równoległego *RLC* dobroć równa się *Q* = Δω-*CR*. Taki obwód obciążenia także musi być nastrojony zgodnie z pasmem częstotliwości ( $\omega_0^2 = 1/LC = \omega_1 \omega_2$ ) za pomocą podłączenia do obciążenia równoległej indukcyjności lub pojemności.

Wzory (5.9) określają dopasowanie *graniczne*, odpowiadające obwodowi dopasowującemu z *nieskończoną* ilością elementów. Zadaniem dopasowania *opty-* *malnego* jest synteza obwodu ze *skończoną* ilością elementów, zapewniającego charakterystykę zbliżającą się wraz ze wzrostem ilości elementów do granicznego prostokątnego kształtu (rys. 5.6).

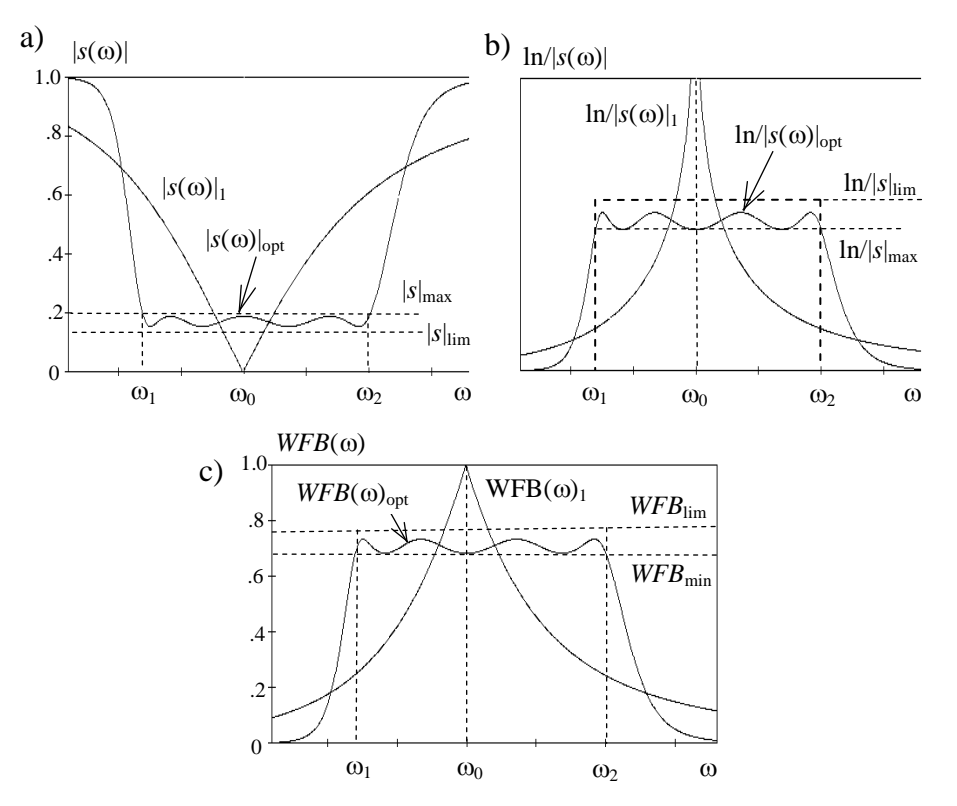

**Rys.** 5.6. Zależności funkcji |*s*(ω)| (a), |n(1/|*s*(ω)|) (b) i *WFB*(ω) (c) bez obwodu dopasowującego (1), dla dopasowania granicznego (lim) i optymalnego (opt)

Na rysunku 5.6c przedstawiono charakterystyki współczynnika fali bieżącej dla trzech przypadków: braku obwodu dopasowującego (*WFB*<sup>1</sup> ), granicznego (*WFB* lim ) i optymalnego (*WFB opt*) dopasowania obciążenia zespolonego (rys. 5.5). Widzimy też, że optymalny układ zapewnia dopasowanie bliskie do granicznego i znaczne polepszenie w danym paśmie częstotliwości w stosunku do braku układu dopasowującego.

Na rysunkach 5.7, 5.8 przedstawiono przykłady charakterystyk modułu współczynnika odbicia |s|, wyjściowej impedancji układu dopasowującego Z<sub>wyi</sub> oraz zespolono sprzężonej impedancji Z<sub>o</sub>\* tego samego obciążenia, jak dla przykładu (rys. 5.2). Syntezę układu dopasowującego 4 rzędu wykonano do porównania dla dwóch pasm częstotliwości:  $\Delta f_1 = 3.8 - 4.2 \text{ MHz}$  i  $\Delta f_2 = 3.5 - 4.5 \text{ MHz}$ . Charakterystyki te wyraźnie pokazują *jednoczesną aproksymację* dwóch funkcji częstotliwości za pomocą impedancji *wyjściowej* układu dopasowującego. Z innej strony przykład impedancji *wejściowej* optymalnego układu dopasowującego (rys. 4.10, p. 4.1) przedstawia aproksymację *stałej* wartości rezystancji generatora za pomocą funkcji zespolonej w danym paśmie częstotliwości.

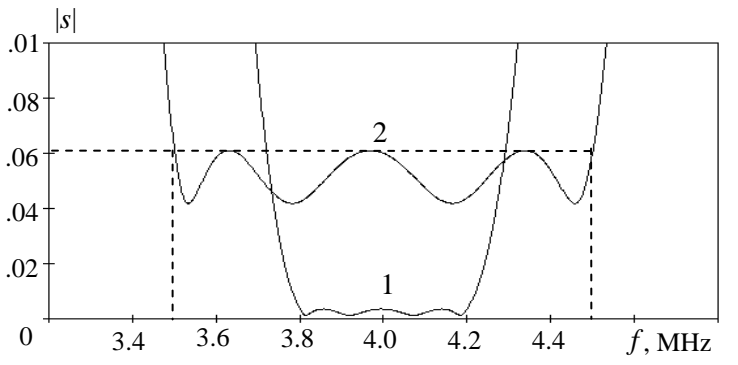

**Rys. 5.7**. Charakterystyki współczynnika odbicia przy dopasowaniu szerokopasmowym

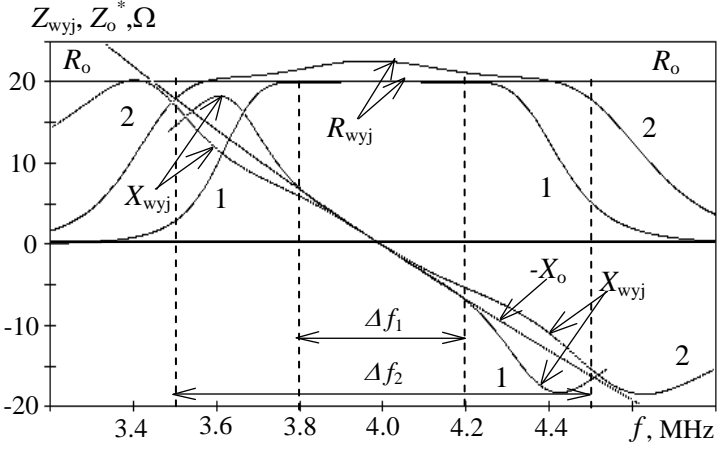

**Rys. 5.8**. Charakterystyki impedancji *Z*wyj i *Z*<sup>o</sup> \* przy dopasowaniu szerokopasmowym

Na rysunkach 5.7 i 5.8 widzimy, że współczynnik odbicia (błąd aproksymacji funkcji zespolonych) ma dość małe wartości w roboczych pasmach częstotliwości. Wartości impedancji Z<sub>wyj</sub> i Z<sub>o</sub>\* też są dość bliskie w tych pasmach. Charakterystyki współczynnika odbicia pokazują, że optymalne rozwiązanie problemu polega na równomiernym *niedopasowaniu* danego obciążenia zespolonego w paśmie częstotliwości. Mało tego, polepszenie dopasowania, nawet do idealnego, przy niektórych częstotliwościach danego pasma w znaczny sposób pogarsza dopasowania przy innych częstotliwościach pasma roboczego. Związane jest to z tym, że przy "niedozwolonym" polepszeniu dopasowania przy pewnych częstotliwościach "tracimy" na to dużą część pola pod charakterystyką ln (1/|*s*(ω)|) (rys. 5.6b), którego brakuje przy pozostałych częstotliwościach.

Dobrą ilustracją tego przypadku jest rysunek 4.9, gdzie dla porównania przedstawiono charakterystyki *WFS* zwykłego filtru i optymalnego układu dopasowującego. Widzimy, że wskutek braku *idealnego* dopasowania maksymalne wartości *WFS* układu dopasowującego są znacząco mniejsze niż dla filtru pasmowego.

Wzór (5.9) pokazuje, że poziom dopasowania *granicznego* (a także i *optymalnego*) zależy od dobroci i wartości elementów obwodu obciążenia, a dla danego obciążenia od szerokości pasma roboczego. Przy zwiększeniu pasma częstotliwości moduł współczynnika odbicia (błąd aproksymacji) zwiększa się; różnica pomiędzy składowymi impedancji Z<sub>wyj</sub> i Z $_{\rm o}^*$  też jest większa (rys. 5.8). Ciekawe, że przy zmniejszeniu w paśmie częstotliwości różnicy pomiędzy rzeczywistymi składowymi impedancji  $R_{\text{wvi}}$  i  $R_0$  różnica pomiędzy urojonymi składowymi impedancji *X*wyj i *-X*<sup>o</sup> zwiększa się i odwrotnie. Wszystko to zapewnia prawie stały (czebyszewowski) poziom błędu aproksymacji funkcji zespolonych w paśmie częstotliwości.

Opracowano dwie metody syntezy optymalnego układu dopasowującego: klasyczną i parametryczną. Pierwsza metoda została wykorzystana dla danych obciążeń zespolonych w postaci obwodu (p. 5.3 i 5.4), natomiast druga (metodami optymalizacji) dla dowolnych obciążeń zespolonych zadanych w postaci charakterystyk impedancji (p. 5.5, 5.6).

## **5.3. Synteza szerokopasmowych układów dopasowujących**

W tym paragrafie przedstawimy metodykę i wyniki *klasycznej* syntezy optymalnych szerokopasmowych układów dopasowujących dla obciążeń zespolonych dwóch typów [61]. Obciążenie 1 typu zawiera *jeden* element reaktancyjny lub *obwód rezonansowy* otrzymany z niego za pomocą pasmowego przekształcenia częstotliwości. Drugi typ zawiera *dwa* elementy reaktancyjne połączone w dowolny sposób. Takie obwody zastępcze mogą być szeroko zastosowane do przedstawienia dużej klasy różnorodnych obciążeń: anten i innych układów promieniujących, przyrządów czynnych i biernych, wejściowych i wyjściowych obwodów tranzystorów, wzmacniaczy itp.

### 5.3.1. Jednoelementowe obciążenia zespolone

Ogólna struktura i charakterystyki częstotliwościowe dopasowania szerokopasmowego zostały przedstawione na rysunku 5.9. Dla dowolnego obciążenia zespolonego trzeba opracować optymalny szerokopasmowy obwód dopasowujący, zapewniający *najmniejszą* wartość współczynnika odbicia (zarówno *najmniejszą* wartość *WFS*, jak i *największą* – *WFB*) (5.1), (5.2) w danym paśmie częstotliwości, bliską wartości granicznej (rys. 5.6, 5.9b).

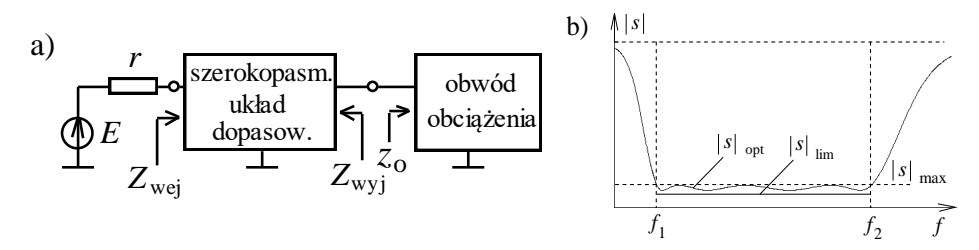

**Rys. 5.9**. Struktura (a) i charakterystyki częstotliwościowe (b) dopasowania szerokopasmowego

Rozwiązanie zagadnienia szerokopasmowego dopasowania dowolnych obciążeń zespolonych zawiera 5 etapów [61]:

- określenie wartości obwodów zastępczych ekwiwalentów danego obciążenia zespolonego;
- dopasowanie *graniczne* obliczenie granicznego współczynnika odbicia |*s*|lim (oraz  $WFB_{\text{lim}}$ );
- dopasowanie *optymalne* określenie funkcji (impedancji, transmitancji) obwodu dopasowującego zawierającego skończoną ilość elementów i zapewniającego dopasowanie bliskie do granicznego;
- *realizacja* otrzymanej funkcji obwodu obliczenie elementów układu dopasowania;
- w razie konieczności *optymalizacja* układu, uwzględnienie strat i elementów pasożytniczych.

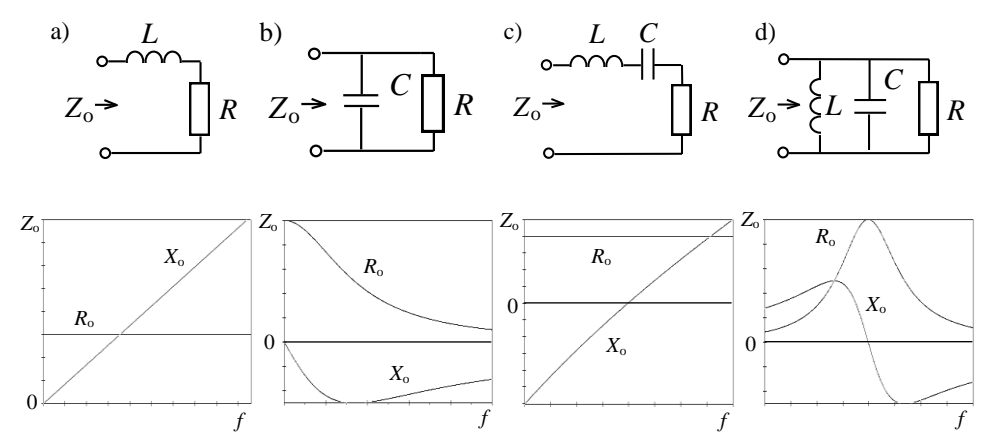

**Rys. 5.10**. Struktury i charakterystyki impedancji obciążeń zespolonych pierwszego typu

Rozpatrzmy syntezę optymalnych układów dopasowujących dla obciążeń zespolonych 1 typu (j*ednoelementowych*), których struktury i impedancje przedstawiono na rysunku 5.10.

Ekwiwalenty obciążeń (rys. 5.10a,b) mogą być dopasowane zarówno w paśmie dolnoprzepustowym, jak i pasmowym (z dodatkowym elementem do dostrajania ekwiwalentu), natomiast obwody (rys. 5.10c,d) tylko w pasmowym.

Dopasowanie *graniczne* dla wszystkich obwodów określa się wzorami (5.9), gdzie dobroć dla ekwiwalentów (rys. 5.10a,c) równa się:

$$
Q = \frac{\Delta \omega L}{R} \tag{5.10}
$$

a dla ekwiwalentów (rys. 5.10b,d):

$$
Q = \Delta \omega C R \tag{5.11}
$$

gdzie *Q* – dobroć obciążenia w danym paśmie częstotliwości.

Przy *optymalnym* dopasowaniu graniczna charakterystyka mocy jest aproksymowana za pomocą wzoru (4.6):

$$
\frac{P_{obc}(\omega)}{P_{\text{max}}} = 1 - |s(j\omega)|^2 = \frac{1}{1 + d^2 + \varepsilon^2 T_n^2(\omega)},
$$
\n(5.12)

gdzie: *d* i – parametry aproksymacji, *T<sup>n</sup>* 2 () – wielomian Czebyszewa 1 rodzaju *n*-go rzędu, określającego całkowity rząd układu dopasowania razem z ekwiwalentem obciążenia zespolonego. Dla optymalnego dopasowania określa się parametry *d* i , zapewniające *minimalne* wartości |*s*| max , (*najmniejsze* – *WFS* max i *największe* – *WFB* min ) w zadanym paśmie częstotliwości (rys. 5.6).

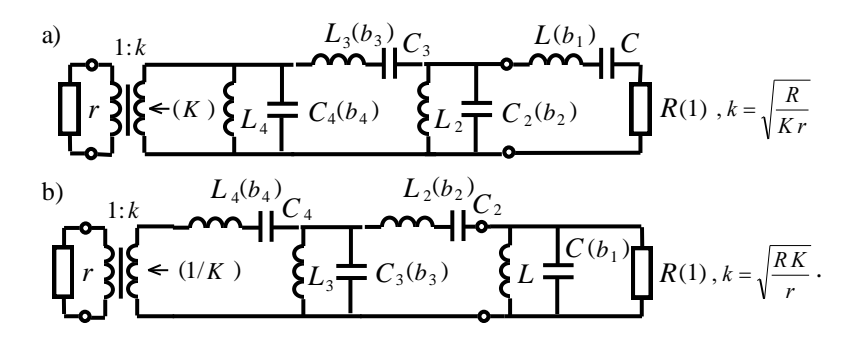

**Rys. 5.11**. Struktury układów dopasowania 4 rzędu dla obciążeń zespolonych pierwszego typu

Po wyborze rzędu układu i określeniu funkcji impedancji obwodu otrzymujemy jego strukturę i wykonujemy obliczenia elementów układu optymalnego. Struktury szerokopasmowych układów dopasowujących 4 rzędu są pokazane na rysunku 5.11. W nawiasach zaznaczono normowane do rezystora obwodu obciążenia *R* i pasma częstotliwości  $\Delta\omega$  wartości elementów obwodów, odpowiadających dolnoprzepustowej charakterystyce pracy układów.

Rzeczywiste elementy układów dopasowujących można obliczyć według wzorów typu (4.11), przy tym dla ekwiwalentów (rys. 5.10a,c):

$$
C_2 = \frac{b_2}{\Delta \omega R_o}, \quad L_3 = \frac{b_3 R_o}{\Delta \omega}, \quad C_4 = \frac{b_4}{\Delta \omega R_o}, \quad L_i C_i = 1/\omega_o^2, \tag{5.13}
$$

a dla ekwiwalentów (rys. 5.10b,d):

$$
L_2 = \frac{b_2 R_o}{\Delta \omega}, \quad C_3 = \frac{b_3}{\Delta \omega R_o}, \quad L_4 = \frac{b_4 R_o}{\Delta \omega}, \quad L_i C_i = 1/\omega_0^2.
$$
 (5.14)

Pozostałe elementy wszystkich obwodów rezonansowych (rys. 5.11) muszą zostać obliczone według warunku rezonansu dla częstotliwości średniogeometrycznej roboczego pasma (5.13), (5.14) (rys. 5.6). Normowane wartości elementów układów  $b_i$  oraz inne parametry dopasowania ( $|s|_{min}$ ,  $|s|_{max}$ ,  $|s|_{lim}$ , *WFB* <sub>min</sub>) przedstawiono w tabl. 5.1 i 5.2 [61].

Ponieważ przy syntezie układów realizuje się optymalne charakterystyki dopasowania, zapewniające równomierne zależności w danym paśmie roboczym (w tym pewne wartości na częstotliwości rezonansowej, rys. 5.6), zasadniczo rezystancja generatora nie równa się wartości rezystora obciążenia. Dlatego układy dopasowania muszą zawierać idealny transformator, którego współczynnik transformacji zależy od rezystorów oraz maksymalnej *WFB* max lub minimalnej *WFB* min wartości *WFB* w paśmie dopasowania (rys. 5.11), przy tym:

*n* - nieparz.: 
$$
K = WFB_{\text{max}} = \frac{1 - |s|_{\text{min}}}{1 + |s|_{\text{min}}}
$$
, *n* - parz.:  $K = WFB_{\text{min}} = \frac{1 - |s|_{\text{max}}}{1 + |s|_{\text{max}}}$ , (5.15)

gdzie *K* określa wymaganą normowaną wartość rezystancji lub konduktancji generatora przy braku idealnego transformatora w układzie dopasowania (rys. 5.11).

W układach o strukturze pasmowej (rys. 5.11) idealny transformator można przeliczyć w dowolne miejsce układu, a następnie połączyć go z indukcyjnościami lub pojemnościami rzeczywistymi za pomocą *przekształcenia Nortona*, podobnie jak to opisano przy opracowaniu filtrów oktawowych (p. 4.2, rys. 4.15).

Przy klasycznej syntezie optymalnych układów dopasowujących dla obciążeń 1 typu (*jednoelementowych*) istnieją *dwa* podejścia [61].

Przy *pierwszym* z nich zadano obciążenie zespolone w postaci obwodu (rys. 5.11) i wymagane pasmo częstotliwości, trzeba zatem określić poziom dopasowania i obliczyć optymalny układ dopasowujący. Do takiego podejścia syntezy służy tablica 5.1, w której w zależności od dobroci  $Q = b_1$  (normowanej wartości reaktancyjnego elementu ekwiwalentu, rys. 5.11) dla różnych rzędów *n* przedstawiono normowane wartości elementów prototypów optymalnego układu dopasowania oraz maksymalnych i minimalnych wartości modułu współczynnika odbicia *|s|* max i *|s|* min , a także granicznej wartości *|s|* lim . Na podstawie tych danych można obliczyć poziom dopasowania dla syntezowanych układów różnych rzędów.

|               |                                                                                           |  |  |                                                                                 |  |  |                                           |  |  | ------------------- |       |                                       |                |       |       |              |
|---------------|-------------------------------------------------------------------------------------------|--|--|---------------------------------------------------------------------------------|--|--|-------------------------------------------|--|--|---------------------|-------|---------------------------------------|----------------|-------|-------|--------------|
| $\mathcal{Q}$ | $n=1$                                                                                     |  |  | $n=2$                                                                           |  |  | $n=3$                                     |  |  |                     | $n=4$ |                                       |                |       |       | $\infty$     |
| $(b_1)$       | rezons.<br>$ S _{\text{max}}$                                                             |  |  | $\big\ s _{\max}\big\ s _{\min}\big\ s _{\max}\big\ s _{\min}\big\ \ b_2\big\ $ |  |  | $  s _{\text{max}}  s _{\text{min}}  b_2$ |  |  | $b_3$               |       | $ s _{\text{max}}$ $ s _{\text{min}}$ | b <sub>2</sub> | $b_3$ | $b_4$ | $ s _{\lim}$ |
|               | 0.5 .243 .235 .055 .055 .018 .400 .024 .010 .788 .443 .014 .007 .948 .942 .409 .002       |  |  |                                                                                 |  |  |                                           |  |  |                     |       |                                       |                |       |       |              |
|               | 1.0.447.415.172.172.090.500.111.071.966.753.086.063.1158.139.524.043                      |  |  |                                                                                 |  |  |                                           |  |  |                     |       |                                       |                |       |       |              |
|               | 1.5 .600 .535 .286 .286 .185 .463 .215 .161 .882 1 .056 .184 .150 1 .056 1 .887 .489 .124 |  |  |                                                                                 |  |  |                                           |  |  |                     |       |                                       |                |       |       |              |
|               | 2.0.707.618.382.382.274.400.309.249.760.1.352.276.237.910.2.354.426.208                   |  |  |                                                                                 |  |  |                                           |  |  |                     |       |                                       |                |       |       |              |
|               | 3.0 .832 .720 .519 .519 .416 .300 .452 .392 .567 1.953 .420 .380 .678 3.336 .321 .350     |  |  |                                                                                 |  |  |                                           |  |  |                     |       |                                       |                |       |       |              |
|               | 4.0.894.781.610.610.516.235.549.493.444.2.568.520.428.532.434.348.252.456                 |  |  |                                                                                 |  |  |                                           |  |  |                     |       |                                       |                |       |       |              |
|               | 5.0 .929 .820 .672 .672 .588 .192 .618 .568 .362 3.190 .592 .558 .433 5.380 .206 .533     |  |  |                                                                                 |  |  |                                           |  |  |                     |       |                                       |                |       |       |              |

**Tablica 5.1.** Parametry i normowane wartości elementów prototypów układów dopasowujących

**Tablica 5.2.** Parametry i normowane wartości elementów prototypów układów dopasowujących (*K*=*WFB*)

|     |                   | $n=1$ , rez. $n=\infty$                                                                                                    |                                                        | $n=1$ , opt |              | $n=2$                    |  |       |   |  |
|-----|-------------------|----------------------------------------------------------------------------------------------------|--------------------------------------------------------|-------------|--------------|--------------------------|--|-------|---|--|
|     |                   | $\left  K_{\min} \left   s _{\max} \right  \overline{b_1, K_{\max} = 1} \right  \left  b_1 \right  \left  K_{\max} \left  Q = b_1 \right  \right $ |                                                        |             | $\mathbf{r}$ | $K_{\text{max}}$ $Q=b_1$ |  | $b_2$ | r |  |
| 0.3 | .539              | 1.2780 5.0749 5501 1.5167 1.8178 3919 3.1780 2861 3.3333                                                                                           |                                                        |             |              |                          |  |       |   |  |
| 0.4 | .429              | .9487 3.7078 .6880   1.0500   1.4535 .5137   2.2913 .3660   2.5000                                                                                 |                                                        |             |              |                          |  |       |   |  |
| 0.5 | .333              | .7071 2.8596 7999 7500 1.2501 .6285 1.7320 .4323 2.0000                                                                                            |                                                        |             |              |                          |  |       |   |  |
| 0.6 | .250 <sup>1</sup> | $.5164$   2.2662 .8819 .5333 1.1333 .7342 1.3333 .4797 1.6667                                                                                      |                                                        |             |              |                          |  |       |   |  |
| 0.7 | .176              | .3586   1.8111 .9388 .3643   1.0652 .8280   1.0202 .4998   1.4285                                                                                  |                                                        |             |              |                          |  |       |   |  |
| 0.8 | .111              | .2236                                                                                                    | $[1.4298].9739].2250[1.0268].9071[.7500].4799[1.2500]$ |             |              |                          |  |       |   |  |

**Tablica 5.2** (cd.). Parametry i normowane wartości elementów prototypów układów dopasowujących (*K*=*WFB*)

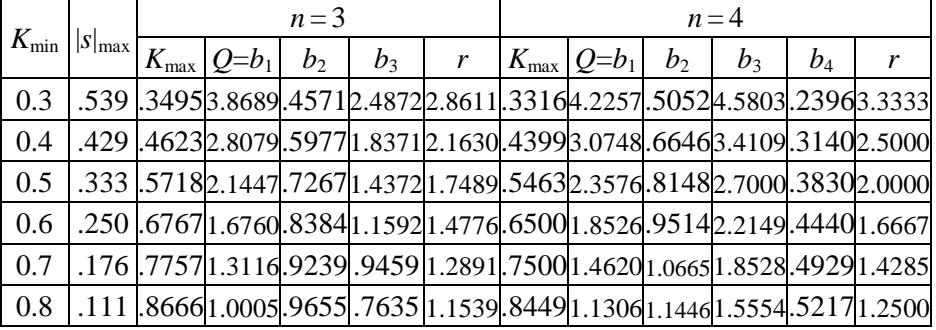

Dla wybranego rzędu *n* wypisujemy normowane wartości elementów i według wzorów (5.13), (5.14) określamy elementy rzeczywiste. Po zastosowaniu schematów i wzorów (rys. 5.11, 4.15) otrzymujemy ostateczny optymalny szerokopasmowy układ dopasowania.

Analizując parametry dopasowania w tablicy 5.1, można ustalić ciekawe zależności przy *n* = 1 istnieją dwa rozwiązania: *rezonansowe* i *optymalne.* W przypadku *rezonansowym* na środkowej częstotliwości pasma mamy *idealne* dopasowanie, jak pokazano na rysunkach 5.6, 5. 12 dla  $|s|_{\text{min }1} = 0$ ,  $WFB_{\text{max }1} = 1$ . Wtedy wartość  $|s|_{\text{max 1}}$  określa się według pierwszego wzoru:

$$
n = 1, \text{ rez.: } |s|_{\max 1} = \frac{Q}{\sqrt{4 + Q^2}}, n = 1, \text{ opt.: } |s|_{\min} = |s|_{\max 1}^2 = \frac{\sqrt{1 + Q^2 - 1}}{\sqrt{1 + Q^2 + 1}}. \tag{5.16}
$$

W *optymalnym* przypadku oprócz dostrajania obwodu ekwiwalentu wybiera się optymalną wartość rezystancji generatora. Wtedy maksymalna w paśmie częstotliwości wartość modułu współczynnika odbicia staje się najmniejsza, a minimalna może być określona według drugiej części wzoru (5.16). Ciekawe, że wartości maksymalne i minimalne modułu współczynnika odbicia są przy tym związane ze sobą poprzez operację kwadratu:  $|s|_{\text{min}} = |s|_{\text{n}}^2$  $|s|_{\text{min1}} = |s|_{\text{max1}}^2$  (5.16) (rys. 5.12). Ustalono też, że przy podłączeniu pierwszego elementu (obwodu rezonansowego) układu dopasowania (*n* = 2) istnieje zależność: minimalna w paśmie częstotliwości wartość modułu współczynnika odbicia staje się maksymalną |*s*|min <sup>1</sup> = |*s*|max <sup>2</sup> (oznaczona kropką na rys. 5.12) (patrz tabl. 5.1).

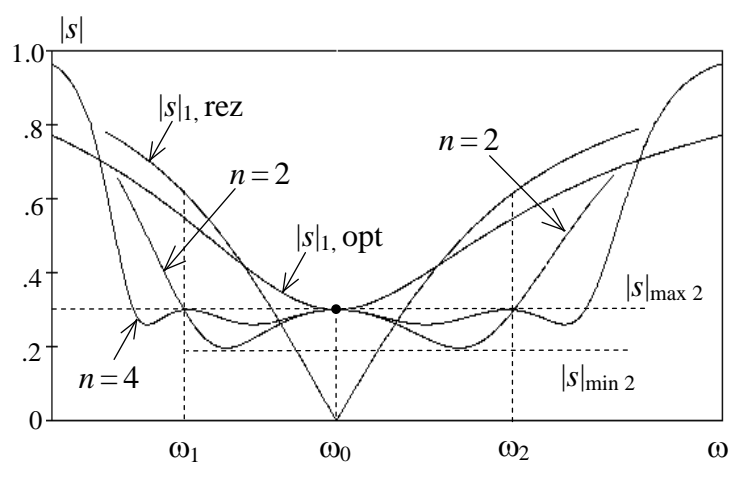

**Rys. 5.12**. Struktury układów dopasowania dla obciążeń zespolonych 1-go typu

Przy *drugim* podejściu do syntezy optymalnego układu dopasowania dla obciążeń *jednoelementowych* robocze pasmo częstotliwości nie jest dokładnie zadane; dane tylko są obwód obciążenia i wymagana w paśmie częstotliwości minimalna wartość *WFB*min (lub *WFS*max). Do takiego podejścia do syntezy służy tablica 5.2, w której w zależności od WFB<sub>min</sub> ( $|s|_{max}$ ) i rzędu *n* przedstawiono normowane wartości elementów prototypów ekwiwalentu i obwodu dopasowania oraz wymagane normowane wartości rezystancji generatorów. Po obliczeniu rzeczywistych wartości elementów (5.13), (5.14) i eliminacji idealnego transformatora (rys. 4.15) otrzymujemy również ostateczny optymalny szerokopasmowy układ dopasowujący. Na rysunku 5.12 przedstawiony jest przykład zmiany zakresu dopasowania przy danej wartości  $|s|_{max}$ . Tak więc przy zastosowaniu optymalnego układu dopasowującego 4 rzędu zakres częstotliwości zwiększa się 3.5-krotnie w porównaniu z dopasowaniem rezonansowym. Dokładna analiza pokazuje, że zysk dla zakresu częstotliwości przy dopasowaniu granicznym w porównaniu z rezonansowym zawiera minimum równe wartości 4 dla poziomu dopasowania  $WFB_{\text{min}} \approx 0.3{\text{-}}0.4$  i dla mniejszych i większych *WFB*min wzrasta i osiąga wartości 6-8 [61].

Przykład obliczeniowy. Obliczyć optymalny szerokopasmowy układ dopasowujący dla ekwiwalentu anteny UKF z linią transmisyjną o impedancji charakterystyczną 50  $\Omega$  w paśmie częstotliwości 40–80 MHz przy maksymalnym poziomie dopasowania *WFS* < 2. Częstotliwościowe charakterystyki impedancji anteny pokazano na rysunku 5.13. Jako ekwiwalent anteny wykorzystano równoległy obwód rezonansowy z elementami:  $R = 200 \Omega$ ,  $L = 0.2 \mu$ H,  $C = 30 \mu$ F.

Obliczamy rezonansową częstotliwość obciążenia *f*rez = 65.0 MHz i średniogeometryczną *f*śr = 56.6 MHz; ponieważ *f*rez > *f*śr do obwodu obciążenia należy podłączyć dodatkową pojemność *C<sup>d</sup>* =9.6 pF. Zatem dla sumarycznej pojemności dostrojonego obwodu  $C_{\Sigma}$ =39.6 pF obliczamy według wzoru (5.11) dobroć obciążenia i otrzymujemy wartość *Q* = 2.0.

Wybieramy rząd układu dopasowującego razem z obwodem obciążenia *n* = 4, z tablicy 5.1 wypisujemy parametry dopasowania:  $|s|_{max} = 0.276$ ,  $|s|_{min} = 0.237$ ,  $|s|_{\text{lim}} = 0.208$  i określamy odpowiednio:  $WFS_{\text{max}} = 1.76$ ,  $WFS_{\text{min}} = 1.62$ ,  $WFS_{\text{lim}} = 1.53$ , co z dużym zapasem spełnia zadany warunek *WFS* < 2. Z tablicy 5.1 wypisujemy też normowane wartości elementów układu dopasowania:  $b_2 = 0.910$ ,  $b_3 = 2.354$ ,  $b_4 = 0.426$ .

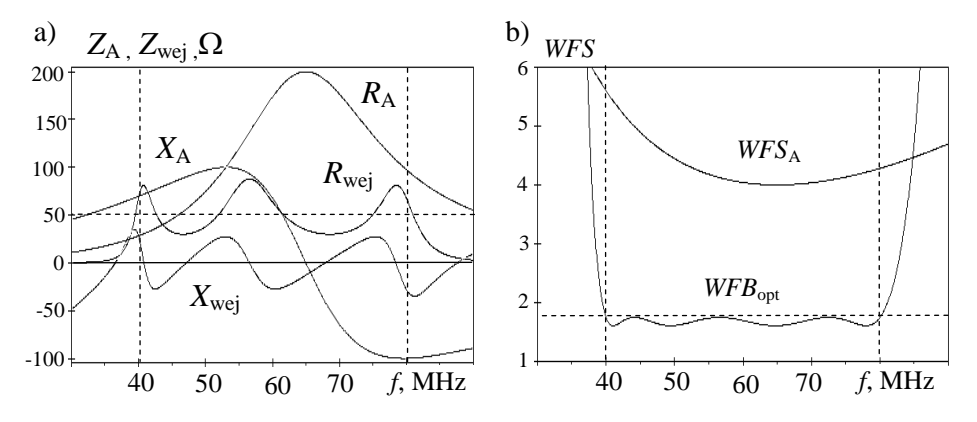

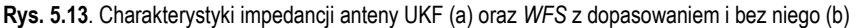

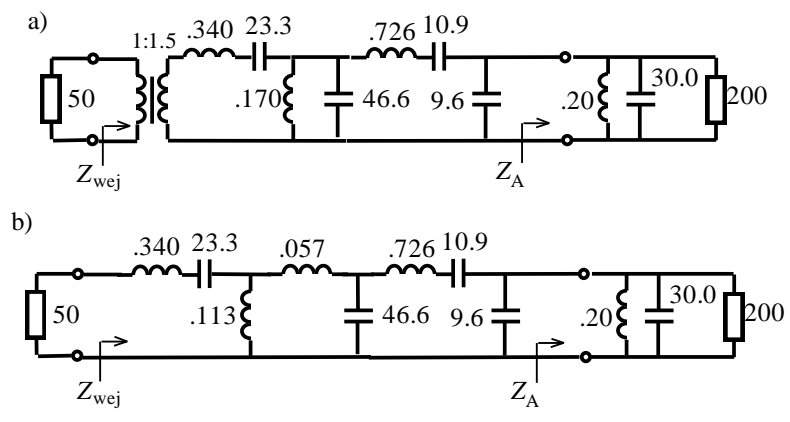

**Rys. 5.14**. Struktury układów dopasowania dla obciążeń zespolonych 1 typu

Zgodnie z rysunkiem 5.11b i wzorami (5.14) określamy rzeczywiste wartości elementów układu dopasowania. Otrzymany schemat układu jest przedstawiony na rysunku 5.14a. Po przeliczeniu idealnego transformatora mamy ostateczny optymalny układ dopasowujący (rys. 5.14b).

Obliczony w taki sposób układ dopasowania zapewnia transmisję normowanej mocy do danego obciążenia zespolonego w przedziałach:  $P_{\text{obc}}/P_{\text{max}} = 0.924$ -0.944; średnia normowana moc równa się 0.934 przy nierównomierności charakterystyki mocy  $\approx 2\%$ .

Przedstawiony przykład w pewien sposób może pomóc czytelnikowi opanować metodykę syntezy optymalnych szerokopasmowych układów dopasowujących dla jednoelementowych obciążeń zespolonych.

#### 5.3.2. Dwuelementowe obciążenia zespolone

Rozpatrzmy metodykę syntezy optymalnych szerokopasmowych układów dopasowujących dla ekwiwalentów obciążeń zespolonych 2 typu (*dwuelementowych*), zawierających jeden rezystor i dwa, w dowolny sposób połączone, elementy reaktancyjne [16], [61], [69]. Struktury i charakterystyki impedancji obciążeń zespolonych 2 typu przedstawiono na rysunku 5.15. Elementy tych obwodów (ekwiwalentów) mogą być określone dla danych charakterystyk urządzeń rzeczywistych. Schematy ekwiwalentów mają kształt struktur dolno- i górnoprzepustowych (rys. 4.3).

Struktura i charakterystyki częstotliwościowe dopasowania szerokopasmowego pokazano na rysunku 5.9. Zagadnienie jest takie samo: zsyntezować optymalny układ dopasowujący, żeby maksymalizować czynną moc w obciążeniu (minimalizować współczynnik odbicia) w danym paśmie częstotliwości. Rozwiązanie tego problemu wykonano z zastosowaniem normalizacji zespolonej macierzy rozproszenia układu dopasowującego (p. 2.2).

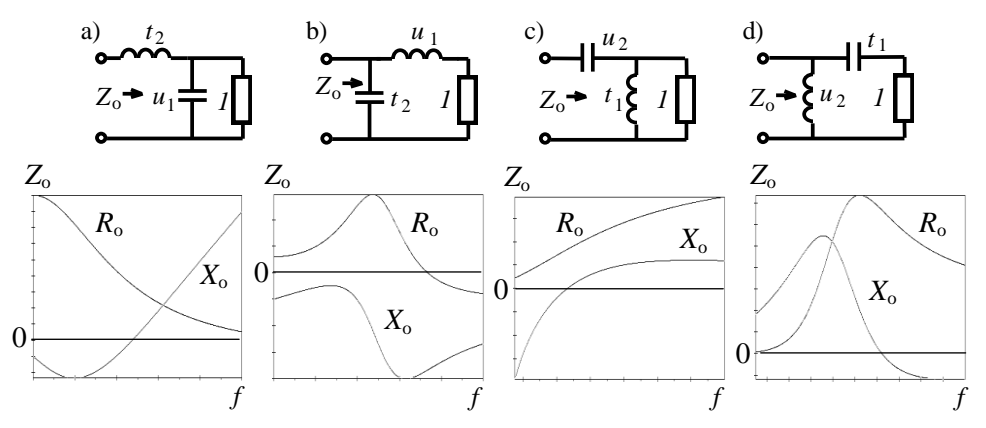

**Rys. 5.15**. Struktury i charakterystyki impedancji obciążeń zespolonych drugiego typu

Wtedy wymierna, rzeczywista, ograniczona funkcja współczynnika odbicia jest określona jako:

$$
s(p) = b(p) \frac{Z_{\text{wjj}}(p) - Z_o(-p)}{Z_{\text{wjj}}(p) + Z_o(p)},
$$
\n(5.17)

gdzie: *b*(*p*) – regularna funkcja *fazowa* zespolonej częstotliwości *p* [18]; *Z* wyj(*p*) – impedancja wyjściowa układu dopasowania;  $Z_0(p)$  – impedancja obwodu obciążenia. Ograniczenia na dopasowanie szerokopasmowe zostały sformułowane poprzez współczynniki rozłożenia w szereg potęgowy funkcji *s*(*p*) i *b*(*p*) w punkcie zerowym  $p_0$  funkcji:

$$
\lambda(p) = r_o(p)/z_o(p), \quad \lambda(p_o) = 0, \tag{5.18}
$$

gdzie  $r_0(p) = (z_0(p) + z_0(-p))/2$  – parzysta część impedancji obciążenia. Zero  $p_0$ funkcji  $\lambda(p)$  w Re  $p \ge 0$  rzędu *k* nazywa się *zerem transmitancji* obciążenia rzędu *k*. Można wyróżnić *cztery* klasy *zer transmitancji* obciążenia zespolonego [16]. W związku z tym przedstawione ekwiwalenty mają zera transmitancji *2 rzędu* w  $p = \infty$  (rys. 5.15a,b) i w  $p = 0$  (rys. 5.15c,d).

Rozpatrzmy dopasowanie *graniczne* ekwiwalentów *drugiego* typu. Dla tych ekwiwalentów jest ograniczone nie tylko pole pod funkcją ln(1/|*s*|) (rys.5.6b), ale i charakterystyka momentu tego pola. Używając całkowej formy ograniczeń dla współczynnika prostokątnego  $|s|_{\text{lim}}$  (rys. 5.6) w  $p = \infty$  lub  $p = 0$ , odpowiednio otrzymamy układ dwóch równań, których rozwiązaniem jest :

$$
|s|_{\text{lim}} = \exp\left[-\frac{\pi (1 + x_o)}{Q}\right], \quad WFB_{\text{lim}} = \frac{1 - |s|_{\text{lim}}}{1 + |s|_{\text{lim}}} = \text{th}\frac{\pi (1 + x_o)}{Q},
$$
 (5.19)

gdzie:  $x_0$  – rzeczywisty pierwiastek równania:  $x^3 + cx + d = 0$ ,  $c = Q^2 \lambda$ ,  $d = Q^2 \lambda +$  $3\delta + 1$ ,  $Q = u_1$ ,  $\delta = Q/t_2$ ,  $u_1 t_1 = u_2 t_2 = 1/\Omega_0^2$ ;  $u_1$ ,  $t_1$ ,  $u_2$ ,  $t_2$  – wartości elementów obwodów obciążeń normalizowanych do pasma pulsacji  $\omega_c = \omega_2 - \omega_1$  i rezystora ekwiwalentu (rys. 5.15);  $\Omega_{\text{o}} = \sqrt{\omega_1 \omega_2 / \omega_c}$  – normalizowana pulsacja średniogeometryczna;  $\omega_1$ ,  $\omega_1$  – pulsacje graniczne,  $\lambda = 1 + 3\Omega_o^2$  – parametr pulsacji, pokazujący położenie zakresu dopasowania. Przy  $d=0$ ,  $x=0$  wzór (5.19) sprowadza się do (5.9) – granicznego dopasowania ekwiwalentów 1 typu.

Charakterystyki *granicznego* współczynnika odbicia dla różnych wartości normowanych elementów ekwiwalentów, przedstawione na rysunku 5.16, pokazują wpływ drugiego elementu i położenia pasma częstotliwości na rezultat dopasowania granicznego. Gruba linia oznacza dopasowanie dla jednego elementu reaktancyjnego ( $u_1$  lub  $t_1$  na rys. 5.15). Jeśli drugi element reaktancyjny ( $t_2$  lub  $u_2$ ) jest mniejszy (dla *t*<sub>2</sub>) lub większy (dla *u*<sub>2</sub>) niż odpowiednia wartość:

$$
\delta_{\text{lim}} = \left(1 + Q^2 \lambda\right) / 3\,,\tag{5.20}
$$

to graniczna wartość współczynnika odbicia określa się tylko pierwszym elementem (*u*<sup>1</sup> lub *t*1) i *nie zależy od drugiego* elementu: poziome odcinki charakterystyk na rysunku 5.16b. W tym przypadku układ dopasowujący może być zawsze realizowany *bez elementów indukcyjności wzajemnej*. Jeśli drugi element ekwiwalentu przekracza wartość określoną w (5.20), to graniczny współczynnik |*s*|lim wzrasta (rys. 5.16b). Wtedy w układ dopasowujący muszą być wprowadzone *elementy indukcyjności wzajemnej* realizujące zero transmitancji układu dopasowującego na rzeczywistej osi zespolonej częstotliwości *p*.

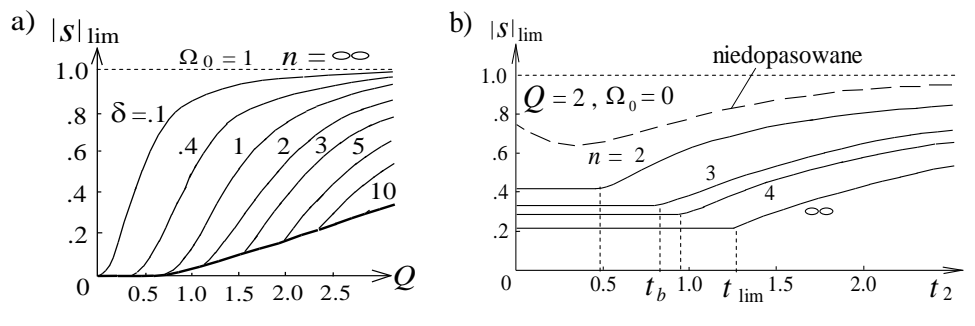

**Rys. 5.16**. Charakterystyki granicznego współczynnika odbicia

Synteza optymalnego układu dopasowującego *bez elementów indukcyjności wzajemnej* została wykonana na podstawie wyników syntezy układu dopasowującego dla *pierwszego* elementu reaktancyjnego; przykładowe wyniki syntezy dla układu 3 rzędu są pokazane na rysunku 5.17. Struktury przedstawione na rysunku 5.17a,b odpowiadają układom dopasowującym dla obciążeń *pierwszego* typu i powtarzają schematy z rysunku 5.11; normowane wartości elementów prototypów tych układów można znaleźć w tabl. 5.1 i 5.2. Procedura syntezy układów dla ob-

ciążeń *drugiego* typu polega na różnej kolejności wydzielenia elementów, odpowiadających *zerom transmitancji* w  $p = \infty$  lub  $p = 0$  układu dopasowującego. Do optymalnej syntezy najpierw należy sprawdzić warunek otrzymania układu bez elementów indukcyjności wzajemnej według wzorów (rys. 5.16b):

$$
\delta \ge \delta_b , \delta_b = Q^2 \Omega_o^2 + Q \lambda / b_2.
$$
 (5.21)

Jeśli ta nierówność się spełnia, układ bez indukcyjności wzajemnej zawsze zawiera taki sam dodatkowy element, jak drugi element obciążenia (rys. 5.17). Zatem można określić normowane wartości elementów układu na przykład dla *n* = 3 (rys. 5.17):

$$
t_{d} = t_{2}(\delta/\delta_{b} - 1), \quad b_{2}/t_{4} = u_{5}/b_{3} = \rho/r = \tau^{2}, \quad t_{3}/b_{3} = \tau/\gamma^{2}, \tag{5.22}
$$

gdzie:  $h_i b_i = u_i t_i = 1/\Omega_o^2$ ,  $i = 1, 2, 3, d$ ,  $\tau = 1 + Qb_2 \Omega_o^2$ ,  $\gamma = 1 + b_2 b_3 \Omega_o^2$ .

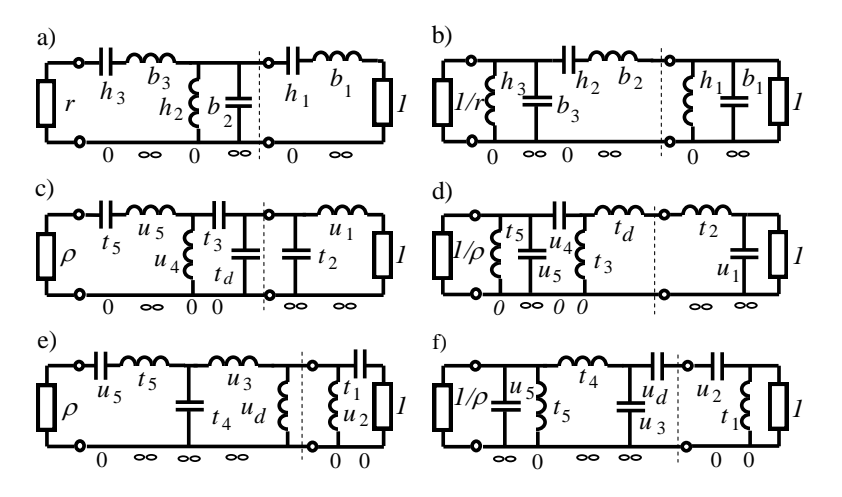

**Rys. 5.17**. Optymalne układy dopasowania bez elementów indukcyjności wzajemnej

Optymalna wartość współczynnika odbicia odpowiada stałym odcinkom wykresów na rysunku5.16,b. Przy *n* = 2 opracowano analityczne wzory dla określenia elementu dopasowującego:

$$
b_2 = Q/(1+Q^2) , r = \sqrt{1+Q^2} , \qquad (5.23)
$$

$$
\delta_b = 1 + Q^2 (1 + \Omega_o^2), \quad u_3 = \delta_b Q / (1 + Q^2), \nu_3 = \delta_b Q / (1 + Q^2), \quad \rho = \delta_b^2 / (1 + Q^2)^{3/2}.
$$
\n(5.24)

Na wszystkich schematach (rys. 5.17) pokazano normowane wartości rezystancji generatora. Jeśli rezystor generatora ma inną wartość, trzeba włączyć w układ transformator idealny i aby go zrealizować, należy zastosować *przekształcenia Nortona* (rys. 4.15) [40].

Syntezę optymalnego układu dopasowującego z *elementami indukcyjności*   $wzajemnej$  (w tym przypadku  $\delta < \delta_b$ ) wykonuje się, jak opisano wyżej, na podstawie aproksymacji *optymalnej funkcji* współczynnika odbicia za pomocą wielomianów Czebyszewa (rys. 4.12) [16]:

$$
|s(j\omega)|^2 = \frac{\sin^2 nb + T_n^2(\Omega)}{\sin^2 na + T_n^2(\Omega)}, \quad |s|_{\max} = \frac{\cosh nb}{\cosh na} \to \min , \quad (5.25)
$$

gdzie:

$$
\sin a = \beta + \alpha, \ \sin b = \beta - \alpha, \ \alpha = \sin (\pi/2n) (1/Q - \sigma), \ \zeta = (4\lambda - 1)/3 = 1 + 4\Omega_0^2 \quad , \tag{5.26}
$$

$$
\beta = \sqrt{\frac{v}{\alpha} - \frac{4\alpha^2}{3}} - 1 \,, v = 2\sin\frac{3\pi}{2n} \left[ \frac{2}{Q^3} \left( \delta - \frac{1}{3} \right) + \frac{2}{3} \sigma^3 + \frac{\zeta}{2} \left( \frac{1}{Q} - \sigma \right) \right] \,, \tag{5.27}
$$

 $Q$ ,  $\delta$  – elementy ekwiwalentu,  $\alpha$  i  $\beta$ – parametry aproksymacji,  $\sigma$  – *rzeczywiste zero transmitancji*, które musi być realizowane w postaci *C-sekcji Darlingtona* z *elementami indukcyjności wzajemnej* [12], [13], [18]. Wartość σ określa się z warunku minimalizacji maksymalnego w paśmie częstotliwości modułu współczynnika odbicia.

Charakterystyki optymalnego współczynnika odbicia dla przykładu obwodu 2 go rzędu są pokazane na rys. 5.18. Gruba linia, jak i w granicznym przypadku, pokazuje warunki syntezy układu bez elementów indukcyjności wzajemnej.

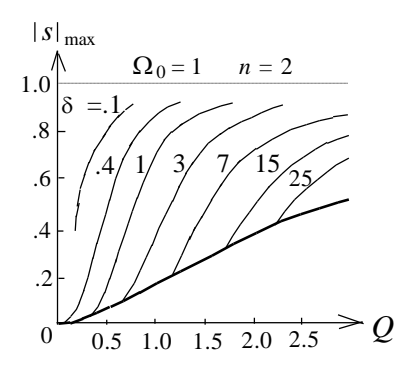

**Rys. 5.18**. Optymalny współczynnik odbicia

Syntezę optymalnego układu dopasowującego z elementami indukcyjności wzajemnej wykonuje się na podstawie rozłożenia wyjściowej funkcji impedancji *Z*wyj (5.17) (rys.5.9,a). Na przykład dla *n* = 2 wyjściowa funkcja impedancji jest:

$$
Z_{\rm wyl}(p) = \frac{A_3 p^3 + A_2 p^2 + A_1 p}{B_3 p^3 + B_2 p^2 + B_1 p + B_0},
$$
\n(5.28)

gdzie:

 $A_3 = \delta/Q^2$ ,  $A_2 = \beta \Omega_o^2 \sqrt{2(1-Q\sigma)} + 2\alpha\beta\sigma$ ,  $A_1 = \Omega_o^4(1-Q\sigma) + \alpha \Omega_o^2 \sigma \sqrt{2}$ ,  $B_0 = \Omega_o^4 \sigma$ ,  $B_3 = \frac{\beta \sqrt{2}}{Q} - A_2 Q/\delta$ ,  $B_2 = \frac{\sigma (\alpha^2 + \beta^2 + 2 \Omega_0^2 + 0.5) + \alpha \Omega_0^2 \sqrt{2} - A_1 Q/\delta}$ ,  $B_1 = \frac{\beta \Omega_0^2 \sigma \sqrt{2}}{\sigma \sqrt{2}}$ .

Struktury szerokopasmowych układów dopasowujących 2-go rzędu razem z ekwiwalentami pokazano na rysunku 5.19. Na nim oznaczono zera transmitancji dla różnych elementów obciążeń i układów dopasowujących.

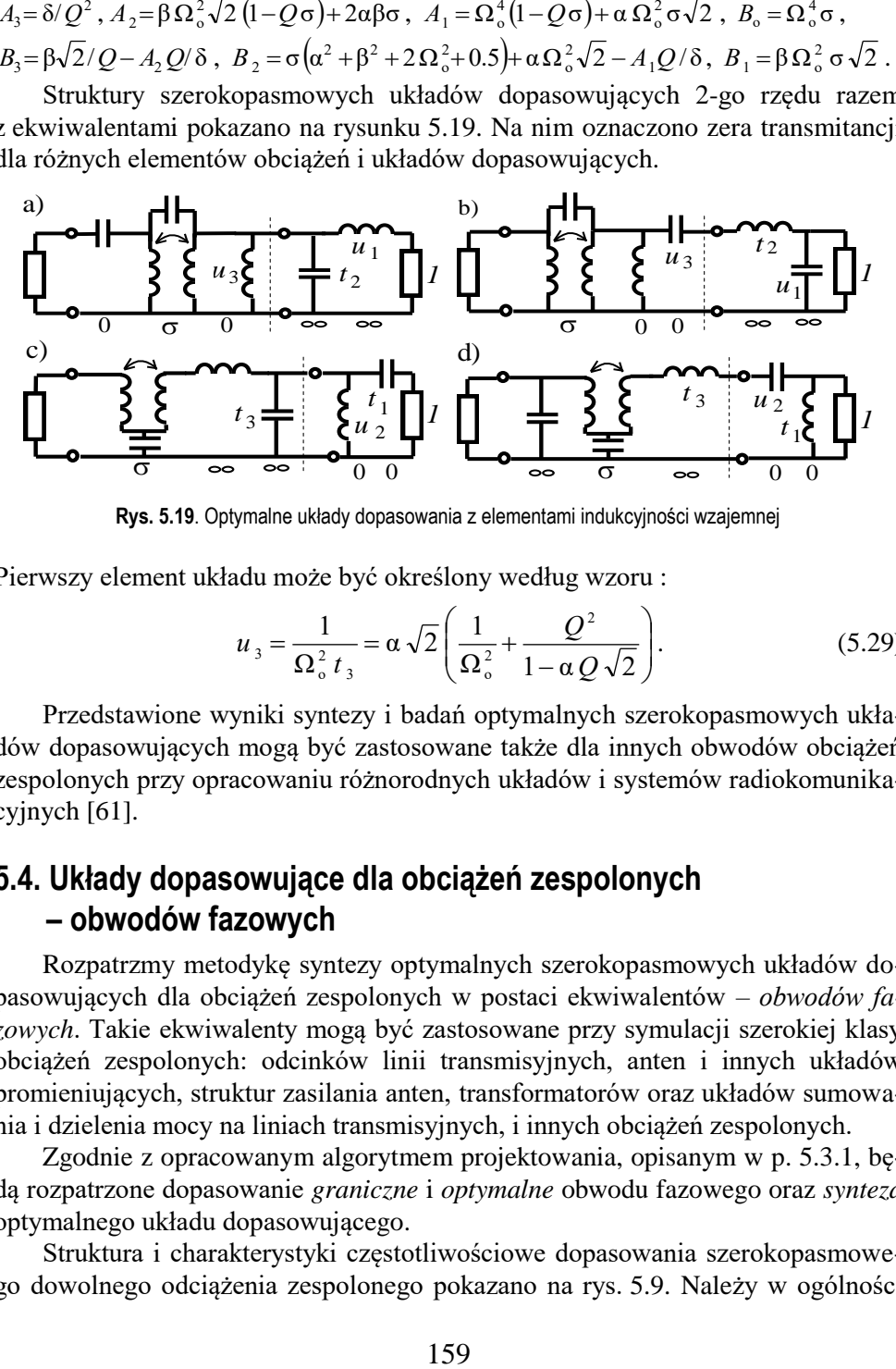

**Rys. 5.19**. Optymalne układy dopasowania z elementami indukcyjności wzajemnej

Pierwszy element układu może być określony według wzoru :

$$
u_3 = \frac{1}{\Omega_o^2 t_3} = \alpha \sqrt{2} \left( \frac{1}{\Omega_o^2} + \frac{Q^2}{1 - \alpha Q \sqrt{2}} \right).
$$
 (5.29)

Przedstawione wyniki syntezy i badań optymalnych szerokopasmowych układów dopasowujących mogą być zastosowane także dla innych obwodów obciążeń zespolonych przy opracowaniu różnorodnych układów i systemów radiokomunikacyjnych [61].

# **5.4. Układy dopasowujące dla obciążeń zespolonych – obwodów fazowych**

Rozpatrzmy metodykę syntezy optymalnych szerokopasmowych układów dopasowujących dla obciążeń zespolonych w postaci ekwiwalentów – *obwodów fazowych*. Takie ekwiwalenty mogą być zastosowane przy symulacji szerokiej klasy obciążeń zespolonych: odcinków linii transmisyjnych, anten i innych układów promieniujących, struktur zasilania anten, transformatorów oraz układów sumowania i dzielenia mocy na liniach transmisyjnych, i innych obciążeń zespolonych.

Zgodnie z opracowanym algorytmem projektowania, opisanym w p. 5.3.1, będą rozpatrzone dopasowanie *graniczne* i *optymalne* obwodu fazowego oraz *synteza* optymalnego układu dopasowującego.

Struktura i charakterystyki częstotliwościowe dopasowania szerokopasmowego dowolnego odciążenia zespolonego pokazano na rys. 5.9. Należy w ogólności syntezować optymalny układ dopasowujący, żeby maksymalizować czynną moc w obciążeniu w postaci obwodu fazowego (minimalizować współczynnik odbicia) w danym paśmie częstotliwości. Rozwiązanie tego problemu w tym przypadku wykonano z zastosowaniem normalizacji zespolonej macierzy rozproszenia układu dopasowującego (p. 2.2) (rys. 5.9):

$$
\mathbf{S}(j\omega) = \begin{bmatrix} s_{11}(j\omega) \, s_{12}(j\omega) \\ s_{21}(j\omega) \, s_{22}(j\omega) \end{bmatrix},\tag{5.30}
$$

normalizowanej z lewej strony do rezystora generatora *r* i z prawej do  $z_0(i\omega)$  obciążenia fazowego. Ponieważ układ dopasowujący jest bezstratny, macierz rozproszenia jest unitarna:

$$
S(j\omega) S(-j\omega) = 1.
$$
 (5.31)

Wtedy współczynnik transmisji:

$$
G(\omega^2) = |s_{21}(j\omega)|^2 = 1 - |s_{22}(j\omega)|^2 = 1 - \left| \frac{Z_2(j\omega) - z_o^*(j\omega)}{Z_2(j\omega) + z_o(j\omega)} \right|^2,
$$
(5.32)

gdzie  $Z_2(j\omega) = Z_{wvi}(j\omega) - wyjściowa impedancja układu dopasowującego (rys. 5.9).$ Uwzględniając współczynnik odbicia:

$$
s_{22}(p) = \frac{Z_2(p) - z_0(-p)}{Z_2(p) + z_0(p)},
$$
\n(5.33)

otrzymamy wymierną, analityczną w Re *p* > 0, funkcję współczynnika odbicia:

$$
s(p) = b(p) s_{22}(p) , \t\t(5.34)
$$

gdzie *b*(*p*) *rzeczywista* dla Re(*p*) i *analityczna* w Re *p* > 0 funkcja *fazowa*:  $b(p) b(-p) = 1$ . Zatem, jak w p. 5.3.2 (wzór (5.17)), otrzymamy ograniczenia na dopasowanie szerokopasmowe :

$$
b(p) - s(p) = \frac{2 r_o(p) b(p)}{Z_2(p) + z_o(p)},
$$
\n(5.35)

gdzie  $r_0(p)$  – parzysta część impedancji obciążenia  $z_0(p)$ . Znów używane jest pojęcie *zera transmitancji* obwodu obciążenia rzędu *k*, czyli zera  $p_0$  funkcji  $\lambda(p)$ w Re  $p>0$  rzędu  $k$  :

$$
\lambda(p) = r_o(p)/z_o(p) , \quad \lambda(p_o) = 0 , \qquad (5.36)
$$

i ograniczenia na dopasowanie szerokopasmowe zostały sformułowane poprzez współczynniki rozłożenia w szereg potęgowy funkcji *s*(*p*) i *b*(*p*) w punkcie *zera transmitancji p*o:

 $b(p_0) = s(p_0)$  albo  $\ln b(p_0) = \ln s(p_0)$ . (5.37)

Logarytmiczne ograniczenia na dopasowanie (5.37) mogą być za pomocą twierdzenia Cauchy'ego przekształcone do formy całkowej:

$$
\ln s(p) = \varepsilon \pi j + \ln \eta(p) + \frac{2p}{\pi} \int_{0}^{\infty} \frac{\ln |s(j\omega)| d\omega}{p^2 + \omega^2} , \qquad (5.38)
$$

gdzie:  $\varepsilon$  jest liczba całkowita równa 0 lub 1;  $\eta$  (*p*) – dowolna rzeczywista wymierna regularna funkcja fazowa.

Po rozwiązaniu równań współczynników (5.37) albo ograniczeń całkowych (5.38) określamy dopasowanie *graniczne*, *optymalne* i wykonujemy syntezę obwodu dopasowującego.

Rozpatrzmy graniczne dopasowania obciążenia obwodu fazowego 1 rzędu (rys. 5.20). Dla tego obwodu fazowego wejściowa impedancja jest:

$$
z_o(p) = \frac{p^2 RLC + 2pL + R}{p^2 LC + 2pRC + 1} \tag{5.39}
$$

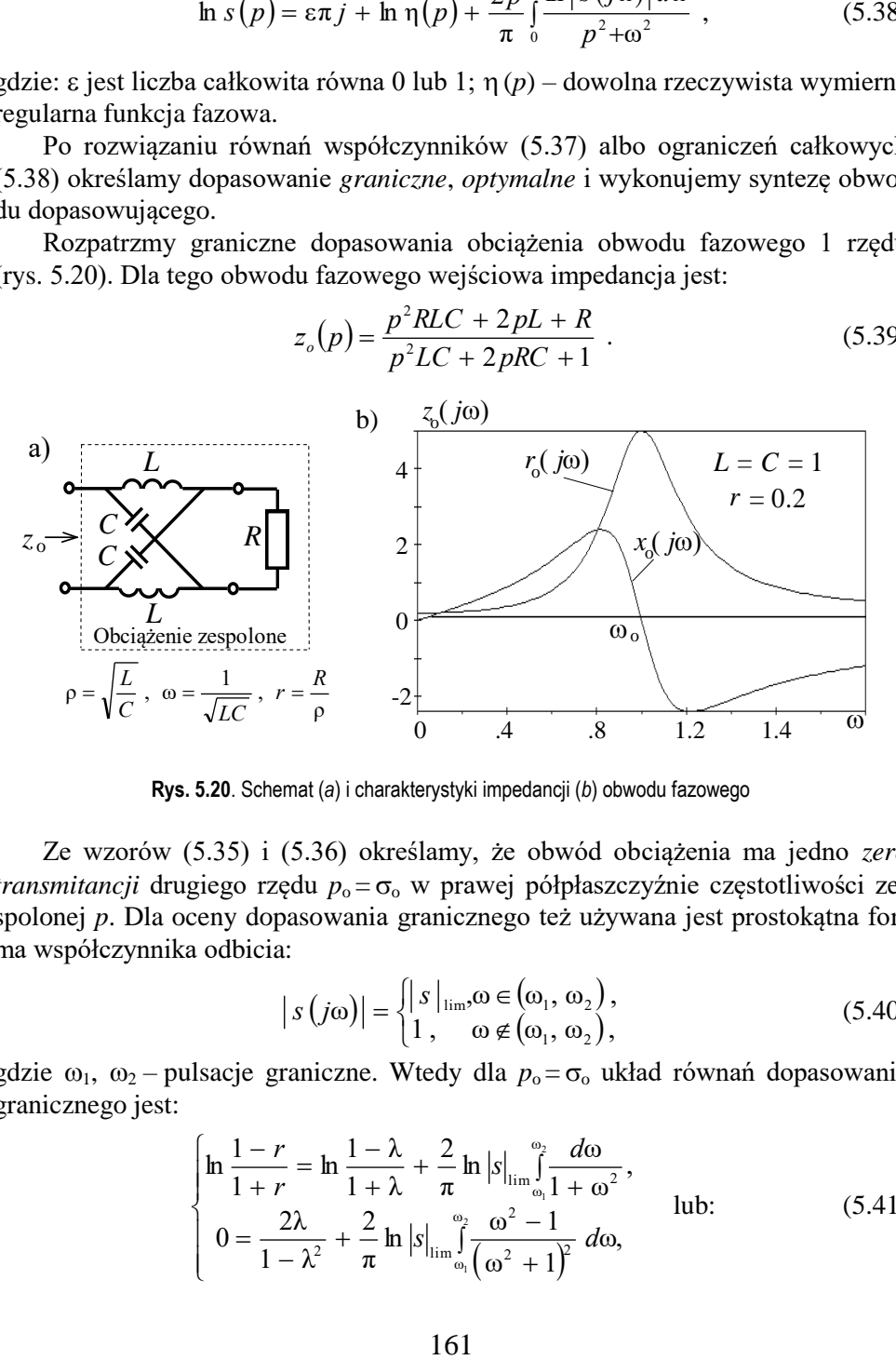

**Rys. 5.20**. Schemat (*a*) i charakterystyki impedancji (*b*) obwodu fazowego

Ze wzorów (5.35) i (5.36) określamy, że obwód obciążenia ma jedno *zero transmitancji* drugiego rzędu  $p_0 = \sigma_0$  w prawej półpłaszczyźnie częstotliwości zespolonej *p*. Dla oceny dopasowania granicznego też używana jest prostokątna forma współczynnika odbicia:

$$
|s(j\omega)| = \begin{cases} |s|_{\lim} \omega \in (\omega_1, \omega_2), \\ 1, \quad \omega \notin (\omega_1, \omega_2), \end{cases}
$$
(5.40)

gdzie  $\omega_1$ ,  $\omega_2$  – pulsacje graniczne. Wtedy dla  $p_0 = \sigma_0$  układ równań dopasowania granicznego jest:

$$
\begin{cases}\n\ln \frac{1-r}{1+r} = \ln \frac{1-\lambda}{1+\lambda} + \frac{2}{\pi} \ln |s|_{\lim_{\omega_1} \int_{\omega_1}^{\omega_2} \frac{d\omega}{1+\omega^2}},\\ \n0 = \frac{2\lambda}{1-\lambda^2} + \frac{2}{\pi} \ln |s|_{\lim_{\omega_1} \left(\frac{\omega_2}{\omega^2} + 1\right)^2} d\omega,\n\end{cases}
$$
\n lub: (5.41)

$$
\ln |s|_{\lim} = \frac{\pi \lambda}{1 - \lambda^2} \cdot \frac{(\omega_c^2 + \omega_1 \omega_2 + 1)^2}{\omega_c (1 - \omega_1 \omega_2)},
$$
  
\n
$$
\ln |s|_{\lim} = \frac{\pi}{2 \arctan\left(\frac{\omega_c}{1 + \omega_1 \omega_2}\right)} \cdot \ln \left(\frac{1 - r}{1 + r} \cdot \frac{\lambda + 1}{\lambda - 1}\right),
$$
\n(5.42)

gdzie  $\lambda$  – jedno *zero transmitancji* funkcji fazowej  $\eta(p)$  (5.38); pulsacja  $\omega$  jest normalizowana do wartości rezonansowej  $\omega_0$  (rys. 5.20b),  $\omega_c = \omega_2 - \omega_1$  – normowana wartość pasma pulsacji.

Rozwiązanie równań (5.41) i (5.42), określenie  $|s|_{lim}$  przy  $\omega_1 = 0$  (dolnoprzepustowy układ dopasowujący) dla różnych parametrów obciążenia pokazano na rysunku 5.21. Widać na nim, że graniczna wartość *WFB*lim w znaczny sposób zmniejsza się przy zwiększeniu wartości pulsacji  $\omega_c$ .

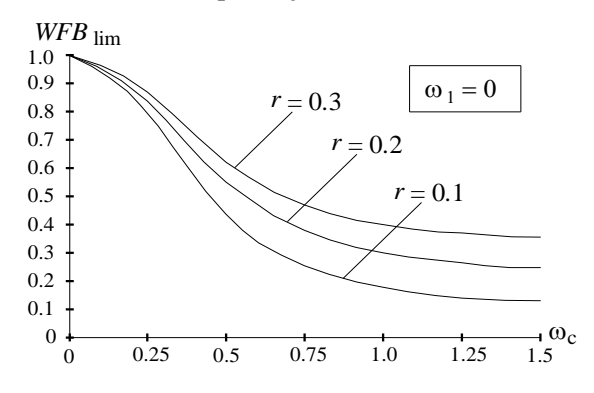

**Rys. 5.21**. Graniczny współczynnik fali bieżącej *WFB*lim dla obwodu fazowego

Celem dopasowania optymalnego jest realizacja układu dopasowującego z parametrami bliskimi do wyników granicznych w danym paśmie częstotliwości.

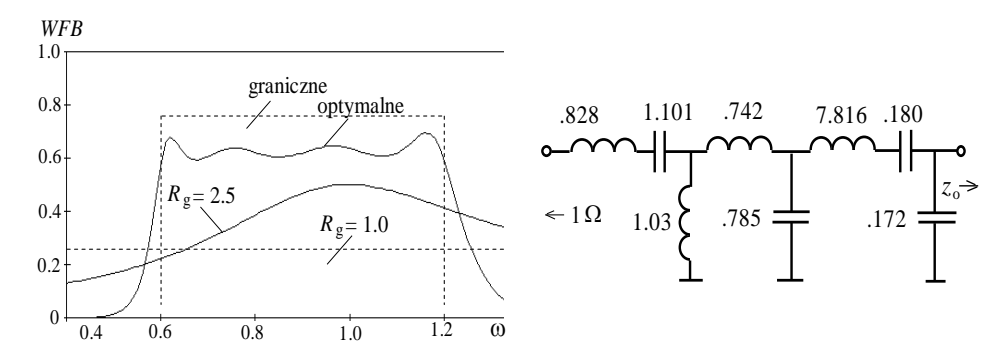

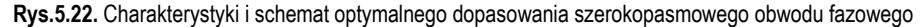

Na rysunku 5.22 pokazano *graniczne* i *optymalne* charakterystyki dopasowania szerokopasmowego obciążenia w postaci obwodu fazowego oraz schemat *optymalnego* układu dopasowującego dla normowanych parametrów:  $L = C = 1$ , *R* = 0.2; tam też przedstawiono charakterystyki *WFB bez układu dopasowującego* dla dwóch wartości rezystora generatora  $R<sub>g</sub> = 1, 2.5$ .

Widać, że przy włączeniu optymalnego układu dopasowującego wartości *WFB* zwiększają się od poziomu 0.2 do 0.6 - 0.67, bliskiego do wartości granicznej *WFB*lim = 0.69. Optymalny układ został zsyntezowany za pomocą pakietu programów DIASP [61].

Opracowane podejście do granicznego dopasowania i syntezy szerokopasmowych układów dopasowujących może być zastosowane też dla różnych obwodów obciążeń zespolonych zawierających inne zera transmitancji obwodu.

# **5.5. Optymalizacja układów radioelektronicznych**

Problem *optymalizacji* układów i systemów jest nieodłączną częścią całego procesu projektowania, który zawiera kilka podstawowych etapów:

- 1. projektowanie systemowe (systemotechniczne);
- 2. projektowanie schematotechniczne (większość literatury);
- 3. projektowanie techniczne, konstruowanie systemów i układów;
- 4. opracowanie procesu technologicznego;
- 5. wykonanie i badanie prototypu;
- 6. opracowanie dokumentacji technicznej.

W rezultacie wykonania każdego etapu projektowania powstają pewne założenia do zastosowania ich w następnych etapach. Cały proces projektowania jest procesem *iteracyjnym*; znaczy to, że muszą w nim istnieć "sprzężenia" zwrotne. Na przykład przy niezadowalających wynikach etapu projektowania schematotechnicznego mogą powstać inne założenia przy projektowaniu systemowym; przy niezadowalających wynikach etapu konstruowania – inne założenia przy projektowaniu schematotechnicznym; przy niezadowalających wynikach badań prototypu – inne założenia przy projektowaniu schematotechnicznym lub technicznym itp. Na wszystkich tych etapach używane są różne modele (systemów, układów, technologii itp.) oraz różne metody optymalizacji.

Rozpatrzmy ogólną strukturę działania układu, systemu (rys. 5.23). Na wejściu układu mamy wzbudzenia w dziedzinie czasu  $u(t)$  lub częstotliwości  $U(i\omega)$ , otrzymane za pomocą przekształcenia Fouriera – widma sygnałów wzbudzających. Układ jest opisany pewnymi parametrami *x<sup>i</sup>* (wartościami elementów, rozmiarami geometrycznymi itp.). Na wyjściu układu powstają odpowiedzi też w dziedzinie czasu  $f(t, x_i)$  lub częstotliwości  $F(j\omega, x_i)$ . Oczywiście odpowiedzi zależą od wektora wzbudzenia i parametrów układu, systemu. Przy zmianie parametrów **X**(*xi*) dla tego samego wzbudzenia *u*, *U* otrzymamy różne odpowiedzi *f*, *F*.

Można wydzielić trzy różne procesy: analizę, syntezę i optymalizację układu. *Analiza* układu jest to określenie *odpowiedzi* dla danego wzbudzenia układu z zadanymi parametrami. *Synteza* układu jest to określenie jego *parametrów* dla zadanego wzbudzenia i wymaganej odpowiedzi układu. *Optymalizacja* też polega na określeniu wektora *parametrów* układu dla zadanego wzbudzenia zapewniającego nie zadaną, ale nieznaną *a'priori* najlepszą (w jakimś sensie) odpowiedź układu. Są zadane tylko pewne założenia, wymagania do odpowiedzi otrzymanych w wyniku optymalizacji. Używając języka potocznego, można stwierdzić, że optymalizacja oznacza poszukiwanie nie wiadomo dokładnie czego, nie wiadomo gdzie.

| \n $Wzbudzenia:$ \n                   | \n $u(t) \rightarrow \cdots$ \n           | \n $\text{Model}$ \n | \n $\rightarrow \cdots$ \n | \n $f(t, x_1, x_2, \ldots, x_n)$ \n |
|---------------------------------------|-------------------------------------------|----------------------|----------------------------|-------------------------------------|
| \n $U(j\omega) \rightarrow \cdots$ \n | \n $\uparrow \uparrow \uparrow$ \n        |                      |                            |                                     |
| \n $\uparrow \uparrow \uparrow$ \n    | \n $F(j\omega, x_1, x_2, \ldots, x_n)$ \n |                      |                            |                                     |
| \n $\text{Parametry:}$ \n             | \n $X = X(x_1, x_2, \ldots, x_n)$ \n      |                      |                            |                                     |

**Rys. 5.23**. Struktura działania układu lub systemu

Ze wszystkich procesów optymalizacji w tym rozdziale rozpatrzymy tylko jeden aspekt – problemy optymalizacji przy projektowaniu schematotechnicznym.

Konkretnie rozpatrzymy metodykę optymalizacji szerokopasmowych układów radioelektronicznych, w tym układów dopasowujących. Dlatego zastosowano *optymalizację parametryczną*: określenie parametrów i rozmiarów geometrycznych odpowiadających optymalnym częstotliwościowym charakterystykom układów, co jest bardzo pracochłonne przy projektowaniu rzeczywistych układów.

Optymalizacja układów radiowych, jak i innych układów zawiera następujące etapy:

– *modelowanie* i *analizę* układów,

– sformułowanie *funkcji celu* (kryterium optymalizacji),

– *minimalizację* opracowanej funkcji celu.

Przy tym warto zaznaczyć, że w wielu opublikowanych pracach pod pojęciem "optymalizacja" rozumie się tylko *minimalizację zadanej* funkcji celu (funkcji testowej, tzw. "banan" itp.) z pominięciem dwóch pierwszych etapów [51]. W tych pracach są opisane różne metody minimalizacji, zapewniające mniejszą lub większą dokładność i szybkość określenia minimum zadanej funkcji celu. Prawidłowe jest stwierdzenie, że na cały proces optymalizacji mają wpływ wszystkie trzy etapy. Inżynier-projektant musi sam wybrać i opracować konkretną metodę analizy układu, sformułować funkcję celu (nikt mu jej nie da!) i potem formalnymi metodami określić minimum opracowanej funkcji celu. Bardzo ważne jest, że cały proces projektowania, w tym proces optymalizacji, jest *niejednoznaczny* i *iteracyjny*, w trakcie którego projektant musi zmieniać zarówno metody analizy układów, funkcje celu, jak i metody jej minimalizacji. W znacznym stopniu sukces optymalizacji zależy od umiejętności projektanta oraz posiadanych zasobów teoretycznych i programowych do opracowania układów.

Rozpatrzmy szczegółowo etapy optymalizacji układów.

*Modelowanie* i *analiza* (**symulacja**) komputerowa układów o danej strukturze są dość szeroko opisane w literaturze [19], [20]. Głównymi cechami analizy muszą być szybkość i wystarczająca dokładność, dlatego często używane są różne modele układów. W wyniku analizy otrzymamy pewne charakterystyki układu, np. charakterystyki częstotliwościowe  $f_i$  ( $\omega$ , **X**), gdzie wektor **X** zawiera wartości elementów projektowanych układów (rys. 5.23).

Można wydzielić różne modele układów [62]:

- *model matematyczny* opis matematyczny, wzory, macierze, wykresy, tabele parametrów, operacje logiczne itp.;
- *model komputerowy* zainstalowanie modelu matematycznego w komputerze (programy PSpice, Matlab, OrCad itp.); istnieją modele elementów i układów liniowe, nieliniowe;
- *model fizyczny* (techniczny) prototyp układu, proces technologiczny. Istnieją różne rodzaje analizy układów [19]:
- *analiza częstotliwościowa* układów *liniowych* rozwiązanie równań liniowych;
- *analiza czasowa* układów *liniowych* zastosowanie metod Eulera, Rungiego-Kutty itp.:
- *analiza stałoprądowa* układów *nieliniowych*, niezawierających elementów reaktancyjnych – zastosowanie metod Newtona-Raphsona i jego modyfikacji;
- *analiza dynamiczna* układów *nieliniowych*, zawierających elementy reaktancyjne;
- *analiza elektrodynamiczna* układów *liniowych* i *nieliniowych*, związana z polem elektromagnetycznym (anten, układów b.w.cz. itp.).

Modelowanie i analiza układów liniowych i nieliniowych są składowymi częściami pełnej komputerowej *symulacji* układów.

Zagadnieniem optymalizacji jest określenie wektora parametrów **X**, odpowiadającego minimum opracowanej funkcji celu.

*Sformułowanie funkcji celu* (kryteriów optymalizacji) jest najbardziej nieformalnym ("twórczym") etapem optymalizacji. Kryteria optymalizacji muszą mieć odpowiednią dokładność i czułość do zmiany wartości elementów i parametrów układów; do skutecznej optymalizacji należy wykorzystać różne odmiany i kombinacje kryteriów.

Przy tym warto odróżniać następujące pojęcia: *funkcja*, *funkcjonał*, *operator*. *Funkcja* odzwierciedla zadaną liczbę w nową liczbę, np. sin, cos itp. Przy zmianie zadanej liczby wejściowej zmienia się liczba wyjściowa. *Funkcjonał* określa dla zadanej funkcji pewną liczbę, np. całka określona. Przy zmianie funkcji zmienia się wynik (liczba). *Operator* przekształca zadaną funkcję w inną funkcję, np. pochodna, całka nieokreślona, operator Laplace'a itp. Można stwierdzić, że funkcja celu jest *funkcjonałem* względem pewnej obliczonej *funkcji* układu i jednocześnie - *funkcją* względem *wektora* parametrów układu. Najczęściej wykorzystuje się następne kryteria optymalizacji:

– średniokwadratowe:

$$
F_k(\mathbf{X}) = \frac{1}{m} \sum_{i=1}^{m} [f(\omega_i, \mathbf{X}) - f_0]^2,
$$
 (5.43)

– średniowykładnicze:

$$
F_k(\mathbf{X}) = \frac{1}{m} \sum_{i=1}^{m} [f(\omega_i, \mathbf{X}) - f_0]^q,
$$
 (5.44)

– czebyszewowskie:

$$
F_k(\mathbf{X}) = \max_{\omega_i} |f(\omega_i, \mathbf{X}) - f_0|,\tag{5.45}
$$

– prawie czebyszewowskie:

$$
F_k(\mathbf{X}) = \left\{ \sum_{i=1}^{m} \left[ f(\mathbf{\omega}_i, \mathbf{X}) - f_0 \right]^q \right\}^{1/q},\tag{5.46}
$$

gdzie:  $f(\omega_i, \mathbf{X})$  – wartości funkcji obliczone w danym zakresie częstotliwości;  $f_0$  – żądana przy optymalizacji wartość funkcji; *m* – ilość punktów częstotliwości.

Zaznaczmy, że kryterium czebyszewowskie (5.45) nie jest funkcją *analityczną*, kryterium to realizuje się za pomocą operacji *wyboru* maksymalnej wartości wśród innych obliczonych według wzoru (5.45) przy analizie układu. Natomiast kryterium prawie czebyszewowskie (5.46) jest funkcją *analityczną* z możliwością stosowania wszystkich operacji analitycznych, np. obliczenia pochodnych itp. Można pokazać, że przy nieograniczonym zwiększeniu parametru  $q\rightarrow\infty$  analityczne kryterium prawie czebyszewowskie (5.46) zbliża się do nieanalitycznego czebyszewowskiego (5.45).

Przy optymalizacji kilku parametrów układu (np. impedancji, napięć, prądów, wzmocnienia itp.) funkcja celu musi zawierać wszystkie składowe odpowiadające tym charakterystykom z odpowiednimi współczynnikami wagi *p <sup>i</sup>*:

$$
F(\mathbf{X}) = \sum_{k=1}^{n} p_i F_i(\mathbf{X}).
$$
 (5.47)

Zmieniając w procesie optymalizacji parametry w kryteriach (5.43)-(5.47), otrzymamy różne funkcje celu i tym samym zmieniamy cały przebieg optymalizacii układu.

Przypomnijmy, że w tym rozdziale przedstawiamy projektowanie i optymalizacje układów *liniowych* ze *stałymi* elementami; wiadomo, że dla układu liniowego istnieją liniowe zależności chwilowych wartości oraz amplitud prądów od napięć

w układzie (i odwrotnie) [19]. Oczywiście, że w układzie *nieliniowym* wartości elementów *zmieniają* się przy zmianie prądów lub napięć w układzie (np. w diodach, tranzystorach itp.).

Jednak wzory (5.43)-(5.47) pokazują, że wszystkie przedstawione kryteria są funkcjami *nieliniowymi* względem wektora wartości elementów układu. Zatem warto zaznaczyć, że nawet przy optymalizacji *liniowych* układów (anten, obwodów dopasowania, filtrów itp.) funkcje celu są zasadniczo *nieliniowe*, przy czym charakter tych nieliniowości w wielkim stopniu zależy od zastosowanych funkcji celu.

Przykład formowania funkcji celu na przykładzie *WFS* układu dopasowującego jest pokazany na rysunku 5.24; zakreskowany obszar odpowiada pewnej wartości funkcji celu dla otrzymanej charakterystyki *WFS* układu. Zadaniem procesu optymalizacji jest minimalizacja tego obszaru – przybliżenie charakterystyki *WFS* do stałej wartości *WFS*<sup>o</sup> .

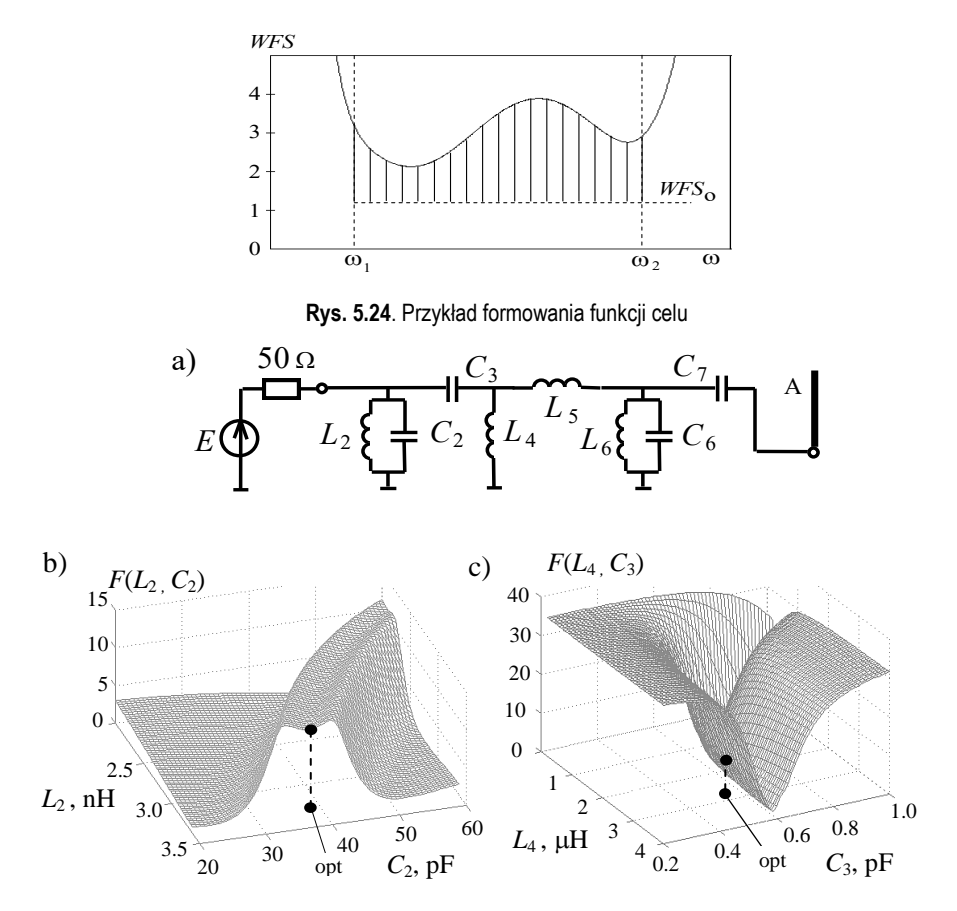

**Rys. 5.25.** Schemat układu (a), zależności funkcji celu od elementów: b) *WFB*  $_0$  = 0.2, c) WFB  $_0$  = 0.6

Na rysunku 5.25 w postaci ilustracji pokazano przykładowy schemat układu dopasowującego oraz powierzchnie przedstawiające wartości funkcji celu dla *WFB* według kryterium średniowykładniczego (5.44), przy optymalizacji 8-elementowego układu dopasowania anteny dla dwóch różnych żądanych wartości parametru *WFB*<sup>0</sup> . Ponieważ nie jest możliwe przedstawienie zależności funkcji celu w 8-wymiarowej przestrzeni parametrów, zastosowano dość różnorodne 2-wymiarowe "przekroje" obliczone za pomocą metodyki opublikowanej w [102].

Widzimy, jak zasadniczo zmieniają się nieliniowe "powierzchnie" funkcji celu przy wyborze tej albo innej pary elementów spośród dużej ich ilości (27 przy *n* = 8) i zmianie poziomu *WFB*<sup>0</sup> we wzorze kryterium optymalizacji. Na rysunku 5.25b,c pokazano też punkty odpowiadające *optymalnym* wartościom elementów układu dopasowującego przy optymalizacji całego układu. Przy wyborze powierzchni - zależności od współrzędnych  $L_2$ ,  $C_2$  – otrzymamy minimalny punkt na "garbie" całej powierzchni; natomiast dla współrzędnych  $L_4$ ,  $C_3$  – mamy dość waski, w znaczny sposób skrzywiony wąwóz ze stromymi zboczami.

Dalej, stosując formalne metody *minimalizacji* wielowymiarowej funkcji celu, należy znaleźć jej minimum odpowiadający optymalnym charakterystykom układu.

*Minimalizację funkcji celu* wykonuje się za pomocą różnych formalnych metod, np. deterministycznych (gradientowych), stochastycznych lub algorytmów genetycznych [51]-[54], [74]. W większości metod należy znaleźć minimum funkcji celu *F*(**X**), odpowiadające układowi optymalnemu. Ten proces jest najbardziej zautomatyzowanym i formalnym w całym procesie optymalizacji układów. Ponieważ funkcje celu są *nieliniowe*, stosuje się metody *programowania nieliniowego* [51].

Zaznaczmy, że istnieją też metody *programowania liniowego* w tym przypadku, kiedy funkcja celu jest *liniowa*: *F*(**X**) = *a<sup>i</sup> x<sup>i</sup>* , np. tzw. zagadnienia *transportowe*, metody obróbki wyników eksperymentu itp. Do rozwiązania tych zagadnień jest opracowana tzw. metoda *sympleks* i liczne jej modyfikacje [54].

Wróćmy do programowania *nieliniowego* przy optymalizacji układów radiowych; rozpatrzymy najpierw *metody gradientowe*. Trzeba znaleźć minimum funkcji celu  $F(\mathbf{X}) = F(x_1, x_2, x_n)$  od pewnego punktu początkowego  $\mathbf{X}_0$ , gdzie  $\left[x_1^{\circ} x_2^{\circ} ... x_n^{\circ}\right]_t$  $\mathbf{X}_{\circ} = [x_1^{\circ}, x_2^{\circ}, \ldots, x_n^{\circ}]$ <sub>t</sub> – wektor początkowych wartości parametrów układu (czasami rząd tego wektora – ilość elementów – kilkadziesiąt). Strategia minimalizacji funkcji celu ma charakter iteracyjny (rys. 5.26):

$$
F(\mathbf{X}_0) > F(\mathbf{X}_1) > ... > F(\mathbf{X}_k) > ...
$$
  
iteracja (5.48)

gdzie *k* numer iteracji. Zgodnie z gradientowymi metodami minimalizacji przy każdej iteracji wartości parametrów układu zmieniają się według wzoru (rys. 5.25):

$$
\mathbf{X}_{k+1} = \mathbf{X}_k + d_k \mathbf{S}_k, \quad k = 0, 1, 2, \dots
$$
\n(5.49)

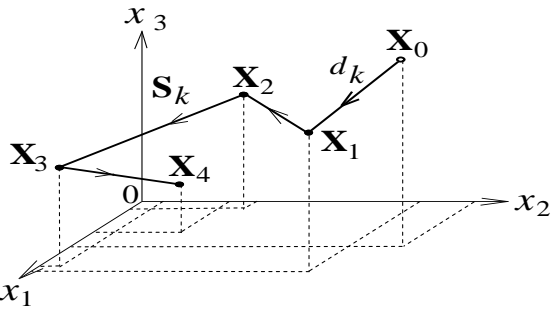

**Rys. 5.26**. Trajektoria optymalizacji gradientowej

Każda *iteracja* zawiera dwa etapy:

– wyznaczanie *kierunku* poszukiwania minimum (**S***<sup>k</sup>* = ?);

– określenie *kroku* w danym kierunku (*d<sup>k</sup>* = ?).

Wyznaczanie *kierunku poszukiwania* minimum było wykonane za pomocą gradientu :

$$
\nabla F = \nabla F(\mathbf{X}) = \left[ \frac{\partial F}{\partial x_1} \frac{\partial F}{\partial x_2} \dots \frac{\partial F}{\partial x_n} \right],
$$
 (5.50)

w którym używane tzw. *obustronne pochodne cząstkowe* obliczano według wzoru:

$$
\frac{\partial F}{\partial x_i} \approx \frac{\Delta F_{2\Delta x}}{2 \Delta x_i} = \frac{F(\mathbf{X} + \Delta x_i) - F(\mathbf{X} - \Delta x_i)}{2 \Delta x_i}.
$$
(5.51)

W pierwszej iteracji realizowano metodę *najszybszego spadku*, dla której wektor kierunku poszukiwania minimum jest równy gradientowi, wziętemu ze znakiem minus [51]:

$$
\mathbf{S}_{\circ} = -\nabla F(\mathbf{X}_{\circ}).\tag{5.52}
$$

Wtedy, używając (5.49), można obliczyć zmianę wartości parametrów układu:

$$
\mathbf{X}_{1} = \mathbf{X}_{0} - d_{o} \nabla F\left(\mathbf{X}_{o}\right). \tag{5.53}
$$

W kolejnych iteracjach jest zastosowana metoda *gradientów sprzężonych*, dla której wektor kierunku poszukiwania minimum określa się z uwzględnieniem gradientu w danym punkcie *k* oraz wszystkich wektorów kierunku **S** *k*-1 z poprzednich iteracji:

$$
\mathbf{S}_{k} = -\nabla F\left(\mathbf{X}_{k}\right) + \frac{\|\nabla F\left(\mathbf{X}_{k}\right)\|^{2}}{\|\nabla F\left(\mathbf{X}_{k-1}\right)\|^{2}} \mathbf{S}_{k-1}.
$$
\n(5.54)

Wtedy wartości parametrów układu można obliczyć za pomocą uogólnionego wzoru (5.49). Przy *k* = *n*+1, gdzie *n* -ilość parametrów układu, znów używa się metody najszybszego spadku (kierunek antygradientu), potem znów metody gradientów sprzężonych i cykl powtarza się. Taka kombinacja metod jest bardzo efektywna przy optymalizacji układów.

Porównanie metod najszybszego spadku i gradientów sprzężonych jest zilustrowane na rysunku 5.27. W przypadku metody najszybszego spadku poszukiwanie minimum może być bardzo długie albo w ogóle niemożliwe, szczególnie dla specjalnych kształtów linii równych poziomów funkcji celu, np. typu "waski wąwóz" (rys. 5.25c). Metoda gradientów sprzężonych w tym przypadku jest najbardziej efektywna.

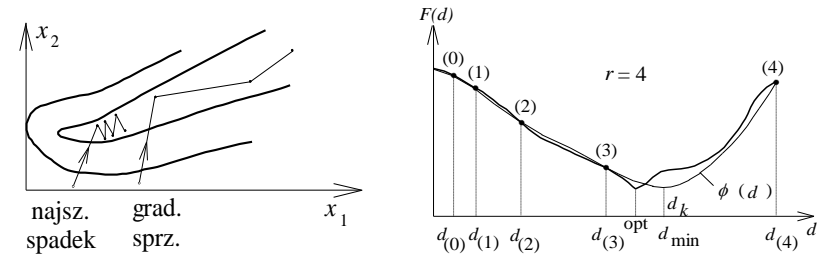

 **Rys. 5.27**. Metody najszybszego spadku **Rys. 5.28**. Określenie kroku w danym kierunku i gradientów sprzężonych

Dla każdego obliczonego kierunku określamy *optymalny krok d<sup>k</sup>* , przy którym funkcja celu *F*(*d*) osiąga minimum. Jest to minimalizacja *jednoparametryczna* wzdłuż współrzędnej *d*. Dlatego czasami stosuje się znane metody podziału odcinka przez 2 lub "złotego" podziału [51]. Jednak opracowano nową metodę *podwojenia kroku* z *interpolacją wielomianem* [62] (rys. 5.28), dla której w odróżnieniu od znanych metod nie trzeba znać długości odcinka; w tym przypadku każdy kolejny krok w danym kierunku wybiera się dwa razy większy niż poprzedni:

$$
\Delta d_{(i)} = d_{(i)} - d_{(i-1)} = 2\big(d_{(i-1)} - d_{(i-2)}\big),\tag{5.55}
$$

gdzie (*i*) – numer kroku. Proces podwojenia kroku i obliczenia w tych punktach funkcji celu *F*(*d*) kontynuuje się dopóty, dopóki wartość funkcji w kolejnym punkcie nie będzie większa niż wartość funkcji w poprzednim kroku (rys. 5.28). Wówczas zapamiętuje się położenie ostatnich trzech punktów wraz z wartościami funkcji celu *F*(*d*) oraz w pierwszym punkcie i wykonuje się interpolację wielomianem trzeciego rzędu  $\varphi$ (*d*) w tych czterech punktach :

$$
\begin{cases}\n\varphi(d) = A d^3 + B d^2 + C d + D, \\
\varphi(d_{(i)}) = F(d_{(i)}), \quad i = 0, r - 2, r - 1, r, \\
F(d_{(r-1)}) < F(d_{(r)})\n\end{cases} \tag{5.56}
$$

gdzie  $(r)$  – ostatni punkt "ruchu" w danym kierunku.

Wtedy za optymalny krok  $d_k$  w danym kierunku, zamiast  $d_{\text{out}}$ , przyjmuje się współrzędną minimum tego wielomianu (rys. 5.28) [62]:

$$
d_{\min} = \left(\sqrt{B^2 - 3AC} - B\right) / 3A = d_k. \tag{5.57}
$$

Przy praktycznym opracowaniu układów na przebieg optymalizacji znaczący wpływ ma położenie punktu początkowego **X**<sub>o</sub>, który można wyznaczyć według sensu fizycznego albo z wyników syntezy klasycznej układu radiowego.

Elementy układów elektronicznych zawsze mają bardzo różne wielkości (rozbieżność wartości może osiągać 3, 4 i więcej rzędów). Dlatego w punkcie początkowym należy stosować normalizację wartości elementów. Takie skalowanie i normalizację elementów należy stosować też przy optymalizacji układu po każ $d$ vm  $k = n + 1$  kroku minimalizacii funkcii celu.

Mimo tego, że podstawowe zagadnienie jest analogowe, w pracy stosowano numeryczne obliczanie pewnych etapów optymalizacji w trzech częściach:

- obliczanie charakterystyk częstotliwościowych (*i*); liczba punktów na osi częstotliwości musi być większa niż *podwojona liczba* elementów i parametrów układu (*m* > 2*n*);
- obliczanie pochodnych cząstkowych (wybór kroku  $\Delta x_i$ ) (5.51);
- ustalanie wartości  $\Delta d_{(i)}$  (5.55) przy określaniu optymalnego kroku  $d_k$ .

Wyznaczanie tych wszystkich parametrów ma też wpływ na przebieg optymalizacji układu.

Rozpatrzmy zastosowanie *algorytmów genetycznych* do optymalizacji układów*.* Są to algorytmy poszukiwania optymalnych rozwiązań oparte na mechanizmach doboru naturalnego, ewolucji oraz dziedziczności [52], [53]. Podstawowe pojęcia algorytmów genetycznych przedstawiono na rysunku 5.29.

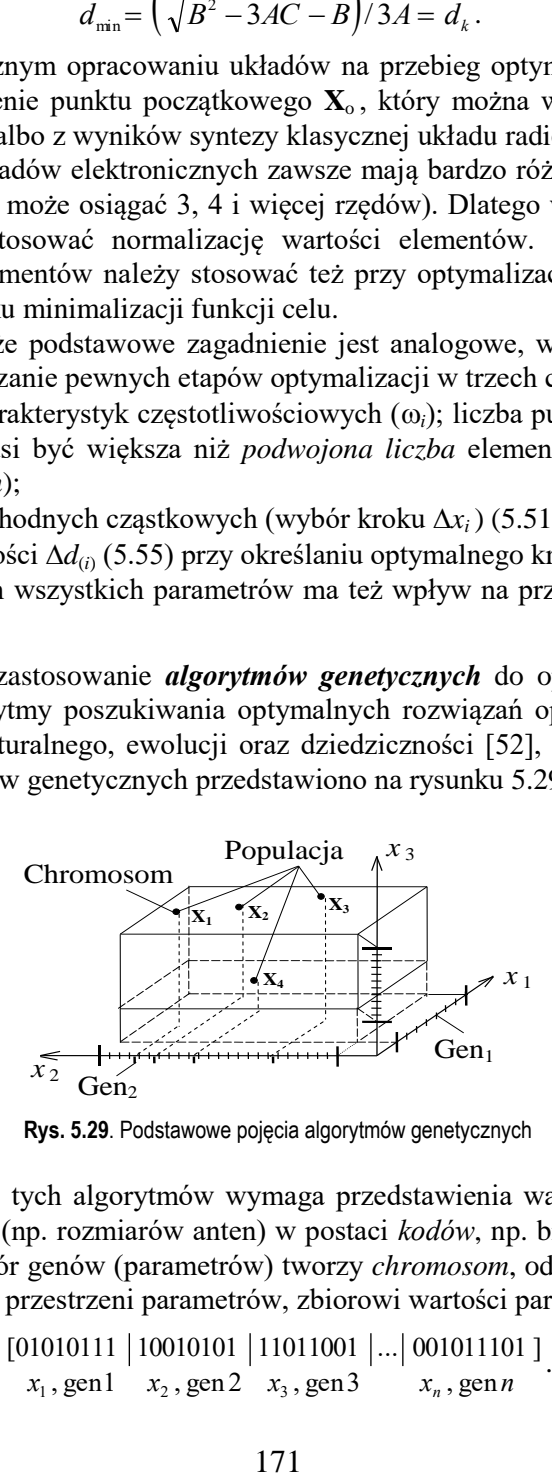

**Rys. 5.29**. Podstawowe pojęcia algorytmów genetycznych

Zastosowanie tych algorytmów wymaga przedstawienia wartości poszukiwanych parametrów (np. rozmiarów anten) w postaci *kodów*, np. binarnych, nazywanych *genami*. Zbiór genów (parametrów) tworzy *chromosom*, odpowiadający pewnemu punktowi w przestrzeni parametrów, zbiorowi wartości parametrów:

$$
\begin{array}{c|c|c|c|c|c|c|c|c} \hline \text{(0101011} & 10010101 & |11011001 & |...| & \text{(01011101)} \\ \hline x_1, \text{gen1} & x_2, \text{gen2} & x_3, \text{gen3} & x_n, \text{gen} \end{array} \tag{5.58}
$$

Dla każdego chromosomu musi być określona *funkcja celu*, uwzględniająca rozbieżność uzyskanych charakterystyk od wymaganych, przy tym w algorytmach genetycznych najczęściej określa się *maksimum* funkcji celu. Dlatego wzory dla funkcji celu (5.43)-(5.46) muszą być odpowiednio zmodyfikowane. Metodyka projektowania układów z zastosowaniem algorytmów genetycznych składa się z cykli zawierających kilka etapów: *stochastyczną generację* pewnej ilości chromosomów, nazywanych *populacją* (rys. 5.29), z oceną funkcji celu dla każdego z nich; *krzyżowanie* (częściowe połączenie) wybranych par chromosomów, odpowiadających większej wartości funkcji celu, a tym samym stworzenie nowej populacji z lepszymi parametrami; minimalną *mutację* stworzonej populacji [52].

Te cykle powtarzają się, dopóki populacja nie będzie się składała z chromosomów (poszukiwanych parametrów układu) odpowiadających optymalnym charakterystykom układu. W taki sposób, pomimo elementu losowego, algorytmy genetyczne wykorzystują efektywnie przeszłe doświadczenie projektowania do prowadzenia optymalizacji układu.

Główne *zalety algorytmów genetycznych* to: realizacja "globalnych" (nie lokalnych) metod optymalizacji, początek poszukiwania nie z pojedynczych punktów, a z wielu z nich, brak potrzeby liczenia pochodnych, bardzo wysoka skuteczność dla zagadnień wieloparametrycznych i wieloekstremalnych, funkcji nieregularnych i nieciągłych [52], [53].

Do wad algorytmów genetycznych można zaliczyć przede wszystkim zapotrzebowanie na większą moc obliczeniową oraz często dłuższy czas optymalizacji.

Bardzo owocne mogą być kombinowane metody optymalizacji, według których w pierwszym etapie algorytm genetyczny znajduje rozwiązanie prawie optymalne, stanowiące dobry punkt startowy dla metod klasycznych, a następnie stosowana jest optymalizacja deterministyczna w celu udoskonalenia otrzymanego rozwiązania. Pomimo tego, zastosowanie samego algorytmu genetycznego może dać lepsze rozwiązanie niż przy wykorzystaniu metod deterministycznych związanych z poszukiwaniem minimum lokalnego [53].

Rozpatrzymy *przykłady projektowania* i optymalizacji za pomocą metod gradientowych szerokopasmowych urządzeń dopasowujących dla anteny prętowej o długości 10 m w zakresie częstotliwości 10-20 MHz, której impedancja jest pokazana na rysunku 5.30. Takie anteny mają szerokie zastosowanie w systemach radiokomunikacji morskiej.

Projektowanie urządzenia dopasowującego o strukturze skupionej wykonano z zastosowaniem pakietu DIASP według następującej metodyki:

- określenie przybliżonego schematu zastępczego anteny typu równoległego obwodu rezonansowego z elementami:  $R = 227 \Omega$ ,  $L = 1.35 \mu$ H,  $C = 104 \text{ pF}$ ;
- klasyczna synteza obwodu dopasowania według metody Fano (p. 5.3.1); w rezultacie otrzymamy:  $Q = 1.48$ ,  $|s|_{\text{lim}} = 0.12$ , WFB $_{\text{lim}} = 0.78$ ; określenie elementów i struktury obwodu (rys. 5.31);
- optymalizacja urządzenia z uwzględnieniem danej impedancji antenowej, strat oraz parametrów pasożytniczych elementów urządzenia dopasowującego;
- ustalanie wartości nominalnych kondensatorów, uściślenie wartości indukcyjności;
- energetyczna analiza urządzenia;
- wybór kondensatorów, obliczenie geometrycznych rozmiarów cewek.

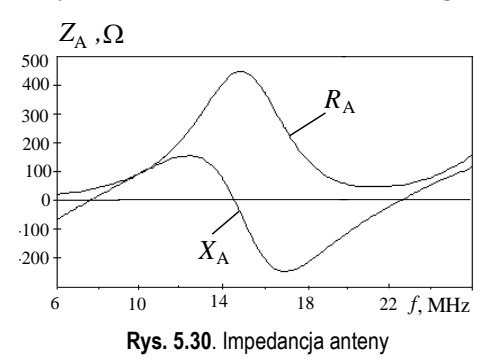

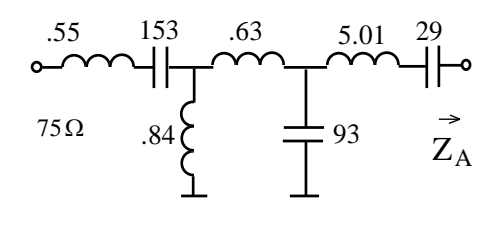

**Rys. 5.30**. Impedancja anteny **Rys. 5.31**. Obwód dopasowujący o strukturze skupionej

Charakterystyki częstotliwościowe *WFB* dla anteny przed i po dopasowaniu przedstawione są na rys. 5.32. Widzimy, że zastosowanie układu dopasowującego pozwala o 2,7 razy zwiększyć poziom *WFB* w danym zakresie częstotliwości.

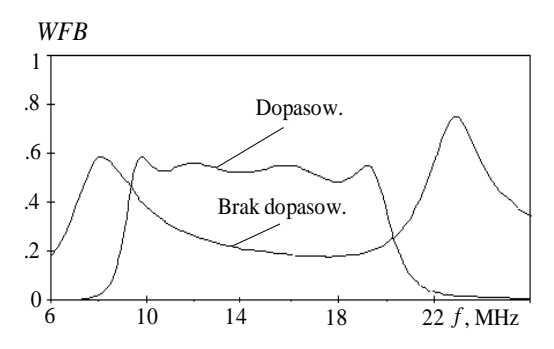

**Rys. 5.32**. Szerokopasmowe dopasowanie anteny; struktura skupiona

Na rysunku 5.33 przedstawiono strukturę i charakterystyki *WFB* urządzenia dopasowującego wykonanego w formie linii transmisyjnych dla anteny prętowej. Przeprowadzono parametryczną optymalizację urządzenia z kolejnym ustalaniem impedancji falowej linii transmisyjnych. Widzimy, że charakterystyki częstotliwościowe obu urządzeń dopasowujących (rys. 5.32 i 5.33) praktycznie nakładają się i są bliskie poziomowi granicznemu, co potwierdza dobrą optymalizację urządzeń. Urządzenie wykonane w formie linii transmisyjnych może być bezpośrednią konstrukcyjną częścią układu antenowego transmisyjnego toru odbiorczo-nadawczego. W tym przypadku wytwarzanie urządzenia dopasowującego polega tylko na włączaniu w określonych miejscach kabla antenowego wstawek o ustalonej długości i ze standaryzowaną opornością falową.

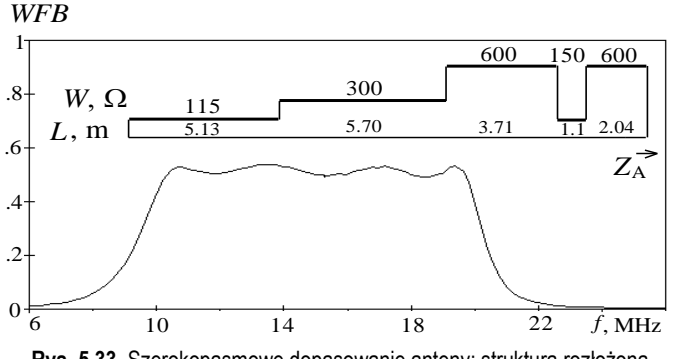

**Rys. 5.33**. Szerokopasmowe dopasowanie anteny; struktura rozłożona

Rozpatrzmy następny przykład projektowania i optymalizacji konstrukcji prętowej łamanej anteny z zastosowaniem *algorytmów genetycznych* (rys. 5.34) [74], [102]. Wykonano modyfikację algorytmu genetycznego do projektowania anteny z uwzględnieniem zarówno charakterystyk promieniowania, jak i dopasowania układów.

Założono, że projektowana antena ma być zbudowana z sześciu przewodów (o średnicy 1.5 mm każdy) i zasilana w punkcie przyłączenia do idealnie przewodzącej płaszczyzny. Antena ma pracować na częstotliwości 2 GHz ( $\lambda = 150$  mm).

Maksymalne wymiary anteny ograniczono sześcianem o długości boku 100 mm. Punkt zasilania umieszczono na stałe na środku jednego z boków. Założono, że w wyniku optymalizacji antena powinna promieniować w kierunku określonym kątami φ = 0 i θ = 0 i mieć wiązkę promieniowania w płaszczyźnie *E* o szerokości co najmniej 40. Ponadto powinna zapewniać dobre dopasowanie do generatora o rezystancji 50  $\Omega$ . Dlatego została opracowana specjalna funkcja celu uwzględniająca zysk energetyczny i dopasowanie anteny:

$$
F(\mathbf{X}) = a \cdot \frac{1}{m} \sum_{i=1}^{m} [G_i - G_0]^2 + b \cdot |s_i - s_0|,
$$
\n(5.59)

gdzie:  $G_i$  – wartości zysku energetycznego obliczone w pewnym określonym zakresie kątów azymutu, elewacji i częstotliwości;  $G_0$  – żądana przy optymalizacji wartość zysku energetycznego;  $s_i$  – wartości współczynnika odbicia;  $s_0$  – żądana wartość współczynnika odbicia; stałe *a* i *b* są wagami określającymi udział każdego składnika w funkcji celu; *m* ilość punktów obliczeniowych.

Do optymalizacji użyto populacji złożonej z 30 chromosomów. Każdy z nich był złożony z sześciu genów zawierających informacje o współrzędnych poszczególnych węzłów anteny. Wartość każdej pojedynczej współrzędnej węzła zakodowano ośmioma bitami. Zatem długość chromosomu wyniosła 6x3x8 = 144 bity.

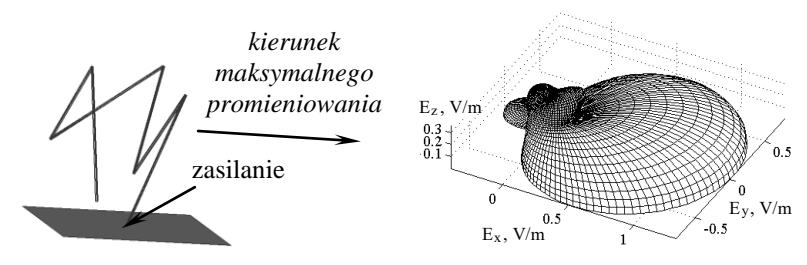

**Rys. 5.34**. Struktura i charakterystyka promieniowania anteny łamanej po optymalizacji

Cała początkowa populacja powstała w wyniku losowania. Zastosowano krzyżowanie jednopunktowe oraz mutację z prawdopodobieństwem 4%. Działanie algorytmu zakończyło się po wykonaniu 56 iteracji.

W wyniku optymalizacji otrzymano antenę, której struktura i charakterystyka promieniowania jest przedstawiona na rysunku 5.34. Antena może dobrze współpracować z zadanym generatorem, pewną wartość części urojonej jej impedancji wejściowej można skompensować, stosując dodatkowy obwód dopasowujący.

Przedstawione podstawy teoretyczne optymalizacji układów radiowych za pomocą metod gradientowych i genetycznych mogą być zastosowane przy opracowaniu i modernizacji nowych urządzeń i systemów radiokomunikacyjnych.

## **5.6. Szerokopasmowe ekwiwalenty obciążeń zespolonych**

Przy projektowaniu różnego rodzaju urządzeń elektrycznych i elektronicznych często powstaje konieczność zastosowania ekwiwalentów, czyli *układów zastępczych* różnych *obciążeń zespolonych*: anten, przetworników sygnałów, elementów czynnych elektronicznych, układów filtracji, sterowania itp. Takie układy zastępcze muszą mieć prawie takie same charakterystyki częstotliwościowe impedancji wejściowej jak używane rzeczywiste obciążenia zespolone. Zastosowanie układów zastępczych pozwala wykonywać opracowanie i strojenie urządzeń radiowych bez używania skomplikowanych rzeczywistych obciążeń [61].

Z teoretycznego punktu widzenia problem opracowania dowolnego układu zastępczego zawiera dwa etapy:

– jednoczesną *aproksymację* dwóch charakterystyk częstotliwościowych części rzeczywistej i urojonej impedancji wejściowej danego obciążenia za pomocą *funkcji rzeczywistej dodatniej* zmiennej zespolonej  $p = \sigma + j\omega$  [18];

– *realizację* tej funkcji w postaci pasywnego obwodu rzeczywistego.

Etapy te realizujemy jednocześnie z wykorzystaniem metod *parametrycznej*  syntezy oraz *komputerowej optymalizacji* obwodów.

Podstawowym zagadnieniem jest następujący problem. Dla danego dowolnego obciążenia zespolonego *Z*obc należy znaleźć układ zastępczy o impedancji wejściowej  $Z_{\text{ekw}}$ , bliskiej danej impedancji  $Z_{\text{obc}}$ , według pewnego kryterium w danym paśmie częstotliwości.

Uogólniony schemat projektowania układu zastępczego jest przedstawiony na rysunku 5.35. Schemat zawiera źródło SEM *E* z impedancją wewnętrzną *Z<sup>g</sup>* podłączone do standardowego rezystora *R*<sup>o</sup> przez reaktancyjny czwórnik *N* o impedancji wejściowej *Z*ekw. Dla tego układu według tzw. *normalizacji zespolonej* macierzy rozproszenia (p. 2.2) współczynnik odbicia na wyjściu generatora jest równy [16]:

$$
s = \frac{Z_{\text{ekw}} - Z_{\text{g}}^*}{Z_{\text{ekw}} + Z_{\text{g}}},
$$
\n(5.60)

gdzie Z $^*$ <sub>g</sub> – zespolono sprzężona impedancja wewnętrzna generatora.

$$
E \bigoplus \bigoplus \limits_{Z \in \text{kw}, /S} \bigoplus \limits_{y \text{ reaktancy} \text{ in } X} \bigoplus \limits_{Z \in \text{kw}, /S} \bigotimes \limits_{y \text{ reaktancy} \text{ in } X} R_{\text{o}}
$$

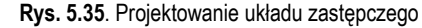

Załóżmy, że impedancja wewnętrzna generatora równa się zespolonej sprzężonej impedancji danego obciążenia  $Z_g = Z_{\text{obc}}^*$  – wtedy współczynnik odbicia i *WFB* to (rys. 5.35):

$$
s = \frac{Z_{\text{ekw}} - Z_{\text{obc}}}{Z_{\text{ekw}} + Z_{\text{obc}}^{*}} , \quad WFB = \frac{1 - |s|}{1 + |s|} .
$$
 (5.61)

W ten sposób zagadnienie opracowania układu zastępczego sprowadza się do problemu *szerokopasmowego dopasowania* generatora o niezrealizowalnej impedancji wewnętrznej  $Z_{\text{obc}}^{*}$  z rezystorem  $R_{\text{o}}$  za pomocą obwodu *N* (rys. 5.35) [21]. Wtedy parametry dopasowania (5.61) spełniają rolę kryteriów dokładności projektowania układu zastępczego. Przy dopasowaniu *idealnym* mamy: Z<sub>ekw</sub> = Z<sub>g</sub><sup>\*</sup>= Z<sub>obc</sub>,  $s = 0$  i *WFB* = 1; to znaczy, że układ zastępczy w tym przypadku idealnie przedstawia daną impedancję obciążenia. Przy optymalizacji obwodu *N* dopasowanie idealne nie jest możliwe, dlatego realizacja danej impedancji Z<sub>obc</sub> za pomocą obwodu zastępczego jest z pewnym przybliżeniem.

Optymalizacja układów zastępczych została wykonana za pomocą metod gradientowych i opisanych wyżej kryteriów optymalizacji (5.43 - 5.47) realizowanych w pakiecie programów DIASP (p. 5.8) [61]; dlatego optymalny układ zastępczy odpowiada minimum maksymalnej w paśmie częstotliwości wartości charakterystyki |*s*| albo maksimum minimalnej w paśmie częstotliwości wartości *WFB*.

Na rysunku 5.36 przedstawiono schematy układów zastępczych o strukturze skupionej i rozłożonej dla danej impedancji anteny prętowej. Pełna optymalizacja układów była prowadzona w dwóch etapach:

- pierwotna optymalizacja układów *idealnych*, tzn. bez ograniczenia wartości parametrów i bez strat w cewkach;
- dodatkowa optymalizacja obwodu przy ustaleniu *standardowych* wartości kondensatorów i impedancji falowych linii transmisyjnych oraz uwzględnieniu dobroci cewek; zatem przy optymalizacji zmieniały się tylko wartości indukcyjności cewek dla układów o strukturze skupionej albo długości linii transmisyjnych dla układów o strukturze rozłożonej.

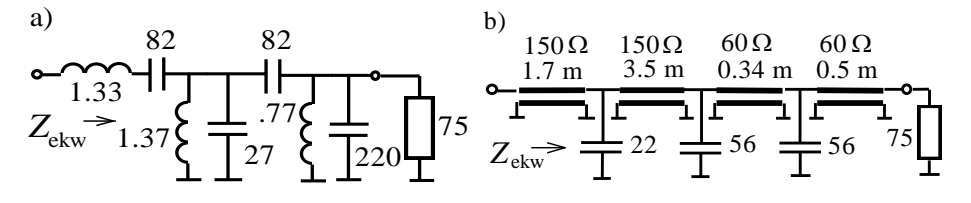

**Rys. 5.36**. Układy zastępcze o strukturze skupionej (a) i rozłożonej (b)

Częstotliwościowe charakterystyki impedancji wejściowej anteny i ekwiwalentów oraz kryterium optymalizacji *WFB* pokazano na rysunkach 5.37 i 5.38. Charakterystyki rzeczywistej i urojonej części impedancji na rysunku 5.37 oznaczono: Ant. – impedancja anteny, ekw.-*LC* – impedancja układu zastępczego o strukturze skupionej, ekw.-lin – impedancja układu o strukturze rozłożonej.

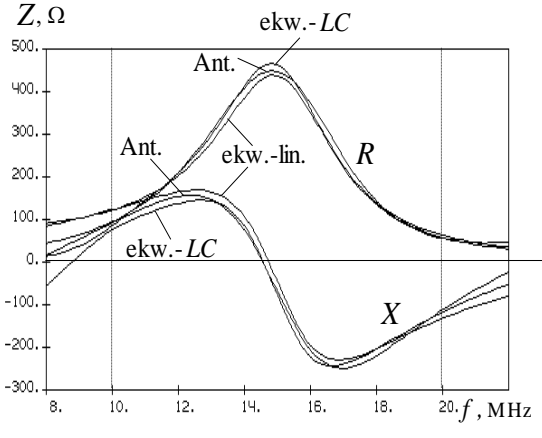

**Rys. 5.37**. Impedancja anteny i układów zastępczych

Charakterystyki *WFB* na rysunku 5.38 oznaczono: ideal. – otrzymana w wyniku optymalizacji układów *idealnych* dla obu struktur; dla układów o strukturze skupionej: *C*-stand. – przy ustaleniu *standardowych* wartości kondensatorów, *C*stand., straty – oprócz tego przy uwzględnieniu dobroci cewek; dla układów o strukturze rozłożonej: Z<sub>o</sub>-stand. – przy ustaleniu *standardowych* wartości impedancji falowej linii transmisyjnych,  $Z_0$ , C - stand. – przy ustaleniu jeszcze *standardowych* wartości kondensatorów.

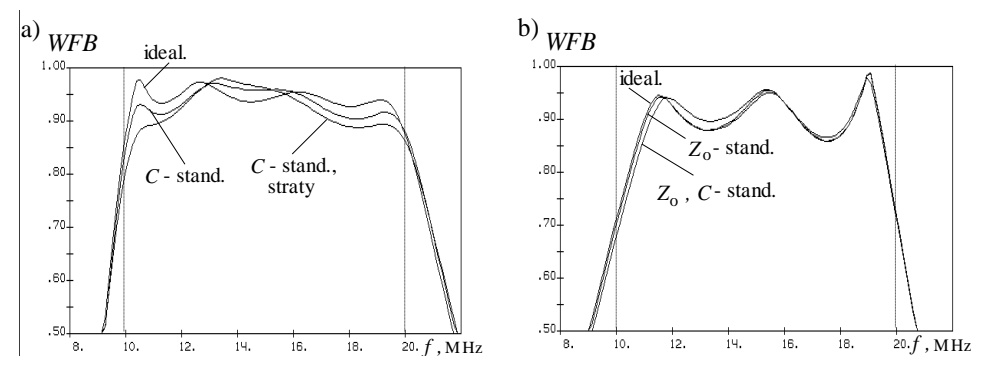

**Rys. 5.38**. Optymalizacja układów zastępczych o strukturze skupionej (a) i rozłożonej (b)

Wyniki optymalizacji pokazują, że układy zastępcze zarówno o strukturze skupionej, jak i rozłożonej z dopuszczalną dla praktyki dokładnością przedstawiają impedancję danego obciążenia zespolonego w wybranym paśmie częstotliwości.

### **5.7. Automatyczne układy dopasowujące**

W p. 5.2 monografii pokazano, że istnieją tzw. teoretyczne ograniczenia Fano-Youla na szerokopasmowe dopasowanie dowolnych obciążeń zespolonych za pomocą układów nieprzestrajanych [15]. To znaczy, że dopasowanie idealne można wykonać tylko na jednej lub kilku częstotliwościach, jak pokazano w p. 5.1. Istnieje pewna graniczna wartość dopasowania, związana z dobrocią obciążenia zespolonego i szerokością pasma częstotliwości. W zasadzie im większe są wartości dobroci i szerokości pasma częstotliwości, tym gorsze jest dopasowanie. Dla anten o małych rozmiarach elektrycznych z dynamiczną zmianą impedancji wyniki dopasowania szerokopasmowego będą w znacznym stopniu niezadowalające.

Powstaje zatem zagadnienie opracowania automatycznych przestrajanych rezonansowych układów dopasowujących dla elektrycznie małych promienników. Znane są tylko nieliczne publikacje prezentujące tego typu urządzenia [125]. Jednak nie przedstawiono w nich ani dokładnej struktury takich układów, ani metody ich projektowania.

W podrozdziale przedstawiono algorytm i etapy projektowania sterowanych binarnie automatycznych układów dopasowujących dla dowolnych obciążeń zespolonych, strukturę układu, oprogramowanie komputerowe do syntezy i optymalizacji układów oraz przykład opracowania przestrajanego układu dopasowującego.

Struktura automatycznego układu dopasowującego przedstawiona jest na rysunku 5.39 [93].

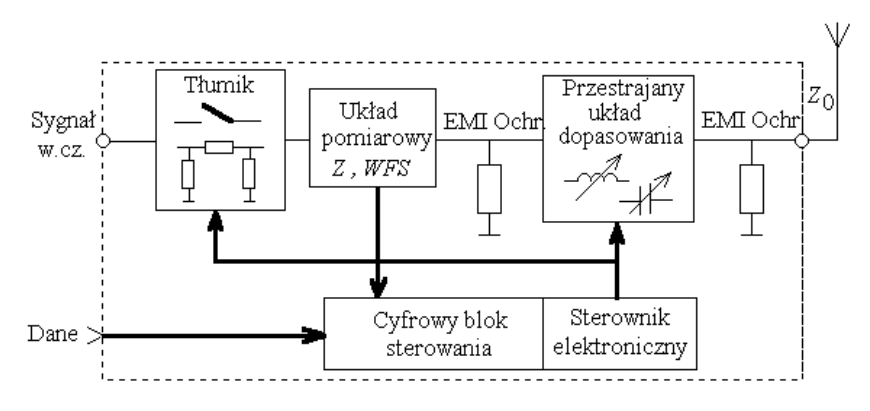

**Rys. 5.39**. Struktura automatycznego sterowanego układu dopasowującego

Podstawowym blokiem takiego układu jest przestrajany dwugałęziowy obwód dopasowujący *LC* z przełączaną strukturą (rys. 5.40), dzięki czemu można dopasować dowolną impedancję zespoloną Z<sub>0</sub> obciążenia w danym paśmie częstotliwości. Do dynamicznego przestrajania służy blok pomiarowy oraz elektroniczne bloki sterowania całego układu. Tłumik zmniejsza wzbudzenie układu w czasie pomiaru parametrów i przestrajania obwodu *LC*.

Schemat ideowy obwodu dopasowania zawiera dwa zmienne elementy reaktancyjne: *L* oraz *C*<sup>1</sup> lub *C*2, podłączane w zależności od wyniku porównania wartości impedancji obciążenia i generatora (rys. 5.40). Każdy ze schematów (*C*1*L* lub *LC*2) ma dopuszczalne i niedopuszczalne obszary zmiany wartości impedancji obciążenia. Przy tym obszar dopuszczalny dla jednego obwodu jest niedopuszczalny dla drugiego i odwrotnie. W taki sposób zastosowanie obu schematów pokrywa cały dowolny obszar zmiany impedancji obciążenia *Z*<sup>0</sup> w zadanym paśmie częstotliwości [93].

W pracy zaproponowano zastosowanie binarnego sterowania zmianą elementów układu, np. 2 <sup>k</sup> *L* (rys. 5.41). O wypadkowej wartości pojemności i indukcyjności decydują stany kluczy w poszczególnych sekcjach cewek i kondensatorów. Informacje wymagane do automatycznego sterowania układu dopasowującego są uzyskiwane z układu pomiarowego i danych z syntezera częstotliwości. Cyfrowy blok sterowania generuje komendy do odpowiedniego ustawienia kluczy w obwodzie dopasowującym.

Została opracowana struktura algorytmu projektowania automatycznego układu dopasowującego, zawierająca następujące etapy [93]:

- po wprowadzeniu danych wybór struktury układu,
- obliczenia idealnych elementów reaktancyjnych,
- kwantowanie i kodowanie wartości elementów,
- modelowanie całego układu, uwzględnienie elementów pasożytniczych,
- optymalizacja układu, ewentualna korekcja kluczy.
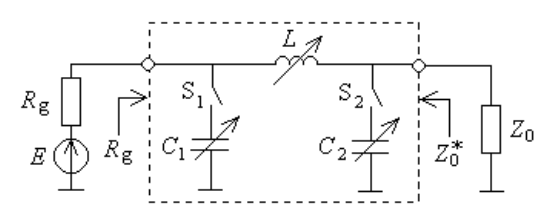

**Rys. 5.40**. Podstawowy schemat układu dopasowującego

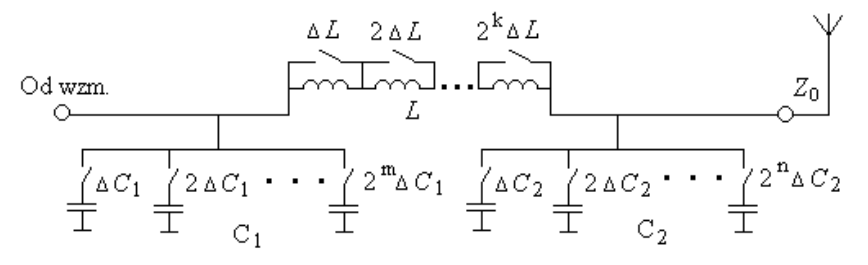

**Rys. 5.41**.. Struktura binarnie przestrajanego układu dopasowania

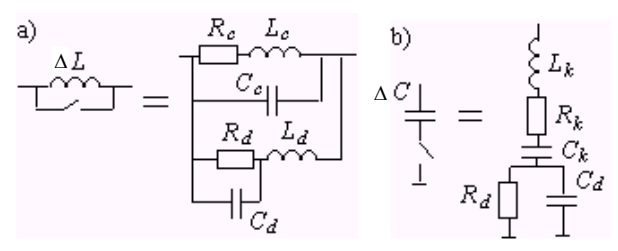

**Rys. 5.42**. Schematy zastępcze elementów cewki *L* (a) i kondensatora *C* (b) z kluczami

Po wprowadzeniu danych wejściowych dokonywany jest wybór struktury układu sprzęgającego i obliczenie wartości idealnych elementów reaktancyjnych wchodzących w jego skład. Dopasowanie w układzie wystąpi wtedy, gdy impedancja widziana od strony generatora będzie równa *R*<sup>g</sup> , zaś ze strony obciążenia wartości sprzężonej do impedancji obciążenia  $Z_0$  (rys. 5.40), (p. 5.1). Po prostych obliczeniach otrzymamy wymagane wartości indukcyjności i pojemności, które pozwolą uzyskać idealne dopasowanie dla jednej dowolnej częstotliwości. Przy zmianie częstotliwości otrzymamy odpowiednie funkcje wartości idealnych elementów układu w danym paśmie roboczym.

Projektowana struktura powinna być uniwersalna dla szerokiego spektrum częstotliwości przy jednoczesnej prostocie układu, więc obliczone idealne wartości indukcyjności i pojemności należy poddać procesowi *kwantowania*. Wtedy dla dynamicznego binarnego sterowania układu każdy zmienny element reaktancyjny

jest przedstawiony w postaci połączenia odpowiednich sekcji dołączanych przez klucze: dla *L* – szeregowo, dla *C* – równolegle (rys. 5.41).

Następnie wykonuje się *kodowanie* skwantowanych wartości elementów, to znaczy przyporządkowuje się odpowiednie kody binarne wszystkim zmiennym wartościom poszczególnych elementów układu.

Rozdzielczość kwantowania dobierana jest automatycznie na podstawie maksymalnych zmian parametrów w całym paśmie częstotliwości oraz zadeklarowanych minimalnych wartości przyrostów indukcyjności *L* i pojemności *C*. Skok zmiany wartości indukcyjności i pojemności jest dynamiczny, jednak nie mniejszy niż zadeklarowane ΔL i ΔC. Po kodowaniu wartości elementów otrzymamy cała strukturę układu zakodowaną w postaci ciągu kodów binarnych, odpowiadających stanom kluczy w poszczególnych sekcjach układu.

Podczas kwantowania i kodowania dokonywany jest także dynamiczny dobór wartości przedziałów częstotliwości dla poszczególnych skwantowanych podstawowych elementów układu. Jak wiadomo, powstaje tzw. błąd kwantowania; w naszym przypadku oznacza to, że po tej operacji dopasowanie na ogół nie jest już idealne, jak było przedtem.

Do tej pory wszystkie obliczenia zakładały, że elementy układu dopasowującego, w tym klucze sterujące, są idealne. Ponieważ w rozwiązaniach rzeczywistych jest to oczywiście nie do przyjęcia, zatem należy uwzględnić parametry pasożytnicze poszczególnych elementów. Również klucz idealny należy zastąpić rzeczywistym kluczem elektronicznym. W projektowanym układzie dopasowującym jako klucz elektroniczny do załączania poszczególnych elementów w sekcjach wybrano diodę *p-i-n*. Zapewnia ona dostatecznie wysoki poziom przenoszonych mocy i stosunkowo krótki czas działania.

Wykonywane jest zatem modelowanie całego układu z uwzględnieniem strat, parametrów pasożytniczych i kluczy elektronicznych. Przyjęte modele rzeczywistych elementów układu uwzględniają następujące parametry pasożytnicze: rezystancje i pojemności własne cewek, indukcyjności i rezystancje doprowadzeń kondensatorów oraz straty w kondensatorach, rezystancje, indukcyjności doprowadzeń oraz pojemności diody *p-i-n* w stanach przewodzenia i zaporowym (rys. 5.42).

Wykonanie kwantowania wartości elementów podstawowych oraz uwzględnienie parametrów pasożytniczych w znaczny sposób zwiększa rząd całego sprzęgacza. W przypadku idealnym mamy tylko *dwa* elementy reaktancyjne, zaś dla całego układu rząd obwodu może być obliczony według wzoru:  $N = 4 (k + m + n)$ , gdzie  $k$ ,  $m$ ,  $n$ , – ilości bitów w kodach odpowiednio dla  $L$ ,  $C_1$ ,  $C_2$  (rys. 5.41). Przy zastosowaniu do sterowania kodów 8-bitowych rząd całego układu wynosi 136 (!).

Uwzględnienie parametrów pasożytniczych wszystkich cewek i kondensatorów oraz wprowadzenie modelu rzeczywistego elementu przełączającego w projektowanym układzie prowadzi do znaczącego pogorszenia dopasowania. Objawia się to zmniejszeniem i na ogół przesunięciem maksymalnej wartości WFB.

Konieczna jest zatem optymalizacja całego układu poprzez zmianę ustawień kluczy w poszczególnych sekcjach układu. Opracowano oprogramowanie komputerowe realizujące optymalizację gradientową z wykorzystaniem funkcji celu, uwzględniającej zmiany wartości *WFB* na częstotliwościach rezonansowych [61], [93]. Możliwe jest również zastosowanie innych metod, np. algorytmów genetycznych. Często w praktyce taka optymalizacja realizowana jest również w układzie regulacji dynamicznej (cyfrowym bloku sterowania, rys. 5.39).

Przykład obliczeniowy. Rozpatrzmy przykład opracowania przestrajanego układu dopasowującego dla danego zespolonego obciążenia (anteny o małych rozmiarach), którego charakterystyka impedancji przedstawiona jest na rys. 5.43.

W wyniku obliczeń uzyskano wartości indukcyjności i pojemności idealnych elementów reaktancyjnych układu dopasowującego (rys. 5.44a).

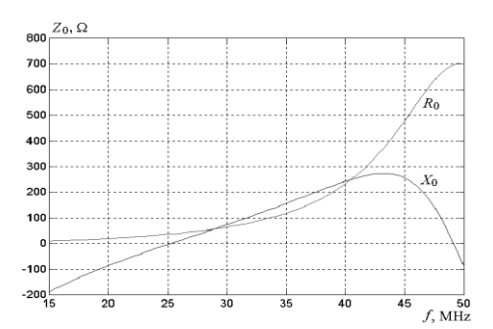

**Rys. 5.43**. Impedancja wybranego obciążenia zespolonego

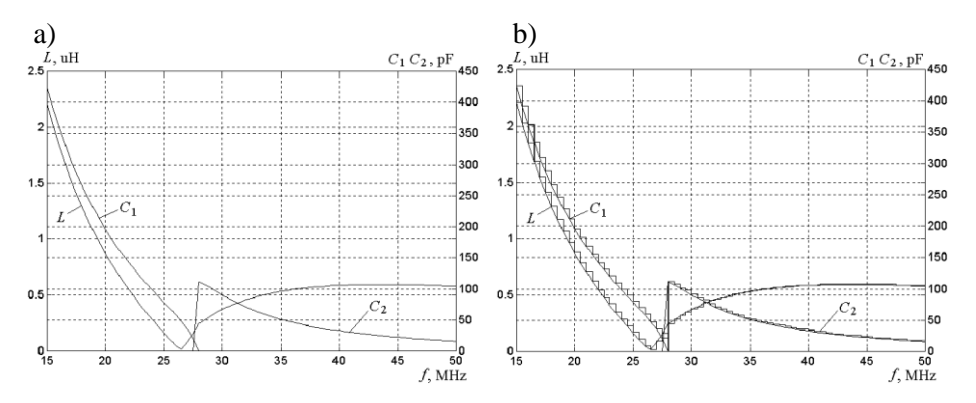

**Rys. 5.44**. Wartości idealnych elementów *LC*: a) ciągłych, b) kwantowanych

Jak widać, przy częstotliwości około 27 MHz następuje przełączenie struktury (nieciągłość na wykresie przebiegu pojemności).

Kondensator *C*<sup>1</sup> zostaje odłączony, natomiast zostaje włączony kondensator *C*2. Wartość indukcyjności zmienia się w sposób ciągły.

Obliczenia wykonano dla generatora o rezystancji  $R_g = 50 \Omega$ . Przy założeniu idealności elementów reaktancyjnych obwodu możemy otrzymać idealne dopasowanie dla dowolnie wybranej częstotliwości z zadanego pasma pracy (rys. 5.45a).

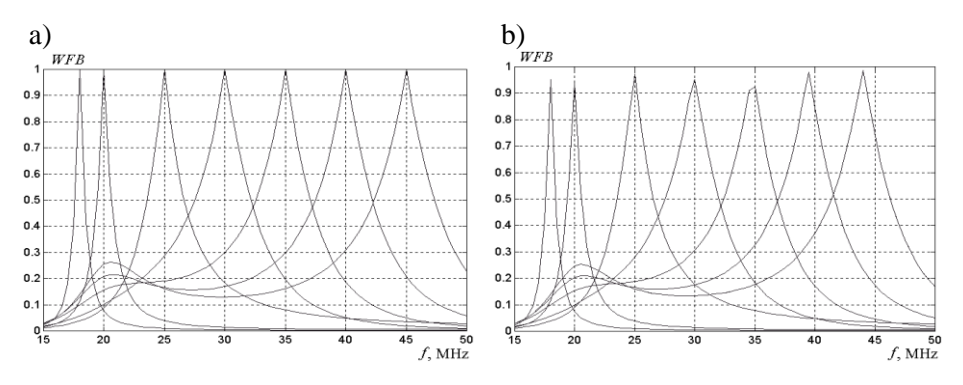

**Rys. 5.45**. Dopasowanie przy idealnych wartościach elementów *LC*: a) ciągłych, b) kwantowanych

Rezultaty kwantowania wartości elementów, przy założeniu  $\Delta L = 0.01 \mu H$ i  $\Delta C = 2$  pF, przedstawia rysunek 5.44b i tablica 5.3. Wartości poszczególnych elementów zakodowano za pomocą 8 bitów. Na rysunku 5.45b można zaobserwować wpływ operacji kwantowania wartości elementów na jakość dopasowania.

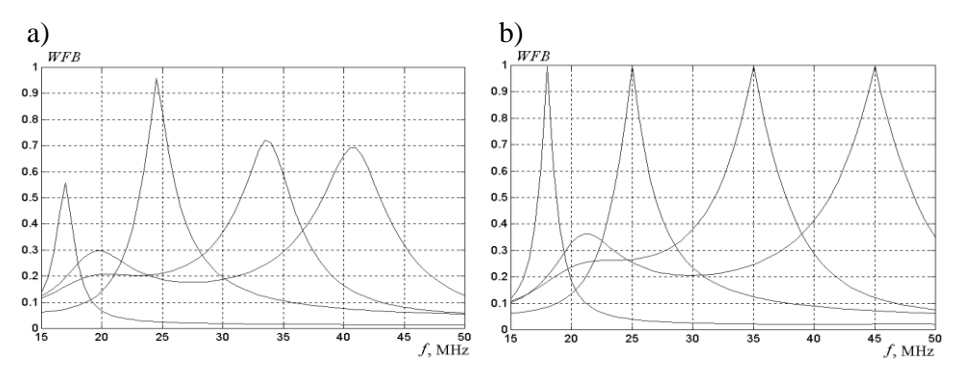

**Rys. 5.46**. Dopasowanie dla wybranych częstotliwości 18, 25, 35, 45 MHz dla rzeczywistych skwantowanych elementów *LC*: a) przed optymalizacją, b) po optymalizacji

Następnym krokiem było uwzględnienie zadeklarowanych parametrów pasożytniczych i modeli rzeczywistych kluczy elektronicznych (diod *p-i-n*). Wyniki analizy układu dla wybranych częstotliwości 18, 25, 35, 45MHz zostały zaprezentowane na rysunku 5.46a. Jak widać, wpływ parametrów pasożytniczych jest znaczący. Można tu zaobserwować, że pogorszenie jakości dopasowania wynika nie tylko z obniżenia maksymalnych wartości *WFB*, ale także ze znacznego przesunięcia tych maksimów w stronę niższych częstotliwości. Otrzymana wartość *WFB* jest niezadowalająca.

| <b>TWO TO SHOW THE RESERVE THE STATE OF A SHOW THE STATE OF A SHOW THAT IS NOT THE STATE OF A SHOW THAT IS A SHOW THAT IS A SHOW THAT IS A SHOW THAT IS A SHOW THAT IS A SHOW THAT IS A SHOW THAT IS A SHOW THAT IS A SHOW THAT </b> |          |          |          |          |  |  |  |  |  |
|----------------------------------------------------------------------------------------------------|----------|----------|----------|----------|--|--|--|--|--|
| $f$ , MHz                                                                                                    | 18       | 25       | 35       | 45       |  |  |  |  |  |
| $L, \mu H$                                                                                                    | 1.29     | 0.17     | 0.54     | 0.60     |  |  |  |  |  |
| $C_1$ , pF                                                                                                    | 266      | 80       |          |          |  |  |  |  |  |
| $C_2$ , pF                                                                                                    |          |          | 52       | 24       |  |  |  |  |  |
| L                                                                                                    | 10000001 | 00010001 | 00110110 | 00111100 |  |  |  |  |  |
| $C_1$                                                                                                    | 10000101 | 00101000 | 00000000 | 00000000 |  |  |  |  |  |
| C <sub>2</sub>                                                                                                    | 00000000 | 00000000 | 00011010 | 00001100 |  |  |  |  |  |
| <b>WFB</b>                                                                                                    | 0.951    | 0.972    | 0.924    | 0.985    |  |  |  |  |  |

**Tablica 5.3**. Parametry idealnych elementów układu po kwantowaniu

**Tablica 5.4**. Parametry rzeczywistych elementów układu po optymalizacji

| $f$ , MHz      | 18       | 25       | 35       | 45       |  |
|----------------|----------|----------|----------|----------|--|
| $L, \mu H$     | 1.17     | 0.13     | 0.44     | 0.46     |  |
| $C_1$ , pF     | 178      | 68       |          |          |  |
| $C_2$ , pF     |          |          | 48       | 20       |  |
|                | 01110011 | 00001101 | 00101100 | 00101110 |  |
| $C_1$          | 01011001 | 00100010 |          |          |  |
| C <sub>2</sub> |          |          | 00011000 | 00001010 |  |
| WFB            | 0.996    | 0.998    | 0.995    | 0.998    |  |

Konieczna była zatem optymalizacja ustawień kluczy układu zapewniająca kompensację wpływu parametrów pasożytniczych. Wyniki optymalizacji układu dla tych samych częstotliwości roboczych pokazano na rysunku 5.46b i w tablicy 5.4. Jak widać, sama tylko korekta ustawień kluczy wystarczyła do uzyskania praktycznie idealnego dopasowania na wybranych częstotliwościach.

W taki sposób rozpatrzono projektowanie automatycznych przestrajanych w szerokim paśmie częstotliwości układów dopasowujących dla danych dowolnych obciążeń zespolonych. Szczegółowo omówiono syntezę idealnego układu, kwantowanie i kodowanie wartości elementów reaktancyjnych oraz modelowanie i optymalizację całego układu z uwzględnieniem strat, parametrów pasożytniczych i rzeczywistych elementów przełączających. Zamieszczono wyniki przykładowych obliczeń dla anteny o małych rozmiarach. Należy zauważyć, że uwzględnienie elementów pasożytniczych nadal pozwala na uzyskanie bardzo dobrego dopasowania zadanej anteny [93].

Zaproponowane rozwiązanie jest szczególnie polecane przy dopasowywaniu obciążeń o dynamicznie zmieniającej się impedancji zespolonej w zadanym paśmie częstotliwości.

## **5.8. Program DIASP do komputerowego projektowania filtrów, układów dopasowujących i diplekserów**

Istnieją dwie metody syntezy obwodów dopasowujących: *klasyczna* i *parametryczna*. Klasyczna synteza została opracowana dla prostych obciążeń zespolonych, zawierających nie więcej niż dwa elementy reaktancyjne (p. 5.2, p. 5.3) [15]-[17], [61], [62]. Opisano też podstawy teoretyczne dopasowania granicznego oraz syntezy optymalnych układów dopasowujących, przedstawiono algorytmy syntezy, normowane wartości elementów oraz przykłady układów dopasowania.

Parametryczną syntezę wykorzystuje się przy dopasowaniu dowolnych obciążeń, zadanych w dowolny sposób wykresy pomiarów eksperymentalnych, tabele, wyniki symulacji komputerowej anten i układów antenowych itp. Poza tym parametryczną optymalizację obwodów dopasowujących stosuje się także do rezultatów syntezy klasycznej w celu uwzględnienia strat i parametrów pasożytniczych elementów urządzeń [61].

Pod kierownictwem prof. G. Czawki mgr A. Dobrynskij opracował pakiet programów **DIASP** (**DIA**logowy **S**ystem **P**rojektowania) do interaktywnego projektowania, w trybie dialogu, liniowych szerokopasmowych urządzeń selektywnodopasowujących z optymalnymi charakterystykami częstotliwościowymi o strukturze skupionej i rozłożonej dla dowolnych obciążeń zespolonych różnorodnych systemów radiowych zakresów częstotliwości, od KF, UKF do b.w.cz. [61], [62].

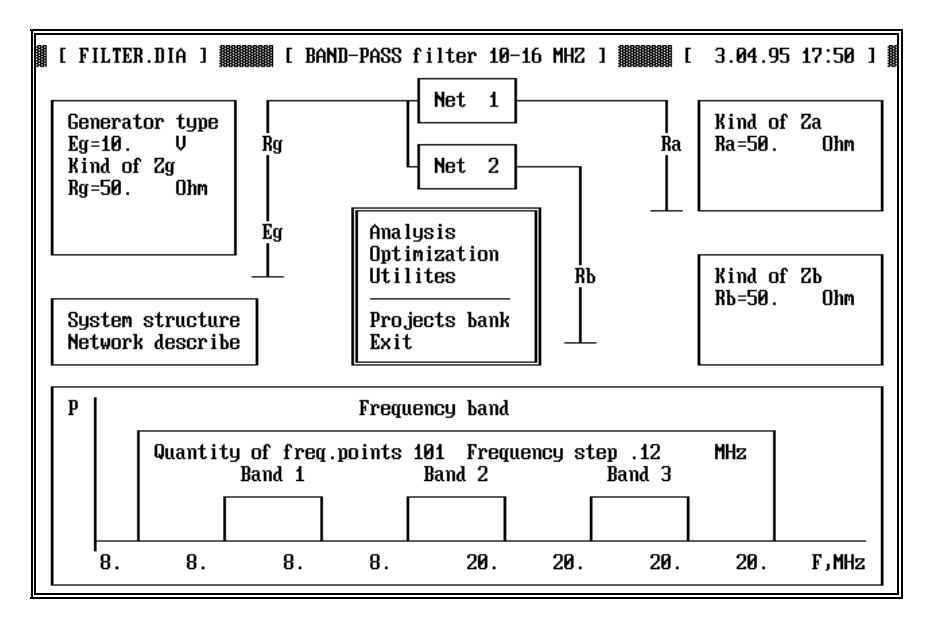

**Rys. 5.47**. Podstawowy ekran programu DIASP

Podstawowy ekran programu DIASP jest przedstawiony na rysunku 5.47; program zawiera kilka bazowych bloków: bloki wprowadzenia typów i parametrów generatora i obciążenia, blok wprowadzenia struktury, opisu i parametrów obwodu selektywno-dopasowującego, blok zakresu częstotliwości oraz podstawowy blok trybów pracy programu.

Mogą być zastosowane generatory 3 typów: napięcia, prądu, mocy. Impedancje wewnętrzne generatorów oraz obciążenia zespolonego mogą być zadane w postaci różnych obwodów lub tabeli dowolnych wartości rzeczywistych i urojonych impedancji lub admitancji. Podstawowy blok zawiera operacje analizy, optymalizacji układów, obliczenia czułości jego charakterystyk względem dowolnych elementów układu, wybór podstawowych jednostek zmiennych oraz konstruowanie i zapisywanie macierzy admitancji zaprojektowanego urządzenia (rys. 5.47).

Za pomocą programu DIASP można zaprojektować:

- szerokopasmowe filtry (p. 4.2);
- dipleksery i multipleksery filtrowego typu (p. 4.3, p. 4.4);
- szerokopasmowe urządzenia dopasowujące (p. 5.2-p. 5.5);
- szerokopasmowe ekwiwalenty dowolnego obciążenia zespolonego (p. 5.6).

Za pomocą pakietu dokonywana jest synteza optymalnych urządzeń o struktu-

rze skupionej i rozłożonej, zapewniających dopasowanie bliskie granicznemu. W pakiecie realizowano:

- określenie dopasowania granicznego dla danych obciążeń zespolonych w określonym zakresie częstotliwości;
- klasyczną syntezę filtrów *Butterwortha*, *Czebyszewa*, *Cauera*;
- klasyczną syntezę urządzeń dopasowujących według metod *Fano Youla*;
- parametryczną syntezę urządzeń;
- przekształcenie impedancji według metody *Nortona*;
- elektryczną i energetyczną analizę urządzeń;
- optymalizację urządzeń z uwzględnieniem dodatkowym wymagań (wpływu strat, parametrów pasożytniczych, otrzymanych doświadczalnie danych charakteryzujących obciążenie i generator itd.);
- syntezę i przetwarzanie obwodów bardzo wysokiej częstotliwości na podstawie przekształceń *Kurody* i *Richardsa*;
- syntezę ekwiwalentów obwodów zastępczych dla dowolnych obciążeń zespolonych w danym zakresie częstotliwości;
- obliczenia konstrukcyjne elementów urządzeń (cewek, kondensatorów, linii transmisyjnych, w tym mikropaskowych).

Przy opracowaniu pakietu wykorzystano współczesne metody klasycznej syntezy obwodów, w tym opisane w publikacjach Fano, Youla oraz autora [59], [61].

Zalety opracowanego pakietu to: duża szybkość działania; wysoki stopień automatyzacji wprowadzania, redagowania i wyprowadzania danych oraz wyników projektowania w trybie graficznym (schematów, danych, charakterystyk itd.).

W programie zaproponowano 3 różne struktury projektowanych obwodów (rys. 5.48) w 3 różnych pasmach częstotliwości przepuszczania i tłumienia. W zestaw bazowego układu selektywno-dopasowującego mogą wchodzić jeden, dwa lub trzy obwody, włączone pomiędzy generatorem a jednym lub dwoma obciążeniami (rys. 5.48). Obwody mają strukturę drabinkową (rys. 5.49), przy czym w każdym z nich może być zbudowany z ponad *setki* gałęzi; zostało opracowane automatyczne "przewijanie" obwodu wzdłuż ekranu.

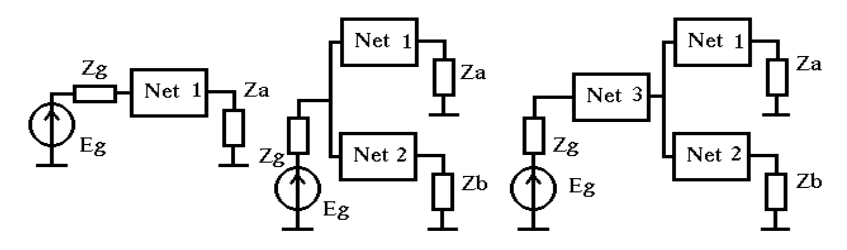

**Rys. 5.48**. Podstawowe struktury układów selektywno-dopasowujących

Bazę elementową do syntezy urządzeń stanowią: rezystory, indukcyjności, pojemności, linie transmisyjne itd. Każda gałąź układu drabinkowego może zawierać od 1 do 4 elementów *RLC*, co daje razem aż 41 typów gałęzi. Przykład ekranu do wprowadzenia elementów układu jest pokazany na rysunku 5.50; w bazie gałęzi obwodów przedstawiono zarówno elementy skupione, w tym idealny transformator (*K*), jak i rozłożone: linie transmisyjne (*W*), jednostkowy element *Kurody* (*E*) (p. 4.6), stroiki rozwarty (*X*) i zamknięty (*Y*). Na rysunku 5.51 pokazano ekwiwalentne gałęzie 3 i 4 rzędu pozwalające zamodelować dość skomplikowane układy selektywno-dopasowujące. W programie może być wprowadzona dowolna kombinacja przedstawionych w bazie gałęzi obwodu. Wprowadzenie dowolnej gałęzi układu wykonuje się prostym naciśnięciem odpowiedniego klawisza.

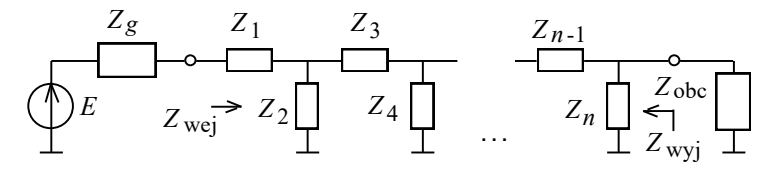

**Rys. 5.49**. Drabinkowa struktura obwodu selektywno-dopasowującego

Przy analizie cewek jest możliwość uwzględnienia dowolnych strat zmiennych od częstotliwości i wartości indukcyjności *L* za pomocą wzoru: *r<sup>L</sup>* = *k*<sup>2</sup> *L* 2 + *k*<sup>1</sup> *L* + *k*o , przy czym częstotliwościowe zależności współczynników *k<sup>i</sup>* są wprowadzone do bazy danych programu. Straty w cewkach są zadane za pomocą dobroci cewek, straty w kondensatorach – za pomocą parametru tg $\delta$ .

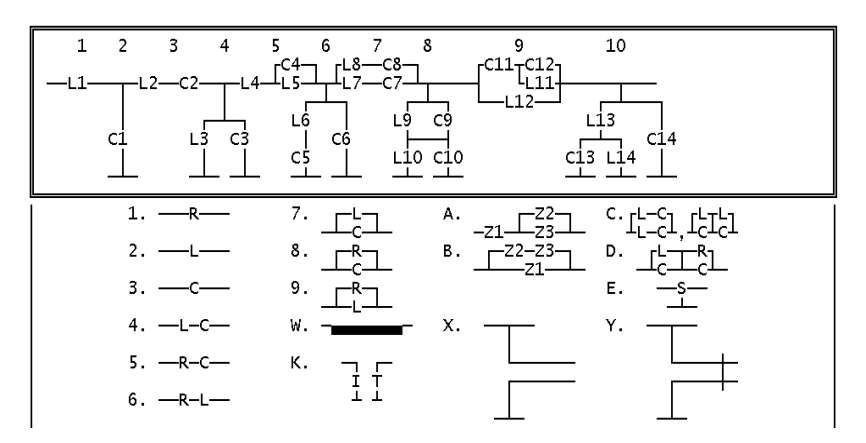

**Rys. 5.50**. Wprowadzenie układu, baza gałęzi obwodu

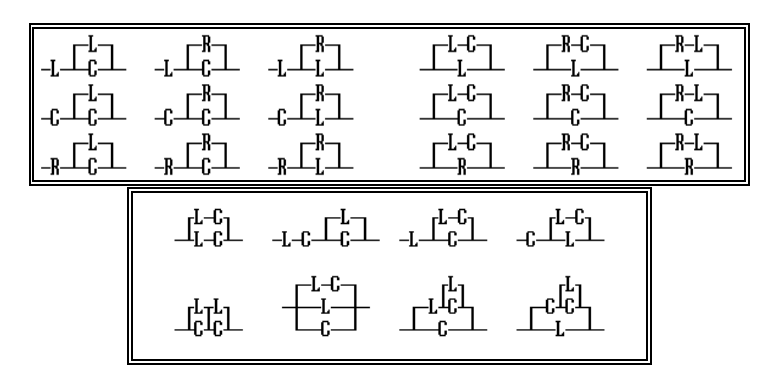

**Rys. 5.51**. Ekwiwalentne gałęzi 3-go i 4-go rzędu

Przy pełnej analizie i optymalizacji obwodu mogą być wyprowadzone na ekran i zapisane w pamięci komputera następujące charakterystyki częstotliwościowe (rys. 5.52):

- wejściowe i wyjściowe impedancje i admitancje układu, generatorów i obciążeń oraz napięcie, prąd, moc (tym normowana), *WFB*, *WFS*, współczynnik odbicia;
- dla każdego elementu *RLC*: napięcie, prąd, moc;
- współczynniki transmitancji całego układu: napięciowe, prądowe, mocy;
- charakterystyki czułości dowolnej z przedstawionych charakterystyk względem dowolnego elementu układu.

W programie DIASP zainstalowano algorytm syntezy klasycznej według metodyki *Fano* optymalnych szerokopasmowych układów dopasowujących dla obwodów obciążeń, zawierających jeden element reaktancyjny lub obwód rezonansowy otrzymany na podstawie pasmowego przekształcenia częstotliwości (p. 5.2, 5.3.1) [15], [61].

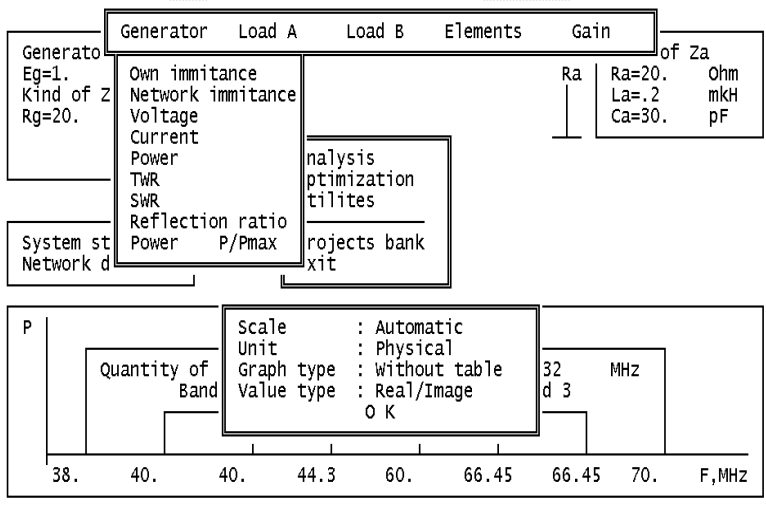

: [ ANALIZA.DIA ] HHHHH [ ANALIZA TAM Z POWROTEM ] HHHHHHHHHHH [ 24.09. \*\* 10.33 ]

**Rys. 5.52**. Wyprowadzenie wyników analizy i optymalizacji obwodów

Widok ekranu syntezy optymalnych układów dopasowujących Fano jest przedstawiony na rysunku 5.53. Dla zadanych elementów obwodu obciążenia i pasma częstotliwości można określić jego dobroć, parametry graniczne (*WFB*lim , *WFB*<sub>lim</sub> i  $|s|_{lim}$ ) oraz parametry maksymalne i minimalne dla szerokiego zakresu (od 1 do 18) rzędów układu (rys. 5.53). Wybierając rząd układu na podstawie tych parametrów, określamy wartości elementów zsyntezowanego obwodu, a następnie za pomocą przekształcenia *Nortona* (p. 4.2) eliminujemy *idealny transformator*. Po prowadzeniu szybkiej analizy łatwo sprawdzić optymalność obliczonego układu dopasowującego. Przy konieczności uwzględnienia strat i elementów pasożytniczych można wykonać dodatkową optymalizację układu, wykorzystując otrzymany w klasyczny sposób obwód jako punkt początkowy.

Dla zadanych *dowolnych* impedancji zespolonych generatora i obciążenia wprowadzamy żądaną strukturę obwodu oraz początkowe wartości jego elementów (rys. 5.50), po czym wykonujemy *optymalizację parametryczną* szerokopasmowego układu dopasowującego. Widok ekranu optymalizacji obwodów jest przedstawiony na rysunku 5.54. W tym procesie można jednocześnie optymalizować do 4-ech dowolnych charakterystyk układu w 3 różnych pasmach częstotliwości z odpowiednimi współczynnikami wagowymi. W oknie można też zadać kryterium optymalizacji i żądany poziom parametru układu oraz metodę minimalizacji funkcji celu (p. 5.5). Specjalne miejsce na ekranie jest zarezerwowane do wyboru obrazów w każdej z ¼ ekranu w procesie optymalizacji.

|                                                        | N             |                     | TWRmin TWRmax  SWRmin SWRmax |                                                  |                                                        | Smin                  | Smax               |
|--------------------------------------------------------|---------------|---------------------|------------------------------|--------------------------------------------------|--------------------------------------------------------|-----------------------|--------------------|
| Pass-band                                              | 1res <br>1    | .28081<br>.32863    |                              | .59319 <b>11.</b> 6858                           | 3.561110<br>13.043                                     | . 25534               | .56151<br>.50531   |
|                                                        | $\frac{2}{3}$ | .59319              |                              | . 72764    1. 3743                               | 1.68581                                                | . 15765 l             | .25534             |
| F, MHz                                                 | 4             | .68639<br>. 73037   |                              | . 76271   1. 3111<br>. 7795311 . 2828 1 . 3692 l | 1.4569                                                 | l. 13461<br>. 12389 l | . 18596<br>. 15582 |
| 10.<br>16.                                             | 5<br>6        | . 75493<br>. 77019  | . 78937                      | 2668                                             | 1<br>.3246<br>. 79577   1 . 2566   1 . 2984    . 11373 | 1177                  | . 13965<br>.12982  |
| 1.3572<br>$Q$ -factor :<br>TWR :<br>.82019<br>Limiting | 7<br>8        | .78041<br>. 787631  |                              | .8002211.2497<br>.8034711.2446                   | 1.2814<br>1.26961.10897                                | .11097                | . 12334<br>. 1188  |
| SWR:<br>1.2192<br>Limiting                             | 9             | .79294              |                              | .8059311.2408                                    | 1.2611                                                 | . 10746 l             | . 11549            |
| S.<br>Limiting<br>.09878                               | 10<br>11      | . 79698 l<br>.80014 |                              | .8078411.2379<br>.8093711.2355                   | 1.2547<br>1.24981                                      | . 10629<br>. 10536 l  | . 11298<br>. 11103 |
|                                                        | 12<br>13      | .802651<br>.8047    |                              | .8116311.2321                                    | 1.24591<br>1.2427                                      | . 1046<br>. 10398 l   | . 10948<br>. 10822 |
| R =600.<br>Ohm                                         | 14            | .80638              |                              | .81248 1 .2308                                   | 1.2401                                                 | . 10346               | . 10718            |
| C R<br>mkH<br>$L = 4$ .<br>C =60.<br>рF                | 15<br>16      | .80779<br>.80898    | .8132                        | <b>11.2297</b><br>.8138211.2288                  | 1.23791<br>1.2361                                      | . 10302  <br>. 10264  | . 10632<br>. 10559 |
|                                                        | 17<br>18      | .81<br>.81088       | .81436 ll1 .228              | .8148211.2273                                    | 1.2346 .10232<br>1.2332                                | .10204                | . 10497<br>. 10444 |
|                                                        |               |                     |                              |                                                  |                                                        |                       |                    |

**Rys. 5.53**. Ekran syntezy optymalnych układów dopasowujących Fano

| <b>FUNCTION</b><br>ERROR                                           |                  |                                                                                                    |      |                                                                                              |                  |       |                  |  |
|--------------------------------------------------------------------|------------------|----------------------------------------------------------------------------------------------------|------|----------------------------------------------------------------------------------------------|------------------|-------|------------------|--|
| Characte-<br>ristic                                                |                  | Band 1<br>Level<br>Weight                                                                             |      | Leve 1                                                                                       | Band 2<br>Weight | Level | Band 3<br>Weight |  |
| 1. TWRg<br>2.<br>3.<br>4.                                          |                  |                                                                                                    |      | $= 7.7$                                                                                      | 1000.            |       |                  |  |
|                                                                    | Continuous ERROR | -OPTIMIZATION PARAMETERS-<br>Conjugate gradient method<br>Mean-power criterion<br>Criterion power : 2 |      | SCREEN CONFIGURATION<br>Network structure<br>Graphic TWRg<br>Statistics<br>Value of elements |                  |       |                  |  |
| Show error function<br>Begin optimization<br>Return<br>input<br>τo |                  |                                                                                                    |      |                                                                                              |                  |       |                  |  |
| 38.                                                                | 40.              | 40.                                                                                                   | 44.3 | 60.                                                                                          | 66.45 66.45      | 70.   | F,MHZ            |  |

**Rys. 5.54**. Ekran opisu parametrów przy optymalizacji układów

Przykład ekranu ilustrującego proces optymalizacji obwodu i odpowiadającego ułożeniu w opisie ekranu (*screen configuration* na rys. 5.54) jest przedstawiony na rysunku 5.55; na nim pokazano:

- charakterystykę wybranego parametru (tutaj *WFB*) z przedstawionym żądanym poziomem funkcji celu w danym paśmie częstotliwości;
- parametry procesu optymalizacji: numer iteracji oraz wartości funkcji celu na danej iteracji i poprzedniej;
- do wiadomości stała struktura obwodu, można zamiast struktury wstawić jakoś inną charakterystykę układu;
- wartości elementów obwodu, na bieżąco zmieniające się po każdej iteracji.

W procesie obliczeń można optymalizować jedną lub dwie charakterystyki obwodu i przy tym na pozostałych ćwiartkach ekranu ciągle obserwować inne charakterystyki ważne w pracy układu. W taki sposób oprogramowanie umożliwia projektowanie dużej ilości różnorodnych układów radiowych.

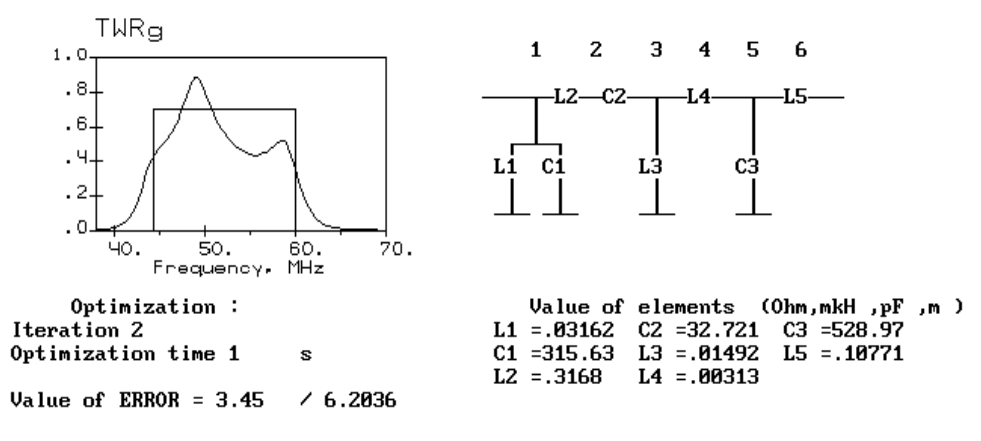

**Rys. 5.55**. Proces optymalizacji układu

Ostatnim etapem projektowania układów realizowanym w programie DIASP jest opracowanie konstrukcji elementów urządzenia: obliczenie rozmiarów cewek, wybór kondensatorów z odpowiedniej bazy danych oraz określenie parametrów linii transmisyjnych.

Istnieje pewna lista publikacji poświęconych dość skomplikowanym obliczeniom indukcyjności cewek o różnych konstrukcjach; jednak jest to swoista *analiza* konstrukcji, kiedy są zadane rozmiary cewki i trzeba znaleźć indukcyjność rozpatrywanej konstrukcji cewki.

W programie DIASP została zrealizowana tzw. *synteza* cewki: określenie rozmiarów cewki dla otrzymanej przy optymalizacji wartości jej indukcyjności. Przy tym wybrano tylko jeden rodzaj cewek - jednowarstwowe bez karkasu lub z karkasem dielektrycznym (rys. 5.56). Szczegółowo procedura obliczenia rozmiarów cewki jednowarstwowej została opisana w p. 3.4. Takie cewki często są stosowane w aparaturze UKF, w tym średniej i dużej mocy. Wiadomo, że przy konstruowaniu cewek taką samą wartość indukcyjności można otrzymać dla nieskończonej ilości konstrukcji cewek: długich cewek z mniejszą średnicą i odwrotnie, dla krótkich cewek z większą średnicą [43]. W programie zrealizowano dialogowe podejście do wyboru ogólnej proporcji rozmiarów cewek.

Dla układów b.w.cz., opracowanych za pomocą programu DIASP, zrealizowano określenie rozmiarów symetrycznych i niesymetrycznych linii paskowych, których struktury i parametry pokazano na rysunku 5.56. Linie te zapewniają w dużym zakresie wartości impedancji falowych otrzymanych w wyniku projektowania i optymalizacji układów.

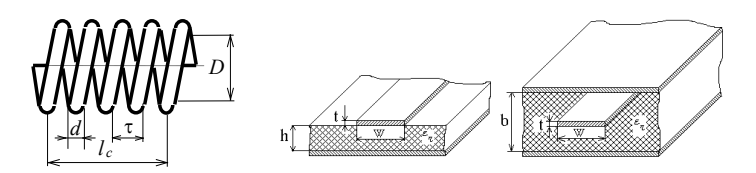

**Rys. 5.56**. Elementy układów selektywno-dopasowujących (cewka, linie mikropaskowe)

Za pomocą programu DIASP została opracowana duża ilość różnorodnych urządzeń stosowanych w różnych systemach radiowych, w tym radiokomunikacyjnych. Liczne przykłady obliczeń przedstawiono też w rozdziałach 4 7 niniejszej monografii [59], [61], [62].

Opracowany pakiet DIASP może być wykorzystany nie tylko przy projektowaniu układów elektronicznych, ale również przy konstruowaniu urządzeń innego rodzaju – akustycznych, optycznych, medycznych itd., gdzie stosuje się radiotechniczne układy do wzbudzania i przetwarzania szerokopasmowych sygnałów w zakresie częstotliwości od pojedynczych kHz do kilku GHz.

# **6. SZEROKOPASMOWE WIELOKANAŁOWE WZMACNIACZE MOCY**

## **6.1.Podstawy techniki opracowania szerokopasmowych wielokanałowych wzmacniaczy mocy**

Istnieje obszerna literatura poświęcona opracowaniu szerokopasmowych wzmacniaczy mocy [45]-[47], [110]-[119]. Jednak brakuje w niej zastosowania właściwości fazowych i podziału częstotliwościowego przy opracowaniu układów wielowrotnikowych.

W tym rozdziale rozpatrzono struktury i wyniki symulacji komputerowej szerokopasmowych wielokanałowych wzmacniaczy mocy do zastosowania w różnych systemach radiowych. Przedstawiono schematy i charakterystyki częstotliwościowe poszczególnych modułów wzmacniających. Szczegółowo przeanalizowano różnorodne struktury wzmacniaczy wielokanałowych, zawierających komutatory fazowe oraz częstotliwościowe.

Przypomnimy, że *komutator fazowy* jest to taki wielowrotnik, który przy wzbudzeniu jednego z wejść zapewnia rozkład sygnałów wyjściowych o tej samej amplitudzie i różnych fazach (p. 1.1) (rys. 6.1a). Przy zmianie wzbudzanego wejścia zmienia się rozkład faz na wyjściach komutatora. Jest to stan pracy rozdzielenia mocy sygnału wejściowego. Komutator może pracować również odwrotnie w stanie sumowania mocy sygnałów wejściowych [61], [73].

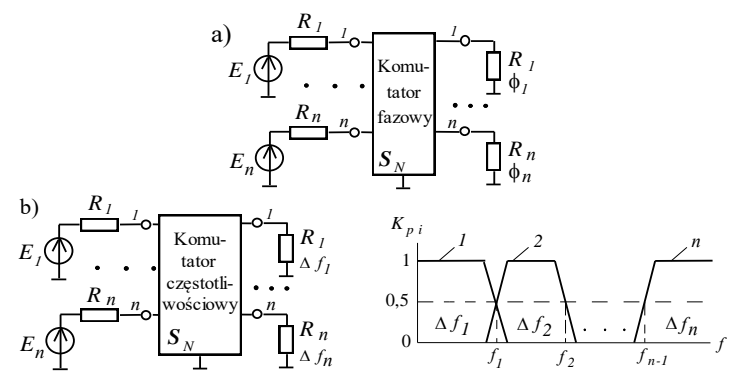

**Rys. 6.1.** Komutatory wielowrotnikowe: fazowy (a) i częstotliwościowy (b)

*Układ odsprzęgający* (*odsprzęgacz*) – jest to układ zapewniający *diagonalną* sumaryczną macierz kaskadowego połączenia odsprzęgacza i *pełnego* obciążenia wielowrotnikowego, np. układu antenowego [61], [73].

*Komutator częstotliwościowy* (multiplekser) – to wielowrotnik obustronny zapewniający częstotliwościowy podział kanałów, tzn. zadany *rozkład pasm częstotliwości* na wyjściach komutatora przy wzbudzeniu poszczególnych wejść układu (rys. 6.1b) [60], [61].

Struktury zastosowania szerokopasmowych komutatorów fazowych i częstotliwościowych w kompleksach radiowych różnego rodzaju pokazano w rozdziale 1 (rys. 1.3-1.5); podstawy teoretyczne, aparat matematyczny oraz struktury komutatorów fazowych 2-go, 4-go i 8-go rzędu przedstawiono w p. 3.2, natomiast struktury, parametry oraz charakterystyki komutatorów częstotliwościowych opracowanych na podstawie diplekserów filtrowych i pierścieniowych zaprezentowano w p. 4.3 i p. 4.4.

Rozpatrzmy szczegółowo *jedno*- i *wieloczęstotliwościowe* wzbudzenie kanału radiowego (rys. 6.2). Szerokopasmowy pojedynczy kanał radiowy zawiera wzmacniacz o mocy *P*, podłączony do anteny poprzez optymalny układ dopasowujący (rys. 6.2a). Wtedy z uwzględnieniem pewnego odbicia otrzymujemy na wejściu anteny prawie pełną moc wzmacniacza *P*. Można udowodnić, że przy wzbudzeniu kanału na kilku (*k*) dowolnych częstotliwościach radiowych w szerokim paśmie roboczym i zachowaniu liniowego stanu pracy wzmacniacza amplitudy każdego sygnału muszą być mniejsze *k* razy niż w przypadku sygnału pojedynczego. Wtedy moc każdego sygnału będzie odpowiednio *k* 2 razy mniejsza i sumaryczna moc wyjściowa wszystkich sygnałów będzie *k* razy mniejsza (rys. 6.2b) [59].

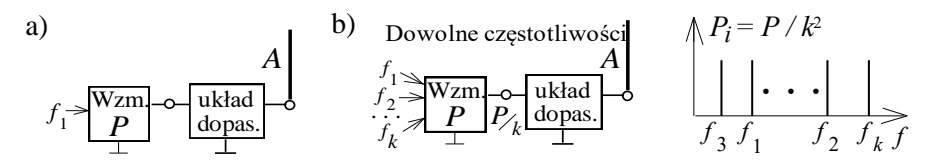

**Rys. 6.2**. Jedno - (a) i wieloczęstotliwościowe (b) wzbudzenie kanału radiowego

Jeśli chcemy otrzymać moc *P* dla każdego sygnału informacji, trzeba zastosować wielowrotnikowy układ częstotliwościowo-rozdzielczy – komutator częstotliwości – *multiplekser*, zapewniający przesyłanie *całej* mocy wzmacniacza *P* dla sygnałów w *poszczególnych* pasmach roboczego zakresu częstotliwości (rys. 6.1b).

Podsumowując, *zaletą 1-go sposobu* wzbudzenia (rys. 6.2b) jest możliwość przesyłania sygnałów o *dowolnych* wartościach częstotliwości i *dowolnej* zmianie częstotliwości (mogą być w *dowolny* sposób bliskie i ustawione w *dowolny* sposób w zakresie roboczym). *Wadą* tego wzbudzenia jest *zmniejszenie k* 2 razy mocy każdego sygnału.

Dla *2-go sposobu* wzbudzenia (rys. 6.1b) – odwrotnie: *zaletą* jest zachowanie mocy każdego sygnału równej mocy wzmacniacza, natomiast *wadą* – fakt, że częstotliwości każdego sygnału mogą być ustawione *tylko* w wyznaczonych pasmach określonych charakterystykami poszczególnych filtrów. Oprócz tego z całego roboczego pasma wypadają pasma przejściowe filtrów związane z nieidealnością charakterystyk rzeczywistych układów (rozdz. 4) [40], [60].

Oba te sposoby wzbudzenia mogą być zastosowane przy opracowaniu szerokopasmowych wzmacniaczy wielokanałowych i odpowiednich wielowrotnikowych struktur kompleksów radionadawczych (patrz rozdz. 7).

Rozpatrzmy podstawowe struktury wielowrotnikowych wzmacniaczy mocy z zastosowaniem komutatorów fazowych i częstotliwościowych (rys. 6.3). Liniami przerywanymi na wszystkich strukturach pokazano podstawowe stany pracy wzmacniaczy.

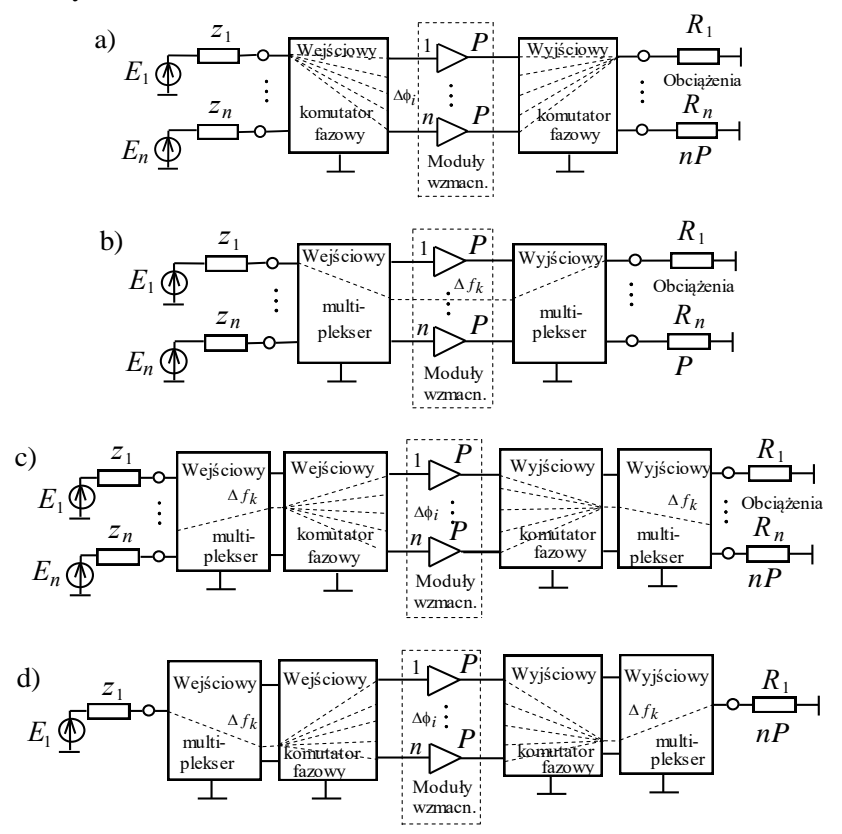

**Rys. 6.3**. Podstawowe struktury wzmacniaczy wielowrotnikowych z zastosowaniem: a) komutatorów fazowych, b) multiplekserów, c) komutatorów fazowych i multiplekserów; d) zmodyfikowana struktura z jednym wejściem i jednym wyjściem

*Pierwsza* struktura (rys. 6.3a) zawiera pracujące w tym samym szerokim paśmie komutatory fazowe (wejściowy i wyjściowy) oraz zestaw jednakowych modułów wzmacniających. Ten wzmacniacz wielowrotnikowy odnosi się do układów z *fazowym* podziałem i sumowaniem sygnałów. Przy wzbudzeniu jednego z wejść wejściowego komutatora fazowego na jego wyjściach otrzymamy sygnały o jednakowej amplitudzie i z odpowiednim rozkładem faz, np.  $\Delta\varphi_i$  (rys. 6.3a). Po wzmocnieniu ten sam rozkład faz sygnałów o mocy *P* mamy na wejściach wyjściowego komutatora fazowego.

Struktury komutatorów fazowych wejściowych i wyjściowych muszą być "lustrzanymi odbiciami" względem modułów wzmacniających, dlatego sygnał wyjściowy o sumarycznej mocy *nP* wszystkich modułów wzmacniających pojawi się na odpowiednim wyjściu wyjściowego komutatora fazowego. Ten nominalny stan pracy wzmacniacza wielokanałowego opracowanego na podstawie komutatorów fazowych jest zilustrowany na rysunku 6.3a.

Przy zmianie numeru wzbudzanego wejścia wejściowego komutatora wyjściowy sygnał sumaryczny będzie na innym, odpowiednim wyjściu (i obciążeniu) komutatora wyjściowego. W taki sposób dokonuje się fazowa (niemechaniczna) komutacja sygnałów wyjściowych dość dużej mocy *nP* na różnych obciążeniach za pomocą zmiany wejściowych sygnałów małej mocy. Komutacja sygnału wejściowego też może być wykonana w sposób "niemechaniczny", np. za pomocą diod *p-i-n* [19], [30].

Podobnie dla przypadku *wieloczęstotliwościowego* wzbudzenia pojedynczego kanału radiowego (rys. 6.2b) struktura wzmacniacza wielokanałowego (rys. 6.3a) może być też wykorzystana przy *jednoczesnym* wzbudzeniu *kilku* lub *wszystkich* wejść komutatora wejściowego sygnałami o zupełnie różnych częstotliwościach w danym szerokim paśmie roboczym. Przy odpowiednim zmniejszeniu amplitud tych sygnałów w modułach wzmacniających, na każdym obciążeniu całego wzmacniacza, będą sygnały sumarycznej mocy o odpowiednich częstotliwościach i zmniejszonej mocy. Przy takiej wieloczęstotliwościowej pracy całego układu powstają dodatkowe wymagania co do liniowości modułów wzmacniających.

*Druga* struktura wzmacniacza wielokanałowego (rys. 6.3b) zapewnia *częstotliwościowy* podział kanałów i zawiera, oprócz modułów wzmacniających, wejściowy i wyjściowy komutatory *częstotliwościowe* (multipleksery). Przy wzbudzeniu odpowiedniego wejścia multipleksera wejściowego na wyjściach jego otrzymamy pewien rozkład pasm częstotliwości (rys. 6.1b). Wtedy mogą być zastosowane dość wąskopasmowe (nawet rezonansowe) wzmacniacze mocy, odpowiadające pasmom multipleksera (np. układ na rys. 6.4).

Tak jak w przypadku *pierwszej* struktury wzmacniacza (rys. 6.3a) struktura wyjściowego multipleksera musi być "lustrzanym odbiciem" struktury układu wejściowego.

Jeśli jedno wejście wejściowego multipleksera jest wzbudzane poprzez pojedynczy sygnał wąskopasmowy, sygnał pojawi się na pewnym jednym wyjściu multipleksera wejściowego, np. w paśmie *f<sup>k</sup>* , (rys. 6.3b), a wtedy po wzmocnieniu do mocy *P* sygnał o tej samej mocy pojawia się na wyjściu całego wzmacniacza. Jeśli wykona się *jednoczesne wzbudzenie* wieloczęstotliwościowe wszystkich wejść układu, przy zachowaniu zasady "jeden sygnał – jedno poszczególne pasmo", to na wyjściach całego wzmacniacza będzie ten sam sygnał wieloczęstotliwościowy o sumarycznej mocy *nP*.

Analogiczny stan pracy będzie przy wzbudzeniu wzmacniacza pojedynczym sygnałem szerokopasmowym przy "rozmieszczeniu" widma sygnału we wszystkich poszczególnych pasmach częstotliwości multiplekserów. Wtedy na wyjściu całego wzmacniacza będzie też szerokopasmowy sygnał o mocy *nP*.

*Trzecia* struktura wzmacniacza wielokanałowego (rys. 6.3c) zawiera wejściowe i wyjściowe komutatory fazy i częstotliwości oraz moduły wzmacniające. Tak jak w poprzednich przypadkach, wejściowe i wyjściowe struktury komutatorów fazy i częstotliwości muszą być nawzajem "lustrzanymi odbiciami" względem modułów wzmacniających. Pełna struktura wzmacniacza ma wszystkie właściwości charakteryzujące wzmacniacze wielowrotnikowe zawierające tylko komutatory fazy lub częstotliwości (rys. 6.3a,b).

Na przykład przy wzbudzeniu sygnałem *wąskopasmowym* jednego wejścia multipleksera wejściowego ten sygnał przechodzi na odpowiednie jego wyjście i wzbudza połączone z nim wejście wejściowego komutatora fazowego, np. w paśmie *f<sup>k</sup>* , (rys. 6.3c). Zgodnie z macierzą tego komutatora fazowego sygnały w tym samym paśmie i tej samej amplitudzie, ale z pewnym rozkładem faz, np.  $\Delta\varphi_i$  (rys. 6.3c), pojawią się na wejściach modułów wzmacniających. Zatem sygnały o jednakowej mocy *P* wzbudzają wszystkie wejścia wyjściowego komutatora fazowego i zgodnie z tą samą macierzą sumaryczny sygnał o mocy *nP* pojawi się na tym samym odpowiednim wyjściu komutatora fazowego, jak i wejściu komutatora wejściowego (rys. 6.3c). Wskutek "lustrzanej" struktury multipleksera wyjściowego sumaryczny sygnał *nP* pojawi się w jednym odpowiednim obciążeniu.

Przy zmianie częstotliwości sygnału wąskopasmowego zmieni się wzbudzany port komutatora wejściowego oraz rozkład faz sygnałów w modułach wzmacniających i sygnał o sumarycznej mocy *nP* pojawia się na innym obciążeniu całego wzmacniacza. Jak w poprzednich przypadkach możliwe są wzbudzenia układu wieloczęstotliwościowe lub sygnałem szerokopasmowym przy odpowiednim zmniejszeniu parametrów energetycznych wzmacniacza.

*Czwarta* struktura wzmacniacza wielokanałowego (rys. 6.3d) jest modyfikacją pełnej struktury (rys. 6.3c) przy zastosowaniu tylko jednego wejścia wejściowego multipleksera i odpowiednio jednego wyjścia multipleksera wyjściowego. Wzmacniacz ten też zapewnia wybór pasma multipleksera *f<sup>k</sup>* w zależności od częstotliwości sygnału wejściowego i pewny rozkład faz  $\Delta\varphi_i$  sygnałów komutatorów fazowych. Taka modyfikacja może być opracowana też dla *drugiej* struktury wzmacniacza mocy (rys. 6.3b).

Schematy i parametry modułów tranzystorowych opisano w p. 6.2, zaś struktury, parametry i charakterystyki 2-, 4- i 8-kanałowych wzmacniaczy mocy przedstawiono w p. 6.3.

### **6.2. Moduły tranzystorowe wielokanałowego wzmacniacza mocy**

Rozpatrzmy opracowanie rezonansowych i szerokopasmowych modułów wzmacniających na tranzystorach *bipolarnych* i *unipolarnych* oraz metodykę obliczeń parametrów *energetycznych* pracy tranzystorów. Analiza tych modułów w znacznym stopniu określa właściwości różnych struktur szerokopasmowych wzmacniaczy wielowrotnikowych do zastosowania w systemach radiowych [47], [59], [61].

#### **Rezonansowy wzmacniacz mocy**

Schemat znanego rezonansowego wzmacniacza mocy przedstawiono na rysunku 6.4a [59]. We wzmacniaczu został wykorzystany tryb pracy ze wspólnym emiterem (*WE)* tranzystora bipolarnego typu *n*-*p*-*n*. Na schemacie zaznaczono:  $U_b$  – amplituda napięcia wzbudzenia (napięcia bazy),  $E_b$  – napięcie polaryzacji bazy, *E<sup>c</sup>* – napięcie zasilania kolektora, *U<sup>c</sup>* – amplituda napięcia wyjściowego (napięcia kolektora).

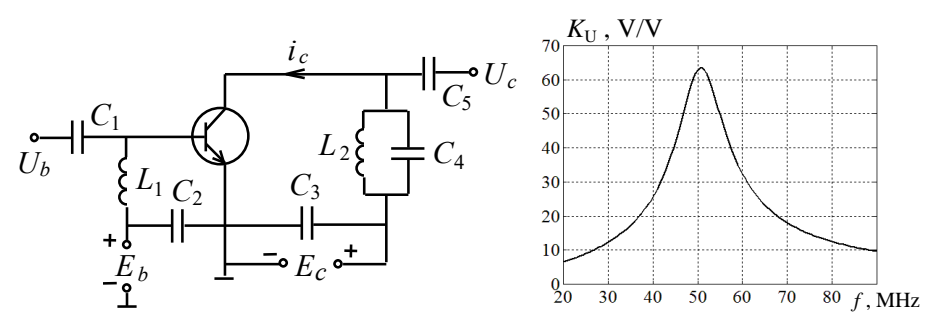

**Rys. 6.4**. Schemat (a) i charakterystyka wzmocnienia (b) rezonansowego wzmacniacza mocy

W układzie zastosowano *równoległy* obwód wzbudzenia tranzystora (źródło sygnału  $U_b$ , obwód polaryzacji  $E_b$  i element czynny – baza-emiter – są połączone równolegle) oraz *szeregowy* wyjściowy obwód tranzystora (źródło sygnału – kolektor-emiter, obwód zasilania *E<sup>c</sup>* i obciążenie połączono szeregowo). Obwód rezonansowy  $L_2 C_4$  przedstawia sobą obciążenie, kondensatory  $C_1$ ,  $C_5$  oraz dławik  $L_2$ – elementy rozdzielcze,  $C_2$  i  $C_3$  – bocznikujące, zapewniające zamknięte obwody dla składowych stałych i zmiennych prądów tranzystora.

Wzmacniacz ten ma rezonansową charakterystykę częstotliwościową, która przy odpowiednim obciążeniu ma względne pasmo częstotliwości rzędu 20-35% (rys. 6.4b). Ten moduł wzmacniający może być wykorzystany we wzmacniaczach z częstotliwościowym podziałem kanałów (rys. 6.3b, 6.23).

W celu otrzymania maksymalnej wyjściowej mocy wzmacniacza na częstotliwości rezonansowej została wybrana klasa B pracy tranzystora. Zastosowanie obwodu rezonansowego mimo impulsowego charakteru prądu kolektora pozwala na otrzymanie sinusoidalnego wyjściowego napięcia 1-ej harmonicznej. Szczegółowo stany pracy tranzystora opisano niżej.

#### **Obliczenie parametrów energetycznych pracy tranzystora bipolarnego**

Istnieją dwa główne sposoby analizy nieliniowych układów tranzystorowych: dokładna *symulacja komputerowa*, w której wykorzystuje się dość skomplikowane modele tranzystorów, zawierających kilkadziesiąt parametrów [19]; *analiza harmoniczna* układów nieliniowych przy zastosowaniu aproksymacji charakterystyk tranzystora odcinkami linii prostych, często stosowana przy wyliczeniach inżynierskich [47], [59]. W rozdziale najpierw rozpatrzmy metodykę inżynierską, a dalej przykłady symulacji komputerowej wzmacniaczy mocy.

Przykład przebiegów sygnałów wejściowych i wyjściowych w polu charakterystyk tranzystora bipolarnego typu *n-p-n* jest pokazany na rysunku 6.5. Przedstawione są na nim: dynamiczna charakterystyka przejściowa – zależności prądów kolektora *i<sup>c</sup>* i bazy *i<sup>b</sup>* od napięcia baza-emiter *ebe* oraz statyczne charakterystyki wyjściowe – zależności prądu kolektora *i<sup>c</sup>* od napięcia zasilania kolektora *ece* dla różnych wartości napięcia baza-emiter *ebe* .

Parametry tranzystora  $E_{b0}$ ,  $E'_{b0}$ ,  $S$ ,  $S_{gr}$ ,  $e_{c \text{ sat}}$  i  $e_{c \text{ max}}$  oznaczają odpowiednio: napięcia odcięcia prądu kolektora i bazy, nachylenia charakterystyki dynamicznej  $i_c = f(e_{be})$  i linii stanu granicznego charakterystyk wyjściowych oraz napięcie nasycenia i maksymalne dopuszczalne napięcie kolektora.

Na rysunku 6.5 przedstawiono przebiegi sygnałów dla *klasy B* i *granicznego stanu* pracy tranzystora, dlatego napięcie polaryzacji bazy jest równe wartości napięcia odcięcia prądu kolektora  $E_b = E_{b0}$ , a napięcie  $U_b$  nie przekracza liniowej części charakterystyki (przy zerowej wartości prądu bazy). Stan *graniczny* pracy tranzystora tym samym zapewnia maksymalną moc wyjściową wzmacniacza. Na rysunku 6.5 pokazano też dynamiczną charakterystykę wyjściową, która łączy impuls prądu oraz napięcie kolektora i zależy od obciążenia wzmacniacza.

Wskutek odcięcia prąd kolektora ma kształt impulsowy (rys. 6.5); dla oceny szerokości impulsów wprowadza się *kąt odcięcia* (przepływu prądu) θ, który jest równy połowie szerokości impulsu prądu kolektora. Kąt odcięcia zależy od wzajemnego położenia napięć odcięcia prądu kolektora  $E_{b0}$  i polaryzacji bazy  $E_b$  oraz amplitudy wzbudzenia bazy tranzystora *Ub*:

$$
\cos\theta = (E_{b0} - E_b)/U_b.
$$
 (6.1)

Z rysunku 6.5 widać, że dla klasy B szerokość impulsu jest równa  $180^{\circ}$  (połowa okresu), zatem kąt odcięcia jest  $\theta = 90^0$ . W celu ułatwienia obliczeń najczęściej używa się opisu impulsu prądu w postaci parzystej funkcji cosinusa. Wtedy dla sygnału wzbudzenia bazy  $u_b = U_b \cos \omega t$  impuls prądu kolektora może być określony wzorem:

$$
i_c = i_{c \max} \frac{\cos \omega t - \cos \theta}{(1 - \cos \theta)}.
$$
 (6.2)

Znaczy to, że prąd kolektora zależy tylko od wartości  $i_{c \text{ max}}$  i kąta odcięcia  $\theta$ . Zatem impulsowy okresowy prąd kolektora może być przedstawiony w postaci szeregu Fouriera [47], [59]:

$$
i_c = I_{c0} + \sum_{n=1}^{\infty} I_{cn} \cos n\omega t, \quad I_{cn} = \alpha_n(\theta) i_{cnnx}, \tag{6.3}
$$

gdzie:  $I_{c0}$  – składowa stała prądu kolektora,  $I_{cn}$  – harmoniczne prądu kolektora,  $\alpha_n(\theta)$ – współczynniki rozłożenia ciągu impulsów cosinusoidalnych (6.2) w szereg Fouriera (tzw. *współczynniki Berga*). Współczynniki Berga zależą tylko od kąta odcięcia i można je określić według wzorów [59], [61]:

$$
\alpha_0(\theta) = \frac{\sin \theta - \theta \cos \theta}{\pi (1 - \cos \theta)}, \ \alpha_1(\theta) = \frac{\theta - \sin \theta \cos \theta}{\pi (1 - \cos \theta)},
$$
\n
$$
\alpha_n(\theta) = \frac{2(\sin n\theta \cos \theta - n\cos n\theta \sin \theta)}{2\pi n (n^2 - 1) (1 - \cos \theta)}, \ \ n = 2, 3, ....
$$
\n(6.4)

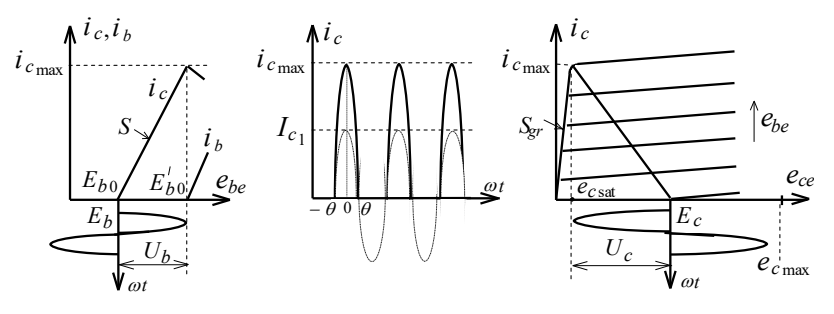

**Rys. 6.5**. Przebiegi sygnałów we wzmacniaczu mocy klasy *B* na tranzystorach bipolarnych

Zależności współczynników Berga przedstawiono na rysunku 6.6. Tam też zaznaczono różne klasy pracy tranzystora:  $\theta = 180^0$  - klasa A, cała sinusoida "mieści się" w liniowym odcinku charakterystyk przejściowych (nie ma odcięcia prądu kolektora); 90 $\degree$ < $\theta$ <180 $\degree$  – klasa AB, więcej niż połowa okresu "mieści się" w liniowym odcinku;  $\theta = 90^0$  – klasa B, rozpatrzona wyżej (rys. 6.5);  $\theta < 90^0$  – klasa C, mniej niż połowa okresu "mieści się" w liniowym odcinku.

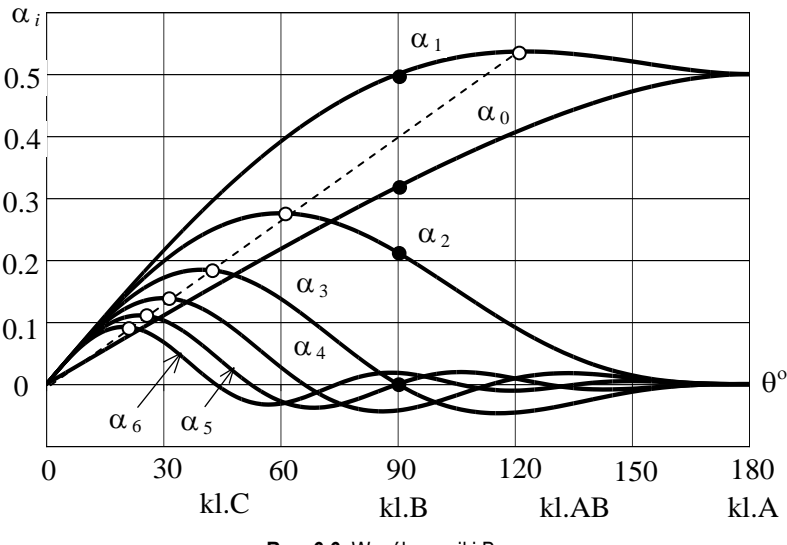

**Rys. 6.6**. Współczynniki Berga

Wiadomo, że klasa A jest stosowana w liniowych wzmacniaczach napięcia małej mocy, klasa AB – we wzmacniaczach średniej mocy, klasa B – we wzmacniaczach dużej mocy, klasa C – w generatorach samowzbudnych, w tym w kwarcowych [59], [61].

Analizując wzory (6.4), można udowodnić, że dla klasy B pracy elementu czynnego ( $\theta$ =90<sup>0</sup>) przy *n* – nieparzystym (oprócz *n* = 1) wszystkie wartości  $\alpha_n$ (90<sup>0</sup>), *n* = 3, 5 ... są *równe zero*. Znaczy to, że w przypadku idealnej aproksymacji charakterystyk (rys. 6.5) *nieparzyste harmoniczne* (oprócz 1-ej) w rozkładzie prądu kolektora *i<sup>c</sup> nie istnieją*.

Czarnymi krążkami na rysunku 6.6 pokazano podstawowe wartości współczynników Berga dla klasy B. Białymi krążkami na tym rysunku zaznaczono wartości *maksymalne* współczynników Berga. Ciekawe, że wszystkie wartości maksymalne znajdują się prawie na linii prostej. Znaczy to, że odpowiednie maksymalne wartości i optymalne kąty odcięcia równają się:

$$
\alpha_{n_{\text{max}}} = \alpha_{1_{\text{max}}}/n \quad , \quad \theta_{n_{\text{opt}}} = \theta_{1_{\text{opt}}}/n \,. \tag{6.5}
$$

gdzie *n* – numer harmonicznej. Można obliczyć, że maksimum współczynnika  $\alpha_1$ <sub>max</sub> = 0.536 dla kąta odcięcia  $\theta_1$ <sub>opt</sub> = 120<sup>0</sup>. Optymalne wartości kąta odcięcia  $\theta_n$ <sub>opt</sub> mogą być zastosowane w tranzystorowych powielaczach częstotliwości, opracowanych na podstawie na przykład układu rezonansowego (rys. 6.4a). Przy przekształceniu wzmacniacza w powielacz częstotliwości należy zmienić kąt odcięcia prądu kolektora (zmieniając napięcie polaryzacji bazy *E<sup>b</sup>* i amplitudę sygnału *Ub*) oraz w odpowiedni sposób przestroić rezonansowy obwód obciążenia [59].

Mimo tego, że maksimum współczynnika  $\alpha_1$  znajduje się dla kąta odcięcia  $\theta_{1 \text{ opt}}$ = 120<sup>0</sup>, dokładna analiza pokazuje, że w tym przypadku znacznie maleje sprawność wzmacniacza i dlatego we wzmacniaczu dużej mocy używa się klasy B.

Rozpatrzmy obliczenia parametrów energetycznych tranzystorowego wzmacniacza mocy przy realizacji maksymalnej mocy wyjściowej tranzystora i jego pracy w *klasie B* w stanie *granicznym*.

Najpierw należy wybrać tranzystor mocy z odpowiednimi parametrami; przy tym należy zwrócić uwagę na wartości dopuszczalne, zamieszczone w katalogach: składowej stałej prądu kolektora *Ic*<sup>0</sup> dop , maksymalnej mocy traconej na kolektorze  $P_{c \text{ don}}$  i maksymalnego dopuszczalnego napięcia kolektor-emiter  $e_{c \text{ max}}$  (rys. 6.5).

Dalej, zgodnie z rysunkiem 6.5, określamy maksymalną amplitudę wzbudzenia bazy  $U_b$  w stanie granicznym (bez prądu bazy):  $U_b = E_{b0}^{\prime} - E_{b0}$ . Łatwo zatem obliczyć maksymalną wartość impulsu prądu kolektora: *i<sup>c</sup>* max = *S U<sup>b</sup>* , gdzie *S* – nachylenie charakterystyki dynamicznej prądu kolektora (rys. 6.5).

Jak wyżej wspomniano, mimo tego, że prąd kolektora zawiera wyższe harmoniczne, napięcie kolektora jest *sinusoidalne* (rys. 6.5), ponieważ zastosowany obwód rezonansowy (rys. 6.4a) ma dla nich *prawie zerowe* wartości obciążenia. Jeśli ten obwód jest nastrojony na częstotliwość sygnału wzbudzenia, to tylko dla tej składowej prądu kolektora powstaje napięcie *U<sup>c</sup>* na obwodzie obciążenia.

Parametry wyjściowe dla danego tranzystora zaczynamy obliczać od wyboru napięcia zasilania kolektora  $E_c < 0.5(e_{c \text{ max}} - e_{c \text{ sat}})$  (rys. 6.5), gdzie  $e_{c \text{ max}} -$  maksymalne dopuszczalne napięcie kolektora. Dla wybranej wartości *E<sup>c</sup>* określamy amplitudę napięcia kolektora:

$$
U_c = E_c - e_{\text{c sat}}\,,\tag{6.6}
$$

gdzie *e<sup>c</sup>* sat – napięcie nasycenia kolektora (rys. 6.5). Można sprawdzić, że maksymalna wartość impulsu prądu kolektora równa się:

$$
i_{c\max} = S_{gr} e_{csat},\tag{6.7}
$$

gdzie *Sgr* – nachylenie linii stanu granicznego charakterystyk wyjściowych. Dla zadanego kąta odcięcia  $\theta = 90^{\circ}$  według wzorów (6.4) i rysunku 6.6 określamy wartości współczynników Berga:  $\alpha_1 = 0.50$ ,  $\alpha_0 = 1/\pi = 0.318$ . Zatem pierwsza harmoniczna *Ic*<sup>1</sup> i składowa stała *Ic*<sup>0</sup> prądu kolektora zgodnie z (6.3) równają się:

$$
I_{c1} = \alpha_1 \, i_{c\,\text{max}} \quad , \quad I_{c0} = \alpha_0 \, i_{c\,\text{max}} \,. \tag{6.8}
$$

Sprawdzamy, czy składowa stała prądu nie przekracza wartości dopuszczalnej:  $I_{c0} < I_{c0}$  dop.

Moc wyjściowa wzmacniacza, odpowiadająca 1-ej harmonicznej prądu kolektora, oraz moc zasilania kolektora wynoszą:

$$
P_1 = 0.5I_{c1}U_c , P_0 = I_{c0}E_c.
$$
 (6.9)

Obliczamy moc traconą w kolektorze:  $P_c = P_0 - P_1$  i sprawdzamy, czy ta wartość nie przekracza wartości dopuszczalnej:  $P_c < P_c$ <sub>dop</sub>. Przy niespełnieniu ograniczeń dla *Ic*<sup>0</sup> lub *P<sup>c</sup>* zmniejszamy napięcia zasilania kolektora *E<sup>c</sup>* albo wybieramy inny tranzystor.

Dalej obliczamy sprawność układu wyjściowego wzmacniacza:

$$
\eta = \frac{P_1}{P_0} = 0.5 \frac{\alpha_1}{\alpha_0} \frac{U_c}{E_c} = 0.5 \gamma \xi \tag{6.10}
$$

gdzie:  $\gamma = \alpha_1/\alpha_0$  – współczynnik kształtu impulsu prądu kolektora,  $\xi = U_c/E_c$  = (1 - *e<sup>c</sup>* sat / *Ec*) – współczynnik wykorzystania napięcia zasilania kolektora.

Współczynnik kształtu prądu kolektora zależy od kąta odcięcia i zmienia się od  $\gamma = 2$  (przy  $\theta \sim 0$ ), poprzez  $\gamma = \pi/2$  (przy  $\theta = 90^0$ ), do 1 (przy  $\theta = 180^0$ ). Współczynnik wykorzystania napięcia zasilania kolektora  $\xi \sim 1$ , ponieważ  $e_c$  sat  $<< E_c$ (rys. 6.5): dla tranzystorów w.cz. dużej mocy: *e<sup>c</sup>* sat – ułamki volt, *E<sup>c</sup>* – kilkadziesiąt volt. Dlatego maksymalna wartość sprawności na ogół równa się:  $\eta_{max} = \gamma/2$ , więc szczegółowo: dla klasy A – sprawność  $\eta_{max} = 50\%$ , dla klasy B – sprawność  $\eta_{max}$ = π/4 = 78%, dla klasy C – większa wartość (np., przy θ = 60 $^0$  – η  $_{\rm max}$  = 90%), przy  $\theta \rightarrow 0$  – sprawność  $\eta_{max} \rightarrow 100\%$ , ale moc znacznie maleje:  $P_1 \rightarrow 0$ . Z tego powodu najbardziej efektywnym reżymem dla tranzystorów dużej mocy jest klasa B.

Rezystancja obciążenia dla prądu 1-ej harmonicznej równa się:

$$
R_c = U_c / I_{c1}.
$$
\n(6.11)

Obliczenia pokazują, że dla tranzystorów małej mocy, zwłaszcza dla wzmacniaczy napięcia w klasie A, wartość obciążenia sięga kilkudziesięciu, a nawet setki Ohm. Jednak wiadomo, że tranzystor bipolarny jest przyrządem prądowym, co znaczy, że przy zwiększeniu mocy tranzystora napięcie zasilania kolektora nieznacznie wzrasta, natomiast prąd kolektora może osiągnąć kilka, a nawet kilkadziesiąt amper. Wtedy dla tranzystorów dużej mocy wartość obciążenia może być rzędu kilku Ohm. Niski poziom obciążenia wymaga opracowania specjalnych obwodów wyjściowych tranzystorowych wzmacniaczy mocy, zwłaszcza przy projektowaniu układów szerokopasmowych; podobne opracowanie wzmacniaczy mocy rozpatrzono niżej.

Przedstawiona wyżej metodyka obliczeń dotyczy przypadku otrzymania *maksymalnej* mocy wyjściowej dla danego tranzystora. Jeśli trzeba opracować wzmacniacz z *zadaną* mocą dla danego tranzystora, trzeba te wzory nieco przekształcić i zmienić kolejność obliczeń.

Na przykład dla zadanej mocy  $P_1$  i wybranych wartości napięcia zasilania kolektora *E<sup>c</sup>* i amplitudy napięcia *U<sup>c</sup>* ze wzoru (6.9) należy obliczyć amplitudę 1-ej harmonicznej prądu kolektora; dalej według wzoru (6.8) – maksymalną wartość impulsu prądu kolektora *i<sup>c</sup>* max i dalej – amplitudę napięcia wzbudzenia bazy *U<sup>b</sup>* .

Następnie sprawdzić zgodność  $I_{c0}$  z wartością dopuszczalną  $I_{c0\text{ do}}$  i obliczyć pozostałe parametry energetyczne.

Można też inaczej, wybrać amplitudę napięcia wzbudzenia bazy  $U_b$ , określić maksymalną wartość impulsu prądu kolektora *i<sup>c</sup>* max , a następnie dla wybranego kąta odcięcia ze wzorów (6.8) - 1-ą harmoniczną i składową stałą prądu kolektora. Dla zadanej mocy wyjściowej *P*<sup>1</sup> z (6.9) obliczyć wartości amplitudy napięcia *U<sup>c</sup>* i napięcia zasilania kolektora *E<sup>c</sup>* . Następnie znów określić pozostałe parametry i sprawdzić zgodność ich z wartościami dopuszczalnymi.

W ogóle obliczenie wzmacniacza mocy jest procesem niejednoznacznym oraz iteracyjnym; w tym przypadku duże znaczenie mają umiejętności projektanta.

#### **Szerokopasmowy moduł wzmacniający na tranzystorach bipolarnych**

Rozpatrzmy opracowanie szerokopasmowego wzmacniacza mocy na tranzystorach bipolarnych w układzie ze wspólnym emiterem (*WE*) (rys. 6.7a). Najczęściej w takich wzmacniaczach są wykorzystane obciążenia rezystancyjne (nierezonansowe), a robocze pasmo częstotliwości przekracza oktawę. Wtedy dla zmniejszenia wyższych harmonicznych prądu należy stosować układ *zrównoważony* i stan klasy B dla każdego tranzystora [45]-[47], [59], [61].

Wyżej pokazano, że dla klasy B *nieparzyste* harmoniczne (oprócz 1-ej) są *zerowe*; dla zwierania *parzystych* harmonicznych w układzie *zrównoważonym* zastosowano transformator na linii 3 (rys. 6.7a). Wtedy napięcia na kolektorach tranzystorów są *sinusoidalne*. Dlatego mimo stosowania obciążeń rezystancyjnych mogą być wykorzystane przebiegi wejściowych i wyjściowych sygnałów każdego tranzystora, przedstawione na rysunku 6.5, a do obliczeń prądów i napięć oraz parametrów energetycznych zastosowane wzory (6.6)-(6.11).

Podobnie jak przy układzie rezonansowym, w zrównoważonym wzmacniaczu mocy (rys. 6.7a) w celu zapewnienia zamkniętych obwodów dla składowych stałych i zmiennych prądów tranzystorów zastosowano dławiki rozdzielcze *L*<sup>2</sup> , *L*<sup>3</sup> i kondensatory  $C_5$ . W tym celu dołączono też elementy bocznikujące – kondensatory *C*<sup>3</sup> , *C*<sup>4</sup> – dla źródeł napięcia polaryzacji bazy *E<sup>b</sup>* oraz zasilania kolektorów *E<sup>c</sup>* . Do kompensacji spadku wzmocnienia tranzystorów wraz ze wzrostem częstotliwości oraz zapewnienia stałej rezystancji wejściowej w założonym paśmie częstotliwości zastosowano korekcyjne obwody bazowe (rys. 6.7a); metodyka obliczeń tych obwodów szczegółowo jest opisana w książkach [59], [61].

W celu połączenia zrównoważonego wzmacniacza z pozostałymi kaskadami toru radiowego zastosowano transformatory, dokonujące zmiany sygnału niesymetrycznego na symetryczny (na wejściu wzmacniacza) oraz odwrotnie – sygnału symetrycznego na niesymetryczny na jego wyjściu. Transformatory te zrealizowano na liniach transmisyjnych 1 i 2 na wejściu oraz liniach 4 i 5 na wyjściu wzmacniacza. W celu dopasowania, impedancje falowe linii wejściowych (1 i 2) muszą być równe rezystancji wejściowej tranzystora razem z obwodem korekcyjnym, natomiast linii wyjściowych (4 i 5) równe rezystancji obciążenia tranzystora *R<sup>c</sup>* .

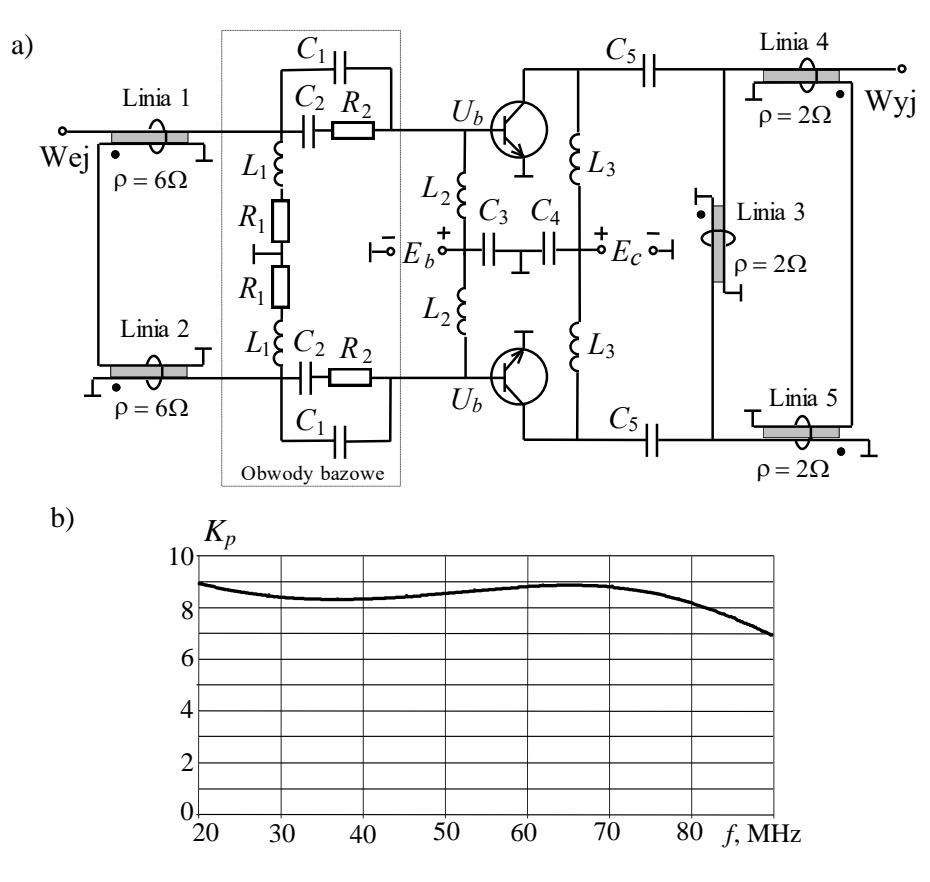

**Rys. 6.7**. Przykład schematu (a) i charakterystyki wzmocnienia (b) szerokopasmowego zrównoważonego wzmacniacza na tranzystorach bipolarnych

Wyżej wspomniano, że dla tranzystorów b.w.cz. dużej mocy rezystancja obciążenia może wynosić kilka Ohm; to znaczy, że tak mała ma być impedancja falowa linii transmisyjnych oraz obciążenie całego układu wzmacniacza. Opracowanie konstrukcji transformatorów na podstawie linii paskowych o małych impedancjach falowych opisano niżej. Do pracy wzmacniacza w całym torze radiowym muszą być zastosowane dodatkowe transformatory (rys. 6.8).

W celu zmniejszenia indukcyjności bocznikującej transformatorów, jak dla hybrydy (p. 3.4) muszą być zastosowane ferryty. Przy tym linie wejściowe 1 i 2 muszą być nawinięte na jeden pierścień ferrytowy (rys. 6.9), podobnie linie wyjściowe 3, 4 i 5 muszą znajdować się także na jednym pierścieniu [59]. Kierunek nawinięcia linii paskowych na pierścień ferrytowy jest pokazany kropkami na rysunku 6.7a.

Na tym rysunku zaznaczono też wartości impedancji falowej linii dla przykładu obciążenia  $R_c = 2\Omega$  oraz rezystancji wejściowej tranzystorów – 6  $\Omega$ . Wtedy pełna rezystancja wejściowa wzmacniacza zrównoważonego wynosi  $R_{\text{wei}} = 12 \Omega$ , a obciążenia – 4  $\Omega$ . Na rysunku 6.7b przedstawiono przykład charakterystyki częstotliwościowej wzmacniacza mocy, zapewniającej przyjętą nierównomierność w roboczym paśmie częstotliwości.

Pełna struktura szerokopasmowego modułu wzmacniacza mocy jest przedstawiona na rys. 6.8. Pokazano układy transformacji impedancji wejściowej i wyjściowej niezbędnej do zastosowania wzmacniacza wspólnie z hybrydami o impedancji 100  $\Omega$  lub 50  $\Omega$  (p. 3.4).

W celu zwiększenia rezystancji obciążenia wzmacniacza najpierw zastosowano transformator 1:4 na liniach transmisyjnych, a następnie dla otrzymania dokładnych wartości impedancji wejściowej i wyjściowej – *LC*-transformator o wymaganych parametrach (rys. 6.8, 6.10).

Rozpatrzmy opracowanie konstrukcji i parametry transformatorów na liniach transmisyjnych. Wykorzystano linie transmisyjne TEM utworzone z dwóch metalowych pasków, każdy o szerokości *w*, przedzielonych materiałem dielektrycznym o grubości *h* (rys. 6.9) [30].

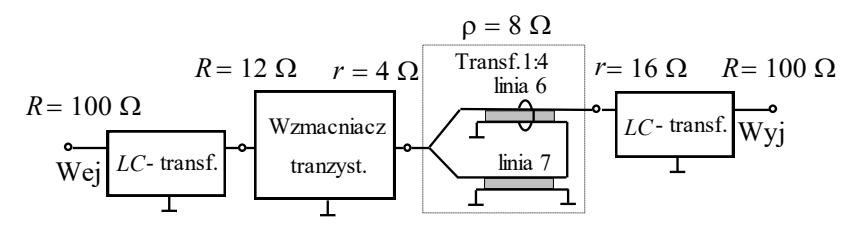

**Rys. 6.8**. Pełna struktura szerokopasmowego modułu wzmacniacza mocy na tranzystorach bipolarnych

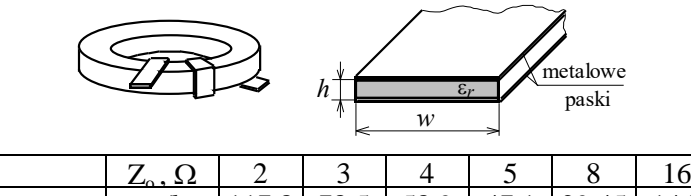

|                       | $L_0, SL$ |                    |       |                    |      |       |      |
|-----------------------|-----------|--------------------|-------|--------------------|------|-------|------|
| $\epsilon$ = 2.55     | w/h       | $117.8$ 78.5       |       | 58.9               | 47.1 | 29.45 | 14.7 |
| $h = 0.06$ mm $\vert$ | $w$ , mm  | 17.07              | 4.71  | $\mid$ 3.53   2.83 |      |       | .88  |
| $\varepsilon_r = 9.6$ | w/h       | 60.8               | 40.5  | 30.4               | 24.3 | 15.2  |      |
| $h = 0.06$ mm         | $w$ , mm  | $\vert 3.65 \vert$ | 12.43 | 1.82               | 1.46 | 0.91  | 0.46 |

**Rys. 6.9**. Konstrukcja i parametry szerokopasmowego transformatora (linia paskowa)

Przy *w*>> *h* wartości impedancji falowej i parametrów transmisyjnej linii paskowej można obliczyć według wzorów [30]:

$$
Z_{\rm o} = \sqrt{\frac{\mu_{\rm o}}{\varepsilon_r \varepsilon_{\rm o}}} \frac{h}{w} \approx \frac{377}{\sqrt{\varepsilon_r}} \frac{h}{w}, \Omega, \qquad \frac{w}{h} = \frac{377}{Z_{\rm o} \sqrt{\varepsilon_r}}, \tag{6.12}
$$

gdzie:  $\varepsilon_r$  – względna przenikalność elektryczna dielektryka,  $\mu_0$  i  $\varepsilon_0$  – wartości przenikalności magnetycznej i elektrycznej próżni.

Na rysunku 6.9 pokazano też przykład nawinięcia linii paskowej na pierścień ferrytowy. Wartości parametru *w*/*h* oraz szerokości pasków metalowych dla różnych zadanych wartości impedancji falowej dla dwóch założonych wartości przenikalności elektrycznej  $\varepsilon_r = 2.55$  i  $\varepsilon_r = 9.6$  przedstawiono w tablicy (rys. 6.9). Widzimy, że przy odpowiedniej szerokości linii można realizować niezbędne małe wartości impedancji falowej linii.

Z zastosowaniem linii paskowej opracowano transformator impedancji 1:4; w tym celu dwie linie paskowe o impedancji falowej  $\rho$  są połączone na wejściu równolegle, a na wyjściu szeregowo. W taki sposób impedancja wejściowa transformatora jest  $\rho/2$ , natomiast – obciążenie 2 $\rho$ . Na rysunku 6.8 ten transformator jest zastosowany do przekształcenia rezystancji obciążenia wzmacniacza zrównoważonego z wartości 4  $\Omega$  do 16  $\Omega$ .

W celu dalszego przekształcenia rezystancji wejściowej oraz obciążenia wzmacniacza do niezbędnych wartości 100 Ω zastosowano reaktancyjne *LC*- transformatory (rys. 6.8); przykład jednego z nich dla parametrów  $16 - 100 \Omega$  jest pokazany na rysunku 6.10. Syntezę transformatora wykonano za pomocą programu DIASP (p. 5.8) [61] i prowadzono w 4 etapach:

- dla zadanych wartości rezystorów  $R_g = 16 \Omega$  i  $R_{\text{obs}} = 100 \Omega$  po dodaniu do ostatniego z nich – równoległego kondensatora (np. o pojemności 20 pF) – zsyntezowano optymalny dopasowujący obwód typu Fano (rys. 5.11, p. 5.3.1);
- po włączeniu idealnego transformatora z przekładnią *k* = 100 /16 = 2.5, rozdzieleniu go na dwa i przesunięciu transformatorów w odpowiednie miejsca obwodu otrzymano modyfikację optymalnego układu dopasowującego dla *RC*-obciążenia (rys. 6.10a);
- po zastosowaniu przekształcenia Nortona do struktur, oznaczonych liniami przerywanymi na rysunku 6.10a, za pomocą indukcyjności, z których dwie mogą być ujemnymi (rys. 4.15, p. 4.2), obliczono optymalny obwód bez transformatorów;
- po eliminacji ujemnych cewek i dodatkowej komputerowej optymalizacji obwodu otrzymano ostateczny wariant szerokopasmowego transformatora (rys. 6.10b). Widzimy, że otrzymana charakterystyka szerokopasmowego *LC*- transforma-

tora jest zadowalająca, *WFS* ≤ 1.1 w zadanym paśmie częstotliwości (rys. 6.10c).

Ponieważ rozdzielenie idealnego transformatora, a także optymalizacja obwodu nie są jednoznaczne, można opracować kilka struktur z nieskończoną ilością wartości elementów *LC*-transformatora z podobnymi charakterystykami częstotliwościowymi.

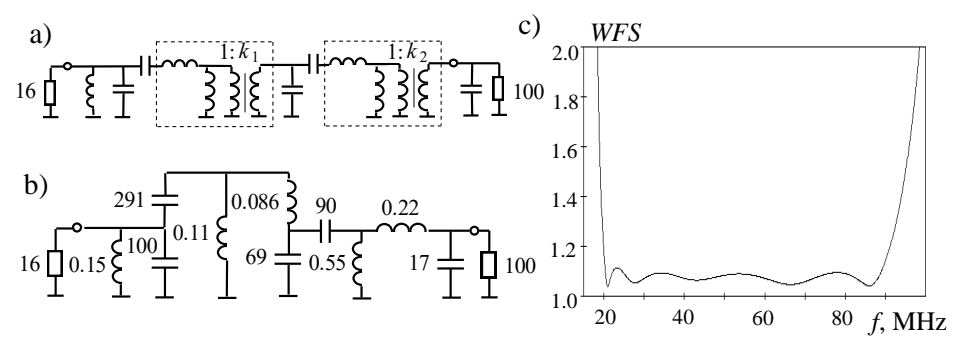

**Rys. 6.10**. Przykłady wstępnego (a) i optymalnego (b) schematu (*L* - nH, *C* - pF) oraz charakterystyki *WFS* szerokopasmowego *LC*-transformatora 16-100

#### **Szerokopasmowy moduł wzmacniający na tranzystorach polowych MOSFET**

Rozpatrzmy opracowanie szerokopasmowych wzmacniaczy na *tranzystorach polowych*. Tranzystory polowe (ang. FET – *Field Effect Transistor*), są również nazywane *unipolarnymi*. Działanie tych tranzystorów polega na sterowanym transporcie jednego rodzaju nośników, elektronów albo dziur, w kanale tranzystora za pomocą zmian pola elektrycznego przyłożonego do bramki [45]. Bramka jest odizolowana od kanału, a więc pomiędzy nią a pozostałymi elektrodami tranzystora (źródłem oraz drenem) występuje bardzo duża impedancja.

W zależności od sposobu odizolowania bramki od kanału tranzystory polowe można podzielić na dwie zasadnicze grupy. Pierwsza – to tranzystory polowe *złączowe* (ang. JFET – *Junction* FET), w których oddzielenie bramki od kanałów jest wykonane za pośrednictwem zaporowo spolaryzowanego złącza *p-n*. W drugiej grupie tranzystorów polowych bramka jest odizolowana od kanału cienką warstwą dielektryka, którym najczęściej jest dwutlenek krzemu. Tranzystory te nazywane są tranzystorami z *izolowaną bramką* (ang. MOSFET – *Metal-Oxide-Semiconductor* FET). Tranzystory MOSFET w zależności od rodzaju kanału można podzielić dalej na tranzystory z kanałem wbudowanym (*zubożanym*) oraz tranzystory z kanałem indukowanym (*wzbogacanym*). Dalej każdy rodzaj tranzystora dzieli się dodatkowo na tranzystory z kanałem typu *n* lub *p*. Rodzaj kanału zależy od rodzaju nośników prądu: dla tranzystorów z kanałem *p* są to dziury, a dla tranzystorów z kanałem  $n$  – elektrony [45].

Pokazano [45], że do opracowywania wzmacniaczy w.cz. dużej mocy najczęściej są stosowane tranzystory MOSFET z kanałem wzbogacanym typu *n*. Przykład charakterystyk takiego tranzystora polowego oraz jego oznaczenie są pokazane na rysunku 6.11.

Na symbolu graficznym tranzystora polowego oznaczono: D – *dren* (ang. *drain*), S – *źródło* (ang. *source*), G – *bramka* (ang. *gate*). Elektrody te spełniają podobne funkcje jak odpowiadające im elektrody w tranzystorze bipolarnym: kolektorowi C odpowiada dren D, emiterowi E – źródło S, bazie B – bramka G.

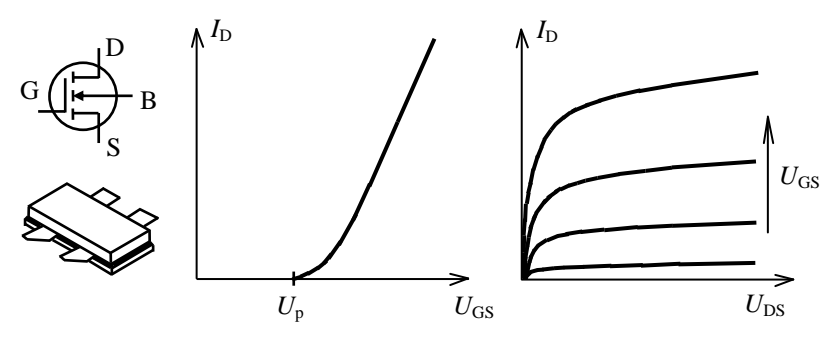

**Rys. 6.11**. Oznaczenie, konstrukcja oraz charakterystyki tranzystora unipolarnego MOSFET

Na rysunku 6.11 przedstawiono też: charakterystykę przejściową – zależność prądu drenu *I*<sub>D</sub> od napięcia bramka-źródło *U*<sub>GS</sub> przy stałym napięciu dren-źródło *U*<sub>DS</sub> oraz charakterystykę wyjściową – zależność prądu drenu *I*<sub>D</sub> od napięcia drenźródło U<sub>DS</sub> przy stałym napięciu bramka-źródło U<sub>GS</sub>. Na rysunku też zaznaczono napięcie progowe  $U_P$  – napięcie  $U_{GS}$ , jakie należy doprowadzić, aby przez tranzystor popłynął prąd drenu  $I_D$ .

Widzimy, że charakterystyki te są podobne do tych dla tranzystorów bipolarnych typu *n*-*p*-*n* (rys. 6.5). Znaczy to, że do obliczeń parametrów energetycznych tranzystorów polowych tego typu można używać przy odpowiedniej zamianie oznaczeń wszystkie wzory (6.2)-(6.11) zaprezentowane wyżej dla tranzystorów bipolarnych.

Na rysunku 6.12 zostały przedstawione schemat i charakterystyki mocy wyjściowej szerokopasmowego wzmacniacza mocy na tranzystorach unipolarnych MOSFET z kanałem wzbogacanym typu n. Zastosowano przeciwsobne włączenie tranzystorów w jednej obudowie (rys. 6.11) oraz niezbędne transformatory  $(T_1, T_2, T_3)$ T<sup>3</sup> , T4) do realizacji niesymetrycznych wejść i wyjść zrównoważonego wzmacniacza tranzystorowego. W celu otrzymania zadanych wartości impedancji wejściowych i wyjściowych całego układu i szerokopasmowego dopasowania tranzystorów oraz zasilania ich od źródeł napięcia stałego  $E_G$  i  $E_D$  opracowano odpowiednie pasywne obwody (rys. 6.12a).

Przykład charakterystyki wzmocnienia takiego wzmacniacza zrealizowanego przy zastosowaniu odpowiednich elementów w paśmie 30-500MHz pokazano na rys. 6.12b. Widzimy, że współczynnik wzmocnienia jest w przedziale 16-19 dB przy nierównomierności rzędu 2 dB.

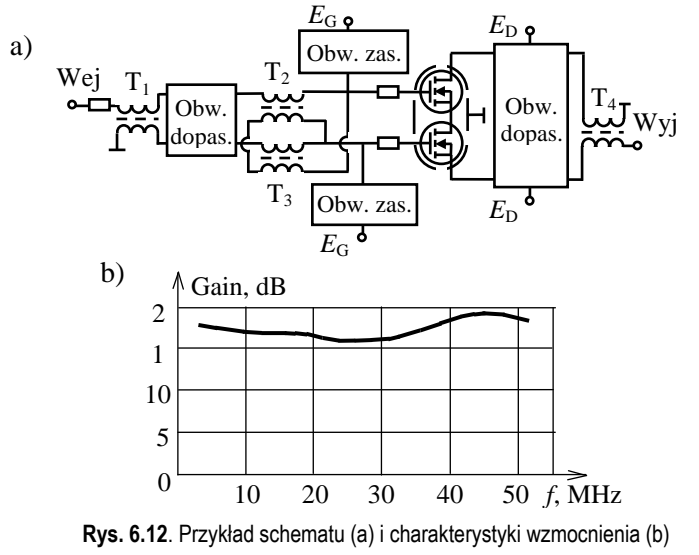

szerokopasmowego wzmacniacza mocy na tranzystorach unipolarnych MOSFET

Przy symulacjach komputerowych skomplikowanych wielowrotnikowych struktur zawierających bloki szerokopasmowych dopasowanych wzmacniaczy opracowanych na podstawie zarówno tranzystorów bipolarnych (rys. 6.7, rys. 6.8), jak i polowych (rys. 6.12) często stosuje się uproszczone modele tych bloków [19]. Idealne modele wzmacniaczy w postaci sterowanego napięciem źródła napięcia lub źródła prądu pokazano, odpowiednio, na rysunkach 6.13a i 6.13b, gdzie: *U* – napięcie sterujące, *M<sup>U</sup>* – współczynnik transmitancji napięciowy, *g* – współczynnik transmitancji napięciowo-prądowy, *K<sup>P</sup>* – współczynnik wzmocnienia układu wzmacniacza,  $R_{\text{wei}}$  i  $R_{\text{wvi}}$  – rezystancje wejściowe i wyjściowe dopasowanych układów wzmocnienia. Takich modeli będziemy używali między innymi przy symulacji szerokopasmowych wzmacniaczy i kompleksów radionadawczych.

a) 
$$
K_P
$$
  $R_{\text{wyj}}$  b)  $K_P$   
 $U$   $R_{\text{wgj}}$   $+$   $+$   $+$   $+$   $+$   $+$   $+$   $+$   $+$   $+$   $+$   $+$   $+$   $+$   $+$   $+$   $+$   $+$   $+$   $+$   $+$   $+$   $+$   $+$   $+$   $+$   $+$   $+$   $+$   $+$   $+$   $+$   $+$   $+$   $+$   $+$   $+$   $+$   $+$   $+$   $+$   $+$   $+$   $+$   $+$   $+$   $+$   $+$   $+$   $+$   $+$   $+$   $+$   $+$   $+$   $+$   $+$   $+$   $+$   $+$   $+$   $+$   $+$   $+$   $+$   $+$   $+$   $+$   $+$   $+$   $+$   $+$   $+$   $+$   $+$   $+$   $+$   $+$   $+$   $+$   $+$   $+$   $+$   $+$   $+$   $+$   $+$   $+$   $+$   $+$   $+$   $+$   $+$   $+$   $+$   $+$   $+$   $+$   $+$   $+$   $+$   $+$   $+$   $+$   $+$   $+$   $+$   $+$   $+$   $+$   $+$   $+$   $+$   $+$   $+$   $+$   $+$   $+$   $+$  <

**Rys. 6.13**. Idealne modele wzmacniaczy: a) napięciowy, b) prądowy

Przedstawione wyniki pokazują możliwości opracowania szerokopasmowego modułu wzmacniającego na tranzystorach bipolarnych i polowych do mocy setki wat w paśmie częstotliwości kilkuset MHz i zastosowania ich w wielowrotnikowych wzmacniaczach mocy oraz kompleksach nadawczych różnych systemów radiowych (p. 6.3, rozdz. 7).

## **6.3. Struktury i charakterystyki szerokopasmowych wielokanałowych wzmacniaczy mocy**

Rozpatrzmy struktury, parametry i charakterystyki szerokopasmowych wielokanałowych wzmacniaczy mocy, zawierające oprócz modułów wzmacniających hybrydy, dipleksery oraz komutatory fazowe i częstotliwościowe (multipleksery), właściwości których przedstawiono w rozdziałach 3 i 4 niniejszej monografii [65], [89], [98], [100], [103], [106]. Ogólne podstawowe struktury wzmacniaczy wielokanałowych opisano w p. 6.1 i zaprezentowano na rysunku 6.3.

Przedstawimy osobno 6 struktur i charakterystyki szerokopasmowych wzmacniaczy mocy: 2-kanałowego wzmacniacza mocy z hybrydami, 4-kanałowego wzmacniacza z komutatorami fazowymi, wielokanałowego wzmacniacza z multiplekserami, 2-kanałowego wzmacniacza z hybrydami i diplekserami, 4- kanałowego wzmacniacza z hybrydami i multiplekserami oraz 8-kanałowego wzmacniacza mocy z hybrydami, diplekserami i multiplekserami.

### 6.3.1. Dwukanałowy wzmacniacz mocy z hybrydami

Jednym z podstawowych układów do opracowania szerokopasmowego dwukanałowego wzmacniacza mocy jest hybryda, której struktura, realizacja i charakterystyki opisano w p. 3.1 i 3.4. Zaproponowano opracowanie hybrydy za pomocą kabli koncentrycznych o impedancji falowej  $\rho = 75 \Omega$  (teoretycznie powinna być 70.7  $\Omega$ ), która realizuje 3dB podział mocy generatora wzbudzającego. Schemat hybrydy oraz charakterystyki częstotliwościowe przedstawiono na rysunkach 3.3- 3.8 oraz 6.14 i 6.15. Widzimy, że dla opracowanej struktury hybryda wykonuje transformację rezystancji z przekładnią  $k = \sqrt{2}$  i przy wybranej impedancji falowej kabla 75  $\Omega$  realizuje zmiane rezystancji ze 100  $\Omega$  na 50  $\Omega$  i odwrotnie. W p. 6.3.1 i dalej będziemy oznaczać numery portów 1 i 2, odnoszące się do rezystorów obciążeń 100  $\Omega$ , natomiast portów 3 i 4 – 50  $\Omega$  (rys. 3.5 oraz 6.14).

W p. 3.1 pokazano, że hybryda realizuje podział i sumowanie mocy w zależności od charakteru wzbudzenia układu. Uwzględniając właściwości transformacji rezystancji można wydzielić *8 stanów pracy hybrydy*, z których *4* przedstawiono na rysunku 3.2 (p. 3.1) [76]. Są to:

- *1*, *2* wzbudzenie *jednym* generatorem wejść 1 lub 2 (ze strony 100  $\Omega$ ); realizacja synfazowych lub przeciwfazowych napięć wyjściowych na portach *3* i *4*  $(50 \Omega)$  (rys. 3.2a);
- *3*, *4* wzbudzenie *dwoma* generatorami wejść 1 i 2 sygnałami synfazowymi lub przeciwfazowymi; realizacja sumarycznej mocy na wyjściach *3* lub *4* (rys. 3.2b);
- *5*, *6*, *7*, *8* analogiczne wzbudzenia wejść 3 i 4 (ze strony 50  $\Omega$ ); wtedy odpowiednie sygnały wyjściowe – na portach 1 i 2.

Charakterystyki częstotliwościowe hybrydy dla pierwszych dwóch stanów pracy przedstawiono na rysunku 6.15. Widzimy, że przy wzbudzeniu 1-go wejścia ze strony 100  $\Omega$  napięcia  $U_3$  i  $U_4$  na obciążeniach 50  $\Omega$  są dwa razy mniejsze niż napięcie  $U_1$ ; hybryda wykonuje podział mocy:  $P_3 = P_4 = -3$  dB. W tym przypadku moc *P*<sup>2</sup> – charakterystyka odsprzęgania – pokazuje izolację wejść 1 i 2 hybrydy w paśmie częstotliwości rzędu 40-50 dB (rys. 6.15a). Tam też jest pokazana charakterystyka odsprzęgania (moc  $P_4$ ) przy zasilaniu wejścia 3 ze strony 50  $\Omega$ .

Widzimy, że w tym przypadku odsprzęganie wejść 3 i 4 jest o 6 dB mniejsze niż przy wzbudzeniu wejść 1 lub 2. Dokładna analiza pokazuje, że przy wzbudzeniu wejścia hybrydy ze strony 50  $\Omega$  (np., 3-go), w odróżnieniu od poprzedniego przypadku, napięcia wejściowe i wyjściowe są teoretycznie takie same:  $U_1 = U_2 =$  $= U_3$  i równe połowie napięcia generatora  $E_3/2$ . Podział mocy generatora w tym przypadku jest związany ze zmianą rezystancji obciążeń.

Z analizy charakterystyk napięć (rys. 6.15a) wynika, że przy wzbudzeniu 1-go wejścia napięcie "odsprzęgane"  $U_2$  jest prawie zerowe, innymi słowy, wykonuje się prawie idealne *zwieranie* tego portu do "masy" – znaczy to, że oplot dolnego kabla (rys. 6.14) jest uziemiony na obu końcach. Zatem jeśli hybryda jest wykorzystana tylko w tym *pierwszym* trybie pracy, ferryt na dolnym kablu jest zbędny i może być usunięty.

Przy zasilaniu 3-go wejścia jest prawie idealne *zwieranie* żyły dolnego kabla i napięcie wewnątrz kabla na całej długości jest zerowe. Znaczy to, że przy wzbudzeniu wejść 1 lub 3 mamy różne warunki pracy kabli hybrydy. Taką porównawczą analizę można wykonać też przy wzbudzeniu "przeciwfazowych" wejść 2 i 4 hybrydy (rys. 6.14).

Została przeanalizowana praca hybrydy w szczególnym przypadku braku obciążeń na wyjściach układu. Ten tryb pracy może być używany przy bezpośredniej pracy hybrydy z tranzystorami polowymi MOSFET z zerowym prądem bramki (p. 6.2). Pokazano, że wtedy też zachowany jest stosunek napięć hybrydy; przy zasilaniu wejścia 1:  $U_3 = U_4 = U_1/2 = E_1/2$ ; przy zasilaniu wejścia 3-go:  $U_1 = U_2 =$  $= U_3 = E_3$ . Odsprzeganie odpowiednich wejść też otrzymuje się na prawie takim samym poziomie. Z powodu braku obciążeń o podziale mocy nie można mówić.

Na rysunku 6.15b,c przedstawiono fazowe charakterystyki hybrydy przy wzbudzeniu 1 lub 2 wejścia; w tych przypadkach powstają synfazowe lub przeciwfazowe sygnały na wyjściach 3 i 4 hybrydy. Przeanalizowano, że fazy napięć wejściowych (U<sub>1</sub> lub U<sub>2</sub>) są rzędu 0.5°-1.0°, dlatego na rysunkach 6.15b, c przedstawiono tylko charakterystyki faz napięć na wyjściach hybrydy oraz różnicę faz  $\mathfrak{g}_4 - \mathfrak{g}_3$  napięć pomiędzy wyjściami hybrydy. Widzimy, że ostatnie charakterystyki fazowe dość dokładnie prezentują sygnały synfazowe i przeciwfazowe w roboczym paśmie częstotliwości.

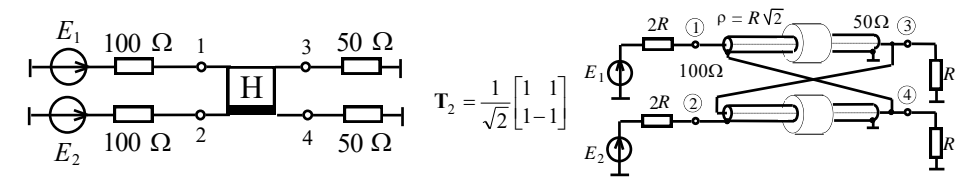

**Rys. 6.14**. Struktura zasilania, idealna macierz transmitancji i realizacja hybrydy

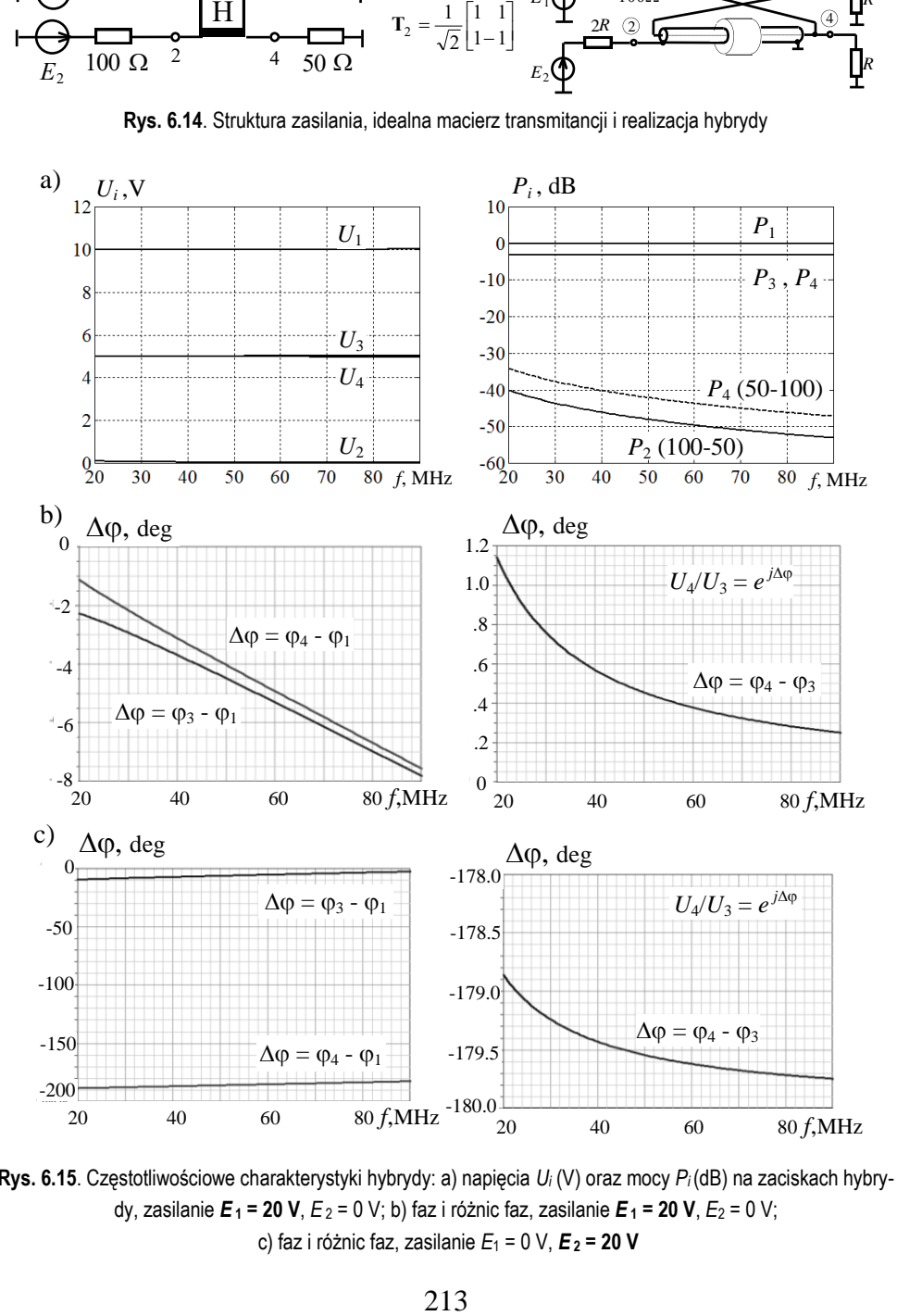

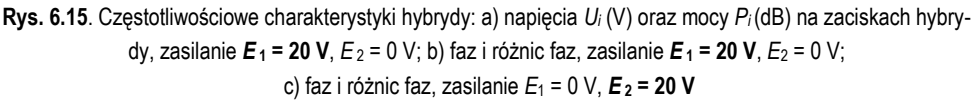

Pokazano, że fazy napięć wyjściowych (np.  $U_3$  i  $U_4$  przy wzbudzeniu  $U_1$ , rys. 6.15b) zmieniają się od zera do wartości 7 $^{0}\text{-}8^{0}$ , co wskazuje na małą elektryczną długość hybrydy. Natomiast faza napięcia "odsprzęganego" (np. *U*2) zmienia się w dużym zakresie, od 90 $^0$  do 110 $^0$ , co jest związane z ortogonalnością macierzy rozproszenia hybrydy.

Wyniki pełnej analizy hybrydy (rys. 6.15) pokazują, że otrzymane charakterystyki dość dobrze odwzorowują elementy idealnej macierzy transmitancji hybrydy (rys. 6.14) [59], [61].

Przedstawione parametry, właściwości i charakterystyki częstotliwościowe hybrydy są wykorzystane przy opracowaniu szerokopasmowych wielokanałowych wzmacniaczy mocy.

Na rysunkach 6.16 i 6.17 przedstawiono strukturę oraz charakterystyki częstotliwościowe dwukanałowego wzmacniacza mocy, podobnego do ogólnej struktury pokazanej na rysunku 6.3a. Ten wzmacniacz zawiera dwa moduły wzmacniające i dwie hybrydy. Wejściowa hybryda pracuje w trybie podziału mocy, natomiast wyjściowa – sumowania mocy.

W ogólnym przypadku struktura ta została opisana w p. 6.1; rozpatrzmy szczegółowo pracę dwukanałowego wzmacniacza mocy. Zakładamy, że wzmacniacz dwukanałowy ma rezystancje wejściowe i obciążenia 50  $\Omega$ . Dlatego orientacja pierwszej hybrydy jest 50  $\Omega$ -100  $\Omega$ , drugiej – 100  $\Omega$ -50  $\Omega$  (muszą być lustrzanymi odbiciami, rys. 6.17); w tym przypadku moduł tranzystorowy musi mieć rezystancje wejściowe i wyjściowe równe 100  $\Omega$  (p. 6.2).

Przy wzbudzeniu 1-go wejścia wzmacniacza na wyjściach pierwszej hybrydy są synfazowe sygnały o tej samej amplitudzie (rys. 6.16b,c). Po wzmocnieniu synfazowe sygnały o mocy *P* są na wejściach drugiej hybrydy, zatem sygnał o podwójnej mocy 2*P* pojawi się na wyjściu 3 całego wzmacniacza (rys. 6.16a). Odwrotnie, przy wzbudzeniu 2-go wejścia wzmacniacza na wyjściach pierwszej hybrydy występują przeciwfazowe sygnały o tej samej amplitudzie (rys. 6.165b,d, numery w nawiasach). Po wzmocnieniu przeciwfazowe sygnały o mocy *P* są na wejściach drugiej hybrydy i sygnał o podwójnej mocy 2*P* pojawi się na wyjściu 4 wzmacniacza (rys. 6.16a). W taki sposób przy zmianie wejścia wzbudzenia sygnał o podwójnej mocy 2*P* wydziela się na odpowiednim wyjściu wzmacniacza, wykonuje się fazowa komutacja sygnałów dużej mocy [96].

Rozpatrzmy szczegółowo sygnały na wejściach i wyjściach wzmacniacza, w tym sygnały niepożądane. Na rys. 6.17a jest przedstawiona pełna struktura dwukanałowego tranzystorowego wzmacniacza mocy z hybrydami opisanymi w p. 3.1; na strukturze wyraźnie widać lustrzane odbicie podłączenia hybryd. Wskutek zastosowania hybryd, zarówno wejścia, jak i wyjścia wzmacniacza, są dobrze odsprzęgane między sobą.

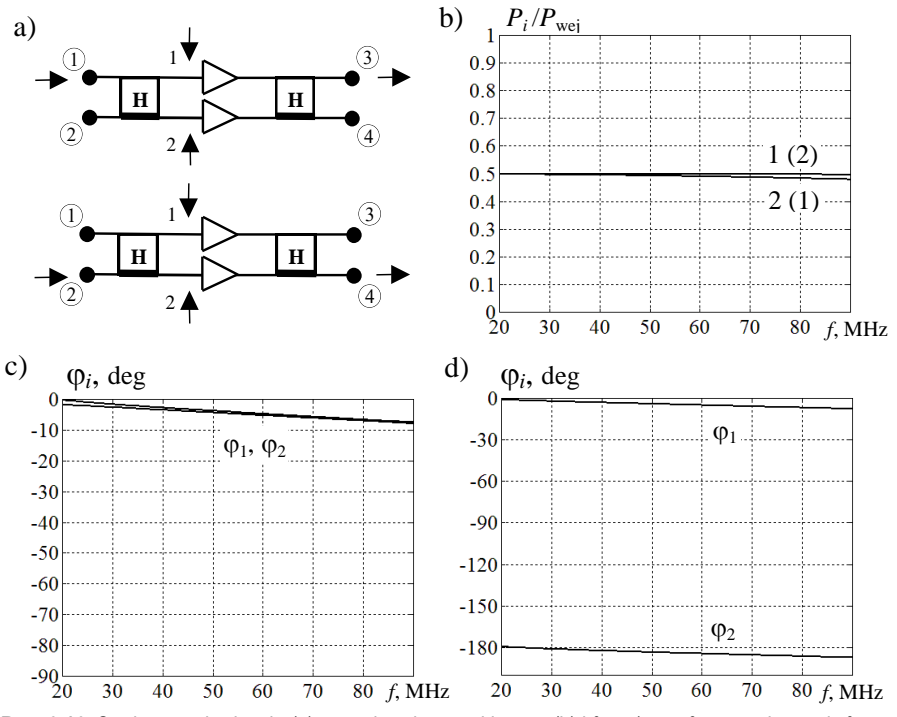

**Rys. 6.16.** Struktury wzbudzenia (a) oraz charakterystyki mocy (b) i fazy (c-synfazowe, d-przeciwfazowe) dwukanałowego wzmacniacza mocy

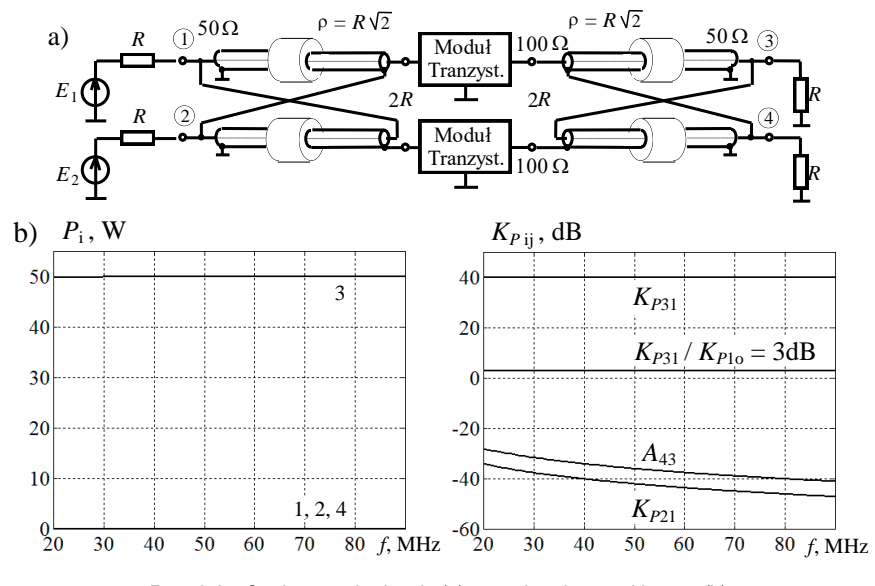

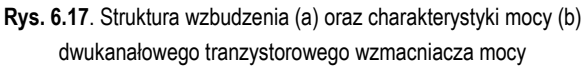
Charakterystyka mocy na wyjściu całego układu przy zastosowaniu idealnego modelu wzmacniacza o mocy  $25 W * 2 = 50 W$  (p. 6.2) jest pokazana na rysunku 6.17b. Tam też są przedstawione współczynniki transmitancji mocy w poszczególne punkty wzmacniacza przy wzbudzaniu jego 1-go wejścia. Teoretycznie współczynniki wzmocnienia osobnego modułu *KP*1o i całego wzmacniacza dwukanałowego  $K_{p31}$  są takie same, ale moce wyjściowe różnią się dwa razy:  $P_{31}/P_{10} = 2$ (rys. 6.17b). Widzimy, że przy ogólnej transmitancji całego wzmacniacza z wejścia 1 do wyjścia 3 *KP*<sup>31</sup> = 40 dB poziom sygnałów niepożądanych jest dość niski. Sygnał na wyjściu 4 jest o 30-40 dB (transmitancja *A*43) mniejszy, niż sygnał na roboczym wyjściu 3. Przy tym odsprzęganie obu wejść wzmacniacza znajduje się na poziomie  $K_{p21} = 40-50$  dB.

Opracowany w taki sposób szerokopasmowy dwukanałowy wzmacniacz mocy może być podstawą do projektowania bardziej skomplikowanych struktur wzmacniaczy i kompleksów radionadawczych [88].

## 6.3.2. Czterokanałowy wzmacniacz mocy z komutatorami fazowymi

Ten szerokopasmowy czterokanałowy wzmacniacz mocy zawiera dwa komutatory fazowe oraz 4 szerokopasmowe moduły wzmacniające (rys. 6.20a) i jest szczególnym przypadkiem *pierwszej* struktury wzmacniaczy wielowrotnikowych (rys. 6.3a) [61], [92].

Rozpatrzmy strukturę i charakterystyki komutatorów fazowych, z których każdy zawiera 4 hybrydy (rys. 6.18a). Szczegółowo struktura i konstrukcja 4- kanałowych komutatorów fazowych na podstawie hybryd realizowanych za pomocą kabli jest opisana w p. 3.4 [61].

Na rys. 6.18 i 6.19 przedstawiono struktury wzbudzenia oraz charakterystyki częstotliwościowe 4-kanałowego komutatora fazowego przy synfazowym podziale i sumowaniu mocy dla obciążeń dopasowanych. Do syntezy komutatora wykorzystano hybrydę o tych samych rozmiarach i parametrach jak dla dwukanałowego wzmacniacza mocy (p. 3.4, p. 6.3.1). Do poprawnej pracy i dopasowania komutatora hybrydy muszą być połączone wejściami o tej samej rezystancji. Wybrano wartość rezystancji wspólnych wejść hybryd 100  $\Omega$ , więc wejścia i wyjścia całego komutatora mają obciążenia 50  $\Omega$  (rys. 6.187). W taki sposób struktura komutatora jest *symetryczna*, co znacznie ułatwia jego zastosowanie.

Przypomnijmy, że ten 4-kanałowy komutator opisuje się rzeczywistą symetryczną (dla przyjętej numeracji wejść i wyjść) ortogonalną macierzą komutacji, przedstawioną w p. 3.2: nr4 w tablicy 3.2 oraz we wzorze (3.12). Przy wzbudzeniu poszczególnych wejść komutator realizuje 4 kombinacje synfazowych i przeciwfazowych sygnałów na swoich wyjściach [97].

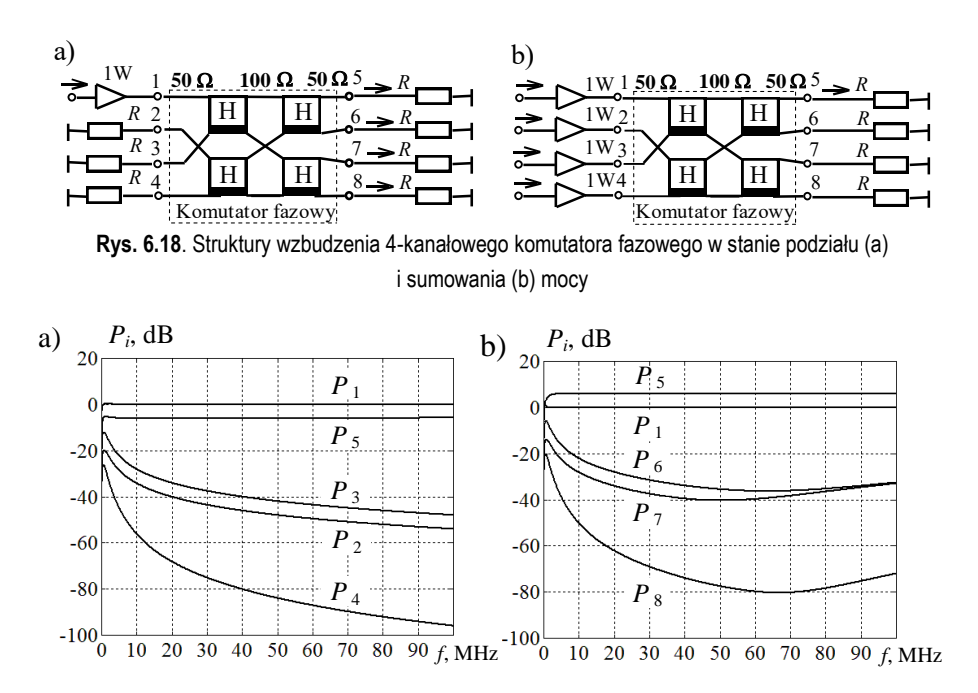

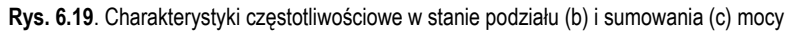

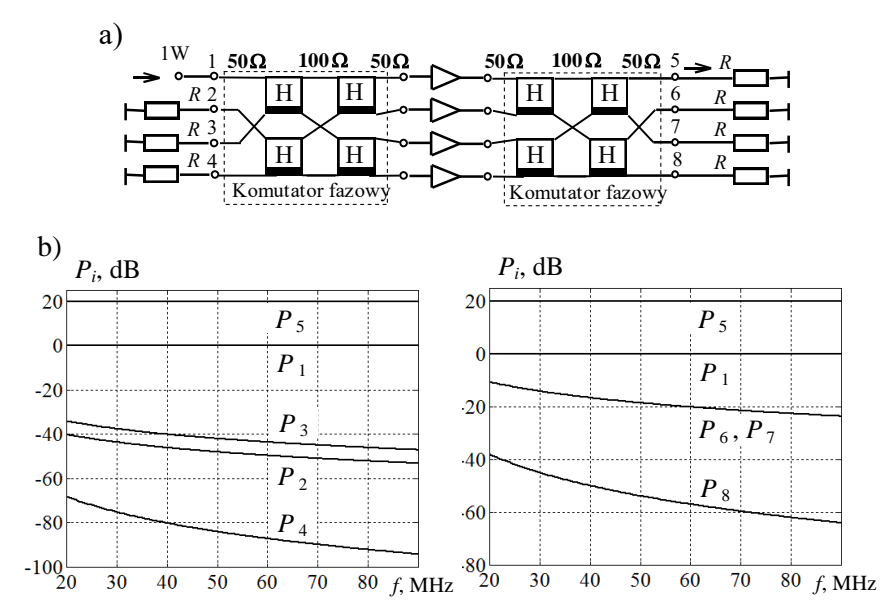

**Rys. 6.20**. Struktura wzbudzenia (a) i charakterystyki częstotliwościowe 4-kanalowego wzmacniacza mocy (b)

Charakterystyki na rysunku 6.19a odnoszą się do stanu podziału mocy komutatora: moc generatora – wzmacniacza  $(P_1)$ , moc na jednym z wyjść  $(P_5)$  oraz moce na innych wejściach układu  $(P_2, P_3, P_4)$ . Widzimy, że poziomy odsprzęgania wejść komutatora są różne i przyjmują wartości 40-90 dB. Taki poziom zapewnia prawie niezależną pracę wzmacniaczy mocy ewentualnie podłączonych do innych wejść komutatora fazowego.

Wyniki na rysunku 6.19b przedstawiają poziom mocy na wejściach i wyjściach komutatora w stanie sumowania mocy 4 wzmacniaczy. Pokazano moc jednego generatora  $(P_1)$ , sumaryczną moc wszystkich wzmacniaczy  $(P_5)$  oraz moce sygnałów niepożądanych na innych wyjściach komutatora fazowego  $(P_6, P_7, P_8)$ . Widzimy, że poziom sygnałów niepożądanych na wyjściach (6,7,8) komutatora jest też dość niski (30-80 dB) i te sygnały nie będą w znacznym stopniu zakłócały pracy rozbudowanego kompleksu radiowego.

Na rysunku 6.20 przedstawiono strukturę i charakterystyki częstotliwościowe 4-kanałowego wzmacniacza mocy w jednym z trybów jego pracy. Podobnie do rysunku 6.18, jak opisano w p.6.1, w tym trybie pracy realizuje się synfazowy podział sygnału wzbudzenia w pierwszym komutatorze, wzmocnienie podzielonych sygnałów, a następnie sumowanie ich w odpowiednim wyjściu drugiego komutatora. Ponieważ struktura komutatora jest *symetryczna*, wymaganie "lustrzanego" podłączenia układów na wejściach i wyjściach wzmacniacza wielokanałowego sprowadza się po prostu do podłączenia takich samych struktur komutatorów na wejściu i wyjściu wzmacniacza 4-kanałowego. Warto zauważyć, że w tym przypadku moduł wzmacniający musi być opracowany dla rezystancji wejściowej i obciążenia o wartości 50  $\Omega$ ; przy obliczeniach też zastosowano tu idealny model układu wzmacniającego (p. 6.2).

Charakterystyki częstotliwościowe mocy na wejściach i wyjściach wzmacniacza 4-kanałowego są pokazane na rysunku 6.20b. Na pierwszym z nich oznaczono:  $P_1$  – moc sygnału wzbudzającego,  $P_5$  – sumaryczna moc na wyjściu wzmacniacza 4-kanałowego (w tym przypadku 20 dB), *P*<sup>2</sup> , *P*<sup>3</sup> , *P*<sup>4</sup> – charakterystyki mocy na wejściach odsprzęganych. Widzimy, że poziom odsprzęgania wejść wzmacniacza jest taki sam jak dla osobnego komutatora fazowego (rys. 6.19) i też wynosi 40-90 dB. Na drugim rysunku pokazano: znów  $P_1$  – moc sygnału wzbudzającego i  $P_5$  – sumaryczna moc na wyjściu wzmacniacza oraz  $P_6$ ,  $P_7$ ,  $P_8$  – moce sygnałów niepożądanych na innych wyjściach wzmacniacza. Widzimy, że w tym przypadku poziom sygnałów niepożądanych wynosi 20-60 dB.

Na rys. 6.21, 6.22 przedstawiono konstrukcję i charakterystyki eksperymentalne 4-kanałowego komutatora fazowego oraz wzmacniacza mocy. Opracowanie komutatora oraz hybrydy na podstawie kabli koncentrycznych jest szczegółowo opisane w p. 3.4. Dla komutatorów fazowych zastosowano konstrukcję transformatorów poprzez nawinięcie kabli na pierścień ferrytowy, przedstawioną na rys.6.21 i opisane wyżej (rys. 3.20a, 3.21).

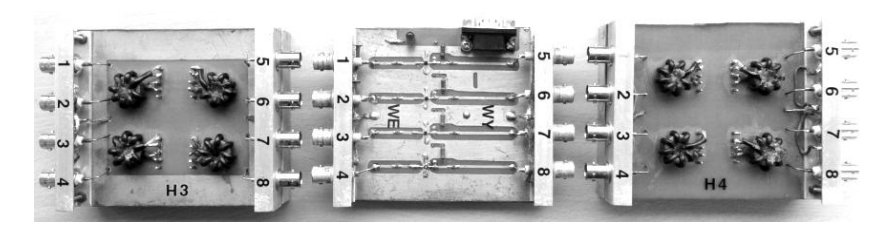

**Rys. 6.21**. Konstrukcja czterokanałowego wzmacniacza mocy z hybrydami

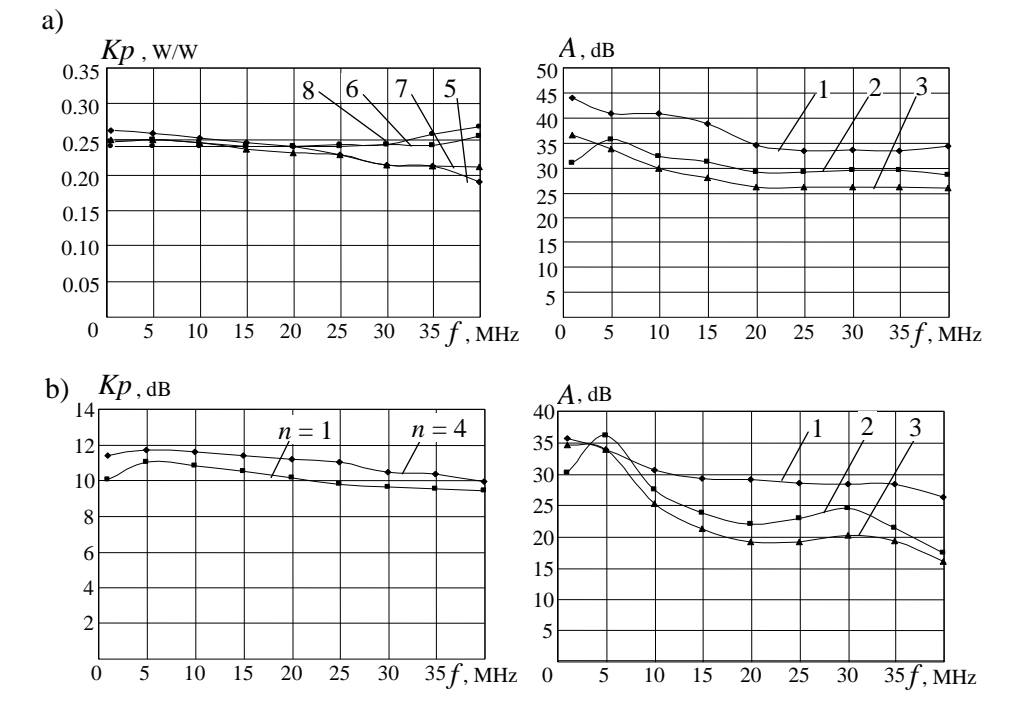

**Rys. 6.22**. Charakterystyki częstotliwościowe 4-kanałowego komutatora fazowego (a) i wzmacniacza mocy (b)

Moduł wzmacniający został wykonany w postaci osobnego bloku, zawierającego 4 wzmacniacze tranzystorowe. Cała konstrukcja zapewnia sprawną pracę układów i efektywny pomiar ich charakterystyk.

Eksperymentalne charakterystyki częstotliwościowe transmisji mocy do wszystkich wyjść komutatora 4-kanałowego oraz izolacji pomiędzy jego wejściami przy zasilaniu wejścia 4 są przedstawione na rysunku 6.22a. Warto zaznaczyć, że przy zasilaniu tego wejścia komutatora realizuje się czwarty wektor macierzy transmitancji komutatora z fazami komponentów wektora:  $0^0$ , 180 $^0$ , 180 $^0$ , 0 $^0$  (wzór 3.12, p.3.2). Przedstawione charakterystyki pokazują normowany rozkład mocy bliski wartości teoretycznej (0.25) w szerokim paśmie częstotliwości. Odsprzęganie wejść przy takim zasilaniu komutatora fazowego jest na poziomie 26-40 dB.

Przy połączeniu obu komutatorów fazowych i bloku wzmacniającego otrzymujemy konstrukcję całego wzmacniacza 4-kanałowego (rys. 6.21). Wskutek zastosowania hybryd i komutatorów fazowych wszystkie wejścia oraz wyjścia są nawzajem odsprzęgane. Przy zmianie wzbudzanego wejścia wzmacniacza sumaryczny sygnał bloku wzmacniającego wydziela się na innym odpowiednim wyjściu (i obciążeniu) wzmacniacza. W taki sposób dokonuje się fazowa (niemechaniczna) komutacja sygnałów wyjściowych na różnych obciążeniach za pomocą przełączenia wejściowych sygnałów małej mocy.

Eksperymentalne charakterystyki częstotliwościowe współczynników wzmocnienia mocy pojedynczego modułu (*n* = 1) oraz całego wzmacniacza 4-kanałowego (*n* = 4) są pokazane na rysunku 6.22b. Widzimy, że wartości współczynników wzmocnienia mocy są rzędu 10-12dB w szerokim paśmie częstotliwości. Różnica pomiędzy współczynnikami jest związana z różnym wykonaniem pojedynczego modułu i całego wzmacniacza 4-kanałowego. Odsprzęganie wejść całego wzmacniacza jest na poziomie 20-30dB.

Opracowany 4-kanałowy wzmacniacz może być wykorzystany przy opracowaniu kompleksów radiowych różnego rodzaju (rozdz.7) [96].

## 6.3.3. Wielokanałowy wzmacniacz mocy z multiplekserami

Struktura i charakterystyki przykładu 4-kanałowego wzmacniacza mocy z multiplekserami są przedstawione na rysunku 6.23. Wzmacniacz wielokanałowy zawiera dwa 4-kanałowe multipleksery filtrowe oraz 4 moduły wzmacniające i jest szczególnym przypadkiem ogólnej struktury wzmacniacza wielokanałowego, pokazanego na rysunku 6.3b. Wejściowy i wyjściowy multipleksery są podłączone w sposób "lustrzany" i zawierają po 3 dipleksery filtrowe, których syntezę i opracowanie szczegółowo opisano w p. 4.4 [60]. Połączenie filtrów, schemat realizacji 4-kanałowego multipleksera filtrowego oraz idealne i rzeczywiste charakterystyki częstotliwościowe diplekserów zostały przedstawione na rysunkach 4.31a,b i 4.44. Przy opracowaniu wzmacniacza została wybrana symetryczna struktura multipleksera z różnymi częstotliwościami styku charakterystyk diplekserów, przy czym  $f_{s1} < f_{s2} < f_{s3}$  (rys. 6.23). Przypomnijmy, że częstotliwości styku charakterystyk wybierają dla poziomu połowy mocy transmisji sygnałów (p. 4.3, 4.4) [60].

Moduły wzmacniające pracują w pasmach częstotliwości określonych poprzez charakterystyki zastosowanych diplekserów; wypadkowe charakterystyki częstotliwościowe kanałów na wejściach modułów pokazano na rysunku 6.23b. Względne pasma częstotliwości kanałów muszą być mniejsze od *oktawy*, co pozwala w efektywny sposób eliminować *wyższe harmoniczne* sygnałów oraz niepożądane składowe widma sygnałów szerokopasmowych spowodowane *nieliniowym* charakterem pracy wzmacniaczy dużej mocy. Przy wąskich pasmach częstotliwości mogą być zastosowane nawet rezonansowe wzmacniacze o wysokich parametrach energetycznych (p. 6.2).

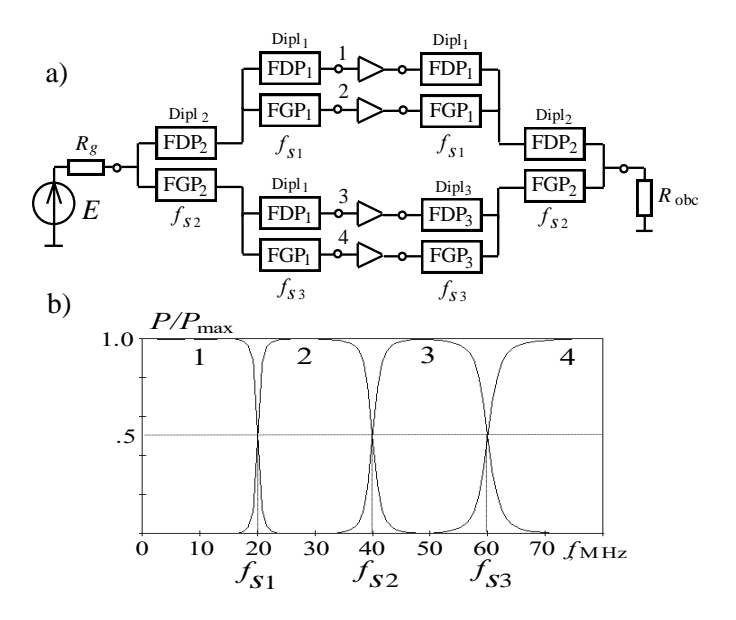

**Rys. 6.23**. Struktura (a) i charakterystyki częstotliwościowe 4-kanałowego wzmacniacza z multiplekserami

Jak wspomniano w p.6.1, taka struktura wzmacniacza wielokanałowego ma *4* podstawowe stany pracy przy założeniu wymaganej maksymalnej mocy wzmacniaczy.

*Pierwszy* stan pracy: wzbudzenie wejścia multipleksera *pojedynczym* sygnałem *wąskopasmowym* z możliwie dużą zmianą częstotliwości nośnej (nawet szybką, w sposób elektroniczny); zatem sygnał pojawi się na pewnym jednym wyjściu multipleksera wejściowego i po wzmocnieniu do mocy *P* sygnał pojawi się na wyjściu całego wzmacniacza. Przy zmianie częstotliwości nośnej sygnału poszczególne moduły wzmacniające pracują "po kolei".

*Drugi* stan pracy: *jednoczesne wzbudzenie 4-częstotliwościowe* (lub czterema sygnałami wąskopasmowymi) wejścia wzmacniacza przy zachowaniu zasady "jeden sygnał - jedno poszczególne pasmo"; zatem każdy sygnał o mocy *P* pojawi się na wyjściu modułów wzmacniających i na wyjściu całego wzmacniacza będzie sygnał 4-częstotliwościowy o sumarycznej mocy 4*P*. W tym przypadku wszystkie moduły całego wzmacniacza pracują jednocześnie.

W sposób analogiczny *trzeci* stan pracy realizuje się przy wzbudzeniu wzmacniacza *pojedynczym* sygnałem *szerokopasmowym* przy "rozmieszczeniu" widma sygnału we wszystkich poszczególnych pasmach częstotliwości multiplekserów. Wtedy na wyjściu całego wzmacniacza będzie też szerokopasmowy sygnał o mocy 4*P*. Przy zastosowaniu tego stanu pracy warto zwrócić uwagę na charakterystyki fazowe multiplekserów w celu eliminacji zniekształceń fazowych poszczególnych składowych widma sygnałów szerokopasmowych.

W końcu, *czwarty* stan pracy dotyczy wzbudzenia wzmacniacza na *dowolnej* (*k* > 4) *ilości częstotliwości* w całym paśmie roboczym i zachowaniu liniowego stanu pracy modułów wzmacniacza. Wtedy amplitudy każdego sygnału muszą być odpowiednio mniejsze niż w przypadku sygnału pojedynczego. Jak wspomniano w p. 6.1, będzie również mniejsza moc każdego sygnału wzbudzenia, jak i sumaryczna moc wyjściowa wszystkich sygnałów [59].

Rozpatrzony wzmacniacz 4-kanałowy, jak i wyżej przedstawione wzmacniacze z hybrydami i komutatorami fazowymi pozwalają na opracowanie kombinowanych szerokopasmowych struktur wzmacniaczy, zawierających wszystkie te układy podstawowe.

### 6.3.4. Dwukanałowy wzmacniacz mocy z hybrydami i diplekserami

Strukturę i charakterystyki częstotliwościowe 2-kanałowego wzmacniacza z dwiema hybrydami i dwoma diplekserami przedstawiono na rysunku 6.24 [96], [100]. Jest to szczególny przypadek podstawowej struktury (rys. 6.3d) i podobny do struktury (rys. 6.16a), ale z dodatkowo dołączonymi diplekserami. Wejściowy diplekser dzieli cały zakres częstotliwości na dwie części, a diplekser wyjściowy z powrotem łączy w jedno pasmo wyjściowe. Sygnał z wyjścia filtru dolnoprzepustowego FDP wejściowego dipleksera podawany jest na wejście hybrydy dla synfazowych wyjściowych sygnałów hybrydy, natomiast z wyjścia filtru górnoprzepustowego FGP – dla przeciwfazowych. W taki sposób, sygnały z dolnego zakresu częstotliwości wzbudzają *synfazowo* oba bloki wzmacniaczy, a sygnały z górnego pasma *przeciwfazowo*.

Przykład charakterystyk częstotliwościowych normowanej mocy na wyjściu hybrydy wejściowej zamieszczono na rysunku 6.24b, a odpowiednie charakterystyki sygnałów na wyjściu hybrydy wyjściowej na rysunku 6.24c.

Jak widać, dipleksery umożliwiają podział całego pasma na dwie części. Dla częstotliwości styku pasm na wyjściach dipleksera wejściowego wzbudzają się oba wejścia hybrydy, oprócz tego istnieje różnica fazy 90° pomiędzy sygnałami wyjściowymi dipleksera (rys. 6.24d). Zatem na wyjściach dipleksera wejściowego oraz wejściach dipleksera wyjściowego zastosowano odpowiednie przesuwniki fazowe (rys. 6.24a) wyrównujące wzbudzenie bloków wzmacniaczy. Użycie tych przesuwników fazowych umożliwia uzyskanie dobrych charakterystyk częstotliwościowych całego wzmacniacza.

Podobnie do poprzedniego 4-kanałowego wzmacniacza z multiplekserami ten 2-kanałowy wzmacniacz też może realizować *cztery* podstawowe stany pracy, ale z zasadniczą różnicą, która polega na tym, że w obu pasmach dipleksera pracują oba bloki wzmacniacza z różnym (synfazowym lub przeciwfazowym) rozkładem faz. Dlatego tylko w pierwszym stanie pracy wzbudzenie *pojedynczym* sygnałem wąskopasmowym – realizuje się maksymalna moc bloków wzmacniaczy. Pozostałe trzy stany pracy – jednoczesne wzbudzenie dwoma sygnałami w obu pasmach dipleksera, wzbudzenie *pojedynczym* sygnałem *szerokopasmowym* przy "rozmieszczeniu" widma sygnału w obu pasmach dipleksera oraz wzbudzenie wzmacniacza *dowolną ilością sygnałów* w całym paśmie roboczym – wymagają odpowiedniego zmniejszenia mocy każdego sygnału i wskutek tego powodują zmniejszenie sumarycznej mocy wyjściowej całego wzmacniacza.

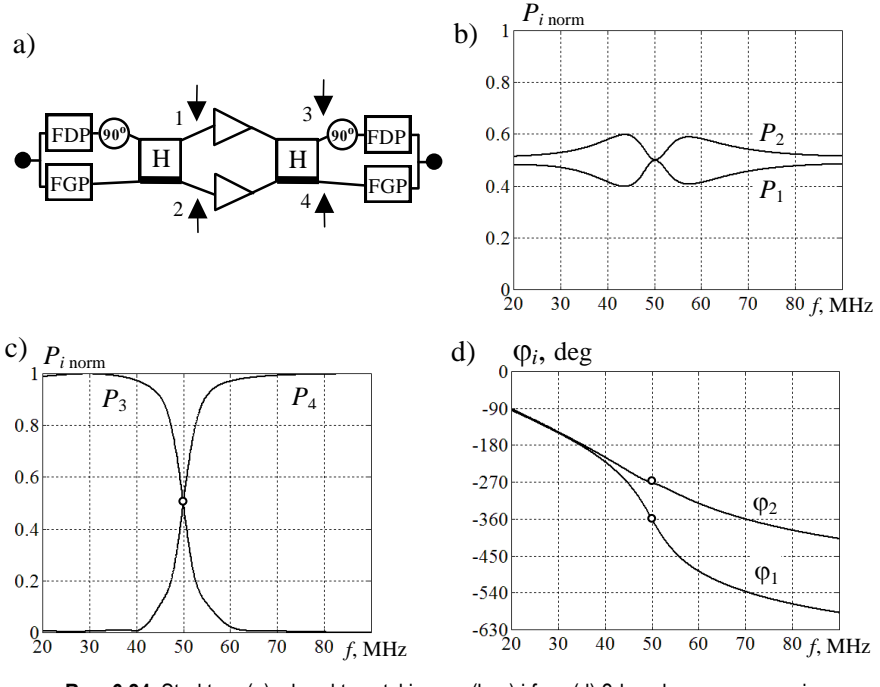

**Rys. 6.24**. Struktura (a), charakterystyki mocy (b, c) i fazy (d) 2-kanałowego wzmacniacza z hybrydami i diplekserami

## 6.3.5. Czterokanałowy wzmacniacz mocy z hybrydami i multiplekserami

Ten 4-kanałowy wzmacniacz zawiera cztery bloki wzmacniaczy, dwa 4- kanałowe komutatory fazowe i dwa 4-kanałowe komutatory częstotliwościowe – multipleksery. Przedstawiony wzmacniacz 4-kanałowy też jest szczególnym przypadkiem podstawowej struktury przedstawionej na rysunku 6.3d i jest połączeniem struktur 4-kanałowego wzmacniacza mocy z komutatorami fazowymi (rys. 6.20) oraz 4-kanałowego wzmacniacza mocy z multiplekserami (rys. 6.23) [61], [103].

Wejściowy multiplekser dzieli całe pasmo częstotliwości na cztery części, a multiplekser wyjściowy zapewnia połączenie sygnałów z wyjściowego komutatora fazowego w jeden wspólny sygnał wyjściowy całego wzmacniacza. Ponieważ poszczególne wyjścia wejściowego multipleksera są podłączone do odpowiednich wejść komutatora fazowego, w każdym paśmie częstotliwości realizuje się inny rozkład faz sygnałów wzbudzenia.

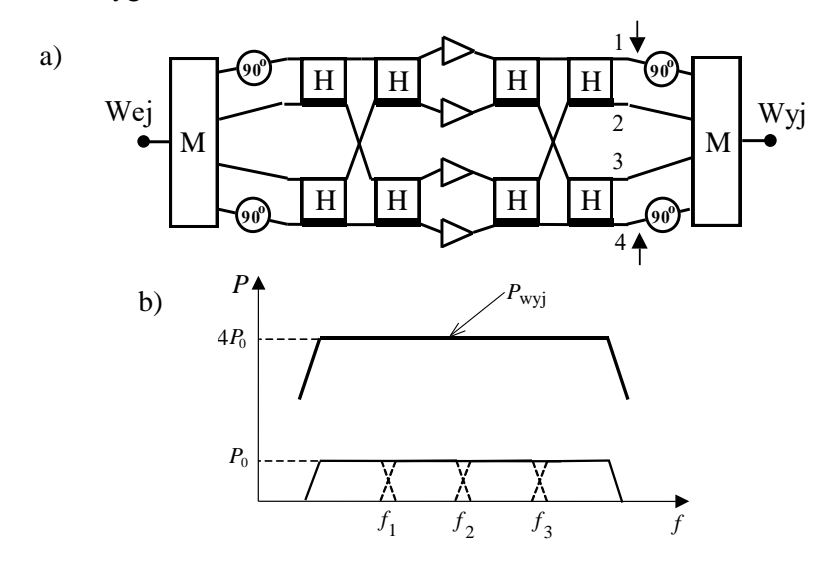

**Rys. 6.25**. Struktura (a) oraz idealne charakterystyki mocy (b) 4-kanałowego wzmacniacza z hybrydami i multiplekserami

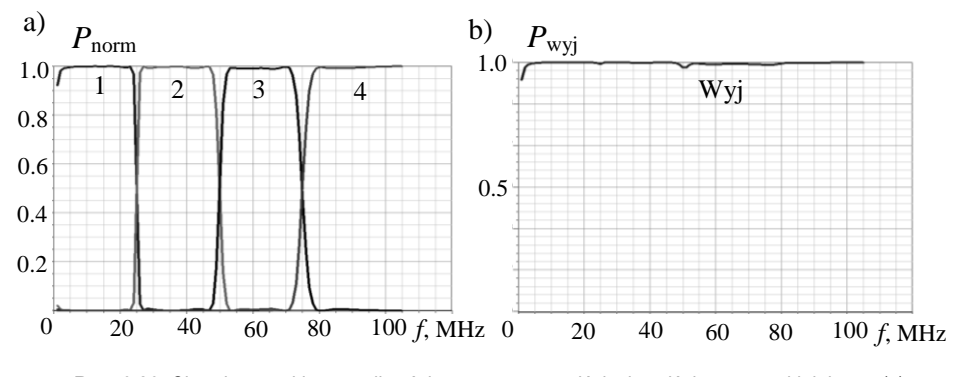

**Rys. 6.26**. Charakterystyki częstotliwościowe mocy na wejściach wyjściowego multipleksera (a) i wyjściu (b) 4-kanałowego wzmacniacza z hybrydami i multiplekserami

Komutatory fazowe wejściowy i wyjściowy zapewniają rozkłady faz sygnałów na wejściach bloków wzmacniaczy według ortogonalnej macierzy komutacji, przedstawionej w p. 3.2, wzór (3.12). Przy wzbudzeniu poszczególnych wejść komutator realizuje 4 kombinacje synfazowych i przeciwfazowych sygnałów na swoich wyjściach [60], a zatem różne kombinacje pasm częstotliwości na wyjściach bloków wzmacniaczy  $(P_0$  na rys. 6.25b).

Jak dla poprzedniej 2-kanałowej struktury, na częstotliwościach styku pasm na wyjściach multipleksera wejściowego wzbudza się odpowiednia para wejść komutatora fazowego i także istnieje różnica fazy 90° pomiędzy sygnałami wyjściowymi. Dlatego na wyjściach multipleksera wejściowego oraz na wejściach multipleksera wyjściowego zastosowano odpowiednie przesuwniki fazowe (rys. 6.25a). Zastosowanie przesuwników fazowych także umożliwia uzyskanie równomiernych charakterystyk częstotliwościowych całego wzmacniacza.

Obliczone charakterystyki mocy normowanej na wejściach (1, 2, 3, 4) multipleksera wyjściowego i na wyjściu całego wzmacniacza pokazano na rysunku 6.26. Sumaryczna moc wyjściowa całego wzmacniacza jest cztery razy większa niż moc wyjściowa pojedynczego bloku wzmacniacza  $(P_{\text{wvi}} = 4P_0)$ .

Podobnie jak w przypadku poprzedniego wzmacniacza 2-kanałowego, w tym wzmacniaczu mogą być zastosowane *cztery* podstawowe stany pracy, ale tylko jeden z nich – wzbudzenie *pojedynczym* sygnałem wąskopasmowym – jest realizowany przy maksymalnej mocy modułów wzmacniaczy, pozostałe trzy – ze zmniejszeniem mocy wyjściowej. Związane jest to ze wzbudzeniem czterech modułów wzmacniaczy we wszystkich pasmach częstotliwości multipleksera poprzez różne kombinacje faz sygnałów wzbudzenia.

# 6.3.6. Ośmiokanałowy wzmacniacz mocy z hybrydami, diplekserami i multiplekserami

Ten szerokopasmowy 8-kanałowy wzmacniacz jest pewną realizacją podstawowych struktur (rys. 6.3a,c) oraz kompilacją rozpatrzonych wyżej struktur wzmacniaczy: 2- i 4-kanałowych z hybrydami oraz 2- i 4-kanałowych z multiplekserami i hybrydami. Wzmacniacz zawiera osiem pojedynczych bloków wzmacniaczy, wejściowe i wyjściowe komutatory fazowe (każdy z nich zbudowany z siedmiu hybryd), dwa dipleksery i dwa czteropasmowe multipleksery [94], [96]. Strukturę wzmacniacza pokazano na rysunku 6.27a.

Cały wzmacniacz jest opracowany na podstawie ośmiu bloków wzmacniaczy, których wyjścia podłączono do układu synfazowego sumowania mocy, zbudowanego trójstopniowo za pomocą hybryd, i dalej sygnał jest doprowadzony do wspólnego wyjścia.

Przeciwfazowe wyjścia hybryd układu sumowania mocy podłączono do układów częstotliwościowo-rozdzielczych: dipleksera i 4-kanałowego multipleksera. Zbudowany w taki sposób wzmacniacz ośmiokanałowy pozwala bez zmniejszenia mocy sumarycznej pracować w jedno-, dwóch- i czterokanałowych stanach pracy. Niezbędne fazowanie bloków wzmacniaczy i częstotliwościowy podział kanałów zapewnia wielowrotnikowy układ wzbudzenia małej mocy, opracowany w sposób "lustrzany" do wyjściowej części wzmacniacza. Podobnie jak w przypadku wzmacniaczy 2- i 4- kanałowych, zawierających układy częstotliwościowo- rozdzielcze i komutatory fazowe, w wejściowej i wyjściowej części zastosowano przesuwniki fazowe (90 $^0$ ) zapewniające równomierne charakterystyki częstotliwościowe wzmacniacza. Na rysunku 6.27a te przesuwniki fazowe włączono w struktury diplekserów i multiplekserów.

W taki sposób cała skomplikowana wielokanałowa struktura posiada trzy wejścia i trzy wyjścia umożliwiające pracę osobno w trzech różnych trybach (rys. 6.27) [94]. Dalej rozpatrzymy tylko te stany pracy całego wzmacniacza, które realizują maksymalną wartość mocy P<sub>0</sub> zastosowanych bloków wzmacniaczy.

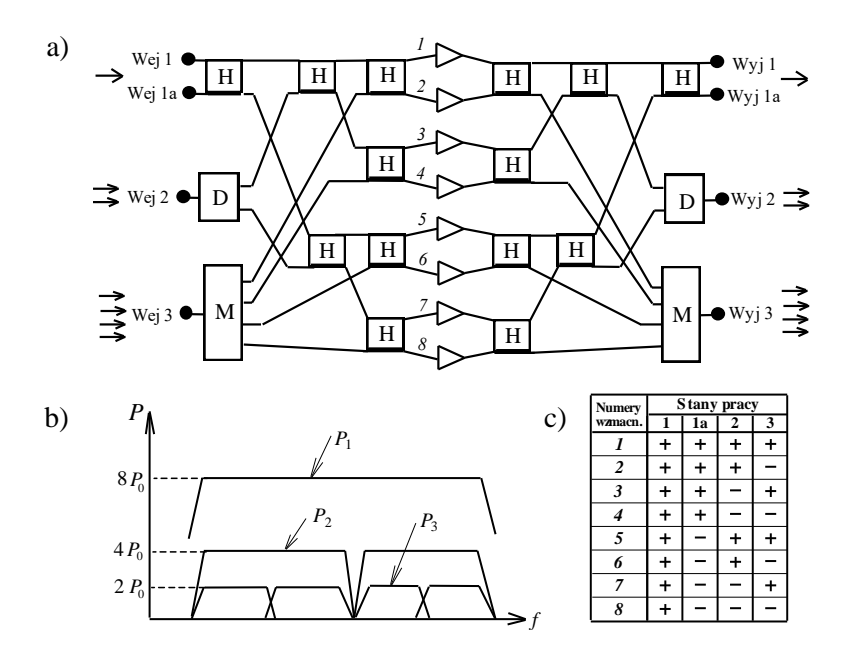

**Rys. 6.27**. Struktura (a), idealne charakterystyki mocy (b) oraz fazy sygnałów bloków wzmacniaczy (c) 8-kanałowego wzmacniacza z hybrydami i multiplekserami dla różnych stanów pracy

Przy wzbudzeniu *pierwszego* wejścia (Wej 1) *jednym* sygnałem w całym szerokim paśmie roboczym (lub jednym sygnałem *szerokopasmowym*) wszystkie szerokopasmowe bloki wzmacniaczy są wzbudzane *synfazowo*; wówczas sumaryczna moc wszystkich bloków wzmacniaczy ( $P_1 = 8P_0$  na rys. 6.27b) zostanie wydzielona na pierwszym wyjściu (Wyj 1).

Analogicznie przy wzbudzeniu wejścia (Wej 1a) sumaryczna moc wszystkich bloków wzmacniaczy  $(P_1 = 8P_0)$  będzie na wyjściu (Wyj 1a), z tą tylko różnicą, że połowa bloków wzmacniaczy będzie miała wzbudzenie w jednej fazie (sygnały +1), natomiast druga w przeciwfazie do niej (sygnały –1) (rys. 6.27c). Zastosowane hybrydy zapewniają odpowiedni poziom odsprzęgania wejść i wyjść całego wzmacniacza oraz na każdym poziomie jego struktury.

Przy wzbudzeniu *drugiego* wejścia (Wej 2) *dwoma* sygnałami o różnych częstotliwościach zgodnie z pasmami dipleksera sygnały postępują na "przeciwfazowe" wejścia grupy dwóch hybryd i dalej do bloków wzmacniaczy. Wówczas połowa bloków wzmacniaczy pracuje w jednym paśmie częstotliwości, a połowa w drugim. W każdej czwórce bloków wzmacniaczy jedna para z nich będzie miała wzbudzenie w jednej fazie (sygnały +1), a druga para w przeciwfazie do niej (sygnały –1) (rys. 6.27c). W tym przypadku moc wyjściowa dwóch sygnałów (każdy z nich  $P_2 = 4P_0$  na rys. 6.27b) wydzieli się na wyjściu drugim wzmacniacza (Wyj 2) w dwóch sąsiednich pasmach częstotliwości. Warto zaznaczyć, że częstotliwości każdego sygnału mogą przyjmować dowolne wartości w przedziałach swojego kanału, określonego charakterystyką częstotliwościową dipleksera.

Przy wzbudzeniu *trzeciego* wejścia (Wej 3) *czteroma* sygnałami o różnej częstotliwości zgodnie z pasmami multipleksera sygnały postępują też na "przeciwfazowe" wejścia grupy czterech hybryd i dalej do par bloków wzmacniaczy. Wówczas sygnały z każdego pasma zostaną podane na wejścia jednej pary bloków wzmacniaczy, a każda para bloków wzmacniaczy będzie miała wzajemnie wzbudzenie przeciwfazowe (rys. 6.27c). W takim przypadku na trzecim wyjściu całego wzmacniacza (Wyj 3) cała moc wyjściowa  $(P_3 = 2P_0$  na rys. 6.27b) wydzieli się jako suma wzmocnionych sygnałów w czterech sąsiednich pasmach częstotliwości. Jak w poprzednim przypadku – częstotliwości każdego sygnału mogą być dowolne w przedziałach pasm multipleksera.

W taki sposób realizuje się trzy tryby pracy wzmacniacza: *jeden* szeroki kanał częstotliwościowy o sumarycznej mocy wszystkich bloków wzmacniaczy (wzbudzenie Wej 1), dwa kanały po cztery mocy bloków wzmacniaczy (wzbudzenie Wej 2), cztery kanały podwojonej mocy wzmacniaczy (wzbudzenie Wej 3). Na idealizowanych charakterystykach wzmacniacza (rys. 6.27a) pokazano zgodność poziomów mocy wyjściowej wzmacniacza z ilością realizowanych kanałów częstotliwości.

Wyniki symulacji komputerowych charakterystyk normowanej mocy sygnałów w różnych wybranych miejscach rozpatrywanego 8-kanałowego szerokopasmowego wzmacniacza przy wzbudzeniach jego różnych wejść pokazano na rysunku 6.28.

Charakterystyki na rysunku 6.28a dotyczą wzbudzenia *pierwszego* wejścia wzmacniacza jednym sygnałem szerokopasmowym i przedstawiają charakterystyki mocy bloków wzmacniaczy (1/8 całej mocy wyjściowej), mocy na wejściach hybrydy wyjściowej oraz sumarycznej mocy na wyjściu (Wyj 1) wzmacniacza. Widzimy dość małą nierównomierność i prawidłowy poziom otrzymanych charakterystyk.

Na rysunku 6.28b przedstawiono charakterystyki dotyczące wzbudzenia *drugiego* wejścia wzmacniacza: charakterystyki mocy bloków wzmacniaczy (1/4 mocy wyjściowej), mocy na wejściach dipleksera wyjściowego oraz sumarycznej mocy na wyjściu (Wyj 2). Pokazane charakterystyki są zgodne z pasmami częstotliwości zastosowanych diplekserów.

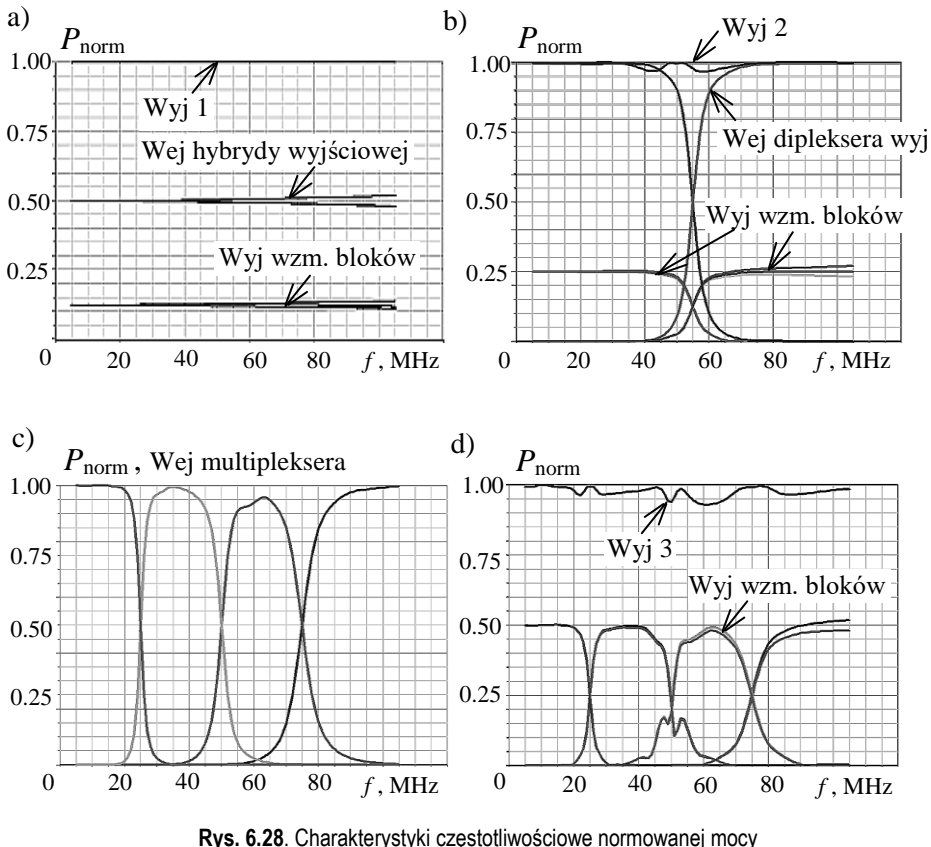

8-kanałowego wzmacniacza mocy dla różnych stanów pracy przy różnym wzbudzeniu: a) wzbudzenie wejścia 1, sygnał na wyjściu 1; b) wzbudzenie wejścia 2, sygnały na wyjściu 2; c, d) wzbudzenie wejścia 3, sygnały na wyjściu 3

Rysunki 6.28c, 6.28d dotyczą wzbudzenia *trzeciego* wejścia wzmacniacza i przedstawiają charakterystyki mocy bloków wzmacniaczy (połowy mocy wyjściowej), mocy na wejściach multipleksera wyjściowego oraz sumarycznej mocy na wyjściu (Wyj 3) wzmacniacza. Pokazane charakterystyki też są zgodne z pasmami częstotliwości zastosowanych multiplekserów.

Rozpatrzone szerokopasmowe wzmacniacze wielokanałowe mogą znaleźć zastosowanie przy projektowaniu różnych nowych systemów radiokomunikacyjnych, pracujących z fazowym, częstotliwościowym lub przestrzennym (SDMA) podziałem sygnałów (rozdz. 7) [96].

# **6.4. Oprogramowanie komputerowe do analizy wielokanałowych wzmacniaczy i kompleksów radiowych**

Ten paragraf jest poświęcony komercyjnemu i własnemu oprogramowaniu do analizy wielokanałowych wzmacniaczy i kompleksów radiowych. Jako przykład oryginalnego własnego oprogramowania służy przedstawiony w poprzednim rozdziale (p. 5.8) pakiet programów **DIASP** do projektowania szerokopasmowych urządzeń selektywno-dopasowujących z optymalnymi charakterystykami częstotliwościowymi (filtrów, układów dopasowujących i diplekserów) o strukturze skupionej i rozłożonej dla dowolnych obciążeń zespolonych różnorodnych systemów radiowych w różnych zakresach częstotliwości od KF, UKF do b.w.cz. [61].

Obecnie na rynku dostępnych jest dość dużo komercyjnych programów komputerowych przydatnych do obliczeń radiowych kompleksów nadawczych. Można je podzielić na dwie zasadnicze grupy: programy do symulacji anten i układów antenowych, np.: **AWAS** [23], **WIPL-D** [22], **SuperNEC** [123], **Fidelity** [124], **IE3D**, **FECO**. Oprócz tego istnieją programy przydatne do symulacji i optymalizacji układów bazowych, w tym wielowrotnikowych, np.: **Serenade** [120], **Microwave Office** [121], **PSpice** [122]. Jednak żaden z powyższych programów nie pozwala na przeprowadzenie pełnej analizy całej struktury antenowego kompleksu nadawczego. Programy do analizy anten i innych struktur promieniujących skupiają się praktycznie tylko na obliczeniu podstawowych macierzy **Z**, **Y**, **S** opisujących układ antenowy oraz na wyznaczeniu charakterystyk promieniowania, i to w dodatku najczęściej przy wzbudzaniu z idealnych źródeł napięcia; w większości przedstawiają one rozwiązania akademickie z zastosowaniem metod momentów, FDTD itp. Istniejące programy nie pozwalają w sposób bezpośredni na uzyskanie charakterystyk użytkowych, np. dopasowania i promieniowania układu dla danego wektora wzbudzenia, rozkładu impedancji parcjalnych i mocy dla anten wielowrotnikowych, zysku energetycznego, *EIRP* itp.

Bardzo istotnym mankamentem jest też brak możliwości dołączania do analizowanego układu antenowego jakichkolwiek innych bloków, choćby wielowrotników typu "czarna skrzynka", opisanych za pomocą macierzy **Z**, **Y** lub **S**. Uniemożliwia to zatem automatyczne wyznaczanie parametrów całych kompleksów antenowych zawierających układy dopasowania, komutatory fazowe i częstotliwościowe lub odsprzęgania czy też rozdziału mocy. Programy z drugiej grupy umożliwiają obliczenia układów zbudowanych z elementów o parametrach skupionych oraz układów mikropaskowych. Jednak i w tym przypadku programy ograniczają się jedynie do wyznaczenia prądów i napięć lub macierzy **Z**, **Y**, **S** oraz tylko podstawowych parametrów dopasowania, np. *WFS*. Dodatkowo większość oprogramowania komercyjnego posiada bardzo skąpe możliwości graficznej prezentacji wyników, co ogranicza możliwości szybkiego przeprowadzenia interaktywnego (człowiek - komputer) procesu projektowania układów i urządzeń.

Powstaje zatem bardzo aktualne zagadnienie opracowania *własnego* użytkowego *specjalistycznego oprogramowania* do modelowania, analizy, symulacji komputerowej oraz optymalizacji układów i urządzeń, wykorzystującego komercyjne pakiety istniejące na rynku. Oprogramowane to będzie umożliwiało rozwiązanie wymienionych problemów oraz pozwali na wyznaczanie szerokiego spektrum parametrów układów wielowrotnikowych (opisanych w rozdz. 2) niezbędnych do pełnej analizy antenowych kompleksów nadawczych. Chodzi o opracowanie swoistego *interfejsu programowego* zapewniającego najbardziej zautomatyzowane tworzenie modelu całego złożonego układu, wprowadzanie danych o modelu, symulację komputerową modelu, wyprowadzanie wyników symulacji, graficzne przedstawianie charakterystyk użytkowych, podłączenie programów (w tym własnych, np. **DIASP**) do syntezy i optymalizacji układów, zatem całe projektowanie kompleksu radiowego dla wszystkich stanów pracy układów i anten. Warto zauważyć, że cały proces projektowania ma charakter iteracyjny, dlatego opracowany interfejs musi zapewnić odpowiednie "przełączanie" przez użytkownika kolejnych etapów projektowania w zależności od wyników otrzymywanych na każdym z wykonanych etapów.

Założono, że takie oprogramowanie będzie wykorzystywać moduły obliczeniowe programów komercyjnych jako źródło danych oraz wykonywać wszystkie dodatkowe obliczenia macierzowe w jednym z dostępnych języków programowania lub programów do obliczeń matematycznych. Opracowane własne oprogramowanie powstało w środowisku języka Matlab. Jest to język komputerowy wysokiego poziomu, stworzony specjalnie do zastosowań inżynierskich. Doskonale nadaje się do obliczeń macierzowych, zatem ze względu na właśnie taki macierzowy charakter zależności opisanych w rozdziale 2 można w pełni wykorzystać jego możliwości. Matlab ponadto posiada bardzo rozbudowane możliwości graficznej prezentacji wyników obliczeń.

Dalej rozpatrzymy, jako przykłady, 3 pakiety komercyjne, dwa z nich: **AWAS** i **WIPL-D** – z pierwszej grupy "antenowej", jeden – z drugiej ("układowej") – **Serenade**. Bardziej szczegółowo przedstawimy właściwości i parametry własnego oprogramowania: pakiety **RadMat**, **Complex**, **N-AMP** [95].

#### **Program AWAS**

Program AWAS\_v.2 (ang. *Analysis of Wire Antennas and Scattering*) służy do symulacji komputerowej w danym zakresie częstotliwości dowolnej struktury promieniującej w stanie nadawczym lub odbiorczym oraz układów rozproszenia pola elektromagnetycznego zbudowanych z prętów o danej średnicy i długości (rys. 6.29) [23]. Wprowadzenie danych wykonuje się poprzez zadanie współrzędnych początku i końca odcinków prętów, punktów zasilania, obciążenia itp.

Program wykonuje obliczenia metodą momentów, rozwiązując równania różniczkowo-całkowe z mieszanymi potencjałami dla funkcji opisującej rozkład prądu w poszczególnych elementach konstrukcji. Poszukiwany rozkład prądów jest aproksymowany za pomocą skończonej sumy funkcji wielomianowych o nieznanych współczynnikach, które wyznaczane są metodą Galerkina. Rozpatrywane obiekty promieniujące mogą być rozmieszczone w wolnej przestrzeni albo z uwzględnieniem idealnej lub rzeczywistej ziemi. Po wyznaczeniu rozkładu prądów jest obliczana macierz admitancji **Y**, a następnie macierze impedancji **Z** i rozproszenia **S** oraz pole bliskie i charakterystyki promieniowania (natężenie pola elektrycznego) różnorodnych prętowych struktur.

W pracy program AWAS\_v.2 wykorzystano jako moduł obliczeniowy i źródło danych w opracowanych własnych pakietach RadMat, Complex, N-AMP [95].

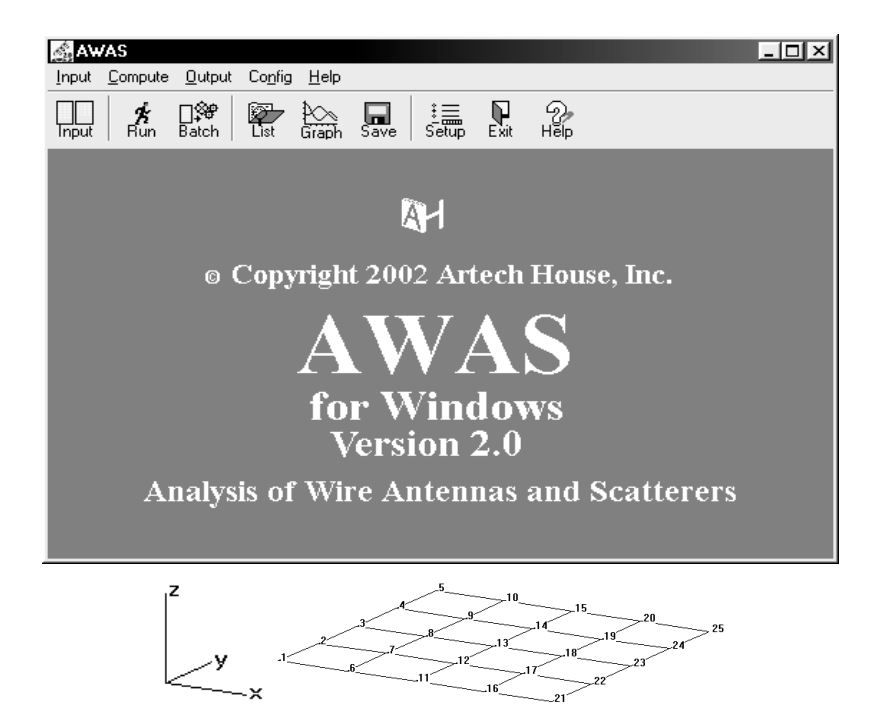

**Rys. 6.29**. Przykład okna głównego i wprowadzenia danych w programie AWAS

#### **Program WIPL-D**

Program WIPL-D jest rozszerzoną wersją programu WIPL (skrót ang. *WIre-PLate*, pełna nazwa: *Electromagnetic Modeling of Composite Wire and Plate Structures*) [22] i umożliwia modelowanie i symulację komputerową w paśmie częstotliwości układów antenowych przy pomocy rozbudowanych struktur przewodzących prętów i powierzchni płaskich (rys. 6.30). Jest to program, za pomocą którego można dokonać analizy metalowych anten, rozpraszaczy i biernych obwodów mikrofalowych. Geometria jakiejkolwiek metalicznej struktury jest definiowana jako połączenie prętów i płaskich blach, zadawanych współrzędnymi odcinków prętów i kątów blach.

W odróżnieniu od programu AWAS w tym programie jest model cylindra, zatem pręty różnych modeli mogą być dowolnej długości, nawet mniejszej niż średnica elementu; mogą być także zamodelowane prętowe i taśmowe anteny spiralne, anteny tubowe i mikropaskowe oraz różnorodne elementy dielektryczne. Istnieje też wizualizacja 3D całej analizowanej konstrukcji z zaznaczonymi węzłami, punktami zasilania i obciążenia. Takie przedstawienie na przykładzie modelu ultraszerokopasmowej (UWB) anteny jest pokazane na rysunku 6.30.

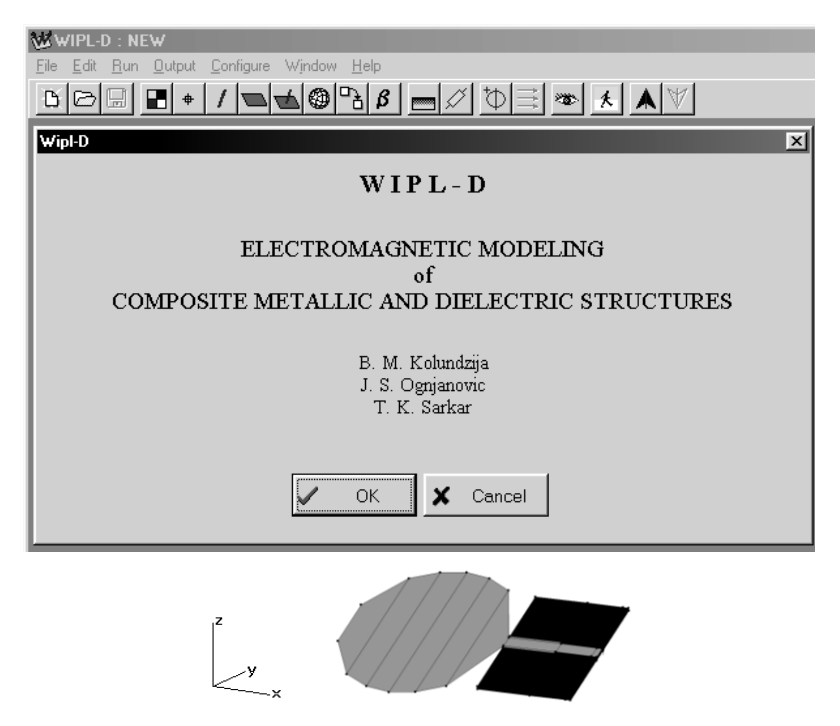

**Rys. 6.30**. Przykład okna głównego programu WIPL-D i modelu anteny

Podobnie jak w programie AWAS, w rozpatrywanym programie WIPL-D wykonuje się obliczenia metodą momentów, wykorzystując równania całkowe z mieszanymi potencjałami dla funkcji opisującej rozkład prądu w poszczególnych elementach konstrukcji [22]. Poszukiwany rozkład prądów też jest aproksymowany za pomocą skończonej sumy funkcji wielomianowych o nieznanych współczynnikach, które wyznaczane są metodą Galerkina. Przy modelowaniu płaskich płyt wykorzystano podwójną aproksymację wielomianową rozkładu prądu nad powierzchnią płyty.

Po wyznaczeniu rozkładu prądów obliczana jest macierz admitancyjna **Y**, a następnie macierze impedancyjna **Z** i rozproszenia **S** oraz charakterystyki promieniowania i pole bliskie układu. Program WIPL-D został też wykorzystany jako moduł obliczeniowy i źródło danych w opracowanych własnych pakietach RadMat i Complex [95].

#### **Program Serenade 8.0**

Oprogramowanie Serenade umożliwia modelowanie, analizę i optymalizację układów elektronicznych i mikrofalowych składających się z bardzo wielu elementów, których modele matematyczne znajdują się w bazie danych programu. W pracy został wykorzystany wariant programu Serenade 8.0, dla którego przykład okna wstępnego i wprowadzenia danych jest pokazany na rysunku 6.31 [120].

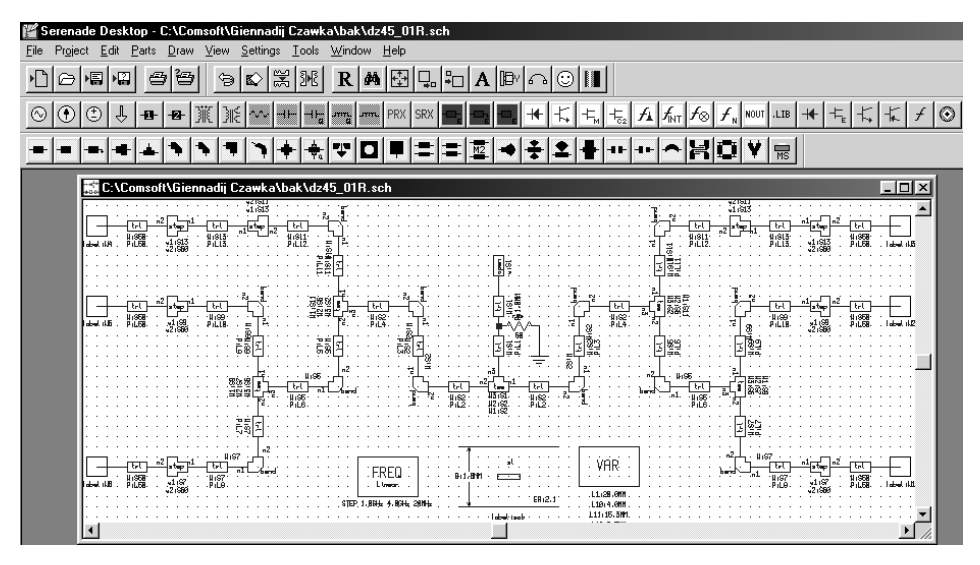

**Rys. 6.31**. Przykład okna głównego i wprowadzania danych w programie Serenade

Wśród modeli elementów zawartych w bazach programu można wyróżnić: elementy o parametrach skupionych (kondensatory, cewki, rezystory i ich różne połączenia oraz inne elementy pasywne); elementy o parametrach rozłożonych (różne rodzaje linii transmisyjnych, w tym linie paskowe symetryczne i niesymetryczne oraz modele ich połączeń i nieciągłości); aktywne elementy dyskretne: diody, tranzystory bipolarne i polowe; elementy typu "czarna skrzynka" w postaci od 1- do 4-wrotników, których parametry mogą być zadawane przy pomocy dowolnych macierzy **Z**, **Y**, **S**. Ponadto oprogramowanie zawiera bogatą bibliotekę modeli elementów pasywnych i aktywnych wiodących producentów (rys. 6.31).

Elementy o parametrach rozłożonych można opisywać wielkościami elektrycznymi lub wymiarami geometrycznymi. W trakcie modelowania można uwzględniać np. wpływ stratności dielektryków, niejednorodności metalizacji i strat w przewodnikach.

W programie Serenade można tworzyć modele *obwodowe* układów, bazujące na podstawowych równaniach teorii obwodów. W nowszej wersji programu dostępnego pod nazwą **Ansoft Designer** możliwe jest również tworzenie modeli *elektromagnetycznych*, uwzględniających promieniowanie struktur układów [120].

Po wprowadzeniu danych w programie można wykonać analizę *liniową* lub *nieliniową* utworzonego modelu w zadanym zakresie częstotliwości. Dla analizowanych modeli układów mogą być obliczone elementy macierzy impedancji **Z**, admitancji **Y**, rozproszenia **S**, a także macierze: łańcuchowa **A**, hybrydowa **H** lub hybrydowa odwrotna **G**. Oprócz tego można wyznaczyć prądy płynące w gałęziach układu lub napięcia w dowolnych węzłach obwodu. Dodatkowo dzięki możliwości wykorzystania funkcji matematycznych można obliczać inne parametry układów, np. współczynniki wzmocnienia napięcia lub mocy. Oprogramowanie umożliwia również przeprowadzenie procesu *optymalizacji* układu w trzech niezależnych pasmach częstotliwości.

Wyniki uzyskane z obliczeń można przedstawić w postaci tablicowej, umożliwiającej dalszą obróbkę danych w innych programach (np. Matlab) albo jako charakterystyki we współrzędnych kartezjańskich lub biegunowych.

#### **Pakiet programów RadMat**

Projektowy interfejs programowy RadMat (**Rad**iowa **Mat**ematyka) został opracowany przez dra inż. N. Litwińczuka, zawiera ponad 20 programów i pozwala na projektowanie i obliczanie parametrów nawet bardzo złożonych kompleksów radiowych [65], [95], [106]. Wszystkie programy zostały opracowane lub zastosowane w trakcie wykonania wielu prac dyplomowych (promotor – prof. G. Czawka) w Katedrze Telekomunikacji i Aparatury Elektronicznej Wydziału Elektrycznego Politechniki Białostockiej. Struktura pakietu programów RadMat z przedstawieniem nazw programów, ich autorów i roku opracowania pokazana jest na rys. 6.32.

Struktura projektowego interfejsu programowego RadMat przedstawiona na rysunku 6.32 składa się z różnorodnych programów pogrupowanych w pięciu podstawowych sekcjach: *Anteny, Algorytmy genetyczne, Fraktale, Propagacja, Różne (Układy bazowe)*. Programy z każdej sekcji umożliwiają rozwiązywanie zagadnień z pewnej dziedziny związanej z syntezą i optymalizacją radiowych kompleksów nadawczych.

**Anteny** – znajduje się tutaj najważniejszy i najbardziej uniwersalny program wchodzący w skład pakietu RadMat – program Complex, który umożliwia obliczenia wszystkich parametrów kompleksów antenowych opisanych szczegółowo w rozdziale 2. Program Complex wykonuje pełną symulację całych wielowrotnikowych radiowych kompleksów nadawczych – rozbudowanych układów antenowych wraz z dołączonymi do nich dowolnymi wielowrotnikowymi układami bazowymi. Ponadto program posiada najbardziej rozbudowane możliwości graficzne i numeryczne; program został dokładniej scharakteryzowany dalej.

Oprócz tego w sekcji Anteny znajdują się programy nakładkowe współpracujące z komercyjnym oprogramowaniem do analizy układów antenowych. Umożliwiają one wyznaczanie i prezentację parametrów niedostępnych w programach komercyjnych (programy WIPLOT, WIPLOT2) oraz posiadają ciekawe, w tym niespotykane nigdzie indziej możliwości wizualizacji wyników obliczeń, np.: przedstawienie rozkładu prądów na tle analizowanej struktury układu antenowego (WIZAL), interaktywny wykres Smitha (SMITH). Jest też dołączony program do analizy nadawczego układu antenowego ruchomej stacji bazowej systemu radiokomunikacji z uwzględnieniem otoczenia bliskiego (WIPLEX). Dodatkowo program MASZT pozwala na szybkie obliczenia wielowrotnikowych układów antenowych o symetrii kołowej, a program AT zwiększa możliwości prezentacji graficznej analizy układów bazowych projektowanych w technologii mikropaskowej. Ostatni program komunikuje się z programem PSpice oraz programem DIASP w celu umożliwienia analizy i wizualizacji parametrów po dołączeniu układów odsprzęgania i dopasowania (rys. 6.32).

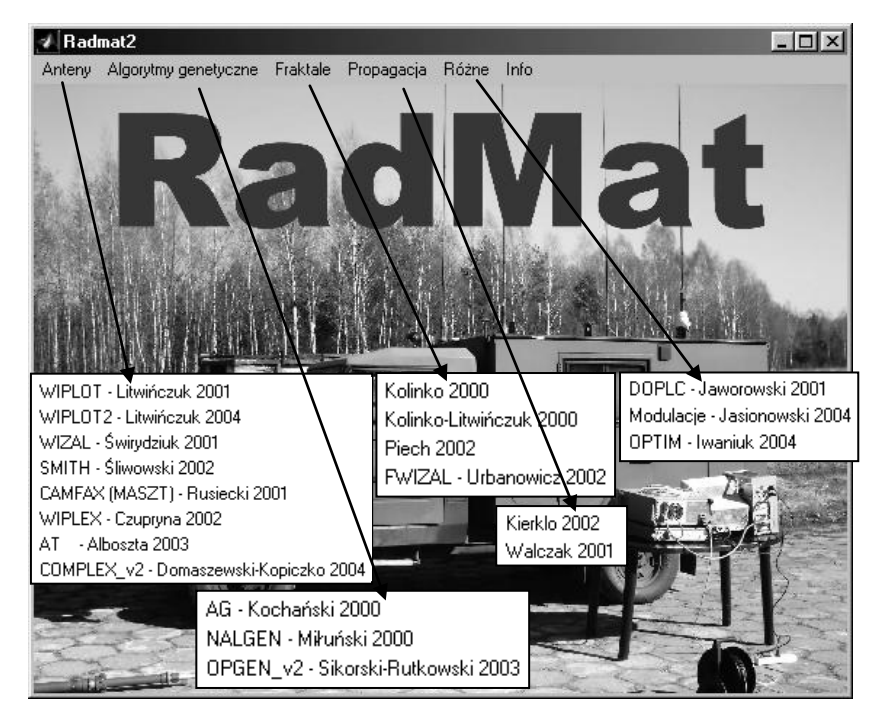

**Rys. 6.32**. Struktura pakietu programów RadMat

**Algorytmy genetyczne** – znajdują się tutaj programy umożliwiające optymalizację układów bazowych oraz anten i układów antenowych za pomocą algorytmów genetycznych rozpatrzonych w p.5.5 [52], [53]. Wśród nich jest program NALGEN (**N**etwork **AL**gorithm **GEN**etic) jako narzędzie wspomagające syntezę szerokopasmowych układów dopasowujących, zapewniających optymalne dopasowanie pomiędzy generatorem a dowolnym obciążeniem zespolonym. Następne programy służą do projektowania i symulacji złożonych układów promieniujących za pomocą algorytmów genetycznych. Są one wykorzystywane do znalezienia optymalnych rozmiarów i kształtu anten i układów antenowych dla uzyskania maksymalnego zysku energetycznego we wskazanym kierunku (AG). Oprócz tego program OPGEN posiada możliwości znajdowania optymalnego wektora wzbudzenia dowolnego wielowrotnikowego układu antenowego tak, aby uzyskać żądany kształt charakterystyki promieniowania, np.: maksymalną wartość promieniowania w danym kierunku, tłumienie listków bocznych.

**Fraktale** – są tutaj programy, które pozwalają na komputerowe przedstawienie obrazów fraktalnych – zbiorów *Mandelbrota* i *Julii* (autor M. Piech), a także automatyczną syntezę oraz symulację komputerową różnego typu anten fraktalnych, zarówno prętowych, jak i planarnych: monopole *Kocha* i *Minkowskiego*, linijki Cantora, trójkąty i dywany *Sierpińskiego* (FWIZAL oraz prace autorów – Kolinko, M. Piech) (rys. 6.32).

**Propagacja** – w tej grupie zawarte są dodatkowe programy, przy pomocy których można oszacować straty propagacyjne w kanałach radiowych. Wykorzystują one znane modele propagacji fal opracowanych zarówno dla terenów mało zabudowanych, jak i terenów silnie zurbanizowanych z wysoką zabudową miejską (autorzy – Walczak, Kierklo).

**Różne (Układy bazowe)** – programy z tej grupy służą do projektowania automatycznie przestrajanych układów dopasowujących (DOPLC) oraz projektowania i optymalizacji szerokopasmowych układów dopasowujących (OPTIM). Główną zaletą ostatniego programu jest wizualizacja procesu optymalizacji układów za pomocą przedstawienia linii równych wartości funkcji celu oraz 3D obrazy zmiany funkcji celu w zależności od w dowolny sposób wybranej pary elementów opracowanego układu (p. 5.5). Takie przedstawienie pozwala zastosować w pełni oryginalny algorytm, niespotykany w programach komercyjnych.

Oprócz tych programów w tej sekcji znajduje się program do wizualizacji przebiegów czasowych i widm częstotliwościowych przy modulacjach analogowych AM, FM, PM sygnałów radiowych wykorzystywanych w kompleksach radiowych (Modulacje) (rys. 6.32).

Wszystkie te programy są używane przy symulacji charakterystyk różnorodnych układów antenowych, kompleksów radiowych oraz przy opracowywaniu i optymalizacji poszczególnych urządzeń systemów radiowych.

#### **Program Complex**

Opracowany program Complex [65], [95], [106], który jest integralną częścią projektowego interfejsu programowego RadMat, pozwala na przeprowadzenie interaktywnego procesu projektowania kompleksu antenowego (rys. 6.33). Umożliwia on wykonanie pełnej komputerowej symulacji całych wielowrotnikowych antenowych kompleksów nadawczych oraz wyznaczenie wszystkich parametrów opisanych w rozdziale 2.

Program Complex, w przeciwieństwie do znanych programów komercyjnych, pozwala na analizę kaskadowego połączenia wielowrotników, np. układów antenowych z wielowrotnikowymi układami bazowymi, w tym komutatorami fazowymi i częstotliwościowymi oraz szerokopasmowymi układami dopasowującymi; modele ostatnich można opracować za pomocą programów Serenade i DIASP.

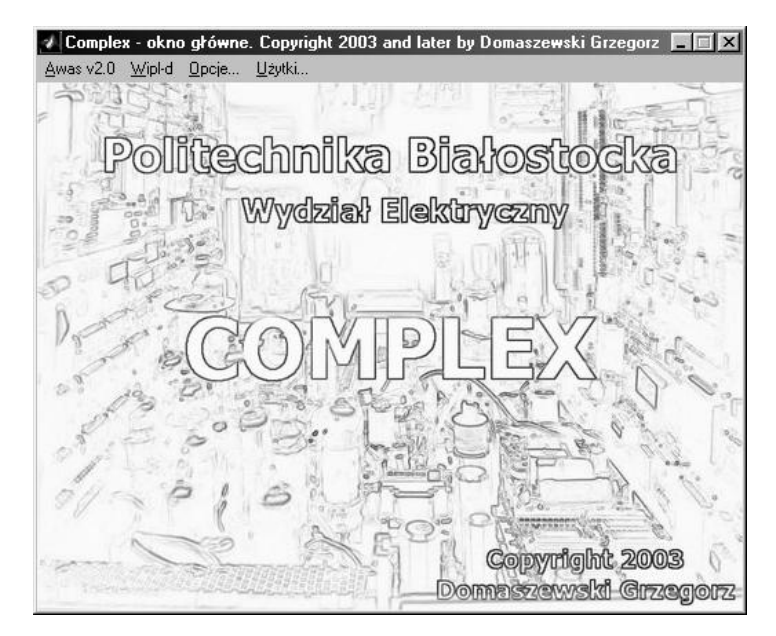

**Rys. 6.33**. Przykład okna wstępnego programu Complex

Do swojej pracy program Complex wykorzystuje moduły obliczeniowe programów do symulacji anten: AWAS\_2.0 [23] lub WIPL-D [22]. Podczas obliczeń odpowiednio modyfikuje pliki wejściowe do tych programów i przeprowadza kolejne serie symulacji (rys. 6.33).

Obliczone w programach antenowych macierze **Y**, **Z**, **S** są automatycznie wczytywane do programu Complex, w którym następnie oblicza się macierz dyssypacji **D** oraz wartości własne macierzy **Z**, **Y**, **S** i **D**. Korzystając z wprowadzonych macierzy oraz znajomości wektora opisującego generatory zasilające poszczególne anteny, program wyznacza pozostałe parametry energetyczne analizowanego układu antenowego: wartości prądu, napięcia i mocy wejściowej w poszczególnych portach anteny, zestaw parametrów parcjalnych (impedancje, *S*, *WFB*, *WFS*) i ekwiwalentnych oraz zysk energetyczny *G* i *EIRP* (rozdz. 2).

Obliczanie wartości własnych macierzy w pakiecie Matlab wykonuje się *niezależnie* na każdej częstotliwości danego zakresu, co w efekcie objawia się przestawianiem kolejności numerów wartości własnych. W programie Complex został opracowany i zastosowany *algorytm sortowania wartości własnych* według wybranego przez użytkownika kryterium: minimum kąta pomiędzy wektorami lub minimum sumy kwadratów różnic pomiędzy poszczególnymi składowymi wektorów, gdzie wektorem jest zbiór wartości własnych macierzy dla danej częstotliwości. Wskutek działania algorytmu sortowania otrzymamy gładkie częstotliwościowe charakterystyki wartości własnych wszystkich macierzy.

W programie Complex możliwa jest symulacja promieniowania całych wielowrotnikowych układów antenowych w strefie dalekiej oraz analiza rozkładu pola elektrycznego i magnetycznego w otoczeniu badanego układu antenowego. Najciekawsza jest tutaj możliwość (niespotykana w programach komercyjnych!) automatycznego uwzględnienia zmian charakterystyk promieniowania pod wpływem zmian jakości dopasowania na wejściach poszczególnych promienników, również w funkcji częstotliwości. Taka sytuacja występuje wówczas, gdy ulegają zmianie impedancje parcjalne na wejściach poszczególnych promienników, np. przy zmianie wektora wzbudzenia wielowrotnikowego układu antenowego.

Program posiada bardzo rozbudowany interfejs graficzny do wizualizacji wyników obliczeń. Rozdzielono w programie prezentację charakterystyk elementów macierzy **Z**, **Y**, **S**, **D** i ich wartości własnych od wizualizacji pozostałych parametrów energetycznych kompleksów radiowych. Na uwagę zasługuje możliwość prezentacji niektórych parametrów (np. parcjalnych) w postaci wykresów dwuwymiarowych w funkcji numeru portu oraz trójwymiarowych w funkcji numeru portu i częstotliwości.

W przypadku pola dalekiego zestaw możliwych do prezentacji wielkości obejmuje nienormowane i normowane wartości pola *E* i jego składowych *E* i *E*. Wyniki mogą być przedstawiane na wykresach przestrzennych we współrzędnych kartezjańskich lub sferycznych oraz na wykresach liniowych w postaci dowolnych cięć tych charakterystyk. Dodatkowo możliwa jest analiza zmian wartości promieniowania w wybranym kierunku w dziedzinie częstotliwości. Rozkład pola bliskiego *E* i *H* oraz ich składowych można prezentować na wykresach przestrzennych i konturowych w dowolnej płaszczyźnie równoległej do jednej z trzech płaszczyzn tworzonych przez osie układu współrzędnych lub na wykresach liniowych wzdłuż odcinków linii prostych równoległych do osi współrzędnych.

Opracowany program Complex i jego rozbudowany interfejs graficzny w znacznym stopniu ułatwiają sprawne przeprowadzenie interaktywnego procesu projektowania wielowrotnikowych szerokopasmowych kompleksów radiowych.

### **Program N-AMP**

Program N-AMP (**N**etwork - **AMP**lifier) służy do symulacji komputerowych różnych struktur szerokopasmowych wielokanałowych wzmacniaczy mocy do zastosowania w systemach radiowych. Jak przedstawiono w p. 6.3, wielokanałowe wzmacniacze zawierają bloki wzmacniające, wielowrotnikowe komutatory fazowe i częstotliwościowe oraz optymalne szerokopasmowe układy dopasowujące [95]. Oprócz tego wielokanałowe wzmacniacze mogą być podłączone do obciążeń dopasowanych lub dowolnych, w tym, anten. Przykład okna do wprowadzenia danych w programie N-AMP do analizy wybranej struktury wzmacniacza jest pokazany na rysunku 6.34.

Program N-AMP pozwala na symulację komputerową 5 wybranych struktur oraz dowolnej konfiguracji wzmacniaczy wielokanałowych do 8 wejść włącznie. Do analizy każdego wzmacniacza opracowano komfortowy tryb wprowadzania danych, system obliczania oraz wizualizacji danych i wyników symulacji różnych charakterystyk częstotliwościowych.

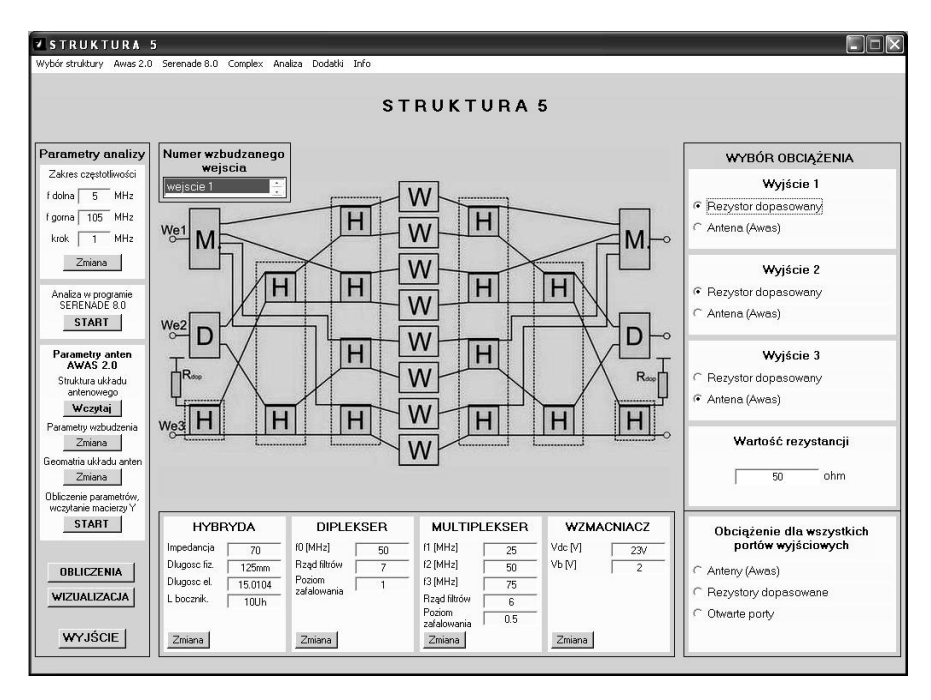

**Rys. 6.34**. Przykład okna wprowadzenia danych programu N-AMP

Całe oprogramowanie N-AMP jest opracowane w środowisku Matlab. W procesie symulacji program współpracuje z komercyjnymi programami: Serenade 8.0 do analizy dowolnych obwodów, AWAS 2.0 do analizy dowolnych prętowych anten i układów antenowych oraz z całym rozbudowanym pakietem programu Complex [65], [95]. Program N-AMP wykorzystuje ich bloki obliczeniowe oraz implementuje wyniki analizy do przedstawienia rezultatów symulacji komputerowej różnych struktur wzmacniaczy wielokanałowych.

W celu wprowadzenia danych do analizy wzmacniaczy opracowano specjalne tematyczne okna: struktury wzmacniaczy, parametry hybryd, filtrów dla diplekserów, multiplekserów, danych wzmacniaczy, anten i inne parametry analizy.

Do prezentacji wyników analizy wybranego wzmacniacza wielokanałowego zostały częściowo wykorzystane okna wyjściowe programu Complex: charakterystyki elementów macierzy **Z**, **Y**, **S** i **D** i ich wartości własnych oraz parametrów energetycznych, w tym parcjalnych, przy obciążeniach wzmacniacza w postaci układu antenowego.

Przedstawione programy komercyjne i opracowane oprogramowanie własne zostały wykorzystane przy symulacji komputerowej różnych struktur szerokopasmowych wzmacniaczy wielokanałowych oraz opracowanych kompleksów radionadawczych (rozdz. 6, 7 niniejszej monografii).

# **7. SZEROKOPASMOWE KOMPLEKSY RADIONADAWCZE ZE WZMACNIACZAMI WIELOKANAŁOWYMI**

W rozdziale rozpatrzono opracowanie kompleksów radionadawczych opracowanych na podstawie szerokopasmowych wielokanałowych wzmacniaczy mocy, w których anteny i układy antenowe spełniają rolę obciążeń zespolonych. Przy tym oprócz analizy właściwości charakterystyk promieniowania anten bardzo ważnym zagadnieniem jest rozwiązywanie problemów szerokopasmowego dopasowania wzmacniaczy z obciążeniem wielowrotnikowym [64], [75].

W rozdziale szczegółowo przedstawiono opracowanie nowych, różnorodnych struktur i wyniki symulacji komputerowych charakterystyk kompleksów radionadawczych. W pierwszej części rozdziału przedstawiono struktury układów antenowych, algorytm dopasowania wielowrotnikowego, parametry i charakterystyki nowej anteny SzARRP; rozpatrzono właściwości i parametry liniowego układu promienników i dwuelementowej anteny oraz sześcioelementowej anteny pasma *L*. W dalszej części rozdziału zaprezentowano opracowanie kompleksów radionadawczych na podstawie kwadratu promienników. Opisano podstawy teoretyczne pracy kwadratu promienników z zastosowaniem wektorów własnych układu antenowego, opracowanie układu Butlera do wzbudzenia anten, zastosowanie stałego fazowania generatorów przy bezpośredniej ich pracy z układem antenowym lub z odsprzęganiem wejść anten. W końcu rozdziału przedstawiono strukturę, parametry i charakterystyki opracowanego szerokopasmowego nadawczego wielofunkcyjnego (inteligentnego) układu antenowego zastosowanego w zautomatyzowanym kompleksie radiowym stacji ruchomej zakresu UKF [81].

# **7.1. Struktury i charakterystyki układów antenowych**

W tym paragrafie rozpatrzono struktury i parametry anten oraz układów antenowych do zastosowania w różnych systemach radiowych zakresów częstotliwości VHF-UHF. Przedstawiono pasywne i aktywne układy antenowe, algorytmy dopasowania wielowrotnikowego, parametry i charakterystyki szerokopasmowej anteny monopolowej z wbudowanymi elementami reaktancyjnymi i regulowanym rozkładem prądu SzARRP, zastosowanie idealnego i szerokopasmowego dopasowania dwuelementowej anteny; rozpatrzono właściwości i parametry energetyczne układów antenowych, w tym liniowego układu promienników, oraz przykładu sześcioelementowej anteny pasma *L*. Przedstawiono wyniki symulacji komputerowych charakterystyk anten i układów antenowych w szerokim paśmie częstotliwości.

# 7.1.1. Pasywne i aktywne układy antenowe, algorytmy dopasowania wielowrotnikowego

Ogólne struktury wielokanałowego systemu transmisyjnego z wielodostępem przestrzennym SDMA oraz kompleksów radionadawczych z fazowym i częstotliwościowym podziałem kanałów (z zastosowaniem komutatorów fazy lub częstotliwości) przedstawiono w p. 1.1 niniejszej monografii. W p. 6.1 rozpatrzono właściwości jedno- i wieloczęstotliwościowego wzbudzenia kanału radiowego oraz różnorodne struktury szerokopasmowych wielowrotnikowych wzmacniaczy mocy z zastosowaniem komutatorów fazowych i częstotliwościowych (multiplekserów); parametry i charakterystyki tych wzmacniaczy zaprezentowano w p. 6.3.

Przedstawimy dwie podstawowe struktury kompleksów radionadawczych ze współoddziaływaniem generatorów *bez odsprzęgania* wejść układu antenowego, zapewniającego przestrzenne zwielokrotnienie kanałów SDMA (rys. 7.1). Kompleksy te zawierają układy antenowe, zespół *generatorów* (wzmacniaczy mocy) oraz niezbędne układy *dopasowania* i *fazowania* poszczególnych promienników. Można wydzielić dwa rodzaje struktur: *pasywne* i *aktywne* układy antenowe (rys. 7.1).

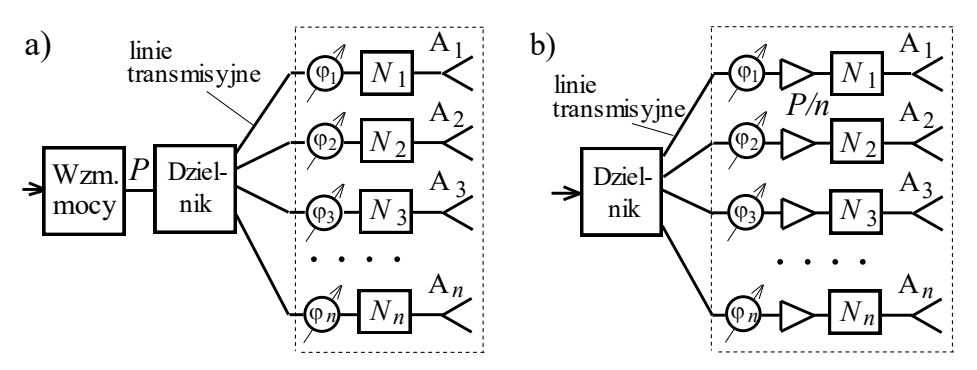

**Rys. 7.1**. Struktury zasilania układów antenowych: a) - pasywna, b) - aktywna

Kompleks na podstawie *pasywnego* układu antenowego jest pokazany na rysunku 7.1a. Oprócz układu antenowego na rysunku przedstawiono: *N<sup>i</sup>* – jednoczęstotliwościowe lub szerokopasmowe obwody dopasowania promienników,  $\varphi$ <sup>-</sup> przestrajane przesuwniki fazy, zapewniające ustalanie i zmianę kierunku głównej wiązki charakterystyki promieniowania układu antenowego zgodnie z zasadami przestrzennego podziału kanałów. Zwykle układy dopasowania i fazowania są wykonane razem z promiennikami, tworząc tym samym dopasowane fazowane konstrukcyjnie zwarte *moduły promieniujące*. Dzielnik mocy wykonuje zadany

rozkład amplitud sygnałów na promiennikach zapewniający optymalną charakterystykę promieniowania układu antenowego, w tym minimalną szerokość listka głównego lub minimalny poziom listków bocznych (np. rozkład Dolpha-Czebyszewa itp. [25], [26], [28], [33]).

Linie transmisyjne mogą być wykonane w różny sposób w zależności od zakresu częstotliwości: przewodowe, koaksjalne, falowodowe, mikropaskowe itp.

*Zalety pasywnego* układu antenowego: wykorzystuje się jeden wzmacniacz, ale dużej mocy *P*; dla wzmacniacza istnieje *stałe*, dobrze dopasowane obciążenie. Natomiast *wady*: duże straty mocy od wzmacniacza do promienników; układy fazowania muszą być wykonane dla poziomu dużej mocy.

Kompleks opracowany na podstawie *aktywnego* układu antenowego jest przedstawiony na rysunku 7.1b. W tym przypadku wzmacniacze o mocy wyjściowej *P*/*n* w sposób bezpośredni są wmontowane w moduły promieniujące pomiędzy układami dopasowania a fazowania, które wykonują te same funkcje, jak w strukturze pasywnej. W strukturze *aktywnej* układy fazowania i dzielnik sygnałów są "przeniesione" z poziomu dużej mocy do miejsca przed wzmacniaczami. Zatem *moduły promieniujące* w tym przypadku zawierają promienniki, układy dopasowania i wzmacniacze.

*Zalety aktywnego* układu antenowego: potrzebne są wzmacniacze znacznie mniejszej mocy, które łatwiej wykonać; układy fazowania oraz linie transmisyjne także są dużo mniejszej mocy; znacznie mniejsze straty mocy od wzmacniaczy do promienników. *Wady*: powstają trudności konstrukcyjne umiejscowienia wzmacniaczy koło promienników; przy zmianie kierunku promieniowania układu antenowego wzmacniacze pracują na *zmienne obciążenia* parcjalne impedancji promienników (bardziej szczegółowo opisano to niżej).

W obu kompleksach poszczególne promienniki najczęściej są jednakowe; mogą być zastosowane promienniki od dość prostych wibratorów, promienników szczelinowych po bardziej skomplikowane, np. stożkowe, Yagi-Uda, logoperiodyczne itp. [24], [25].

Łatwiej jest skonstruować kompleksy radionadawcze na jednej częstotliwości lub w stosunkowo małym względnym paśmie częstotliwości (kilka %). Duże komplikacje powstają przy zwiększeniu pasma; istnieją publikacje opisujące rozwiązania do pasm kilkadziesiąt % [33].

W publikacjach autora (G. Czawka) przedstawiono struktury, parametry, właściwości oraz charakterystyki kompleksów radionadawczych zawierających układy antenowe pracujące we względnym paśmie częstotliwości do oktawy, a w zakresie KF ze stosunkiem górnej częstotliwości do 3-4 [61]. Są to oryginalne rozwiązania układów fazowania i dopasowania w szerokim paśmie częstotliwości dla wybranych struktur układów antenowych, np. w postaci kwadratu, opisane niżej w niniejszej monografii [81].

Rozpatrzmy zagadnienia szerokopasmowego dopasowania wielowrotnikowych układów antenowych bez odsprzęgania wejść tych układów.

Problem szerokopasmowego dopasowania wielowrotnikowego jest ściśle związany z syntezą optymalnego wielokanałowego układu wzbudzającego w celu osiągnięcia maksymalizacji sumarycznej mocy wejściowej układu antenowego w danym paśmie częstotliwości.

Można wyróżnić *5 podstawowych typów* szerokopasmowego dopasowania generatorów i wielowrotnikowego układu antenowego [75]:

- 1) *niezależne* szerokopasmowe dopasowanie *pojedynczych* anten, składających się na optymalny dopasowany moduł promieniujący [61];
- 2) dla *danego* wektora *wzbudzenia* (optymalizacja *parcjalnych* parametrów energetycznych układu wielowrotnikowego);
- 3) dla *kilku* wektorów *wzbudzenia* (wielokrotna optymalizacja *parcjalnych* parametrów układu wielowrotnikowego);
- 4) dla *pewnego* wektora *własnego* (albo *zbioru* wektorów własnych);
- 5) dla dowolnego wektora *wzbudzenia* (optymalizacja *wartości własnych* układu). W pracy zostały zastosowane dwa typy dopasowania szerokopasmowego, czy-

li *typ 1* i *typ 2 -* synteza optymalnych obwodów dopasowujących dla pojedynczej anteny lub dla danego wektora wzbudzenia układu antenowego. Następnie wykonano analizę właściwości dopasowania z opracowanymi wyżej układami dla *kilku* wektorów *wzbudzenia*, w tym dla *pewnego* wektora *własnego* albo *zbioru* wektorów własnych.

W rozdziale 5 (p. 5.8) pokazano, że opracowanie optymalnego szerokopasmowego układu dopasowującego dla *pojedynczego* dowolnego obciążenia zespolonego, w tym dla anteny, można wykonać za pomocą odpowiedniego oprogramowania komputerowego, np. DIASP [61].

Rozwiązanie zagadnień szerokopasmowego dopasowania wielowrotnikowych układów antenowych dla *danego* wektora *wzbudzenia* układu antenowego i zadanej charakterystyki promieniowania może być wykonane na podstawie następującego algorytmu [78], [90]:

- 1. Dla danej charakterystyki promieniowania określić rozkład amplitud i faz na wejściach układu antenowego (wektor wzbudzenia).
- 2. Dla otrzymanego wektora wzbudzenia określić impedancje parcjalne.
- 3. Dla tych impedancji syntezować optymalne układy dopasowujące i dzielnik sygnałów.
- 4. Przy tym zmianie ulegają:
	- a) impedancje parcjalne,
	- b) rozkład amplitudowo-fazowy,
	- c) charakterystyka promieniowania (główne i boczne listki).
- 5. Dalsza optymalizacja szerokopasmowa układów dopasowania i dzielnika.

Algorytm zawiera wyznaczenie impedancji parcjalnych dla danego układu antenowego oraz podstawowe etapy konstruowania optymalnego układu dopasowującego. Jak wiadomo, po włączeniu układów dopasowujących impedancje parcjalne na ogół ulegają zmianie, jak pokazano w p. 2.3. Jeżeli zmiany impedancji parcjalnych, a tym samym *WFS*, są niezbyt duże, to możemy przejść do następnego etapu; jeżeli zaś przekraczają dopuszczalne wartości parametrów, to powtarzamy ponownie wszystkie operacje, począwszy od syntezy i optymalizacji szerokopasmowych układów dopasowujących.

Zatem algorytm szerokopasmowego dopasowania wielowrotnikowego ma charakter iteracyjny i rozwiązanie problemu dopasowania może być bardzo trudne. Przy zmianie wektora *wzbudzenia* układu antenowego i zadanej charakterystyki promieniowania ten iteracyjny proces się powtarza.

Dalej przedstawimy opracowanie szerokopasmowych anten oraz dopasowanie wybranych układów antenowych.

# 7.1.2. Szerokopasmowa antena monopolowa z regulowanym rozkładem prądu SzARRP

Rozpatrzmy antenę monopolową zakresu UKF, opracowaną w Katedrze Telekomunikacji i Aparatury Elektronicznej Politechniki Białostockiej, przy następujących założeniach: zakres częstotliwości pracy 30-90 MHz; impedancja wejściowa anteny 50  $\Omega$ , WFS < 2; szerokość wiązki głównej charakterystyki w płaszczyźnie elewacji do 20<sup>0</sup> w większej części pasma; poziom listków bocznych:  $\leq -10$  dB; długość anteny – 3.5 m [86].

Analiza pokazuje, że zwykła antena prętowa o takiej długości spełnia założone parametry dla listka głównego tylko w małym zakresie kilku MHz, około częstotliwości 50MHz; przy zwiększeniu częstotliwości powstają listki boczne, znacząco przewyższające listek główny, który może z kolei zmniejszać się do zera. Wiadomo, że przy podniesieniu punktu zasilania anteny prętowej charakterystyka w płaszczyźnie elewacji staje się bardziej płaska. Takie zasilanie stosuje się na przykład przy opracowaniu radiowych masztów średniofalowych [25], [27].

Dlatego zaproponowano nową monopolową Szerokopasmową Antenę z Regulowanym Rozkładem Prądu (skrót: SzARRP), której strukturę, model komputerowy i konstrukcję przedstawiono na rysunku 7.2. Przy opracowaniu anteny zastosowano *cztery* rozwiązania [86]:

- podniesiony punkt zasilania anteny;
- wbudowane elementy reaktancyjne (*L*1, *L*2, *C*) do sterowania rozkładem prądu wzdłuż anteny i jej impedancją wejściową;
- szerokopasmowy układ (transformator *LC*) do dopasowania z kablem wzbudzenia  $(50 \Omega)$ ;
- ferryt do zwiększenia indukcyjności oplotu kabla zasilania.

Te cztery rozwiązania spełniają różne role przy komputerowym projektowaniu zaproponowanej anteny w danym zakresie częstotliwości UHF.

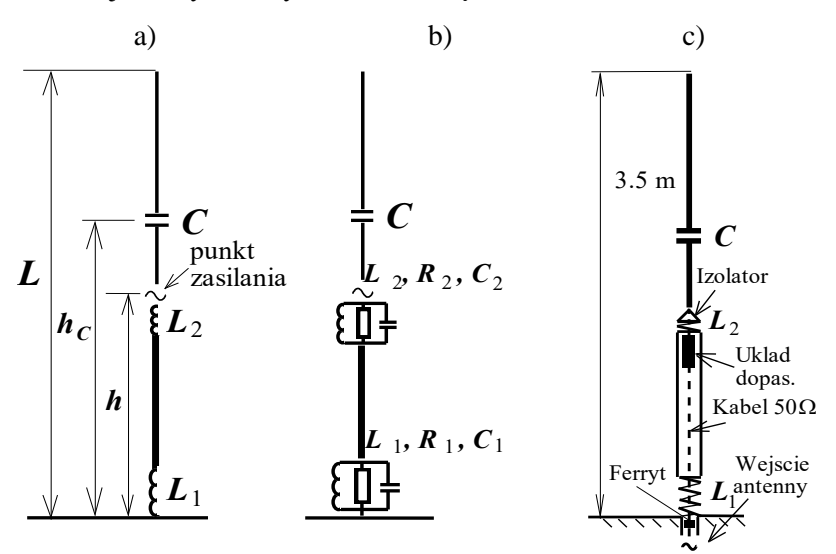

**Rys. 7.2**. Struktura (a), model komputerowy (b) i konstrukcja (c) anteny SzARRP

Zastosowanie podniesionego punktu zasilania, określenie wysokości *h* punktu zasilania oraz odpowiedniej wartości indukcyjności *L*<sup>1</sup> na dole anteny pozwoliły na otrzymanie wąskiej charakterystyki promieniowania w płaszczyźnie elewacji anteny SzARRP (rys. 7.2a).

Istnieje duża różnica pomiędzy strukturą średniofalowych anten-masztów z podniesionym punktem zasilania [25], [27] a strukturą zaproponowanej anteny SzARRP. W antenach-masztach zastosowano *przestrajane* (zmienne) linie reaktancyjne dla osiągnięcia wąskiej charakterystyki promieniowania w płaszczyźnie elewacji na różnych częstotliwościach zakresu średniofalowego. Natomiast w zaproponowanej antenie SzARRP w szerokim paśmie częstotliwości zastosowano do tych celów *stały*, nieprzestrajany element (tylko indukcyjność *L*1).

Wartość indukcyjności *L*<sup>2</sup> została obliczona dla częściowej kompensacji reaktancyjnej części impedancji anteny w punkcie zasilania. Do tych celów służy także wbudowana pojemność *C*; przy obliczeniach określono jej wartość i wysokość włączenia  $h<sub>C</sub>$  (rys. 7.2a).

Optymalny szerokopasmowy obwód dopasowujący, umiejscowiony w punkcie zasilania anteny, został zsyntezowany za pomocą programu DIASP (patrz p. 5.8) i służy do transformacji impedancji anteny w punkcie zasilania do wartości impedancji falowej kabla 50  $\Omega$  (rys. 7.2c). Kabel ten łączy wejście układu dopasowującego i wejście całej anteny na dole jej konstrukcji. Pierścienie ferrytowe o dużej przenikalności magnetycznej, włożone na dole kabla zasilającego, zapewniają dużo

większą indukcyjność jego oplotu, tym samym znacząco zmniejszając efekt bocznikujący oplotu kabla (podobnie, jak dla hybrydy, p. 3.1) na wejściu całej anteny (rys. 7.2c).

Na rysunku 7.2a jest przedstawiona ideowa struktura anteny SzARRP, gdzie zaznaczono tylko podniesiony punkt zasilania i idealne elementy reaktancyjne. Komputerowe modele tych elementów w postaci obwodów rezonansowych, uwzględniających straty oraz pojemności pasożytnicze cewek, są pokazane na rysunku 7.2b. Na ogół przy zmianie wartości elementów reaktancyjnych zmienia się rozkład prądu wzdłuż anteny i tym samym charakterystyka promieniowania anteny w płaszczyźnie elewacji [25].

Cała konstrukcja anteny (rys. 7.2c) zawiera dwie główne części - dolną i górną rury, połączone poprzez izolator. Do obu końców dolnej rury są dołączone cewki, przy czym dolna  $(L_1)$  jest podłączona drugim końcem do masy, a górna  $(L_2)$  – poprzez izolator do punktu zasilania anteny. Izolator właśnie wykonuje rolę podniesionego punktu zasilania anteny, zaznaczonego na rysunku 7.2a. Wewnątrz górnej części dolnej rury w specjalnej obudowie jest umiejscowiony układ dopasowujący  $LC$ ; wejście układu jest podłączone do kabla 50  $\Omega$ , wyjście zaś do dolnego końca górnej rury anteny, natomiast obudowa układu do górnego końca cewki *L*<sup>2</sup> . Korekcyjny kondensator *C* ma konstrukcję cylindryczną i jest realizowany w postaci przerwy w górnej części anteny z cylindryczną wstawką teflonową i dodatkową wewnętrzną rurą metalizowaną.

Dokładna symulacja komputerowa całej anteny została wykonana metodą momentów (MoM) za pomocą programu WIPL-D [22] z wykorzystaniem równań całkowych z mieszanymi potencjałami przy wielomianowej aproksymacji rozkładu prądu w poszczególnych elementach konstrukcji anteny (patrz p. 6.4). Przy komputerowym projektowaniu anteny zostały uwzględnione też straty i wszystkie elementy pasożytnicze konstrukcji.

Po dużej ilości analiz i optymalizacji komputerowych określono podstawowe parametry anteny: wysokość punktu zasilania *h* = 1.4 m, wysokość położenia kondensatora  $h<sub>C</sub> = 2.0$  m, nominalne wartości elementów reaktancyjnych  $-L<sub>1</sub> = 1.5$   $\mu$ H,  $L_2 = 0.15 \mu H$ ,  $C = 10 \text{ pF}$ .

Otrzymane rozmiary geometryczne anteny SzARRP i optymalne parametry elementów zapewniają założoną impedancję wejściową oraz wymaganą charakterystykę promieniowania anteny w płaszczyźnie elewacji w znacznej części roboczego pasma częstotliwości anteny.

Charakterystyki impedancji anteny (Z<sub>Ant</sub>) w punkcie zasilania oraz impedancji wejściowej całej anteny SzARRP ( $Z_{Wei Ant}$ ) przedstawiono na rysunku 7.3, a charakterystyki *WFS* na wejściu zaprojektowanej anteny – na rys. 7.4. Widzimy, że optymalny szerokopasmowy układ dopasowujący zapewnia znaczną transformację impedancji anteny; poziom dopasowania na wejściu anteny odpowiada wartości *WFS* = 1.6-1.8 w paśmie częstotliwości, co jest zgodnie z wymaganiami.

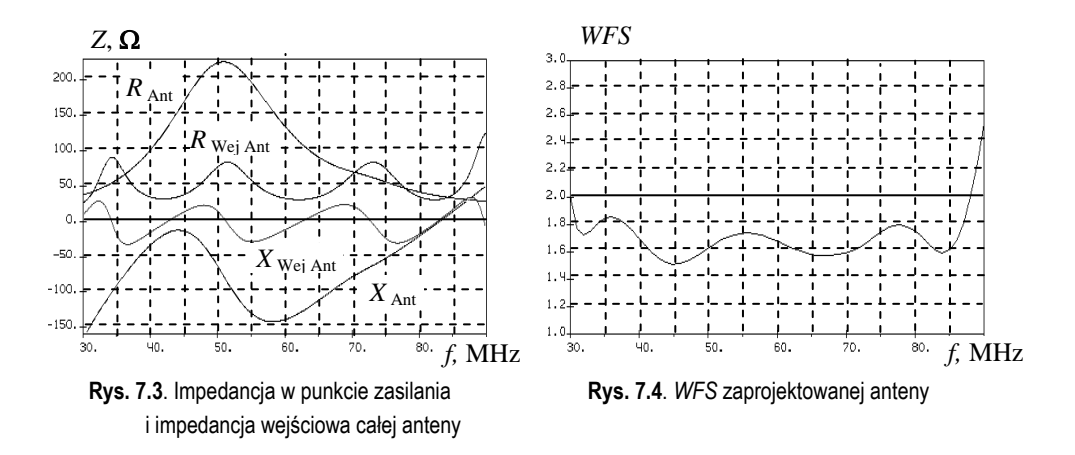

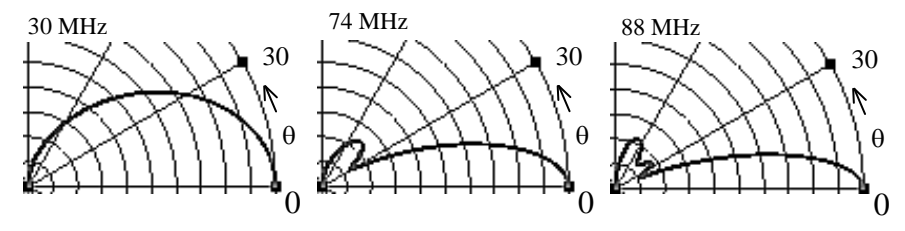

**Rys. 7.5**. Charakterystyki promieniowania anteny SzARRP na różnych częstotliwościach

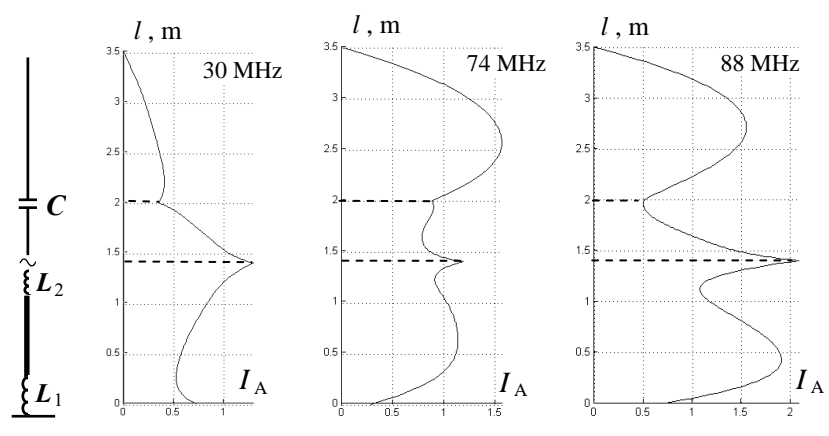

**Rys. 7.6**. Rozkłady prądów anteny SzARRP na różnych częstotliwościach

Charakterystyki promieniowania anteny SzARRP w płaszczyźnie elewacji oraz odpowiednie rozkłady prądu wzdłuż anteny na różnych częstotliwościach pasma roboczego przedstawiono na rysunkach 7.5, 7.6. Widać, że otrzymane rozkłady prądu, ustalone za pomocą stałych elementów reaktancyjnych, mają na różnych częstotliwościach zupełnie inny kształt.

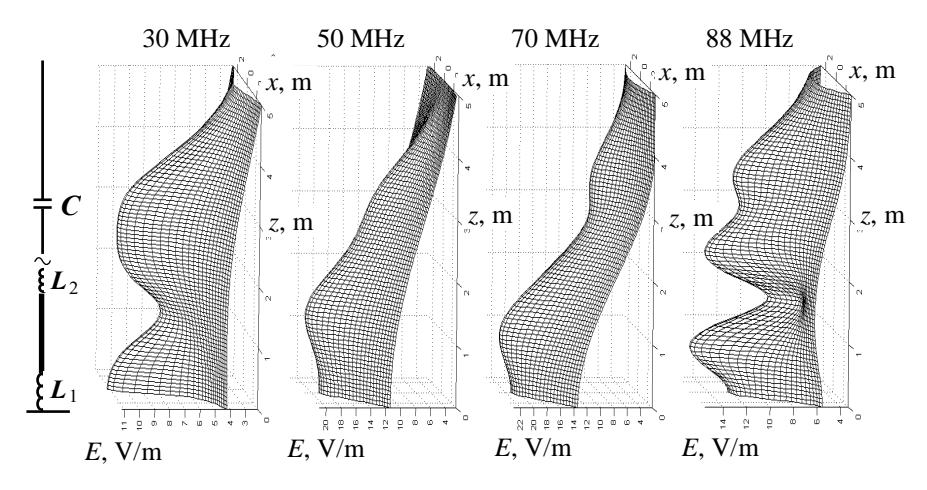

**Rys. 7.7**. Rozkłady elektrycznego pola bliskiego anteny SzARRP na różnych częstotliwościach

Rozkłady prądów mają wyraźnie załamanie przebiegów właśnie w punkcie zasilania anteny oraz w miejscu położenia korekcyjnego kondensatora *C*. Przedstawione na rysunkach 7.5, 7.6 zależności pokazują, że mimo różnych kształtów rozkładów prądów wzdłuż anteny na różnych częstotliwościach, zapewniono dość płaską charakterystykę promieniowania anteny w znacznej części pasma. Największa szerokość listka głównego wynosi 30 $^0$  na najmniejszej częstotliwości 30 MHz, co jest spowodowane małymi elektrycznymi rozmiarami anteny. Przy zwiększeniu częstotliwości szerokość listka głównego maleje i nie przekracza 20 $^{\rm 0}$ , co jest zgodne z założonymi wymaganiami. Na częstotliwości rzędu 70 MHz pojawia się pierwszy listek boczny, na większych częstotliwościach – drugi, ale wartości ich nie przewyższają założonego poziomu (–10 dB).

Na kilku częstotliwościach roboczego pasma została wykonana analiza EMC rozkładu bliskiego pola elektrycznego zaproponowanej anteny SzARRP, wyniki której przedstawiono na rysunku 7.7. Widzimy zupełnie różne rozkłady pola bliskiego, odpowiadające położeniom i wartościom elementów reaktancyjnych włączonych w konstrukcję anteny.

Opracowana w taki sposób nowa monopolowa szerokopasmowa antena z regulowanym rozkładem prądu SzARRP dla zakresu częstotliwości UHF spełnia wymagania dotyczące szerokopasmowego dopasowania i charakterystyki promieniowania w płaszczyźnie elewacji w znaczącej części zadanego pasma częstotliwości 30-90 MHz.

Tego typu szerokopasmowa antena może znaleźć szerokie zastosowanie w różnych systemach radiokomunikacyjnych, w tym w nadawczych stacjach bazowych ruchomych centrów specjalnych systemów radiowych bliskiego zasięgu [76], [81].

## 7.1.3. Idealne i szerokopasmowe dopasowanie dwuelementowej anteny

Rozpatrzmy rozwiązanie zagadnień idealnego i szerokopasmowego dopasowania przykładu *dwuelementowej* symetrycznej prętowej anteny, wykorzystywanej w ruchomych stacjach bazowych systemów radiowych [88]. Jak przedstawiono w p. 2.3.2 oraz p. 3.2, taka *symetryczna* antena ma jednakowe struktury macierzy impedancji, admitancji, rozproszenia i dyssypacji:

$$
\mathbf{Z}_{A}(j\omega) = \begin{bmatrix} z_{11} & z_{12} \\ z_{12} & z_{11} \end{bmatrix}, \ \mathbf{Y}_{A}(j\omega) = \begin{bmatrix} y_{11} & y_{12} \\ y_{12} & y_{11} \end{bmatrix}, \ \mathbf{S}_{A} = \begin{bmatrix} s_{11} & s_{12} \\ s_{12} & s_{11} \end{bmatrix}, \ \mathbf{D}_{A} = \begin{bmatrix} d_{11} & d_{12} \\ d_{12} & d_{11} \end{bmatrix}.
$$

Są to *podwójnie symetryczne* macierze i mają takie same wektory własne **V**1, **V**<sup>2</sup> i podobne wzory dla wartości własnych; np. dla macierzy impedancji, rozproszenia i dyssypacji:

$$
\mathbf{V} = [\mathbf{V}_1 \ \mathbf{V}_2] = \frac{1}{\sqrt{2}} \begin{bmatrix} 1 & 1 \\ 1 & -1 \end{bmatrix}, \ z_{1,2} = z_{11} \pm z_{12}, \ s_{1,2} = s_{11} \pm s_{12}, \ d_{1,2} = d_{11} \pm d_{12},
$$

gdzie *z*1,2 , *s*1,2 , *d*1,2 - wartości własne dla wektorów **V**<sup>1</sup> i **V**<sup>2</sup> ; *z*<sup>11</sup> i *z*<sup>12</sup> , *s*<sup>11</sup> i *s*<sup>12</sup> oraz  $d_{11}$  *i*  $d_{12}$  - elementy odpowiednich macierzy (p. 2.3.2).

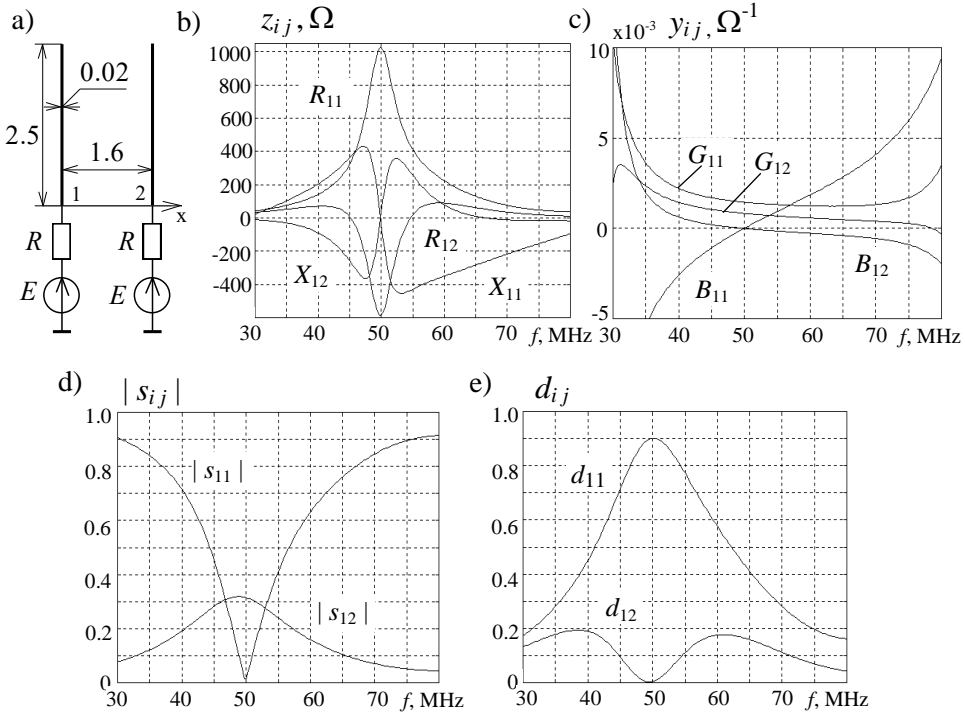

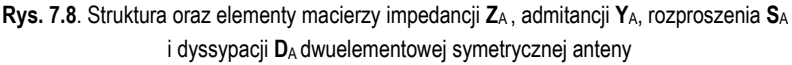

Struktura i rozmiary dwuelementowej anteny dla pasma 40-70 MHz są pokazane na rysunku 7.8a. Maksymalna moc generatorów – 1 W, rezystancja wyjścio $wa - 830 \Omega$  dla *idealnego dopasowania* diagonalnych elementów macierzy rozproszenia w środku pasma (50 MHz).

Charakterystyki elementów macierzy impedancji, admitancji, rozproszenia i dyssypacji pokazano na rysunku 7.8. Widać, że elementy  $z_1$ <sub>2</sub>,  $b_1$ <sub>2</sub>,  $|s_1|$  i  $d_1$ <sub>2</sub> równają się *zero* przy 50 MHz, istnieje jednak *pewne sprzężenie* pomiędzy antenami w paśmie częstotliwości ( $|s_{12}| > 0$ ).

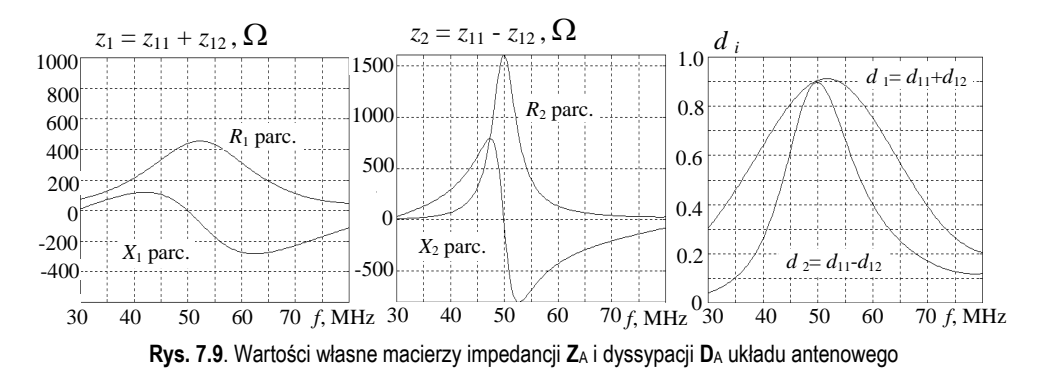

Elementy diagonalne macierzy impedancji i admitancji  $z_{11}$  i  $y_{11}$  mają kształt, odpowiadający charakterystykom *półfalowego* rezonansu anteny prętowej, podobnym do równoległego obwodu rezonansowego [25].

Wektory własne układu symetrycznego są to *synfazowe* i *przeciwfazowe* wzbudzenia. Wartości własne wszystkich macierzy są sumą lub różnicą diagonalnego i pozadiagonalnego elementu odpowiednich macierzy. Wartości własne macierzy impedancji i dyssypacji (dla synfazowego i przeciwfazowego wzbudzenia) przedstawiono na rysunku 7.9; parametry ekwiwalentne i charakterystyki promieniowania anteny dla tych wzbudzeń – na rysunku 7.10. Współczynniki odbicia ekwiwalentne *s*ekw odpowiadają parametrom parcjalnym równym wartościom własnym macierzy rozproszenia *s*1,2. Widać dużą różnicę pomiędzy impedancjami parcjalnymi i innymi parametrami dla tych wzbudzeń anteny (rys. 7.9, 7.10).

Do odsprzęgania wejść symetrycznej anteny zastosowano hybrydę – odsprzęgany-dopasowany dwuwrotnik z tym samym blokiem transmitancji jak wektory własne macierzy anteny (p. 3.2). Struktury wzbudzenia, parametry i charakterystyki hybrydy oraz pozadiagonalny element macierzy rozproszenia połączenia hybrydy i anteny przedstawiono na rysunku 7.11. Teoretycznie sumaryczna macierz jest diagonalna i może być obliczona według wzoru [73]:

$$
\mathbf{S}_{\Sigma} = \{s_i\} = \mathbf{V} \, \mathbf{S}_{\mathrm{A}} \mathbf{V} \;,
$$

gdzie **V**- macierz wektorów własnych macierzy, *s<sup>i</sup>* - wartości własne macierzy **S**A.
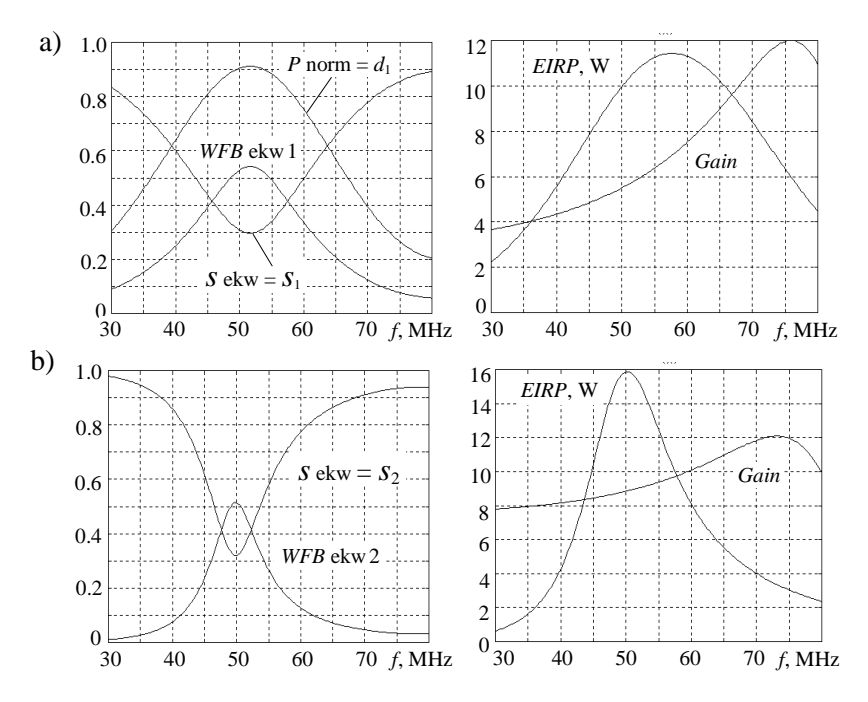

**Rys. 7.10**. Parametry ekwiwalentne i promieniowania dwuelementowej anteny dla synfazowego (a) i przeciwfazowego (b) wzbudzenia

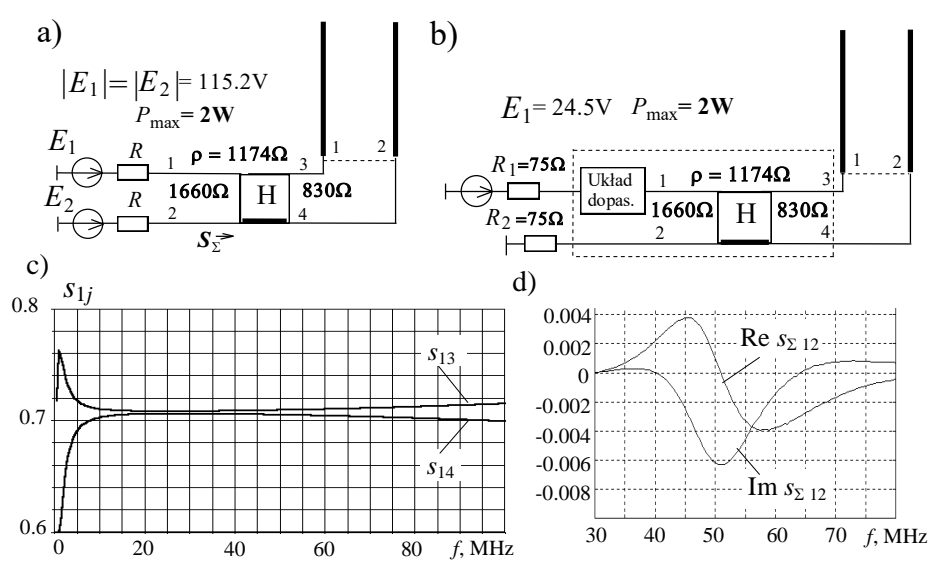

**Rys. 7.11**. Struktury wzbudzenia (a, b), charakterystyki hybrydy (c) oraz odsprzęgania anteny z hybrydą (d)

Została wybrana idealna hybryda o dużej wartości impedancji falowej kabla, odpowiadającej rezystancji generatorów dla idealnego dopasowania samej anteny (rys. 7.8b); pozostałe parametry hybrydy to: długość kabla 10 cm, indukcyjność oplotu kabla przy zastosowaniu pierścieni ferrytowych 10 µH. Do wzbudzenia 1-go ("synfazowego") wejścia hybrydy zastosowano generator *E*<sup>1</sup> o mocy 2 W (rys. 7.11a).

Charakterystyki częstotliwościowe hybrydy pokazują, że układ wykonuje 3 dB podział sygnału wzbudzenia przy zadowalającej ich nierównomierności; wyraźnie widać wpływ ferrytów na małych częstotliwościach roboczych (rys. 7.11c). Po włączeniu hybrydy wykonuje się transformacja impedancji, zatem rezystancje generatorów są dwa razy wyższe (rys. 7.11a). Analiza pokazuje, że sprzężenie pomiędzy wejściami hybrydy z anteną jest prawie 100 razy mniejsze niż sprzężenie pomiędzy elementami samej anteny (rys. 7.11d).

Wskutek odsprzęgania wejść hybrydy z anteną impedancje parcjalne takiego połączenia są wartościami własnymi macierzy impedancji samej anteny i nie zależą od wzbudzenia całego układu. Pozwala to na niezależną syntezę optymalnych układów dopasowujących dla tych impedancji (patrz rozdz. 5) [61]. Struktura wzbudzenia 1-go wejścia takiej dopasowanej odsprzęganej anteny jest pokazana na rysunku 7.11b. Dla porównania charakterystyki częstotliwościowe elementów macierzy impedancji całego układu przedstawiono na rysunku 7.12; wyraźnie widać zupełnie różny kształt charakterystyk impedancji dopasowanego i niedopasowanego wejścia całego układu (rys. 7.11b). Charakterystyki wybranych elementów macierzy rozproszenia i dyssypacji oraz parametry ekwiwalentne i parametry promieniowania dopasowanej odsprzęganej anteny przedstawiono na rysunku 7.13.

Widać wyraźnie, że optymalny układ dopasowujący zapewnia bardzo dobre dopasowanie 1 wejścia ( $|s_{11}| \approx 0.15$ ) oraz prawie idealną transmisję mocy generatora do tego wejścia ( $P_1 \approx 0.98$ ). Wskutek odsprzegania wejść hybrydy przy obciążeniu dwuelementową anteną parametry  $|s_{22}|$  i  $d_2$  nie ulegają zmianie (rys. 7.13a, b).

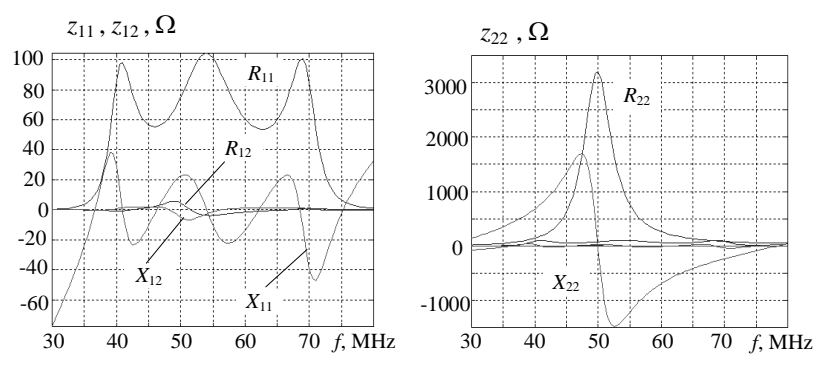

**Rys. 7.12**. Elementy macierzy impedancji dopasowanego odsprzęganego układu antenowego

Charakterystyki parametrów ekwiwalentnych (rys. 7.13c) i promieniowania (rys. 7.13d) dopasowanej odsprzęganej dwuelementowej anteny (rys. 7.11b) odpowiadają synfazowemu wzbudzeniu układu dwoma generatorami o nominalnej mocy  $P_{1\text{max}} = 1$  W każdy. W tym przypadku zapewnia się dobre szerokopasmowe dopasowanie całego układu (*WFB* ekw ≈ 0.7) oraz dość wysoką wartość efektywnej mocy promieniowania (*EIRP* = 2*P*<sub>1</sub> Gain) w przedziałach od 10 W do 20 W w zależności od częstotliwości.

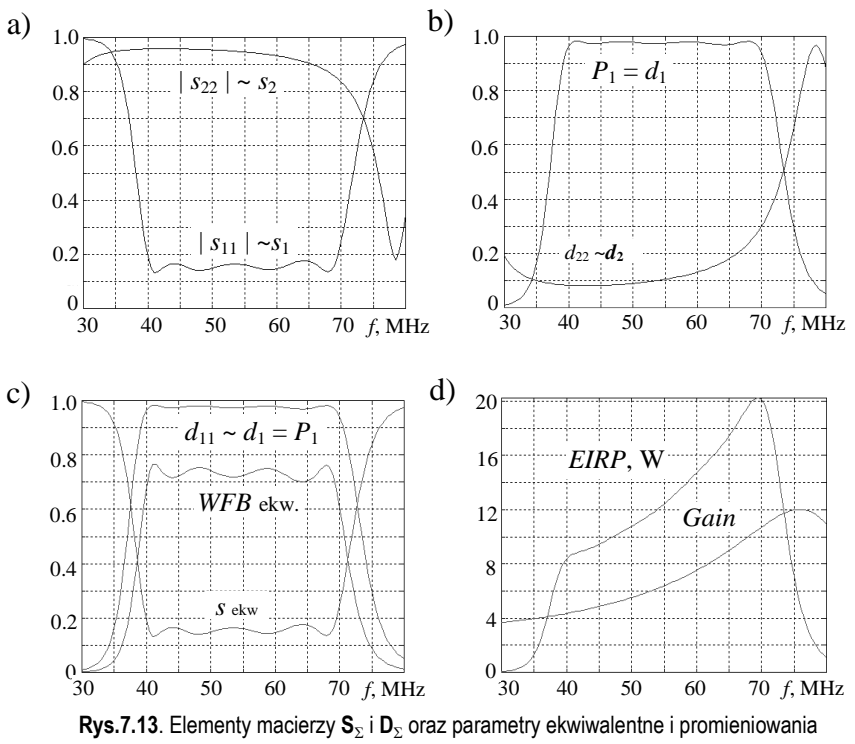

dopasowanej odsprzęganej dwuelementowej anteny

Przestrzenne charakterystyki promieniowania dwuelementowej anteny dla synfazowego (a) i przeciwfazowego (b) wzbudzenia oraz wzbudzenia 1-go radiatora (c) układu antenowego dla *f* = 50 MHZ pokazano na rysunku 7.14.

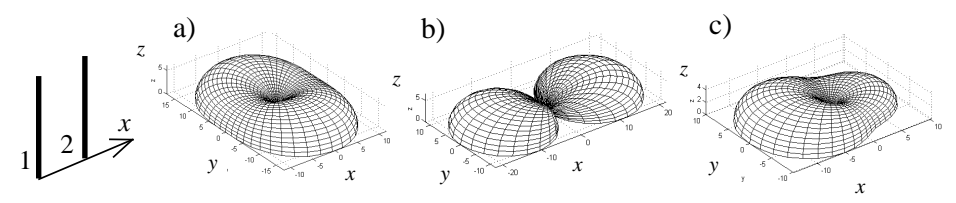

**Rys. 7.14**. Promieniowanie dwuelementowego układu antenowego dla różnego wzbudzenia

Przedstawione struktury oraz wyniki analizy idealnego i szerokopasmowego dopasowania dwuelementowej symetrycznej anteny pozwalają na zastosowanie tej konstrukcji jako makroelementu rozbudowanych układów promieniujących.

## 7.1.4. Liniowy układ antenowy

Struktury i parametry wielowrotnikowych kompleksów nadawczo- odbiorczych w znacznym stopniu określone są rodzajem zastosowanego układu antenowego. Można wydzielić dwa podstawowe typy układów antenowych: *ogólnej* struktury (w tym liniowe, a nie tylko losowo rozmieszczone promienniki) oraz *symetryczne* (kołowe, prostokątne itp.). Pokazano (p. 2.4), że dla układów ogólnej struktury macierze rozproszenia nie są *normalne*: S<sup>+</sup>S ≠ SS<sup>+</sup> – iloczyn tej macierzy z jej hermitowskim sprzężeniem nie jest taki sam przy zmianie kolejności mnożników w iloczynie. Dla ogólnych struktur układów antenowych trudne jest do realizacji odsprzęganie generatorów podłączonych do anteny wielowrotnikowej [25].

Dla anten o *kołowej* symetrii macierz rozproszenia jest *normalna*: **S** + **S**=**S S** + (p. 3.2) [48]; to znaczy, że iloczyn tej macierzy z jej hermitowskim sprzężeniem nie zależy od kolejności mnożników w iloczynie. Jako przykład może służyć dwuelementowa symetryczna antena rozpatrzona wyżej (p. 7.1.3).

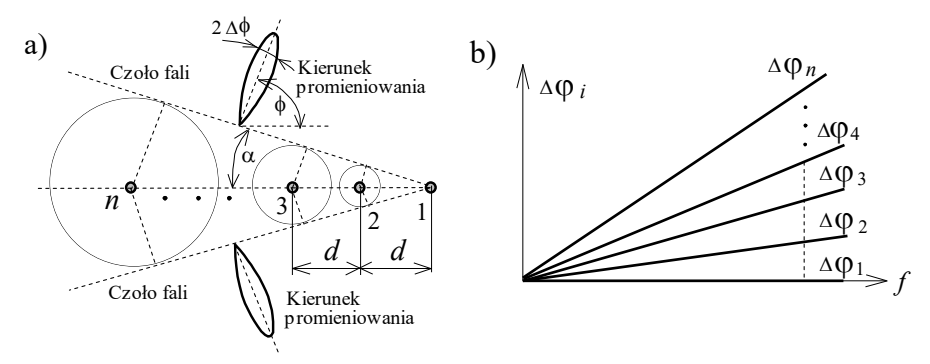

**Rys. 7.15**. Struktura fazowania (a) i zależności fazy (b) liniowego układu antenowego

W tym paragrafie przedstawimy charakterystyki *linijki* wibratorów, której macierz rozproszenia *nie jest normalną*; parametry i właściwości *kwadratu* promienników z *normalną* macierzą rozproszenia rozpatrzymy dalej (p. 7.3.1).

Struktura liniowego układu antenowego oraz właściwości jego fazowania są pokazane na rysunku 7.15. Układ liniowy zawiera *n* jednakowych pionowych wibratorów rozmieszczonych w równych odległościach *d* (rys. 7.15a).

Charakterystyki poszczególnych wibratorów są dookólne i przy stałej różnicy faz wzbudzenia wibratorów  $\Delta\varphi_i$  tworzą *liniowe* czoło fali, czyli powierzchnię zerowych różnic faz pola promieniowania od poszczególnych wibratorów. Łatwo pokazać, że w ogólnym przypadku różnica faz dla *n* - tego wibratora wynosi:  $\Delta \varphi_i =$ 

 $(n-1) k d \sin \alpha$ , gdzie:  $k = 2\pi/\lambda$  – falowa stała,  $\alpha$  – kat odchylenia czoła fali od linijki wibratorów. W ogólnym przypadku układ antenowy promieniuje symetryczne w obie strony od linijki wibratorów (rys. 7.15a).

Jeśli zaznaczyć  $\phi = 90^0 - \alpha$  – odchylenie kierunku promieniowania od linijki (rys. 7.15a), wtedy różnica faz dla *n*-tego wibratora jest  $\Delta \varphi_i = (n-1) k d \cos \varphi$ . Wstawimy wzór dla falowej stałej  $k = 2\pi/\lambda = 2\pi f/c$ , gdzie  $c$  – prędkość światła, wtedy  $\Delta \varphi_i = (n-1)$  ( $2\pi/c$ )*fd* cos  $\varphi$ . Widać wyraźnie, że dla różnic faz są *liniowe* zależności od *częstotliwości* oraz numeru wibratora (rys. 7.15b). Przy *jednakowych* odległościach *d* różnice faz pomiędzy sąsiednimi wibratorami  $\Delta \varphi_{i+1} - \Delta \varphi_i$  są *równe* między sobą.

Przy zmianie różnicy faz  $\Delta\omega$  zmienia się kierunek promieniowania fali elektromagnetycznej. Na przykład dla kierunku *prostopadłego*:  $\alpha \!=\! 0^0$ ,  $\phi \!=\! 90^0$ ,  $\Delta \phi_i \!=\! 0^0$ – wzbudzenia *synfazowe*. Dla tzw. *osiowego* wzbudzenia linijki wibratorów:  $\alpha = 90^0$ ,  $\phi = 0^0$ ,  $\Delta \phi_i = (n-1)$  *k d*.

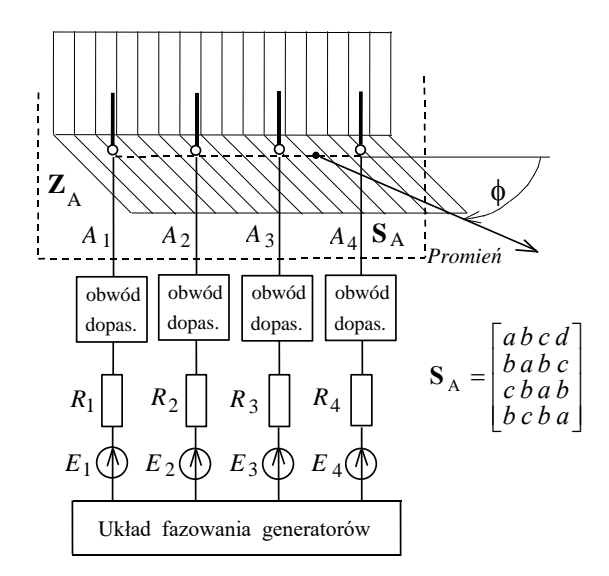

**Rys. 7.16**. Struktura i macierz rozproszenia 4-elementowego układu antenowego

Przy rzeczywistym zastosowaniu liniowego układu antenowego rzadko stosuje się razem dwa kierunki promieniowania. Żeby wyeliminować jeden kierunek, używane są ekrany-reflektory przewodowe lub z płyt metalowych (rys. 7.16). Wtedy optymalna odległość pomiędzy wibratorami ustala się  $\approx \lambda/2$ , odległość do ekranu  $\approx \lambda_0/4$ , gdzie  $\lambda_0$ – centralna robocza częstotliwość układu antenowego [25], [32]. Można pokazać, że dla tych parametrów najmniejsza szerokość listka głównego jest przy synfazowym wzbudzeniu wibratorów i równa się  $2\Delta\phi \approx 60 \lambda_0 / n d \approx$ 

120<sup>0</sup>/n. Przy odchyleniu kierunku promieniowania od prostopadłego szerokość listka głównego wzrasta, a zysk kierunkowy maleje.

Rozpatrzmy dla przykładu parametry energetyczne 4-elementowej anteny (rys. 7.16) [85]. Ten układ zawiera 4 jednakowe niesymetryczne wibratory o długości 0.5 m, rozmieszczone w postaci linijki w odległości co 1.0 m w pobliżu reflektora pionowego odległego o 0.5 m.

Taki model układu antenowego może być przyjęty do zakresu częstotliwości UKF służby morskiej 138-174 MHz z uwzględnieniem pokładu i nadbudówek okrętu. W tym zakresie częstotliwości z wykorzystaniem *urządzeń częstotliwościowo-rozdzielczych* (rozdz. 4) [60] można zapewnić jednoczesną pracę kilku układów radiowych różnych systemów radiokomunikacyjnych w przyległych pasmach częstotliwości. Zestaw generatorów zawiera 4 wzmacniacze mocy, każdy o nominalnej wartości 10 W.

Łatwo pokazać, że macierz rozproszenia liniowego układu promienników zawiera 4 różne elementy i ma strukturę przedstawioną na rysunku 7.16. Można udowodnić, że macierz rozproszenia nie jest *normalna*: **S** + <sup>A</sup>**S**<sup>A</sup> **S**A **S** + <sup>A</sup> i odnosi się do macierzy anten ogólnej struktury.

Rozpatrzmy parametry energetyczne układu antenowego przy różnych kierunkach promieniowania anteny [79]. Te parametry zawierają zarówno parametry sumowania mocy generatorów, jak i promieniowania układu antenowego w porównaniu z parametrami anteny pojedynczej (patrz p. 2.3).

Optymalizację kompleksu nadawczego zrealizowano z zastosowaniem *szerokopasmowych obwodów dopasowujących***,** pracujących dla danych impedancji anten i zapewniających szerokopasmowość modułów antenowych [61].

Na rysunku 7.17 przedstawiono charakterystyki częstotliwościowe *WFB* parcjalnego oraz ekwiwalentnego dla synfazowego wzbudzenia układu antenowego, zapewniającego promieniowanie prostopadłe do linijki (rys. 7.16) bez dopasowania i przy szerokopasmowym dopasowaniu wibratorów układu antenowego. Charakterystyki *WFB* parcjalnych pokazują oddziaływanie wektora wzbudzenia na dopasowanie każdego generatora przy wspólnej ich pracy z układem antenowym. Z powodu wzajemnego oddziaływania wibratorów układu antenowego wartości *WFB* parcjalnych mogą być większe lub mniejsze od wartości *WFB* anteny pojedynczej oraz *WFB* ekwiwalentnego (p. 2.3).

Obliczenia pokazują, że wartości zysku kierunkowego układu antenowego (rys. 7.16) dla różnych kierunków promieniowania wynoszą *D*ant 35-40. Na rysunku 7.18 przedstawiono charakterystyki sumarycznej mocy wejściowej  $P_{\text{ant}}$  oraz efektywnej izotropowej mocy promieniowania (*EIRP*) *Pef ant* = *D*ant *P*ant układu antenowego dla różnych kątów promieniowania anteny. Widać, że przy zastosowaniu optymalnych układów dopasowujących można otrzymać prawie prostokątny kształt mocy wejściowej  $P_{\text{ant}}$  anteny o wartości równej 4 \* 10 W = 40 W. Charakterystyki *EIRP* (*Pef ant*) pokazują, że dla optymalnego dopasowanego układu antenowego można otrzymać wartość *EIRP* układu antenowego rzędu **1.6** kW przy wykorzystaniu 4 wzmacniaczy mocy o wartości **10** W, natomiast od anteny pojedynczej – tylko **20-30** W.

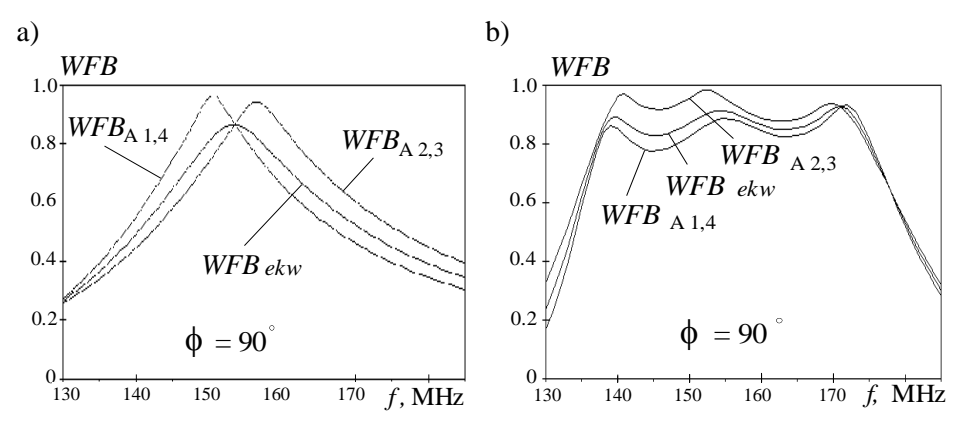

**Rys. 7.17**. Charakterystyki parcjalnych i ekwiwalentnego *WFB* bez dopasowania (a) i przy szerokopasmowym dopasowaniu (b) wibratorów układu antenowego

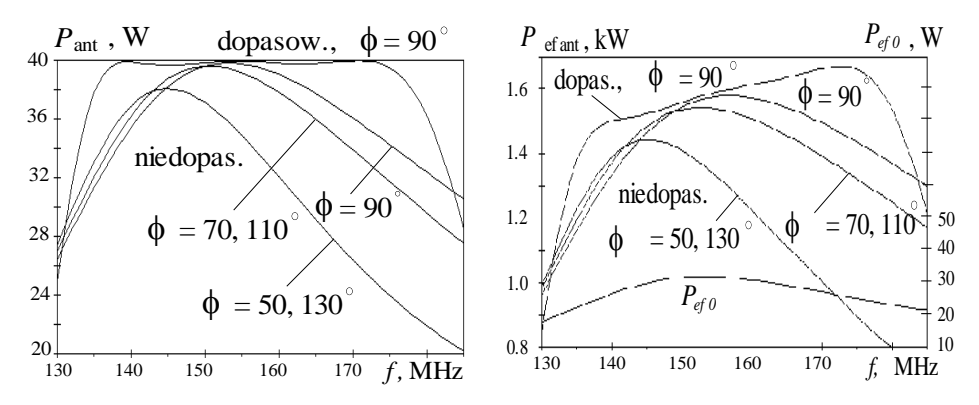

**Rys. 7.18**. Charakterystyki mocy wejściowej *P*ant oraz *EIRP* P*ef ant* układu antenowego.

Na rysunkach 7.19, 7.20 przedstawiono charakterystyki częstotliwościowe względnych parametrów energetycznych układu antenowego dla różnych kierunków promieniowania anteny, takich jak:

- współczynnik *sumowania mocy* generatorów  $K_{\Sigma} = P_{\text{ant}}/P_{\text{o}}$ , stosunek sumarycznej mocy wszystkich generatorów  $P_{\text{ant}}$  przy podłączeniu ich do układu antenowego do mocy wejściowej anteny pojedynczej *P*o;
- $-$ *względny zysk kierunkowy* układu antenowego  $K_{\Sigma} = D_{\text{ant}}/D_{o}$ , stosunek zysku kierunkowego układu antenowego *D*ant do zysku kierunkowego anteny pojedynczej *D*o;

– współczynnik *wzmocnienia*  $K_P = P_{\text{ef ant}} / P_{\text{ef 0}}$ , stosunek efektywnej izotropowej mocy promieniowania układu antenowego (*EIRP*) *Pef ant* do *EIRP* anteny pojedynczej *Pef* 0.

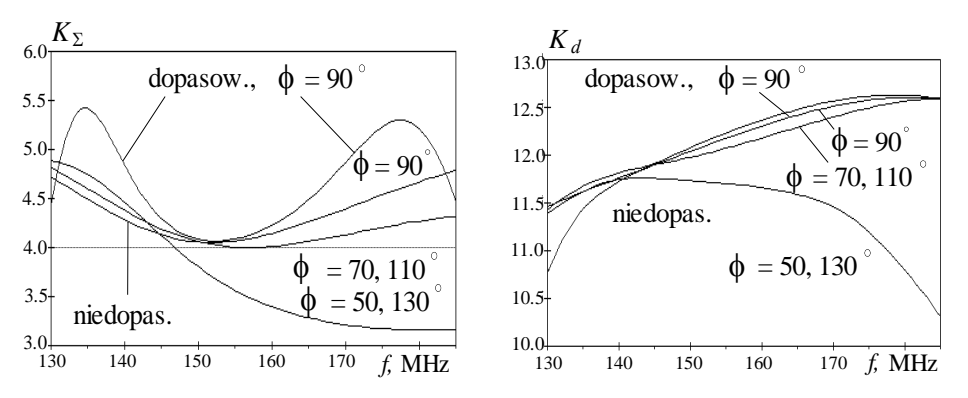

**Rys. 7.19**. Współczynniki sumowania mocy generatorów *K* oraz względne zyski kierunkowe układu antenowego *K<sup>d</sup>*

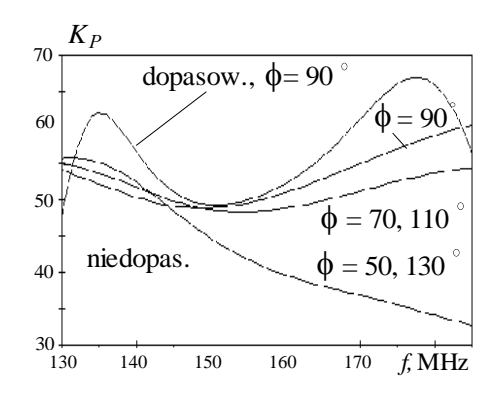

**Rys. 7.20**. Współczynniki wzmocnienia układu antenowego

Przedstawione charakterystyki pokazują, że dla dopasowanego kompleksu antenowego współczynnik sumowania mocy generatorów jest **4... 5**, względny zysk kierunkowy **11... 12.5** i odpowiednio współczynnik wzmocnienia układu antenowego **50...** 60. Poziom  $K_{\Sigma} = n = 4$  pokazuje *idealną* wartość współczynnika sumowania mocy generatorów *niezwiązanych* między sobą. Z powodu wzajemnego oddziaływania wibratorów układu antenowego wartości tych współczynników mogą być zarówno większe, jak i mniejsze od poziomu idealnego.

Charakterystyki promieniowania liniowego układu wibratorów dla rozpatrywanych kątów azymutu:  $50^0$ ,  $70^0$ ,  $90^0$ ,  $110^0$ ,  $130^0$  są pokazane na rysunku 7.21. W kierunku prostopadłym do linijki zaprezentowano charakterystyki dla kilku różnych wartości kąta elewacji; szerokość tych charakterystyk odpowiada wzorom

przedstawionym wyżej. Jak wspomniano wcześniej, przy odchyleniu kierunku promieniowania od prostopadłego szerokość charakterystyki nieco wzrasta.

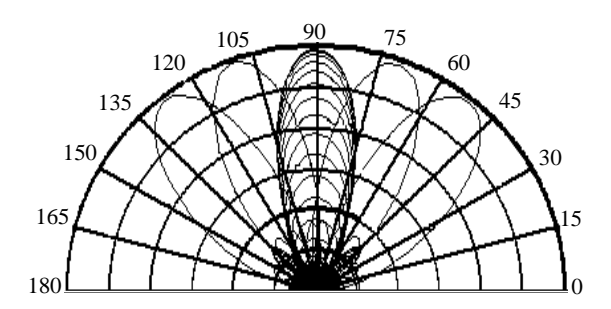

**Rys. 7.21**. Charakterystyki promieniowania linijki wibratorów

Wykonana pełna analiza komputerowa szerokopasmowego układu antenowego pokazuje możliwość jego zastosowania w ruchomych i stacjonarnych centrach radiowych.

## 7.1.5. Sześcioelementowa antena na pasmo *L*

W Katedrze Telekomunikacji i Aparatury Elektronicznej Politechniki Białostockiej został zaprojektowany i w pewnym zakładzie wykonany antenowy kompleks nadawczy dla specjalnego systemu łączności radiowej bliskiego zasięgu mobilnych obiektów [78], [90].

Według założeń układ antenowy musi pracować w szerokim zakresie (oktawa) w paśmie częstotliwości *L* i zapewniać następujące parametry: impedancję wejściową 50  $\Omega$  przy WFS < 2; zysk anteny 20  $\pm$  4 dB; szerokość wiązki (-3 dB) w płaszczyźnie *E* 10°-24°; szerokość wiązki w płaszczyźnie *H* < 48°; poziom listków bocznych (–12 dB) od poziomu wiązki głównej.

Struktura zasilania zaprojektowanego układu antenowego jest pokazana na rysunku 7.22a. Kompleks zawiera kilka podstawowych bloków: 6-elementową antenę, optymalne obwody dopasowujące, szerokopasmowy dzielnik sygnałów oraz źródło sygnału.

Według klasyfikacji przedstawionej w p. 7.1.1 układ antenowy należy do *struktury pasywnej* (rys. 7.1a). Układ ten posiada jedno wejście  $(\alpha)$  o impedancji 50  $\Omega$ . Sygnał podawany jest do dzielnika mocy, który wykonuje odpowiedni podział sygnału pomiędzy sześć dipoli, tak aby uzyskać założoną charakterystykę promieniowania. Następnie przewodami koncentrycznymi sygnały są doprowadzane do poszczególnych promienników poprzez szerokopasmowe układy dopasowujące, zapewniające odpowiednią impedancję promienników. Ten kompleks antenowy nie zawiera żadnych układów przełączających.

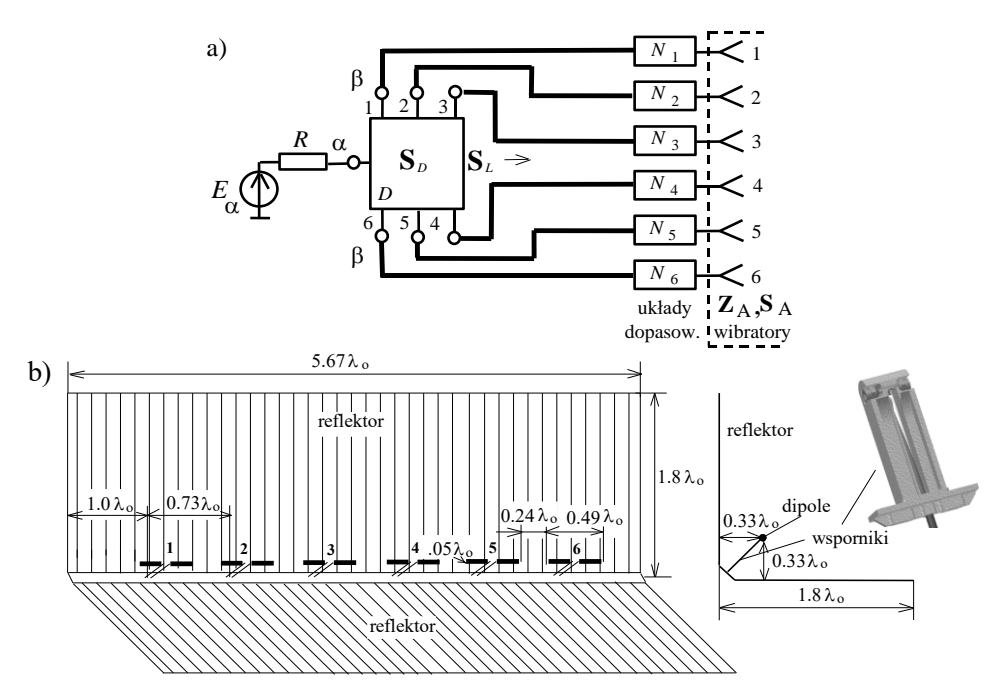

**Rys. 7.22**.Struktura zasilania (a) i konstrukcja (b) 6-elementowej anteny z kątowym reflektorem

Jako układ antenowy wybrano poziomo rozmieszczoną 6-elementową linijkę dipoli z reflektorem kątowym (rys. 7.22b). Takie rozwiązanie zapewnia odpowiedni poziom zysku kierunkowego oraz umożliwia łatwe kształtowanie wiązki promieniowania w płaszczyźnie azymutu m.in. poprzez odpowiedni dobór rozkładu wzbudzeń poszczególnych promienników.

Docelowo antena musi być umieszczona na górze masztu teleskopowego; wybrana konstrukcja spełnia wymogi dotyczące łatwości i bezpieczeństwa transportu, ponieważ ekrany układu antenowego, wykonane z blach metalowych, po złożeniu tworzą płaską "walizkę" o małych gabarytach i jednocześnie zabezpieczają znajdujące się w niej promienniki przed uszkodzeniami mechanicznymi podczas transportu i montowania.

W antenie jest realizowane *tylko synfazowe wzbudzenie*, zapewniające promieniowanie *prostopadłe* do linijki wibratorów; zatem dookólny przegląd przestrzeni w czasie pracy może być zapewniony poprzez mechanizm obrotowy rozmieszczony na górze masztu.

Konstrukcję anteny przedstawiono na rysunku 7.22b, wszystkie jej rozmiary są pokazane w postaci względnych wartości w stosunku do długości fali  $\lambda_0$ , odpowiadającej centralnej częstotliwości roboczej układu  $f_0$ . Również wszystkie charakterystyki częstotliwościowe anteny, pokazane dalej, przedstawiono we względnym paśmie w stosunku do *f*<sup>o</sup> .

Poszczególne *półfalowe* promienniki układu antenowego zamontowane są w równych odległościach  $0.73\lambda_0$  na szynie wsporczej, w której umieszczony jest dzielnik mocy; szereg promienników znajduje się w odległości  $\lambda$ /3 od ekranów. Wszystkie rozmiary geometryczne anteny zostały określone na podstawie iteracyjnych licznych symulacji komputerowych w programie WIPL-D [22] (p. 6.4) z uwzględnieniem promieniowania pola elektromagnetycznego poszczególnych promienników i całej opracowanej konstrukcji anteny.

Promienniki z układami dopasowującymi dołączone są do wyjść dzielnika kablami koncentrycznymi o *równej długości*, aby zapewnić wzbudzenie *synfazowe*. Układy dopasowujące są wykonane w postaci dwuprzewodowych linii niejednorodnych znajdujących się we wspornikach, tuż przed dipolami. Górne końce tych linii są podłączone do odpowiednich ramion dipoli, natomiast dolne – do żyły i oplotu odpowiedniego kabla koncentrycznego. Widok opracowanej konstrukcji wspornika jest pokazany na rysunku 7.22b.

Optymalizacja linii dopasowujących została wykonana w kilku etapach za pomocą programu DIASP (p. 5.8) dla obciążeń zespolonych poszczególnych promienników. Charakterystyki częstotliwościowe diagonalnych elementów macierzy impedancji układu antenowego  $z_{11}$ ,  $z_{22}$ ,  $z_{33}$  oraz kilku pozadiagonalnych –  $z_{12}$ ,  $z_{13}$ są przedstawione na rysunku 7.23 [78], [90]. Dzięki symetrii układu antenowego analiza tych elementów jest wystarczająca dla oceny pracy układu.

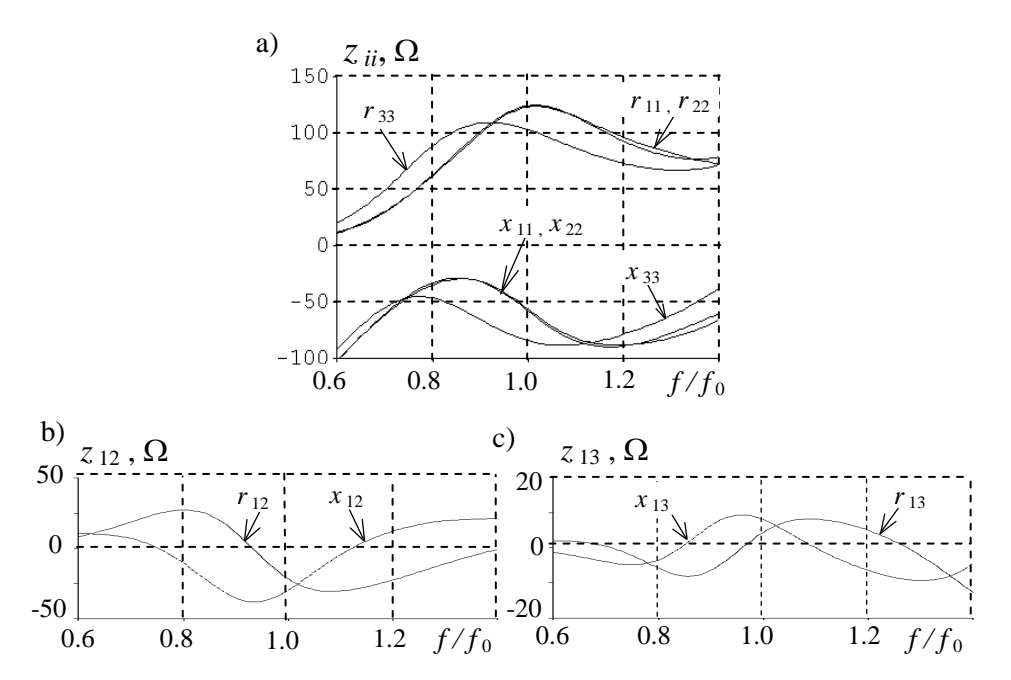

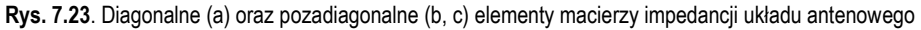

Przedstawione charakterystyki pokazują możliwości opracowania optymalnych układów dopasowujących z uwzględnieniem współoddziaływania poszczególnych promienników między sobą. Syntezę układów dopasowujących należy przeprowadzić razem z opracowaniem dzielnika sygnałów (rys. 7.22a), ponieważ, jak pokazano w p. 2.3, po włączeniu tych układów impedancje parcjalne anteny na ogół ulegają zmianie.

Podstawowe parametry opracowanego kompleksu antenowego w znacznej mierze zależą od wchodzącego w jego skład dzielnika mocy. W dużym stopniu decyduje on o jakości dopasowania całego układu oraz dzięki zastosowaniu nierównomiernego podziału mocy pomiędzy poszczególne promienniki umożliwia ukształtowanie wymaganej wiązki promieniowania (szerokość wiązki, poziomy listków bocznych).

Synteza dzielnika została wykonana na podstawie iteracyjnego algorytmu, podobnego do przedstawionego w p. 7.1.1 dla zagadnienia dopasowania wielowrotnikowego dla zadanego wektora wzbudzenia, i zawiera kilka etapów:

- synteza dzielnika z wymaganymi parametrami dla obciążeń rezystorów;
- analiza impedancji parcjalnych anteny dla zadanego podziały sygnałów;
- analiza dzielnika dla otrzymanych impedancji parcjalnych; przy tym zmianie ulegają: impedancje parcjalne, rozkład amplitudowo-fazowy, charakterystyka promieniowania;

– dalsza optymalizacja szerokopasmowego układu dopasowania i dzielnika.

Dzielnik mocy został zaprojektowany w oparciu o podstawowe rozgałęzienie typu *T* w szerokim paśmie pracy z uwzględnieniem ograniczeń na maksymalne rozmiary geometryczne na podstawie linii paskowych symetrycznych na laminacie o grubości *h* = 0.8 mm, przenikalności elektrycznej *<sup>r</sup>* = 2.1 i metalizacji miedzianej o grubości 35m (rys. 7.24a) [78], [90].

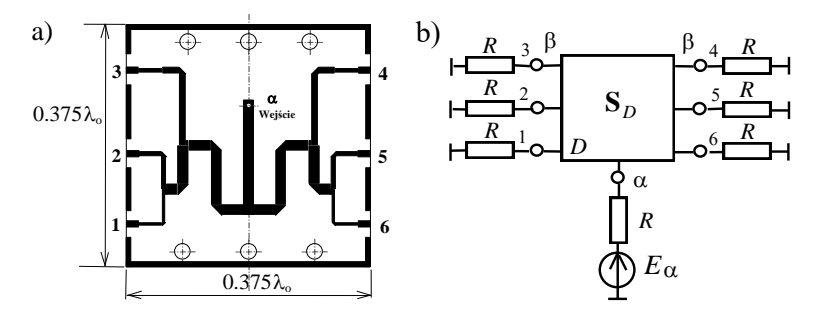

**Rys. 7.24**. Struktura linii paskowych (a) oraz schemat do syntezy i pomiarów dzielnika (b)

Dzielnik zapewnia nierównomierny podział mocy pomiędzy poszczególne promienniki szyku antenowego w paśmie częstotliwości (oktawa). Zaprojektowany układ realizuje podział sygnału wejściowego w proporcjach napięć wyjściowych 0.35, 0.38, 0.48, 0.48, 0.38, 0.35. Wielkości te zostały wybrane na podstawie symulacji komputerowych przyjętej wcześniej konstrukcji 6-elementowej anteny. Zapewniają one optymalne wzbudzenie anteny pozwalające uzyskać wymagane szerokości wiązki promieniowania i poziomy listów bocznych w szerokim zakresie częstotliwości. Struktura dzielnika jest symetryczna, zatem sygnały wyjściowe są również symetryczne. Najmniejsze sygnały (z wyjść 1, 6) doprowadzane są do promienników skrajnych, zaś największe (z wyjść 3, 4) do środkowych.

Na rys. 7.25 pokazano rysunek złożeniowy całego dzielnika mocy [78], [90]. Dwie warstwy laminatu tworzące strukturę linii paskowej symetrycznej są dociśnięte poprzez skręcenie śrubkami nałożonych na nie dwóch półcentymetrowych płytek metalu. Takie rozwiązanie umożliwia dobre przyleganie do siebie warstw laminatu, doskonale zabezpiecza układ przed uszkodzeniami mechanicznymi oraz pozwala na łatwy montaż złącz doprowadzających sygnały.

Ze względu na symetrię anteny i dzielnika w dalszej części omawiane będą jedynie tory sygnałów oznaczone 1, 2, 3. Wyniki komputerowego projektowania dzielnika mocy przy obciążeniu rezystancjami  $R = 50 \Omega$  (rys. 7.24b) przedstawiono na rys. 7.26a. Jak widać, zapewnia on dobrą jakość dopasowania; założony podział mocy sygnałów wyjściowych uzyskano w środkowej części pasma (pokazano kropkami na rys. 7.26a). Zmiany stosunku podziału mocy w funkcji częstotliwości związane są z koniecznością ograniczenia zewnętrznych wymiarów dzielnika.

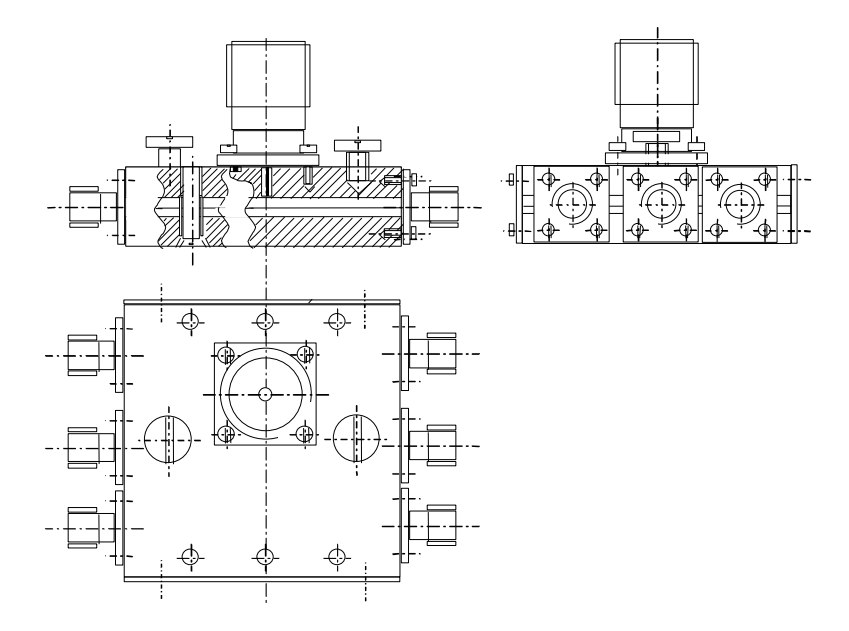

**Rys. 7.25**. Rysunek złożeniowy dzielnika mocy

Fazy sygnałów wyjściowych w przypadku kanałów 1 i 2 są zgodne. Faza sygnału w torze 3 (zasilającym środkowe promienniki) ma niedużą różnicę rzędu 15 na końcu pasma roboczego. Uwzględniono to w dalszych pracach projektowych, ponieważ mogło to wpływać na charakterystyki promieniowania i dopasowania anteny.

Na rysunku 7.26b przedstawiono rezultaty pomiarów parametrów dzielnika przy obciążeniach  $R = 50 \Omega$ . Porównując wyniki symulacji i pomiarów, można stwierdzić, że zarówno moduły, jak i fazy elementów rozproszenia z symulacji i pomiarów są bardzo bliskie.

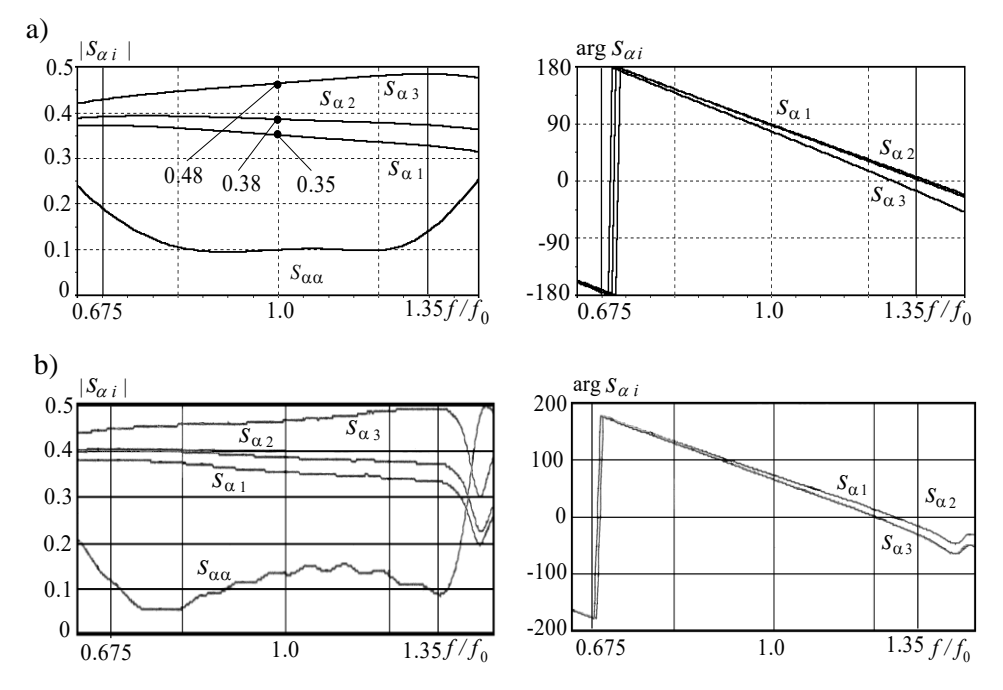

**Rys. 7.26**. Elementy macierzy rozproszenia dzielnika mocy obciążonego rezystancjami  $R = 50\Omega$ : a) wyniki symulacji komputerowej, b) wyniki pomiarów

Zostały wykonane symulacje komputerowe dzielnika razem z układami dopasowującymi podłączonymi do promienników. Wyniki symulacji zaprezentowano na rysunku 7.27: *Z*<sup>1</sup> – impedancja parcjalna, tj.obciążenie dzielnika w postaci dopasowanego promiennika z kablem podłączającym; *WFS*<sup>1</sup> – dopasowanie pojedynczego obciążenia *Z*1, *WFS* – dopasowanie na wejściu dzielnika obciążonego impedancjami Z<sub>1</sub>. Dla porównania razem zamieszczono charakterystykę WFS<sub>a</sub> dla rezystancji  $R = 50 \Omega$ . Najlepsze dopasowanie osiągnięto dla rezystorów (*WFS*  $\approx$  1.2), dalej dla pojedynczego obciążenia  $Z_1$  (*WFS*  $\approx$  1.5) i w końcu dla całego układu antenowego *WFS* 1.2-1.8, co jest mniejsze niż założona w wymaganiach wartość *WFS* = 2.

Na rysunku 7.28 przedstawiono charakterystyki częstotliwościowe parametrów dzielnika: podział sygnałów *s<sup>i</sup>* dla obciążeń zespolonych – impedancji parcjalnych anteny razem z układami dopasowania oraz wypadkowy współczynnik odbicia dzielnika *s* , odpowiadający wartości *WFS* (rys. 7.27b). Wskutek podłączenia do dzielnika obciążeń zespolonych charakterystyki podziału sygnału zostały nieco pofalowane, zachowując ogólne proporcje i kształt. Różnice faz pomiędzy tymi sygnałami pozostały prawie niezmienione.

Zatem zaprojektowany i zbadany dzielnik sygnałów z nierównomiernym podziałem sygnałów zapewnia wymagane charakterystyki promieniowania układu antenowego w szerokim paśmie częstotliwości.

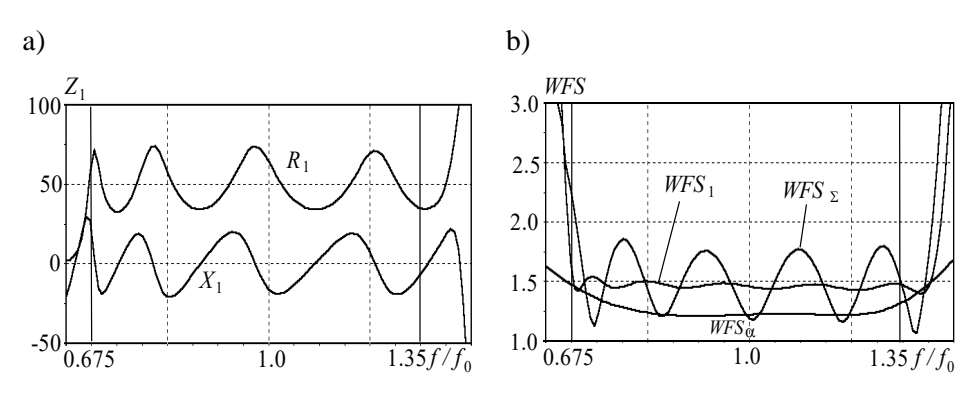

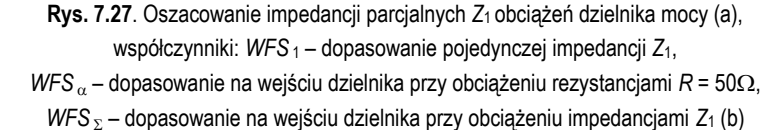

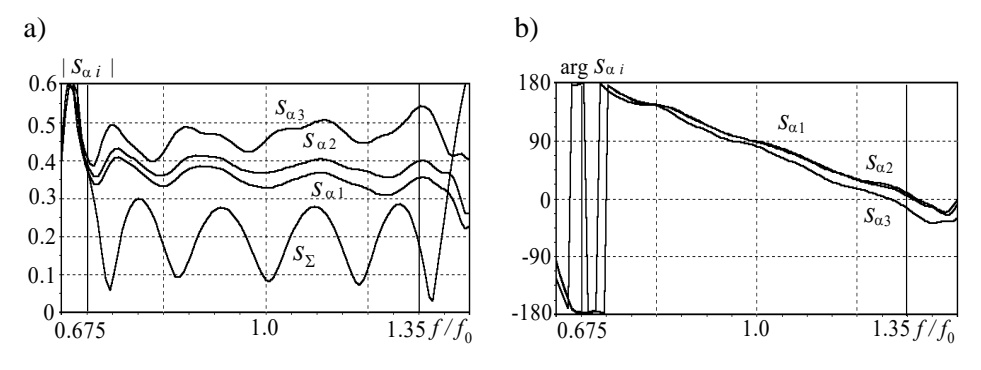

**Rys. 7.28**. Charakterystyki modułów (a) i faz (b) elementów macierzy rozproszenia dzielnika i całego kompleksu antenowego – symulacje komputerowe

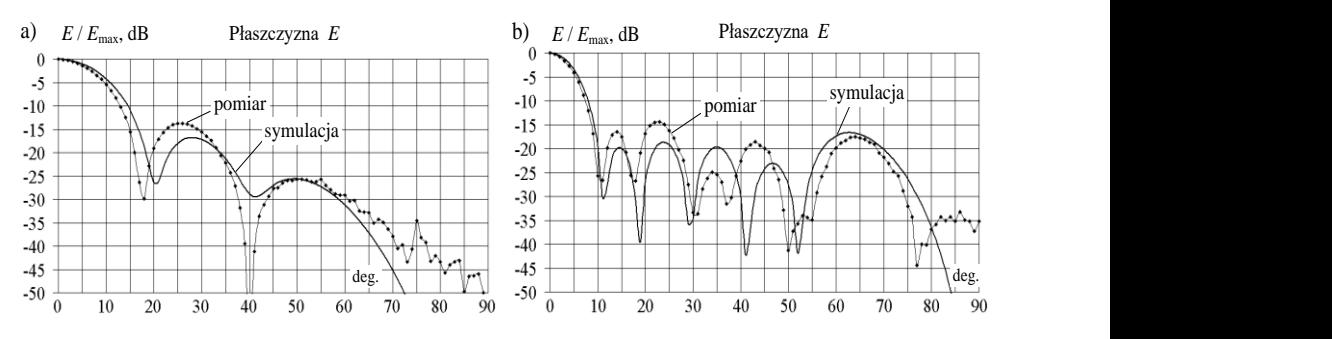

**Rys. 7.29.** Obliczone i zmierzone charakterystyki promieniowania układu antenowego dla dolnej (a) i górnej (b) częstotliwości pasma roboczego

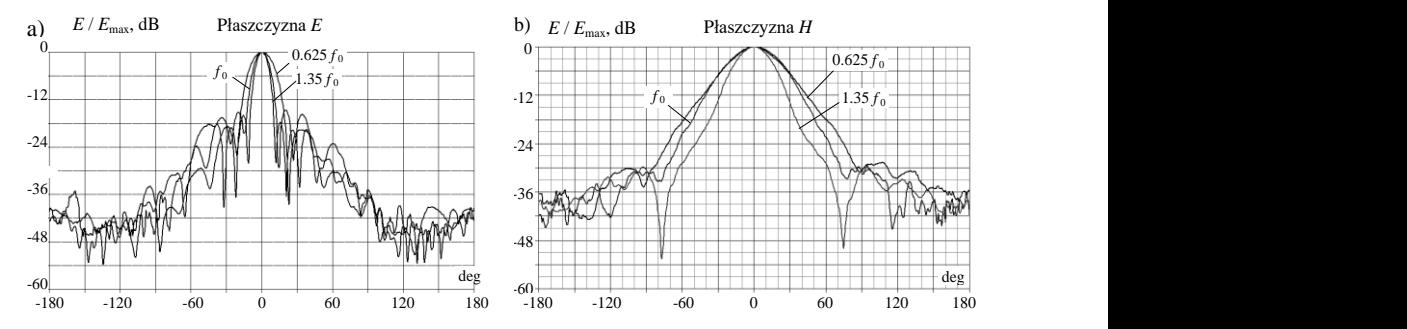

**Rys. 7.30.** Wyniki pomiarów charakterystyk promieniowania układu antenowego w płaszczyznach *E* (a) i *H* (b)

Obliczone i zmierzone charakterystyki promieniowania fali elektromagnetycznej w płaszczyźnie *E* układu antenowego dla dolnej (a) i górnej (b) częstotliwości pasma roboczego przedstawiono na rysunku 7.29. Przy poziomym rozmieszczeniu anteny charakterystyki te odpowiadają charakterystykom promieniowania anteny w płaszczyźnie azymutu. Mimo tego, że charakterystyki są obliczone dla idealnych ekranów, wyniki pomiarów i symulacji są bardzo bliskie i odpowiadają przyjętym założeniom [90].

Rezultaty pomiarów charakterystyk promieniowania układu antenowego w płaszczyznach *E* i *H* (azymutu i elewacji) dla trzech częstotliwości: dolnej, centralnej i górnej są pokazane na rysunku 7.30. Otrzymano szerokości listków głównych na poziomie (–3 dB), odpowiednio 10°-24° w płaszczyźnie *E* i mniej niż 48° w płaszczyźnie *H*. Poziom listków bocznych jest mniejszy niż (–12 dB), promieniowanie do tyłu układu antenowego (–35 dB); ostatnie jest spowodowane zastosowaniem w konstrukcji ekranów o skończonych rozmiarach.

W taki sposób został opracowany i zbadany układ antenowy systemu łączności radiowej mobilnych obiektów.

## **7.2. Szerokopasmowy dwukanałowy kompleks radionadawczy**

Rozpatrzmy strukturę i charakterystyki szerokopasmowego dwukanałowego kompleksu radionadawczego dla zakresu częstotliwości UKF 30-80MHz systemów łączności radiowej bliskiego zasięgu. Taki sam zakres częstotliwości będzie wykorzystywany w p. 7.3 i 7.4.

Przedstawiany kompleks został opracowany na podstawie szerokopasmowego dwukanałowego wzmacniacza mocy (p. 6.3.2) i zawiera oprócz dwuelementowej anteny także hybrydę, obwód różnicowo-fazowy, moduły wzmacniające oraz generatory wzbudzające [82]. Rozpatrzmy po kolei charakterystyki anteny pojedynczej i układu antenowego, obwodu fazowego (p. 3.3) oraz parametry i charakterystyki całego kompleksu nadawczego.

#### **Antena dwuelementowa**

Podstawowe parametry *dwuelementowej* symetrycznej prętowej anteny rozpatrzono w p. 7.1.3; zostały w nim przedstawione częstotliwościowe charakterystyki samej anteny oraz parametry i charakterystyki przy *idealnym* i *szerokopasmowym* dopasowaniu anteny w danym paśmie częstotliwości.

Niżej rozpatrzymy parametry i charakterystyki *dwuelementowej* anteny przy różnych wzbudzeniach w różnych układach radiowych do opracowania dwukanałowego kompleksu radionadawczego.

Struktury zasilania oraz parametry pojedynczej i dwuelementowej anteny, w tym z zastosowaniem hybrydy, przedstawiono na rysunku 7.31, charakterystyki elementów macierzy impedancji i rozproszenia dwuelementowej anteny w rozpatrywanym paśmie – na rys. 7.32.

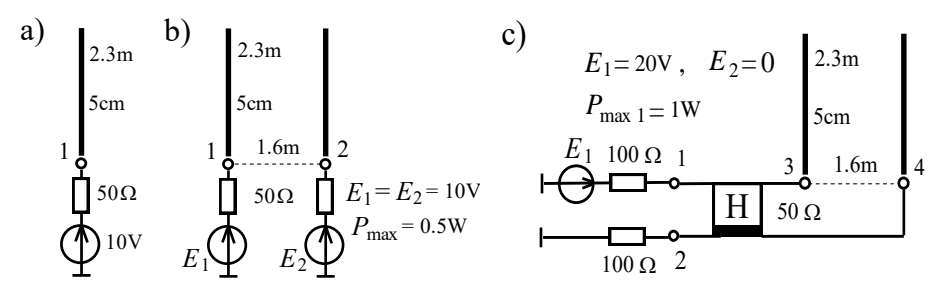

**Rys. 7.31.** Struktury zasilania pojedynczej (a) i dwuelementowej anteny: b) - bez hybrydy, c) - z hybrydą

Promienniki z rozmiarami geometrycznymi, przedstawionymi na rysunku 7.31, będą zastosowane do opracowania i symulacji komputerowej szerokopasmowych kompleksów radiowych z 2- i 4-elementową anteną.

Zaprezentowane na rysunku 7.32 charakterystyki elementów macierzy rozproszenia pokazują, że odsprzęganie wejść dwuelementowej anteny nie jest zbyt duże i przy średniej wartości 15-20 dB osiąga na częstotliwości 30 MHz minimalny poziom 8 dB. Takie współoddziaływanie promienników ma duży wpływ na pracę anteny i całego kompleksu dwukanałowego.

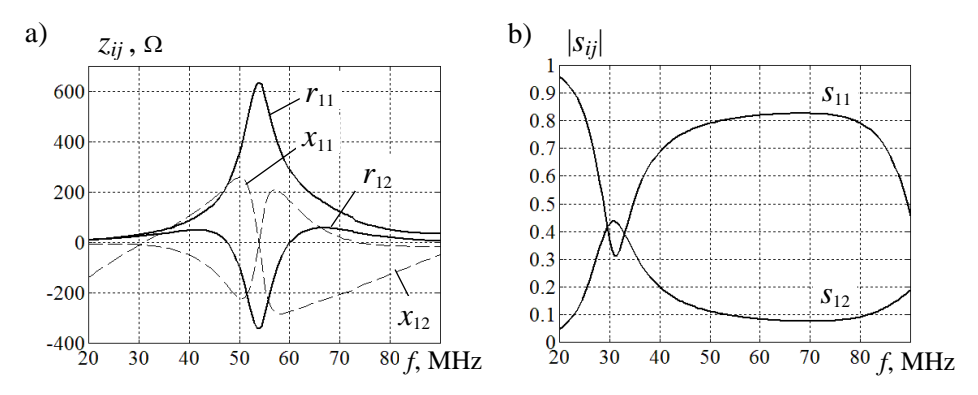

**Rys. 7.32.** Elementy macierzy impedancji (a) i rozproszenia (b) dwuelementowej anteny

Na rysunkach 7.33 i 7.34 przedstawiono charakterystyki podstawowych parametrów promieniowania dwuelementowej anteny (rys. 7.31b): zysku energetycznego *Gain*, sumarycznej mocy wejściowej *P*ant oraz efektywnej izotropowej mocy promieniowania *EIRP* dla 3 rodzajów wzbudzeń: *synfazowego E*<sup>1</sup> = *E*<sup>2</sup> (linia 1), *przeciwfazowego E*<sup>1</sup> = –*E*<sup>2</sup> (linia 2) i *kwadraturowego E*<sup>1</sup> = *E*<sup>2</sup> *e* -*j*<sup>90</sup> (linia 3); dla porównania pokazano też odpowiednie charakterystyki anteny pojedynczej (linia przerywana 0).

Charakterystyka zysku pojedynczej anteny ma klasyczny kształt i zmienia się w rozpatrywanym zakresie od 3 do 6. Przy synfazowym wzbudzeniu anteny dwuelementowej *Gain* ma podobne wartości na małych częstotliwościach i 2 razy większe – na górnych (rys. 7.33a).

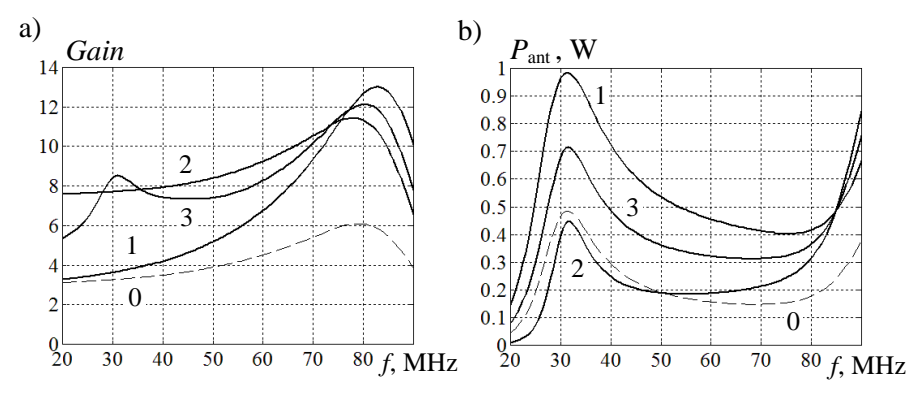

**Rys. 7.33.** Zysk kierunkowy *Gain* (a) i moc wejściowa *P*ant (b) anteny pojedynczej (0) i dwuelementowej; wzbudzenia: 1 - synfazowe, 2 - przeciwfazowe, 3- kwadraturowe

Przy wzbudzeniach przeciwfazowym i kwadraturowym charakterystyka zysku *Gain* jest bardziej równomierna i zmienia się przedziałach od 8 do 11.

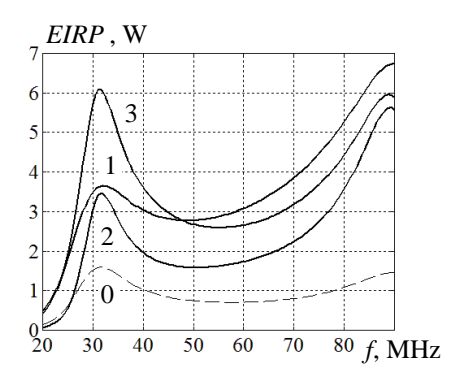

**Rys. 7.34.** *EIRP* anteny pojedynczej (0) i dwuelementowej; wzbudzenia: 1 - synfazowe, 2 - przeciwfazowe, 3- kwadraturowe

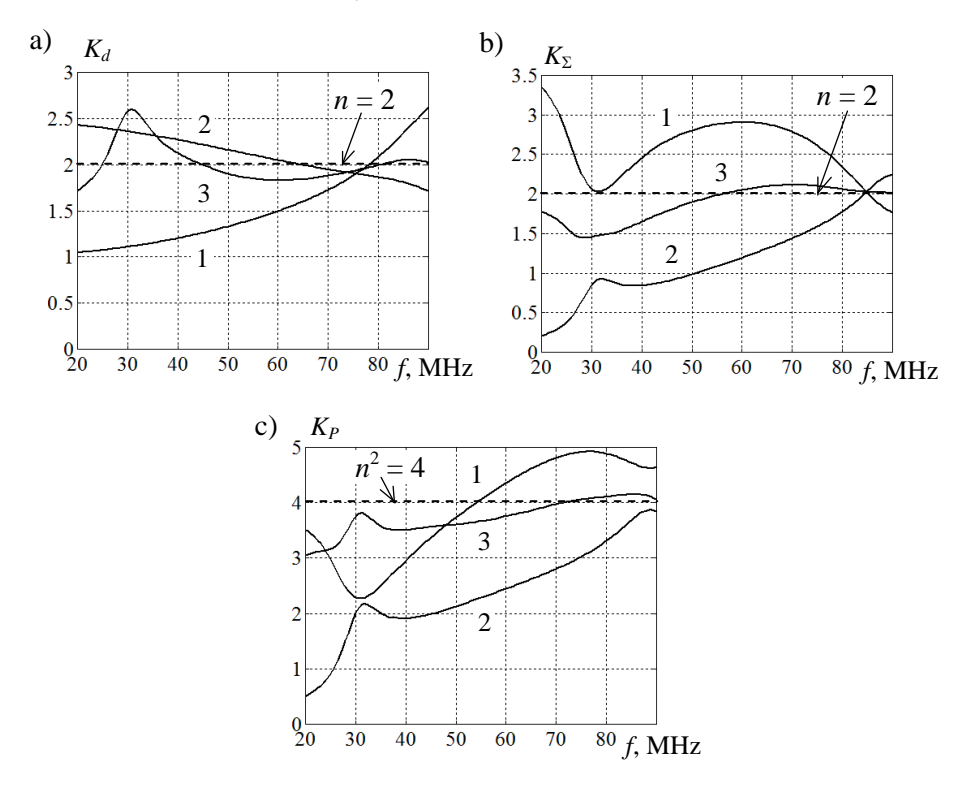

**Rys. 7.35.** Parametry energetyczne dwuelementowej anteny: a) względny zysk energetyczny  $K_d$ , b) wsp. sumowania mocy  $K_{\Sigma}$ , c) wsp. wzmocnienia  $K_p$ ; wzbudzenia: 1 - synfazowe, 2 - przeciwfazowe, 3- kwadraturowe

Na rysunku 7.33b przedstawiono charakterystyki częstotliwościowe sumarycznej mocy wejściowej *P*ant anteny pojedynczej i dwuelementowej przy nominalnej mocy generatorów 0.5 W. Wskutek braku szerokopasmowego dopasowania anteny i generatora moc wejściowa na niektórych częstotliwościach jest ponad 2 razy mniejsza od nominalnej. Dla dwuelementowej anteny największa moc wejściowa jest otrzymywana przy wzbudzeniu synfazowym (dla częstotliwości 30 MHz – prawie moc nominalna), najmniejsza – przy przeciwfazowym.

Charakterystyki efektywnej mocy promieniowania *EIRP* anteny pojedynczej i dwuelementowej przedstawiono na rysunku 7.34. Widzimy, że dla pojedynczej anteny wartości *EIRP* – w przedziałach 1-1.5W, natomiast dla anteny dwuelementowej – 3-6W (przy wzbudzeniu kwadraturowym). Przy synfazowym i przeciwfazowym wzbudzeniu wartości *EIRP* są mniejsze.

Względne parametry energetyczne dwuelementowej anteny: względny zysk energetyczny  $K_d$ , współczynnik sumowania mocy  $K_{\Sigma}$  oraz współczynnik wzmocnienia *K<sup>p</sup>* dla różnego wzbudzenia przedstawiono na rysunku 7.35. Tam też pokazano idealne wartości współczynników: *n* = 2 – dla względnego zysku energetycznego i współczynnika sumowania mocy oraz  $n^2 = 4$  – dla współczynnika wzmocnienia, gdzie *n* – ilość promienników. Można zaznaczyć, że w zależności od częstotliwości otrzymane wartości dla różnego wzbudzenia są większe i mniejsze od idealnych. Najmniejsza kierunkowość jest otrzymana przy wzbudzeniu synfazowym, największa – przy przeciwfazowym; natomiast największe współczynniki sumowania mocy i wzmocnienia – przy wzbudzeniu synfazowym i kwadraturowym. Związane to jest ze zmianą dla różnych wzbudzeń impedancji parcjalnych anteny i z lepszym dopasowaniem w przypadku wzbudzenia synfazowego i kwadraturowego w porównaniu z anteną pojedynczą.

Przykłady charakterystyk promieniowania dwuelementowej anteny dla wybranej częstotliwości *f* = 40 MHz i różnego wzbudzenia pokazano na rysunku 7.36. Kształt tych charakterystyk pozwala na ocenę i rozumienie parametrów promieniowania dla tych wzbudzeń.

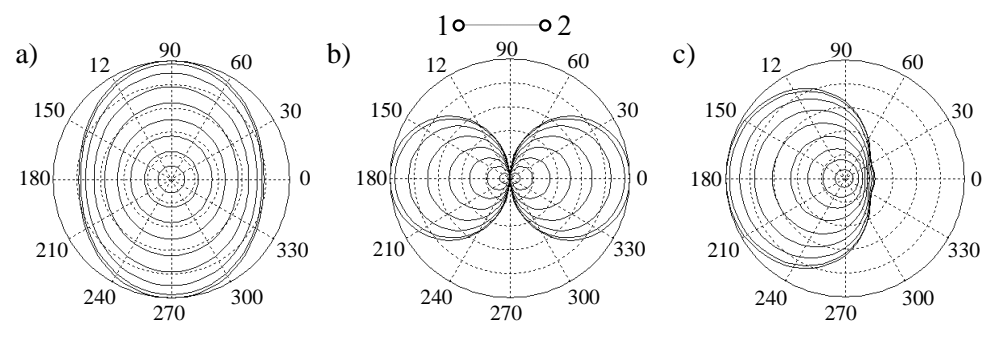

**Rys. 7.36.** Charakterystyki promieniowania dwuelementowej anteny, *f* = 40 MHz; wzbudzenia: a) synfazowe, b) przeciwfazowe, c) kwadraturowe

#### **Dwukanałowy komutator z obwodami fazowymi**

Dalej rozpatrzmy struktury układów zapewniających *kwadraturowe* wzbudzenie dwuelementowej anteny. Jednym z takich bazowych układów jest szerokopasmowy *dwukanałowy komutator*, zawierający hybrydy i obwód fazowo-różnicowy na 90 $^0$  (rozdz. 3) [82]. Opracowanie i realizacja hybryd w szerokim paśmie częstotliwości za pomocą kabli koncentrycznych została szczegółowo opisana w p. 3.1 i 3.4. Opracowanie szerokopasmowych obwodów fazowo-różnicowych przedstawiono w p. 3.3, schematy i charakterystyki zastosowanych dalej obwodów fazowych – na rysunkach 3.15, 3.16, zaś wartości elementów – w tabl. 3.3.

Na rysunku 7.37 zaprezentowano strukturę zasilania, oznaczenie i charakterystyki częstotliwościowe obwodu fazowego dla zadanej różnicy faz  $\Delta\varphi_{\rm ideal} = 90^\text{o}$ . Jak pokazano też w p. 3.3, teoretyczna dokładność fazowania nawet dla dużego zakresu częstotliwości jest bardzo wysoka i przy aproksymacji Czebyszewa w naszym przykładzie stanowi wartość ± $0.24^0$  [41].

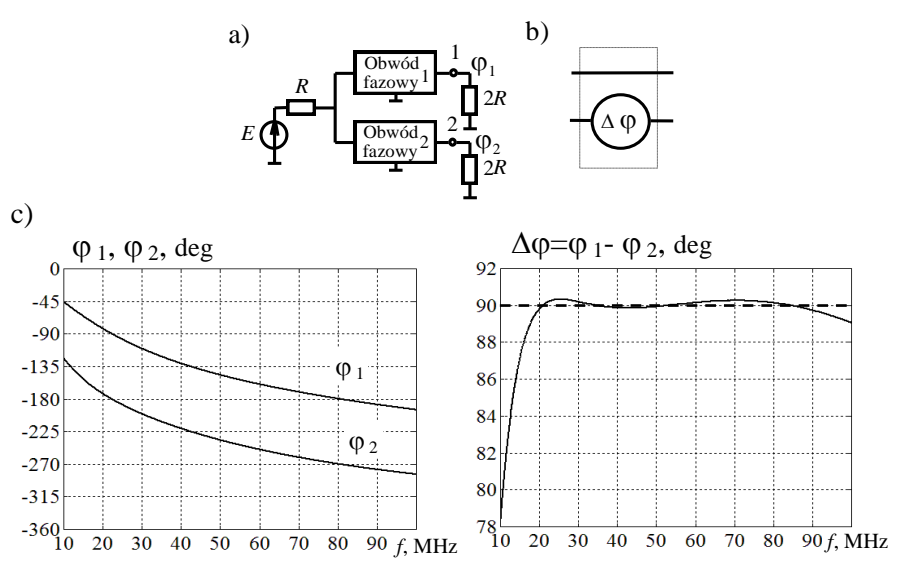

**Rys. 7.37**. Struktura (a), oznaczenie (b) i charakterystyki (c) obwodu fazowego,  $\Delta\varphi$  ideal= 90<sup>0</sup>

Przy symulacji komputerowej obwody fazowe muszą być włączone osobno zgodnie z oznaczeniem na rysunkach 7.37a, b. W gałęzi, gdzie jest przedstawiony przesuwnik fazowy, musi być wstawiony obwód fazowy z *większym* opóźnieniem, np. (–90 ), zaś we wszystkich równoległych gałęziach należy wstawić odpowiedni obwód fazowy z *mniejszym* opóźnieniem. Przykład takiego włączenia obwodu fazowego dla dwukanałowego komutatora jest przedstawiony na rys. 7.38a, b. W tym przypadku zamiast znaku (-90°) w układzie ideowym wstawiamy obwód fazowy z parametrem  $\varphi_2$ , a w drugim (zamiast 0°) – obwód fazowy  $\varphi_1$ .

Na rysunkach 7.38a,b przedstawiono schemat ideowy i strukturę zasilania szerokopasmowego dwukanałowego komutatora zawierającego obwody fazowe oraz *idealne* hybrydy (p. 3.1).

Na rysunkach 7.38c,d pokazane są wektory sygnałów przy wzbudzeniu 1-go lub 2-go wejścia komutatora przy zastosowaniu idealnych hybryd. Zatem przy wzbudzeniu 1-go wejścia normowaną wartością *E*<sup>1</sup> = 2V na wyjściach 5, 6 pierwszej hybrydy wydzielają się sygnały synfazowe  $U_5 = U_6 = 1$ ; dalej, po opóźnieniu "dolnego" z nich o 90° (sygnały w punktach 7, 8), otrzymany wektor wzbudzenia drugiej hybrydy przemnażamy z uwzględnieniem transformacji impedancji hybrydy jeszcze raz na idealny blok macierzy rozproszenia (rys. 7.38c). W wyniku tego otrzymamy przesunięte o 90 normowane wektory na wyjściach całego komutatora:  $U_3 = e^{j45^\circ}$  oraz  $U_4 = e^{j45^\circ}$ , pokazane też tam na płaszczyźnie zespolonej. Co jest ciekawe, druga hybryda jest wzbudzana w sposób *kwadraturowy* i zmienia kolejność wektorów: na wejściach hybrydy wektor  $U_7$  ("górny") wyprzedza wektor  $U_8$  ("dolny"), a na wyjściach odwrotnie dolny wektor *U*<sup>4</sup> wyprzedza górny *U*<sup>3</sup> . Można pokazać, że przy wzbudzeniu 2-go wejścia komutatora  $(E_2 = 2V)$  wektory wyjściowe też będą przesunięte o 90 , tylko w tym przypadku zmieniają się miejscami: górny wektor *U*<sup>3</sup> wyprzedza dolny *U*<sup>4</sup> (rys. 7.38d).

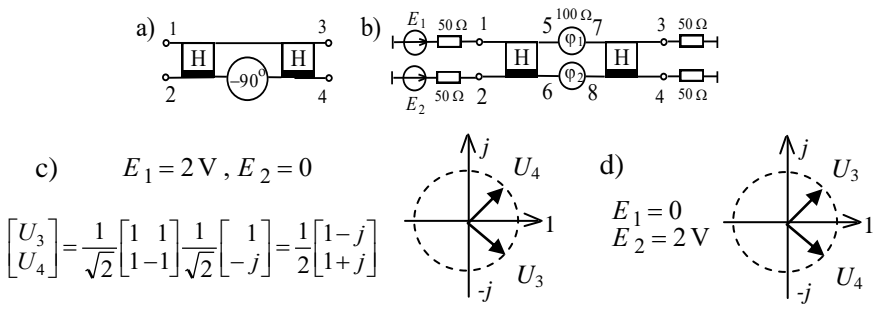

**Rys. 7.38**. Schemat ideowy (a), struktura zasilania (b) oraz normowane wektory sygnałów na wyjściach idealnego dwukanałowego komutatora z obwodami fazowymi

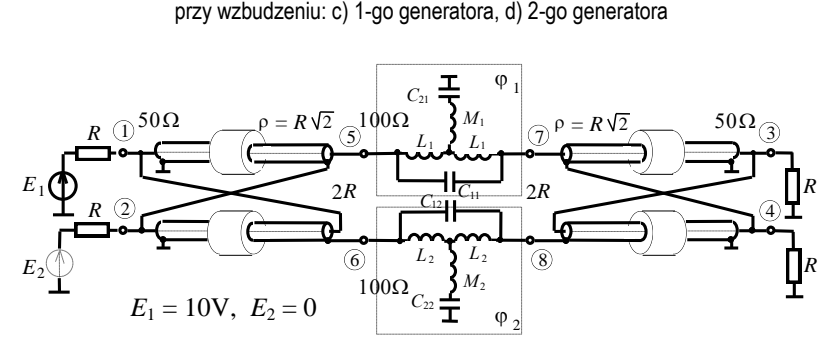

**Rys. 7.39**. Realizacja (model komputerowy) dwukanałowego komutatora z obwodami fazowymi

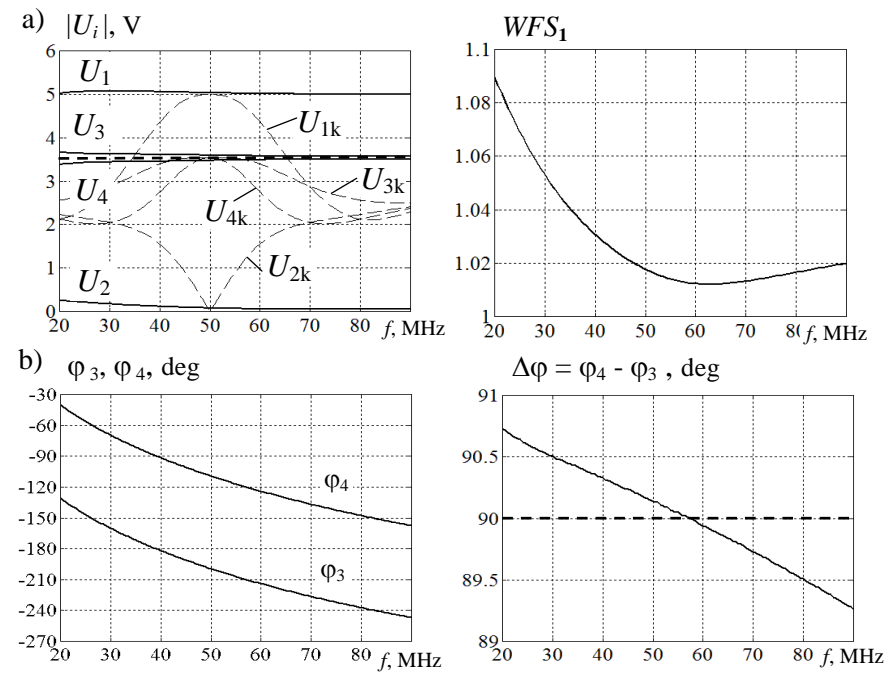

**Rys. 7.40**. Charakterystyki napięcia i *WFS* (a) oraz fazy (b) dwukanałowego komutatora z obwodami fazowymi

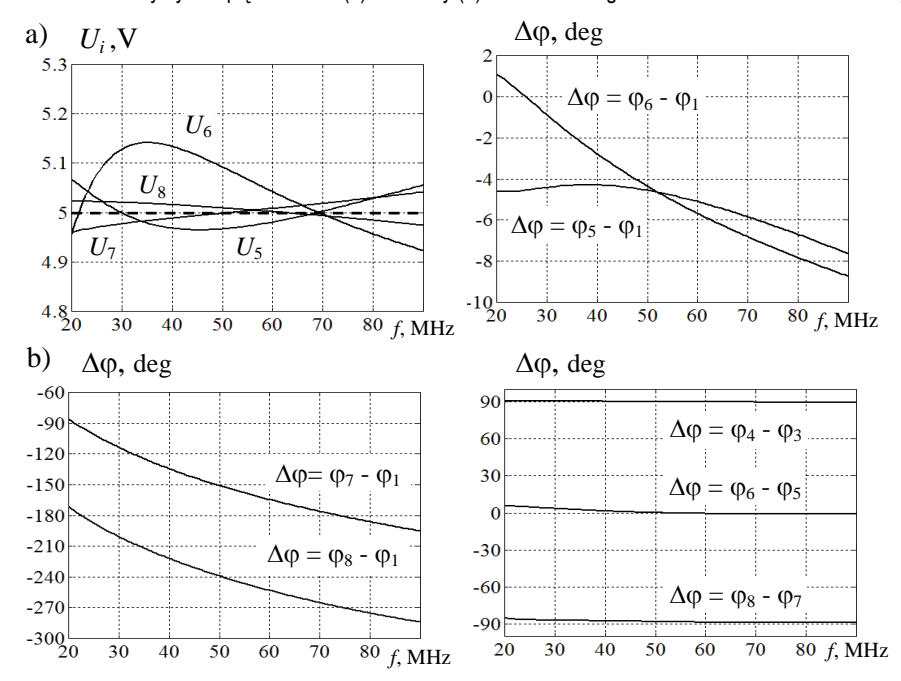

**Rys. 7.41**. Charakterystyki wewnętrzne napięcia i fazy dwukanałowego komutatora z obwodami fazowymi

Jak pokazano w [24], kolejność wektorów wyjściowych ma wpływ na wybór kierunku promieniowania dwuelementowej anteny podłączonej do tego komutatora (rys. 7.36c).

Na rys. 7.39 przedstawiono realizację szerokopasmowego dwukanałowego komutatora zawierającego hybrydy na podstawie kabli (p. 3.1) oraz rzeczywiste obwody fazowe, których wartości elementów przedstawiono w tabl. 3.3 (p. 3.3).

Dwukanałowy komutator zawiera dwie hybrydy o parametrach opisanych i zastosowanych przy opracowaniu komutatorów fazowych (rozdz. 3) oraz wielokanałowych wzmacniaczy mocy (p. 6.3). Do opracowania układu zastosowano hybrydy przy obciążeniu  $R = 50 \Omega$ , impedancji falowej kabli  $\rho = 75 \Omega$ , długości kabli 10 cm oraz indukcyjności oplotu 10 µH.

Ten układ był wykorzystany jako model komputerowy przy pełnej analizie dwukanałowego komutatora. Charakterystyki częstotliwościowe napięć przy wzbudzeniu 1-go wejścia komutatora generatorem  $E_1 = 10 \text{ V}$  zaprezentowano na rysunkach 7.40, 7.41. Jak w przypadku idealnym (rys. 7.38b), hybrydy są włączone w lustrzany sposób, żeby zapewnić wejściowe i wyjściowe rezystancje nominalne o wartości 50  $\Omega$ ; przy tym obwody fazowe są obliczone dla obciążeń 100  $\Omega$ (rys. 7.39). Zatem przy wzbudzeniu  $E_1 = 10$  V dla *idealnych* układów otrzymamy: synfazowe napięcia na wyjściach pierwszej hybrydy  $U_5 = U_6 = 5V$ ; na wyjściach obwodów fazowych  $U_7 = 5$  V,  $U_8 = -j5$  V; na wyjściach całego układu – sygnały  $p$ rzesunięte o 90 $\degree: U_3 = |U_\mathrm{wyl}| \, e^{j45^\circ} \mathrm{V}, \, U_4 = |U_\mathrm{wyl}| \, e^{j45^\circ} \mathrm{V},$  gdzie  $|U_\mathrm{wyl}|$ =5/ $\sqrt{2} \approx 3.5 \mathrm{V}$ .

Wyniki symulacji, przedstawione na rys. 7.40 i 7.41, pokazują, że przy zastosowaniu *rzeczywistych* hybryd i obwodów fazowych charakterystyki dwukanałowego komutatora są bardzo zbliżone do *idealnych*, oznaczonych prostymi liniami *przerywanymi*. Odchylenia amplitud napięć na wejściu (*U*1) i wyjściach (*U*3, *U*4) komutatora od idealnych wynoszą około ±0.1V; amplituda napięcia *U*<sub>2</sub> 2 wejścia (bez generatora) jest dość mała, co odpowiada poziomowi odsprzęgania wejść całego układu  $\approx$ 30-40 dB (rys. 7.40a); dopasowanie 1 wejścia jest dobre (*WFS* $\approx$  1.01-1.05); różnica faz napięć wyjściowych wynosi 90<sup>°</sup>±0.5<sup>°</sup> (rys. 7.40b).

Charakterystyki wewnętrznych napięć układu też są dość zbliżone do idealnych: amplitudy napięć na wejściach i wyjściach obwodów fazowych tylko o 0.05- 0.15V różnią się od idealnych (5 V), zaś maksymalne odchylenia różnic faz na wejściach i wyjściach obwodów fazowych są rzędu 3<sup>°</sup>-4<sup>°</sup> (rys. 7.41a, b).

Otrzymane w wyniku pełnej analizy charakterystyki komutatora pozwalają na zastosowanie układu przy opracowaniu optymalnego szerokopasmowego dwukanałowego kompleksu radionadawczego.

Dla porównania z opracowanym szerokopasmowym dwukanałowym komutatorem rozpatrzmy charakterystyki dobrze znanego 3 dB gałęziowego sprzęgacza hybrydowego, którego konfiguracja oraz idealna macierz rozproszenia są przedstawione na rysunku 7.42a [30]. Struktura taka jest jedną z najprostszych form

rozgałęzienia hybrydowego na 90° i może być realizowana na liniach mikropaskowych, liniach współosiowych, falowodach itd. Przedstawiona na rysunku 7.42a struktura dwugałęziowa jest teoretycznie układem jednoczęstotliwościowym, w rzeczywistości wąskopasmowym o paśmie pracy rzędu 10%. Większe szerokości pracy takich układów uzyskuje się w strukturach wielogałęziowych [29], [30].

Idealna macierz rozproszenia sprzęgacza gałęziowego (rys. 7.42a) odpowiada odsprzęgane-dopasowanemu układowi 4-wrotnikowemu (p. 3.1, p. 3.2), ponieważ zawiera, podobnie do hybrydy (3.1), (rys. 3.6), zerowe bloki diagonalne 2-go rzędu; bloki pozadiagonalne wskazują na przesunięcie sygnałów wyjściowych o 90 . Dalej pokażemy, że taka idealna macierz rozproszenia może być zrealizowana tylko na jednej częstotliwości roboczej sprzęgacza.

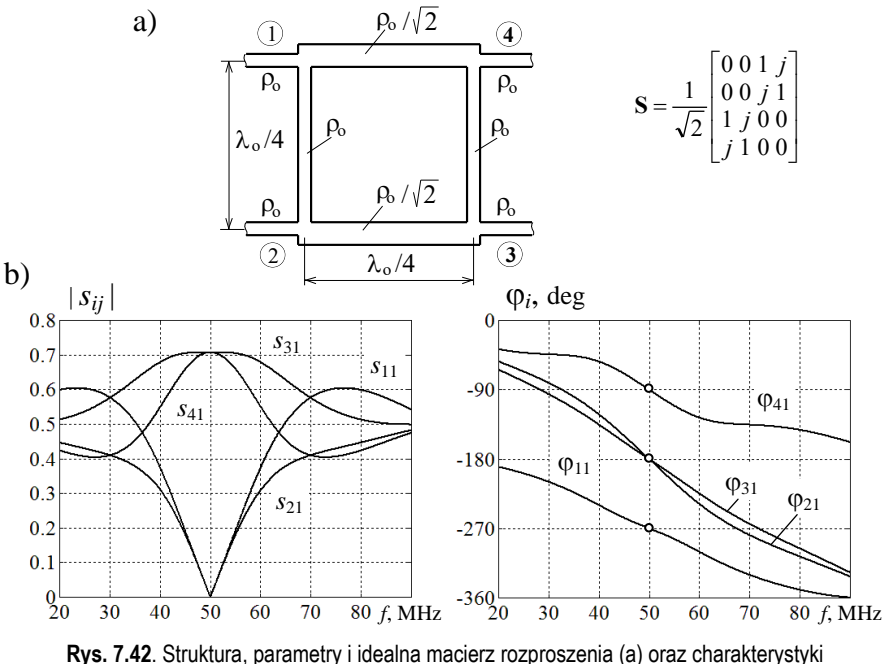

elementów macierzy rozproszenia (b) sprzęgacza gałęziowego

Wszystkie odcinki linii transmisyjnych tworzących gałęziowy sprzęgacz kierunkowy mają długości równe  $\lambda_0/4$ , gdzie  $\lambda_0$  – długość fali odpowiadającej podstawowej częstotliwości roboczej (rys. 7.42a). Jeśli do wrót 1 doprowadzić sygnał wejściowy, to zostanie on podzielony między wrota 3 i 4. Współczynnik sprzężenia zależy od stosunku impedancji charakterystycznych gałęzi szeregowych oraz gałęzi równoległych struktury. W przypadku sprzężenia 3 dB, przy impedancji charakterystycznej  $\rho_0$  wrót układu, impedancje charakterystyczne gałęzi szeregowych i równoległych są równe odpowiednio  $\rho_{0}$  / $\sqrt{2}$  i  $\rho_{0}$  (rys. 7.42a) [30].

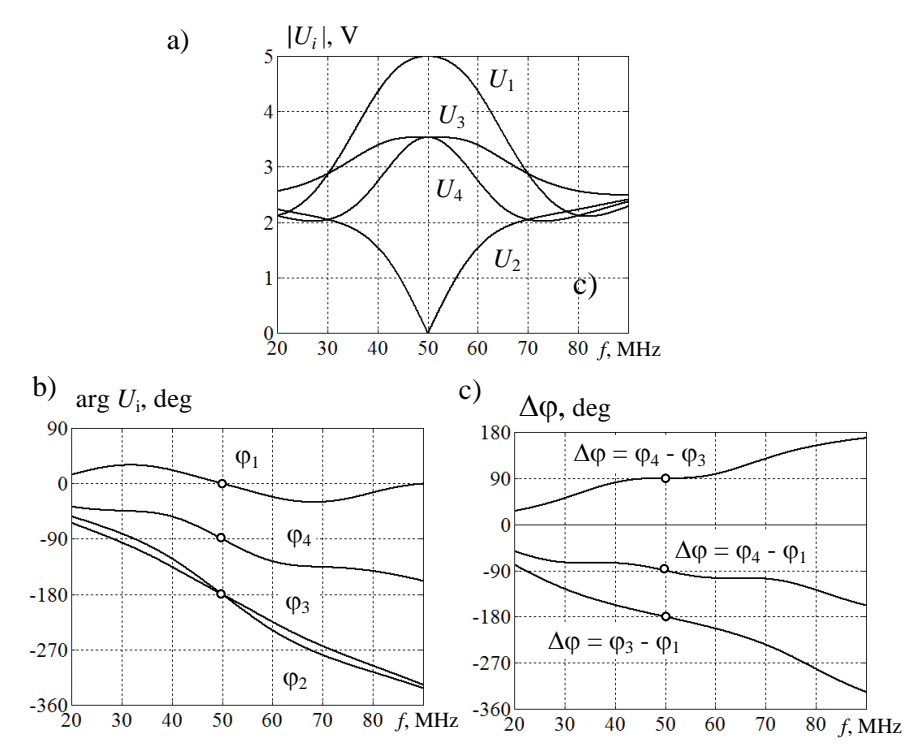

**Rys. 7.43**. Napięcia – moduły (a), fazy (b), różnice faz (c) - na zaciskach sprzęgacza gałęziowego

Mimo tego, że struktura gałęziowego sprzęgacza hybrydowego jest szeroko znana, prawie nie są opublikowane amplitudowe i zwłaszcza fazowe charakterystyki częstotliwościowe układu. W tym rozdziale wypełnimy tę lukę i przeprowadzimy analizę komputerową charakterystyk sprzęgacza gałęziowego w szerokim paśmie częstotliwości.

Do analizy ustalono podstawową roboczą częstotliwość układu  $f_0 = 50$  MHz oraz impedancję wrót 50  $\Omega$ ; wtedy impedancje charakterystyczne gałęzi szeregowych i równoległych –  $\rho_{0}$  / $\sqrt{2}$  = 35.4  $\Omega$  i  $\rho_{0}$  = 50  $\Omega$ .

Na rysunku 7.42b przedstawiono charakterystyki częstotliwościowe elementów macierzy rozproszenia sprzęgacza gałęziowego. Na częstotliwości podstawowej 50MHz moduły i fazy elementów dokładnie równają się odpowiednim warto*sciom idealnej macierzy rozproszenia:*  $|s_{11}| = |s_{21}| = 0$ ,  $|s_{31}| = |s_{41}| = 0.707$ ;  $φ_{31} = -$ 180°,  $\varphi_{41} = -90^\circ$  (oznaczono krążkami). Warto zaznaczyć, że charakterystyki fazowe (tg  $\varphi$ ) mają okres  $\pi$ , dlatego, dodając 180°, otrzymamy znane wartości (rys. 7.42a):  $\varphi_{31} = 0^{\degree}$ ,  $\varphi_{41} = 90^{\degree}$ . Przy zmianie częstotliwości charakterystyki modułów i faz ulegają znaczącemu zniekształceniu: moduły |*s*31| i |*s*41| maleją, zaś moduły |*s*11| i |*s*21| gwałtownie rosną; znacząco pogarsza się zarówno dopasowanie, jak

i odsprzęganie wejść układu. Ciekawe, że częstotliwościowe pasmo charakterystyki  $|s_{41}|$  jest dużo mniejsze niż  $|s_{31}|$  (rys. 7.42b).

Na rys. 7.43 przedstawiono charakterystyki częstotliwościowe napięć na zaciskach sprzęgacza gałęziowego przy zasilaniu 1-go wejścia generatorem  $E_1 = 10$  V. Na częstotliwości podstawowej moduły i fazy napięć też odpowiadają idealnym wartościom:  $U_1 = 5 \text{ V}$ ,  $U_3 = U_4 = 3.5 \text{ V}$ ,  $U_2 = 0$  (rys. 7.43a);  $\varphi_1 = 0^{\degree}$ ,  $\varphi_4 = -90^{\degree}$ ,  $\varphi_3 = \varphi_2 = -180^\circ$  (oznaczono też krążkami na rys. 7.43b). Zostały przeanalizowane charakterystyki fazowe układu oraz różnice faz napięć:  $\varphi_3 - \varphi_1$ ,  $\varphi_4 - \varphi_1$ ,  $\varphi_4 - \varphi_3$ (rys. 7.43c). Przy zmianie częstotliwości charakterystyki modułów napięć *U*<sup>1</sup> , *U*<sup>3</sup> ,  $U_4$  gwałtownie maleją, zaś  $U_2$  – rosną (rys. 7.43a); charakterystyki fazowe oraz różnice faz  $\Delta\varphi$  napięć też zmieniają się w szerokich przedziałach (rys. 7.43b,c).

Zostało przeprowadzone porównanie charakterystyk częstotliwościowych szerokopasmowego dwukanałowego komutatora i rozpatrzonego gałęziowego sprzęgacza hybrydowego. Charakterystyki napięć sprzęgacza (rys. 7.43a) nałożono na odpowiednie charakterystyki napięć komutatora dwukanałowego (rys. 7.40a), przy tym charakterystyki napięć sprzęgacza przedstawiono liniami przerywanymi i zaznaczono indeksem "k". Wyraźnie widać, że parametry komutatora dwukanałowego są zdecydowanie bardziej szerokopasmowe niż rezonansowe charakterystyki sprzęgacza gałęziowego. Wartości amplitud napięć komutatora są prawie stałe w szerokim, ponad dziesięciokrotnym, zakresie częstotliwości.

Przy porównaniu charakterystyk częstotliwościowych różnicy faz napięć wyjściowych  $\Delta \varphi = \varphi_4 - \varphi_3$  komutatora dwukanałowego (rys. 7.41b) i odpowiednich charakterystyk sprzęgacza gałęziowego (rys. 7.43c) też wyraźnie widać bezwarunkowe zalety charakterystyk komutatora; charakterystyki różnicy faz napięć wyjściowych komutatora, podobnie do napięć na jego wejściu i wyjściach, są stałe w szerokim paśmie częstotliwości, zaś różnica faz napięć wyjściowych sprzęgacza zmienia się 6 razy w analizowanym paśmie częstotliwości.

Zatem zaproponowany i przeanalizowany dwukanałowy komutator, w odróżnieniu od gałęziowego sprzęgacza hybrydowego, jest dużo lepiej przystosowany do opracowania szerokopasmowego dwukanałowego kompleksu radionadawczego.

### **Szerokopasmowy dwukanałowy kompleks nadawczy**

Szczegółowa struktura szerokopasmowego dwukanałowego kompleksu radionadawczego jest przedstawiona na rysunku 7.44. Kompleks zawiera opracowany i opisany wyżej dwukanałowy komutator fazowy oraz dwuelementową antenę i włączone pomiędzy nimi 2 wzmacniacze po 25 W każdy oraz szerokopasmowe układy dopasowujące.

Kompleks ten odnosi się do tzw. *aktywnych* układów antenowych (rys. 7.1), ponieważ obwody fazowania i podziału sygnałów znajdują się przed wzmacniaczami mocy. W tym przypadku promienniki dwuelementowej anteny, układy dopasowania oraz wzmacniacze tworzą konstrukcyjnie zwarte *moduły promieniujące* (rys. 7.44).

W istocie szerokopasmowy kompleks radionadawczy przedstawia sobą opracowany i przeanalizowany wyżej komutator dwukanałowy, obciążony przez wzmacniacze, układy dopasowania i dwuelementową antenę. Dla symulacji komputerowych został zastosowany *idealny* model wzmacniaczy w postaci źródła prądu sterowanego napięciem (rys. 6.13b, p. 6.2). Ten model ma izolowane wejścia i wyjścia, a także stałe rezystancje wejściowe i wyjściowe oraz współczynnik wzmocnienia wzmacniacza. Z tego powodu praca układu wzbudzającego wzmacniacze jest identyczna jak praca komutatora dwukanałowego.

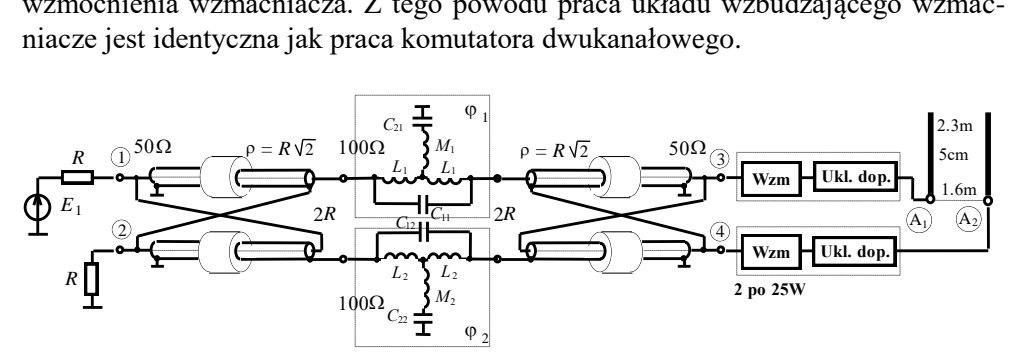

**Rys. 7.44**. Szczegółowy schemat aktywnego szerokopasmowego dwukanałowego kompleksu nadawczego

Zatem amplitudy i fazy na wejściach i wyjściach wzbudzającego dwukanałowego komutatora (rys. 7.44) są *identyczne* z odpowiednimi charakterystykami komutatora włączonego osobno (rys. 7.40). Podobnie temu, charakterystyki wewnętrznych napięć układu wzbudzenia (modułów i faz) powtarzają charakterystyki komutatora. W taki sposób otrzymamy kwadraturowe wzbudzenia wejść wzmacniaczy, a to znaczy, że i wejść dwuelementowej anteny. Przy zmianie wejścia wzbudzenia całego kompleksu (rys. 7.44) zmienia się kierunek promieniowania anteny: maksymalne promieniowanie powstaje w stronę tego wibratora, który ma opóźniony sygnał. Jak pokazano na rysunku 7.38, przy wzbudzeniu 1-go wejścia kompleksu sygnał na 1 wibratorze jest opóźniony w stosunku sygnału na drugim i promieniowanie dwuelementowej anteny powstaje w lewą stronę (rys. 7.36c), a przy wzbudzeniu 2-go wejścia – w prawą stronę. Ta komutacja kierunków promieniowania anteny może być realizowana na dość małym poziomie mocy za pomocą diod *p-i-n*. Ponieważ w kompleksie są zastosowane szerokopasmowe liniowe układy, istnieje też możliwość jednoczesnej pracy dwóch generatorów podłączonych do wejść kompleksu na różnych częstotliwościach szerokiego zakresu, zapewniając tym samym pracę anteny w dwóch przeciwległych kierunkach z dwoma abonentami systemu radiowego na różnych częstotliwościach.

Dalej szczegółowo rozpatrzymy pracę końcowej części kompleksu nadawczego przedstawimy struktury i parametry układów oraz parametry energetyczne promieniowania anten kompleksu radiowego.

Do symulacji komputerowej założono, że kompleks nadawczy zawiera dwa wzmacniacze po 25 W, których idealne modele mają identyczne impedancje wejściowe i wyjściowe 50  $\Omega$  (rys. 6.13b). Układy dopasowujące realizują transformację impedancji wejściowych anteny do wartości 50  $\Omega$ , zapewniając poprawną pracę wzmacniaczy.

Rozpatrzmy wpływ szerokopasmowego dopasowania anten na charakterystyki kompleksu radionadawczego. Zostało przeprowadzone optymalne szerokopasmowe dopasowanie pojedynczej anteny, a następnie zastosowano opracowany układ w strukturze dwuwrotnikowej.

Na rysunku 7.45 jest przedstawiony schemat optymalnego szerokopasmowego obwodu dopasowującego, zsyntezowanego za pomocą programu DIASP (p. 5.8) [61] dla zaproponowanej anteny prętowej o długości 2.3 m i średnicy 5 cm (rys. 7.31a).

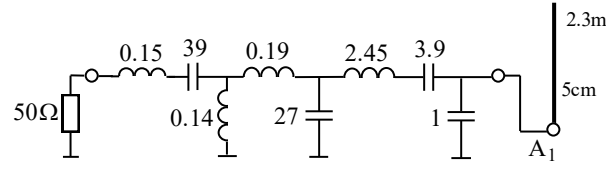

Rys. 7.45. Szerokopasmowy antenowy obwód dopasowujący; *L* - µH, *C* – pF

Charakterystyki impedancji tego promiennika przedstawiono na rys. 7.46a, zaś *WFS* na wejściu anteny bez dopasowania i z obwodem dopasowującym dla roboczego pasma częstotliwości 40-70 MHz – na rysunku 7.46b. Widzimy, że podłączenie układu dopasowania w sposób znaczący zmniejsza wartości *WFS* od poziomu 4-11 do wartości 1.5-1.7. Na rysunku 7.47 zaprezentowano charakterystyki elementów macierzy rozproszenia dwuelementowej anteny przedstawionej na rysunku 7.31b kompleksu nadawczego bez dopasowania (powtórka z rys. 7.32b) i z układami dopasowującymi.

Zastosowanie obwodów dopasowujących znacząco zmniejsza wartości modułu |*s*11| z poziomu 0.8 do wartości 0.2-0.3. Z powodu dopasowania anten średni poziom odsprzęgania promienników (element |*s*12|) nieco wzrasta, ale maksymalna wartość jest niższa (rys. 7.47b).

Rozpatrzmy szczegółowo odsprzęganie dwuelementowej anteny w różnych strukturach dwukanałowych (rys. 7.48). Na rysunku 7.48a pokazano dwie możliwe struktury zasilania dopasowanej dwuelementowej anteny: bez hybrydy i z hybrydą; ostatnia szczegółowo została przedstawiona i przeanalizowana w p. 3.1 i p. 6.3.1. Na rysunku 7.48b zaprezentowano charakterystyki odsprzęgania (20log|*s*12|) wejść dwukanałowych układów antenowych dla czterech struktur zasilania, przy czym każda z charakterystyk ma osobne oznaczenie w zależności od przeanalizowanej struktury. Rozpatrzono następujące struktury:

- $-$  osobna dwuelementowa antena (rys. 7.31b), oznaczenie "2ant";
- dwuelementowa antena z hybrydą (rys. 7.31c), oznaczenie "2ant+hybr";
- dwuelementowa antena z układami dopasowującymi (rys. 7.48a), oznaczenie  $, 2$ ant+dop";
- dwuelementowa antena z hybrydą i układami dopasowującymi (rys. 7.48a), oznaczenie "2ant+hybr+dop".

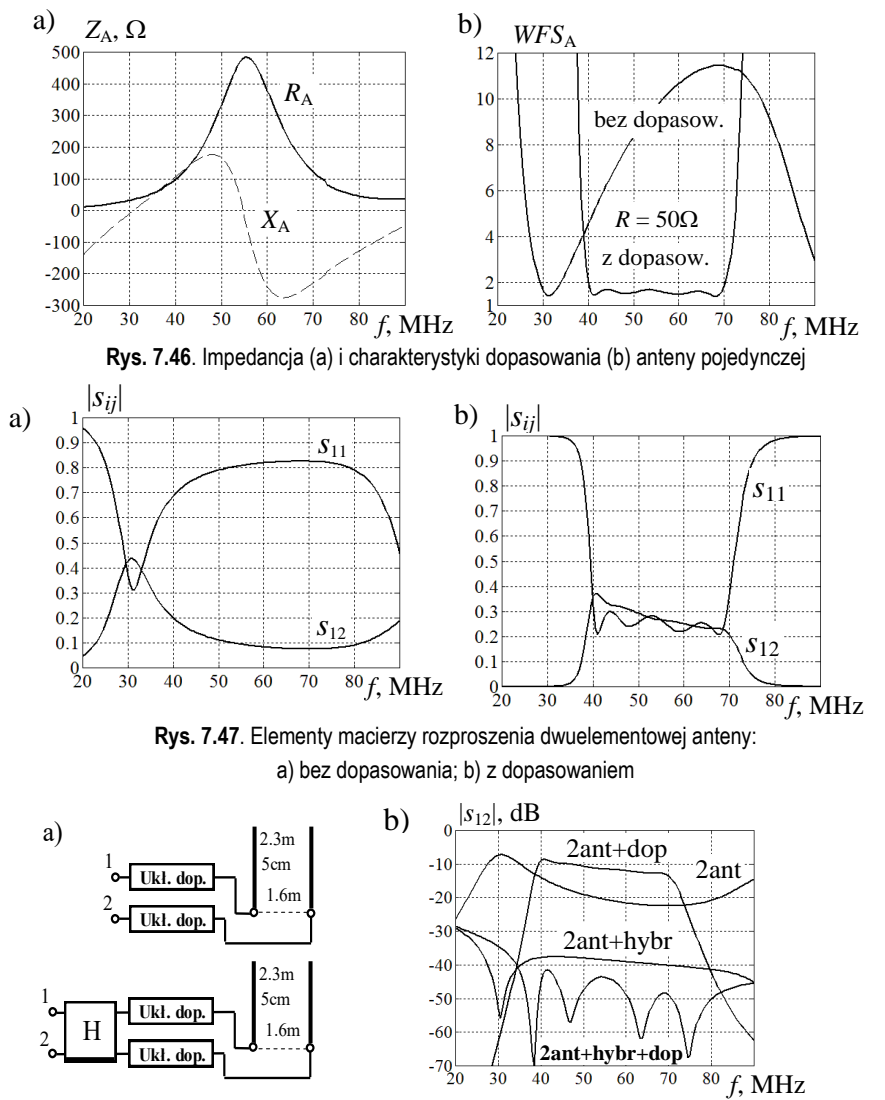

**Rys. 7.48**. Struktury zasilania (a) i odsprzęganie wejść (b) dwukanałowych układów antenowych

Jak pokazano wyżej, przy podłączeniu układów dopasowujących zmniejsza się odsprzęganie dwuelementowej anteny, poziom |*s*12| zwiększa się od 20dB do 10dB. Podłączenie hybrydy (rys. 7.31c) w sposób znaczący zwiększa odsprzęganie wejść układu do wartości rzędu 40dB. Wstępne dopasowanie wejść dwuelementowej anteny i potem podłączenie układów dopasowujących (rys. 7.48a) pozwala na dalsze zwiększenie odsprzęgania wejść dwukanałowej struktury do wartości 40-50dB.

Podobne właściwości odsprzęgania wejść układów antenowych należy uwzględniać przy opracowaniu optymalnych szerokopasmowych kompleksów nadawczych.

Na rysunku 7.49 przedstawiono charakterystyki częstotliwościowe napięć na zaciskach anten przy wzbudzeniu 1-go wejścia kompleksu nadawczego (rys. 7.44). Moduły napięć pokazują różnicę warunków pracy poszczególnych wibratorów przy zadanym ich wzbudzeniu. Charakterystyki fazowe napięć antenowych, obliczonych od wejść kompleksu, są zgodne z pewną długością elektryczną całego toru nadawczego przy zachowaniu różnicy faz bliskiej do 90°, odpowiadającej kwadraturowemu wzbudzeniu anteny kompleksu nadawczego do realizacji charakterystyki promieniowania typu pokazanej na rysunku 7.36c.

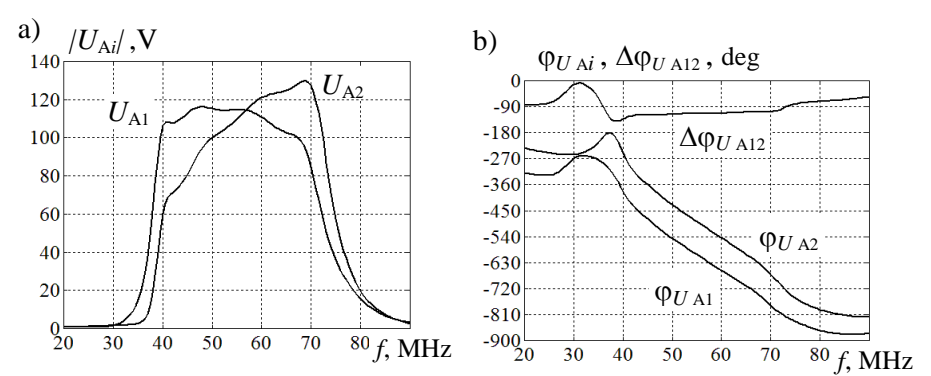

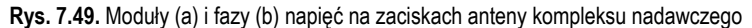

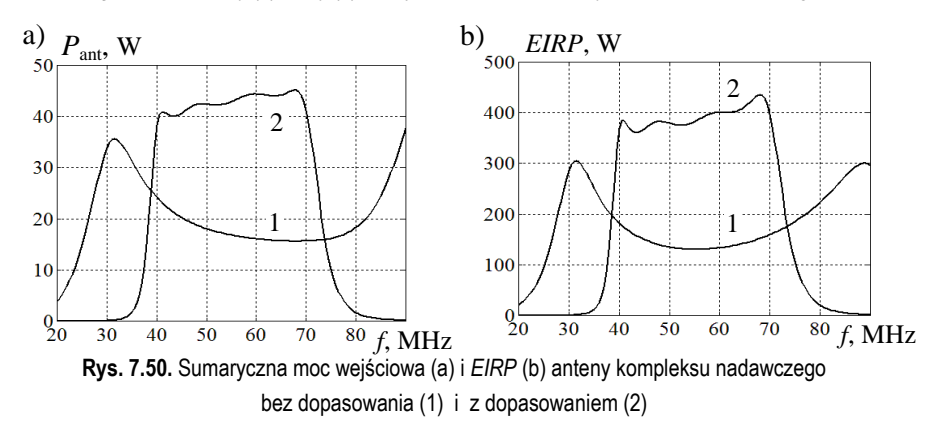

Na rysunku 7.50 przedstawiono charakterystyki sumarycznej mocy wejściowej *P*ant i efektywnej mocy promieniowania *EIRP* anteny przy wzbudzeniu 1-go wejścia kompleksu nadawczego bez układów dopasowania i z dopasowaniem pojedynczych wibratorów dla zadanej mocy modułów wzmacniających 25 W. Widzimy, że przy włączeniu optymalnych szerokopasmowych układów dopasowujących moc wejściowa anteny wzrasta ponad 2 razy i osiąga 80-90% nominalnej sumarycznej mocy wzmacniaczy (rys. 7.50a). Pokazana na rysunku 7.50b efektywna moc promieniowania *EIRP* układu antenowego przy podłączeniu układów dopasowania i przy tych samych warunkach wzbudzenia wzrasta ponad 3 razy i osiąga wartości rzędu 400 W, co może być skutecznie wykorzystane przy opracowaniu linii radiowych systemów łączności.

Na rysunku 7.51 zaprezentowano charakterystyki częstotliwościowe względnych parametrów energetycznych anteny kompleksu nadawczego: współczynnika sumowania mocy  $K_{\Sigma}$  oraz współczynnika wzmocnienia  $K_p$  bez układów dopasowania i z dopasowaniem pojedynczych wibratorów anten. Tamże pokazano idealne wartości współczynników: *n* = 2 – dla współczynnika sumowania mocy oraz *n 2* = 4 – dla współczynnika wzmocnienia, gdzie *n* – ilość promienników. Charakterystyki względnych parametrów energetycznych zostały obliczone w porównaniu z układem jednokanałowym zawierającym taki sam wzmacniacz o mocy 25 W, obciążony taką samą anteną prętową z optymalnym szerokopasmowym układem dopasowującym (rys. 7.45).

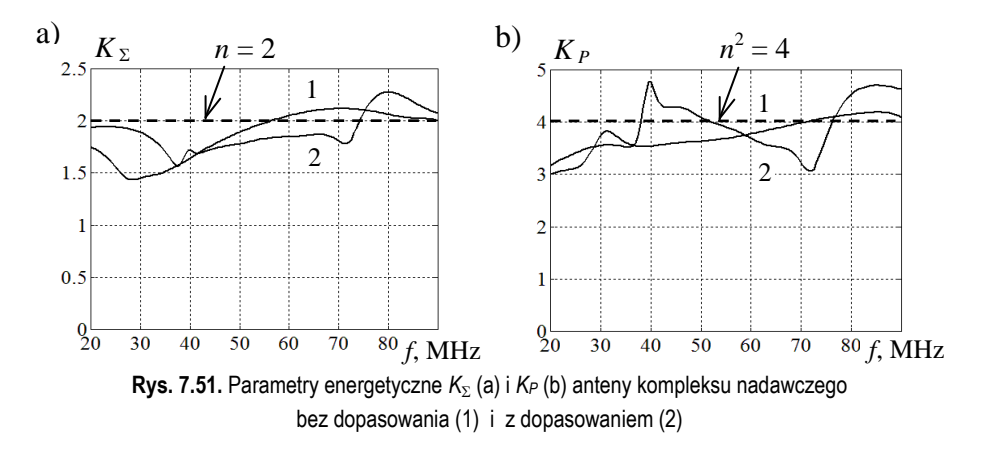

Można zauważyć, że w zależności od częstotliwości otrzymane wartości parametrów energetycznych rzeczywistego kompleksu nadawczego są większe lub mniejsze niż idealne, przy czym brak lub istnienie układów dopasowujących w różny sposób zmienia charakterystyki parametrów energetycznych (rys. 7.51). Pewna nierównomierność charakterystyk jest związana z uwzględnieniem rzeczywistych modeli i parametrów poszczególnych układów kompleksu. Ta nierównomierność może być w znaczny sposób zmniejszona przy dalszej optymalizacji układów dopasowania *impedancji parcjalnych* układu antenowego dla zadanego wektora kwadraturowego (z przesunięciem o 90°) wzbudzenia anten. Takie podejście jest jednym z wariantów wielowrotnikowego dopasowania układów antenowych, szczegółowo opisanych w paragrafie p. 7.1.

Opracowany szerokopasmowy dwukanałowy kompleks z optymalnymi charakterystykami może być podstawą do opracowania bardziej rozbudowanych struktur kompleksów radionadawczych.

# **7.3. Szerokopasmowe kompleksy radionadawcze z kwadratowym układem promienników**

W tym rozdziale rozpatrzymy opracowanie szerokopasmowych kompleksów radionadawczych przy zastosowaniu układów antenowych w postaci kwadratu promienników. Przedstawimy podstawy teoretyczne pracy kwadratu promienników z wykorzystaniem aparatu wektorów własnych układu antenowego, liniowe i stałe fazowanie generatorów, opracowanie układu Butlera do wzbudzenia anten oraz zastosowanie stałego fazowania generatorów przy bezpośredniej ich pracy z układem antenowym lub z odsprzęganiem wejść anten.

## 7.3.1. Podstawy teoretyczne pracy kwadratowego układu antenowego

Rozpatrzmy podstawy teoretyczne pracy kwadratu promienników z zastosowaniem wektorów własnych macierzy impedancji i rozproszenia układu antenowego. Na rysunku 7.52 są przedstawione *pasywna* i *aktywna* struktury zasilania kwadratu promienników. Podobnie do rysunku 7.1, w strukturze pasywnej (rys. 7.52a) pomiędzy generatorami a układem antenowym może być włączony komutator fazowy. W tym przypadku sprzężenie pomiędzy elementami anteny zmienia obciążenia generatorów, a także zniekształca fazowanie układu antenowego. Optymalna aktywna struktura zawiera układy fazowania na wejściach dopasowanych nieodwracalnych modułów wzmacniających oraz ewentualnie odsprzęgacz antenowy i szerokopasmowe układy dopasowujące (rys. 7.52b). W tej strukturze otrzymamy dokładne fazowanie anteny i niezależne od fazowania obciążenia wzmacniaczy.

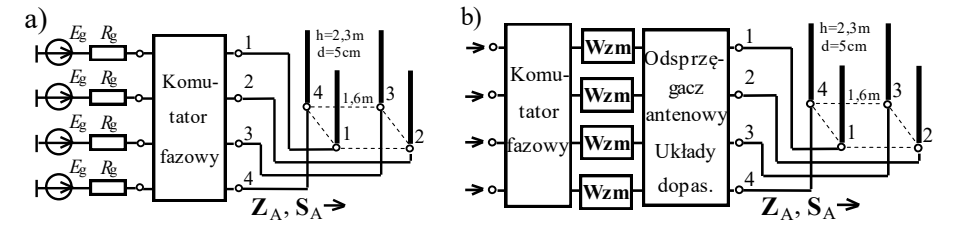

**Rys. 7.52**. Struktury zasilania kwadratu wibratorów: a) pasywna; b) aktywna

Kwadrat wibratorów odnosi się do układów antenowych o kołowej symetrii, których właściwości i parametry szczegółowo rozpatrzono w p. 3.2. Pokazano, że wskutek symetrii układu antenowego macierze takich układów mają znacznie mniej elementów niezależnych niż w ogólnym przypadku. Zatem w ogóle macierz, opisująca układ 4 rzędu, ma **16** różnych elementów, natomiast dla kwadratu wibratorów z równymi promiennikami tylko **3**. Na rysunku 7.53 przedstawiono strukturę rozmieszczenia i macierz rozproszenia **S**<sup>A</sup> kwadratu wibratorów oraz odpowiednie wektory i wartości własne macierzy rozproszenia.

Macierz rozproszenia zawiera elementy:  $s_{11}$  – diagonalne elementy macierzy, odpowiadające parametrom poszczególnych promienników,  $s_{12}$  oraz  $s_{13}$  – parametrom par promienników, odpowiednio sąsiednich i rozmieszczonych po przekątnej kwadratu (rys. 7.53).

$$
\begin{array}{c}\n\mathbf{3} \\
\hline\n\end{array}\n\mathbf{S}_{A} =\n\begin{bmatrix}\ns_{11} s_{12} s_{13} s_{12} \\
s_{12} s_{11} s_{12} s_{13} \\
s_{13} s_{12} s_{11} s_{12} \\
s_{12} s_{13} s_{12} s_{11}\n\end{bmatrix},\n\mathbf{V}_{4} =\n\frac{1}{2}\n\begin{bmatrix}\n1 & 1 & 1 & 1 \\
1 & j & -1 & -j \\
1 & -1 & 1 & -1 \\
1 & -j & -1 & j\n\end{bmatrix},\n\begin{aligned}\ns_{1,3} = s_{11} \pm 2s_{12} + s_{13} \\
s_{2} = s_{4} = s_{11} - s_{13}\n\end{aligned}
$$

**Rys. 7.53**. Struktura i macierz rozproszenia **S**<sup>A</sup> kwadratu wibratorów; wektory **V**<sup>4</sup> i wartości własne *si* macierzy rozproszenia

W rozdziałach p. 2.4 oraz 3.2 pokazano, że macierz rozproszenia kwadratu wibratorów odnosi się do macierzy *normalnych* (**S S**<sup>A</sup> + =**S**<sup>A</sup> + **S**A) oraz że struktury macierzy impedancji  $\mathbb{Z}_A$  i dyssypacji  $\mathbb{D}_A$  układu antenowego (rys. 7.52) mają ten sam kształt jak pokazany na rysunku 7.53.

Dla danej macierzy rozproszenia kwadratu anten w sposób formalny wyprowadzono wzory dla wartości i wektorów własnych. Widzimy, że wartości własne *s*<sub>2</sub> i *s*<sup>4</sup> są równe sobie; znaczy to, że po rozwiązaniu odpowiedniego równania charakterystycznego (p. 2.1) pojawiają się *jednakowe* pierwiastki równania. Przy tym ilość różnych wartości własnych dokładnie równa się 3, co równe jest ilości różnych elementów macierzy, a numery wartości własnych odpowiadają numerom wektorów własnych (rys. 7.53). Widzimy, że dla różnych wartości własnych wektory własne są rzeczywiste, a dla jednakowych – zespolone.

Moduły wektorów własnych równają się 1, a różnice faz między ich komponentami określa się na ogół według wzoru:  $\Delta \varphi = 2\pi (k-1)/n$ , gdzie:  $k = 1, 2, ... n$ ; *n* – rząd układu. Zatem dla kwadratu anten różnice faz komponentów poszczególnych wektorów własnych odpowiadają wartościom  $\Delta \varphi = 0$ ,  $\pi/2$ ,  $\pi$ ,  $3/2\pi$ ; znaczy to, że wektory pierwszy i trzeci realizują synfazowe i przeciwfazowe wzbudzenia, a drugi i czwarty – kwadraturowe ( $\pm 90^{\circ}$ ), odpowiadające jednakowym wartościom własnym macierzy rozproszenia.

Łatwo pokazać [73], że macierze impedancji  $\mathbf{Z}_{A}$  oraz dyssypacji  $\mathbf{D}_{A}$  kwadratu wibratorów mają *takie same wektory własne* oraz *podobne wzory* do obliczeń *war-* *tości własnych* tych macierzy (rys. 7.53). Warto zaznaczyć też, że wektory własne drugi i czwarty, odpowiadające *równym* wartościom własnym, są *zespolono sprzężone*. Udowodniono [48], że *dowolna kombinacja liniowa* tych wektorów własnych też jest wektorem własnym tej macierzy. Znaczy to, że w tym przypadku w ogóle istnieje *nieskończona ilość* wektorów własnych, w tym dla kwadratu anten. Dla odróżnienia tych wektorów własnych i odpowiadających im wartości własnych, przedstawionych na rysunku 7.53, będziemy nazywać je *kanonicznymi*.

W p. 3.2 szczegółowo wprowadzono określenie komutatorów fazowych i odsprzęgaczy układów antenowych. Jak pokazano w p. 2.4, idealne komutatory fazowe i układy odsprzęgające są wielowrotnikami *odsprzęganymi-dopasowanymi* z *zerowymi* blokami macierzy rozproszenia [73]. Przy czym *komutator fazowy* to jest wielowrotnik zapewniający równomierny podział mocy i zadany rozkład faz sygnałów wyjściowych przy wzbudzeniu poszczególnych wejść układu. Także odwrotnie: komutator fazowy zapewnia sygnał o sumarycznej mocy wszystkich generatorów tylko na jednym z wyjść komutatora przy równomiernym wzbudzeniu wszystkich wejść układu i zadanym rozkładzie faz generatorów. Przy zmianie faz generatorów sumaryczny sygnał występuje na innym wyjściu układu [73].

Natomiast *odsprzęgaczem* jest układ *odsprzęgany-dopasowany* połączony z wielowrotnikowym układem obciążenia pod dodatkowym warunkiem, że *blok transmisji* macierzy rozproszenia układu jest równy macierzy *wektorów własnych* obciążenia wielowrotnikowego. W tym przypadku wypadkowa macierz rozproszenia kaskadowego połączenia odsprzęgacza z układem obciążenia jest *diagonalna*, a jej elementy są wartościami własnymi macierzy rozproszenia danego obciążenia wielowrotnikowego. Znaczy to, że wejścia takiego kaskadowego połączenia wielowrotników teoretycznie są *idealnie odsprzęgane*.

Rozpatrzmy zastosowanie komutatorów fazowych i odsprzęgaczy dla kwadratu wibratorów. W p. 3.2 szczegółowo opisano operację nad macierzami wektorów własnych dla opracowania różnych struktur odsprzęgaczy i komutatorów fazowych; część z tych macierzy nazwano *zmodyfikowanymi* i *podstawowymi*. Pokazano, że wyprowadzenie tych macierzy zostało wykonane za pomocą operacji przestawiania kolumn w macierzach wektorów własnych oraz sumy i różnicy wektorów przy odpowiednim ich normowaniu dla jednakowych wartości własnych, co jest szczególnym przypadkiem liniowej kombinacji wektorów własnych. Wyniki tych opracowań dla układów antenowych 2, 4 i 8 rzędu przedstawiono w tabllicy 3.2.

Rozpatrzmy struktury i zastosowania dwóch otrzymanych układów po przekształceniu macierzy wektorów własnych kwadratu wibratorów; odpowiednie układy, schematy połączeń z układem antenowym oraz macierze samych układów i kaskadowego połączenia przedstawiono na rysunku 7.54.

W przypadku kwadratu wibratorów poprzez zamiany miejscami wektorów własnych 2 i 3 otrzymamy *zmodyfikowaną* macierz, przy tym wektory 3 i 4 odpowiadają równym wartościom własnym (rys. 7.54a). W p. 3.2 pokazano, że macierz ta opisuje wielowrotnik pod nazwą układ *Butlera* (tabl. 3.2) [33], [55]. Układ ten zawiera 4 hybrydy oraz dodatkowy szerokopasmowy przesuwnik fazowy  $\Delta \varphi = 90^\circ$ (p. 3.1, p. 3.2). Idealny układ Butlera realizuje stałe od częstotliwości fazy sygnałów wyjściowych z różnicą faz  $\Delta \varphi = (k-1) \pi/2$ , gdzie *k* - numer wzbudzanego wejścia; na wyjściach układu po kolei realizowano różnice faz: 0º,-90º,-180º, -270º (90<sup>0</sup>). W taki sposób wykonywano synfazowe i przeciwfazowe (wektory 1 i 2:  $0^0$ , 180<sup>0</sup>) lub kwadraturowe wzbudzenia układu antenowego (wektory 3 i 4:  $\pm$  90<sup>0</sup>).

W p. 3.2 pokazano, że układ Butlera jest odwracalnym komutatorem fazowym, ale nie jest układem odsprzęgającym dla kwadratu anten (3.11). Ten układ ma *unitarny* zespolony blok transmitancji  $V_B$  macierzy rozproszenia i po przemnożeniu macierz wypadkowa kaskadowego połączenia układu Butlera i kwadratu wibratorów nie jest w pełni diagonalna. Pokazano, że tylko pierwsze i drugie wejścia całego układu są odsprzęgane pomiędzy sobą oraz z pozostałymi wejściami; natomiast wejścia trzecie i czwarte są *idealnie dopasowane*, ale *nie* są *odsprzęgane* pomiędzy sobą (rys. 7.54a). Ciekawe, że izolowane wejścia 1 i 2 odpowiadają różnym wartościom własnym macierzy rozproszenia anteny, dla których wektory własne są rzeczywiste, a wejścia 3 i 4 – wartościom jednakowym z zespolonymi wektorami własnymi. Przy tym na pierwszych dwóch wejściach 1 i 2 mamy dokładnie wartości własne *s*1, *s*<sup>2</sup> macierzy rozproszenia anteny, a *idealnie dopasowane* wejścia 3 i 4 mają sprzężenia  $s_{34} = s_3 = s_4$ , dokładnie równe wartościom własnym macierzy rozproszenia kwadratu wibratorów (rys. 7.54a).

Zastosowanie układu Butlera do opracowania kompleksu radionadawczego oraz odpowiednie struktury i charakterystyki częstotliwościowe szczegółowo zaprezentowano w p. 7.3.3.

Do opracowania następnego układu powtórnie wykorzystano sumowanie, odejmowanie i normowanie wektorów własnych 3 i 4 układu, odpowiadające równym wartościom własnym *s*3, *s*<sup>4</sup> macierzy rozproszenia kwadratu anten. W taki sposób została otrzymana *rzeczywista ortogonalna symetryczna* macierz wektorów własnych **T**<sup>4</sup> i odpowiedni układ komutatora fazowego (rys. 7.54b). Widzimy, że macierz ta realizuje 4 kombinacje *synfazowych* i *przeciwfazowych* wzbudzeń podłączonych obciążeń. Właśnie do otrzymania tej *symetrycznej* macierzy wektorów własnych była wcześniej zastosowana zamiana wektorów własnych 2 i 3 w stosunku do macierzy *kanonicznej* (p. 3.2).

Układ (rys. 7.54b) zawiera 4 hybrydy i jest najczęściej stosowany jako komutator fazowy i *odwracalny* odsprzęgacz symetrycznego 4-wrotnikowego obciążenia, w tym kwadratu anten (p. 3.2). W p. 3.2 pokazano też, że rzeczywista ortogonalna macierz **T**<sup>4</sup> (rys. 7.54b) może być także opracowana z zastosowaniem *iloczynu Kroneckera* [49].

Na rysunku 7.54b pokazano, że przy kaskadowym połączeniu idealnego odsprzęgacza z macierzą **T**<sup>4</sup> oraz kwadratu anten macierz rozproszenia całego układu
jest w pełni *diagonalna*, przy czym jej elementy dokładnie równają się {*si*} – wartościom własnym macierzy rozproszenia anteny.

Przy wzbudzeniu poszczególnych wejść odsprzęgacza na jego wyjściach realizują się rzeczywiste wektory własne **T**<sup>4</sup> *synfazowych* i *przeciwfazowych* sygnałów. Ten układ komutatora (rys. 7.54b) jest jednym z podstawowych przy opracowaniu i symulacji komputerowej 4-wrotnikowych wzmacniaczy mocy i kompleksów radionadawczych (p. 6.3 oraz 7.3.4).

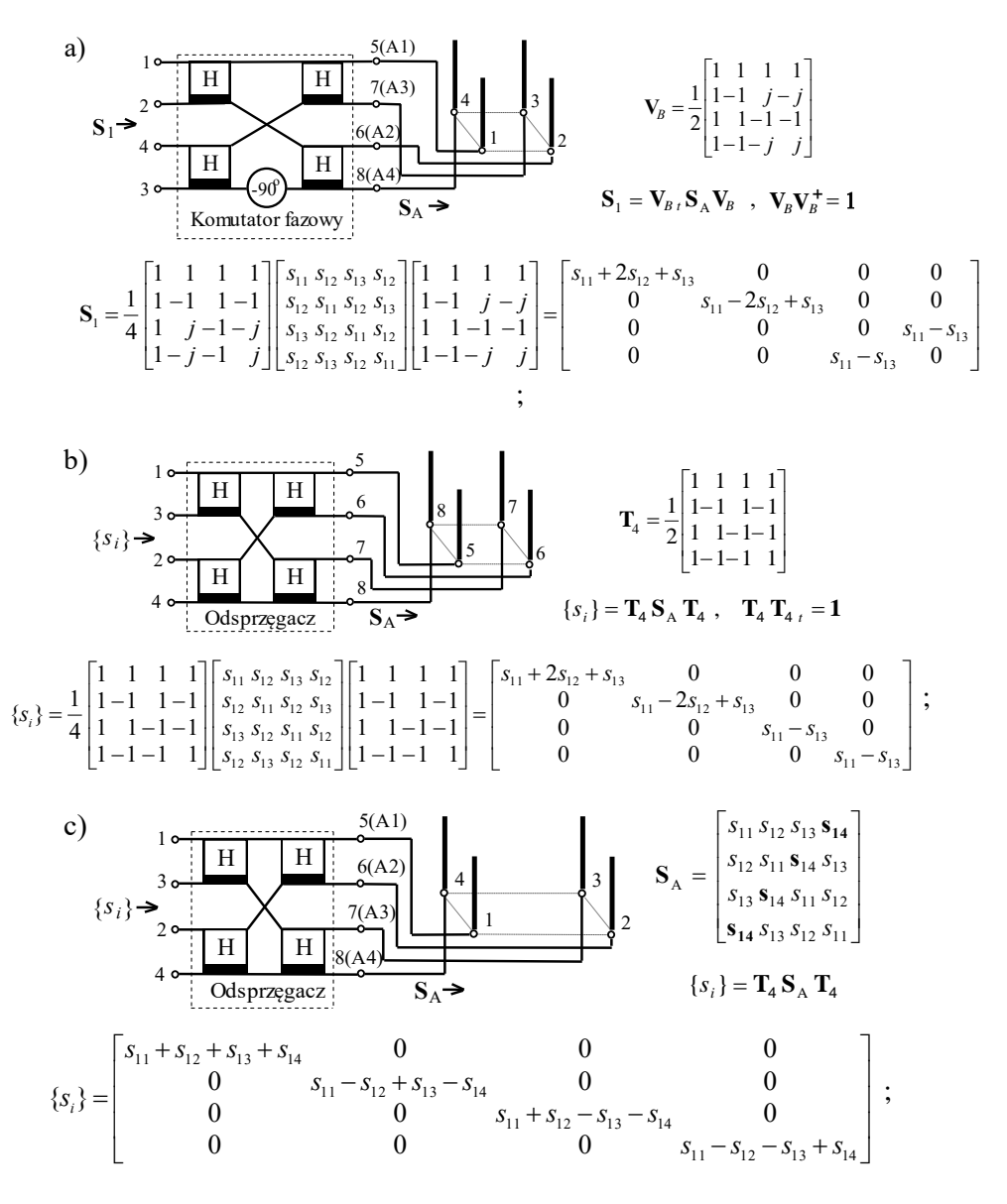

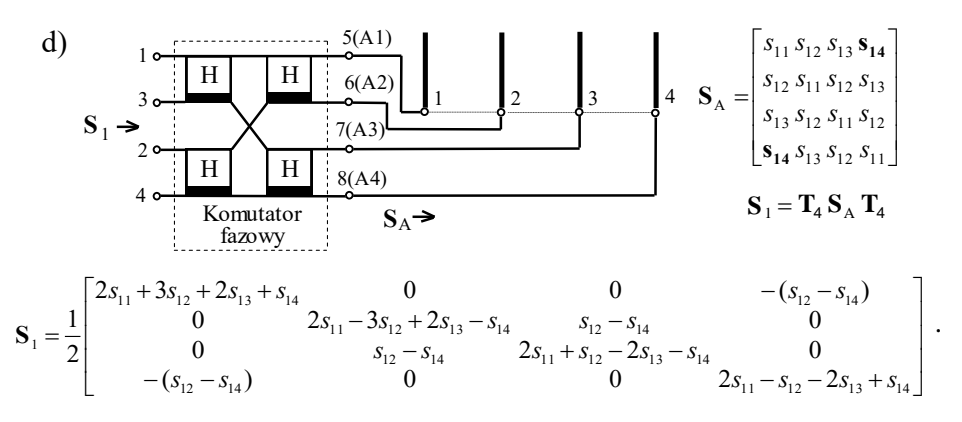

**Rys. 7.54**. Połączenie komutatorów fazowych i układów antenowych: a) układ Butlera i kwadrat wibratorów, b) odsprzęgacz i kwadrat wibratorów, c) odsprzęgacz i prostokątna struktura wibratorów, d) komutator fazowy i linijka wibratorów

Na rysunku 7.54c,d dla porównania przedstawiono struktury połączenia tego komutatora fazowego z rzeczywista macierzą **T**<sup>4</sup> oraz anteną z *prostokątną* strukturą, a także *linijką* wibratorów. Pokazano, że w przypadku "prostokątnej" anteny macierz rozproszenia zawiera nie 3, jak dla kwadratu, a 4 niezależne elementy: przy tym  $s_{12} \neq s_{14}$ , co zaznaczono pogrubionymi literami na rysunku 7.54c. Łatwo pokazać, że macierz rozproszenia takiej anteny zawiera takie same rzeczywiste wektory własne  $\mathbf{T}_4$  (rys. 7.54b) i 4 różne wartości własne:  $s_{1,2} = s_{11} \pm s_{12} + s_{13} \pm s_{14}$ , *s*3,4 = *s*<sup>11</sup> *s*<sup>12</sup> -*s*<sup>13</sup> *s*<sup>14</sup> . Zatem komutator fazowy jest też *idealnym odsprzęgaczem* dla *prostokątnej* anteny. Przy ich podłączeniu macierz rozproszenia jest diagonalna, a poszczególne jej elementy dokładnie równają się  $\{s_i\}$  – wartościom własnym macierzy rozproszenia prostokątnej anteny (rys. 7.54c). Przy  $s_{12} = s_{14}$  prostokątna antena przekształca się w kwadrat wibratorów i otrzymamy odpowiednie wzory dla wartości własnych (rys. 7.54b).

Podobna analiza pokazuje, że dla *linijki* wibratorów ten komutator fazowy *nie w pełni jest* układem *odsprzęgającym* i przy ich połączeniu wypadkowa macierz rozproszenia *nie jest diagonalna*. Łatwo sprawdzić też, że rzeczywiste wektory **T**<sup>4</sup> nie są wektorami własnymi macierzy linijki wibratorów, które są zespolone i zależą od częstotliwości.

Rozpatrzmy podstawowe charakterystyki częstotliwościowe różnych parametrów kwadratu wibratorów bez dopasowania i z układami dopasowującymi oraz przy podłączeniu odsprzęgacza antenowego.

Struktura oraz elementy macierzy impedancji kwadratu wibratorów przedstawiono na rysunkach 7.55a, b, natomiast elementy macierzy rozproszenia kwadratu wibratorów bez dopasowania i z optymalnymi układami dopasowującymi, opracowanymi dla pojedynczych promienników w paśmie 40-70MHz, – na rys. 7.55c,d.

Podobno do anten dwuelementowych zastosowanie obwodów dopasowujących zmniejsza wartości modułu |*s*11| z poziomu 0.8 do 0.3, podczas gdy średnie poziomy sprzężenia promienników (elementy |*s*12|, |*s*13|) nieco zwiększają się. Charakterystyki częstotliwościowe elementów macierzy rozproszenia układu antenowego z dopasowaniem oraz wartości własne tej macierzy pokazano na rys. 7.56. Linią przerywaną dla porównania przedstawiona jest charakterystyka dopasowania pojedynczego wibratora. Można zauważyć, że dopasowanie wibratorów poprawiło się o 7-8dB i o tyle samo zwiększyło się sprzężenie pomiędzy promiennikami.

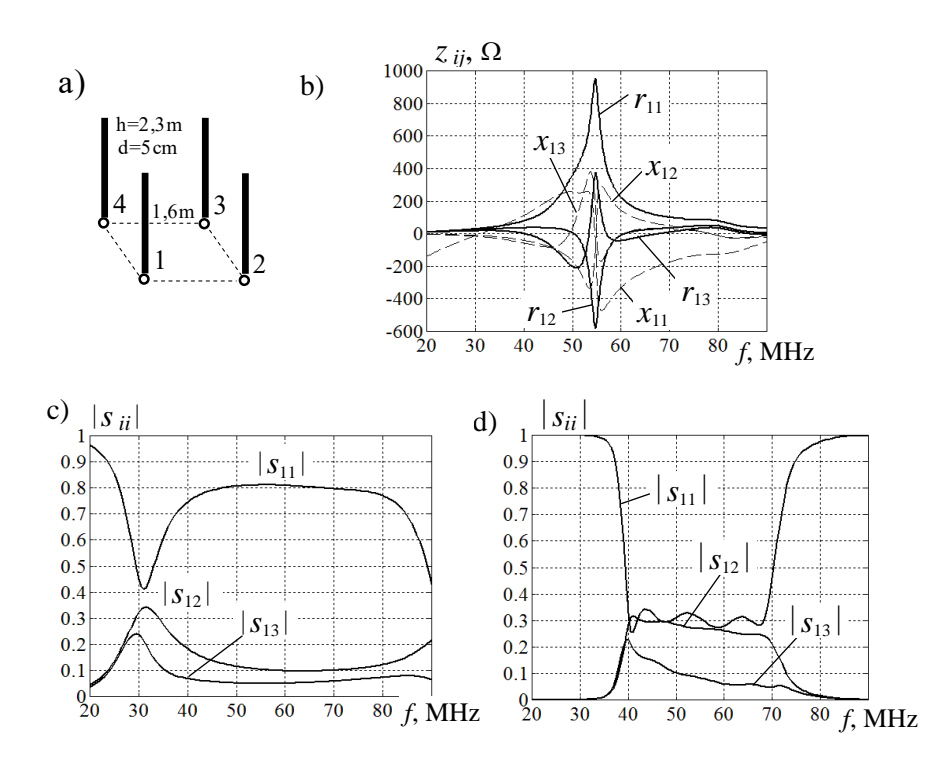

**Rys. 7.55**. Struktura anteny (a), macierz impedancji (b) oraz macierz rozproszenia kwadratu wibratorów: c) bez dopasowania, d) z dopasowaniem

Na rysunkach 7.57 i 7.58 przedstawiono charakterystyki częstotliwościowe elementów macierzy dyssypacji oraz odpowiednie wartości własne bez dopasowania i z dopasowaniem kwadratu wibratorów. Widzimy, że zastosowanie szerokopasmowych układów dopasowujących w znaczny sposób zwiększa wartości diagonalnych elementów macierzy dyssypacji *d*11, natomiast elementy pozadiagonalne *d*<sup>12</sup> , *d*<sup>13</sup> nie ulegają zmianie (rys. 7.57). W analogiczny sposób podłączenie układów dopasowujących znacznie zwiększa (zwłaszcza *d*<sup>3</sup> i *d*4) wartości własne (moce normowane) macierzy dyssypacji (rys. 7.58).

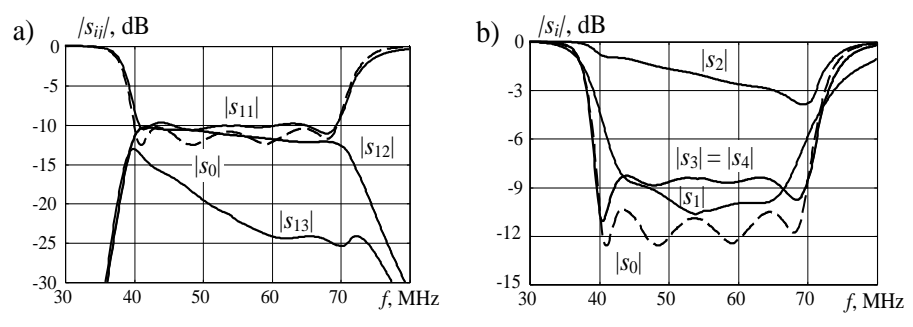

**Rys. 7.56**. Elementy macierzy rozproszenia kwadratu wibratorów z układami dopasowującymi (a), wartości własne macierzy rozproszenia (b)

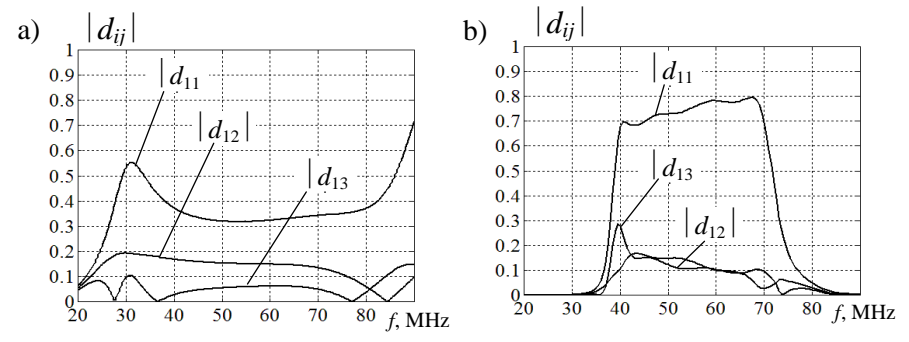

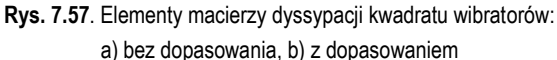

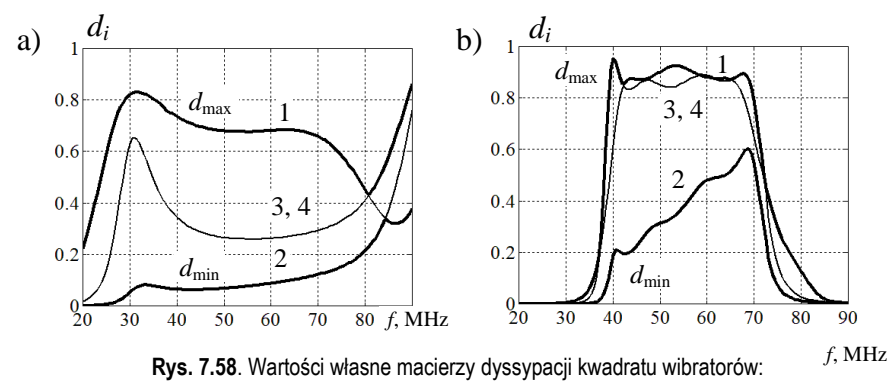

a) bez dopasowania, b) z dopasowaniem

Na następnych rysunkach przedstawiono struktury i charakterystyki częstotliwościowe różnych układów, w tym odsprzęgacza antenowego, podłączonych do kwadratu wibratorów.

Na rysunku 7.59 przedstawiono strukturę wzbudzenia komutatora fazowego i charakterystyki niepożądanych sygnałów w stanie sumowania mocy przy obciążeniach dopasowanych.

Do syntezy komutatora wykorzystano hybrydę o tych samych parametrach jak przy opracowaniu szerokopasmowych wielowrotnikowych wzmacniaczy mocy (rys. 6.14, 6.15, 6.18, 6.19 w p. 6.3). Jak wyżej pokazano, do poprawnej pracy i dopasowania komutatora hybrydy muszą być połączone wejściami o tej samej rezystancji. Wybrano wartość rezystancji wspólnych wejść 100  $\Omega$ , więc, wejścia i wyjścia całego komutatora mają obciążenia 50  $\Omega$  (rys. 7.59a).

W p. 6.3.2 pokazano, że w stanie podziału mocy jednego generatora poziomy odsprzęgania wejść komutatora fazowego przyjmują wartości 40-90 dB, co zapewnia prawie niezależną pracę wzmacniaczy mocy podłączonych do innych wejść komutatora fazowego (rys. 6.19a).

Na rysunkach 7.59 - 7.61 przedstawiono struktury dla różnych obciążeń komutatora fazowego oraz odpowiednie charakterystyki sygnałów, w tym niepożądanych, na wyjściach układu [97], 100], [103], [106].

Wyniki na rysunku 7.59b przedstawiają moc wyjściową oraz poziom sygnałów niepożądanych w stanie sumowania mocy przy obciążeniach dopasowanych. Pokazano charakterystyki mocy jednego generatora (1), sumarycznej mocy wszystkich wzmacniaczy (5) oraz mocy sygnałów niepożądanych na innych wyjściach komutatora fazowego (6, 7, 8). Widzimy, że poziom sygnałów niepożądanych na wyjściach komutatora jest też dość niski (30-80 dB) i te sygnały nie będą zakłócały pracy rozbudowanego kompleksu radiowego.

Na rysunku 7.60a zaprezentowano strukturę zasilania 4-kanałowego komutatora fazowego przy pracy w stanie sumowania mocy wzmacniaczy z anteną prętową o długości 2.3 m. Charakterystyki impedancji pojedynczej anteny oraz *WFS* bez dopasowania i z optymalnym szerokopasmowym dopasowaniem pokazano na rysunku 7.46, a odpowiednie charakterystyki komutatora fazowego – na rysunku 7.60b. Widzimy, że poziom mocy sygnałów niepożądanych jest podobny jak pracy komutatora fazowego przy obciążeniach dopasowanych (rys. 7.59b).

Struktura zasilania kwadratu wibratorów za pomocą komutatora fazowego oraz wyniki symulacji w stanie sumowania mocy w jednym z promienników są pokazane na rysunku 7.61. Widzimy, że ze względu na sprzężenia pomiędzy promiennikami układu antenowego poziom sygnałów niepożądanych jest dużo większy niż przy obciążeniu diagonalnym (rys. 7.60b).

Na rysunku 7.62 przedstawiono strukturę wzbudzenia kwadratu wibratorów z odsprzęgaczem antenowym i układami dopasowującymi. Charakterystyki częstotliwościowe elementów macierzy rozproszenia **S**<sup>2</sup> całego układu oraz wartości własne tej macierzy przedstawiono na rysunku 7.63; do porównania linią przerywaną pokazano charakterystyki dla anteny pojedynczej.

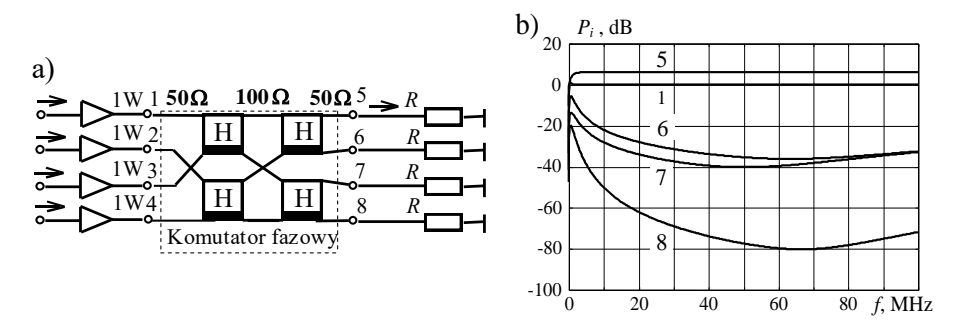

**Rys. 7.59**. Struktura wzbudzenia komutatora fazowego (a) i charakterystyki niepożądanych sygnałów (b) w stanie sumowania mocy przy obciążeniach dopasowanych

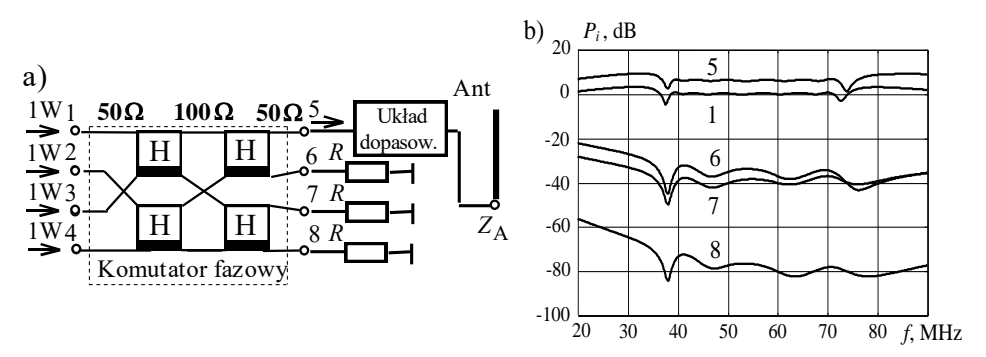

**Rys. 7.60**. Struktura wzbudzenia komutatora fazowego (a) i charakterystyki niepożądanych sygnałów (b) w stanie sumowania mocy z dopasowaną anteną pojedynczą

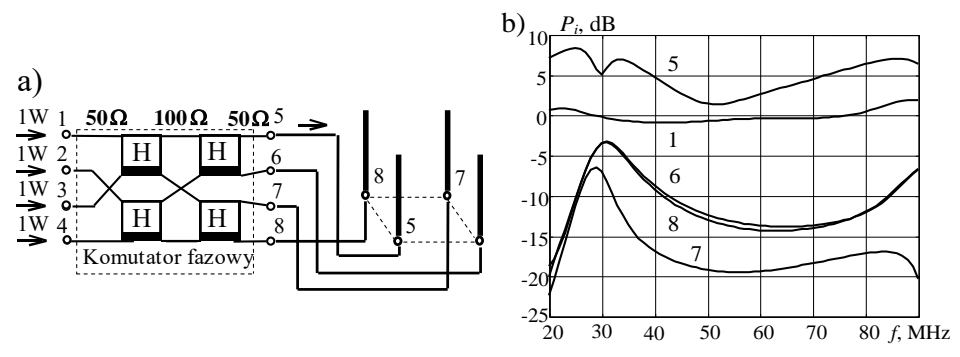

**Rys. 7.61**. Struktura wzbudzenia komutatora fazowego (odsprzęgacza antenowego) i kwadratu wibratorów (a) oraz charakterystyki niepożądanych sygnałów (b) w stanie sumowania mocy w jednym promienniku

Ponieważ macierz transmitancji komutatora fazowego (rys. 7.54b) jest równa macierzy wektorów własnych układu antenowego, wejścia całej struktury muszą być teoretycznie odsprzęgane [73]. Rzeczywisty poziom odsprzęgania jest prawie taki sam jak przy pracy komutatora fazowego z rezystorami dopasowanymi

(rys. 6.19a). Z tego powodu wartości własne |*s<sup>i</sup>* | macierzy rozproszenia całej struktury są zbliżone do siebie oraz do poziomu dopasowania pojedynczego wibratora.

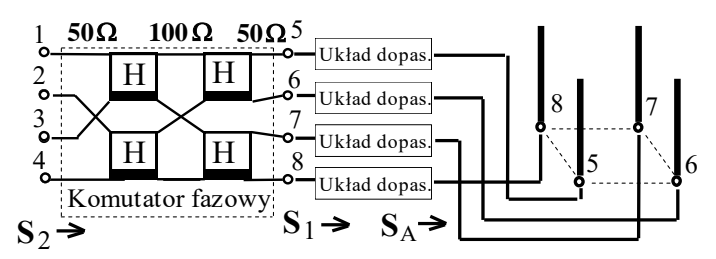

**Rys. 7.62***.* Struktura wzbudzenia kwadratu wibratorów z komutatorem fazowym (odsprzęgaczem antenowym) i układami dopasowującymi

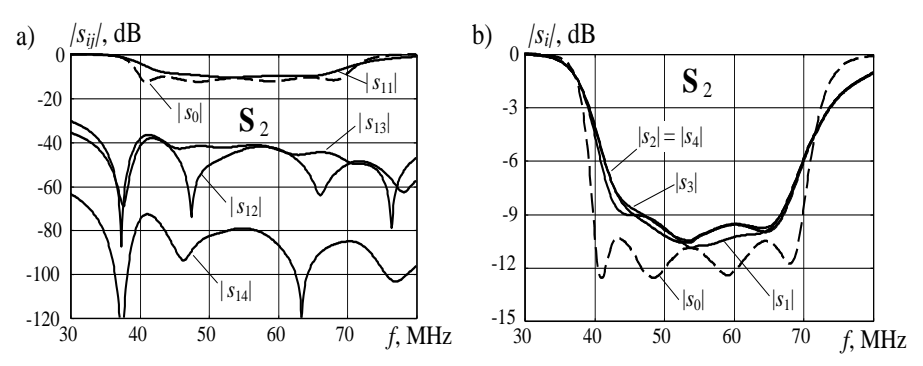

**Rys. 7.63**. Charakterystyki kwadratu wibratorów z komutatorem fazowym i układami dopasowującymi; elementy macierzy rozproszenia (a), wartości własne macierzy rozproszenia (b)

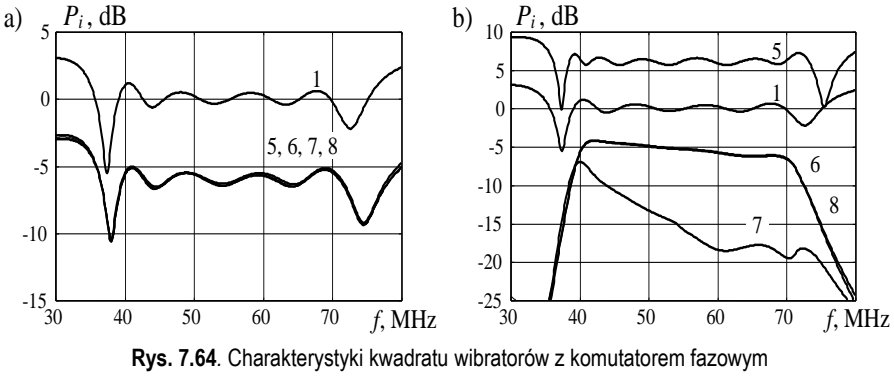

i układami dopasowującymi w stanie podziału (a) i sumowania mocy (b)

Charakterystyki częstotliwościowe całej struktury (rys. 7.62) w stanie podziału i sumowania mocy przedstawiono na rysunku 7.64. Wyraźnie widać efekty szerokopasmowego dopasowania wibratorów oraz prawie idealny podział mocy (6 dB)

na wejściach anten przy wzbudzeniu jednego wejścia komutatora fazowego (rys. 7.64a). Poziom mocy na innych wejściach komutatora oczywiście określa się pozadiagonalnymi elementami macierzy rozproszenia całej struktury **S**<sup>2</sup> wzbudzenia kwadratu wibratorów (rys. 7.63a).

Charakterystyki mocy w stanie sumowania mocy czterech wzmacniaczy w jednym (piątym) promienniku pokazano na rysunku 7.64b. Widzimy, że ze względu na sprzężenia pomiędzy promiennikami układu antenowego poziom sygnałów niepożądanych jest dokładnie taki sam jak pozadiagonalnych elementów macierzy rozproszenia (od 10 do 25 dB) (rys. 7.56a) i jest dużo większy niż przy obciążeniu diagonalnym dopasowanym (rys. 7.59b).

Znaczy to, że przy opracowaniu radiowych systemów MIMO na takim poziomie będą sygnały niepożądane na promiennikach przy wzbudzeniu jednego z nich. Trzeba to koniecznie uwzględniać przy projektowaniu takich systemów.

Na rysunku 7.65 zaprezentowano charakterystyki promieniowania kwadratu wibratorów przy wzbudzeniu różnymi wektorami własnymi **V**<sup>1</sup> , **V**<sup>2</sup> , **V**<sup>3</sup> , **V**<sup>4</sup> , też pokazanymi obok charakterystyk promieniowania. Na rysunku obok każdej charakterystyki są również przedstawione szkice układu anten z oznaczeniem specjalnymi znaczkami (**+**,) faz komponentów odpowiednich wektorów wzbudzenia. Pełna macierz wektorów własnych dla kwadratu wibratorów została przedstawiona na rysunku 7.54b.

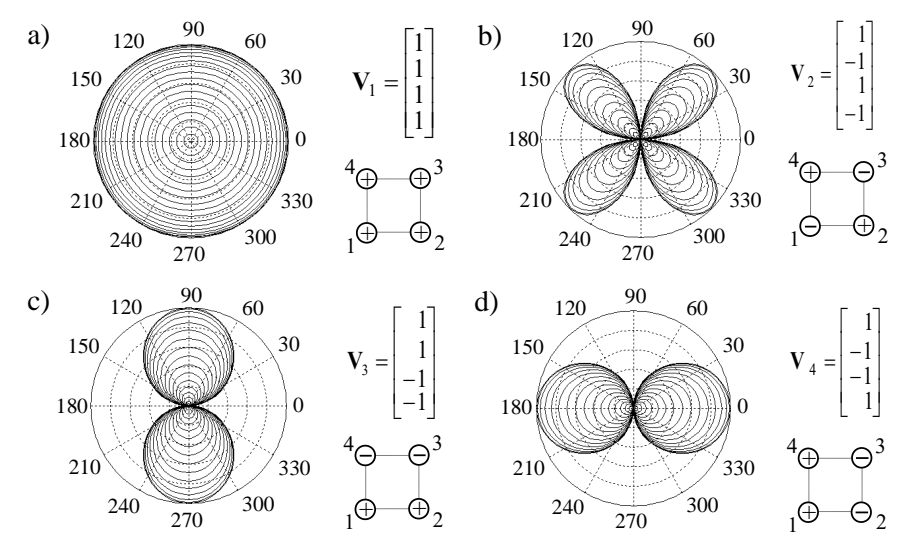

**Rys. 7.65**. Charakterystyki promieniowania kwadratu wibratorów przy wzbudzeniu odpowiednimi wektorami własnymi, *f* = 40 MHz

Charakterystyki promieniowania można obliczyć przy bezpośrednim wzbudzeniu anten (rys. 7.52) lub przy wzbudzeniu układu antenowego przez idealny

komutator fazowy (rys. 7.54b). W pierwszym przypadku obliczamy charakterystyki, zakładając wektor wzbudzenia na wejściach anteny równy pewnemu wektorowi własnemu, zaś w drugim – poprzez podłączenie jednego generatora po kolei do wszystkich wyjść odsprzęgacza i otrzymaniu odpowiednich wektorów własnych na jego wyjściach, tzn. wejściach układu antenowego. W obu przypadkach otrzymamy te same wyniki symulacji komputerowych.

Rozpatrzmy poszczególne przypadki wzbudzenia kwadratu wibratorów. Przy wzbudzeniu pierwszym wektorem własnym  $V_1$  na wejściach wszystkich promienników będą synfazowe sygnały – wszystkie znaczki (+) na szkicu anteny (rys. 7.65a). Znaczy to, że cały układ antenowy można zamienić ekwiwalentnym pionowym monopolem o odpowiednio większej średnicy. Oczywiście w tym przypadku charakterystyka promieniowania jest dookólna.

Przy wzbudzeniu trzecim lub czwartym wektorem własnym  $V_3$  i  $V_4$  otrzymamy po dwie pary sąsiednich promienników wzbudzanych synfazowo, a pomiędzy parami - przeciwfazowo, jak pokazują znaczki (+,–) na rysunku 7.65c,d. W taki sposób kwadrat wibratorów można zamienić dwiema równoległymi ekwiwalentnymi "ramkami" wzbudzanymi synfazowo. Ponieważ wiadomo, że ramki promieniują przeważnie w swojej płaszczyźnie, dlatego wypadkowe charakterystyki kwadratu wibratorów będą tworzyły kształt przysłowiowych "ósemek" (rys. 7.65c,d). Przy przejściu od jednego wektora do drugiego te "ramki" obracają się o 90°, to znaczy, że charakterystyki są nawzajem prostopadłe.

W końcu, przy wzbudzeniu kwadratu wibratorów drugim wektorem własnym **V**<sup>2</sup> , każda para sąsiednich wibratorów ma przeciwne fazy i układ antenowy można przedstawić w postaci dwóch równoległych "ramek" wzbudzanych przeciwfazowo (rys. 7.65b). Wskutek tego wypadkowa charakterystyka promieniowania ma kształt charakterystycznego krzyża, którego ramiona znajdują się pod katem  $45^{\circ}$  do poszczególnych "ramek".

W taki sposób przy dołączaniu generatora do kolejnych wejść komutatora podłączonego do kwadratu wibratorów (rys. 7.54b) można realizować różne charakterystyki promieniowania układu antenowego. Ponieważ wejścia całego układu są odsprzęgane, można zapewnić jednoczesną pracę generatorów podłączonych do wszystkich wejść komutatora na zupełnie różnych częstotliwościach i na każdej częstotliwości roboczej będzie realizowana odpowiednia charakterystyka promieniowania, co przedstawiono na rys. 7.65. Podobne zalety zastosowania układów odsprzęgających w znaczny sposób rozszerzają możliwości szerokopasmowych kompleksów radiowych. Część z nich będzie przedstawiona w p. 7.3.4 oraz 7.4.

Rozpatrzmy parametry energetyczne kwadratu wibratorów w strukturze aktywnej (rys. 7.66), podobnej do przedstawionej na rysunku 7.52b. Struktura zawiera 4 generatory podłączone do anten poprzez wzmacniacze o mocy 25 W oraz optymalne układy dopasowujące, identyczne z tymi, które zastosowano przy opracowaniu szerokopasmowego dwukanałowego kompleksu nadawczego (rys.7.45).

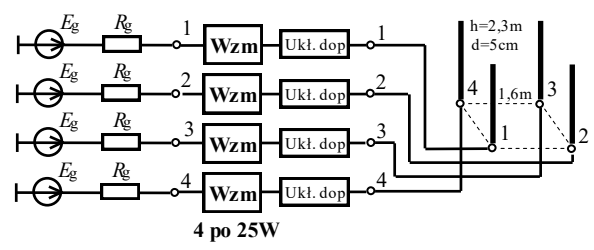

**Rys. 7.66***.* Aktywna struktura wzbudzenia kwadratu wibratorów ze wzmacniaczami i układami dopasowującymi

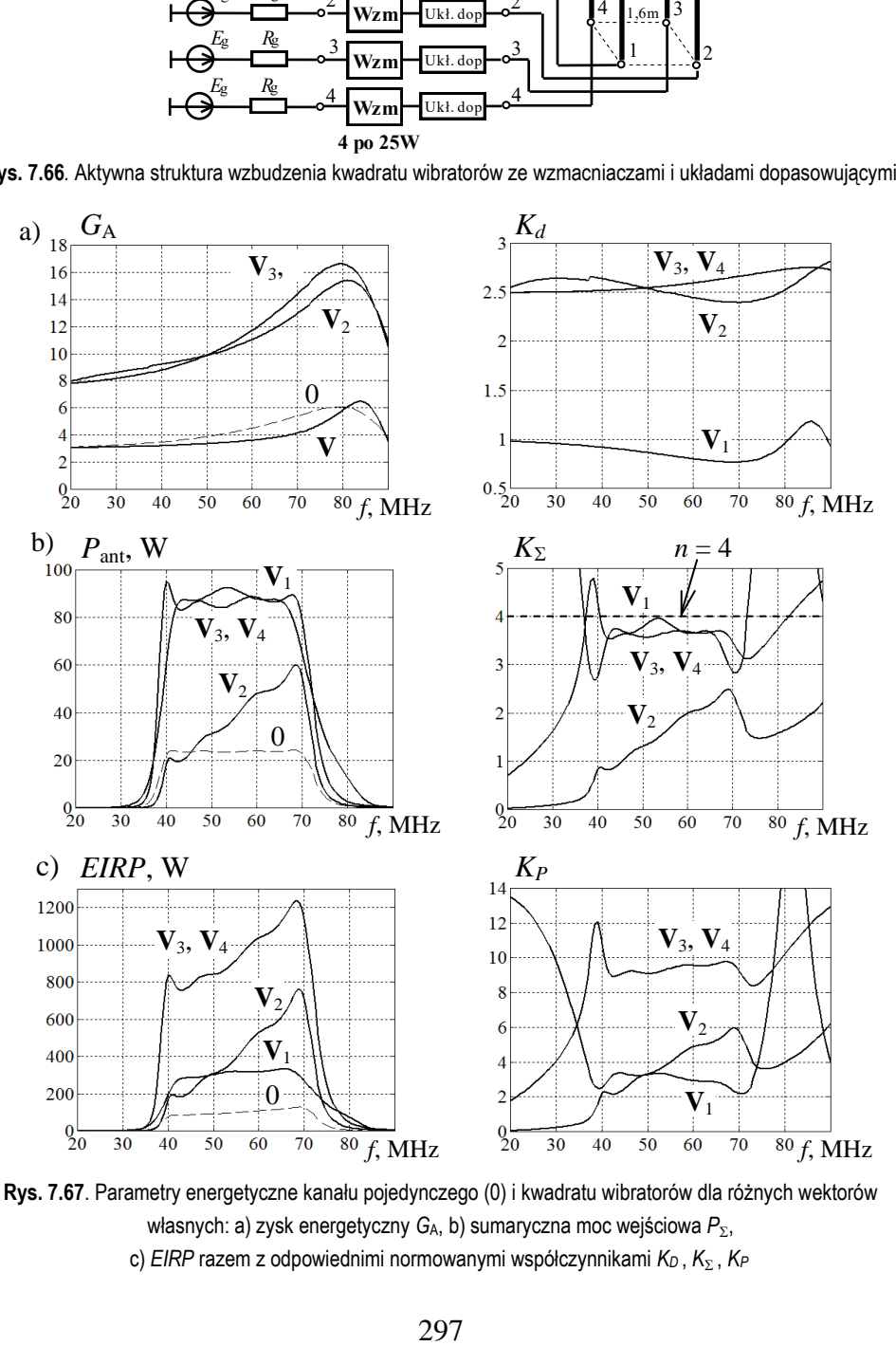

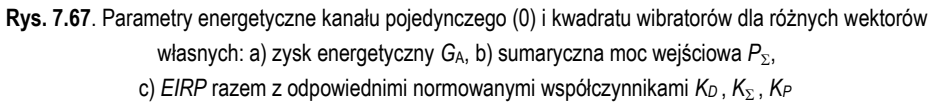

Charakterystyki częstotliwościowe parametrów energetycznych kwadratu wibratorów dla różnych wektorów własnych w porównaniu z pracą pojedynczej anteny zaprezentowano na rysunku 7.67. Przedstawiono charakterystyki zysku energetycznego *G*A, sumarycznej mocy wejściowej *P*ant, efektywnej mocy promieniowania *EIRP* oraz odpowiednie normowane współczynniki  $K_d$ ,  $K_{\Sigma}$  i  $K_p$ . Na charakterystykach umieszczono oznaczenia odpowiednich wektorów własnych  $V_1$ ,  $V_2$ ,  $V_3$ , **V**<sup>4</sup> , pokazanych na rysunku 7.65, dla których zostały dokonane obliczenia parametrów energetycznych; cyfra "0" odpowiada pracy pojedynczej anteny.

Z charakterystyk na rysunku 7.67a widać, że przy synfazowym wzbudzeniu anten i dookólnej charakterystyce promieniowania (wektor **V**1) zysk energetyczny kwadratu wibratorów G<sub>A</sub> nie odbiega znacząco od charakterystyki anteny pojedynczej. Dużo większe wartości zysku układ antenowy zapewnia przy pozostałych wektorach wzbudzenia z większą kierunkowością anten. Także względny zysk kierunkowy *K<sup>d</sup>* dla tych wektorów jest ponad 2.5-krotnie większy od przypadku synfazowego wzbudzenia anten.

Sumaryczna moc wejściowa P<sub>ant</sub> największe wartości osiąga przy wzbudzeniach synfazowym (wektor  $V_1$ ) i przeciwfazowych dla wektorów  $V_3$ ,  $V_4$  z charakterystyką promieniowania w postaci "ósemki" (rys. 7.67b). Przy tych wzbudzeniach impedancje parcjalne anteny zapewniają lepsze dopasowanie w paśmie częstotliwości niż przy wzbudzeniu ściśle przeciwfazowym (wektor  $V_2$ ) z charakterystyką promieniowania w postaci "krzyża" (rys. 7.65). Przy idealnym dopasowaniu 4 wzmacniaczy, każdy po 25W, sumaryczna moc wejściowa anteny wynosi 100 W. Charakterystyki współczynnika sumowania mocy  $K_{\Sigma}$  pokazują, że moc wejściowa dla wektorów **V**1, **V**3, **V**<sup>4</sup> jest ponad 3.5-krotnie większa od mocy wejściowej dopasowanej anteny pojedynczej i jest bliska wartości idealnej:  $n = 4$ , zaznaczonej na rysunku 7.67b.

Na rysunku 7.67c przedstawiono charakterystyki efektywnej izotropowej mocy promieniowania  $EIRP = P_{\Sigma} G_{A}$  oraz odpowiednich współczynników wzmocnienia układu antenowego *K<sup>P</sup>* w porównaniu z anteną pojedynczą. Widzimy, że największe wartości mocy promieniowania, rzędu 0.8-1.2 kW (przy zastosowaniu 4 wzmacniaczy po 25 W!), zapewnia wzbudzenie układu antenowego wektorami **V**<sup>3</sup> , **V**<sup>4</sup> z charakterystyką promieniowania w postaci "ósemki". W tym przypadku współczynniki wzmocnienia anteny *K<sup>P</sup>* osiągają wartości rzędu 9-10.

Przy wzbudzeniu synfazowym  $(V_1)$  oraz wektorem  $V_2$  otrzymamy znacznie mniejsze wartości mocy promieniowanej.

Przedstawione wyniki symulacji komputerowych kwadratu wibratorów pokazują, że ten układ może być podstawą do opracowania szerokopasmowych wielowrotnikowych kompleksów radionadawczych.

## 7.3.2. Liniowe i stałe fazowanie kwadratowego układu antenowego

Przedstawione wyżej wyniki analizy pokazują, że wektory własne i odpowiadające im charakterystyki promieniowania kwadratu wibratorów mogą być komponentami *bazowymi* do opracowania dowolnych charakterystyk promieniowania układu antenowego i odpowiednich wektorów wzbudzenia. W tym rozdziale kontynuujemy analizę kwadratu wibratorów oraz właściwości jego pracy w szerokim paśmie częstotliwości. Rozpatrzymy promieniowanie kwadratu wibratorów wzdłuż przekątnej jego konstrukcji, przy czym przeanalizujemy dwa rodzaje wzbudzenia układu antenowego w zależności od częstotliwości *liniowe* i *stałe* fazowanie generatorów (rys. 7.68) [68].

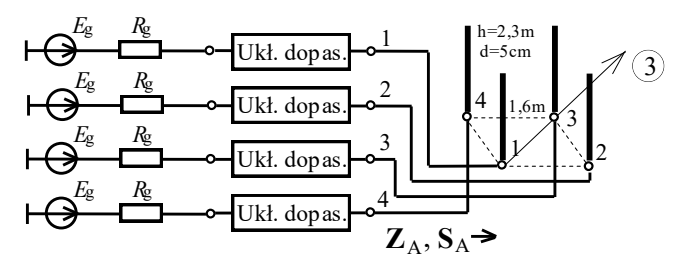

**Rys. 7.68**. Struktura wzbudzenia kwadratu wibratorów z układami dopasowującymi (struktura pasywna)

Zastosowano układ opracowany na podstawie wibratorów z takimi samymi rozmiarami geometrycznymi, jakich używano w p. 7.3.1. Charakterystyki częstotliwościowe macierzy impedancji, rozproszenia i dyssypacji pokazano, odpowiednio, na rysunkach 7.55-7.57.

Wiadomo, że dla synfazowego sumowania sygnałów promieniowania wibratorów układu antenowego w ogóle należy stosować *liniowe* zależności faz generatorów od częstotliwości, podobne do rozpatrzonych dla liniowego układu wibratorów (rys. 7.15). Zatem dla kwadratu wibratorów przy promieniowaniu anteny po przekątnej należy umieścić tzw. centrum fazowe w środku kwadratu; zaznaczamy kierunek promieniowania tym samym numerem, w stronę którego wibratora promieniuje układ antenowy. Szkic kwadratu oraz fazy wzbudzenia wibratorów dla przykładu promieniowania w kierunku nr 3 pokazano na rysunku 7.69.

Zatem przy liniowym fazowaniu generatorów i promieniowaniu w kierunku 3 wibratora (promień 3) fazy promienników 2 i 4 będą równe zero  $\Delta \varphi_{2,4} = 0$ , a promienników 1 i 3  $\Delta \varphi_1$  i  $\Delta \varphi_3$ , wzór do ich określenia jest przedstawiony na rysunku 7.69b. Widzimy, że fazy tych wibratorów w sposób *liniowy* zależą od częstotliwości; obliczone według tego wzoru dla rozmiaru kwadratu 1.6 m liniowe charakterystyki faz są pokazane na rysunku 7.70a.

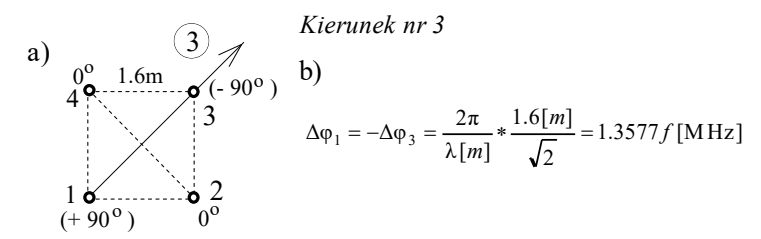

**Rys. 7.69**. Szkic kwadratu wibratorów (a); fazy promienników 1 i 3 przy fazowaniu liniowym (b)

Jednak szczegółowa analiza komputerowa pokazała, że dla układu antenowego w postaci kwadratu jednokierunkowe promieniowanie sygnałów po przekątnej można otrzymać, stosując nie liniowe, a *stałe*, niezależne od częstotliwości, fazy generatorów o wartości +90°, 0° i –90°. Znaczy to, że przy promieniowaniu wzdłuż przekątnej kwadratu w stronę 3 wibratora (rys. 7.69a) fazy promienników 1 i 3 bedą:  $\Delta \phi_1 = 90^\circ$ ,  $\Delta \phi_2 = -90^\circ$ . Dla porównania charakterystyki częstotliwościowe przy stałym fazowaniu generatorów dla kierunku nr 3 są pokazane na rysunku 7.70a. Widzimy, że w górnej części pasma roboczego liniowe zależności faz mało odbiegają od stałych wartości  $\pm 90^\circ$ ; natomiast przy niskich częstotliwościach fazy generatorów mogą być 2 razy mniejsze.

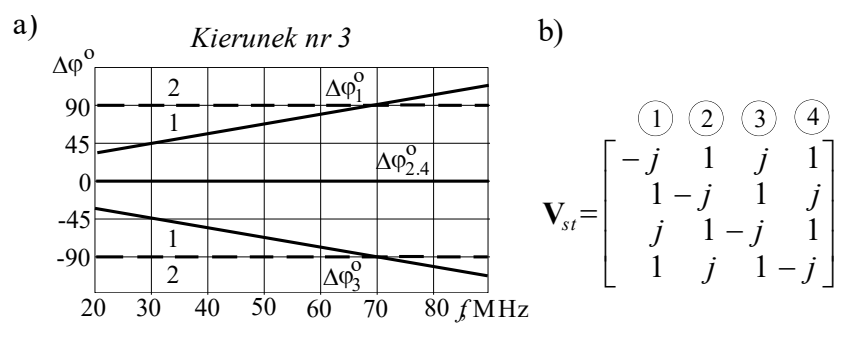

**Rys. 7.70**. Liniowe (1) i stale (2) fazowanie generatorów (a); macierz wektorów wzbudzenia (b)

Obok charakterystyk na rysunku 7.70 w postaci liczb zespolonych jest przedstawiona pełna macierz **V***st* wektorów wzbudzenia promienników dla 4 kierunków promieniowania; nad macierzą zgodnie ze szczególnym przypadkiem na rysunku 7.69a w kółeczkach zaznaczono numery tych kierunków. Widzimy, że zgodnie z wcześniejszymi założeniami na promienniku z numerem równym numerowi wzbudzenia faza jest (–90°) – w macierzy (–*j*), "tylny" promiennik ma fazę (+90°) – w macierzy (*j*), a na promiennikach rozmieszczonych "prostopadłe" do kierunku promieniowania fazy są zerowe – w macierzy (1) (rys. 7.69a, 7.70). W celu przejścia od jednego kierunku promieniowania do sąsiedniego należy w macierzy **V***st* (rys. 7.70b) w kółko przestawiać komponenty wektorów wzbudzenia.

Na rysunku 7.71 jako przykład przedstawiono charakterystyki promieniowania kwadratu wibratorów dla liniowego i stałego wzbudzenia promienników na *f* = 40 MHz, dla której różnice pomiędzy typem fazowania są dość duże. Dla kierunku nr 3 charakterystyki są pokazane szczegółowo, z poziomicami dla różnych kątów elewacji, zaś dla pozostałych – tylko charakterystyki poziome; pokazano też szkic anteny z zaznaczonym fazowaniem wibratorów. Widzimy, że dla obu typów fazowania charakterystyki promieniowania są dość podobne, dlatego liniowe fazowanie w pewnych przypadkach może być zamienione stałym.

Schematy i struktury układów do zastosowania stałego fazowania przy wzbudzeniu kwadratu wibratorów w paśmie częstotliwości przedstawiono w p. 7.3.4.

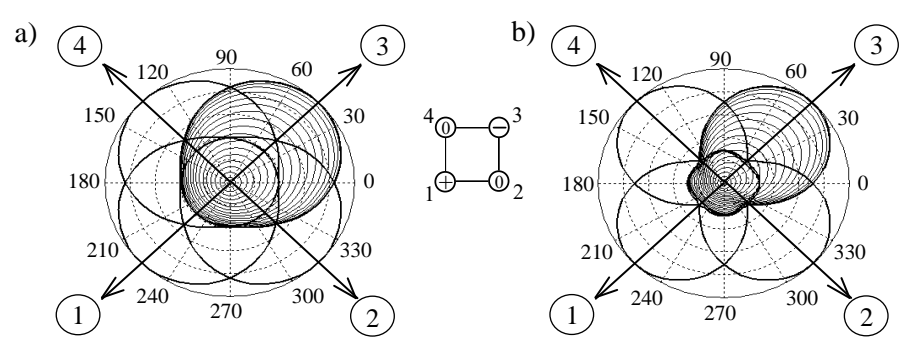

**Rys. 7.71**. Kierunki i charakterystyki promieniowania kwadratu wibratorów przy liniowym (a) i stałym(b) fazowaniu generatorów, *f* = 40 MHz

Dalej rozpatrzmy dla porównania charakterystyki częstotliwościowe kwadratu wibratorów przy liniowym i stałym fazowaniu generatorów. Na rysunku 7.58 przedstawiono podstawowe charakterystyki elementów i wartości własnych macierzy dyssypacji **D**<sub>A</sub> kwadratu wibratorów z oznaczeniem ich maksymalnych i minimalnych wartości. Na rysunku 7.72 pokazano charakterystyki częstotliwościowe sumarycznej normowanej mocy wejściowej kwadratu wibratorów dla liniowego i stałego fazowania generatorów bez dopasowania anten i z podłączeniem optymalnych układów dopasowujących (rys. 7.68). Obliczone charakterystyki ściśle mieszczą się w tym "korytarzu" minimalnych i maksymalnych wartości własnych macierzy dyssypacji, co potwierdza teoretycznie opracowanie w p. 2.3.1. Wyraźnie widać, że przy zastosowaniu układów dopasowania normowana moc wejściowa zarówno przy liniowym, jak i przy stałym fazowaniu generatorów jest dość bliska maksymalnych wartości własnych macierzy dyssypacji kwadratu wibratorów.

Na rysunkach 7.73 i 7.74 przedstawiono charakterystyki fazowe napięć na antenach przy liniowym i stałym fazowaniu kwadratu wibratorów bez dopasowania i z układami dopasowującymi; pokazano też idealne charakterystyki częstotliwościowe przy fazowaniu anten.

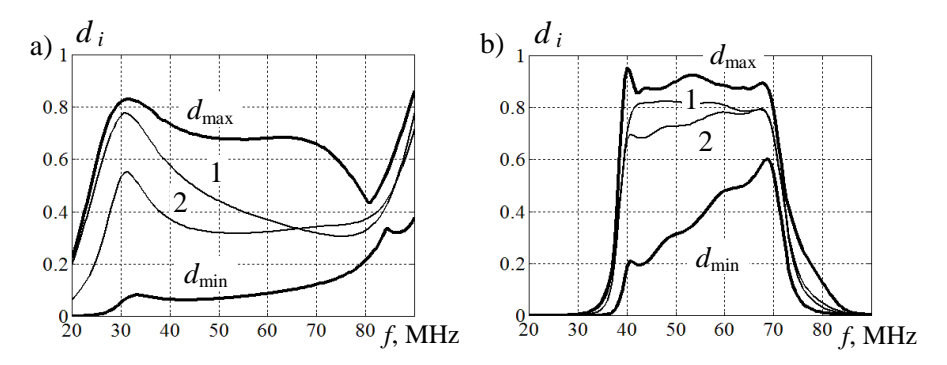

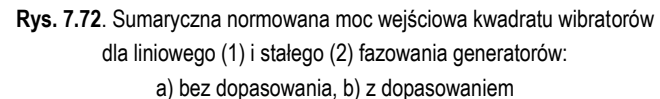

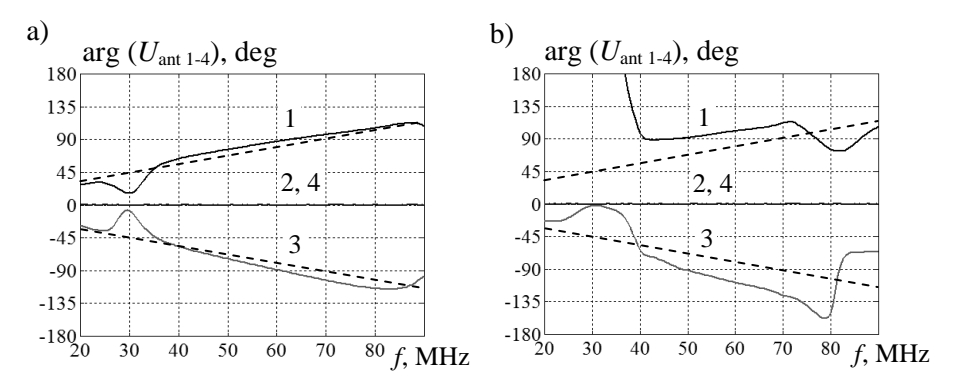

**Rys. 7.73**. Charakterystyki fazowe napięć na antenach przy liniowym fazowaniu kwadratu wibratorów: a) bez dopasowania, b) z dopasowaniem

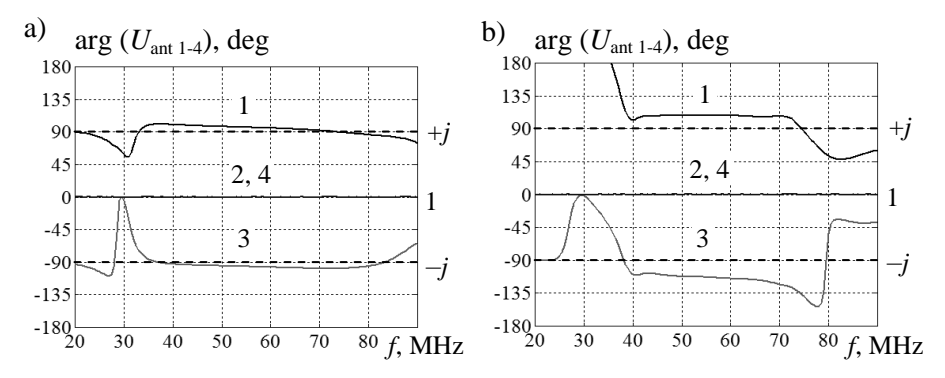

**Rys. 7.74**. Charakterystyki fazowe napięć na antenach przy stałym fazowaniu kwadratu wibratorów: a) bez dopasowania, b) z dopasowaniem

Przy pracy układu antenowego z generatorami w obu przypadkach fazowania charakterystyki rzeczywiste prawie pokrywają się z idealnymi (rys. 7.73a, 7.74a). Przy zastosowaniu układów dopasowujących oczywiste jest, że długość torów dla sygnałów każdego promiennika zwiększa się, przy czym wskutek różnych zmian impedancji parcjalnych każdego wibratora zwiększenie to następuje w różnym stopniu. Dlatego odchylenie charakterystyk rzeczywistych od idealnych w tym przypadku zwiększyło się, co jednak ma dość mały wpływ na zmianę charakterystyk promieniowania układu antenowego. Ewentualne zmniejszenie tego odchylenia można osiągnąć dodatkową optymalizacją układów dopasowujących dla zmieniających się impedancji parcjalnych anten.

Rozpatrzmy parametry energetyczne kwadratu wibratorów przy liniowym i stałym fazowaniu generatorów przy zasilaniu za pomocą wzmacniaczy o mocy 25W oraz optymalnych układów dopasowujących (rys. 7.75).

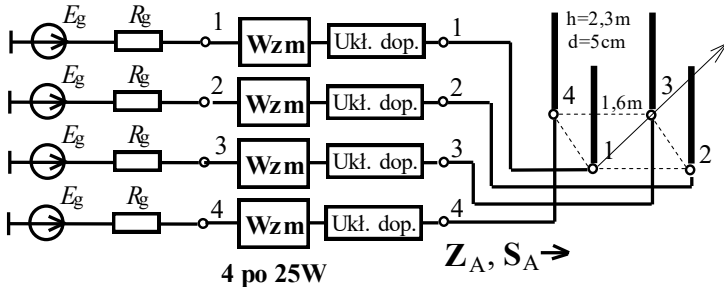

**Rys. 7.75***.* Struktura wzbudzenia kwadratu wibratorów ze wzmacniaczami i układami dopasowującymi (struktura aktywna)

Charakterystyki częstotliwościowe parametrów energetycznych kwadratu wibratorów dla liniowego i stałego fazowania generatorów w porównaniu z pracą pojedynczej anteny przedstawiono na rysunku 7.76. Pokazano charakterystyki zysku energetycznego *G*A, sumarycznej mocy wejściowej *P*ant, efektywnej mocy promieniowania *EIRP* oraz odpowiednie normowane współczynniki  $K_d$ ,  $K_{\Sigma}$  i  $K_p$ . Na charakterystykach wstawiono oznaczenia: "0" – antena pojedyncza, "1" – fazowanie liniowe kwadratu wibratorów, "2" – fazowanie stałe.

Charakterystyki zysku energetycznego  $G_A$  (rys. 7.76a) pokazują, że przy stałym fazowaniu generatorów zysk jest większy niż przy fazowaniu liniowym. Względny zysk kierunkowy *K<sup>d</sup>* dla stałego fazowania w pewnym zakresie częstotliwości jest większy od wartości idealnej n = 4, zaznaczonej na rysunku.

Natomiast sumaryczna moc wejściowa P<sub>ant</sub> osiąga nieco większe wartości (rzędu 80 W) przy fazowaniu liniowym (rys. 7.76b). Współczynnik sumowania mocy  $K_{\Sigma}$  przy tym wynosi 3.5 i jest bliski wartości idealnej n = 4.

Na rys. 7.76c przedstawiono charakterystyki efektywnej izotropowej mocy promieniowania  $EIRP = P_{\Sigma} G_{A}$  oraz odpowiednich współczynników wzmocnienia układu antenowego *K<sup>P</sup>* w porównaniu z anteną pojedynczą. Widzimy, że zarówno przy liniowym, jak i przy stałym fazowaniu generatorów moc *EIRP* osiąga wartości 1.0-1.4 kW (przy zastosowaniu 4wzmacniaczy po 25 W!). W tym przypadku współczynniki wzmocnienia układu antenowego osiągają wartości rzędu 12-13.

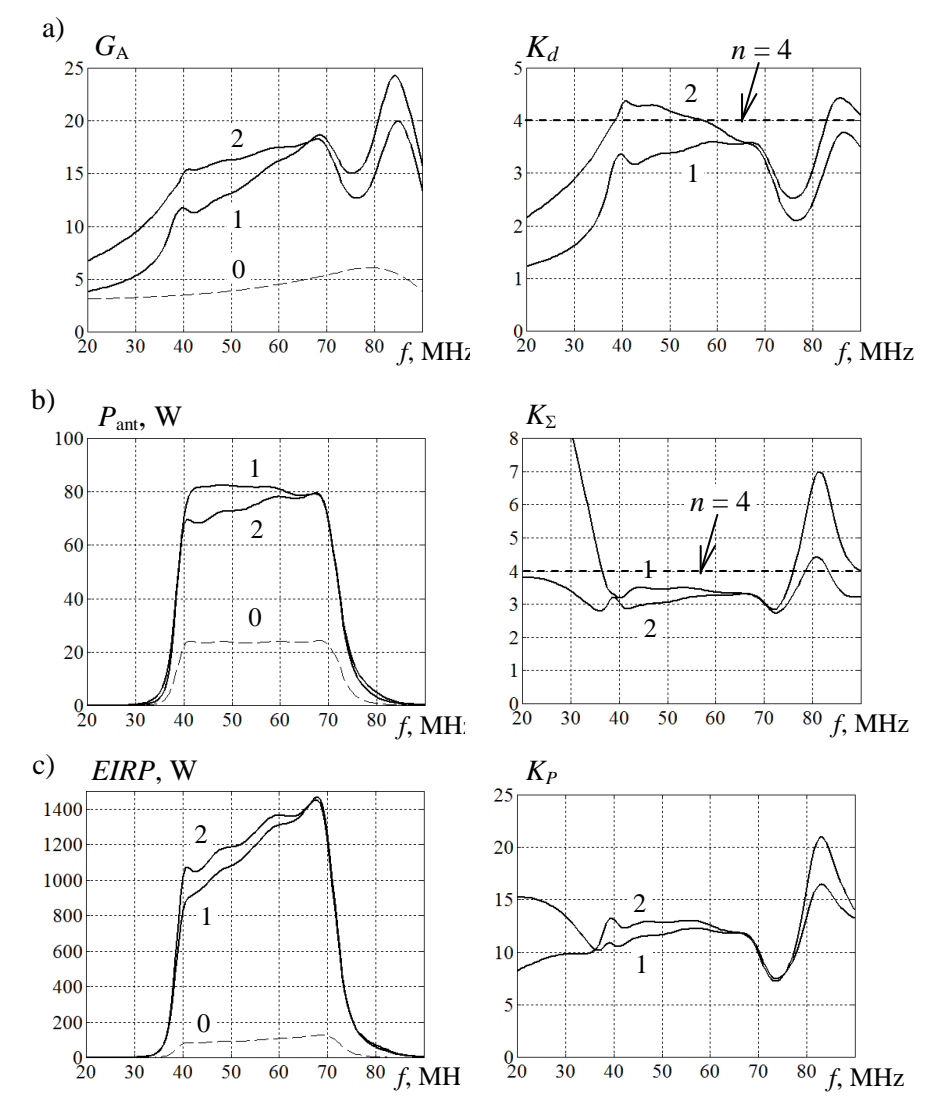

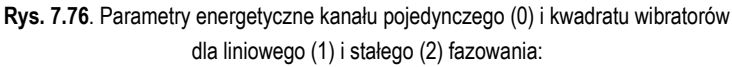

a) zysk energetyczny, b) sumaryczna moc wejściowa,

c) *EIRP* razem z odpowiednimi współczynnikami normowanymi (*K<sup>D</sup>* , *K* , *K<sup>P</sup>* )

Na rysunku 7.77 jest przedstawiona pełna struktura wzbudzenia kwadratu wibratorów z przełączeniem kierunków promieniowania przy zastosowaniu *liniowego* fazowania generatorów. Struktura została opracowana w celu zapewnienia dookólnej obserwacji radiowej za pomocą 4 sektorowych charakterystyk promieniowania kwadratu wibratorów.

Struktura zasilania anteny zawiera 4 generatory oraz 4 bloki, z których każdy zawiera osobny wzmacniacz i optymalny szerokopasmowy układ dopasowujący (rys. 7.77). Układ dopasowujący może być zsyntezowany dla pojedynczego wibratora lub dla różnych impedancji parcjalnych odpowiednich wejść kwadratu wibratorów. Bloki są podłączone za pomocą przełącznika obrotowego do układu antenowego. Zarówno generatory, jak i bloki w zależności od fazowania są oznaczone znaczkami (+, 0, –), odpowiadającymi temu wibratorowi, do którego podłącza się generator i blok. Podobnie jak pokazano obok charakterystyk promieniowania kwadratu wibratorów, przedstawionych na rys. 7.71, znaczek  $(+)$  odpowiada "tylnemu" promiennikowi, (0) – umieszczonym "prostopadle" do kierunku promieniowania, (–) – temu wibratorowi, w którą stronę promieniuje cały układ antenowy.

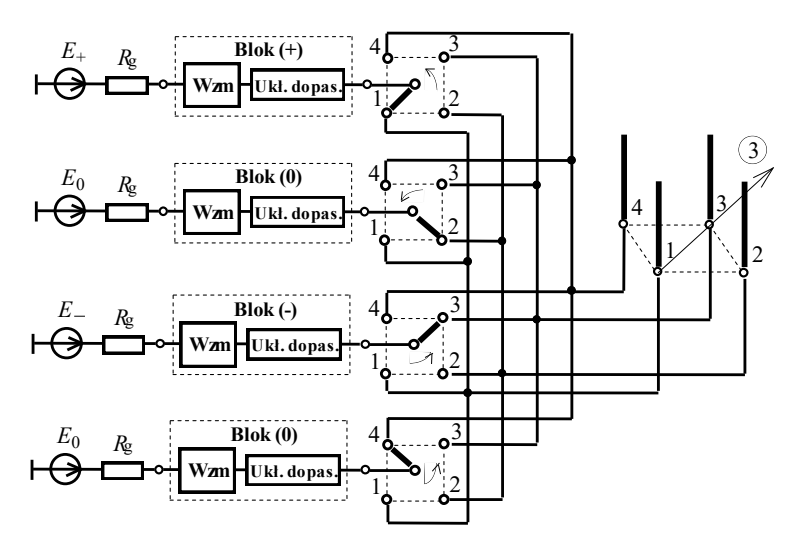

**Rys. 7.77***.* Pełna struktura wzbudzenia kwadratu wibratorów z przełączeniem kierunków promieniowania

Położenia przełączników, pokazanych na rysunku 7.77, odpowiadają promieniowaniu w stronę 3 wibratora, tak jak pokazano na rysunku 7.71. Dla poszczególnej zmiany kierunku promieniowania należy w sposób synchroniczny w kółko zmieniać położenia przełączników. Przełączenia te mogą być wykonywane w sposób mechaniczny lub za pomocą diod *p-i-n*. Oczywiście w ostatnim przypadku prędkość przełączenia kierunku promieniowania może być dość wysoka.

Opracowana pełna struktura wzbudzenia kwadratu wibratorów przy *liniowym* fazowaniu generatorów (rys. 7.77) może być podstawą do projektowania dość złożonych szerokopasmowych kompleksów nadawczych systemów radiowych.

Podobna struktura z przełączaniem kierunków promieniowania kwadratu wibratorów może być zastosowana również przy *stałym* fazowaniu generatorów. W tym przypadku należy tylko odpowiednio zmienić fazowanie generatorów (rys. 7.70) oraz opracować optymalne szerokopasmowe układy dla innych impedancji parcjalnych układu antenowego. Wadą tego rozwiązania, jak i przy fazowaniu liniowym, jest oczywiście przełączenie sygnałów dużej mocy na wyjściach wzmacniaczy do poszczególnych elementów układu antenowego.

Tę wadę wyeliminowano przy opracowaniu optymalnego szerokopasmowego kompleksu nadawczego, w tym z *odsprzęganiem* wejść układu antenowego i *stałym* fazowaniu generatorów, przedstawionego w p. 7.3.4. Struktura tego kompleksu pozwala na dookólną obserwację radiową za pomocą sektorowych charakterystyk promieniowania bez konieczności komutacji sygnałów dużej mocy.

## 7.3.3. Zastosowanie układu Butlera

Rozpatrzmy struktury zasilania, parametry i charakterystyki układu Butlera do opracowania szerokopasmowych kompleksów radionadawczych (rys. 7.78) [33], [55]. Strukturę układu Butlera wprowadzono w p. 3.2 przy analizie wektorów własnych macierzy rozproszenia kwadratu wibratorów (tabl. 3.2, rys. 3.11). Pokazano, że ten układ jest *odsprzęgany*-*dopasowany* (p. 2.4) z zespolonym blokiem transmitancji macierzy rozproszenia równym macierzy wektorów własnych macierzy rozproszenia kwadratu anten.

Układ Butlera zawiera 4 hybrydy oraz przesuwnik fazowy  $(-90^0)$  i realizuje przy wzbudzeniu poszczególnych wejść układu stałe różnice faz sygnałów wyjściowych:  $0^{\degree}$ , 180 $\degree$ ,  $\pm$  90 $\degree$  (rys. 7.54a, rys. 7.78). Do analizy komputerowej układów wykorzystano tę samą realizację hybrydy na podstawie kabli jak zastosowana w poprzednich rozdziałach: w p. 3.1 przy symulacji charakterystyk hybrydy, w p. 3.2 i 3.4 przy realizacji komutatorów fazowych i odsprzęgaczy antenowych, w p. 6.3 przy opracowaniu i analizie szerokopasmowych wielokanałowych wzmacniaczy mocy oraz w p. 7.3.1 przy opracowaniu i symulacji komputerowych kompleksów radionadawczych z kwadratem promienników. Opracowanie i zastosowanie przesuwników fazowych – układów fazowo-różnicowych – przedstawiono w p. 3.3.

Rozpatrzmy najpierw parametry i charakterystyki układu Butlera przy obciążeniach dopasowanych, którego struktura zasilania oraz blok transmitancji macierzy rozproszenia są pokazane na rysunku 7.78.

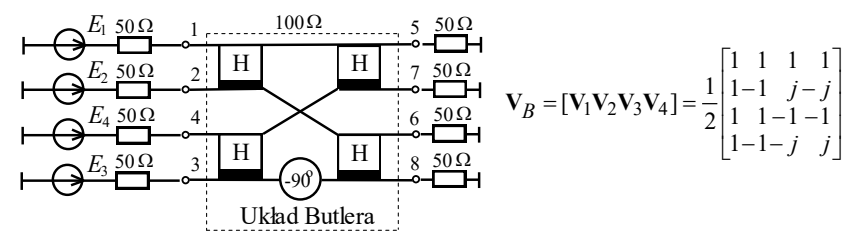

**Rys. 7.78**. Struktura wzbudzenia układu Butlera z obciążeniami dopasowanymi oraz macierz transmitancji

Przykłady charakterystyk modułów i różnicy faz transmitancji napięciowych układu Butlera przedstawiono na rysunku 7.79. Na rysunkach 7.79a,b pokazano charakterystyki napięć wejściowych układu Butlera oraz różnicy faz napięć wyjściowych układu przy zasilaniu tylko 1-go wejścia; wtedy teoretycznie na wyjściach musi być wektor synfazowy:  $V_{1t} = [1 \ 1 \ 1 \ 1]_t$  (rys. 7.78). Widzimy, że przy tym zasilaniu charakterystyki na wejściach 2, 3, 4 pokazują poziom odsprzęgania; w tym przypadku osiąga on wartości 40-55 dB. Różnice faz napięć wyjściowych są nie większe niż  $1^{\circ}$ -2°, co jest w pełni dopuszczalne (rys. 7.79b).

Charakterystyki na rys. 7.79a pokazują, że mniejsze odsprzęganie ma wejście 2, natomiast wejścia 3 i 4 – o 10 dB większe. Przy zasilaniu wejścia 2-go otrzymamy takie same charakterystyki częstotliwościowe ze zmianą numerów wejść z 2 na 1 i odwrotnie; odsprzęganie wejść 3 i 4 też zostaje bez zmiany. W ostatnim przypadku, zgodnie z wyjściowym wektorem  $V_{2t} = \begin{bmatrix} 1 & -1 & 1 & -1 \end{bmatrix}$  (rys. 7.78), napięcia 5 i 7 oraz 6 i 8 parami są synfazowe, a pary między sobą – przeciwfazowe z tą samą dokładnością  $1^{\circ}$ -2 $^{\circ}$  jak przy zasilaniu 1-go wejścia.

Na rysunku 7.79c,d przedstawiono charakterystyki napięć wejściowych układu Butlera oraz różnice faz napięć wyjściowych układu przy zasilaniu 3-go wejścia; wtedy teoretycznie na wyjściach musi być wektor kwadraturowy:  $V_{3t} = [1 j -1 -j]_t$ (rys. 7.78). Widzimy, że przy tym zasilaniu poziom odsprzęgania na wejściach 1 i 2 zostaje bez zmiany, na wejściu 4 jest nieco mniejszy (25-35 dB) (rys. 7.79c). Różnice faz napięć wyjściowych z minimalnym błędem są zgodne z wektorem teoretycznym (rys. 7.79d). Przy wzbudzeniu 4-go wejścia otrzymamy takie same charakterystyki pod warunkiem zamiany numerów wejść (3 na 4 i odwrotnie) oraz wyjść (6 na 8 i odwrotnie).

Analiza pokazała, że przy pracy z obciążeniami dopasowanymi układ Butlera nie wnosi dodatkowego znaczącego niedopasowania generatorów; przy wzbudzeniu 1-go wejścia maksymalne wartości  $WFS_1 \approx 1.04$ , zaś przy wzbudzenia 3-go lub  $4\text{-}go - WFS_{3.4} \approx 1.10.$ 

Minimalne różnice otrzymanych charakterystyk napięć wejściowych i wartości idealnych (rys. 7.78) w pełni odpowiadają tym wielkościom *WFS* (rys. 7.79).

Wykonana w taki sposób pełna analiza częstotliwościowych charakterystyk układu Butlera przy obciążeniach dopasowanych pokazują jego możliwości do opracowywania szerokopasmowych kompleksów radionadawczych.

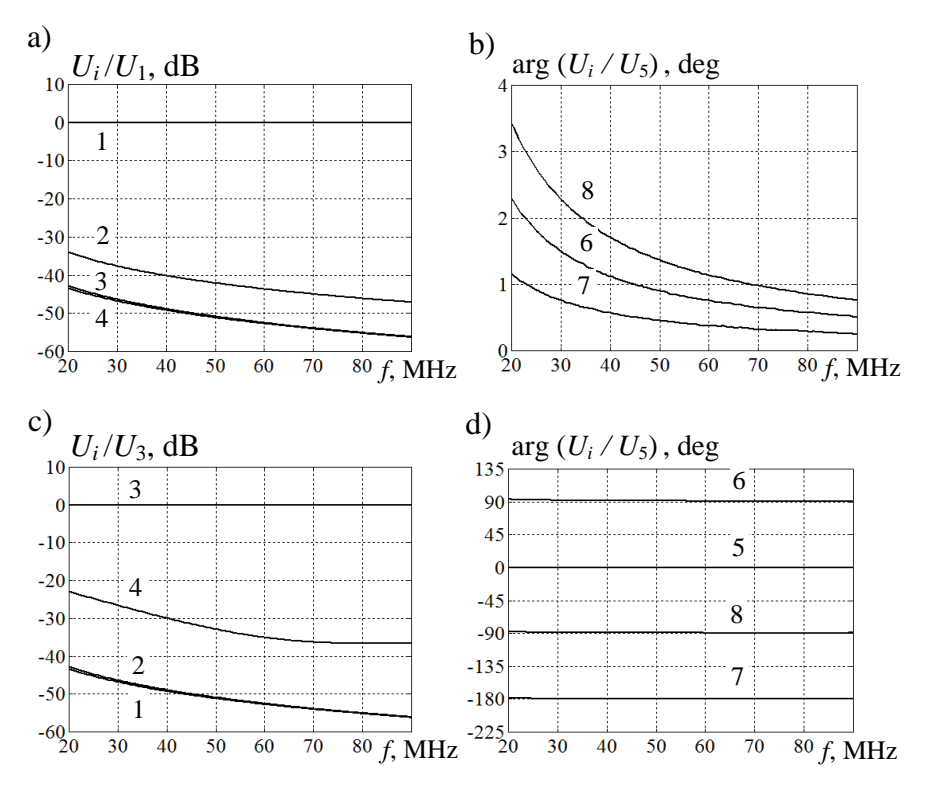

**Rys. 7.79**. Charakterystyki modułów i faz transmitancji napięciowych układu Butlera: a, b) przy wzbudzeniu wejścia 1-go; c, d) przy wzbudzeniu wejścia 3-go

Rozpatrzmy pracę układu Butlera przy bezpośrednim podłączeniu do kwadratu wibratorów (rys. 7.80). Zastosowano układ antenowy na podstawie wibratorów z takimi samymi rozmiarami geometrycznymi, jak ich używano w p. 7.3.1; charakterystyki częstotliwościowe macierzy impedancji, rozproszenia i dyssypacji pokazano, odpowiednio, na rysunkach 7.55-7.57.

W p. 3.2 i 7.3.1 pokazano, że ponieważ układ Butlera ma unitarny zespolony blok transmitancji  $V_B$  macierzy rozproszenia (rys. 7.78), jest on odwracalnym komutatorem fazowym, ale *nie* jest układem *odsprzęgającym* dla kwadratu anten [73]. Po przemnożeniu odpowiednich macierzy wypadkowa teoretyczna macierz kaskadowego połączenia układu Butlera i kwadratu wibratorów nie jest w pełni diagonalna (rys. 7.80). Ustalono, że tylko pierwsze i drugie wejścia całego układu są odsprzęgane pomiędzy sobą oraz z pozostałymi wejściami, przy czym dopasowanie tych wejść określa się wartościami własnymi macierzy rozproszenia kwadratu wibratorów:  $s_{12} = s_{11} \pm 2s_{12} + s_{13}$  (rys. 7.53, p. 7.3.1). Natomiast trzecie i czwarte wejścia w nieoczekiwany sposób teoretycznie są *idealnie dopasowane* i przy tym według ogólnej teorii opracowania odsprzęgaczy antenowych (p. 3.2) *nie* są *odsprzęgane* pomiędzy sobą (rys. 7.80).

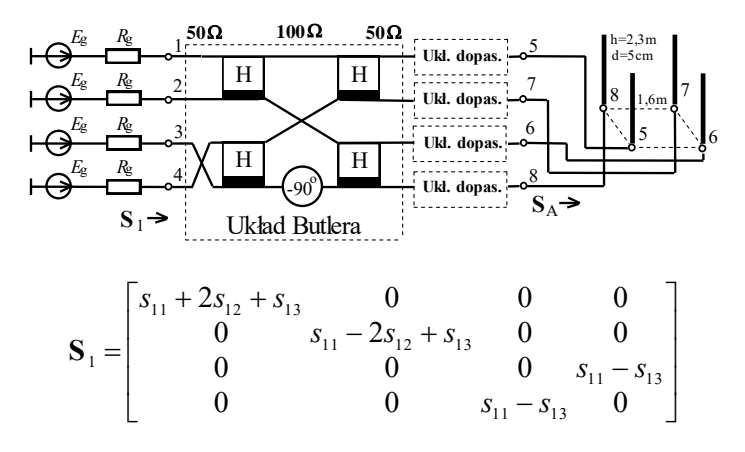

**Rys. 7.80**. Połączenie układu Butlera z kwadratem wibratorów oraz wypadkowa macierz rozproszenia

Ciekawe, że wartość sprzężenia pomiędzy wejściami trzecim i czwartym układu dokładnie określa się wartościami własnymi macierzy rozproszenia anteny *s*3,4 = *s*<sup>11</sup> -*s*<sup>13</sup> . O tych nieoczekiwanych właściwościach układu Butlera przy połączeniu go z kwadratem wibratorów wspomniano w p. 3.2 i 7.3.1 monografii.

Wykonano symulację komputerową rzeczywistego modelu układu Butlera z zastosowaniem hybrydy na podstawie kabli oraz kwadratu wibratorów bez dopasowania i z układami dopasowującymi. Dla porównania charakterystyki elementów macierzy rozproszenia kwadratu wibratorów bez dopasowania oraz całego układu przedstawiono na rysunkach 7.81, 7.82. Z rysunku 7.81a wynika, że maksymalny poziom odsprzęgania sąsiednich promienników kwadratu anten osiąga wartość 20 dB, natomiast promienników po przekątnej jest większy o 5-6 dB.

Dla macierzy rozproszenia całego układu przedstawiono dwie grupy charakterystyk elementów: tzw. "*niezerowych*", odpowiadających diagonalnym elementom teoretycznej macierzy, a także elementu  $s_{34}$ , uwzględniającego sprzężenie pomiędzy 3 i 4 wejściem układu (rys. 7.82a,c) oraz elementów "zerowych", odpowiadających *idealnemu* izolowaniu pozostałych wejść całego układu (rys. 7.82b).

Otrzymane charakterystyki pokazują, że diagonalne elementy wypadkowej macierzy są dokładnie równe wartościom własnym macierzy rozproszenia kwadratu wibratorów; sprzężenie pomiędzy 3 i 4 wejściem całego układu jest zgodne z obliczeniami teoretycznymi (rys. 7.82a).

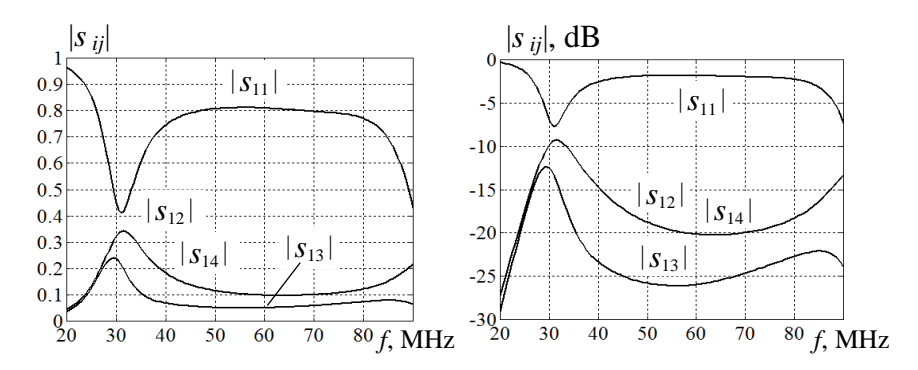

**Rys. 7.81**. Charakterystyki elementów macierzy rozproszenia kwadratu wibratorów **S**<sup>A</sup>

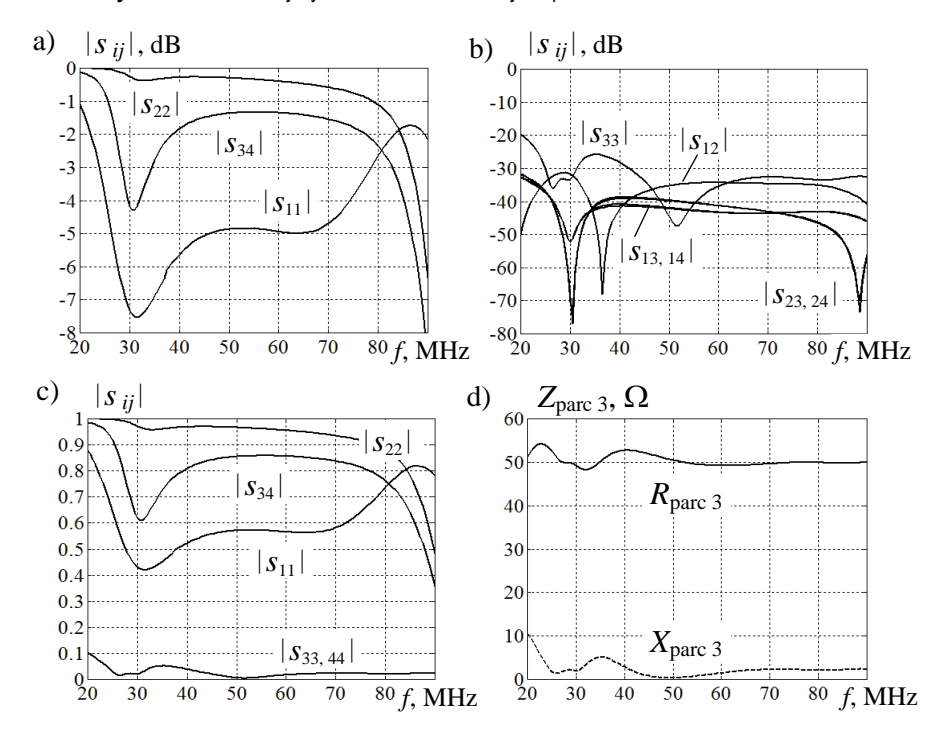

**Rys. 7.82**. Charakterystyki elementów macierzy rozproszenia **S**<sup>1</sup> układu Butlera z kwadratem wibratorów (a, b, c) oraz impedancja parcjalna 3-go wejścia tego połączenia (d); wyniki bez układów dopasowujących

Jak opisano wyżej, na pierwszych dwóch wejściach 1 i 2 całego układu dokładnie otrzymano wartości własne *s*1, *s*<sup>2</sup> macierzy rozproszenia anteny, natomiast na wejściach  $3$  i  $4$  – dość małe wartości współczynnika odbicia, odpowiadające teoretycznie "idealnemu" dopasowaniu tych wejść całego układu. Otrzymane wartości *WFS* na tych wejściach mieszczą się w przedziałach *WFS* < 1.10, dokładnie

takich samych jak przy pracy z obciążeniami dopasowanymi. Znaczy to, że podłączenie kwadratu wibratorów w ogóle nie zmienia dobrego dopasowania wejść 3 i 4 w porównaniu z obciążeniami dopasowanymi. Na rysunku 7.82d jest przedstawiona charakterystyka impedancji parcjalnej przy wzbudzeniu 3-go wejścia całego układu  $Z_{\text{parr 3}}$ , w pełni potwierdzająca dopasowanie tego wejścia bliskie idealnego. Warto jednak zauważyć, że mimo prawie idealnego dopasowania wejść 3 i 4 sprzężenie pomiędzy nimi jest dość wysokie, rzędu 1.5-2 dB.

Odsprzeganie pomiedzy pozostałymi wejściami układu (elementy "zerowe" na rys. 7.80) jest dość wysokie, rzędu 35-40 dB w całym paśmie częstotliwości (rys. 7.82b), i bliskie odsprzęgania tych wejść przy pracy z obciążeniami dopasowanymi (rys. 7.79).

Rozpatrzmy zmianę charakterystyk częstotliwościowych elementów macierzy rozproszenia **S**<sup>1</sup> (rys. 7.80) układu Butlera z kwadratem wibratorów przy włączeniu szerokopasmowych układów dopasowujących identycznych z tymi, które zostały przedstawione wcześniej.

Na rysunku 7.83 przedstawiono charakterystyki częstotliwościowe modułów elementów macierzy rozproszenia **S**<sup>1</sup> układu Butlera z kwadratem wibratorów i układami dopasowującymi. Podobnie jak dla układu bez dopasowania (rys. 7.82), przedstawiono dwie grupy charakterystyk elementów: tzw. "*niezerowych*", odpowiadających diagonalnym elementom teoretycznej macierzy, a także elementu *s*<sup>34</sup> , uwzględniającego sprzężenie pomiędzy 3 i 4 wejściem układu (rys. 7.83a) oraz elementów "*zerowych*", odpowiadających *idealnemu* izolowaniu pozostałych wejść całego układu (rys. 7.83b).

Widzimy, że przy włączeniu układów dopasowujących znacznie polepsza się dopasowanie wejść 1 i 2; zmniejsza też sprzężenie pomiędzy wejściami 3 i 4. Charakterystyki elementów |*s*33| i |*s*44| pozostają na tym samym dość małym poziomie (porównanie rys. 7.82c i 7.83 oraz impedancje *Z*<sup>3</sup> na rys. 7.82d i 7.85b). Znaczy to, że włączenie układów dopasowujących nie ma żadnego wpływu na prawie "idealne" dopasowanie tych wejść.

Odsprzęganie pomiędzy pozostałymi wejściami układu (elementy "zerowe" na rys. 7.80) pozostaje na dość wysokim poziomie, głównie w zakresie 40-60dB (rys. 7.83b) w całym paśmie częstotliwości, jest więc nieco wyższe niż w przypadku braku układów dopasowujących (rys. 7.82b).

Dla dokładnej analizy rozkładu mocy w całym układzie przeanalizowano charakterystyki bilansu mocy przy zasilaniu 3-go wejścia układu, przedstawione na rysunku 7.84.

Zaprezentowane na rysunku 7.84a charakterystyki normowanej mocy pokazują, że moc generatora dokładnie dzieli się pomiędzy układem antenowym a 4 portem; wskutek odsprzęgania 3 wejścia z 1 i 2 moc na ostatnich jest pomijalnie mała. Przy włączeniu układów dopasowujących moc w antenie oczywiście zwiększa się

(rys. 7.84b). Zgodnie z zasadą bilansu moc na 4 porcie odpowiednio maleje, co zwiększa odsprzęganie pomiędzy nimi.

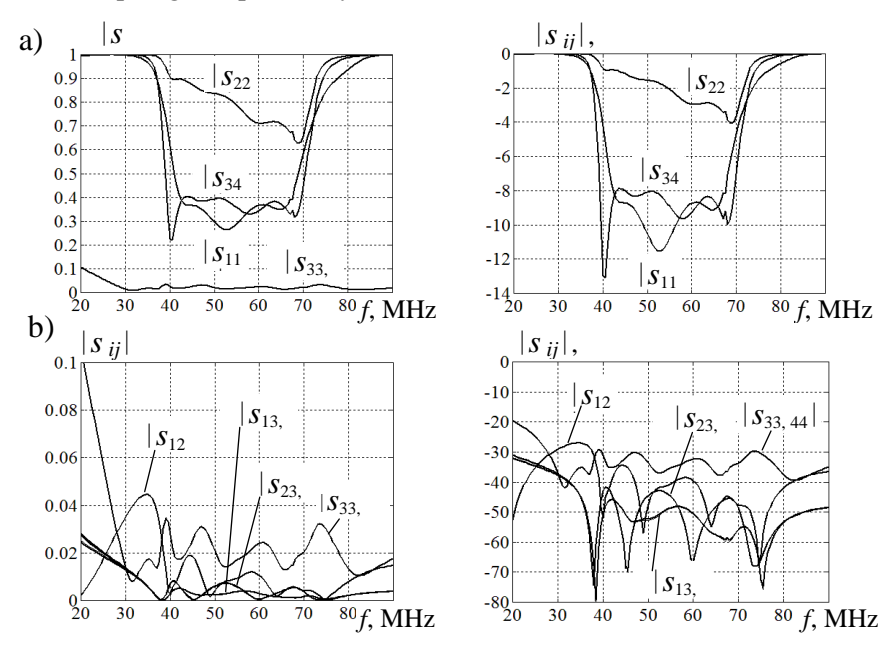

**Rys. 7.83**. Elementy macierzy rozproszenia **S**<sup>1</sup> układu Butlera z kwadratem dopasowanych wibratorów

Na rysunku 7.85a dla porównania przedstawiono charakterystyki modułu elementu |s34|, pokazujące odsprzęganie wejść dla trzech poszczególnych przypadków: osobny kwadrat wibratorów, układ Butlera z antenami bez dopasowania i z układami dopasowującymi. Widzimy, że same wibratory mają odsprzęganie rzędu 10- 20 dB, a przy włączeniu układu Butlera pogarsza się one do 2-3dB (zgodnie z charakterystykami wartości własnych, rys. 7.80 i 7.82); podłączenie układów dopasowania znów zwiększa odsprzęganie do 8-10 dB.

Wnioskując, można zaznaczyć, że przy podłączeniu układu Butlera do kwadratu anten dwa jego wejścia (1 i 2) są dobrze odsprzęgane (35-40dB), ale zbyt słabo dopasowane (zgodnie z wartościami własnymi macierzy rozproszenia układu antenowego). Natomiast pozostałe dwa wejścia (3 i 4) są prawie idealnie dopasowane, ale – słabo odsprzęgane. Eliminować te mankamenty w dopasowaniu i odsprzęganiu wejść można na dwa sposoby:

- włączeniem dopasowanych nieodwracalnych wzmacniaczy mocy pomiędzy układem a kwadratem wibratorów, tworząc tym samym aktywny układ antenowy (rys. 7.1b);
- zastosowaniem czterokanałowego układu odsprzęgającego dla kwadratu wibratorów (rys. 7.54b i 7.62).

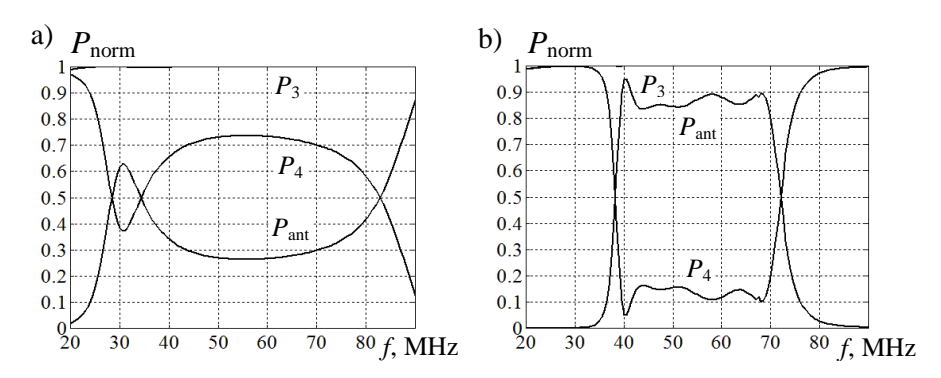

**Rys. 7.84**. Bilans mocy całego układu Butlera z kwadratem wibratorów przy wzbudzeniu 3-go wejścia: a) bez dopasowania; b) z układami dopasowującymi

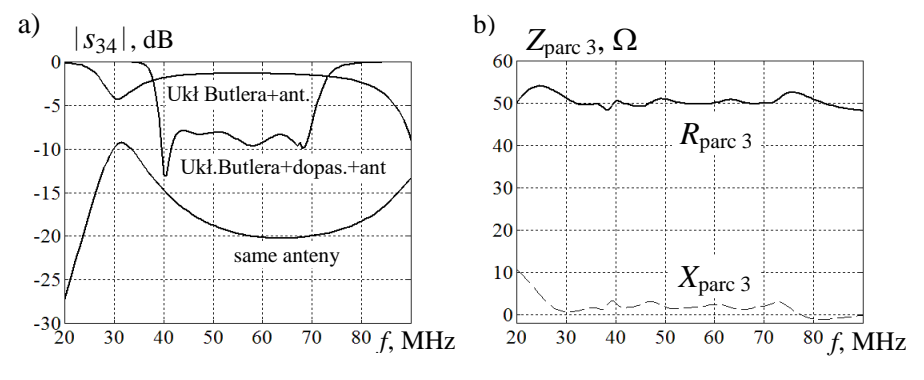

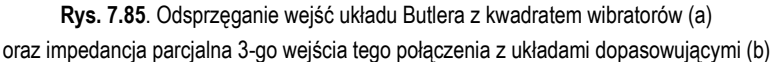

Pierwszy sposób jest rozpatrzony niżej przy włączeniu układu Butlera w kompleks nadawczy, zaś oba sposoby zastosowano przy opracowaniu i analizie kompleksów radionadawczych ze *stałym* fazowaniem generatorów (p. 7.3.4).

Zatem otrzymany poziom odsprzęgania i dopasowania wejść układu Butlera z kwadratem wibratorów pozwala na niezależną pracę generatorów połączonych z układem antenowym.

Rozpatrzmy charakterystyki promieniowania kwadratu wibratorów dla różnych wektorów własnych  $V_1$ ,  $V_2$ ,  $V_3$ ,  $V_4$  realizowanych poprzez układ Butlera (rys. 7.80). Obliczone charakterystyki przedstawiono na rysunku 7.86; obok każdej z nich pokazano wektory oraz szkice anteny z oznaczeniem specjalnymi znaczkami (+,– , *j*) faz komponentów odpowiednich wektorów wzbudzenia.

Widzimy, że dla pierwszych dwóch przypadków wektory i charakterystyki promieniowania są identyczne z pokazanymi na rys. 7.65. Dla synfazowego wektora **V**<sub>1</sub> charakterystyka jest dookolna, zaś dla przeciwfazowego **V**<sub>2</sub> – ma charakterystyczny kształt "krzyża". W pierwszym przypadku zaznaczono wszystkie wibratory znaczkami  $(+)$ , w drugim – na przemian znaczkami  $(+)$  i  $(-)$  (rys. 7.86a,b).

Przy wzbudzeniu kwadraturowymi wektorami własnymi  $V_3$  i  $V_4$  (trzecim lub czwartym), w odróżnieniu od "ósemek" na rysunku 7.65, otrzymamy identyczne charakterystyki *dookolne* (rys. 7.86c). W tych przypadkach wibratory są oznaczone znaczkami  $(+, i, -, -i)$ , co odpowiada wartościom faz: 0°, 90°, 180°, 270°, przy czym dla wektora **V**<sup>3</sup> te znaczki – przeciwnie do ruchu wskazówki zegara, natomiast dla wektora **V**<sup>4</sup> – zgodnie z ruchem wskazówek zegara.

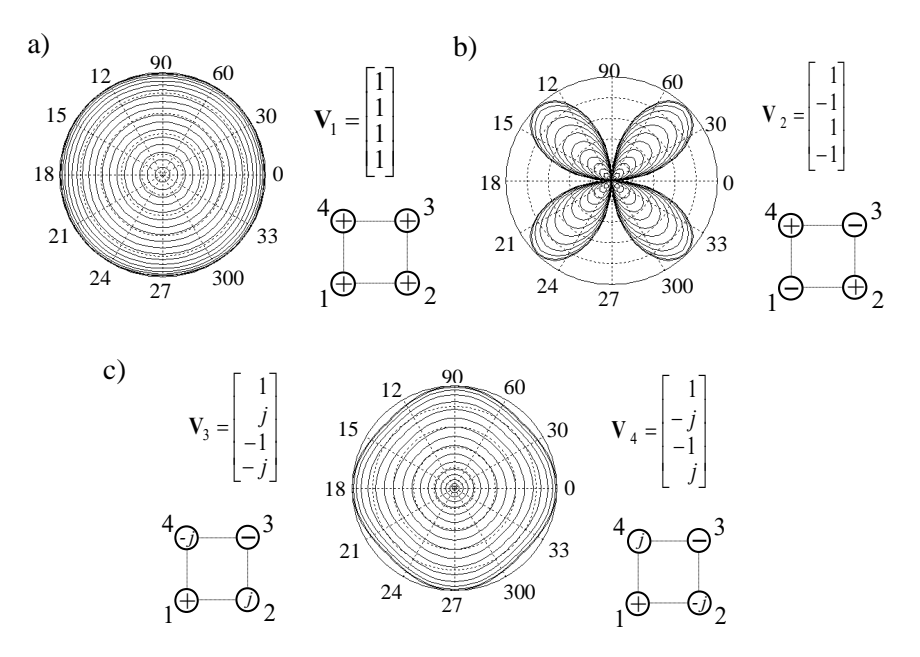

**Rys. 7.86**. Charakterystyki promieniowania kwadratu wibratorów przy wzbudzeniu przez układ Butlera odpowiednimi wektorami własnymi, *f* = 40MHz

Zatem przy zastosowaniu wektorów  $V_1$ ,  $V_3$ ,  $V_4$  otrzymamy niezależne *dookólne* charakterystyki przy wzbudzeniu odpowiednich wejść układu Butlera. Ponieważ wejścia te przy zastosowaniu dopasowanych wzmacniaczy mocy są odsprzęgane na dość wysokim poziomie rzędu 40-55 dB (rys. 7.79), można zapewnić jednoczesną pracę generatorów podłączonych do tych wejść układu na zupełnie różnych częstotliwościach w szerokim zakresie i na każdej częstotliwości roboczej będzie realizowana dookólna charakterystyka promieniowania. Podobne zalety zastosowania układu Butlera w znaczny sposób rozszerzają możliwości szerokopasmowych kompleksów radiowych.

Wzbudzenie kwadratu wibratorów wektorem **V**<sup>2</sup> z charakterystyką promieniowania w postaci "krzyża" nachodzi znacznie mniejsze zastosowanie przy opracowaniu kompleksów radiowych. Przy bezpośrednim podłączeniu układu Butlera do kwadratu wibratorów w tym przypadku mamy też znacznie gorsze dopasowanie odpowiedniego 2-go wejścia (rys. 7.82a).

Rozpatrzmy parametry energetyczne kwadratu wibratorów przy wzbudzeniu układem Butlera z zastosowaniem dopasowanych wzmacniaczy z nominalną mocą 25 W (struktura aktywna) w porównaniu z anteną pojedynczą (rys. 7.87). Parametry obliczono tylko dla wektorów **V**<sup>1</sup> , **V**<sup>3</sup> , **V**<sup>4</sup> , zapewniających *dookólne* charakterystyki promieniowania.

Symulacje komputerowe układu wykonano dla struktury zasilania bez dopasowania anten (rys. 7.87) oraz z zastosowaniem szerokopasmowych układów dopasowujących (rys. 7.90). Charakterystyki częstotliwościowe zysku energetycznego *G*A, sumarycznej mocy wejściowej *P*ant , efektywnej mocy promieniowania *EIRP* oraz odpowiednie normowane współczynniki  $K_d$ ,  $K_{\Sigma}$  i  $K_p$  przedstawiono na rysunkach 7.88, 7.89 i 7.92. Na charakterystykach umieszczono oznaczenia wektorów własnych  $V_1$ ,  $V_3$  i  $V_4$ , odpowiadających wzbudzeniu poszczególnych wejść układu Butlera; cyfra "0" odpowiada pracy pojedynczej anteny.

Ponieważ charakterystyki promieniowania przy wybranych wektorach wzbudzenia są dookólne, to charakterystyki zysku energetycznego  $G_A$  prawie nie zależą od dopasowania anten (rys. 7.88). Wartości zysku  $G_A$  oraz wartości względnego parametru  $K_d$  dla wektorów  $V_3$  i  $V_4$  są nieco wyższe niż przy wzbudzeniu wektorem synfazowym  $V_1$  i są bliskie wartości zysku anteny pojedynczej.

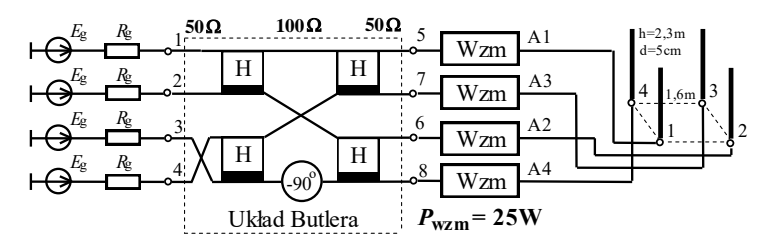

**Rys. 7.87**. Połączenie układu Butlera, wzmacniaczy i kwadratu wibratorów (struktura aktywna)

Na rysunku 7.89 przedstawiono charakterystyki sumarycznej mocy wejściowej *P*ant i efektywnej mocy promieniowania *EIRP* razem z odpowiednimi normowanymi współczynnikami bez dopasowania anten. Sumaryczna moc wejściowa *P*ant (rys. 7.89a) największe wartości osiąga przy wzbudzeniu synfazowym (wektor **V**<sup>1</sup> ), ponieważ impedancje parcjalne kwadratu wibratorów w tym przypadku zapewniają lepsze dopasowanie w paśmie częstotliwości niż przy wzbudzeniu wektorami **V**<sup>3</sup> i **V**<sup>4</sup> i znacznie lepsze niż dla anteny pojedynczej. Mimo prawie idealnego dopasowania wejść 3 i 4 układu Butlera napięcia na zaciskach anten nie są idealne wskutek dużego sprężenia między wejściami 3 i 4 oraz zmian impedancji parcjalnych anteny. Charakterystyki współczynnika sumowania mocy  $K_{\Sigma}$  pokazują, że dla wektora **V**<sup>1</sup> moc wejściowa jest ponad 8 razy większa od mocy wejściowej niedopasowanej anteny pojedynczej.

Na rysunku 7.89b przedstawiono charakterystyki efektywnej izotropowej mocy promieniowania  $EIRP = P_{\Sigma} G_{A}$  oraz odpowiednich współczynników wzmocnienia układu antenowego *K<sup>P</sup>* w porównaniu z anteną pojedynczą. Widzimy, że wartości *EIRP* i współczynnika wzmocnienia przy wzbudzeniu wektorem  $V_1$  są prawie 2 razy większe niż dla wektorów **V**<sup>3</sup> i **V**<sup>4</sup> .

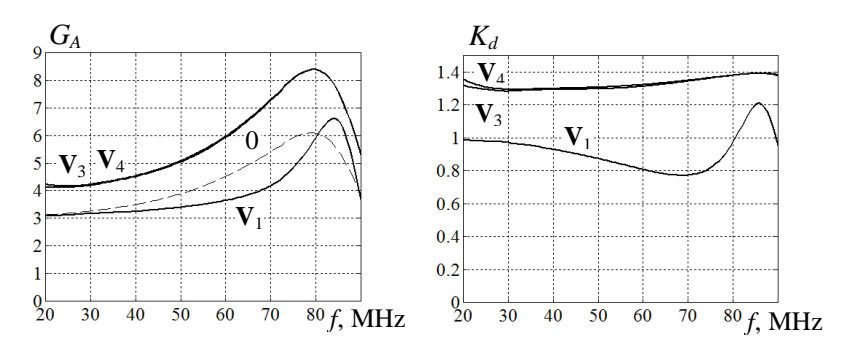

**Rys. 7.88**. Charakterystyki zysku energetycznego oraz odpowiedniego współczynnika względnego w porównaniu z anteną pojedynczą

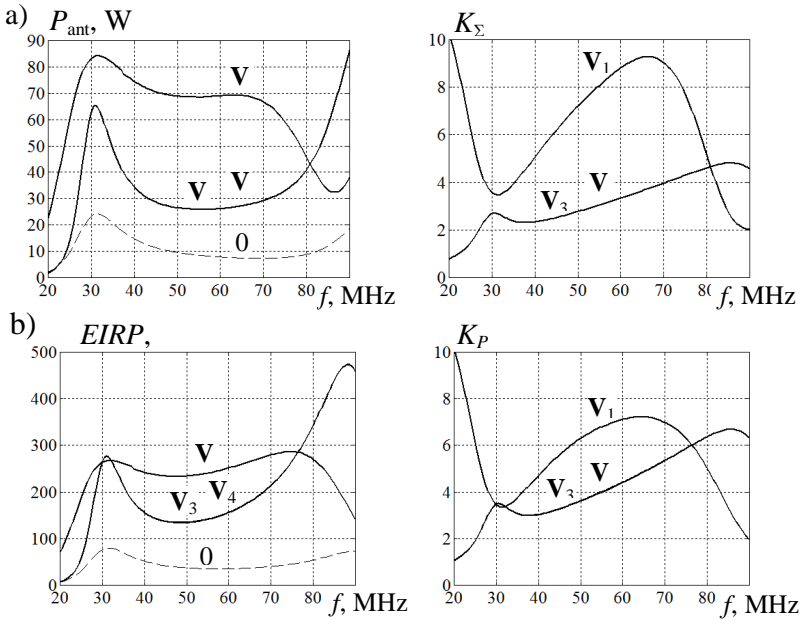

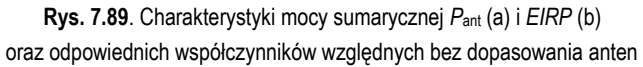

Rozpatrzmy charakterystyki częstotliwościowe optymalnej aktywnej struktury szerokopasmowego kompleksu radionadawczego, zawierającego układ Butlera, wzmacniacze, układy dopasowujące i kwadrat wibratorów (rys. 7.90).

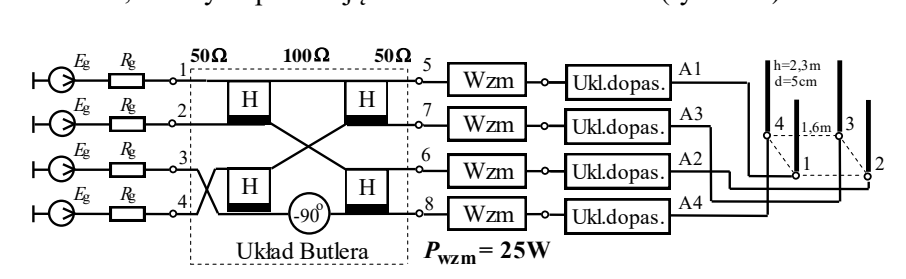

**Rys. 7.90**. Wzbudzenie kwadratu wibratorów poprzez układ Butlera, wzmacniacze oraz układy dopasowujące (optymalna struktura aktywna)

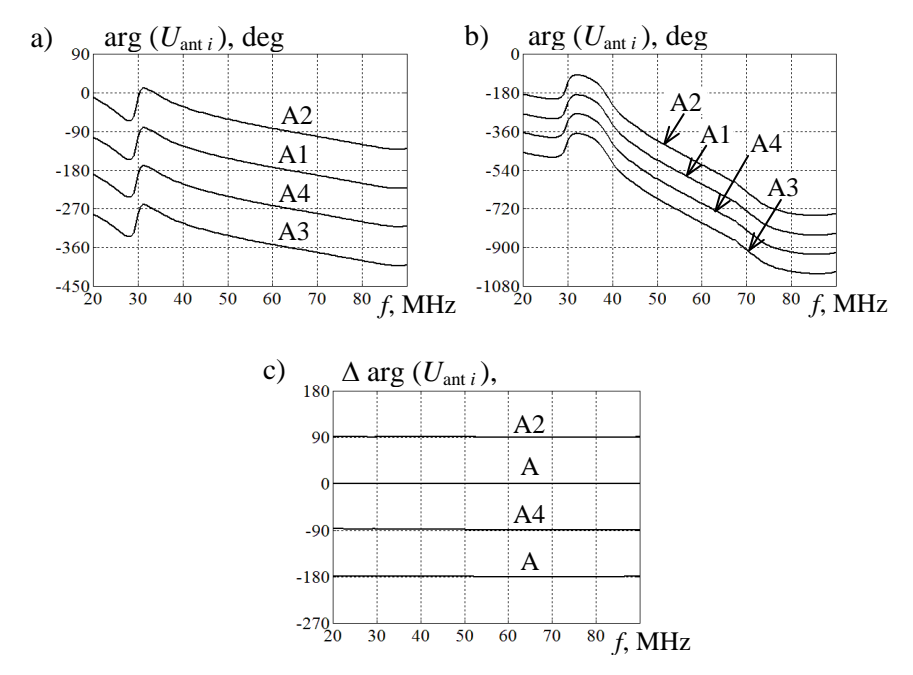

**Rys. 7.91**. Charakterystyki fazowe napięć na zaciskach anten kwadratu wibratorów bez dopasowania (a), z układami dopasowującymi (b) oraz różnice faz (c); wektor **V**<sup>3</sup>

Na rysunku 7.91 przedstawiono charakterystyki fazowe napięć na zaciskach anten kwadratu wibratorów bez dopasowania, z układami dopasowującymi oraz różnice faz tych napięć przy wzbudzeniu wektorem **V**<sup>3</sup> *<sup>t</sup>* = [1 *j* –1 –*j*]*<sup>t</sup>* . Widać wyraźnie, że podłączenie układów dopasowujących w znaczny sposób zwiększa "długość" całego toru radiowego, jednak w obu przypadkach różnica faz napięć na zaciskach anten prawie idealnie pokrywa się z charakterystykami różnic faz na wyjściach układu Butlera dla obciążeń dopasowanych (rys. 7.79) i jest bardzo bliskie wartości teoretycznych (rys. 7.78).

Charakterystyki mocy sumarycznej *P*ant , *EIRP* oraz współczynniki względne sumowania mocy  $K_{\Sigma}$  i wzmocnienia  $K_{P}$  z dopasowaniem wibratorów w porównaniu z dopasowaną anteną pojedynczą przedstawiono na rysunku 7.92. Charakterystyki obliczono także tylko dla wektorów **V**<sup>1</sup> , **V**<sup>3</sup> , **V**<sup>4</sup> , zapewniających *dookólne* charakterystyki promieniowania kwadratu wibratorów.

Wartości sumarycznej mocy wejściowej P<sub>ant</sub> układu antenowego dla wszystkich wektorów wzbudzenia są bliskie maksymalnej mocy 4 wzmacniaczy, współczynnik sumowania mocy jest prawie równy idealnej wartości *n* = 4, gdzie *n* – ilość wibratorów (rys. 7.92).

Efektywna moc promieniowania *EIRP* przy wzbudzeniu układu antenowego wektorami **V**<sup>3</sup> i **V**<sup>4</sup> jest rzędu 400-600W, a zatem 1.5-2 razy większa niż przy wzbudzeniu synfazowym wektorem **V**<sup>1</sup> .

Wartości współczynnika wzmocnienia dopasowanego układu antenowego z układem Butlera są też odpowiednio większe niż przy wzbudzeniu synfazowym.

Przedstawione wyniki symulacji komputerowych dopasowanego kwadratu wibratorów z układem Butlera pokazują, że ten układ może być podstawą do opracowania szerokopasmowych wielowrotnikowych kompleksów radionadawczych.

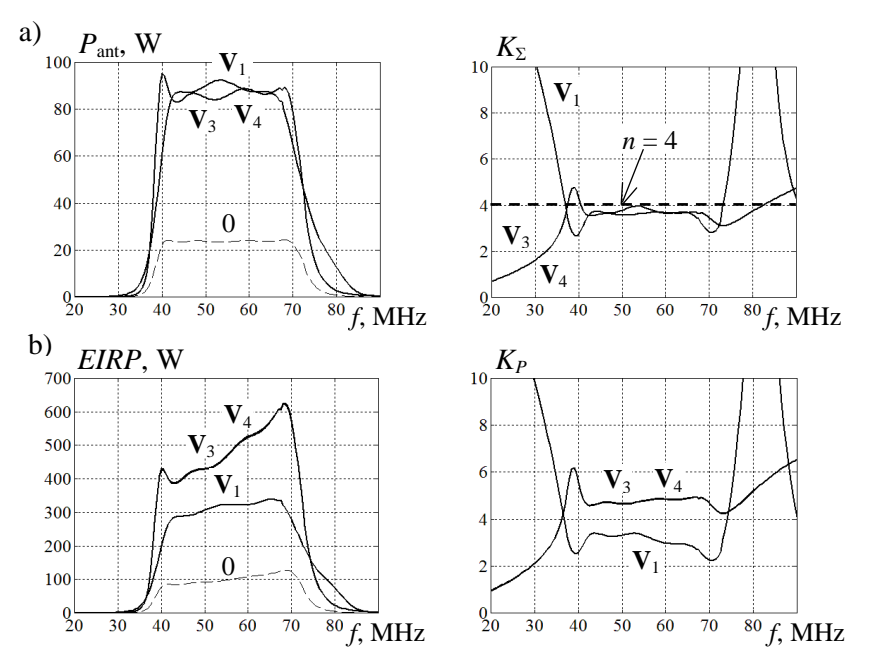

**Rys. 7.92**. Charakterystyki mocy sumarycznej *P*ant (a) i *EIRP* (b) oraz odpowiednich współczynników względnych z dopasowaniem anten

## 7.3.4. Zastosowanie stałego fazowania generatorów

Rozpatrzmy struktury, parametry i charakterystyki szerokopasmowych kompleksów radionadawczych z zastosowaniem *stałego* fazowania generatorów, wstępnie opisanego w p. 7.3.2. Pokazano, że oprócz liniowego fazowania generatorów przy promieniowaniu wzdłuż przekątnej kwadratu wibratorów może być zastosowane także stałe w paśmie częstotliwości fazowanie generatorów (rys. 7.70) [68]. Dla obu typów fazowania charakterystyki promieniowania są dość podobne, dlatego liniowe fazowanie w większości przypadków może być zamienione stałym (rys. 7.71). Parametry energetyczne, zwłaszcza przy zastosowaniu szerokopasmowych układów dopasowujących, też są dość wysokie. Zysk energetyczny i efektywna izotropowa moc promieniowania *EIRP* przy stałym fazowaniu generatorów są większe niż przy fazowaniu liniowym. Sumaryczna moc wyjściowa w obu przypadkach jest dość bliska wartości idealnej (rys. 7.76).

Została opracowana pełna struktura wzbudzenia kwadratu wibratorów przy *liniowym* fazowaniu generatorów, zawierająca przełączniki na poziomie dużej mocy do zmiany kierunku promieniowania kwadratu wibratorów (rys. 7.77). Ta sama struktura może być zastosowana i przy stałym fazowaniu generatorów.

Jednak dalej będzie przedstawiona wielowrotnikowa struktura kompleksu radionadawczego, w tym z *odsprzęganiem* wejść układu antenowego, bez używania żadnych przełączników dużej mocy przy zmianie kierunku promieniowania anteny.

Do realizacji stałych w paśmie częstotliwości faz wzbudzenia został opracowany odpowiedni 4-kanałowy komutator fazowy, którego struktura razem z charakterystykami promieniowania i odpowiednią macierzą wzbudzenia jest przedstawiona na rysunku 7.93.

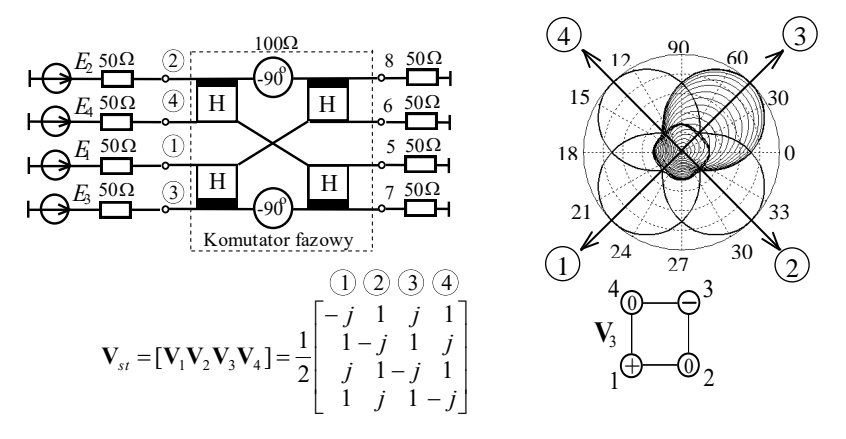

**Rys. 7.93**. Struktura komutatora fazowego dla stałego fazowania oraz charakterystyki promieniowania i macierz wzbudzenia anteny

Pokazano (p. 7.3.2), że ten układ jest *odsprzęgany*-*dopasowany* (p. 2.4) z zespolonym *unitarnym* blokiem transmitancji macierzy rozproszenia zapewniającym stałe fazowanie kwadratu anten. Komutator fazowy zawiera 4 hybrydy oraz dwa przesuwniki fazowe  $(-90^0)$  i realizuje przy wzbudzeniu poszczególnych wejść układu stałe różnice faz sygnałów wyjściowych:  $0^0$ , $\pm 90^0$ . Każdy wektor wzbudzenia **V***<sup>i</sup>* zapewnia pewien kierunek promieniowania układu anten wzdłuż zadanej przekątnej kwadratu wibratorów. Ustalono, że numer kierunku promieniowania anteny jest taki sam jak numer wibratora układu antenowego, w którego stronę promieniuje antena (rys. 7.93). Cyfry w kółkach na charakterystykach i macierzy wzbudzenia wskazują kierunki promieniowania anteny oraz numery wejść komutatora fazowego.

Do analizy komputerowej układów wykorzystano tę samą realizację hybrydy na podstawie kabli, jaką zastosowano w poprzednich rozdziałach: rozdz. 3, p. 6.3, p. 7.3.1.

Rozpatrzmy parametry i charakterystyki komutatora fazowego przy obciążeniach dopasowanych (rys. 7.93). Na rysunku 7.94 przedstawiono przykłady charakterystyk odsprzęgania wejść komutatora fazowego oraz faz napięć wyjściowych przy wzbudzeniu 3-go wejścia komutatora. Poziom odsprzęgania osiąga wartości 30-50 dB dla wejść 1-go i 2-go oraz 90 dB dla wejścia 4-go. Znaczy to, że wejścia komutatora w tym przypadku praktycznie są izolowane (rys. 7.94a). Charakterystyki faz napięć wyjściowych są zgodne z teoretycznym wektorem  $V_{3t} = [j \ 1 - j \ 1]_t$ (rys. 7.93), zaś różnice faz tych napięć od wartości idealnych są nie większe niż 4-5, co jest w pełni dopuszczalne (rys. 7.94b). Dokładna analiza pokazuje, że ten komutator fazowy nie wnosi dodatkowego niedopasowania obciążeń.

Zatem wykonana analiza częstotliwościowych charakterystyk komutatora fazowego (rys. 7.93) przy obciążeniach dopasowanych pokazuje jego możliwości przy opracowywaniu szerokopasmowych kompleksów radionadawczych.

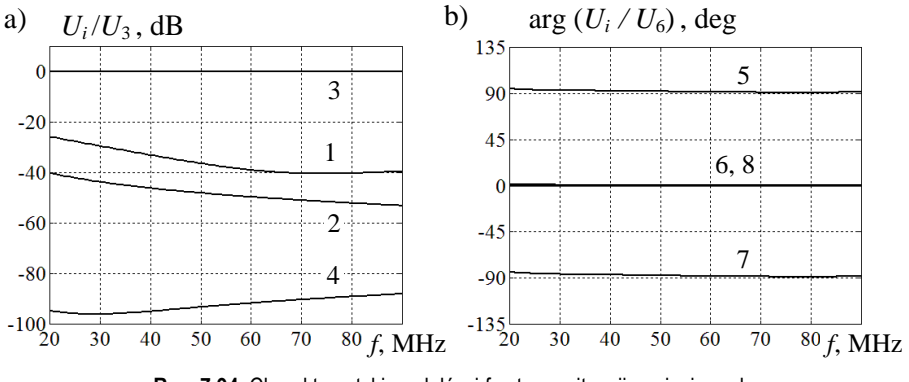

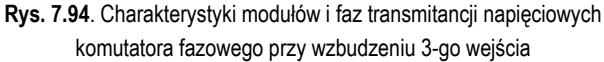

Rozpatrzmy pracę komutatora fazowego przy *bezpośrednim podłączeniu* do kwadratowego układu wibratorów (rys. 7.95). Zastosowano układ antenowy opracowany na podstawie wibratorów z takimi samymi rozmiarami, jakich używano w p. 7.3.1. Charakterystyki częstotliwościowe macierzy impedancji, rozproszenia i dyssypacji pokazano na rysunkach 7.55-7.57.

Pokażemy, że opracowany komutator fazowy dla stałego fazowania anten w ogóle nie jest układem odsprzęgającym dla kwadratu wibratorów. Po przemnożeniu odpowiednich macierzy wypadkowa teoretyczna macierz rozproszenia **S**<sup>1</sup> kaskadowego połączenia komutatora fazowego i kwadratu wibratorów jest pokazana na rys. 7.95. Widzimy, że żadna para wejść kaskadowego połączenia *nie jest izolowana* od siebie. Ciekawostką jest, że elementy dopasowania *s*<sup>11</sup> macierzy rozproszenia układu antenowego S<sub>A</sub> po "przejściu" przez komutator stają się elementami *s*<sup>13</sup> – sprzężenia macierzy **S**<sup>1</sup> wejść 1 i 3 komutatora, natomiast elementy sprzężenia *s*<sup>13</sup> macierzy rozproszenia **S**<sup>A</sup> stają się elementami dopasowania *s*<sup>11</sup> wejść komutatora. Znaczy to, że elementy  $s_{11}$  i  $s_{13}$  w macierzach  $S_A$  i  $S_1$  jakby zmieniają się miejscami – wydzielone pogrubieniem w macierzy  $S_1$  na rys. 7.95. Pozostałe elementy (wszystkie  $s_{12}$ ) macierzy rozproszenia  $S_A$  nie ulegają zmianom.

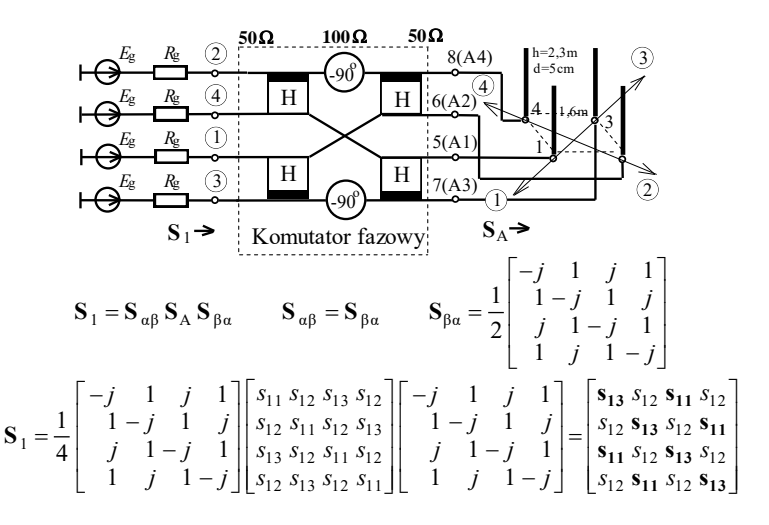

**Rys. 7.95**. Bezpośrednie połączenie komutatora fazowego z kwadratem wibratorów oraz wypadkowa macierz rozproszenia

Wykonano symulację komputerową rzeczywistego modelu komutatora fazowego z zastosowaniem hybrydy opracowanego na podstawie kabli oraz kwadratu wibratorów. Dla porównania charakterystyki elementów macierzy rozproszenia kwadratu wibratorów oraz macierzy całego układu przedstawiono na rysunkach 7.96 i 7.97. Widzimy, że zgodnie ze wzorami teoretycznymi elementy *s*<sup>11</sup> i *s*<sup>13</sup> prawie idealnie zmieniają się miejscami.

Widzimy, że podłączenie komutatora fazowego znacznie ulepsza dopasowanie wejść w danym paśmie częstotliwości (od wartości *WFS* rzędu 6.0-9.0 do 1.1-1.2), ale znacznie pogarsza odsprzęganie pomiędzy 1 i 3 wejściem układu, z 20-25dB do 2-5dB. Odsprzęganie pomiędzy wejściem 1 a 2 i 4 nie zmienia się. Można zatem stwierdzić, że dla wejść 1 i 3 komutator fazowy zamienia dopasowanie na odsprzęganie i odwrotnie.

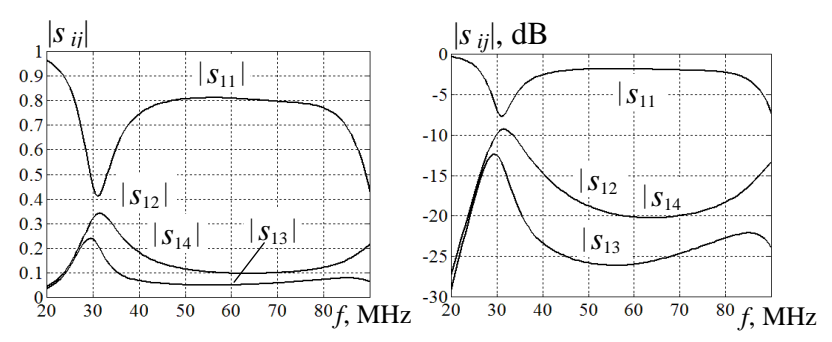

**Rys. 7.96**. Charakterystyki elementów macierzy rozproszenia kwadratu wibratorów **S**<sup>A</sup> \

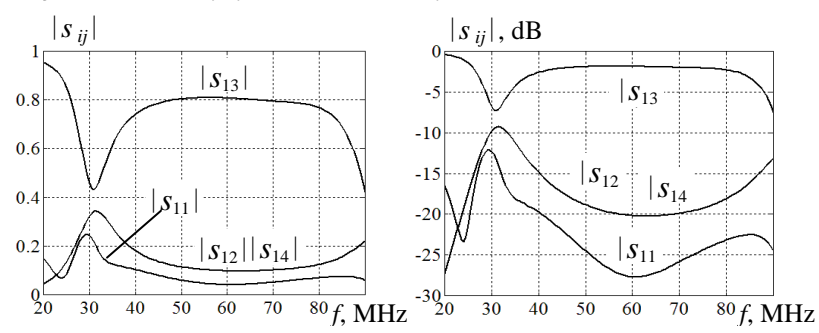

**Rys. 7.97**. Charakterystyki elementów macierzy rozproszenia komutatora fazowego z kwadratem wibratorów **S**<sup>1</sup>

Eliminować te mankamenty w dopasowaniu i odsprzęganiu wejść komutatora fazowego z kwadratem wibratorów można na 2 sposoby:

– włączając dopasowane wzmacniacze mocy pomiędzy układem a kwadratem wibratorów, tworząc tym samym aktywną strukturę antenową;

– stosując specjalne układy odsprzęgające (rys. 7.54b).

Do opracowania optymalnego szerokopasmowego kompleksu radionadawczego zastosowano oba te sposoby oraz szerokopasmowe układy dopasowujące (rys. 7.104). W taki sposób kompleks radionadawczy posiada dobre dopasowane wejścia i stałe fazowanie wibratorów w szerokim paśmie częstotliwości.

Rozpatrzmy jeszcze jedno bardzo ciekawe zastosowanie tego komutatora ze *stałym* fazowaniem wibratorów. Łatwo pokazać, że przy *synfazowym* wzbudzeniu wejść komutatora na jego wyjściach też mamy sygnały synfazowe (rys. 7.98).

Znaczy to, że przy synfazowym wzbudzeniu całego układu (rys. 7.95) kwadrat wibratorów zapewnia dookólną charakterystykę promieniowania anteny pokazaną na rysunku 7.98. <sup>90</sup> <sup>60</sup>

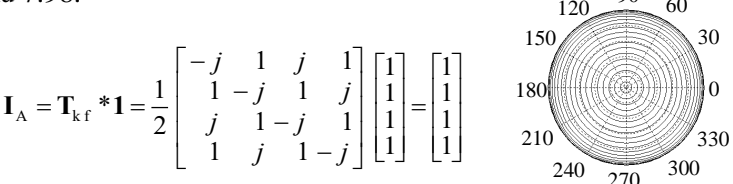

**Rys. 7.98**. Synfazowe wzbudzenie komutatora fazowego oraz odpowiednia dookólna charakterystyka promieniowania anteny

Podsumowując, można stwierdzić, że mimo ukazanych wad układ połączenia komutatora fazowego i kwadratu wibratorów (rys. 7.95), zapewnia 3 podstawowe tryby pracy:

- *kierunkowe* promieniowanie wzdłuż przekątnych kwadratu anten za pomocą jednego generatora pracującego w szerokim paśmie częstotliwości i przyłączanego do kolejnych wejść komutatora fazowego;
- to samo *kierunkowe* promieniowanie przy zastosowaniu 4 generatorów podłączonych do wejść komutatora i pracujących jednocześnie na różnych częstotliwościach szerokiego pasma; przy tym układ antenowy zapewnia promieniowanie w różnych kierunkach jednocześnie na różnych odpowiednich częstotliwościach;
- *dookólne* promieniowanie kwadratu wibratorów w szerokim paśmie częstotliwości przy synfazowym wzbudzeniu wejść komutatora fazowego.

Te same tryby pracy będą zapewnione przy opracowaniu ogólnej struktury optymalnego szerokopasmowego kompleksu radionadawczego ze stałym fazowaniem anten (rys. 7.104).

Rozpatrzmy parametry energetyczne kwadratu wibratorów przy wzbudzeniu komutatorem fazowym z zastosowaniem wzmacniaczy mocy 25 W bez dopasowania i z dopasowaniem anten w porównaniu z anteną pojedynczą (rys. 7.99). Parametry obliczono tylko dla przykładu wektora **V**<sup>3</sup> , jak to pokazano na rysunku 7.99.

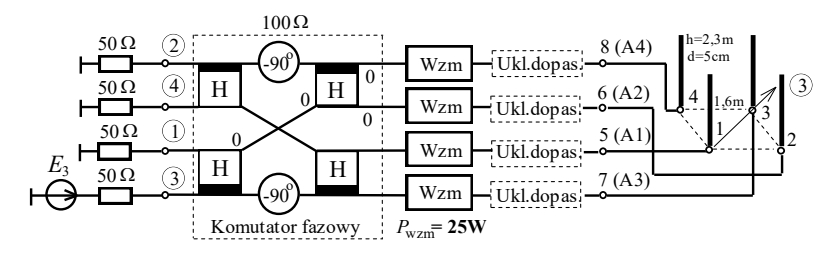

**Rys. 7.99**. Połączenie komutatora fazowego, wzmacniaczy i kwadratu wibratorów
Ponieważ wzmacniacze są układami nieodwracalnymi i dość dobrze dopasowanymi, zapewniony jest prawie idealny rozkład amplitud i faz na wyjściach komutatora fazowego podobny do przypadku pracy z obciążeniami dopasowanymi (rys. 7.93, 7.94).

Charakterystyki częstotliwościowe zysku energetycznego *G*<sub>A</sub>, sumarycznej mocy wejściowej *P*ant, efektywnej mocy promieniowania *EIRP* oraz odpowiednie normowane współczynniki *K<sup>d</sup>* , *K* i *K<sup>P</sup>* przedstawiono na rys. 7.100. Linie ciągłe ze znaczkiem **V**<sup>3</sup> odpowiadają pracy całego kompleksu bez dopasowania i z dopasowaniem anten, zaś cyfrą "0" oznaczono charakterystyki dla pojedynczej anteny.

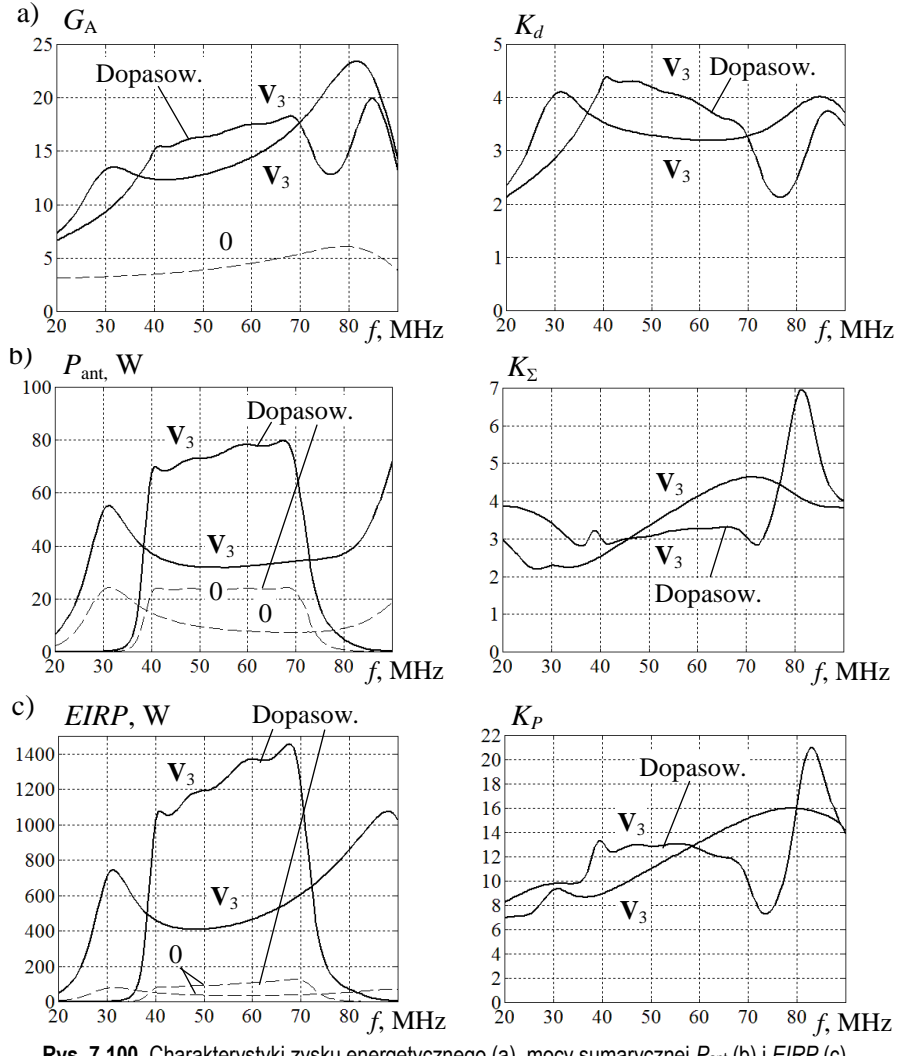

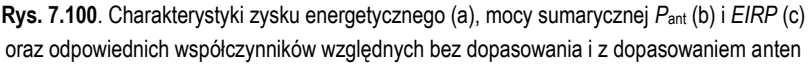

Wartości zysku energetycznego *G*<sub>A</sub> pojedynczej anteny nie zależą od dopasowania. Natomiast dla całego układu zysk  $G_A$  oraz odpowiednie wartości względnego parametru *K<sup>d</sup>* nieco zwiększają się przy włączeniu układów dopasowujących (rys. 7.100a), przy tym *K<sup>d</sup>* z dopasowaniem jest bliskie do wartości teoretycznej *n* = 4, gdzie *n* – ilość wibratorów.

Sumaryczna moc wejściowa P<sub>ant</sub> (rys. 7.100b) w znacznym stopniu zwiększa się przy włączeniu układów dopasowujących, natomiast współczynnik sumowania mocy  $K_{\Sigma}$  przy tym jest nieco niższy. Ostatnie związane jest z tym, że antena pojedyncza może być lepiej dopasowana w danym paśmie częstotliwości (prawie prostokątna charakterystyka mocy na rys. 7.100b) niż impedancje parcjalne kwadratu wibratorów przy stałym dopasowaniu anten.

Charakterystyki efektywnej izotropowej mocy promieniowania  $EIRP = P_{\Sigma} G_{A}$ oraz odpowiednich współczynników wzmocnienia układu antenowego *K<sup>P</sup>* w porównaniu z anteną pojedynczą przedstawiono na rysunku 7.100c. Widzimy, że wartości *EIRP* przy włączeniu układów dopasowujących są ponad 3 razy większe niż w przypadku braku dopasowania anten i osiągają wartości 1.1-1.4 kW (dla 4 wzmacniaczy po 25 W). Związane jest to dość dobrym dopasowaniem układu antenowego. Charakterystyki współczynników wzmocnienia *K<sup>P</sup>* dla przypadków bez dopasowania i z dopasowaniem anten znajdują się na tym samym poziomie w przedziałach 10-15.

Otrzymane charakterystyki parametrów energetycznych mogą być dobrą podstawą do opracowania optymalnego kompleksu nadawczego ze stałym fazowaniem wibratorów.

Najpierw przeanalizujemy odsprzęganie wejść układu antenowego za pomocą komutatora fazowego z idealną rzeczywistą macierzą transmitancji **T**<sup>4</sup> bez zastosowania układów dopasowujących (rys. 7.54b).

Struktura ta razem z kwadratem wibratorów oraz odpowiednie macierze zostały powtórzone na rysunku 7.101. Wyżej pokazano, że ten układ jest *idealnym odsprzęgaczem* dla kwadratu wibratorów, przy czym elementy diagonalne macierzy rozproszenia **S**<sup>1</sup> połączenia odsprzęgacza i układu antenowego są dokładnie wartościami własnymi macierzy rozproszenia anteny S<sub>A</sub>. Pierwsze 2 wejścia zapewniają wartości własne  $s_{1,2} = s_{11} \pm 2s_{12} + s_{13}$ , zaś wejścia 3 i 4 – jednakowe wartości własne  $s_{3,4} = s_{11} - s_{13}$  (p. 3.2).

Wykonano symulację komputerową rzeczywistego modelu odsprzęgacza antenowego z zastosowaniem hybrydy na podstawie kabli oraz kwadratu wibratorów. Częstotliwościowe charakterystyki diagonalnych i pozadiagonalnych elementów macierzy rozproszenia **S**<sup>1</sup> kwadratu wibratorów z odsprzęgaczem przedstawiono na rysunku 7.102. Widzimy, że diagonalne elementy (wartości własne macierzy rozproszenia kwadratu wibratorów) dokładnie pokrywają się z charakterystykami otrzymanymi przy analizie układu Butlera z tym układem antenowym (rys. 7.82).

Elementy pozadiagonalne pokazują, że odsprzęganie wejść znajduje się na poziomie 30-40 dB dla elementów *s*<sup>12</sup> , *s*<sup>13</sup> , *s*<sup>24</sup> , *s*<sup>34</sup> oraz 70-80 dB dla elementów *s*<sup>14</sup> i *s*<sup>23</sup> . To są wartości bliskie parametrom tego komutatora fazowego z obciążeniami dopasowanymi przy opracowaniu 4-kanałowego szerokopasmowego wzmacniacza mocy (p. 6.3.2).

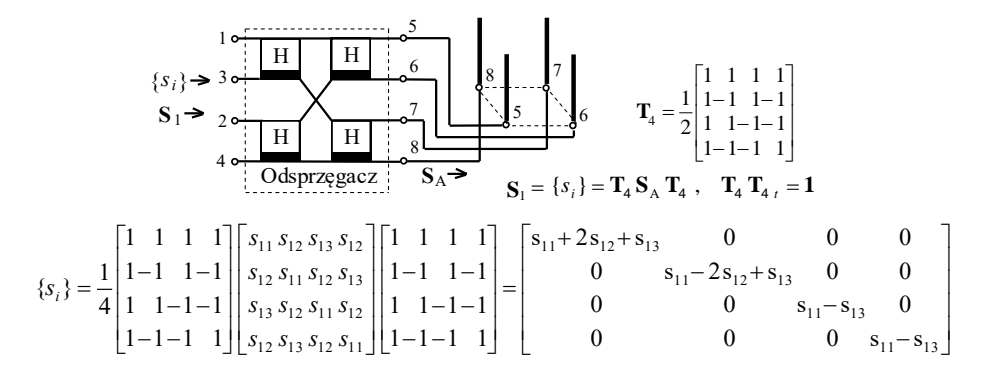

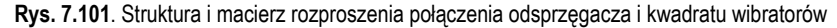

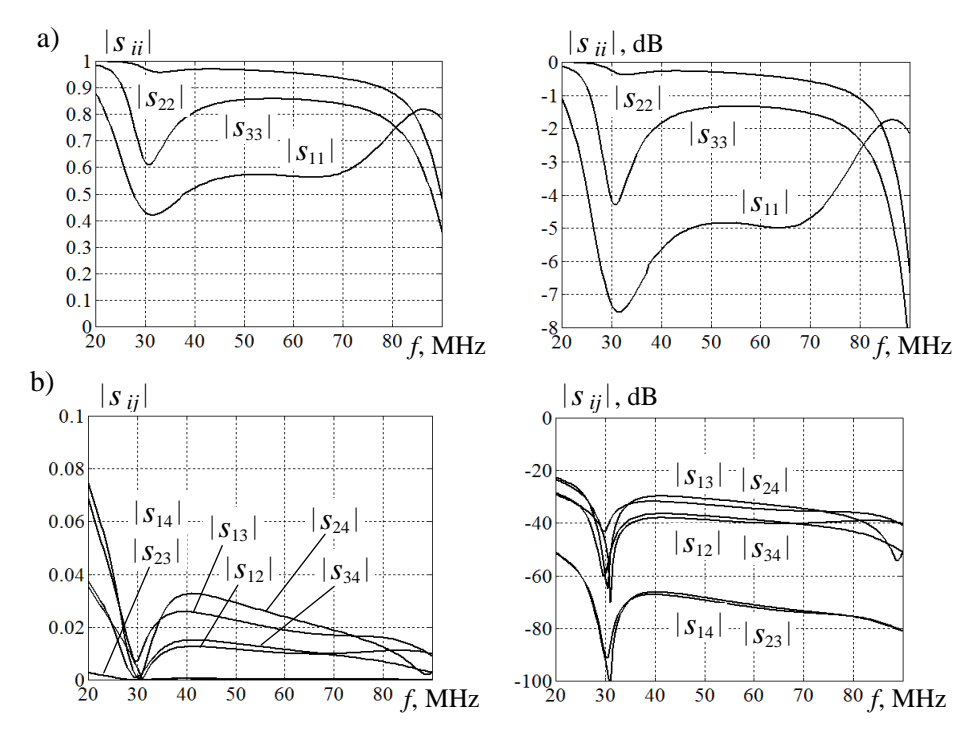

**Rys. 7.102**. Charakterystyki elementów macierzy rozproszenia **S**<sup>1</sup> kwadratu wibratorów z odsprzęgaczem: a) elementy diagonalne, b) elementy pozadiagonalne

Na rysunku 7.103 jest przedstawiona struktura oraz charakterystyki elementów macierzy rozproszenia **S**<sup>1</sup> kwadratu wibratorów z odsprzęgaczem antenowym przy podłączeniu szerokopasmowych układów dopasowujących. Zastosowanie tych układów pozwala znacząco polepszyć dopasowanie wejść kompleksu oraz nieco zwiększyć odsprzęganie pomiędzy nimi.

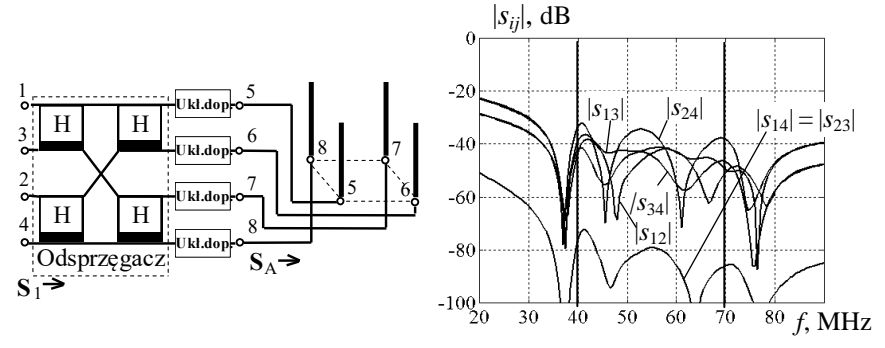

**Rys. 7.103**. Struktura i charakterystyki elementów macierzy rozproszenia **S**<sup>1</sup> kwadratu wibratorów z dopasowaniem i odsprzęgaczem

Otrzymane częstotliwościowe charakterystyki pozwalają na dołączenie do odsprzęganego układu dodatkowego komutatora fazowego, zapewniającego stałe fazowanie anten. Pełna struktura kompleksu radionadawczego, zawierającego nowo opracowany komutator fazowy, wzmacniacze po 25W, szerokopasmowy odsprzęgacz antenowy oraz układy dopasowujące z kwadratem wibratorów razem z macierzami wzbudzenia, przedstawiono na rysunku 7.104.

Prawa część pełnego kompleksu dokładnie powtarza strukturę odsprzęgania z dopasowaniem kwadratu wibratorów przedstawioną na rysunku 7.103. Nowo opracowany komutator fazowy włączony przed wzmacniaczami jest wielowrotnikiem *odsprzęganym-dopasowanym* z macierzą transmitancji **V***KF* , określaną jako iloczyn macierzy transmitancji idealnego odsprzęgacza **T**<sup>4</sup> oraz macierzy wektorów stałego wzbudzenia układu antenowego **V***st* (rys. 7.104). Mimo tego, że składniki iloczynu  $T_4$  i  $V_{st}$  są macierzami symetrycznymi, wypadkowa macierz  $V_{KF}$  nie jest symetryczna i zapewnia inne niż dla układu antenowego kombinacje faz składników wzbudzenia:  $0^0$ ,  $180^0$ ,  $\pm 90^0$ .

Dla otrzymanej macierzy transmitancji  $V_{KF}$  została opracowana nowa struktura komutatora fazowego, pokazanego w lewej części układu na rysunku 7.104. Komutator fazowy, podobnie do komutatora antenowego (rys. 7.93, 7.95), też zawiera 4 hybrydy oraz dwa przesuwniki fazowe  $(-90^0)$ , połączone w nieco inny sposób niż dla komutatora antenowego. Każdy wektor wzbudzenia generatorów zapewnia pewne zasilanie wzmacniaczy mocy i po transformacji przez układ odsprzęgający – odpowiedni kierunek promieniowania anteny.

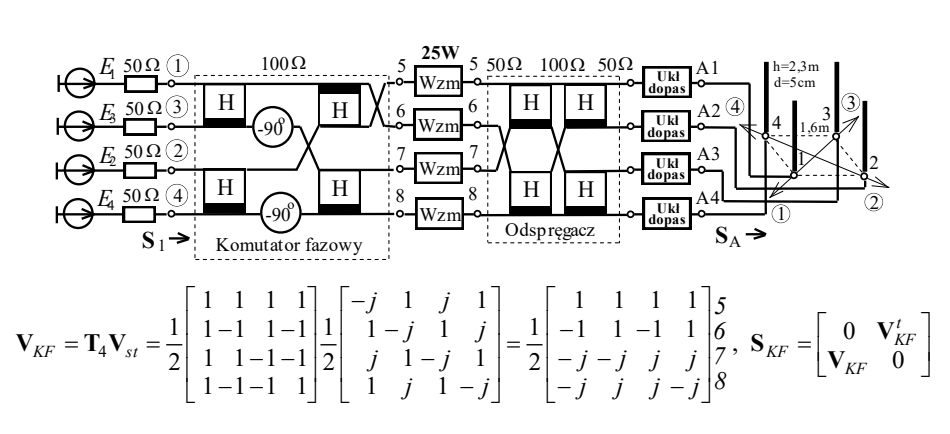

**Rys. 7.104**. Pełna struktura kompleksu radionadawczego ze stałym fazowaniem wibratorów oraz macierze wektorów wzbudzenia

Cyfry w kółkach na rysunku, podobnie do struktury (rys. 7.95), wskazują numery wejść całego kompleksu nadawczego oraz kierunki promieniowania anteny.

Rozpatrzmy parametry i charakterystyki wejściowego komutatora fazowego razem ze wzmacniaczami przy obciążeniach dopasowanych (rys. 7.105). Do analizy układów wykorzystano tę samą realizację hybrydy na podstawie kabli jak w poprzednich układach.

Na rysunku 7.105 przedstawiono strukturę i wektory wzbudzenia oraz charakterystyki napięć *U*1, *U*<sup>2</sup> i *U*4, (odsprzęganie wejść) komutatora fazowego, a także amplitud i faz napięć wyjściowych *U*<sup>5</sup> , *U*<sup>6</sup> , *U*7, i *U*<sup>8</sup> przy wzbudzeniu 3-go wejścia komutatora. Widzimy, że odsprzęganie osiąga wartości 30-50 dB dla wejść 1-go i 2-go oraz 80-90 dB dla wejścia 4-go. Znaczy to, że wejścia komutatora w przypadku obciążeń dopasowanych praktycznie są izolowane.

Charakterystyki faz napięć wyjściowych są bardzo bliskie składników teoretycznego wektora **V***KF <sup>t</sup>* = 0.5 [ 1 –1 *j j*]*<sup>t</sup>* . Zgodnie z regułą równego podziału mocy amplitudy tych napięć są prawie stałe w szerokim paśmie częstotliwości i mają wartości 2 razy mniejsze niż napięcie wzbudzenia *U*<sup>3</sup> . Różnice faz napięć wyjściowych prawie pokrywają się z wartościami idealnymi (rys. 7.105). Dokładna analiza pokazuje, że ten komutator fazowy nie wnosi dodatkowego niedopasowania obciążeń.

Podobnie do innych komutatorów fazowych, opracowanych wyżej, ten układ zapewnia bardzo dobre dopasowanie wejść i prawie idealne częstotliwościowe charakterystyki transmitancji amplitud i faz sygnałów.

Zatem opracowany komutator fazowy może być w pełni zastosowany przy opracowaniu szerokopasmowych kompleksów radionadawczych w strukturze przedstawionej na rysunku 7.104.

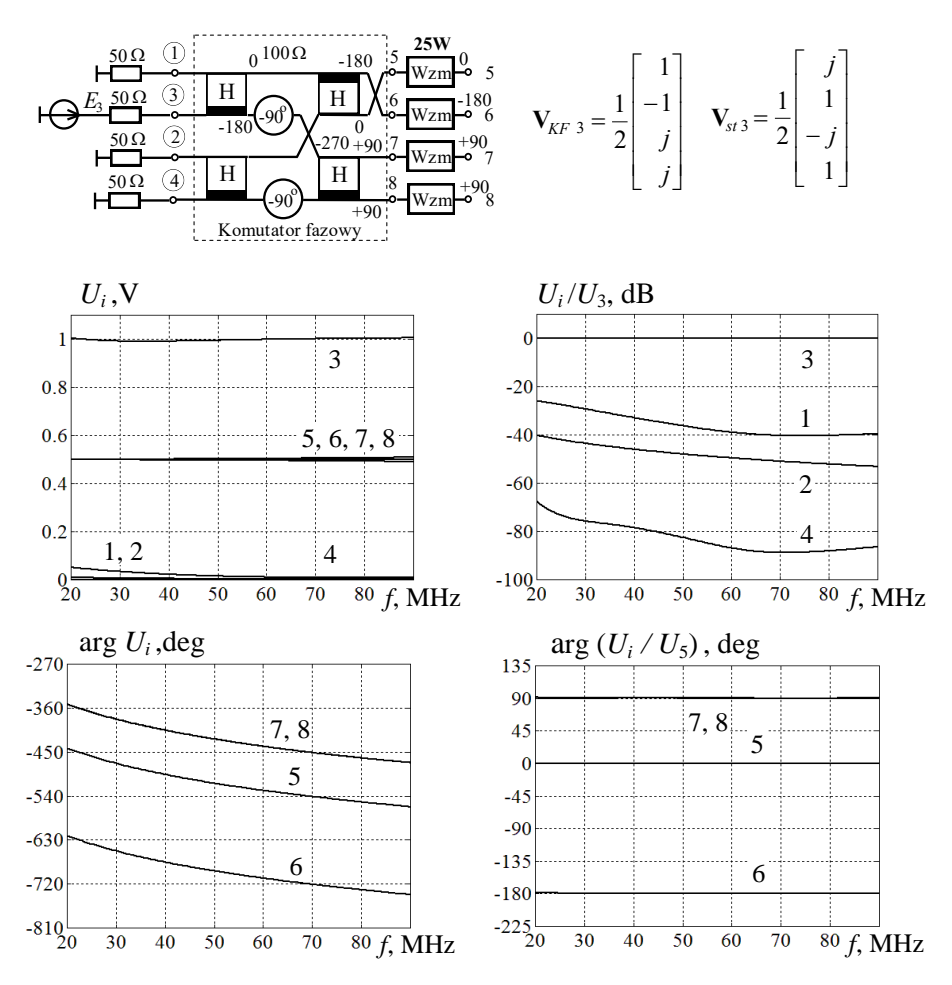

**Rys. 7.105**. Struktura i charakterystyki wejściowego komutatora fazowego wzbudzenia wzmacniaczy

Na rysunku 7.106 przedstawiono charakterystyki zysku energetycznego  $G_A$ , sumarycznej mocy *P*ant i efektywnej mocy promieniowania *EIRP* oraz odpowiednich współczynników względnych pełnego kompleksu radionadawczego (rys. 7.104) przy wzbudzeniu 3-go wejścia kompleksu. Przy tym dokonuje się realizacji, podobnie do układu z rysunku 7.99, wzbudzenia anteny wektorem **V***st* <sup>3</sup> . Linie ciągłe ze znaczkiem  $V_3$  odpowiadają pracy całego kompleksu z dopasowaniem anten, zaś cyfrą "0" oznaczono charakterystyki dla pojedynczej anteny.

Pamiętamy, że wzmacniacze są układami nieodwracalnymi i dość dobrze dopasowanymi, zatem zapewniony jest prawie idealny rozkład amplitud i faz na wyjściach pierwszego komutatora fazowego, podobny do przypadku pracy z obciążeniami dopasowanymi (rys. 7.105).

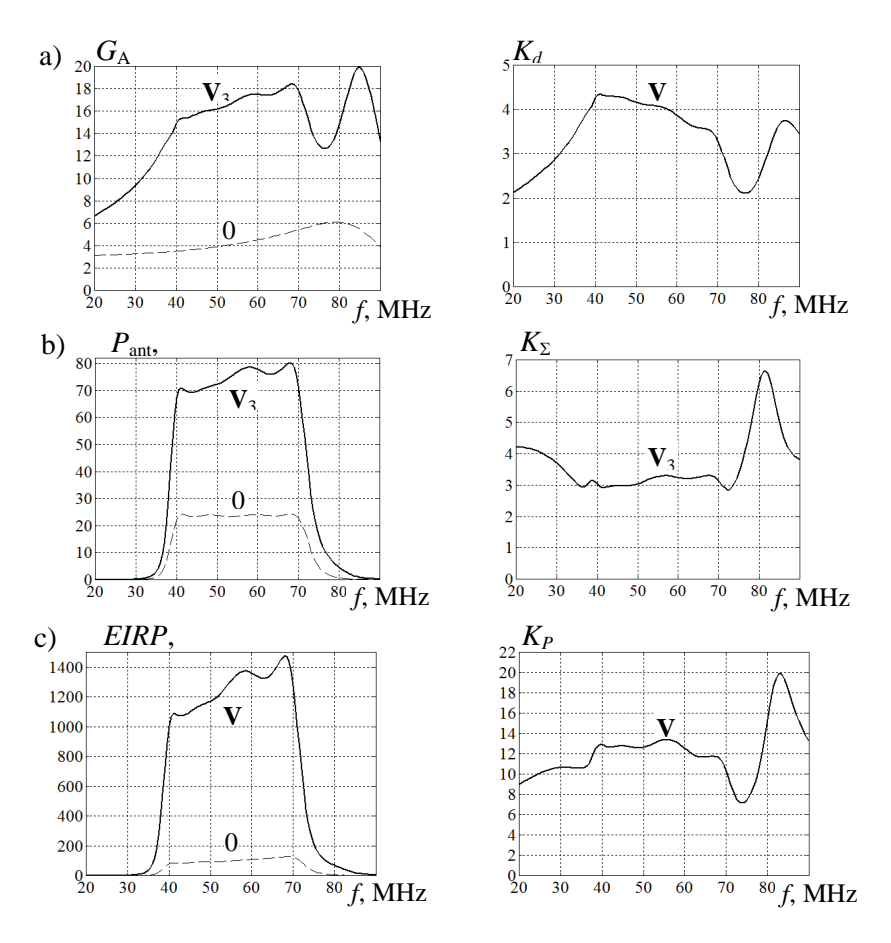

**Rys. 7.106**. Charakterystyki zysku energetycznego *G*<sup>A</sup> (a), mocy sumarycznej *P*ant (b) i *EIRP* (c) oraz odpowiednich współczynników względnych z dopasowaniem anten; wektor **V**<sup>3</sup>

Porównując otrzymane charakterystyki pełnego kompleksu nadawczego z odpowiednimi wykonanymi bez odsprzęgania wejść układu antenowego, ale z dopasowaniem wibratorów (rys. 7.100), zauważamy, że one prawie w pełni się pokrywają. Znaczy to, że włączenie antenowego układu odsprzęgającego ułatwia pracę wzmacniaczy mocy i nie wnosi żadnych zniekształceń w charakterystyki parametrów kompleksu nadawczego. Zysk energetyczny G<sub>A</sub> jest ponad 4 razy większy niż przy pracy pojedynczej anteny, sumaryczna moc całego kompleksu *P*ant jest prawie 3 razy większa, a moc *EIRP* (rys. 7.106c) – ponad 13 razy większa, niż dla kanału pojedynczego i osiąga maksymalne wartości rzędu 1.4 kW. Przy tym, wskutek zastosowania układu odsprzęgającego zachowana jest stabilność i dokładność pracy zarówno wzmacniaczy i poszczególnych bloków, jak i całego kompleksu nadawczego.

Podobnie jak w układzie na rys. 7.95, ten kompleks zapewnia 3 tryby pracy, przy czym podstawowe 2 z nich – przy pełnym wykorzystaniu sumarycznej mocy wzmacniaczy, a trzeci z ewentualnym zniżeniem mocy poszczególnych sygnałów.

Do pierwszych dwóch odnoszą się:

- po kolei *kierunkowe* promieniowanie wzdłuż 4 przekątnych kwadratu anten za pomocą jednego generatora pracującego w szerokim paśmie częstotliwości;
- *dookólne* promieniowanie kwadratu wibratorów w paśmie częstotliwości przy synfazowym wzbudzeniu wszystkich wejść kompleksu nadawczego.

Trzeci tryb pracy zapewnia *jednoczesne promieniowanie* w różnych kierunkach przy podłączeniu 4 generatorów do wejść kompleksu nadawczego (rys. 7.104) i pracujących na różnych częstotliwościach szerokiego pasma z pewnym zmniejszeniem amplitud sygnałów w celu zachowania liniowego stanu pracy wzmacniaczy mocy.

W taki sposób został opracowany optymalny szerokopasmowy wielowrotnikowy kompleks radionadawczy z zastosowaniem *stałego* fazowania anten bez żadnej komutacji, w tym mechanicznej, na poziomie dużej mocy.

Przedstawione wyniki opracowania i symulacji komputerowych zarówno poszczególnych bloków, jak i całego kompleksu pozwalają na wykorzystanie go przy projektowaniu nowych systemów radiowych, w tym radiokomunikacyjnych.

#### **7.4. Wielofunkcyjny kompleks nadawczy mobilnej stacji radiowej**

W Katedrze Telekomunikacji i Aparatury Elektronicznej Politechniki Białostockiej została wykonana praca o charakterze teoretyczno-eksperymentalnym związana z opracowaniem i badaniem szerokopasmowego nadawczego wielofunkcyjnego układu antenowego zakresu KF-UKF, umieszczonego na specjalnym pojeździe zautomatyzowanego systemu łączności i sterowania [76], [77], [80], [81], [83]. Opracowany w pracy aktywny wielokanałowy kompleks radionadawczy zawiera układ antenowy, w którym każdy element promieniujący jest podłączony do osobnego wzmacniacza (nadajnika) poprzez układy dopasowania, fazowania, rozdziału, sumowania i sterowania sygnałów różnych częstotliwości (odsprzęgacze oraz komutatory fazy i częstotliwości) (rys. 7.107, 7.108).

Układ antenowy kompleksu realizuje kierunkowe i dookólne charakterystyki promieniowania na jednej lub kilku częstotliwościach danego pasma (fazowy, częstotliwościowy i przestrzenny podział kanałów) przy maksymalnym zysku energetycznym układu antenowego z uwzględnieniem modelu pojazdu.

Zostały opracowane dwa modele pojazdu z szykiem antenowym z wykorzystaniem dwóch metod analizy: metody momentów MoM [25], [26] i metody różnic skończonych FDTD [124].

Uproszczony model dla metody momentów i struktura wzbudzenia anten specjalnego pojazdu są przedstawione na rysunku 7.107. Symulację komputerową modelu pojazdu z szerokopasmowym wielofunkcyjnym układem antenowym metodą MoM przeprowadzono w programie WIPL-D [22]. Model wykorzystuje przewodzące powierzchnie płaskie oraz pręty dipoli (p. 6.4).

Na dachu pojazdu umieszczone były cztery identyczne anteny prętowe o długości 2.5 m i średnicy 20 mm każda. Anteny usytuowane były w taki sposób, że tworzyły szyk antenowy w postaci kwadratu o długości boku 1.6 m. Bryła pojazdu o wymiarach  $4.8 \times 1.8 \times 1.6$  m (długość/szerokość/wysokość) znajdowała się 0.5 m nad idealnie przewodzącą płaszczyzną ziemi. Szyk antenowy położony był w tylnej części pojazdu [76].

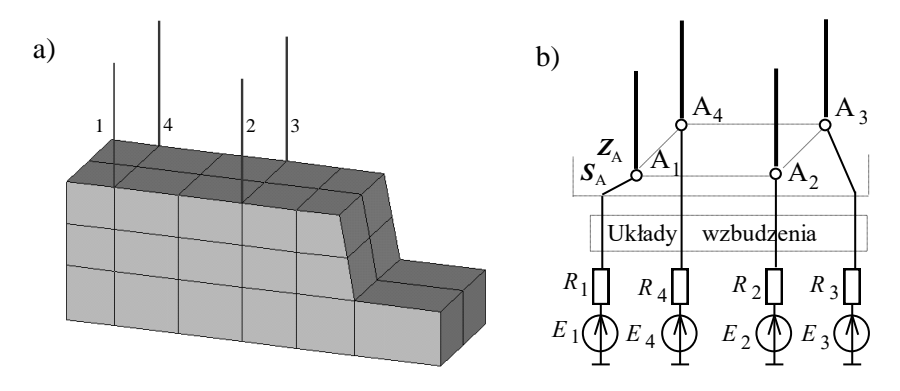

**Rys. 7.107**. Uproszczony model pojazdu z antenami (a) i ogólna struktura wzbudzenia układu antenowego (b)

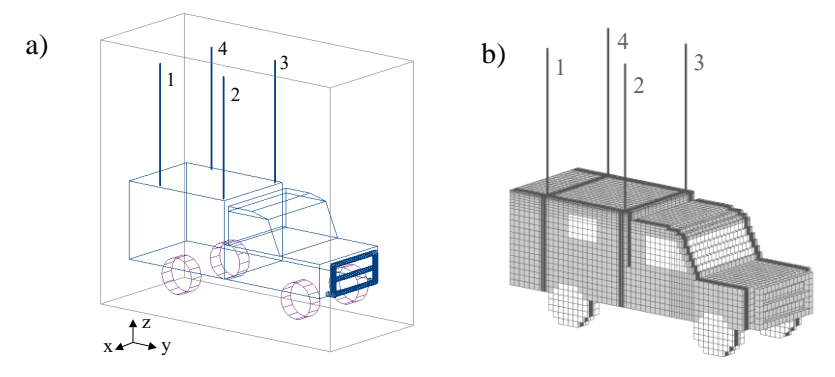

**Rys. 7.108**. Model komputerowy pojazdu przyjęty do symulacji w programie Fidelity: a) zarys pojazdu przed wykonaniem podziału na komórki elementarne, b) po wykonaniu podziału na komórki elementarne

Ze względu na ograniczenia związane z mocą obliczeniową komputerowego programu WIPL-D, nie uwzględniono w modelu elementów nieelektrycznych na przykład koła samochodu. Również liczba elementów tworzących model musiała zostać ograniczona do minimum.

W metodzie FDTD (ang. *Finite Difference in Time Domain* metoda różnic skończonych w dziedzinie czasu) zastosowano dyskretyzację pola w przestrzeni i w czasie [124]. Wykona się różniczkowanie w równaniach Maxwella składowych wektorów pól w dziedzinie czasu. Składowe wektorów pola elektrycznego i magnetycznego obliczane są w każdej komórce elementarnej, na które dzielony jest obszar symulacji. Komórki te, zwane czasem komórkami Yee, mają przeważnie prostopadłościenny kształt. Wymiary komórek zależą od wymiarów modelu i częstotliwości, czy pasma częstotliwości, wybranych do symulacji, i rzutują na dokładność otrzymanych wyników. Przyjmuje się najczęściej, że największy wymiar elementarnej komórki nie powinien przekraczać 0,1 długości fali odpowiadającej najwyższej częstotliwości analizy. Przy dużej ilości elementarnych komórek, na które został podzielony obszar analizy w metodzie FDTD, symulacje wymagają ogromnej mocy obliczeniowej komputera.

Przestrzenne składowe wektora pola elektrycznego obliczane są w połowie krawędzi takiej komórki, natomiast składowe wektora pola magnetycznego w środku każdego boku. Wartości pól w danym kroku czasowym obliczane są na podstawie wartości pól w kroku poprzednim. Dzięki temu metoda idealnie nadaje się do obliczeń numerycznych.

Symulację komputerową modelu pojazdu z szerokopasmowym wielofunkcyjnym układem antenowym metodą FDTD przeprowadzono w programie Fidelity firmy Zeland [80], [124]. Opracowany i wprowadzony w programie model komputerowy analizowanej struktury przedstawiony jest na rysunku 7.108. Model zbudowany jest z szeregu pojedynczych brył, których wypełnienie definiowane jest poprzez wprowadzane w programie wartości parametrów materiałowych. Transparentny widok modelu pojazdu, uwzględniający jedynie jego zewnętrzne krawędzie, pokazany jest na rysunku 7.108a. Bryła modelu umieszczona jest w prostopadłościennym obszarze analizy, przy czym należy zapewnić odpowiednią odległość zewnętrznych krawędzi modelu od granic tego obszaru. Po zdefiniowaniu kształtu i wymiarów modelu program, zgodnie z wybranymi ustawieniami, dokonuje podziału całego prostopadłościennego obszaru analizy, włącznie z wnętrzami brył składowych oraz ośrodkiem na zewnątrz bryły, na prostopadłościenne komórki elementarne (rys. 7.108b) [80].

Cały model stanowią trzy główne (wypełnione) bryły wykonane z idealnego przewodnika: część tylna samochodu i przód składający się z podstawy i nadbudówki (rys. 7.108a). Uwzględniono tu jednak dodatkowe elementy: "puste" wnętrza kabiny kierowcy i tyłu pojazdu, okna i szyby wykonane z dielektryka o przenikalności elektrycznej względnej  $\varepsilon_r = 6$ , koła wykonane w całości z dielektryka o przenikalności  $\varepsilon_r = 3$ , metalowy przedni zderzak pojazdu.

Z uwagi na dokładność obliczeń wybrany został niejednorodny sposób podziału obszaru analizy na komórki elementarne. Biorąc pod uwagę kształt modelu pojazdu i wymiary jego elementów składowych w odniesieniu do długości fali najwyższej częstotliwości symulacji, przyjęto, że największy wymiar komórki analizowanego obszaru wzdłuż każdej osi wynosi 10 cm, natomiast najmniejszy 1 cm. Zmiana wymiarów komórek wzdłuż osi układu współrzędnych musi przebiegać w odpowiednich proporcjach, dlatego pośrednie wymiary "przejściowych" komórek wynoszą: 2, 4, 5, 8 cm. Oprócz tego wykorzystano zmniejszenie wymiarów komórek – zagęszczenie komórek – w miejscach wymagających zwiększonej rozdzielczości podziału – w pobliżu anten i w obszarach, w których krawędzie modelu nie są prostopadłe do osi obranego układu współrzędnych. Całkowita liczba komórek elementarnych obszaru analizy wynosi  $46 \times 83 \times 64 = 244352$  [80].

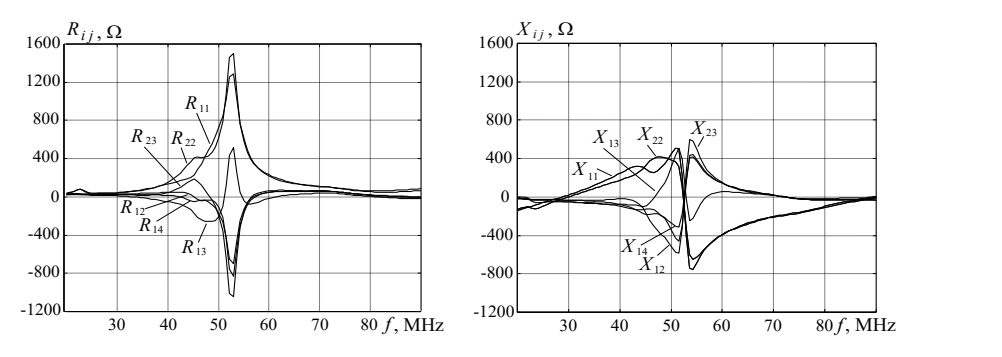

**Rys. 7.109**. Charakterystyki części rzeczywistej i urojonej elementów macierzy **Z**<sup>A</sup>

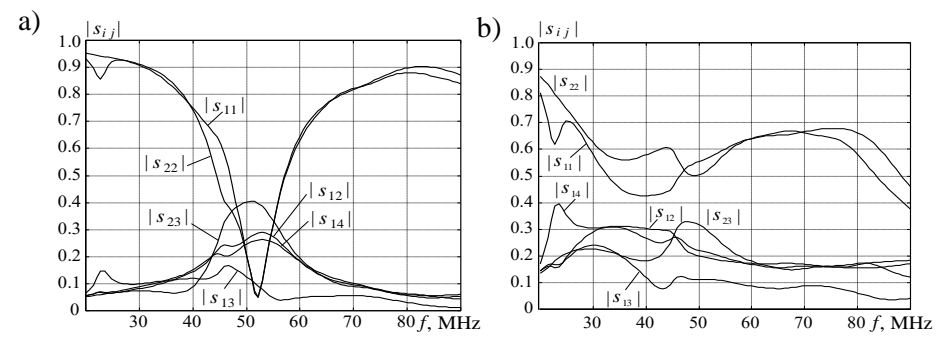

**Rys. 7.110**. Elementy macierzy rozproszenia  $S_A$ : a)  $R_{gen}$  = 1000 $\Omega$ , b)  $R_{gen}$  = 200 $\Omega$ 

Zostały wykonane symulacje komputerowe obu modeli pojazdu, zawierającego szyk antenowy, z wykorzystaniem metody momentów MoM i metody różnic skończonych FDTD. Wyniki obliczeń charakterystyk częstotliwościowych wybranych elementów macierzy impedancji **Z**<sup>A</sup> z zastosowaniem metody momentów przedstawiono na rysunku 7.109. Widać, że poszczególne wibratory pracują koło rezonansu równoległego. Elementy pozadiagonalne mają porównywalne wartości z elementami diagonalnymi, co świadczy o dużym sprzężeniu pomiędzy elementami układu antenowego.

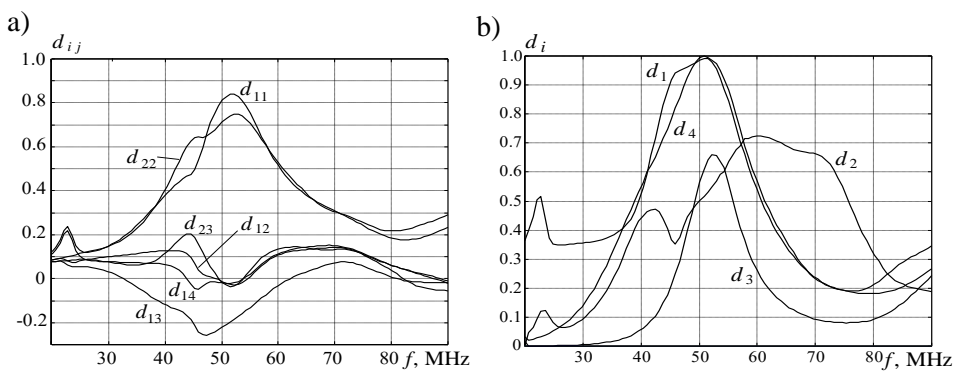

**Rys. 7.111**. Elementy (a) i wartości własne (b) macierzy dyssypacji  $D_A (R_{gen} = 1000\Omega)$ 

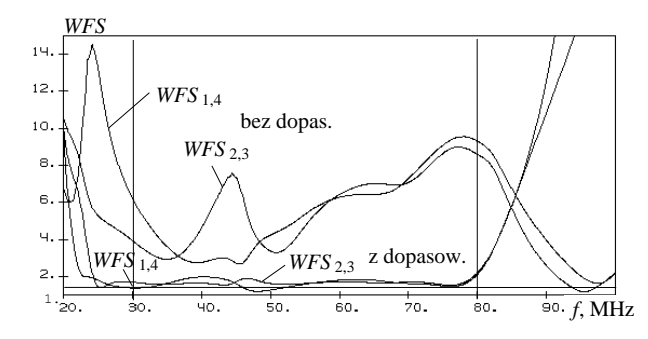

**Rys. 7.112**. Porównanie wartości współczynnika odbicia portów anteny z układami dopasowującymi i bez nich

Na rysunku 7.110 przedstawiono charakterystyki modułów elementów macierzy rozproszenia  $S_A$  przy dwóch wartościach rezystancji normowania  $R_{gen}$ : 1000  $\Omega$ i 200  $\Omega$ . Wyraźnie widać, że zmiana tej rezystancji powoduje zmiane jakości dopasowania w zakresie częstotliwości.

Elementy macierzy dyssypacji  $\mathbf{D}_A$  oraz jej wartości własne  $d_i$  przedstawiono na rysunku 7.111. Wyniki symulacji komputerowej potwierdzają *rzeczywisty charakter* zarówno elementów macierzy dyssypacji, jak i jej wartości własnych. Pozadiagonalne elementy macierzy  $D_A$  mogą być ujemne, natomiast elementy diagonalne macierzy  $D_A$  oraz wartości własne mogą być tylko dodatnie i znajdują się w przedziale (0,1). Charakterystyki na rys. 7.111b pokazują, że na różnych częstotliwościach wartości własne, odpowiadające różnym wektorom własnym, mogą być *maksymalnymi* lub *minimalnymi* wśród innych wartości własnych i określają przedział zmiany wejściowej mocy normowanej przy dowolnym wzbudzeniu anteny.

Dokonując porównania wyników wszystkich symulacji uzyskanych przy zastosowaniu obu metod obliczeniowych, widoczna jest ich duża zbieżność mimo znacznych różnic w budowie i strukturze obu modeli dotyczących poszczególnych detali.

Na rys. 7.112 przedstawiono wyniki symulacji charakterystyk *WFS* wibratorów przy zastosowaniu szerokopasmowego dopasowania i bez niego. Widoczne jest znaczne polepszenie dopasowania anten w danym paśmie częstotliwości.

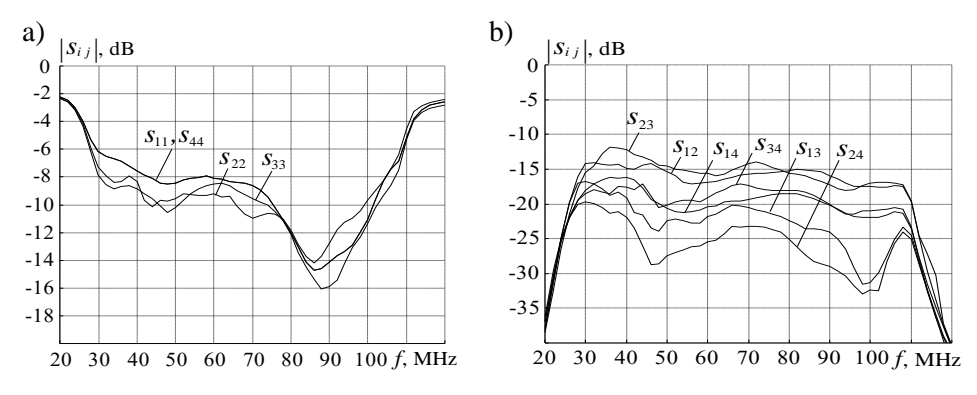

**Rys. 7.113** Charakterystyki zmierzonych elementów macierzy **S**<sup>A</sup> układu antenowego

Charakterystyki zmierzonych elementów macierzy **S**<sup>A</sup> szyku antenowego z układami dopasowującymi przedstawiono na rysunku 7.113. Elementy diagonalne, określające dopasowanie anten, są bliskie do wartości obliczonych. Wśród elementów pozadiagonalnych najmniejsze wartości osiągają moduły elementów *s*<sup>13</sup> i *s*<sup>24</sup> , odpowiadające sprzężeniu pomiędzy antenami umieszczonymi w przeciwległych rogach kwadratu. Największe wartości osiąga moduł współczynnika *s*23, co tłumaczyć można wpływem przedniej części pojazdu.

W pracy została opracowana pełna struktura układu zasilania szyku antenowego umieszczonego na pojeździe systemu łączności i sterowania (rys. 7.114). Pełna klasyfikacja stanów pracy *wielofunkcyjnej anteny* kompleksu nadawczego, szczegółowo rozpatrzonych w poprzednich rozdziałach monografii, jest przedstawiona na rysunku 7.115. Klasyfikację opracowano przy zastosowaniu różnej ilości anten oraz realizacji różnych charakterystyk promieniowania przy wzbudzeniu na jednej lub wielu częstotliwościach w zadanym paśmie roboczym.

Pełny schemat zasilania zawiera układ antenowy, 4 wzmacniacze mocy, szerokopasmowe układy dopasowujące, odsprzęgacz antenowy oraz 3 komutatory fazowe: układ Butlera i dwa komutatory, zapewniające stałe wzbudzenia elementów układu antenowego ( $\pm 90^\circ$ ). Cały system zasilania anteny tym samym tworzy aktywny kompleks nadawczy i może być wzbudzany przez jedno- lub wielokanałowy wzbudnik.

Przełączanie stanów pracy kompleksu oraz częściowo kierunków promieniowania anteny odbywa się w drodze mechanicznej lub z zastosowaniem innych układów przełączania.

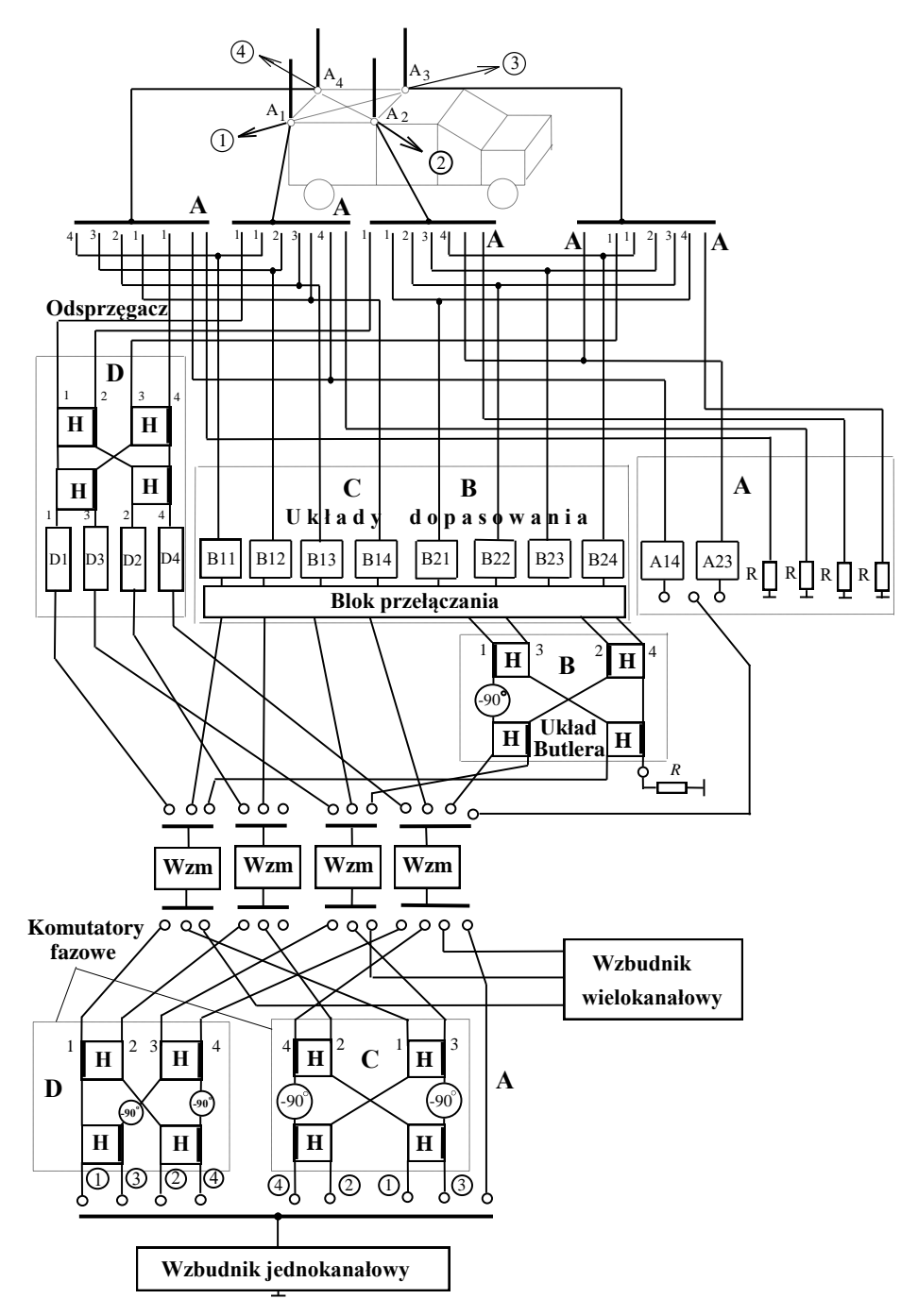

**Rys. 7.114**. Cała struktura ruchomego kompleksu radionadawczego

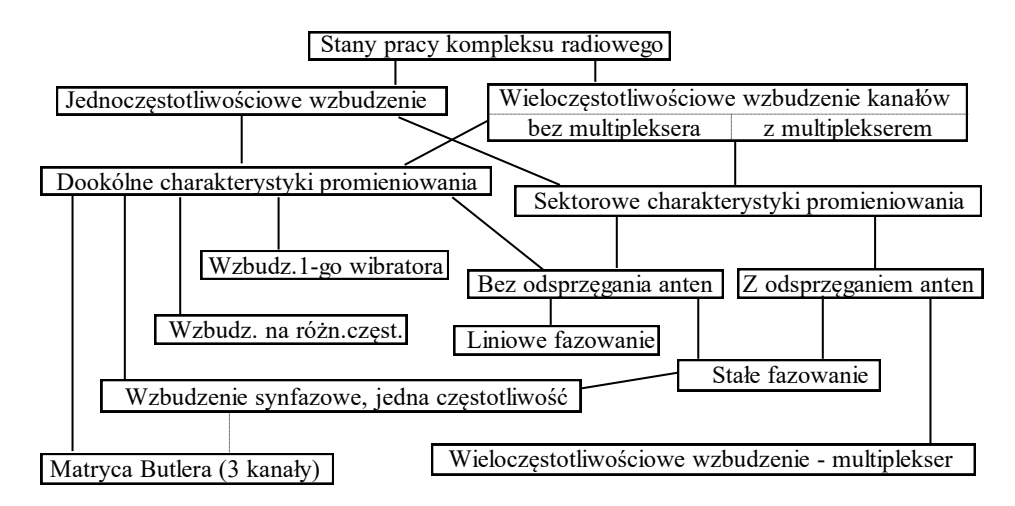

**Rys. 7.115**. Klasyfikacja stanów pracy wielofunkcyjnego nadawczego układu antenowego

Przedstawiona na rysunku 7.114 struktura realizuje 4 podstawowe stany pracy kompleksu radiowego (odpowiednie części pełnej struktury oznaczono takimi samymi literami) :

- **A** wzbudzenie *pojedynczych* wibratorów;
- **B** wzbudzenie *całego* szyku antenowego za pomocą *układu Butlera*;
- **C** wzbudzenie *całego* szyku antenowego *bez odsprzęgania* wejść;
- **D** wzbudzenie *całego* szyku antenowego *z odsprzęganiem* wejść.

W *pierwszym* stanie pracy promienniki podłączone do generatorów pracują niezależnie (pojedynczo lub jednocześnie) na różnych częstotliwościach danego zakresu i zapewniają pracę każdej z pojedynczych anten z dookólnymi charakterystykami promieniowania w celu jednoczesnej obsługi różnych użytkowników systemu radiokomunikacyjnego (część **A,** rys. 7.114). Przy takiej *niezależnej* pracy elementów układu antenowego albo wzbudnik jednokanałowy jest podłączony do jednego wzmacniacza, albo wzbudnik wielokanałowy – do wszystkich wzmacniaczy. W tej sytuacji pojawia się dość poważny problem kompatybilności elektromagnetycznej, polegający na wzajemnym oddziaływaniu elementów anteny (sprzężenia). Wzmacniacze są podłączone do wibratorów poprzez układy dopasowania; jeśli wzbudzany jest jeden wibrator, to reszta musi być obciążona rezystorami.

Przy wzbudzeniu anten poprzez *układ Butlera* (część **B** na rys. 7.114) otrzymamy dookólne charakterystyki promieniowania całego układu antenowego na jednej wspólnej lub kilku różnych częstotliwościach roboczego pasma (patrz p. 7.3.3). Układ Butlera jest podłączony do trzech wzmacniaczy zasilanych od wzbudnika wielokanałowego. Do układu antenowego na stałe podłączono układy dopasowujące (B<sup>2</sup> *<sup>j</sup>* na rys. 7.114). W taki sposób kompleks zapewnia niezależną

pracę wzmacniaczy w danym paśmie częstotliwości i wykorzystanie całej sumarycznej mocy wszystkich wzmacniaczy.

Część **C** na rysunku 7.114 pokazuje pracę kompleksu radiowego przy wzbudzeniu *całego* szyku antenowego *bez odsprzęgania* wejść anten. W tym przypadku wzmacniacze podłączone są do anten poprzez układy dopasowania; część z nich jest pokazana na rysunku 7.114 (B<sup>1</sup> *<sup>j</sup>*). Może być wykorzystane *liniowe* lub *stałe* fazowanie generatorów (patrz p. 7.3.2, p. 7.3.4). Wejścia wzmacniaczy są zasilane ze wzbudnika jednokanałowego przez specjalny komutator fazowy. W taki sposób realizuje się dookólne sterowanie sektorowych charakterystyk promieniowania układu antenowego. W celu zmiany kierunku promieniowania anteny wzbudnik jest przełączany do wejść komutatora fazowego; w odpowiedni sposób trzeba też przełączać układy dopasowujące, zapewniające dopasowanie zmiennych od kierunku promieniowania impedancji parcjalnych anten. Możliwe jest też kształtowanie charakterystyk promieniowania oraz praca kompleksu radiowego na kilku częstotliwościach jednocześnie w różnych kierunkach z maksymalną mocą wzmacniaczy. Przy synfazowym wzbudzeniu wszystkich wejść komutatora fazy znów realizuje się dookólne promieniowanie anteny.

Za wzbudzanie *całego* szyku antenowego *z odsprzęganiem* wejść anteny odpowiada część **D** na rysunku 7.114. Do układu antenowego jest podłączony szerokopasmowy odsprzęgacz, zaś na jego wejściach – wzmacniacze poprzez układy dopasowujące. Zastosowanie układu odsprzęgającego pozwala na uzyskanie stałych obciążeń generatorów przy dowolnym wzbudzeniu anteny. W tym przypadku optymalne obwody dopasowujące zsyntezowane są dla stałych impedancji (wartości własnych) w całym roboczym paśmie częstotliwości (p. 7.3.4).

Wzmacniacze są zasilane od komutatora fazowego **D**, zapewniającego stałe fazowanie anten. To jest najbardziej optymalna struktura wzbudzenia układu antenowego, realizująca kierunkowe charakterystyki promieniowania anteny przy wykorzystaniu maksymalnej mocy wzmacniaczy. W celu zmiany kierunku promieniowania anteny trzeba tylko przełączać wzbudnik do odpowiednich wejść komutatora fazowego.

W tym stanie pracy zamiast komutatora fazowego **D** może być zastosowany wzbudnik wieloczęstotliwościowy oraz obwody dopasowujące (i wzmacniacze) pracujące w przyległych pasmach całego zakresu częstotliwości. Do zmiany roboczych pasm wzmacniaczy może być zastosowany komutator częstotliwości (rozdz. 4). W każdym paśmie mogą być otrzymane kierunkowe charakterystyki promieniowania całego układu antenowego. W tym przypadku też realizują się maksymalne parametry energetyczne kompleksu nadawczego.

W taki sposób realizuje się praca szerokopasmowego nadawczego wielofunkcyjnego układu antenowego kompleksu radiowego. Wielowrotnikowy układ antenowy zainstalowany na pojeździe może być wykorzystany zarówno jako zestaw pojedynczych promienników, jak i szyk antenowy przy jedno- lub wieloczęstotliwościowym wzbudzeniu całego układu.

Opracowanie i symulację komputerową poszczególnych bloków szerokopasmowego kompleksu radionadawczego ruchomej stacji bazowej opisano w poprzednich rozdziałach monografii.

Zostały przeanalizowane charakterystyki promieniowania układu antenowego w różnych stanach pracy z uwzględnieniem modelu pojazdu oraz rozkład pola bliskiego całego pojazdu.

Na rysunkach 7.116-7.119 dla porównania umieszczono charakterystyki promieniowania układu antenowego na trzech częstotliwościach roboczych (30, 50 i 70MHz), odpowiednio dla 4 przypadków zasilania anten: wzbudzenie tylko anteny 1, wzbudzenie anten przy fazowaniu *liniowym* w kierunku anteny 1, wzbudzenie anten przy fazowaniu *stałym* w kierunku anteny 1, wzbudzenie anten przy fazowaniu *stałym* w przód w kierunku anten 2-3.

Przy wzbudzeniu jednej anteny charakterystyka promieniowania jest bliska do dookólnej (rys. 7.116). W przypadku kierunkowego fazowania układu antenowego przy odpowiedniej zmianie wektora wzbudzenia anten (przy zmianie wejścia wzbudzenia komutatora fazowego) charakterystykę promieniowania można przemieszczać dookoła (np. rys. 7.118).

Jako przykład zamieszczono odpowiednie charakterystyki przy promieniowaniu szyku w przód samochodu, w kierunku anten 2-3 (rys. 7.119). Można stwierdzić, że charakterystyki promieniowania układu anten przy fazowaniu liniowym i stałym nieznacznie odbiegają od siebie (rys. 7.117, rys. 7.118).

Porównując uzyskane wyniki, można zobaczyć, w jak dużym stopniu istnienie skończonej niesymetrycznej bryły samochodu wpływa na zmiany charakterystyki promieniowania. Pojawił się listek boczny promieniowania w górę, szczególnie widoczny przy wyższych częstotliwościach. Mimo tego wyniki uzyskane po uwzględnieniu w symulacji modelu całego pojazdu i szyku antenowego pozwalają zastosować analizowany układ antenowy do niezależnej pracy z różnymi abonentami w różnych kierunkach promieniowania.

Przeprowadzono symulację komputerową rozkładu pola bliskiego w otoczeniu pojazdu analizowanej stacji radiowej. Obliczenia przeprowadzono dla obszaru do 2 metrów dookoła samochodu. Na rysunku 7.120 przedstawiono wyniki komputerowej symulacji przestrzennego i poziomicowego rozkładu składowej elektrycznej pola bliskiego dla trzech wybranych wysokości nad ziemią: 2.5 m, 2.0 m, 1 m. Te wysokości oznaczają następujące poziomy: 2.5 m – 20 cm powyżej całego korpusu samochodu,  $2.0$  m – poziom dachu kabiny kierowcy,  $1$  m – połowa wysokości przedniej części samochodu. Obliczenia wykonano przy promieniowaniu szyku w kierunku anteny 1 i częstotliwości pracy 50 MHz. Przedstawione rozkłady bliskiego pola elektrycznego pokazują maksyma wokół metalowych części całej konstrukcji i zmiany całego pola elektrycznego dookoła pojazdu. To wszystko należy uwzględniać przy analizie kompatybilności elektromagnetycznej i opracowaniu szerokopasmowych ruchomych stacji bazowych.

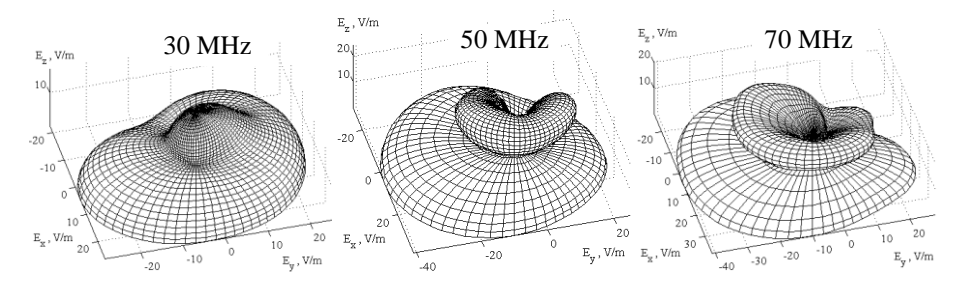

**Rys. 7.116**. Charakterystyki promieniowania układu anten przy wzbudzeniu tylko anteny 1

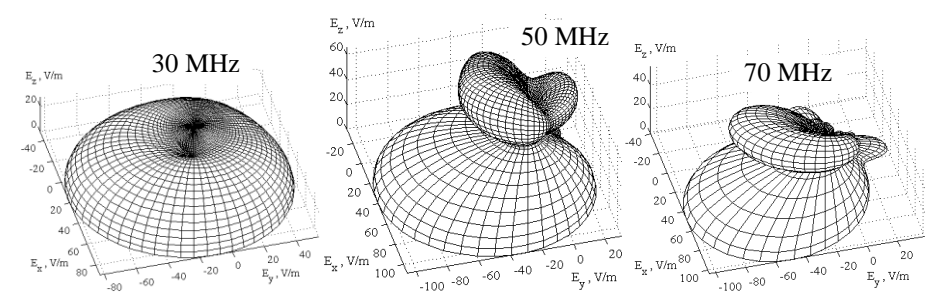

**Rys. 7.117**. Charakterystyki promieniowania układu anten przy fazowaniu *liniowym* w kierunku anteny 1

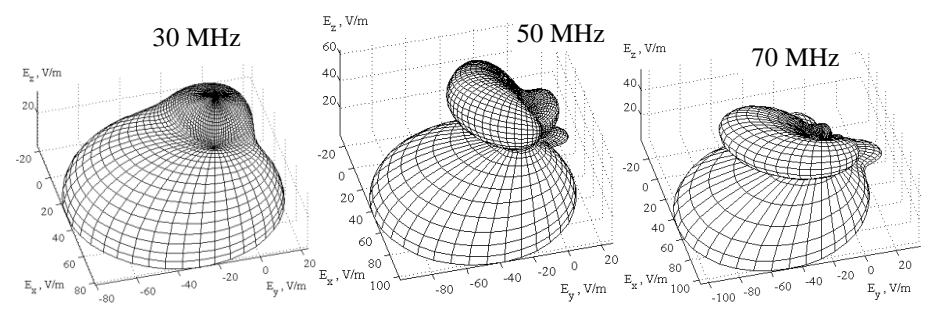

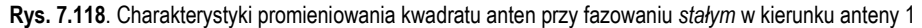

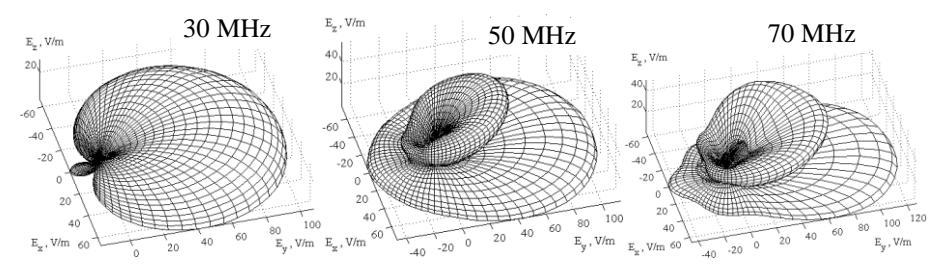

**Rys. 7.119**. Charakterystyki promieniowania układu anten przy fazowaniu stałym w przód w kierunku anten 2-3

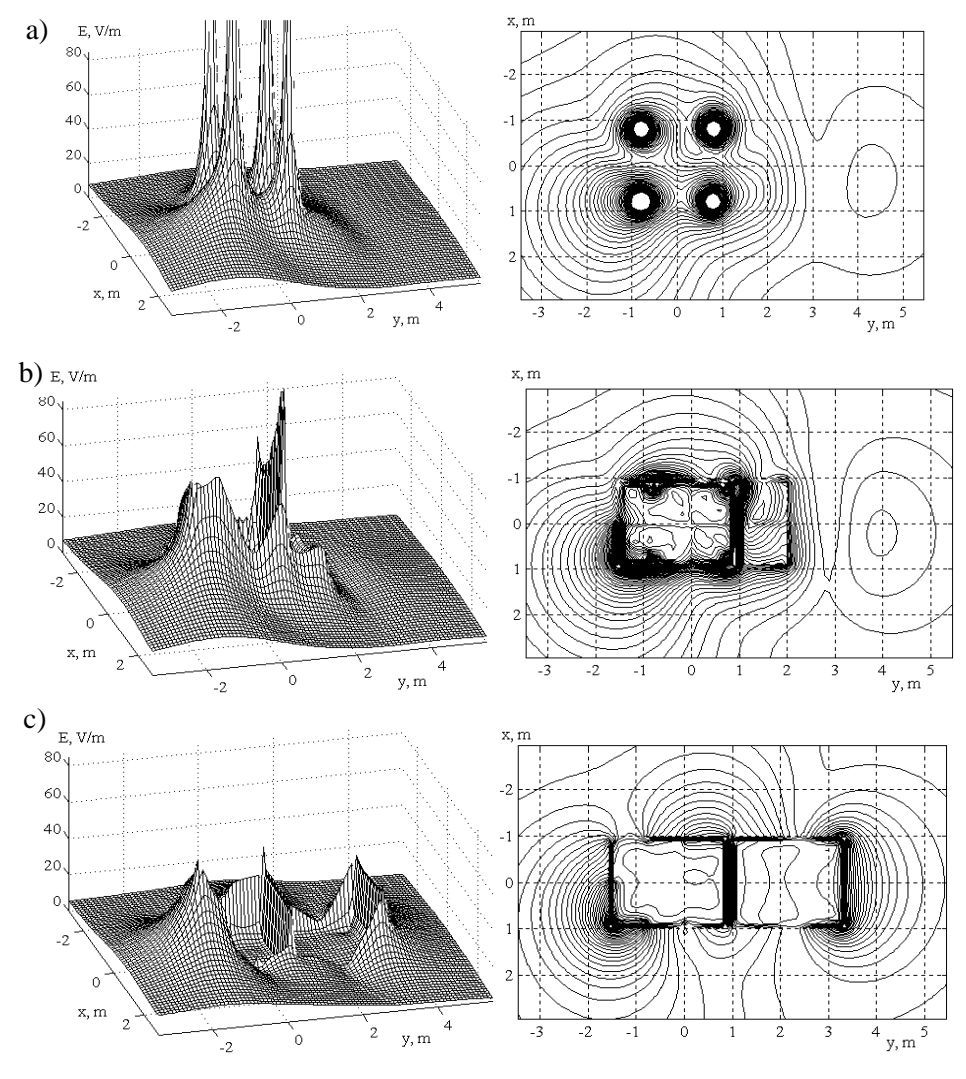

**Rys. 7.120**. Przestrzenne i poziomicowe rozkłady pola bliskiego w otoczeniu pojazdu dla *f* = 50 MHz: a)  $z = 2.5$  m; b)  $z = 2.0$  m; c)  $z = 1$  m

W taki sposób przedstawiono schematy, stany pracy i charakterystyki szerokopasmowego wielofunkcyjnego nadawczego układu antenowego umieszczonego na specjalnym pojeździe zautomatyzowanego systemu łączności i sterowania. Opracowano struktury kompleksu radiowego realizujące różne tryby jego pracy. Szczególną uwagę zwrócono na odsprzęganie wejść anteny, zapewniające stabilną pracę wzmacniaczy kompleksu radiowego. Układ antenowy kompleksu realizuje zarówno kierunkowe, jak i dookólne charakterystyki promieniowania na jednej lub

kilku częstotliwościach danego pasma (fazowy, częstotliwościowy i przestrzenny podział kanałów) [1], [5]. Struktury kompleksu umożliwiają uzyskanie maksymalnego zysku energetycznego układu antenowego. Zamieszczone wyniki projektowania i symulacji komputerowej parametrów stacji ruchomej w pełni potwierdzają rozważania teoretyczne.

Wyniki wykonanej pracy, przedstawione w rozdziale 7, w części opracowania koncepcji i struktur kompleksów radiowych, jak też specjalistyczne antenowoobwodowe oprogramowanie do modelowania, analizy, symulacji komputerowej oraz optymalizacji charakterystyk kompleksu – mają charakter uniwersalny. Oznacza to, że te struktury i programy mogą być wykorzystane do projektowania nie tylko zindywidualizowanego pojazdu systemu łączności i sterowania, ale również innych obiektów radiowych różnych centrów nadawczo-odbiorczych pracujących w różnych zakresach częstotliwości, w tym na b.w.cz.

Proponowane w rozdziale rozwiązania zapewnią istotną poprawę kompatybilności elektromagnetycznej pomiędzy różnymi systemami radiokomunikacyjnymi.

## **LITERATURA**

- [1] Recommendations ITU-R, Series M, P.
- [2] D. Minoli, *Telecommunications Technology Handbook*, Artech House, B.- London, 1991.
- [3] K. Wesołowski, *Systemy radiokomunikacji ruchomej (wyd. 3)*, WKŁ, Warszawa, 2003.
- [4] J. Kołakowski, J. Cichocki, *UMTS System telefonii komórkowej trzeciej generacji*, WKŁ, Warszawa, 2007.
- [5] K. Wesołowski, "Systemy bezprzewodowe piatej generacji nowości i wyzwania", *Przegląd Telekomunikacyjny i Wiadomości Telekomunikacyjne*, nr 4, 2015, s.115-119.
- [6] Krajowe Konferencje Radiokomunikacji, Radiofonii i Telewizji KKRRiT, *Anteny inteligentne*, pod kierunkiem D. J. Bema, Poznań, Sesja 1, 2000, Sesja 18, 2001.
- [7] E. Jaszczyszyn, J. Modelski, "Anteny inteligentne we współczesnej radiokomunikacji", *Przegląd Telekomunikacyjny i Wiadomości Telekomunikacyjne*, nr 1, 2004, s.18-26.
- [8] R. J. Katulski, *Propagacja fal radiowych w telekomunikacji bezprzewodowej*, WKŁ, Warszawa 2009.
- [9] Z. Bieńkowski, *Poradnik ultrakrótkofalowca*, WKŁ, Warszawa, 1988.
- [10] H. J. Carlin, "The scattering matrix in network theory", *IRE Transaction on Circuit Theory*, vol. CT- 3, March, 1956, pp.88 – 97.
- [11] D. C. Youla, "On scattering matrix normalized to complex port numbers", *Proceedings IRE*, vol. 49, No.7, 1961, pp.1221.
- [12] D. C. Youla, "A New Theory of Cascade Synthesis", *IRE Transactions on Circuit Theory*, vol. CT-8, September, 1961, pp.244-260.
- [13] R. W. Newcomb, *Linear Multiport Synthesis,* McGraw Hill Book Co., New York, 1966.
- [14] H. J. Carlin, "A new approach to gain-bandwidth problems", *IEEE Transaction Circuit Syst.*, 23, 1977, pp.170-175.
- [15] R. M.Fano, "Theoretical limitations on the broadband matching of arbitrary impedances", *Journal Franklin Inst.*, Vol. 249, Jan. 1950, p.57-83; and Febr. 1950, pp.139-154.
- [16] D. C. Youla, "A New Theory of Broadband Matching", *IEEE Transactions on Circuit Theory*, vol. CT-11, March, 1964, pp.30-50.
- [17] G. L. Matthaei, L. Young, E. M. T. Jones, *Microwave filters, impedancematching networks, and coupling structures*, Artech House, 1980.
- [18] W. K. Chen, *Broadband Matching: Theory and Implementations*, World Scientific Publishing Co. Pte. Ltd., 1988.
- [19] L. Chua, P.-M. Lin, *Computer-aided analysis of electronic circuits*, Prentice-Hall, Inc.,New Jersey, 1975.
- [20] K. Aniserowicz, *Projektowanie ukladów elektronicznych wspomagane komputerowo*, Oficyna Wydawnicza Politechniki Białostockiej, Białystok, 2010.
- [21] Darlington Memorial Issue, *IEEE Trans. on CAS: Fundamental Theory and Application*,Vol.46, January 1999.
- [22] B. Kolundžija, J. Ognjanowić, T. Sarkar, *WIPL-D: electromagnetic modeling of composite metallic and dielectric structures*, Artech House, Boston-L., 2000.
- [23] A. Djordjević, M. Bażdar, T. Sarkar, R. Harrington, *AWAS 2.0 for Windows: Analysis of Wire Antennas and Scatterers*, Artech House, Norwood, 2002.
- [24] K. Fujimoto, J. James, *Mobile Antenna Systems Handbook*, Artech House, London, 1994.
- [25] C. A. Balanis, *Antena Theory: Analysis and Design*,John Wiley & Sons,New York, 1997.
- [26] K. Siwiak, *Radiowave Propagation and Antennas for Personal Communication*, Artech House, London, 1998.
- [27] D. J. Bem, "Uklad antenowy w Radiowym Centrum Nadawczym Solec Kujawski (Polskie Radio S.A.)", *Przegląd Telekomunikacyjny i Wiadomości Telekomunikacyjne*, nr 8, 2000, s.577-585.
- [28] W. Zieniutycz, *Anteny. Podstawy polowe*, WKŁ Warszawa, 2001.
- [29] S. Rosłoniec, *Liniowe obwody mikrofalowe*, Wydawnictwa Komunikacji i Łączności, Warszawa, 1999.
- [30] J. Dobrowolski, *Technika wielkich częstotliwości*, Oficyna Wydawnicza Politechniki Warszawskiej, Warszawa, 2001.
- [31] I. Bahl, *Lumpt Elements for RF and Microwave Circuits*, Artech House, ISBN 1-58053-309-4, 2003.
- [32] D. M. Pozar, *Microwave Engineering*, New York: John Wilej & Sons, 2004.
- [33] S. Rosłoniec, *Podstawy techniki antenowej*, Oficyna Wydawnicza Politechniki Warszawskiej, Warszawa, 2006.
- [34] J. Szóstka, *Fale i anteny*, Wydawnictwa Komunikacji i Łączności, Warszawa, 2000.
- [35] A. Kucharski, *Analiza zagadnień promieniowania i rozpraszania fal elektromagnetycznych za pomocą równań całkowych*, Oficyna Wydawnicza Politechniki Wrocławskiej, Wrocław, 2012.
- [36] K. Aniserowicz, *Wybrane metody przybliżonego rozwiązywania zagadnień brzegowych elektrodynamiki technicznej*, Oficyna Wydawnicza Politechniki Białostockiej, Białystok, 2017.
- [37] M. E. Albac, *Obliczenie filtrów i linii opóźniających. Poradnik*, M. Gosenergoizdat, 1963 (in Russian).
- [38] J. Skwirzyński, *Design Theory and Data for Elektrical Filters*, London, D. van Nostrand Company Ltd, 1965.
- [39] G. Hansell, *Filter design ana evaluation,* Van Nostrand Reinhold Company, N.-Y., 1969.
- [40] O. Przesmycki, *Projektirowanie elektriczeskich lestnicznych filtrow (Projektowanie elektrycznych filtrów drabinkowych)*, Swiaź, Moskwa, 1968 (in Russian).
- [41] V. Avramenko, Ju. Galjamiczev, A. A. Lanne, *Elektryczne linie opóźniajace i przesuwniki fazowe. Poradnik*, Swiaź, Moskwa, 1973 (in Russian).
- [42] S. London, S. Tomaszewicz, *Transformatory wielkiej czestotliwosci. Poradnik*, Radio and communication, Moscow, 1984 (in Russian).
- [43] P. Kalantarov, L. Cejtlin, *Obliczenie indukcyjnosci, Poradnik*, L. Energoizdat, 1986 (in Russian).
- [44] J. Szabatin, *Podstawy teorii sygnałów*, WKŁ, Warszawa, 1990.
- [45] A. Grebennikov, *RF and Microwafe Power Amplifier Design*, McGraw-Hill Education, New York, 2015.
- [46] N. Kumar, A. Grebennikov, *Distributed Power Amplifiers for RF and Microwave Communications*, Artech House, Boston - London, 2015.
- [47] A. Grebennikov, N. Kumar, B. S. Yarman, *Broadband RF and Microwafe Amplifiers*, CRC Press, Boca Raton - London - New York, 2016.
- [48] G. A. Korn, T. M. Korn, *Matematyka dla pracowników naukowych i inżynierów,* PWN, Warszawa, 1983.
- [49] F. R. Gantmacher, *Teoria macierzy*, M. Nauka, 1988 (in Russian).
- [50] T. Kaczorek, *Wektory i macierze w automatyce i elektrotechnice*, Wydawnictwa Naukowo-Techniczne, Warszawa, 1998.
- [51] D. Himmelblau, *Applied Nonlinear Programming*, McGraw-Hill Book Company, 1972.
- [52] D. E. Goldberg, *Algorytmy genetyczne i ich zastosowanie*, WNT, Warszawa, 1995.
- [53] J. Cytowski, *Algorytmy genetyczne. Podstawy i zastosowania*, Akademicka Oficyna Wydawnicza PLJ, Warszawa, 1996.
- [54] A. Ostanin, *Optymalizacja liniowa i nieliniowa*, Wydawnictwo Politechniki Białostockiej, 2005.
- [55] B. Stec, Z. Chudy, L. Kachel, "Eight-port planar Butler matrix using circular interferometers systems", *XVI Intern. Conference on Microwaves, Radar and Wireless Communications MIKON-2006*, Krakow, May 22-26, 2006, pp.313- 316.
- [56] W. Gwarek, "A new approach to design of directional couplers",  $19<sup>th</sup>$  *Intern. Conference on Microwaves, Radar and Wireless Communications MIKON-2012*, Warsaw, May 21-23, 2012, pp.691-694.
- [57] W. Wojtasiak, D. W. Rosołowski, "Ewolucja urzadzeń nadawczych i odbiorczych systemów łączności bezprzewodowej w pasmach mikrofalowych", *Przegląd Telekomunikacyjny i Wiadomości Telekomunikacyjne*, nr 6, 2013, s.173-179.
- [58] B. Stec, M. Czyżewski, A. Słowik, "Układ dystrybucji mocy do planarnego układu antenowego", *Elektronika. Konstrukcje-technologie-zastosowania*, nr 2, 2015, s.26-29.
- [59] O. Alekseev (red.), *Szerokopasmowe urządzenia radionadawcze*, Swiaź, Moskwa, 1978 (in Russian).
- [60] O. Alekseev, G. Groshev, G. Chavka, *The multiplexes and their application*, Radio and communication, Moskwa, 1981 (in Russian).
- [61] O. Aleksejev, A. Golovkov, G. Chavka and others, *Computer-aided design of radiotransmitters*, Radio and communication, Moscow, 1987 (in Russian).
- [62] O. Aleksejew, A. Gołowkow, I. Piwowarow, G. Czawka, *Awtomatizacja projektirowania radioelektronnych sriedstw* (*Wspomagane komputerowo projektowanie układów radioelektronicznych*), Moskwa, Izd. Wysszaja szkoła, 2000 (in Russian).
- [63] G. Czawka, M. Garbaruk, N. Liwińczuk, *Układy, sygnały i zakłócenia we współczesnych systemach telekomunikacyjnych i pomiarowych*, monografia, rozdz.1, 3, 4, Oficyna Wydawnicza Politechniki Białostockiej, 2016.
- [64] M. Sadowski, *Zasilanie i szerokopasmowe dopasowanie wielowrotnikowych układów antenowych*, rozprawa doktorska, Wydział Elektryczny, Politechnika Białostocka, promotor G. Czawka, 2004.
- [65] N. Litwińczuk, *Synteza szerokopasmowych antenowych kompleksów nadawczych dla systemów radiokomunikacji*, rozprawa doktorska, Wydział Elektryczny, Politechnika Białostocka, promotor G. Czawka, 2006.
- [66] M. Garbaruk, *Układy antenowe ultraszerokopasmowych systemów radiokomunikacji*, rozprawa doktorska, Wydział Elektryczny, Politechnika Białostocka, promotor G. Czawka, 2008.
- [67] G. Czawka, "Synthesis of microstrip diplexers based on Kuroda's identities and Riczard's transformation", *XI International Microwave Conference MI-KON-96*, tom 1, Warszawa, May 27-30, 1996, pp.117-121.
- [68] G. Czawka, "Struktury wielokanałowych kompleksów nadawczo-odbiorczych systemów radiokomunikacyjnych", *XII Krajowe Sympozjum Telekomunikacji KST - 96*, tom B, Bydgoszcz,11-13 września, 1996, s.174-182.
- [69] G. Czawka, "Synthesis of broadband matching networks for three-element complex loads", *XX Krajowa Konferencja "Teoria obwodów i układy elektroniczne"*, KKTOiUE'97, tom 1, Kołobrzeg, 21-24 października 1997, s.181- 186.
- [70] G. Czawka, "A new ring microstrip diplexer", *X International Microwave Conference MIKON-98*, Kraków, May 20-22, 1998, s.518-522.
- [71] G. Czawka, "Structures of prototypes for broadband microwave filters, diplexers and matching networks", *XIII International Conference on Microwaves, Radar and Wireless Communications MIKON-2000*,Wrocław, May 22-24, 2000, pp.525-528.
- [72] G. Chavka, "Synthesis of broadband multiport phase commutators and uncouplers", *Proceedings of European Conference on Circuit Theory and Design, ECCTD'01*, Espoo, Finland, August 28 – 31, 2001, pp. III-117-120.
- [73] G. Czawka, "Synthesis of broadband microstrip uncouplers for multiport complex loads", *XIV International Conference on Microwaves, Radar and Wireless Communications MIKON-2002*, Gdańsk,May 20-22, 2002, pp.55-58.
- [74] G. Czawka, N. Litwińczuk, "Optymalizacja anten z zastosowaniem algorytmów genetycznych", *VII Krajowa Konferencja Radiokomunikacji, Radiofonii i Telewizji", KKRRiT'2002*, Gdańsk, 12-14 czerwca 2002, s.301-304.
- [75] G. Czawka, M. Sadowski, "Optymalne szerokopasmowe dopasowanie wielowrotnikowych układów antenowych"*, XVIII Krajowe Sympozjum Telekomunikacji KST-2002*, Bydgoszcz, 11-13 września 2002, s.128-136.
- [76] G. Czawka, N. Litwińczuk, "Wielofunkcyjny nadawczy układ antenowy ruchomej stacji bazowej systemu radiokomunikacji"*, XVIII Krajowe Sympozjum Telekomunikacji KST-2002*, Bydgoszcz, 11-13 września 2002, s.110-119.
- [77] G. Chavka, "Far and near electromagnetic fields of mobile antenna base station of radio communication system", *The 2003 IEEE International Symposium on Electromagnetic Compatibility (EMC)*, Istanbul, Turkey, May 11-16, 2003.
- [78] G. Czawka, N. Litwińczuk, "Six channel broadband inhomogeneous microstrip power divider for communication antenna array", *XV International Conference on Microwaves, Radar and Wireless Commun. MIKON-2004*, Warszawa, May 17-19, 2004, pp.1020-1023.
- [79] G. Czawka, "Wielowrotnikowy kanał transmisyjny systemu radiokomunikacyjnego z wielodostępem przestrzennym", *IX Krajowa Konferencja Radiokomunikacji, Radiofonii i Telewizji, KKRRiT'2004*, Warszawa, 16-18 czerwca 2004, s.125-128.
- [80] G. Chavka, N. Litwińczuk, M. Garbaruk, "EMC simulation of vehicle radiocommunication base station", *17th International Wrocław Symposium and Exhibition on Electromagnetic Compatibility EMC-2004*, Wrocław, June 25- 28, 2004, pp.23-28.
- [81] G. Chavka, M. Sadowski, N. Litwińczuk, "Structure and computer modeling of mobile base station of radiocommunication systems", *17th International Wrocław Symposium and Exhibition on Electromagnetic Compatibility EMC-2004*, Wrocław, June 25-28, 2004, pp.135-138.
- [82] G. Czawka, "Wielowrotnikowe szerokopasmowe urządzenia antenowych kompleksów nadawczo-odbiorczych systemów radiokomunikacji", *XX Krajowe Sympozjum Telekomunikacji KST-2004*, tom B, Bydgoszcz , 8-10 września 2004, s.257-264.
- [83] G. Czawka, N. Litwińczuk, "Opracowanie i symulacja komputerowa charakterystyk i parametrów układu antenowego mobilnej stacji systemu radiokomunikacyjnego", *XX Krajowe Symp. Telekom. KST-2004*, tom B, Bydgoszcz, 8-10 września 2004, s.273-278.
- [84] G. Czawka, "EMD analysis of broadband multi-channel radiocommunication systems with spatial multiplexing", *XV International Conference on Electromagnetic Disturbances, EMD\_2005*, Białystok, September 24-26, 2005, pp.4.4-1 – 4.4-4.
- [85] G. Czawka, "Power Parameters of Arbitrary Broadband Antenna Array", Po*lish Journal Of Environmental Studies*, Vol. 16, No 4B, 2007, s.38 - 42.
- [86] G. Chavka, "A new broadband UHF antenna with controlled current distribution", *6 th International Conference on Antenna Theory and Techniques, ICATT-07*, Sevastopol, Ukraine, September 17-21, 2007, pp.271-273.
- [87] M. Garbaruk, G. Czawka, "Matched planar two-element antenna for ultrawideband radiocommunication systems", *17th International Conference on Microwaves, Radar and Wireless Communications MIKON*, Wrocław, 2008, pp.177-180.
- [88] G. Czawka, "Szerokopasmowe układy antenowe z fazowym i częstotliwościowym podziałem kanałów"*, Przegląd Telekomunikacyjny*, nr 4, CD, 2008.
- [89] G. Czawka, "Structures and characteristics of new multiple broadband amplifiers for radiocommunication systems", *XVIII Intern. Conference on Electromagnetic Disturbances, EMD-2008*, Vilnius, Lithuania, September 25-26, 2008, pp.79-84.
- [90] M. Sadowski, N. Litwińczuk, "Simulation and experimental researches of the linear broadband antenna array", *XVIII Intern. Conf. on Electromagn. Disturbances, EMD-2008*, Vilnius, Lithuania, Sept. 25-26, 2008, pp.103-106.
- [91] G. Chavka, "Computer synthesis of double band filters for radiocommunication systems", *VIII International Symposium on Electromagnetic Compatibili-*

*ty and Electromagnetic Ecology, EMC-2009*, St.-Petersburg, Russia, June 16- 19, 2009, pp.132-135.

- [92] G. Chavka, N. Litwińczuk, "Computer-aided design and experimental research of multiple broadband amplifiers", *VIII Intern. Symp. on Electromagnetic Compatibility and Electromagn. Ecology, EMC-2009*, St.-Petersburg, Russia, June 16-19, 2009, pp.136-139.
- [93] G. Czawka, N. Litwińczuk, M. Sadowski, "Binarne sterowanie układem automatycznego dopasowania dowolnych obciążeń zespolonych", *Pomiary Automatyka Kontrola*, vol.56, nr 2, 2010, s.129-132.
- [94] G. Czawka, "A new multiple broadband amplifier", *Przegląd Elektrotechniczny*, nr 3, 2010, s.16-17.
- [95] G. Czawka, N. Litwińczuk, "Software for computer simulation of multiple broadband amplifiers", *Przegląd Elektrotechniczny*, nr 3, 2010, s.20-21.
- [96] G. Czawka, "New multiport broadband amplifiers for SDMA and MIMO radiocommunication systems", *Polish Journal Of Environmental Studies*, Vol. 20, No 5A, 2011, s.52-56.
- [97] G. Czawka, N. Litwińczuk, "Układy wzbudzenia anten z wykorzystaniem wzmacniaczy wielowrotnikowych na podstawie komutatorów fazowych", *Przegląd Telekomunikacyjny i Wiadomości Telekomunikacyjne*, CD, nr 6, 2011.
- [98] G. Czawka, N. Litwińczuk, "Analysis of multiport broadband amplifiers with antenna arrays", *XXI International Conference on Electromagnetic Disturbances, EMD-2009*, Białystok, Sept. 28-30, 2011, pp.46-50.
- [99] G. Czawka, "Projektowanie wielopasmowych filtrów dla układów radiowych", *Przegląd Telekomunikacyjny i Wiadomości Telekomunikacyjne*, nr 4, 2012, s.185-188.
- [100]G. Czawka, N. Litwińczuk, "Wielowrotnikowe urządzenia wzbudzenia układów antenowych", *Przegląd Telekomunikacyjny i Wiadomości Telekomunikacyjne*, nr 4, 2012, s.189-193.
- [101]G. Czawka, M. Nowakowski, "Dwuelementowa antena UWB z układem wzbudzenia w postaci hybrydy", *Przegląd Telekomunikacyjny i Wiadomości Telekomunikacyjne*, nr 4, 2012, s.369-373.
- [102]G. Czawka, "Optymalizacja szerokopasmowych anten i układów antenowych", *Przegląd Telekomunikacyjny i Wiadomości Telekomunikacyjne*, nr 6, 2013, s.193-196.
- [103]G. Czawka, N. Litwińczuk, "Analysis of multiport broadband amplifiers with antenna arrays", *Przegląd Elektrotechniczny*, nr 8, 2012, s.46-47.
- [104]G. Czawka, "Computer-aided design and simulation of double-band filters for radio systems", *Przegląd Elektrotechniczny*, nr 9b, 2012, s.278-279.
- [105]G. Czawka, "Scattering matrices of multiport radio devices", *Przegląd Elektrotechniczny*, nr 2, 2016, s.18-22.
- [106]N. Litwińczuk, "Analysis of Multiport Excitation Circuits for Antenna Array", *Przegląd Elektrotechniczny*, 2017.
- [107]A. Riddle, Ferrite and wire baluns with under 1dB loss to 2.5CHz, *IEEE MTT-S Int. Microwave Symp. Dig.*, Batlimore, MD, 1998, pp.617-620.
- [108]C. Trask, Transmission-line transformers: Theory, design and applications, *High Frequency Electron*., 4, 2005, pp.46-53, 2006, pp.26-33.
- [109]T. Johansen, V. Krozer, "Analysis and design of lumped element Marchand baluns", *17th Intern. Conference on Microwaves, Radar and Wireless Communications MIKON-2008*, Wroslaw, May 19-21, 2008, pp.53-56.
- [110]P. Colantonio, F. Gianini, R. Giofre, L. Piazzon, "Advanced power amplifiers for modern communications", *17th Intern. Conference on Microwaves, Radar and Wireless Communications MIKON-2008*, Wrocław, May 19-21, 2008, pp.439-448.
- [111]B. Kim, D. Kang, J. Chol, D. Kim, "Doherty power amplifiers for handset applications", *18th Intern. Conference on Microwaves, Radar and Wireless Communications MIKON-2010*, Vilnius, June 14-16, 2010, pp.476-478.
- [112]R. Snyder, "Filter Design for Modern communication Systems", 19<sup>th</sup> Intern. *Conference on Microwaves, Radar and Wireless Communications MIKON-2012*, Warsaw, May 21-23, 2012, pp.763-7790.
- [113]A. K. Ezzedine and H. C. Huang, "10Uultra-broadband power amplifier", *IEEE MTT-S Int. Microwave Symp. Dig.*, Atlanta, GA, 2008, pp.643-646.
- $[114]K$ . Kim, M. Seo, i in., "Design of a broadband power amplifier using an optimized feedback network", *Microwave Opt. Technol. Lett.*, 53, 2011, pp.2846-2851.
- [115]T. Canning, J. R. Powell, S. C. Cripps, "Optimal Design of Broadband Microwave Baluns Using Single-Layer Planar Circuit Technology", *IEEE Transactions on Microwave Theory and Techniques*, vol, 62, no 5, 2014, pp.1183 - 1191.
- [116]Zhijiang Dai, Songbai He, i in., ,,A New Distributed Parameter Broadband Matching Method for Power Amplifier via Real Frequency Technique", *IEEE Transactions on Microwave Theory and Techniques*, vol, 63, no 2, 2015, pp.449 - 458.
- [117]Haikun Jia, Baoyong Chi, Lixue Kuang; Zhihua Wang, ,,A W-Band Power Amplifier Utilizing a Miniaturized Marchand Balun Combiner", *IEEE Transactions on Microwave Theory and Techniques*, vol, 63, no 2, 2015, pp.719 - 725.
- [118]Zongzhi Gao, Kai Kang, and others, ,,A Broadband and Equivalent-Circuit Model for Millimeter-Wave On-Chip M:N Six-Port Transformers and Baluns", *IEEE Transactions on Microwave Theory and Techniques*, vol, 63, no 10, 2015, pp.3109 – 3121.
- [119]Qian-Fu Cheng, Hai-Peng Fu, and others, ,,Two-Stage High-Efficiency Concurrent Dual-Band Harmonic - Tuned Power Amplifier", *IEEE Transactions on Microwave Theory and Techniques* , vol. 64, no 10, 2016, pp.3232 - 3243.
- [120[\]www.ansoft.com](http://www.ansoft.com/) strona producenta programu Serenade.
- [121[\]www.appwave.com](http://www.appwave.com/) strona producenta programu Microwave Office.
- [122[\]www.orcad.com](http://www.orcad.com/) strona producenta programu Pspice.
- [123[\]www.poynting.co.za](http://www.poynting.co.za/) strona producenta programu SuperNEC.
- [124[\]www.zeland.com](http://www.zeland.com/) strona producenta programów Fidelity.
- [125]Antenna Tuning Unit, Materiały firmowe ROHDE&SCHWARZ.

# **STRESZCZENIE**

#### **Szerokopasmowe wielokanałowe wzmacniacze mocy systemów radiowych**

W niniejszej pracy przedstawiono opracowanie szerokopasmowych wielokanałowych wzmacniaczy mocy i radiowych kompleksów nadawczych przy jednoczesnym rozwiązywaniu zagadnień szerokopasmowego dopasowania układów wielowrotnikowych. Rozpatrzono struktury i parametry nadawczych i odbiorczych kanałów, właściwości macierzy rozproszenia układów wielowrotnikowych, wprowadzono parametry energetyczne układów antenowych na podstawie wartości i wektorów własnych macierzy zespolonych. Zaproponowane wzmacniacze mocy zawierają kilka bloków wzmacniających oraz specjalne wielokanałowe komutatory fazowe i częstotliwościowe. Szczegółowo przedstawiono struktury i właściwości szerokopasmowych komutatorów fazowych, zapewniających zadane rozkłady faz sygnałów wyjściowych przy wzbudzeniu poszczególnych wejść układu oraz komutatorów częstotliwościowych – multiplekserów, zapewniających zadany rozkład pasm częstotliwości na wyjściach komutatora przy wzbudzeniu poszczególnych wejść układu. Zaproponowano algorytmy syntezy i opracowania optymalnych szerokopasmowych układów dopasowujących do obciążeń zespolonych.

Zostało opracowane i opisane własne użytkowe specjalistyczne oprogramowanie do projektowania, modelowania, analizy, symulacji komputerowej oraz optymalizacji zarówno poszczególnych układów i urządzeń, jak i całych szerokopasmowych wielokanałowych wzmacniaczy i kompleksów radiowych. Przedstawiono struktury i wyniki symulacji komputerowej szerokopasmowych wielokanałowych wzmacniaczy mocy do zastosowania w kompleksach nadawczych różnych systemów radiowych.

Większa część materiału monografii jest oryginalna.

### **SUMMARY**

#### **Broadband multiple power amplifiers of radio systems**

Design of broadband multiple power amplifiers and radio transmit complexes with simultaneous solution of broadband multiple matching problems are presented. Structures and parameters of transmit and receive channels and properties of multiport scattering matrices are considered. Power parameters of antenna arrays based on eigenvectors and eigenvalues of the complex matrices are introduced. Proposed amplifiers consist of several amplify blocks and special multiple phase and frequency commutators. Structures and properties of the broadband phase and frequency commutators are presented in detail. The phase commutator provides a given phase distribution of output signals with excitation of separate inputs of the network, but the frequency commutator provides given distributions of frequency bands on outputs with different excitation of inputs of the network. Synthesis algorithms and design of optimal broadband matching devices for complex loads are proposed.

An own special programming for computer-aided design, modeling, analysis, simulation and optimization of individual devices and whole broadband multiport power amplifiers and radio complexes is designed and written. Structures and results of computer-aided design of the broadband multiple power amplifiers with use in the transmit complexes for different radio systems are presented. The most part of the monograph material is original.